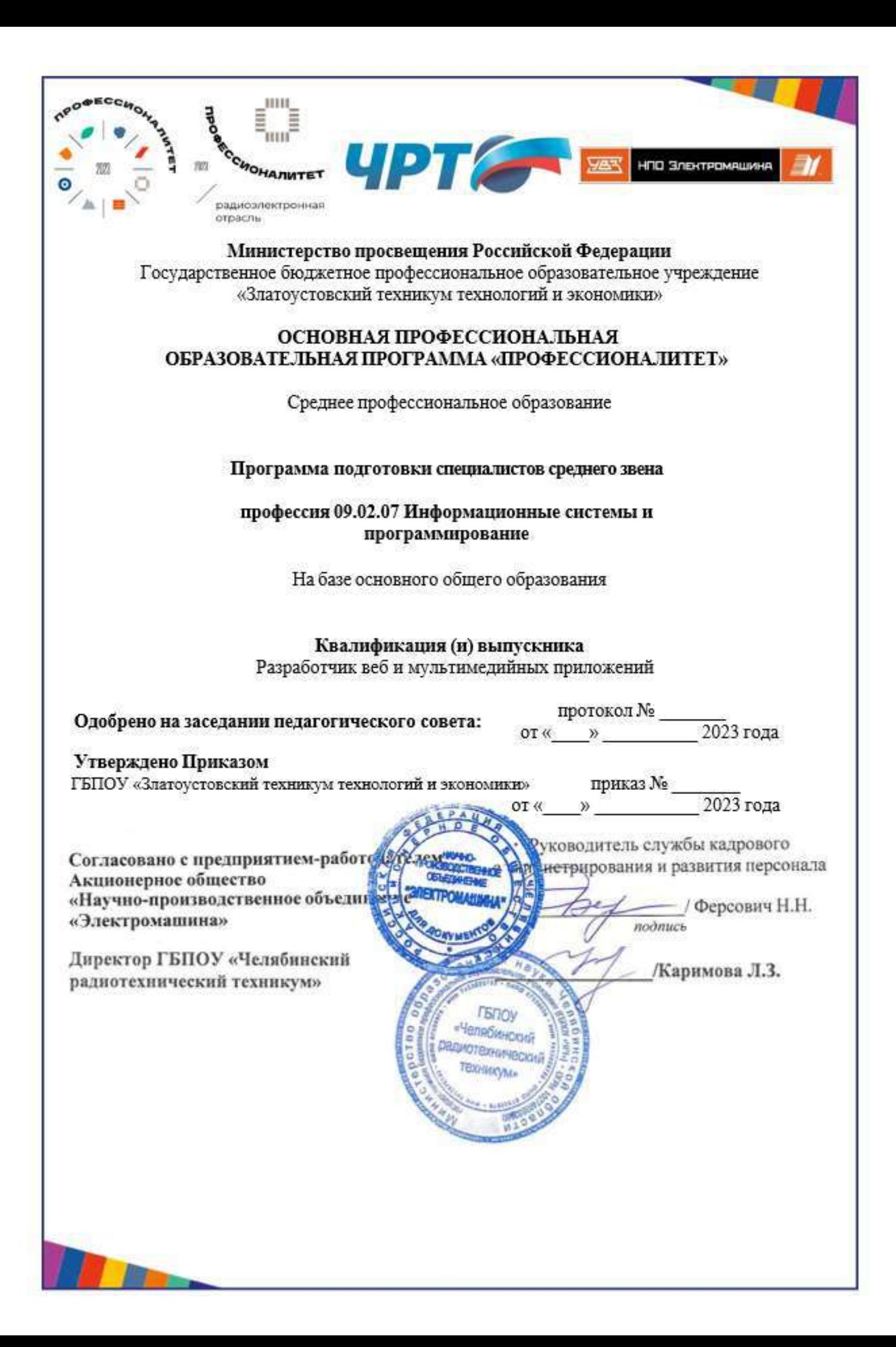

## **Содержание**

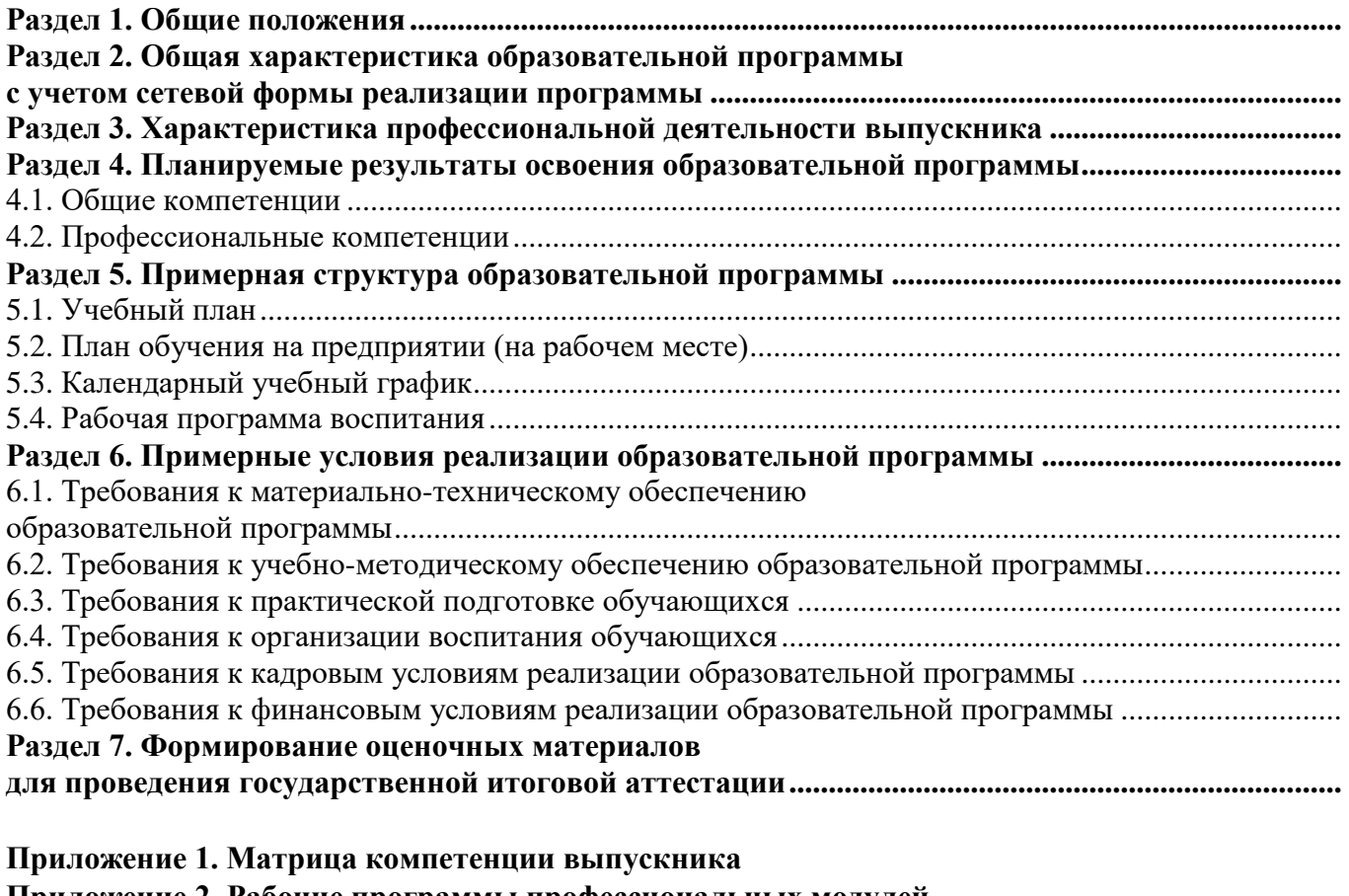

**Приложение 2. Рабочие программы профессиональных модулей**

**Приложение 3. Рабочие программы учебных дисциплин**

**Приложение 4. Рабочая программа воспитания**

**Приложение 5. Содержание ГИА**

**Приложение 6. Дополнительный профессиональный блок** *(разрабатывается образовательнопроизводственным центром (кластером) по запросу работодателя для каждой ОПОП)*

#### **РАЗДЕЛ 1. ОБЩИЕ ПОЛОЖЕНИЯ**

1.1. Настоящая основная профессиональная образовательная программа «ПРОФЕССИОНАЛИТЕТ» (Далее – ОПОП-П) по специальности 09.02.07 «Информационные системы и программирование», разработана на основе федерального государственного образовательного стандарта среднего профессионального образования по специальности 09.02.07 «Информационные системы и программирование», утвержденного приказом Министерством образования и науки Российской Федерации от 9 декабря 2016 г. от № 1547 «Об утверждении федерального государственного образовательного стандарта среднего профессионального образования по специальности 09.02.07 Информационные системы и программирование» (Далее – ФГОС СПО).

ОПОП-П определяет рекомендованный объем и содержание среднего профессионального образования по специальности 09.02.07 «Информационные системы и программирование», планируемые результаты освоения образовательной программы, условия образовательной деятельности.

ОПОП-П разработана для реализации образовательной программы на базе основного общего образования образовательной организацией на основе требований федерального государственного образовательного стандарта среднего общего образования и ФГОС СПО с учетом получаемой специальности.

1.2. Нормативные основания для разработки ОПОП-П:

− Федеральный закон от 29 декабря 2012 г. № 273-ФЗ«Об образовании в Российской Федерации»;

− Приказ Министерства образования и науки Российской Федерации от 9 декабря 2016 г. от № 1547 «Об утверждении федерального государственного образовательного стандарта среднего профессионального образования по специальности 09.02.07 Информационные системы и программирование»;

− Приказ Министерства просвещения Российской Федерации от 24.08.2022 № 762 «Об утверждении Порядка организации и осуществления образовательной деятельности по образовательным программам среднего профессионального образования»;

− Приказ Министерства просвещения Российской Федерации от 08.11.2021 № 800 «Об утверждении Порядка проведения государственной итоговой аттестации по образовательным программам среднего профессионального образования»;

− Приказ Министерства труда и социальной защиты Российской Федерации об утверждении профессионального стандарта 06.035 «Разработчик веб и мультимедийных приложений», утвержден приказом Министерства труда и социальной защиты Российской Федерации от 18.01.2017 № 44н;

− Приказ Министерства труда и социальной защиты Российской Федерации об утверждении профессионального стандарта 06.015 «Специалист по информационным системам», утвержден приказом Министерства труда и социальной защиты Российской Федерации от 18.11.2014 № 896н;

− Приказ Министерства труда и социальной защиты Российской Федерации об утверждении профессионального стандарта 06.016 «Руководитель проектов в области информационных технологий», утвержден приказом Министерства труда и социальной защиты Российской Федерации от 18.11.2014 N 893н;

− Постановление Правительства РФ от 13 октября 2020 г. № 1681 «О целевом обучении по образовательным программам среднего профессионального и высшего образования».

1.3. Перечень сокращений, используемых в тексте ОПОП-П:

ОК – общие компетенции;

ПК – профессиональные компетенции;

КК – корпоративные компетенции;

ПС – профессиональный стандарт,

ОТФ – обобщенная трудовая функция;

ТФ – трудовая функция;

СГ – социально-гуманитарный цикл;

ОГСЭ – общий гуманитарный и социально-экономический цикл;

ЕН – естественно-научный и математический цикл;

ОП – общепрофессиональный цикл/общепрофессиональная дисциплина;

П – профессиональный цикл;

ПМ – профессиональный модуль;

МДК – междисциплинарный курс;

ПА – промежуточная аттестация;

ДЭ – демонстрационный экзамен;

ГИА – государственная итоговая аттестация;

ДПБ – дополнительный профессиональный блок;

ОПБ – обязательный профессиональный блок;

КОД – комплект оценочной документации;

ЦПДЭ – центр проведения демонстрационного экзамена.

## **РАЗДЕЛ 2. ОБЩАЯ ХАРАКТЕРИСТИКА ОБРАЗОВАТЕЛЬНОЙ ПРОГРАММЫ С УЧЕТОМ СЕТЕВОЙ ФОРМЫ РЕАЛИЗАЦИИ ПРОГРАММЫ**

Программа сочетает обучение в образовательной организации и на рабочем месте в организации или на предприятии с широким использованием в обучении цифровых технологий.

Квалификация, присваиваемая выпускникам образовательной программы: Разработчик веб и мультимедийных приложений.

Выпускник образовательной программы по квалификации «Разработчик веб и мультимедийных приложений» осваивает общие виды деятельности: разработка дизайна вебприложений; проектирование, разработка и оптимизация веб-приложений; проектирование и разработка информационных систем.

Получение образования по специальности «09.02.07 Информационные системы и программирование» допускается только в профессиональной образовательной организации или образовательной организации высшего образования.

Объем образовательной программы, реализуемой на базе среднего общего образования по квалификации: Разработчик веб и мультимедийных приложений – 3 924 академических часов, со сроком обучения 2 года 6 месяцев.

Объем программы по освоению программы среднего профессионального образования на базе основного общего образования с одновременным получением среднего общего образования по квалификации: Разработчик веб и мультимедийных приложений – 5 400 академических часов, со сроком обучения 3 года 6 месяцев.

## **РАЗДЕЛ 3. ХАРАКТЕРИСТИКА ПРОФЕССИОНАЛЬНОЙ ДЕЯТЕЛЬНОСТИ ВЫПУСКНИКА**

3.1. Области профессиональной деятельности выпускников: 06 Связь, информационные и коммуникационные технологии.

3.2. Матрица компетенций выпускника как совокупность результатов обучения взаимосвязанных между собой ОК и ПК, которые должны быть сформированы у обучающегося по завершении образовательной программы «Профессионалитет», представлена в Приложении 1.

3.3. Профессиональные модули формируются в соответствии с выбранными видами деятельности.

### **РАЗДЕЛ 4. ПЛАНИРУЕМЫЕ РЕЗУЛЬТАТЫ ОСВОЕНИЯ ОБРАЗОВАТЕЛЬНОЙ ПРОГРАММЫ**

4.1. Общие компетенции

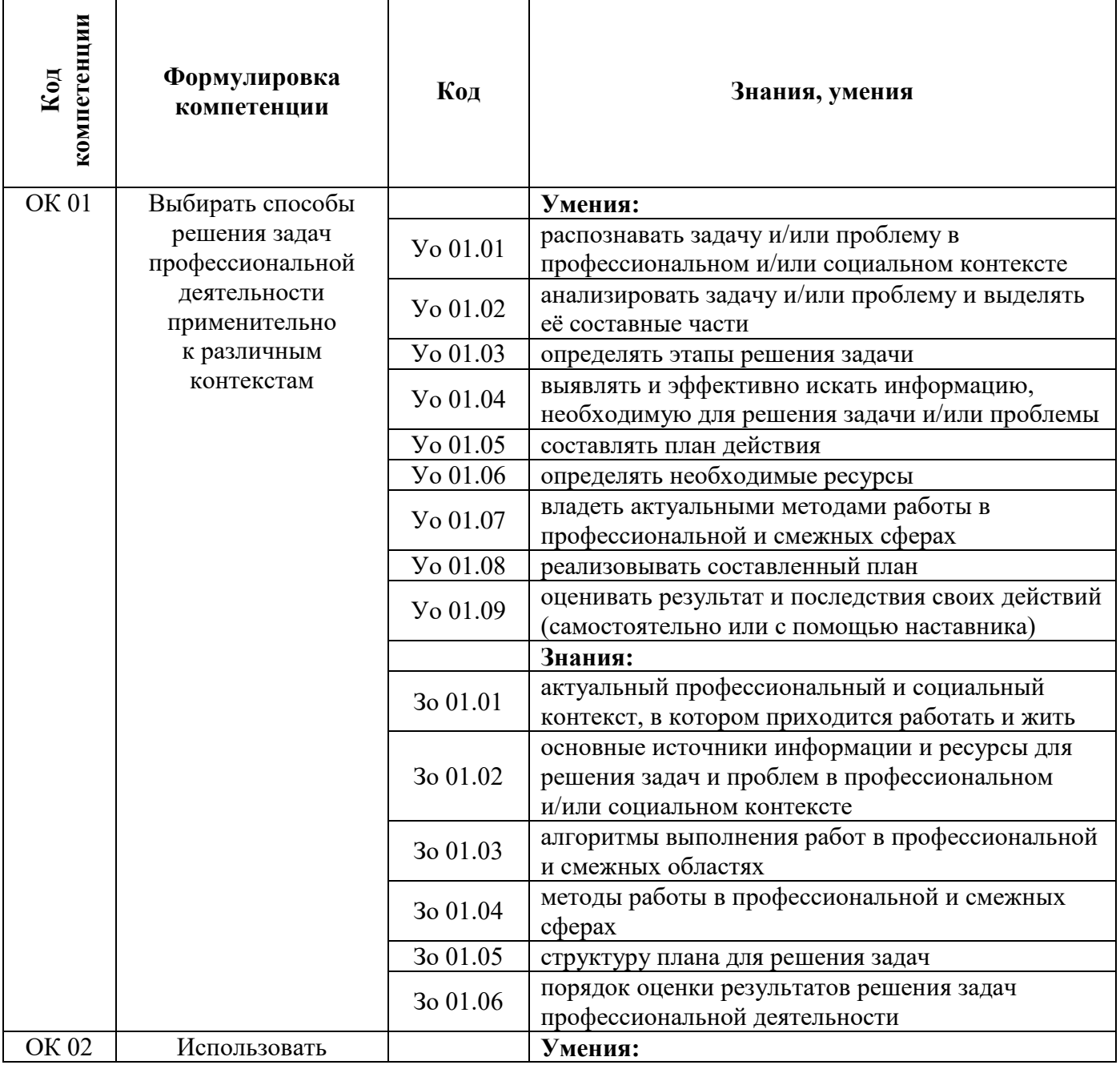

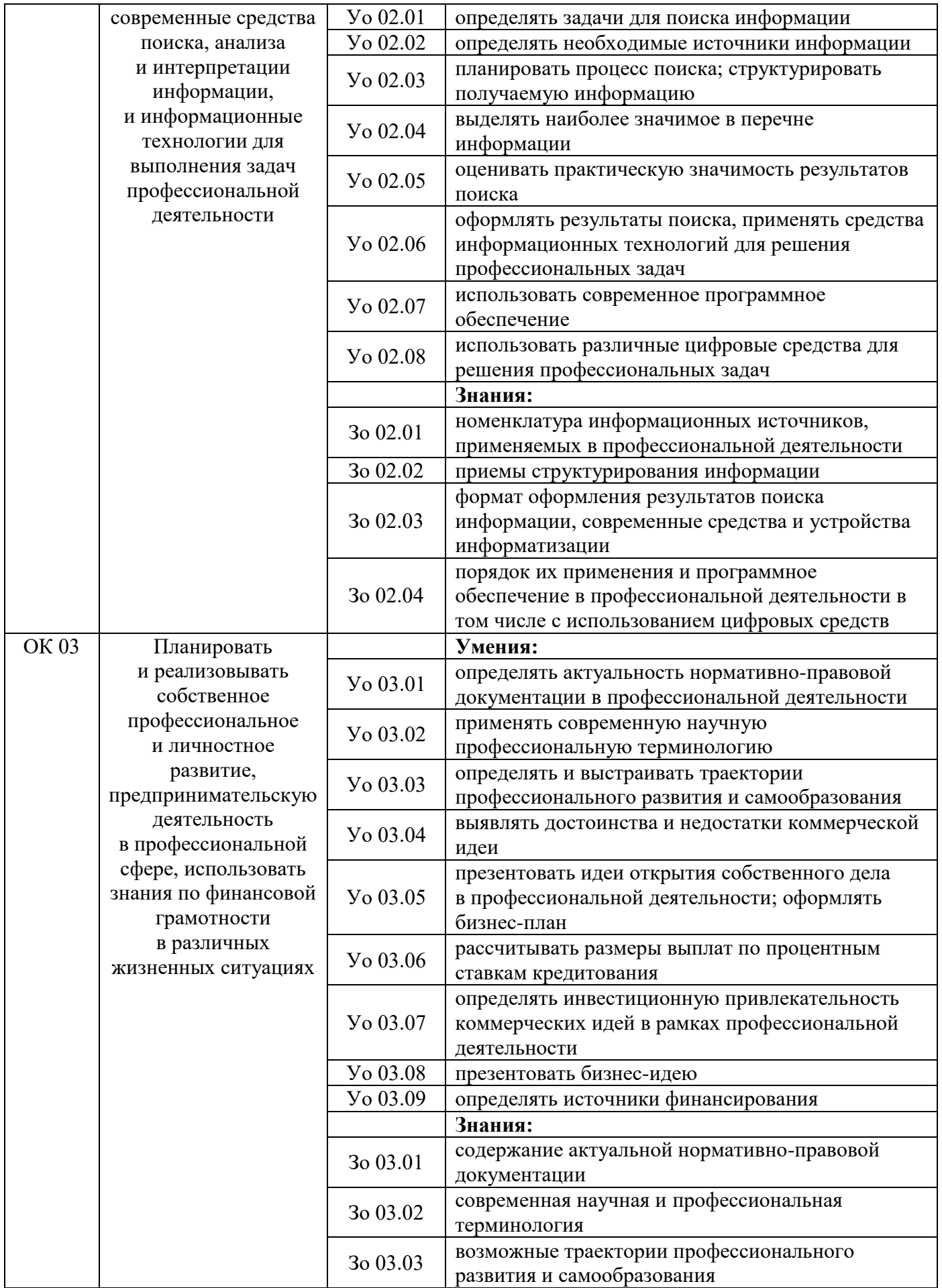

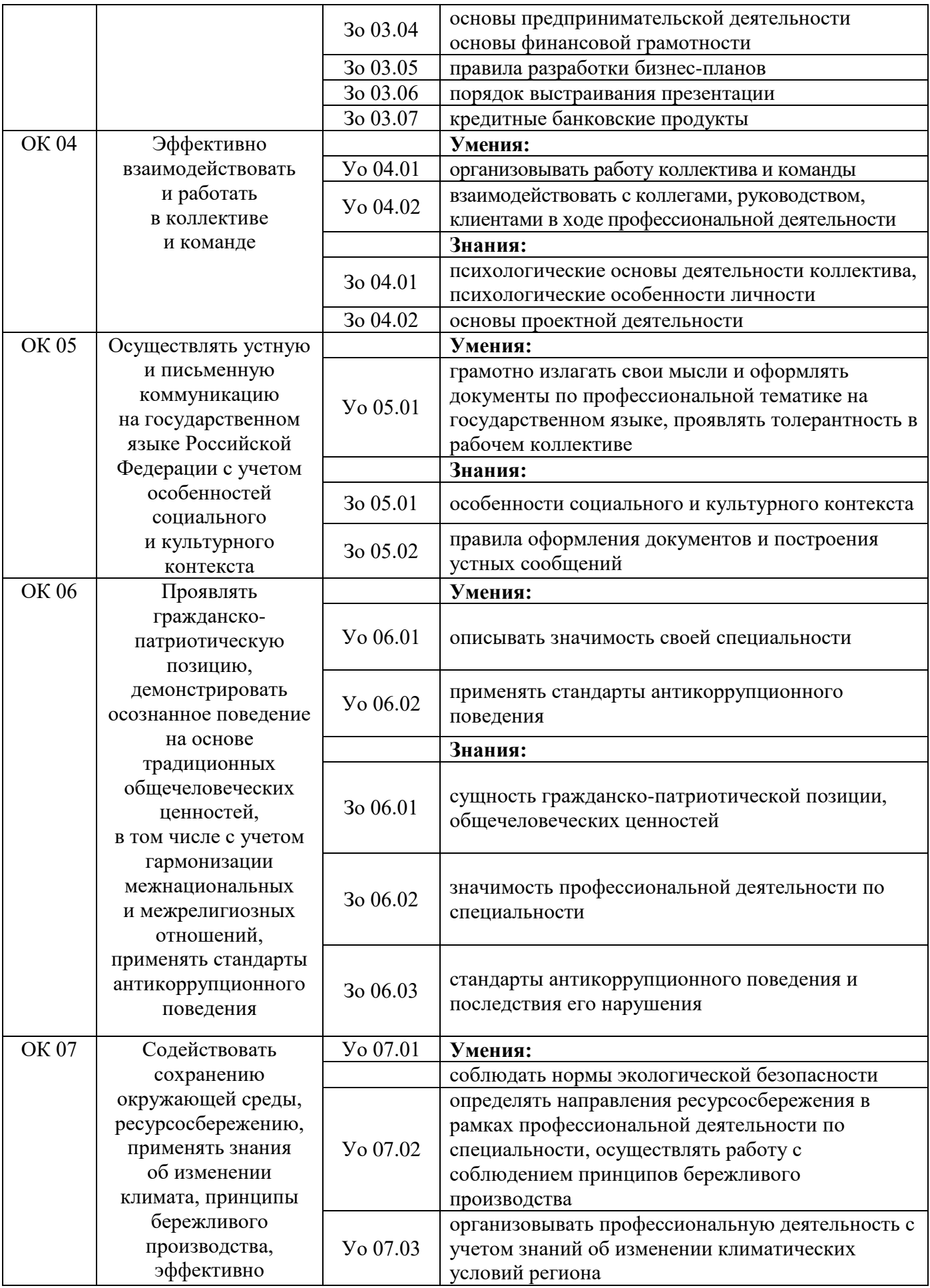

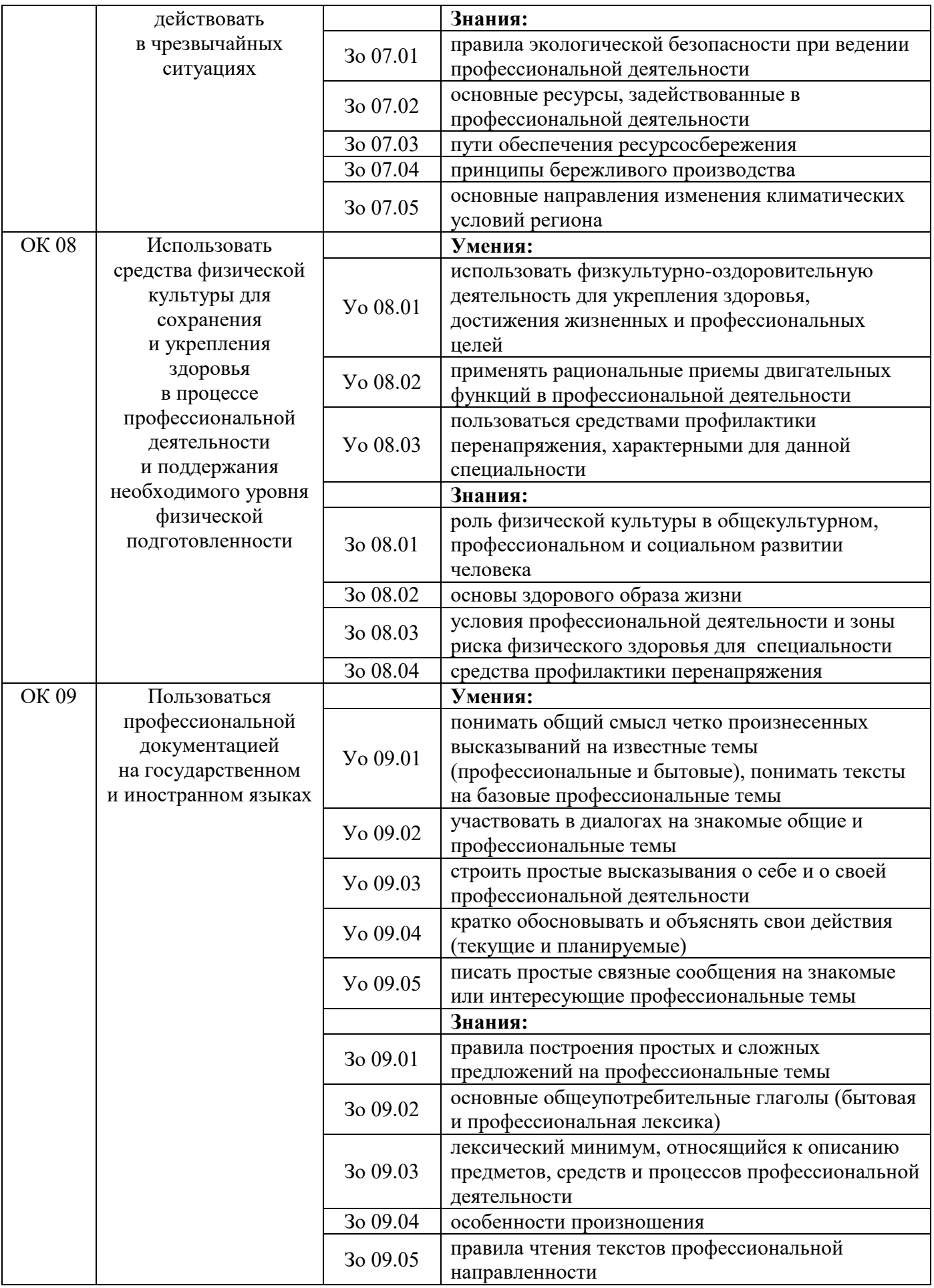

# 4.2. Профессиональные компетенции

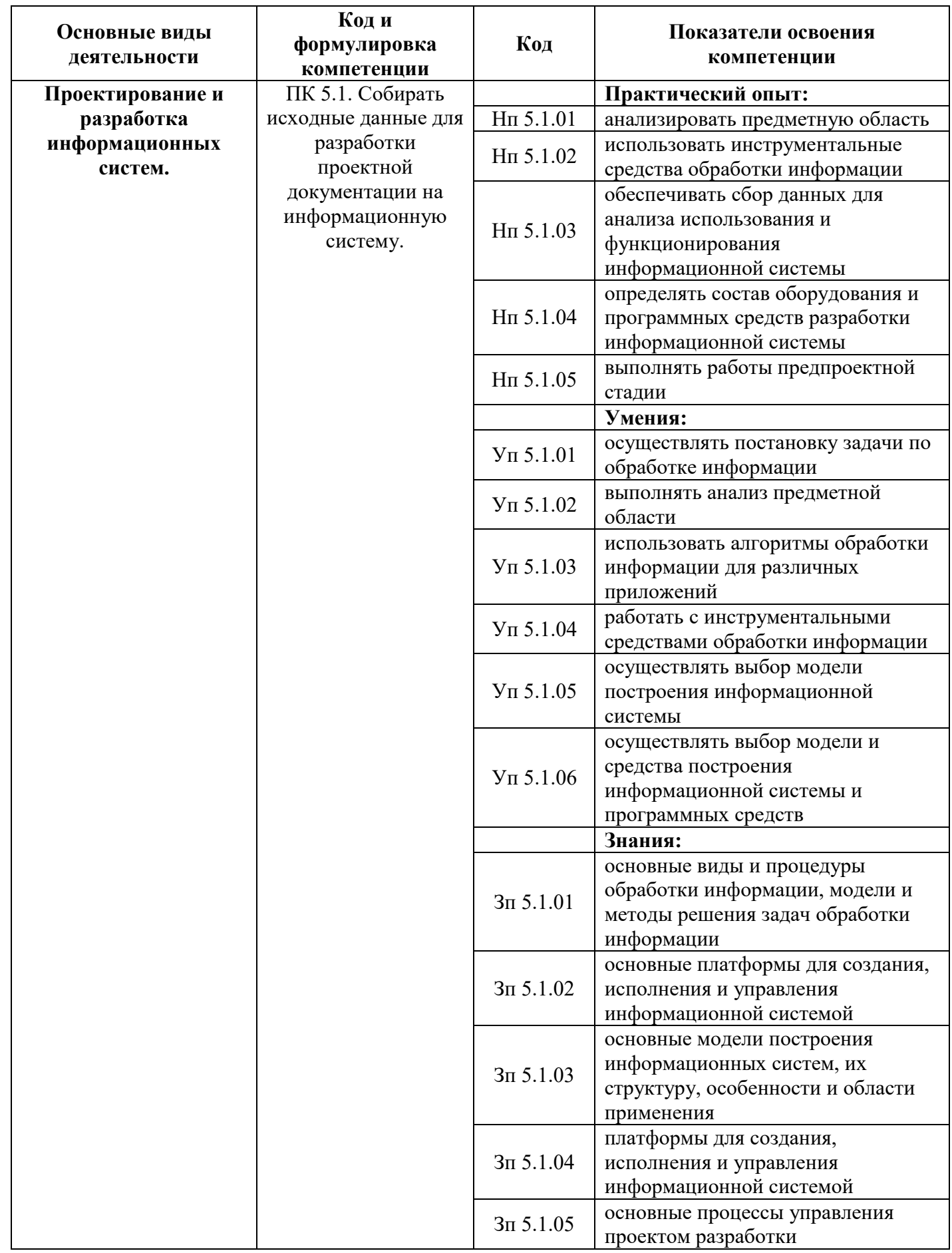

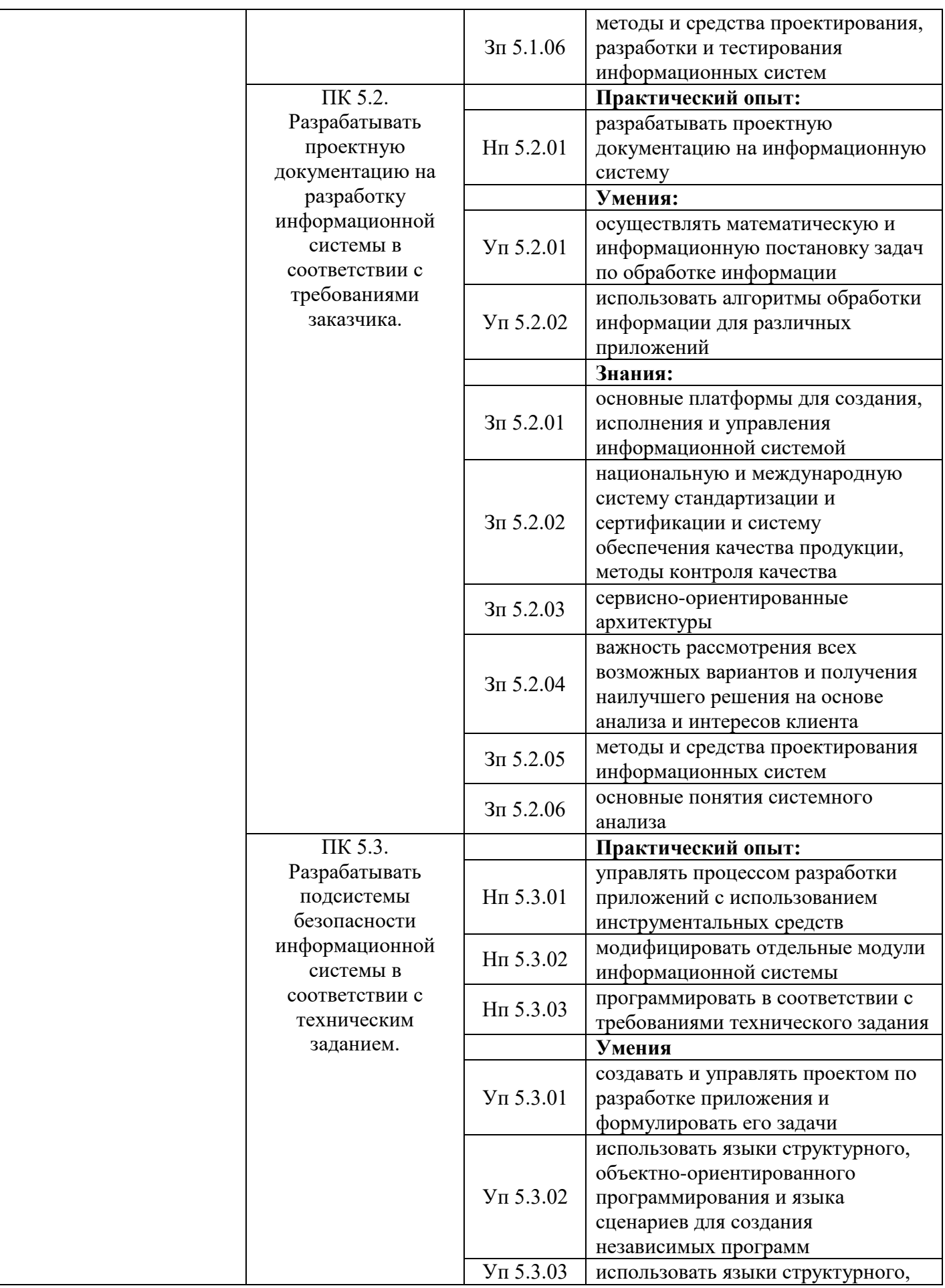

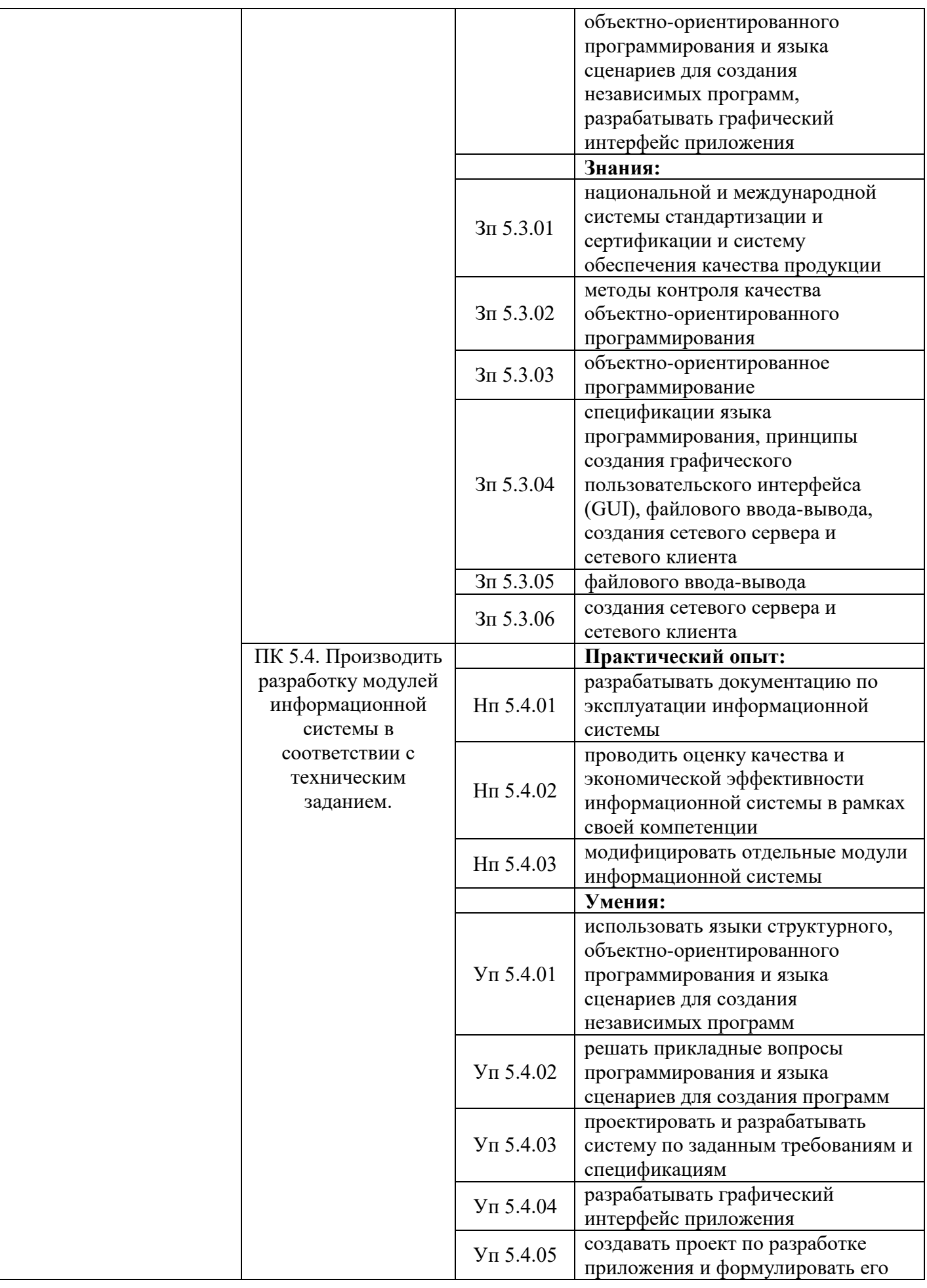

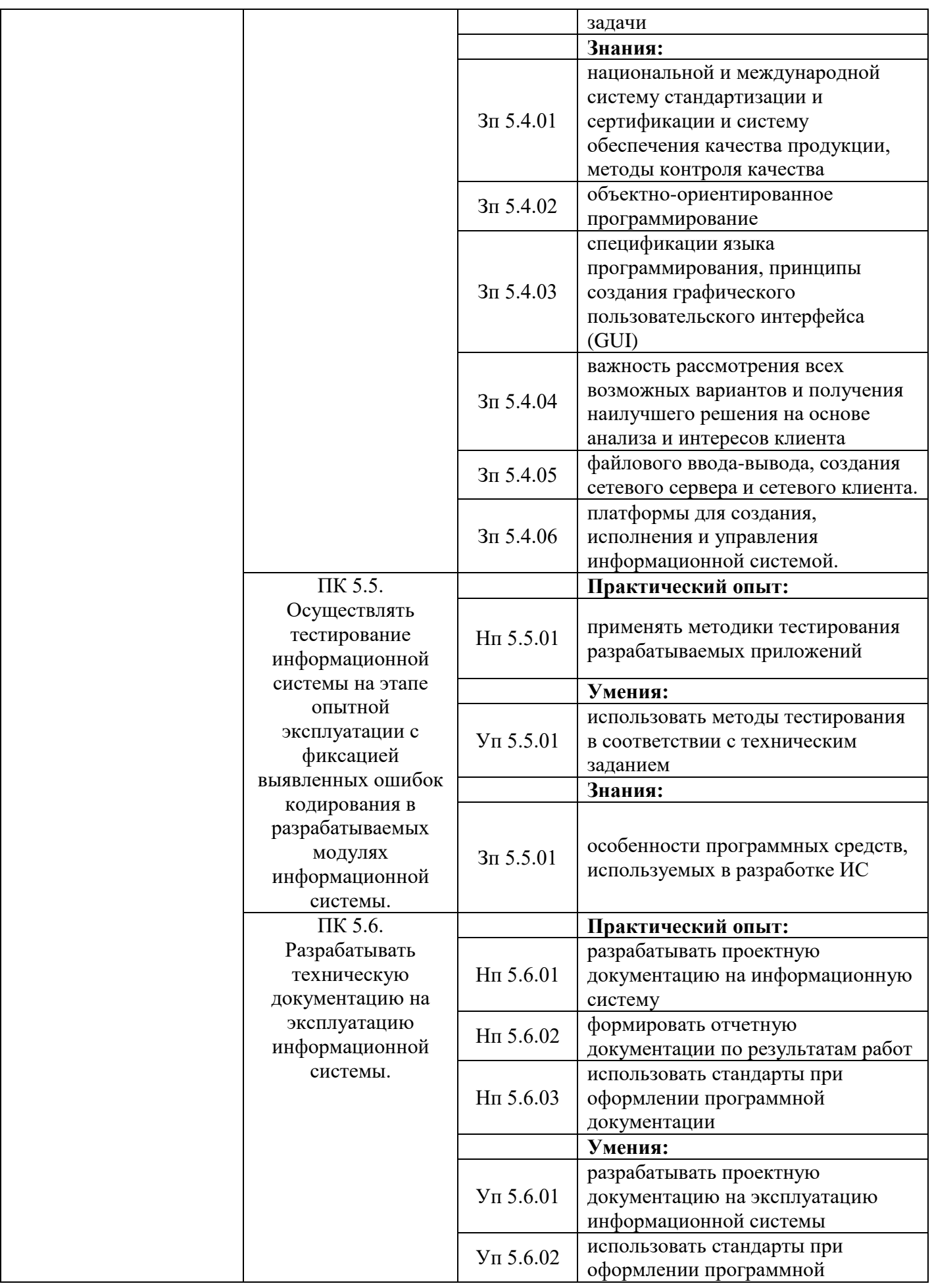

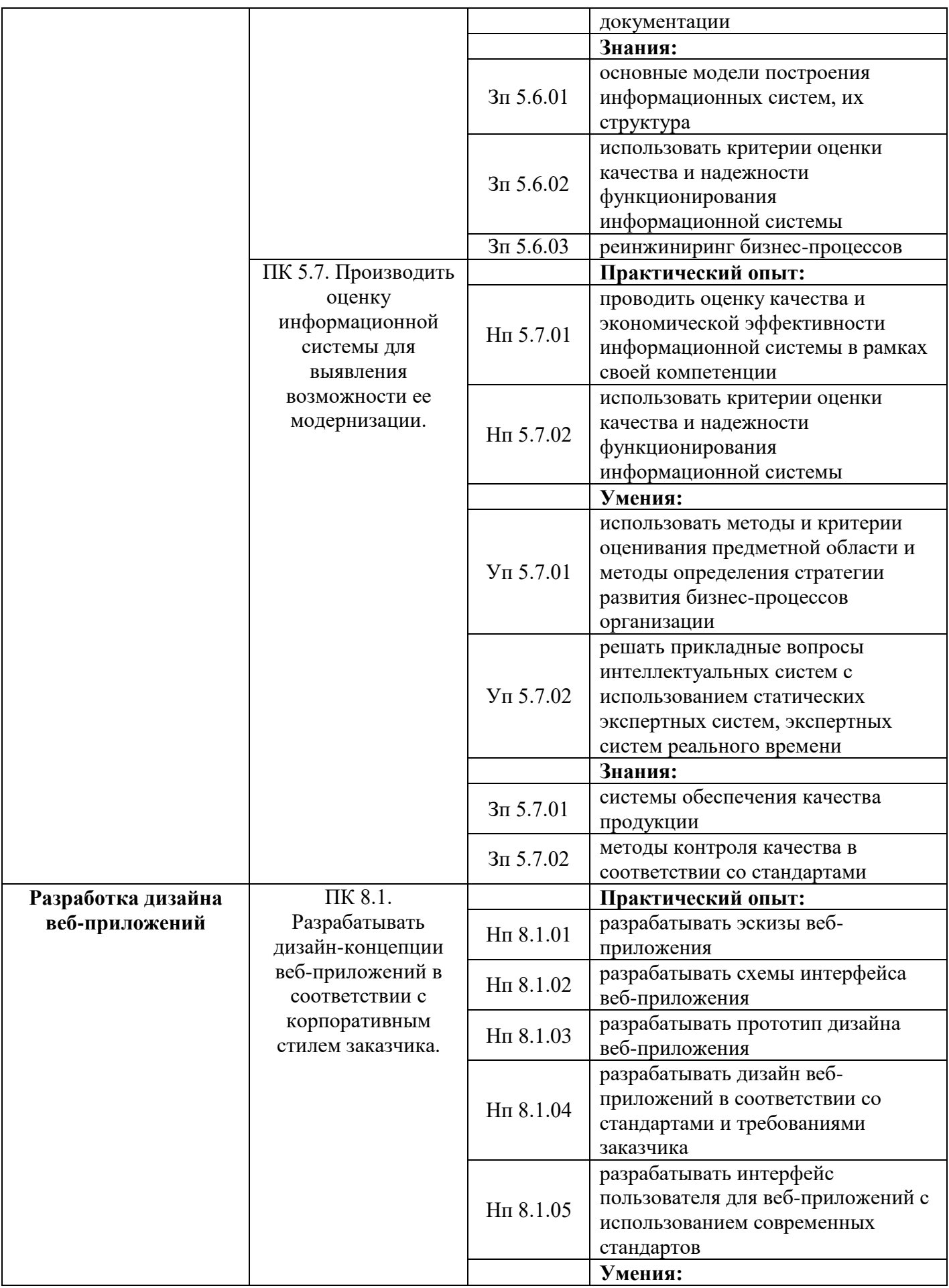

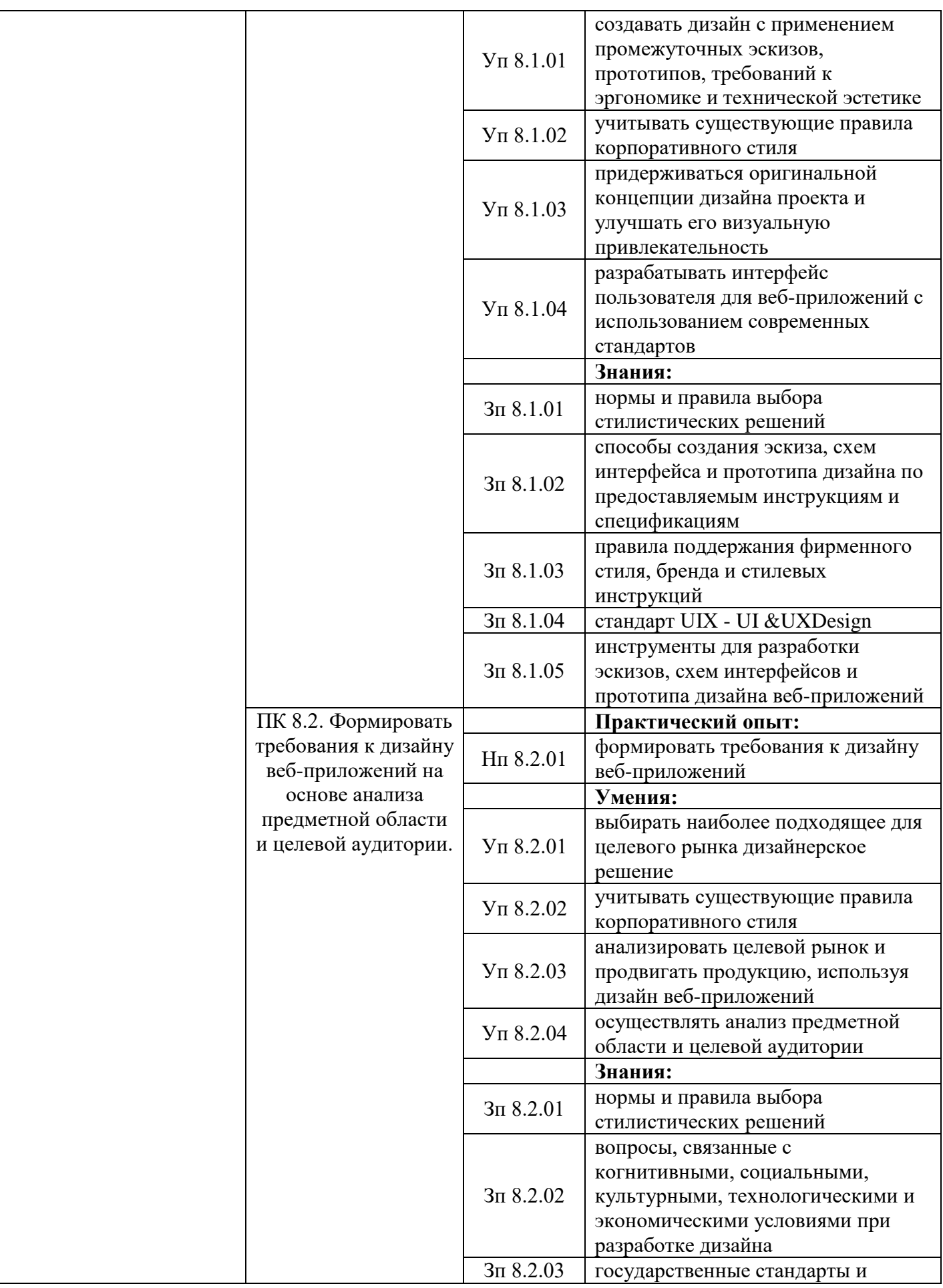

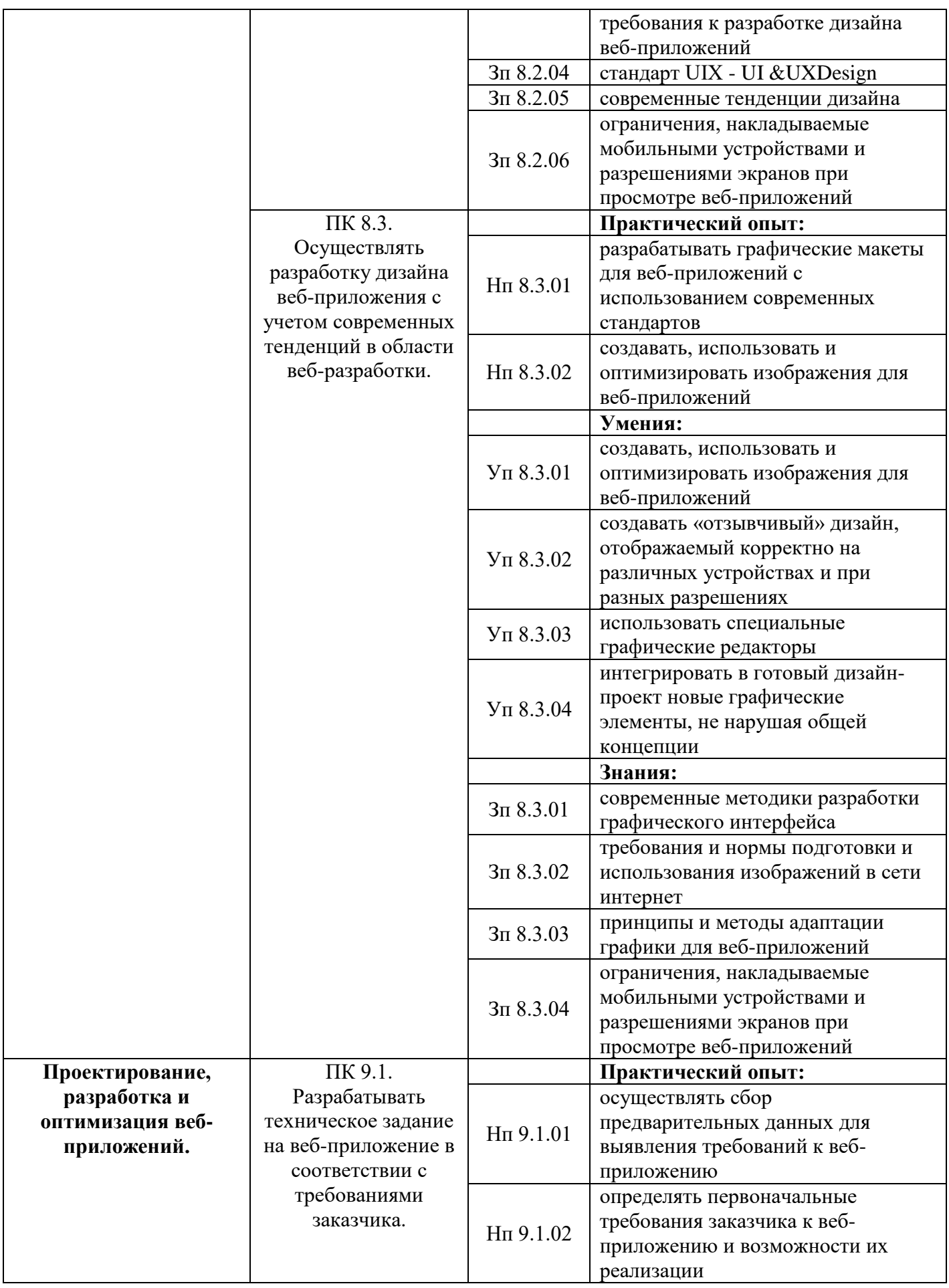

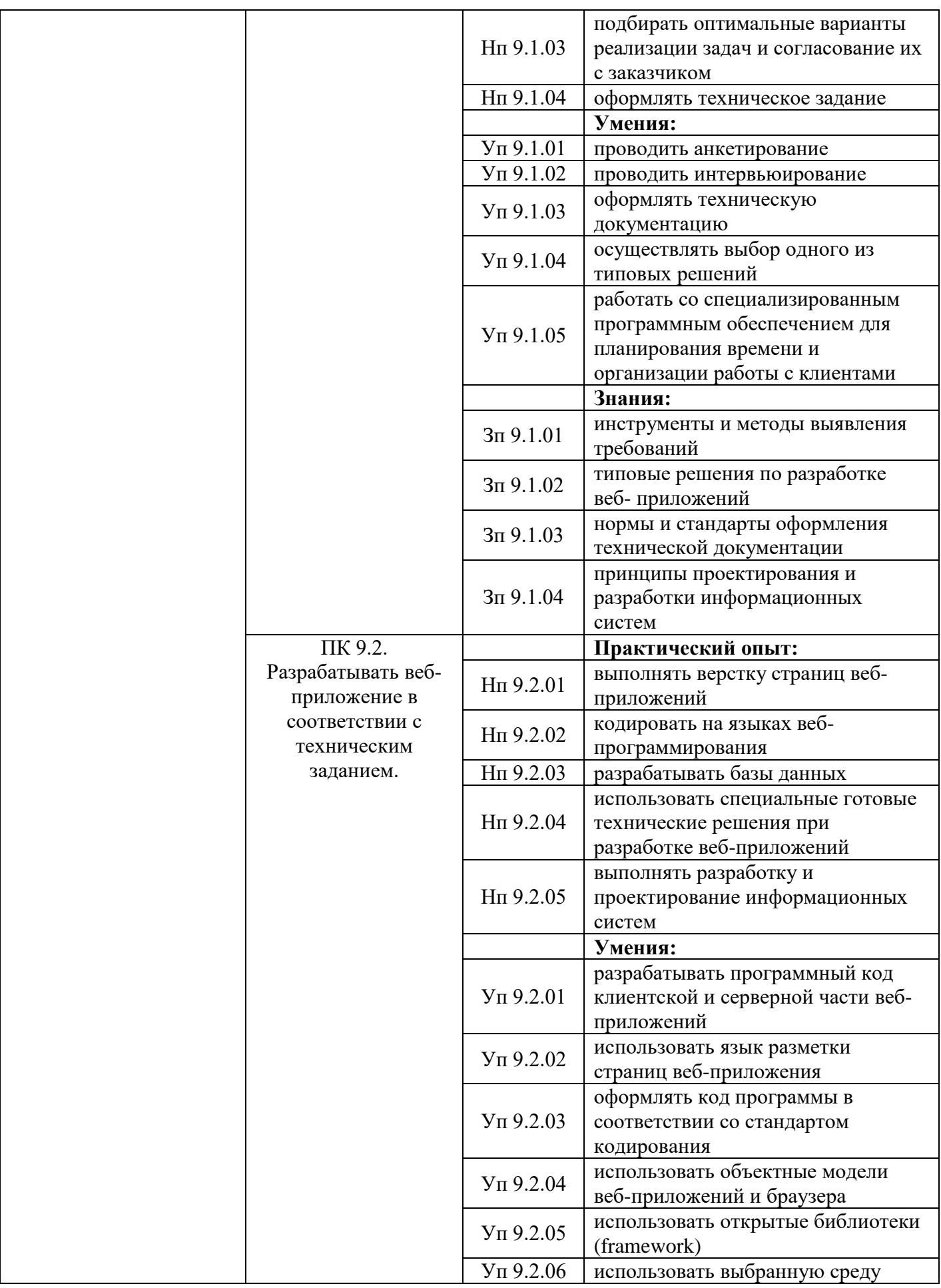

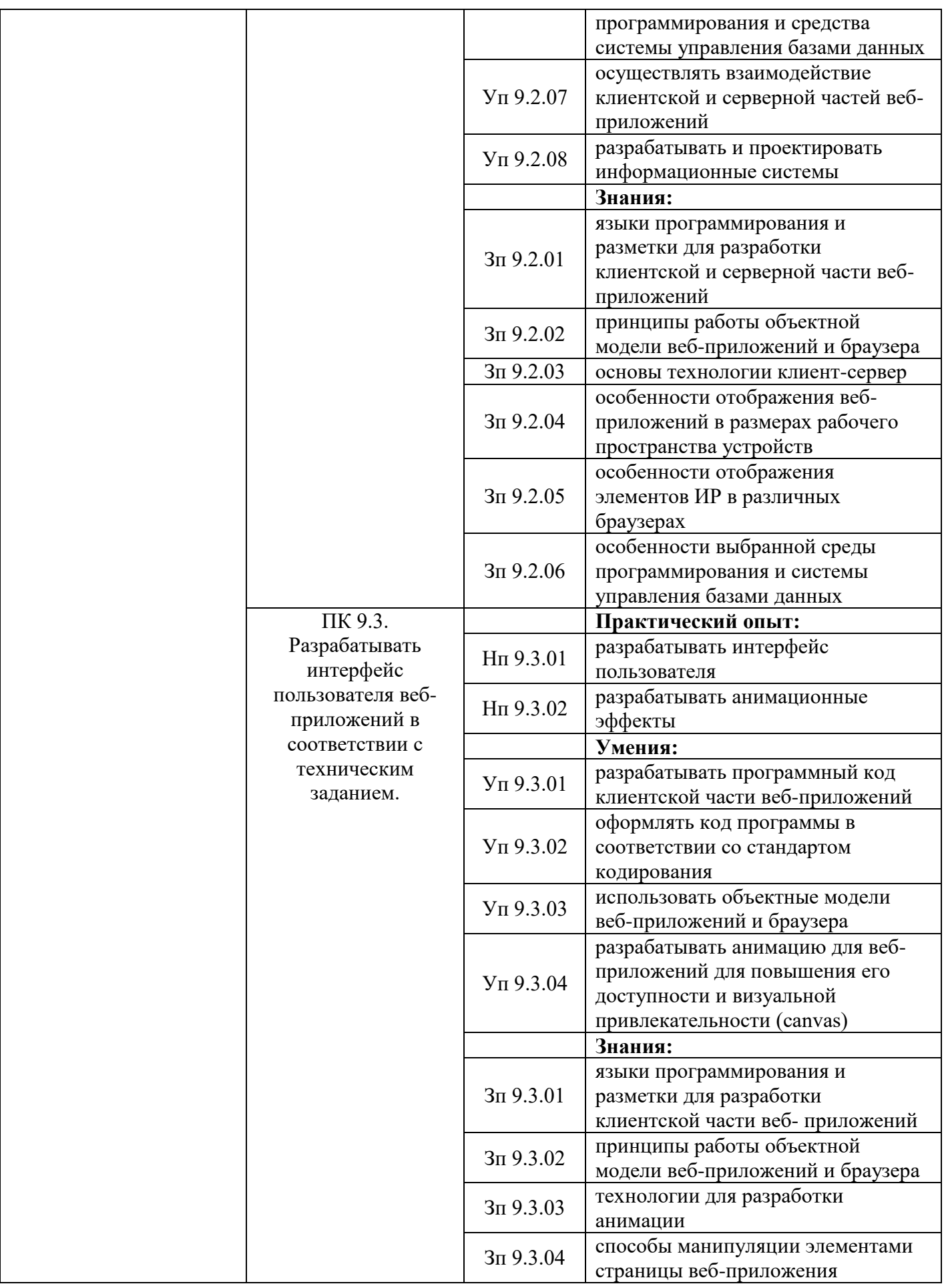

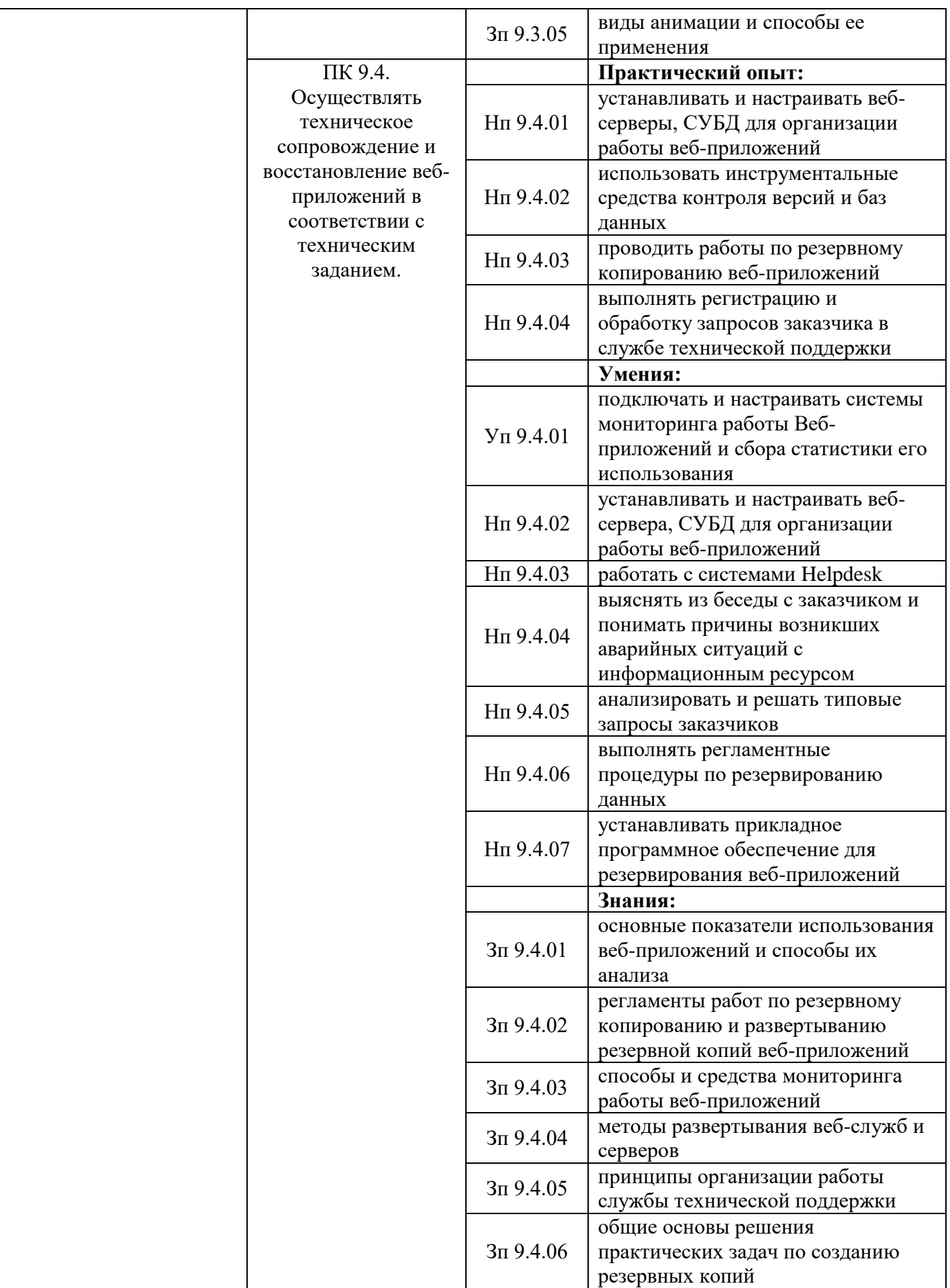

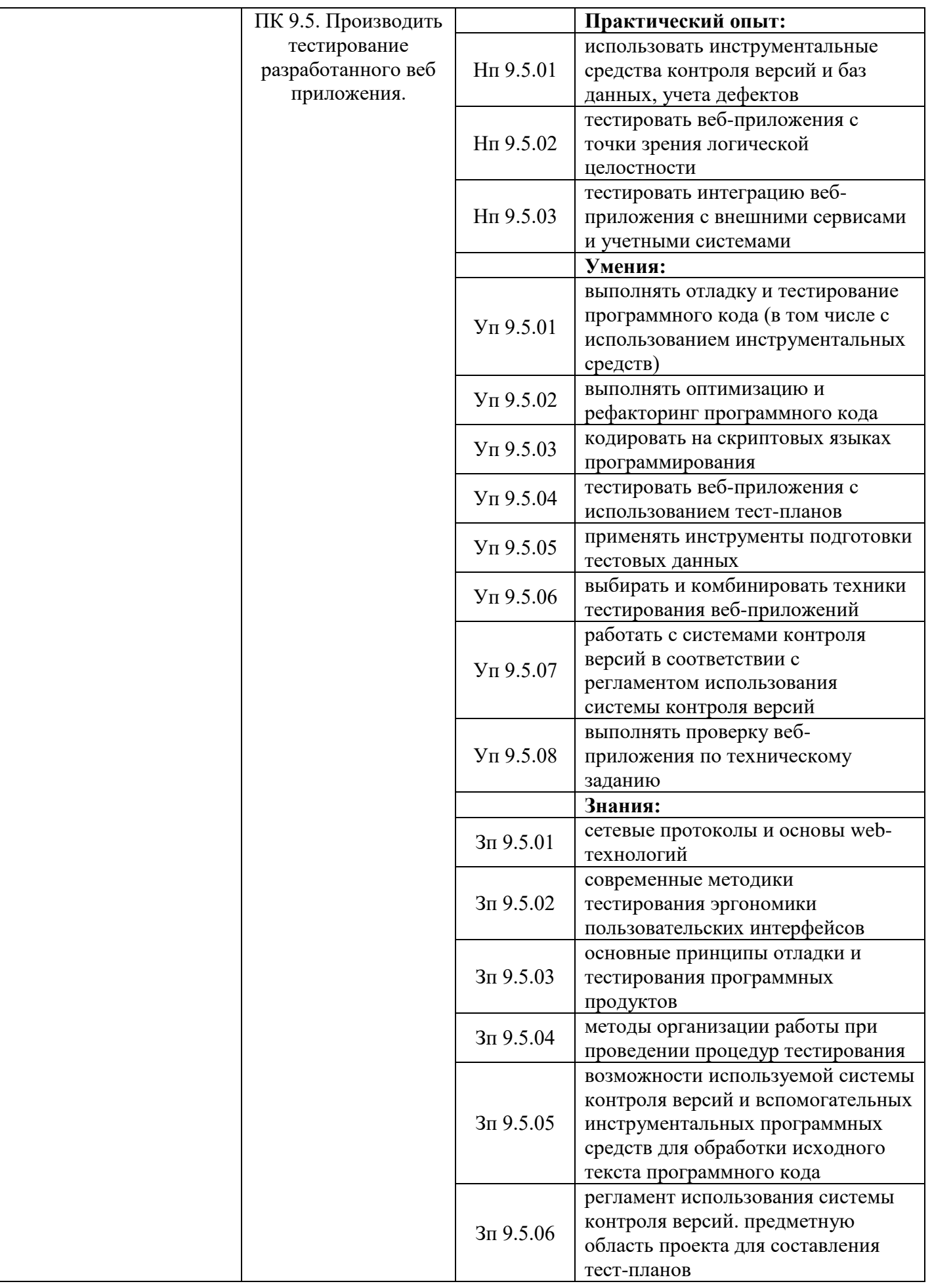

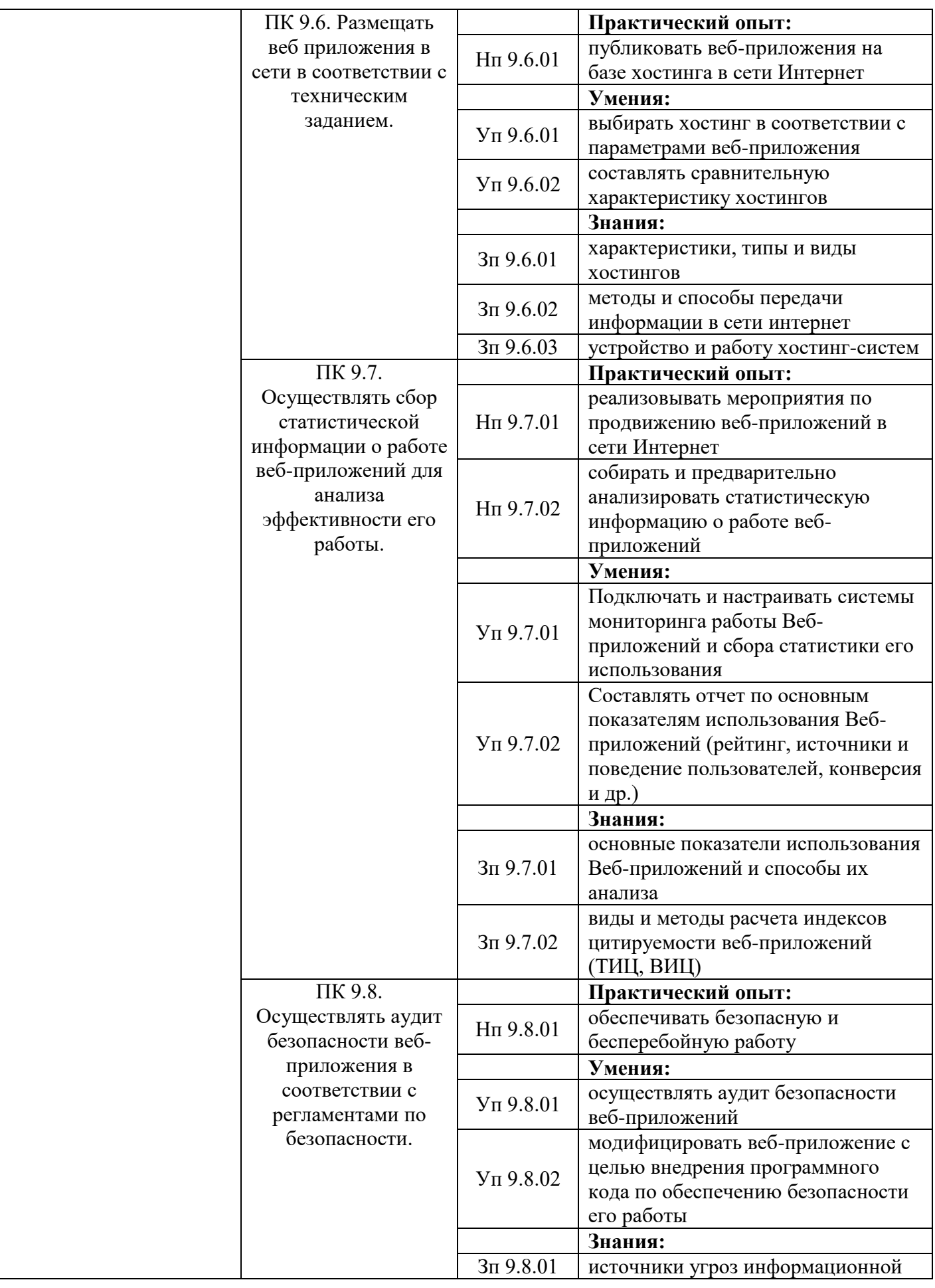

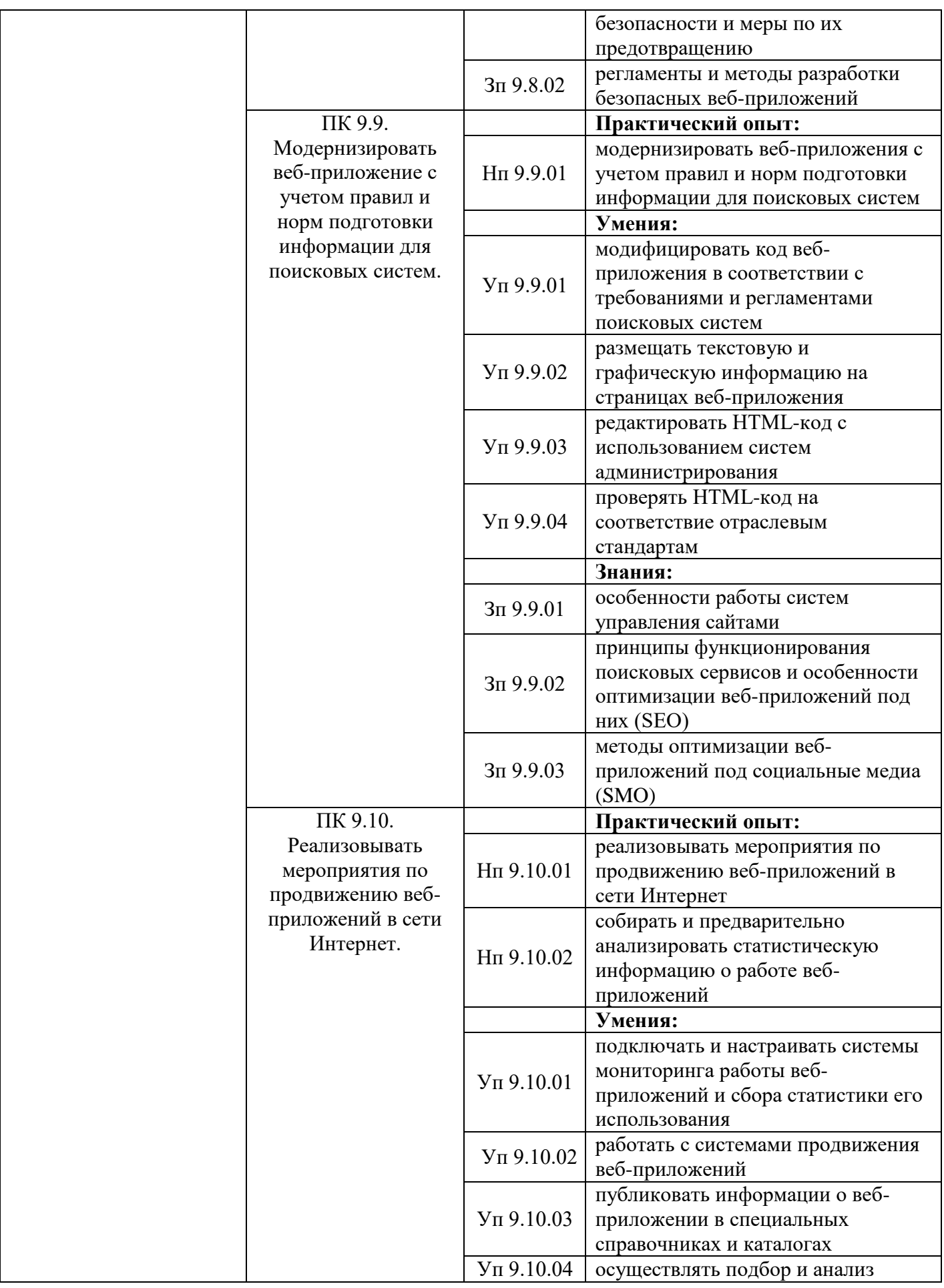

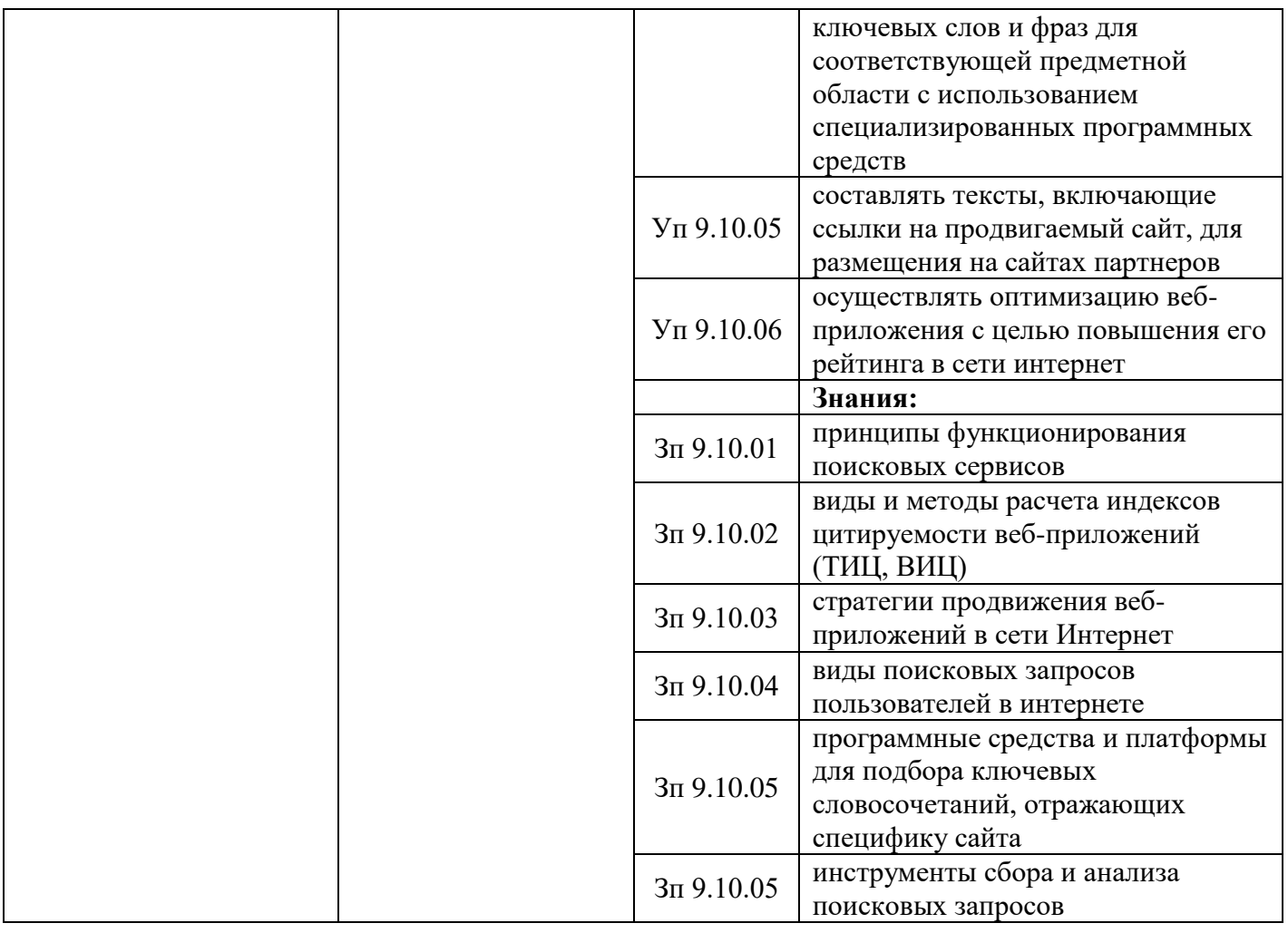

# **РАЗДЕЛ 5. СТРУКТУРА ОБРАЗОВАТЕЛЬНОЙ ПРОГРАММЫ**

### 5.1. Учебный план по программе подготовки специалистов среднего звена (ППССЗ)

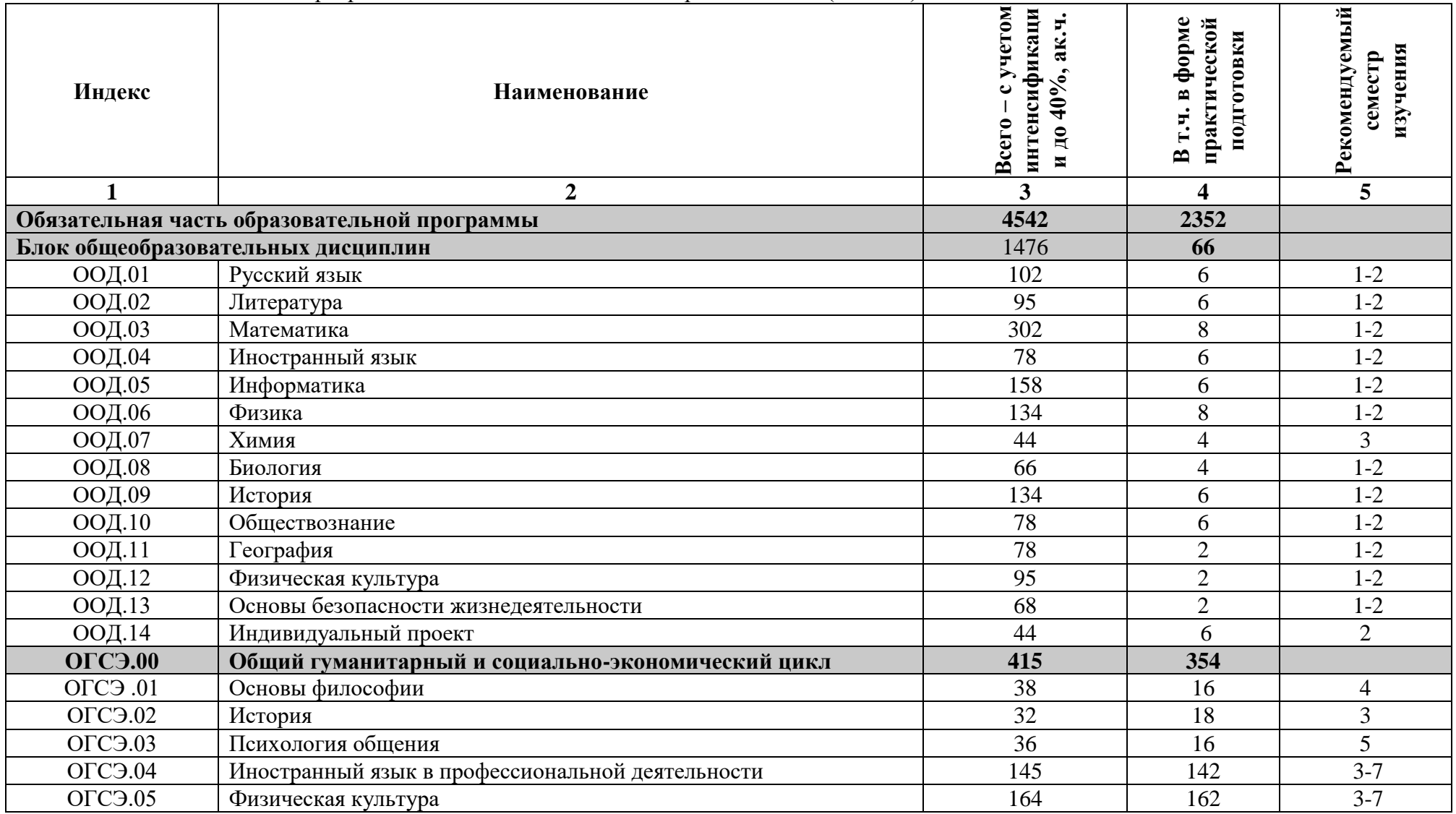

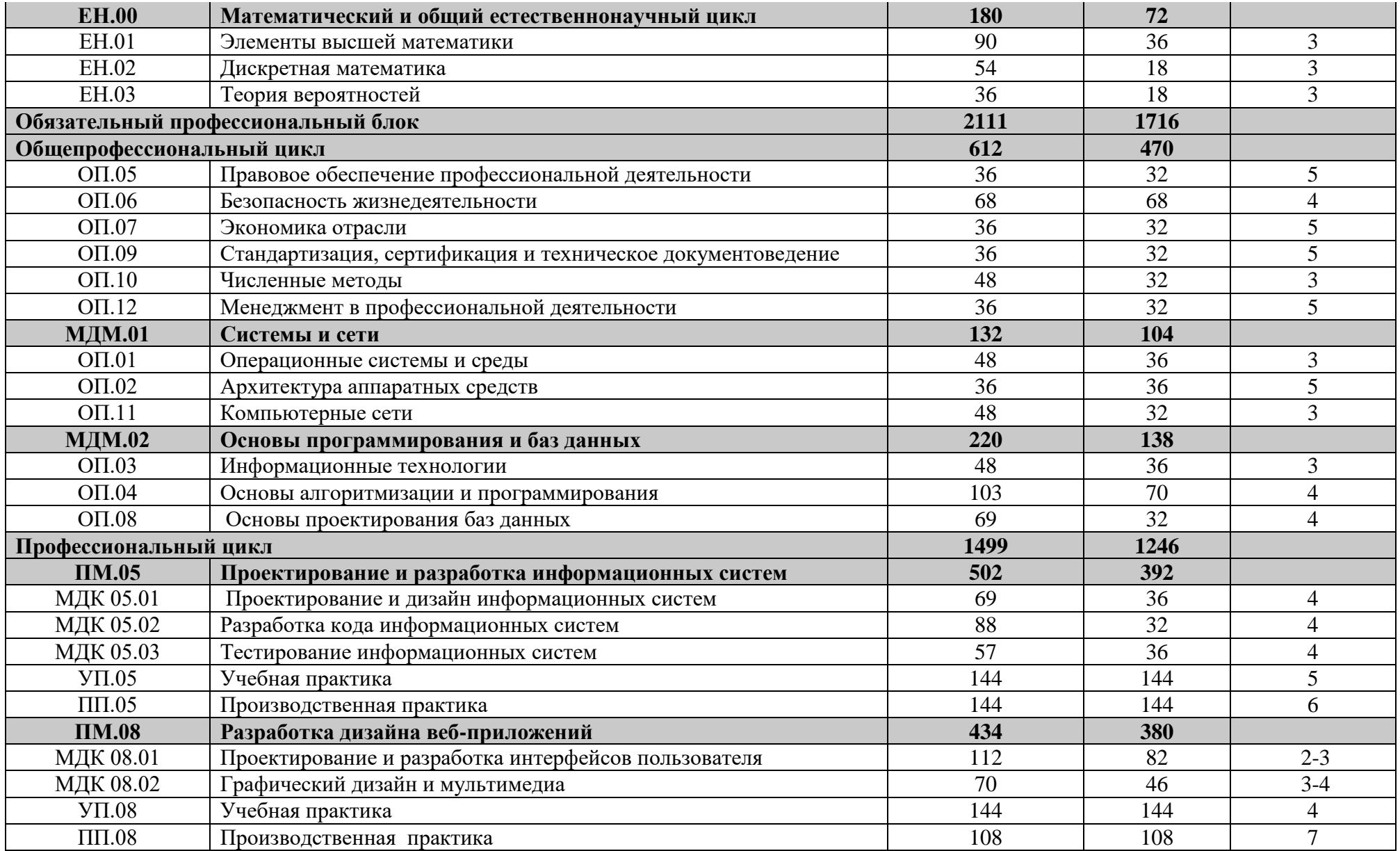

| <b>ПМ.09</b>                                                    | Проектирование, разработка и оптимизация веб-приложений | 563  | 474  |         |
|-----------------------------------------------------------------|---------------------------------------------------------|------|------|---------|
| МДК 09.01                                                       | Проектирование и разработка веб-приложений              | 95   | 70   | 4       |
| МДК 09.02                                                       | Оптимизация веб-приложений                              | 54   | 22   |         |
| МДК 09.03                                                       | Обеспечение безопасности веб-приложений                 | 54   | 22   |         |
| $Y\Pi.09$                                                       | Учебная практика                                        | 216  | 216  | 6       |
| $\Pi\Pi.09$                                                     | Производственная практика                               | 144  | 144  |         |
| ДБП 1 Дополнительный профессиональный блок ООО фирма Интерсвязь |                                                         | 858  | 598  |         |
| O <sub>II.13</sub>                                              | Экономика в сфере информационных технологий             | 96   | 54   | 6       |
| $O\Pi.14$                                                       | Автоматизация бизнес-процессов организации              | 161  | 100  | 6       |
| $\mathbf{IM}.12$                                                | Современные системы оркестрации                         | 601  | 444  |         |
| МДК 12.01                                                       | Системы оркестрации контейнеров и микросервисов         | 366  | 238  | $5 - 7$ |
| МДК 12.02                                                       | Цифровизация профессиональной деятельности              | 91   | 62   | 6       |
| $Y\Pi.12$                                                       | Учебная практика                                        | 36   | 36   | 6       |
| $\Pi\Pi.12$                                                     | Производственная практика                               | 108  | 108  |         |
| ПДП                                                             | Преддипломная практика                                  | 144  | 144  |         |
| <b>ГИА.00</b>                                                   | Государственная итоговая аттестация                     | 216  |      |         |
|                                                                 | <b>Всего</b>                                            | 5400 | 2950 |         |

5.2. План обучения на предприятии (на рабочем месте)

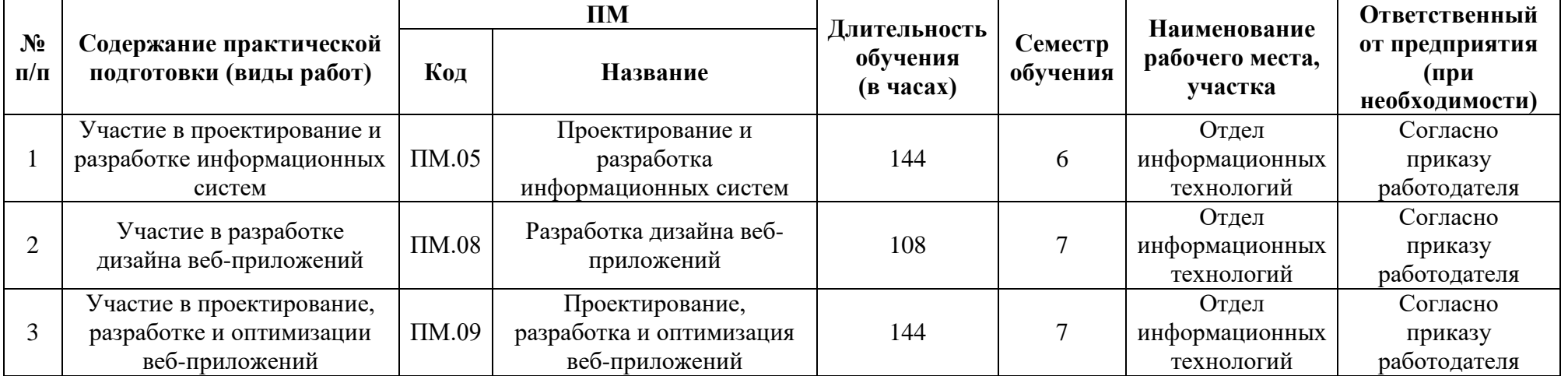

### 5.3. Календарный учебный график

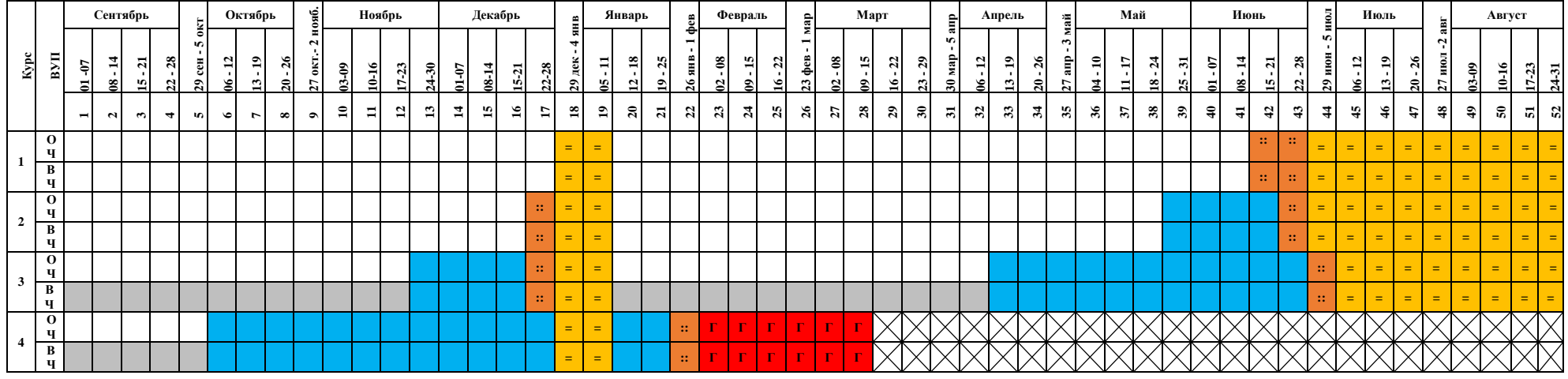

### График учебного процесса по неделям (с учетом интенсификации на 40%)

### **Сводные данные по бюджету времени (в неделях)**

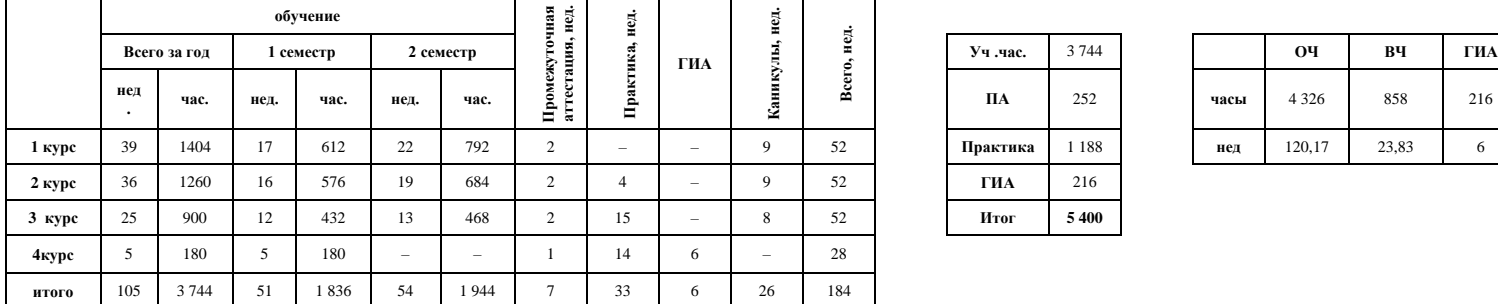

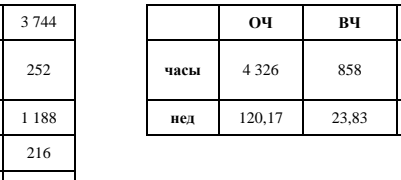

**Обозначения:**

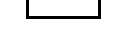

**Модули и дисциплины (обязательная часть) Модули и дисциплины (вариативная часть)**

**:: Промежуточная аттестация Fig. 2 Г Г Г Г Каникулы** 

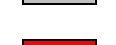

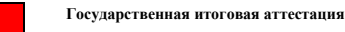

**Практики**

5.4. Рабочая программа воспитания

5.4.1. Цель и задачи воспитания обучающихся при освоении ими образовательной программы:

Цель рабочей программы воспитания – создание организационно-педагогических условий для формирования личностных результатов обучающихся, проявляющихся в развитии их позитивных чувств и отношений к российским гражданским (базовым, общенациональным) нормам и ценностям, закреплённым в Конституции Российской Федерации, с учетом традиций и культуры субъекта Российской Федерации, деловых качеств специалистов среднего звена, определенных отраслевыми требованиями (корпоративной культурой).

Задачи:

формирование единого воспитательного пространства, создающего равные условия для развития обучающихся профессиональной образовательной организации;

организация всех видов деятельности, вовлекающей обучающихся в общественно-ценностные социализирующие отношения;

формирование у обучающихся профессиональной образовательной организации общих ценностей, моральных и нравственных ориентиров, необходимых для устойчивого развития государства;

усиление воспитательного воздействия благодаря непрерывности процесса воспитания.

5.4.2. Рабочая программа воспитания представлена в приложении 4.

5.5. Календарный план воспитательной работы

Календарный план воспитательной работы представлен в приложении 4.

## **РАЗДЕЛ 6. УСЛОВИЯ РЕАЛИЗАЦИИ ОБРАЗОВАТЕЛЬНОЙ ПРОГРАММЫ**

6.1. Требования к материально-техническому обеспечению образовательной программы.

6.1.1. Специальные помещения представляют собой учебные аудитории для проведения занятий всех видов, предусмотренных образовательной программой, в том числе групповых и индивидуальных консультаций, текущего контроля и промежуточной аттестации, а также помещения для самостоятельной и воспитательной работы, мастерские и лаборатории, оснащенные оборудованием, техническими средствами обучения и материалами, учитывающими требования стандартов.

#### **Перечень специальных помещений:**

#### **Кабинеты:**

- 1. Гуманитарных и социально-экономических дисциплин;
- 2. Иностранного языка;
- 3. Математики;
- 4. Физики;
- 5. Информатики;
- 6. Инженерной графики;
- 7. Безопасности жизнедеятельности и охраны труда.

#### **Мастерские:**

- 1. Сетевое и системное администрирование
- 2. Веб-дизайн и разработка

3. Корпоративная защита от внутренних угроз информационной безопасности

4. Программные решения для бизнеса

5. ИТ-решения для бизнеса на платформе «1С: Предприятие 8»

### **Спортивный комплекс:**

1. Стадион;

2. Спортивный зал

**Залы:**

1. Библиотека, читальный зал с выходом в интернет;

2. Актовый зал.

6.1.2. Материально-техническое оснащение кабинетов, лабораторий, мастерских и баз практики по специальности.

Образовательная организация, реализующая программу специальности 09.02.07 «Информационные системы и программирование»*,* располагает материально-технической базой, обеспечивающей проведение всех видов дисциплинарной и междисциплинарной подготовки, лабораторной, практической работы обучающихся, предусмотренных учебным планом и соответствующей действующим санитарным и противопожарным правилам и нормам в разрезе выбранных траекторий. Минимально необходимый для реализации ООП перечень материально-технического обеспечения включает в себя:

6.1.2.1. Оснащение кабинетов

Кабинет «Гуманитарных и социально-экономических дисциплин»

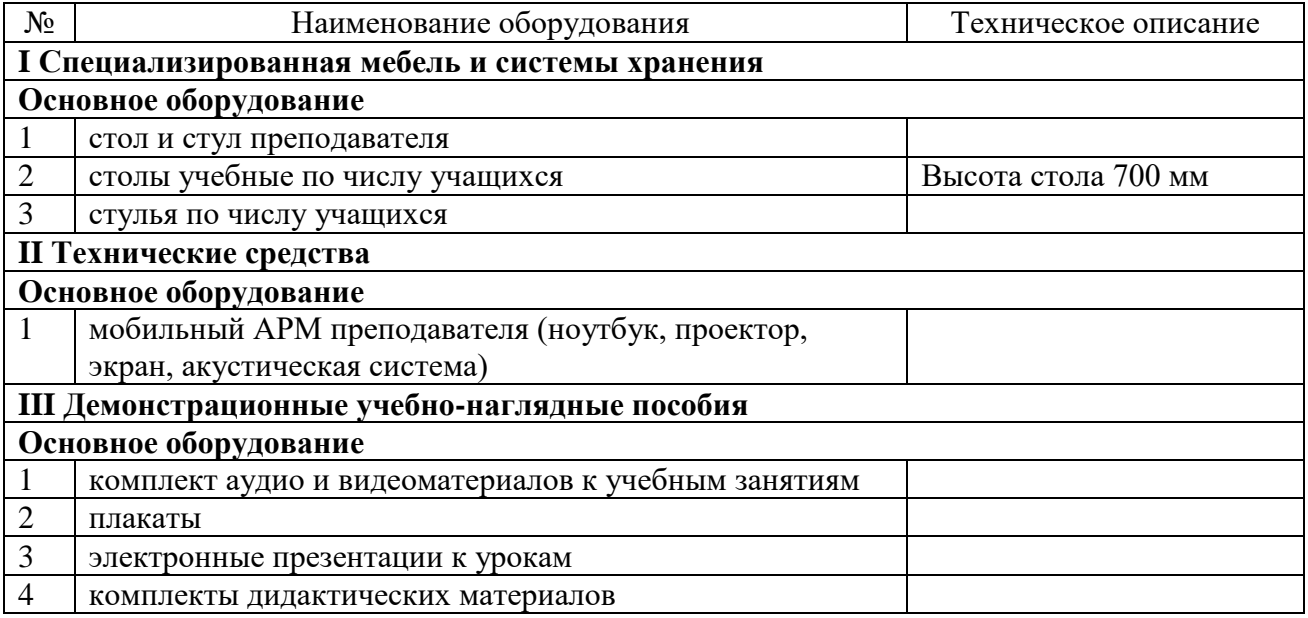

#### Кабинет «Иностранный язык»*.*

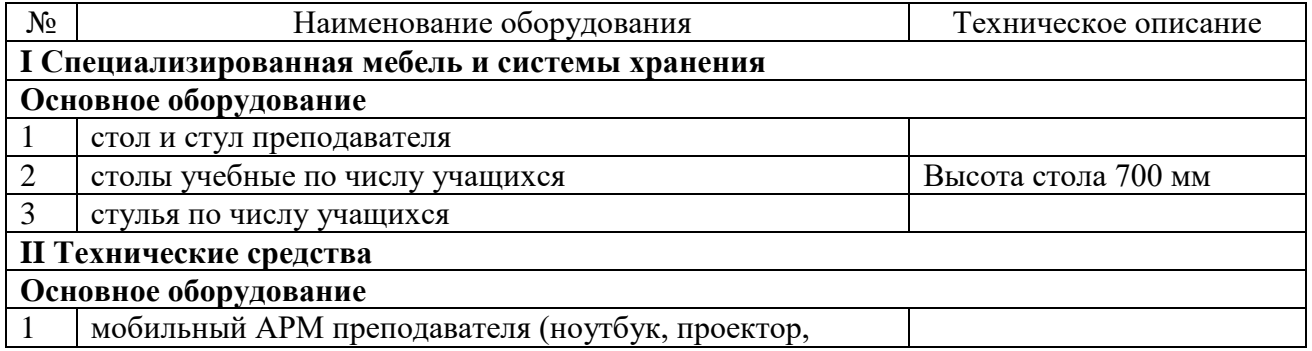

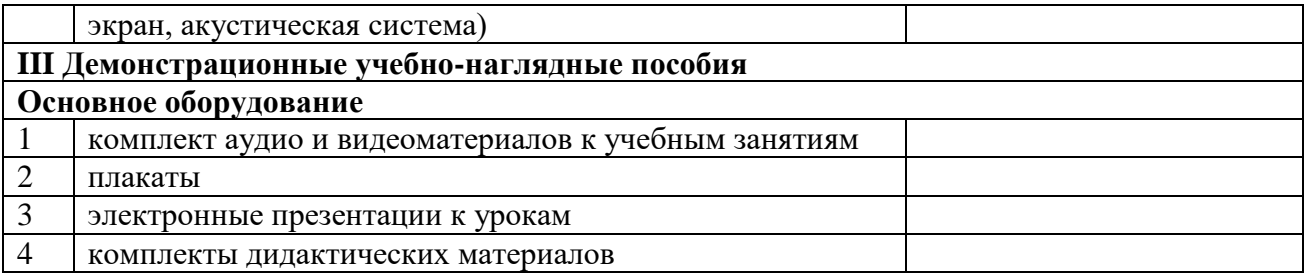

#### Кабинет «Математика»*.*

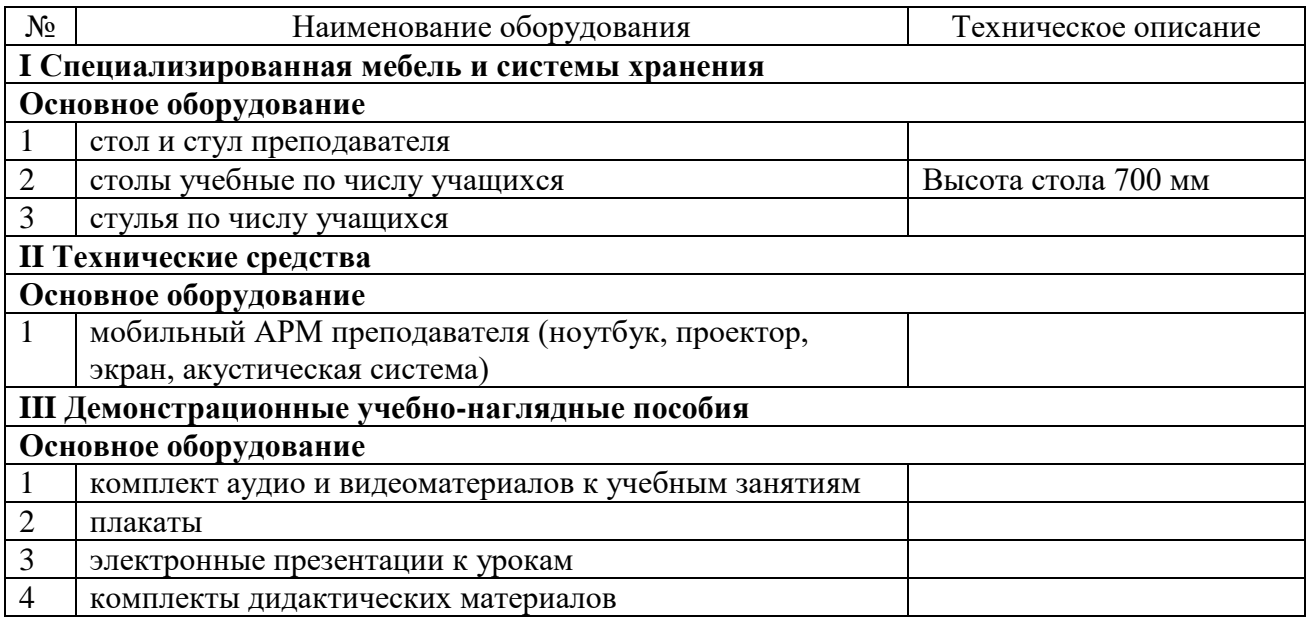

## Кабинет «Физика»*.*

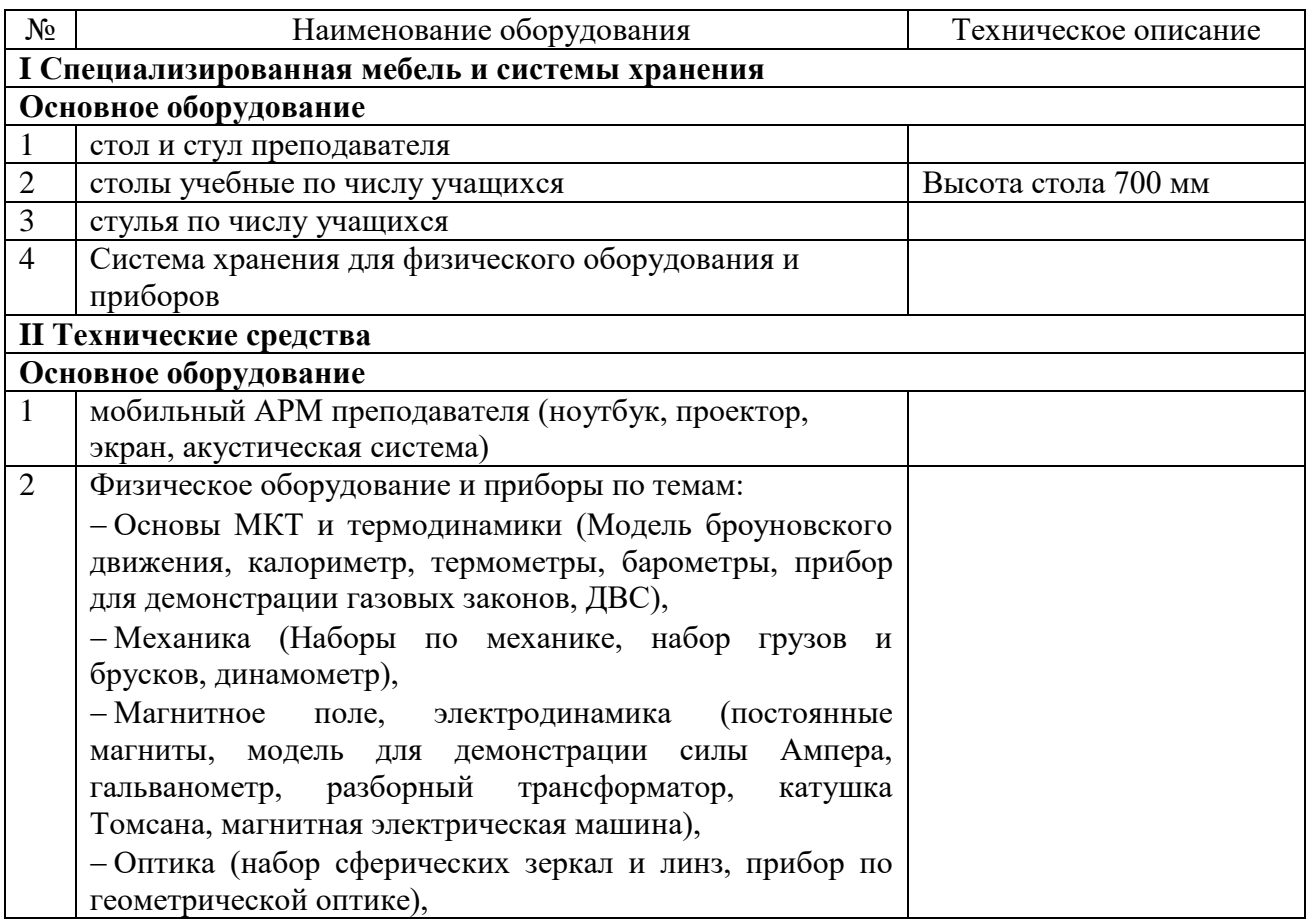

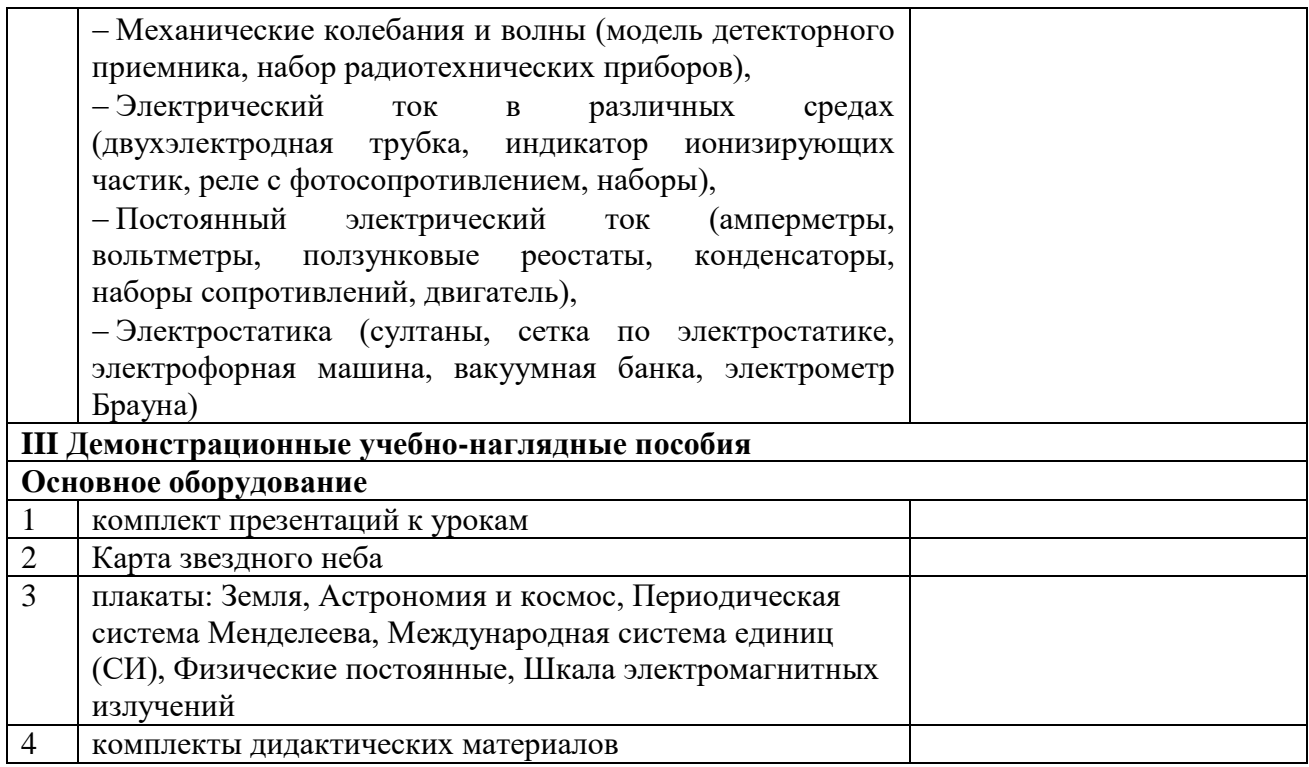

### Кабинет «Информатики»

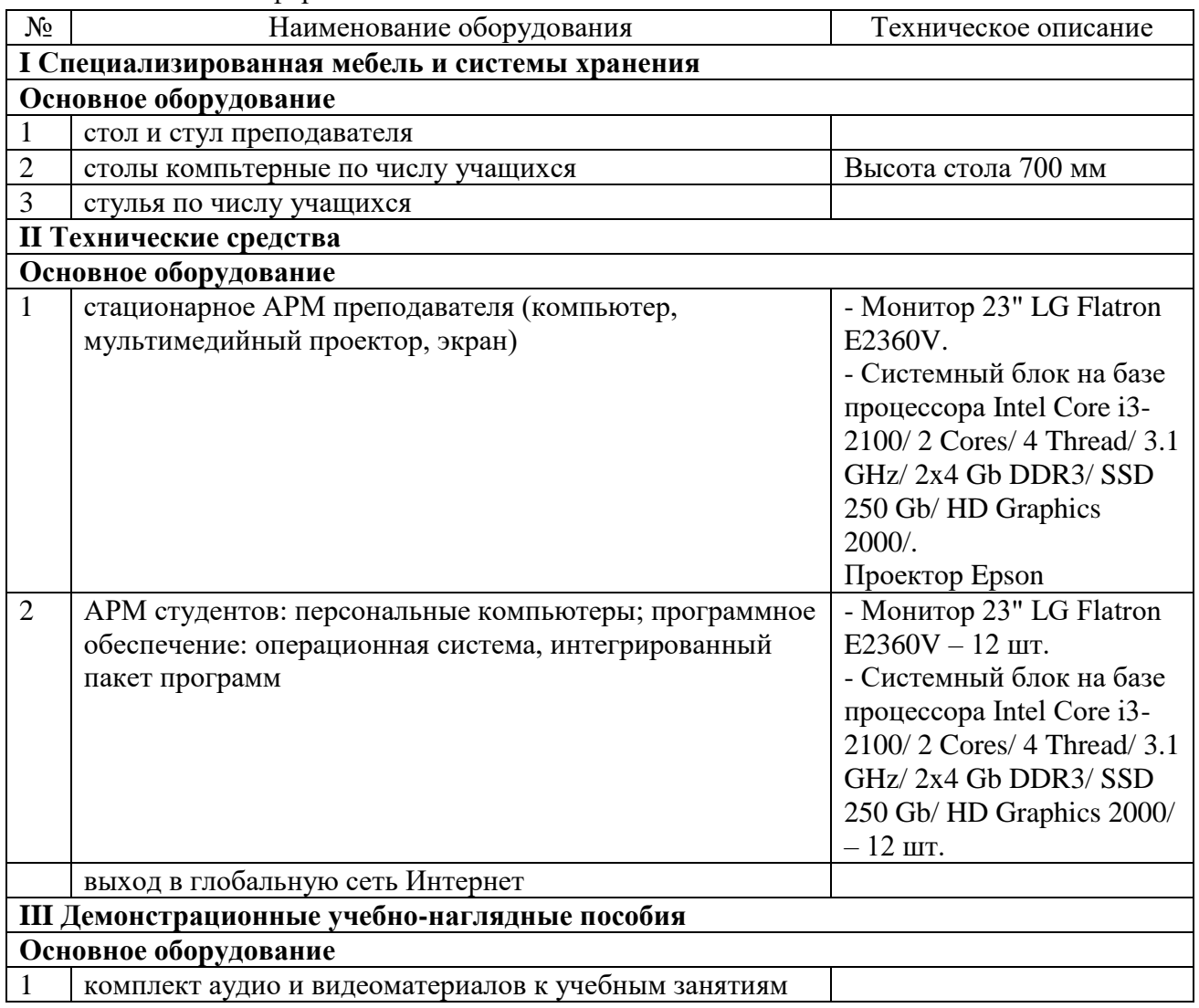

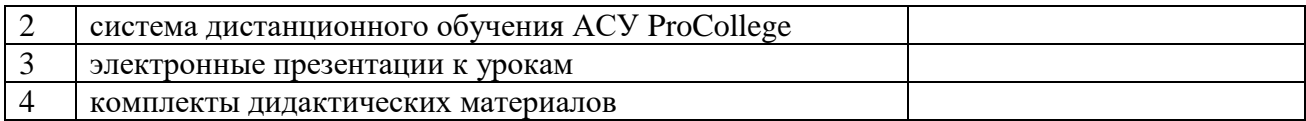

# Кабинет «Инженерной графики»

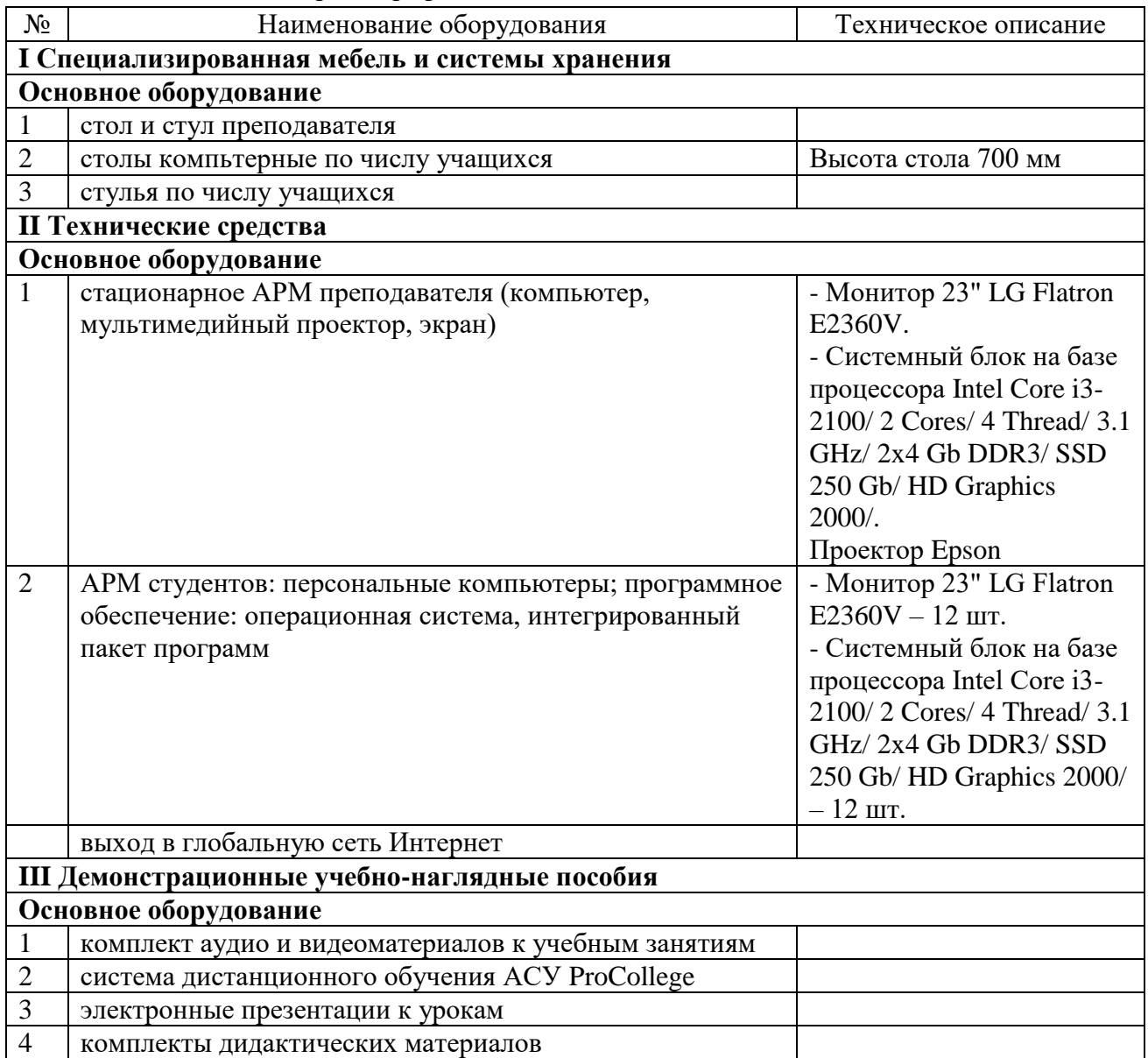

# Кабинет «Безопасности жизнедеятельности и охраны труда»

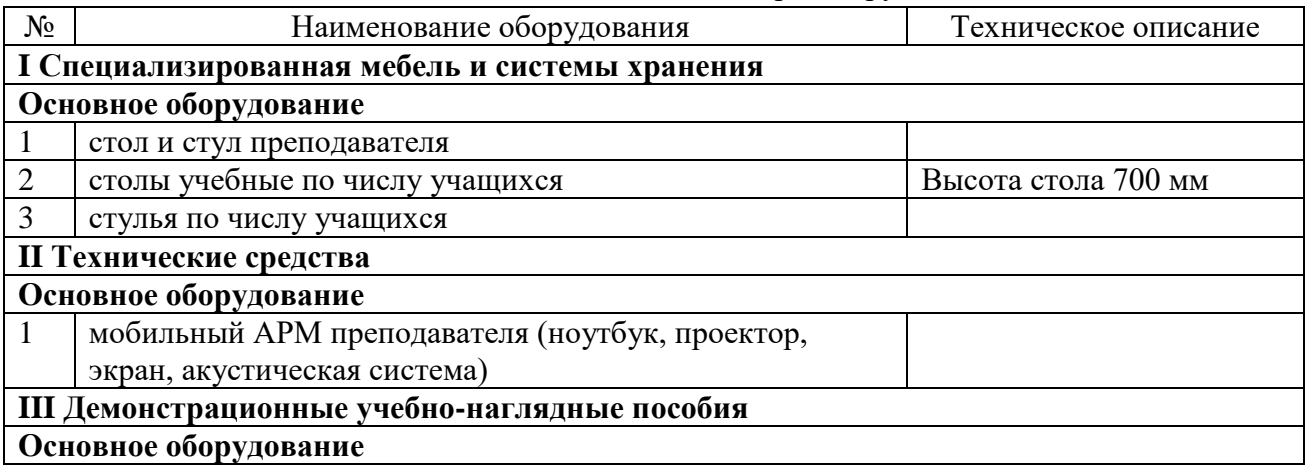

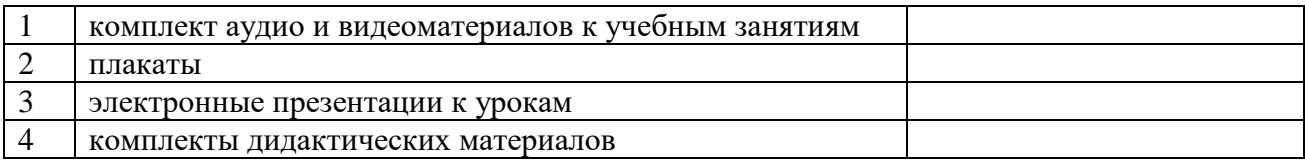

6.1.2.2. Оснащение помещений, задействованных при организации самостоятельной и воспитательной работы

Актовый зал

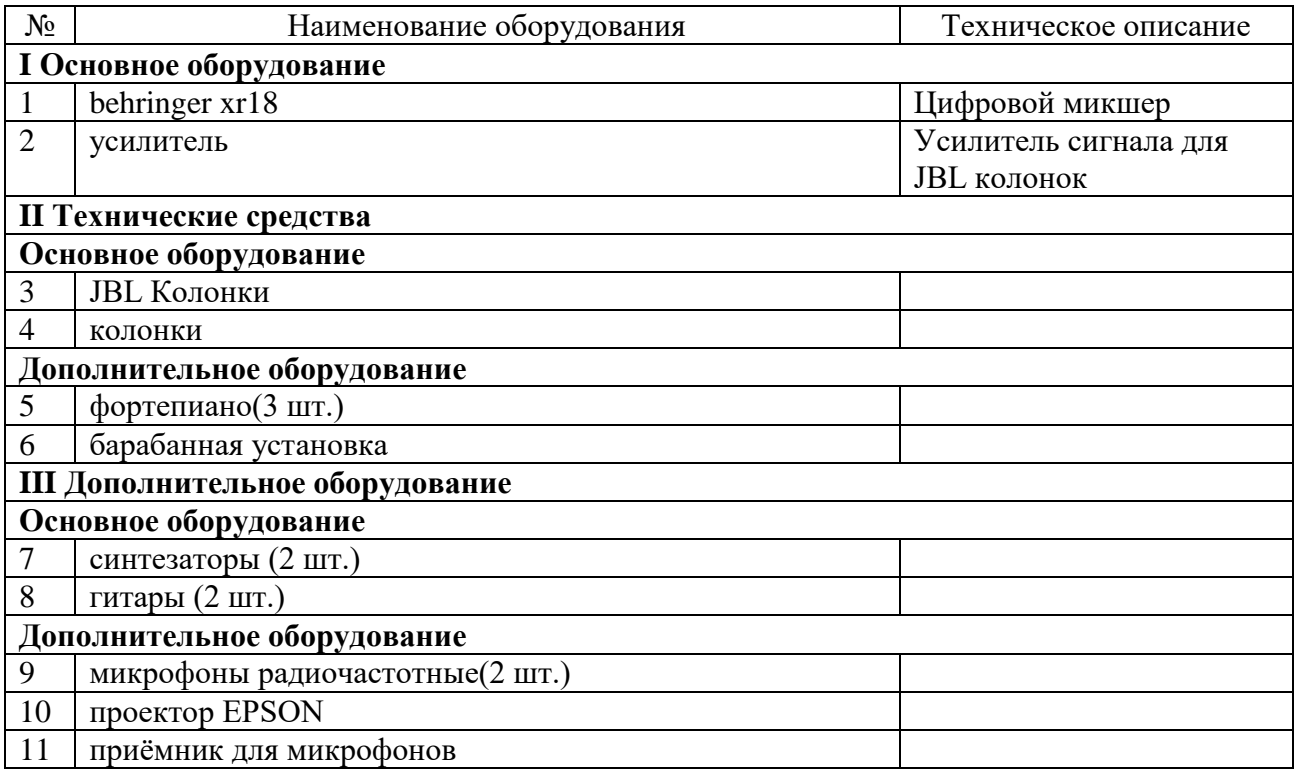

## Библиотека

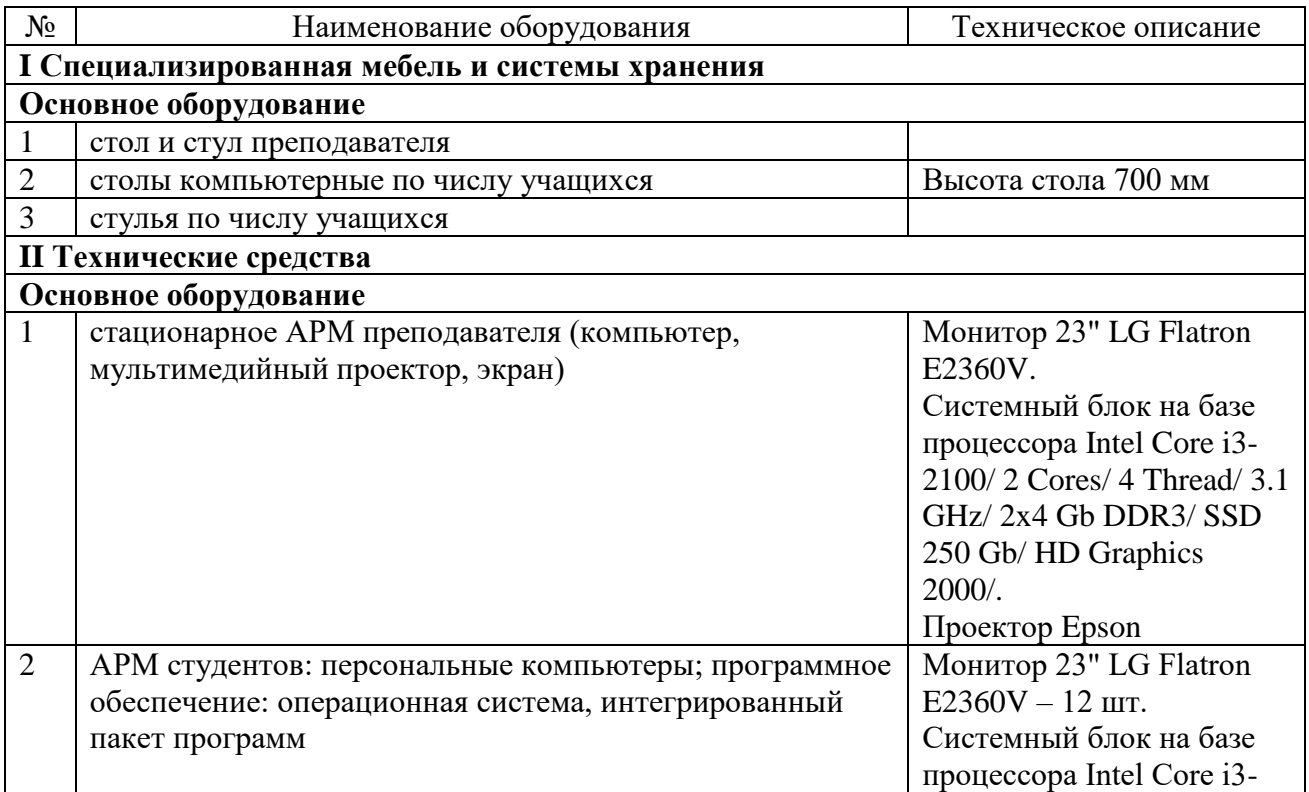

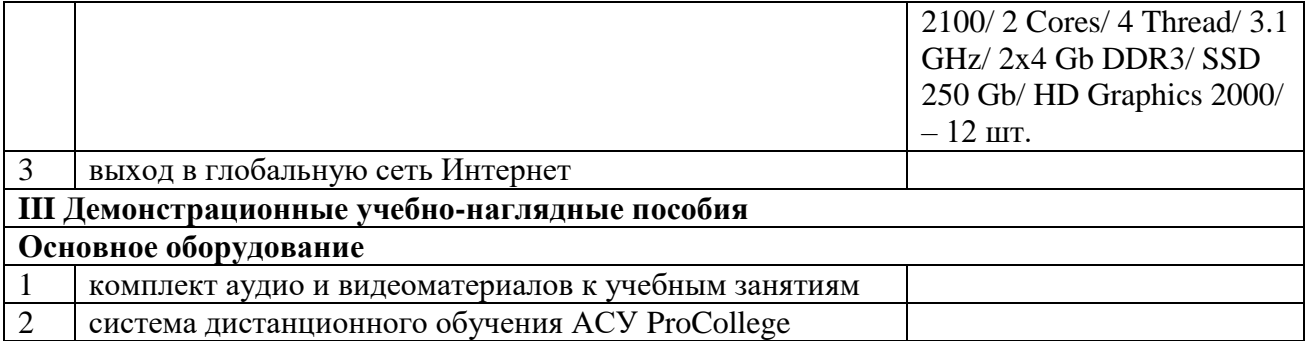

# 6.1.2.3. Оснащение мастерских

## Мастерская «Сетевое и системное администрирование»

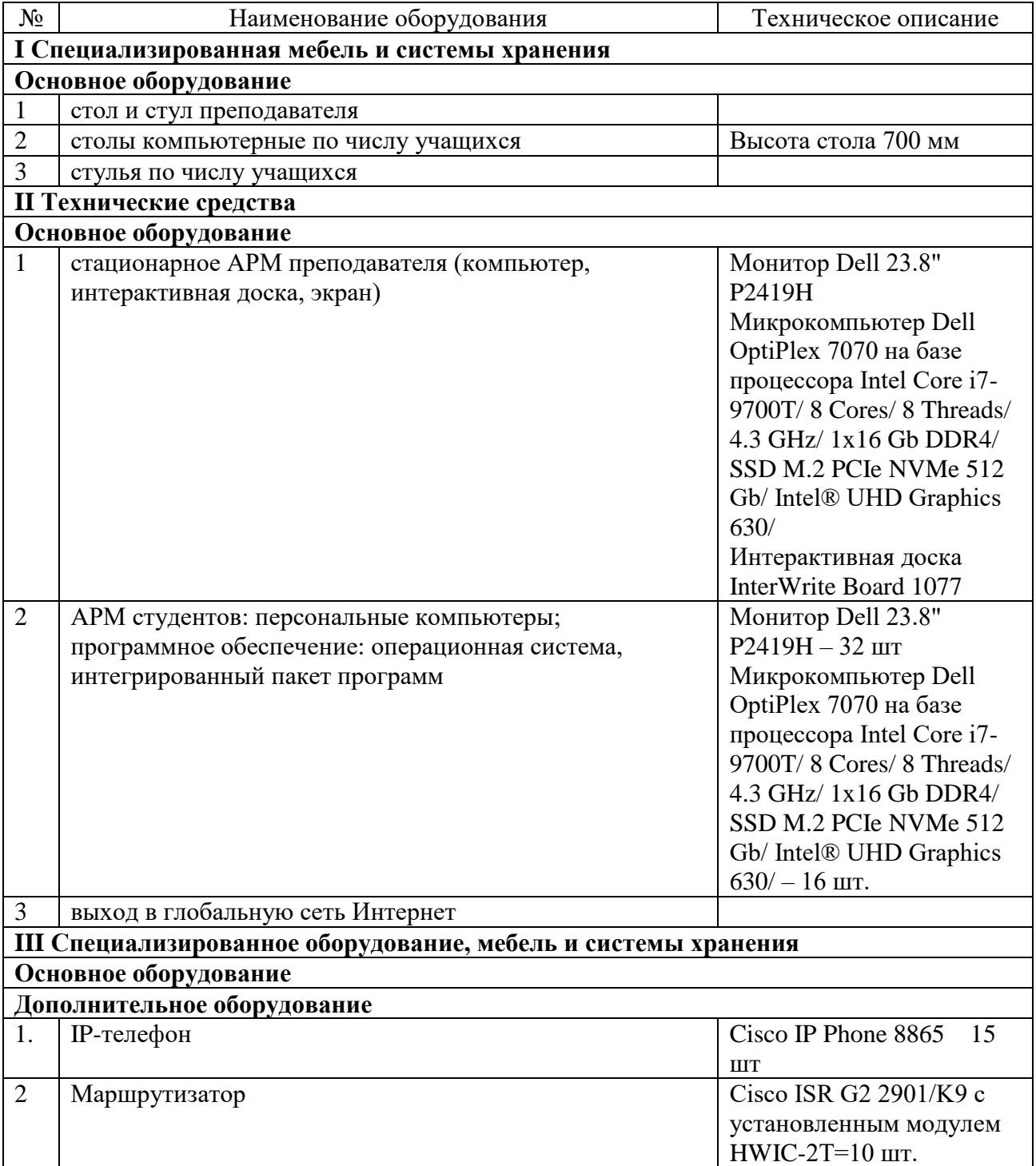

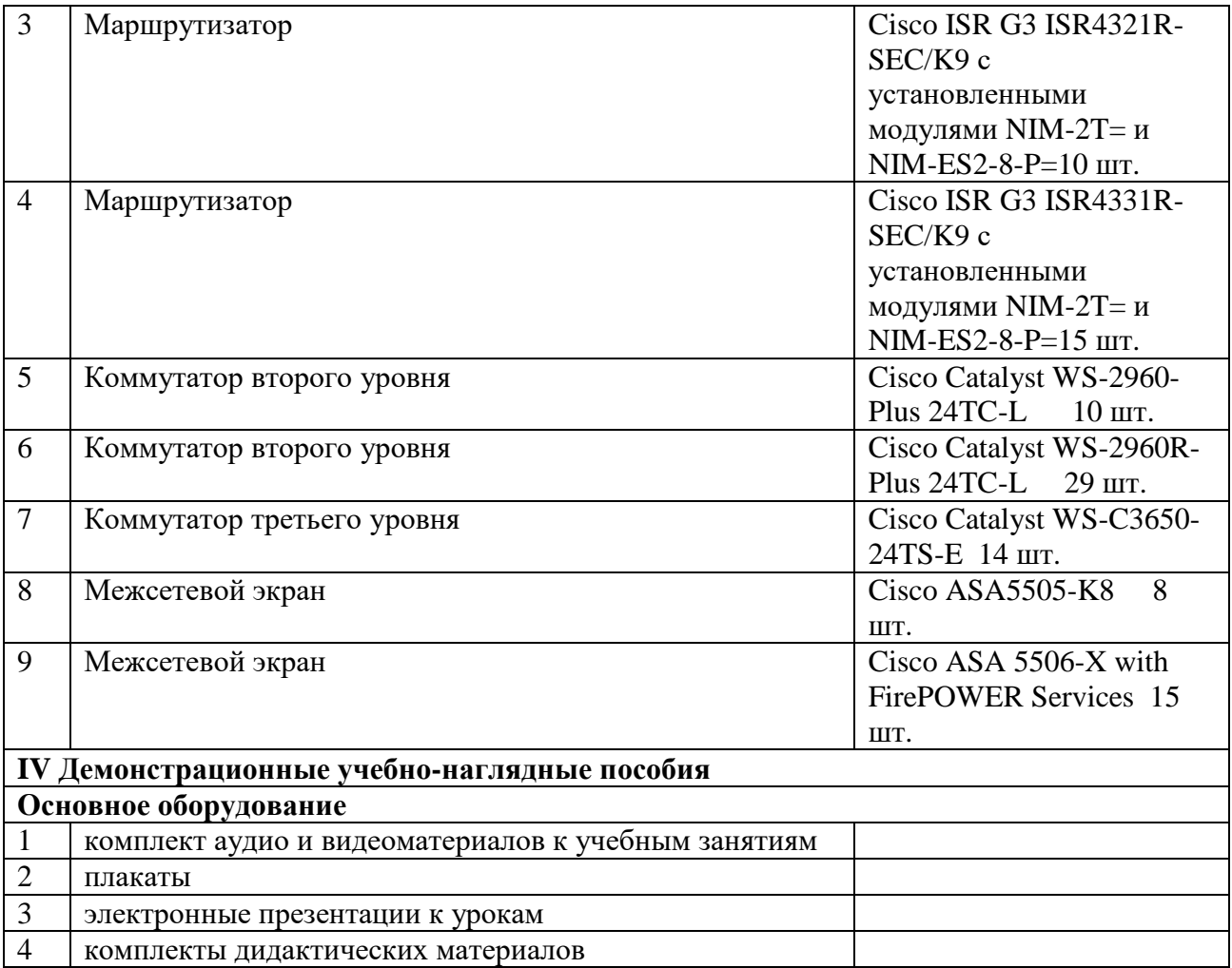

## Мастерская «Веб-дизайн и разработка»*.*

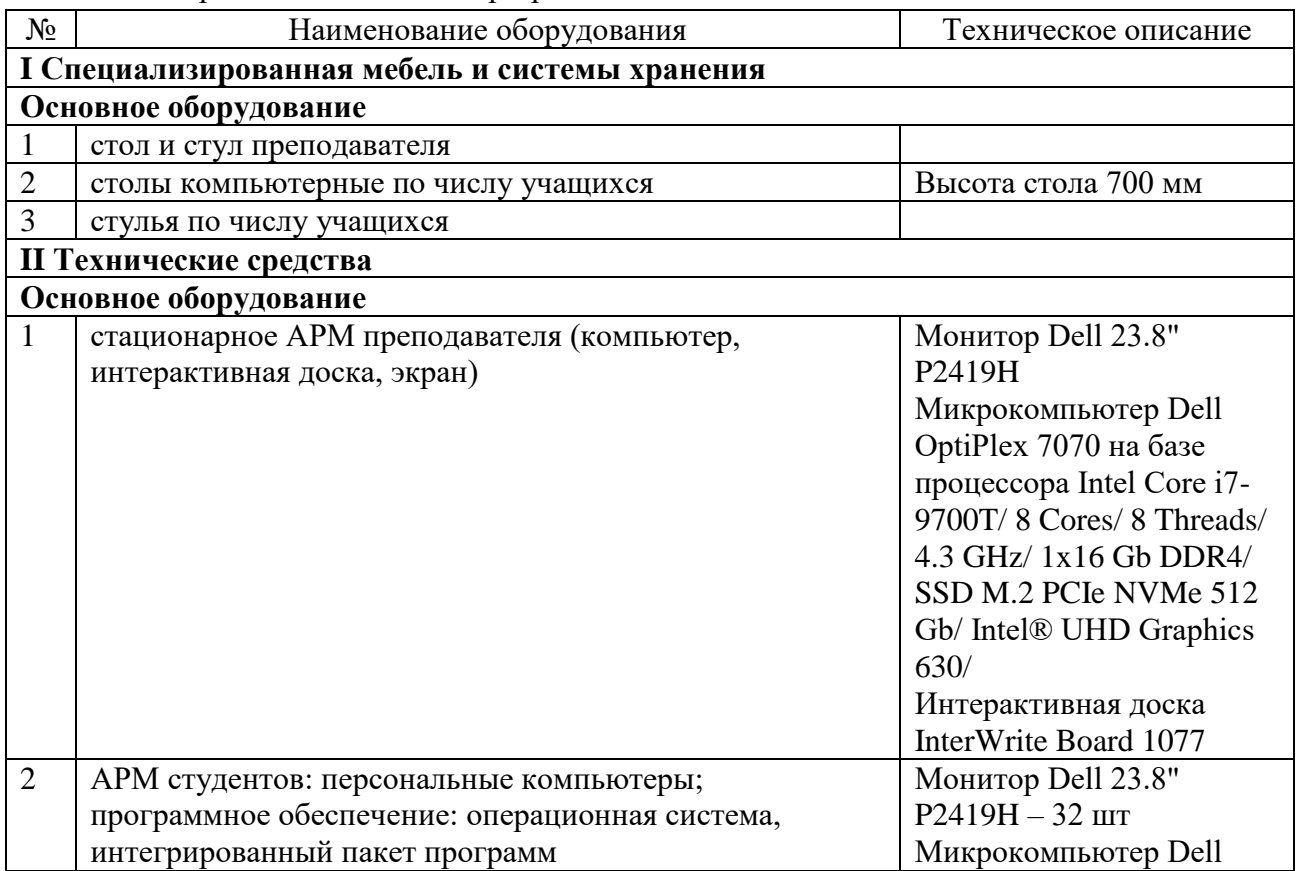

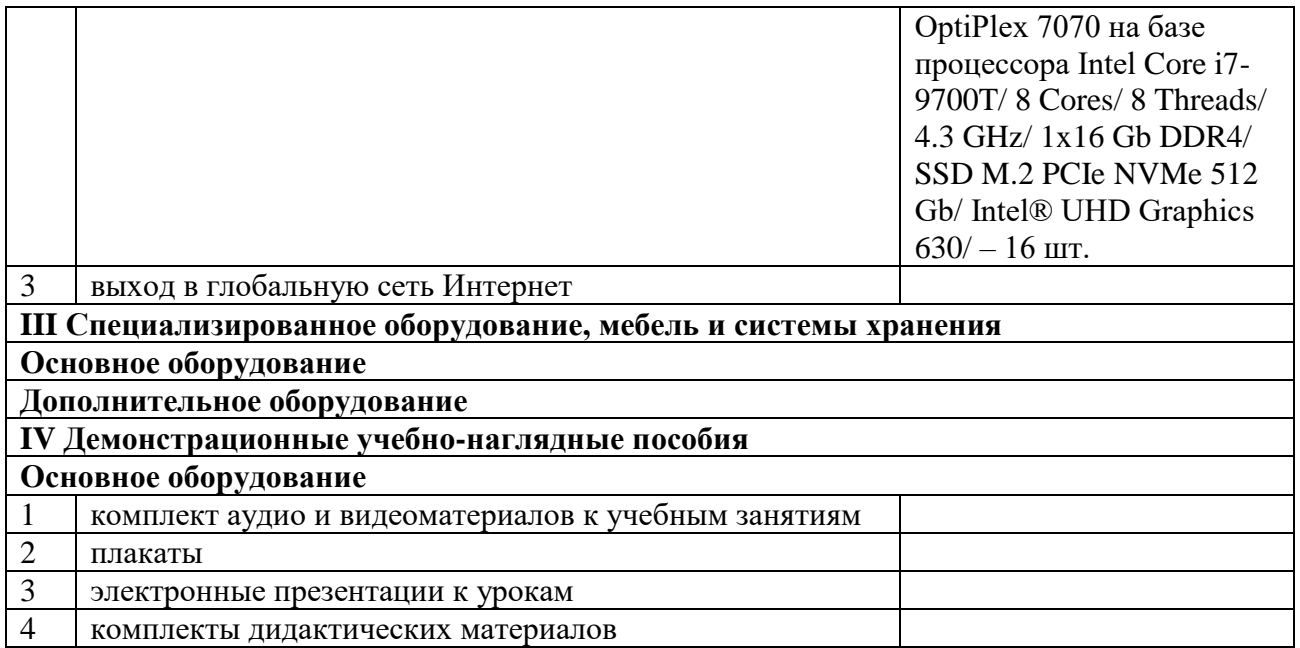

Мастерская «Корпоративная защита от внутренних угроз информационной безопасности»*.*

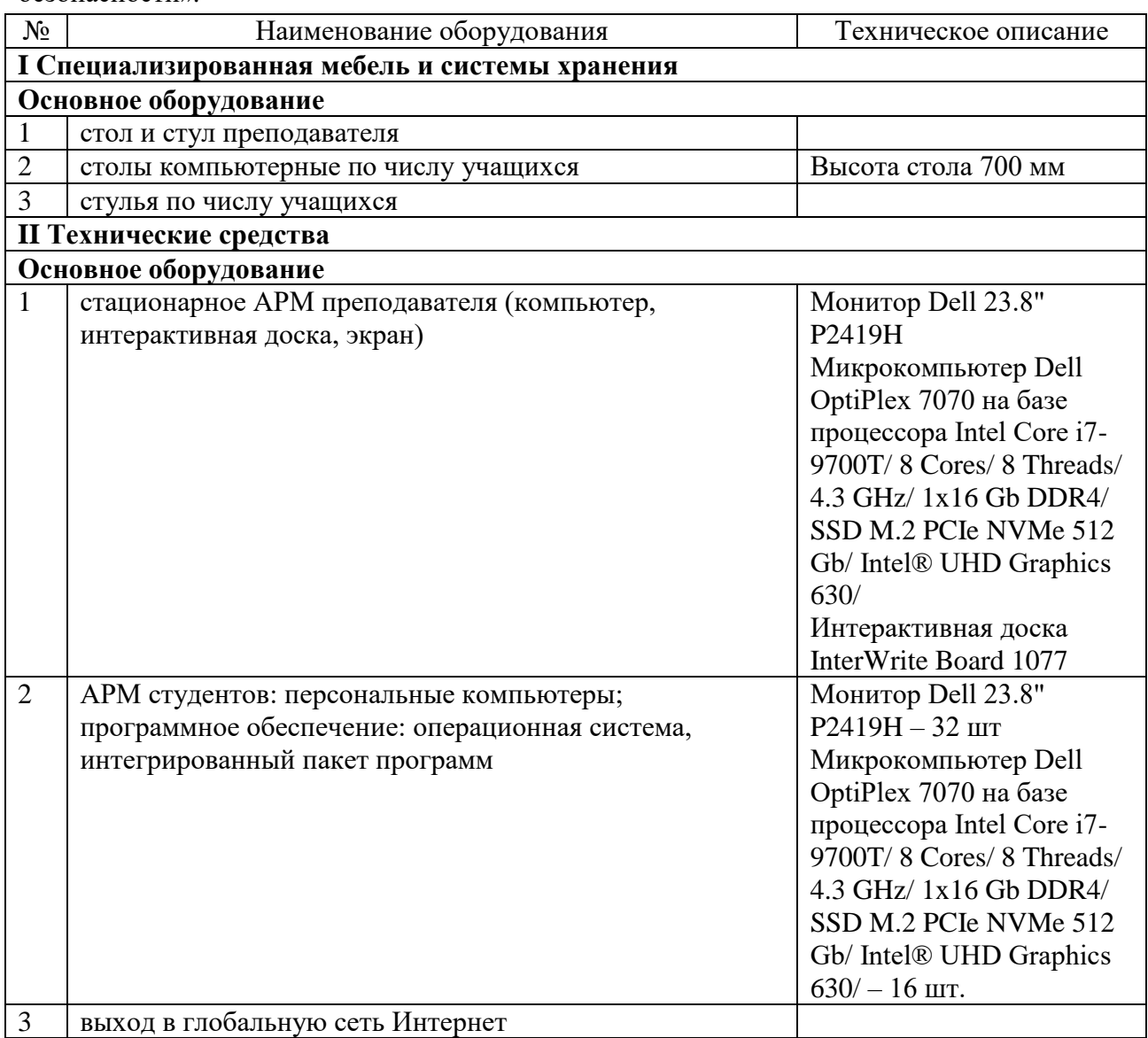

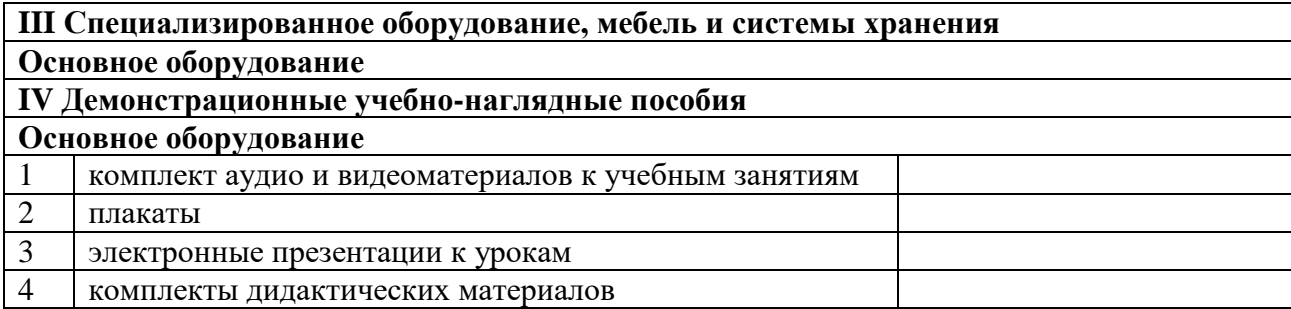

# Мастерская «Программные решения для бизнеса»*.*

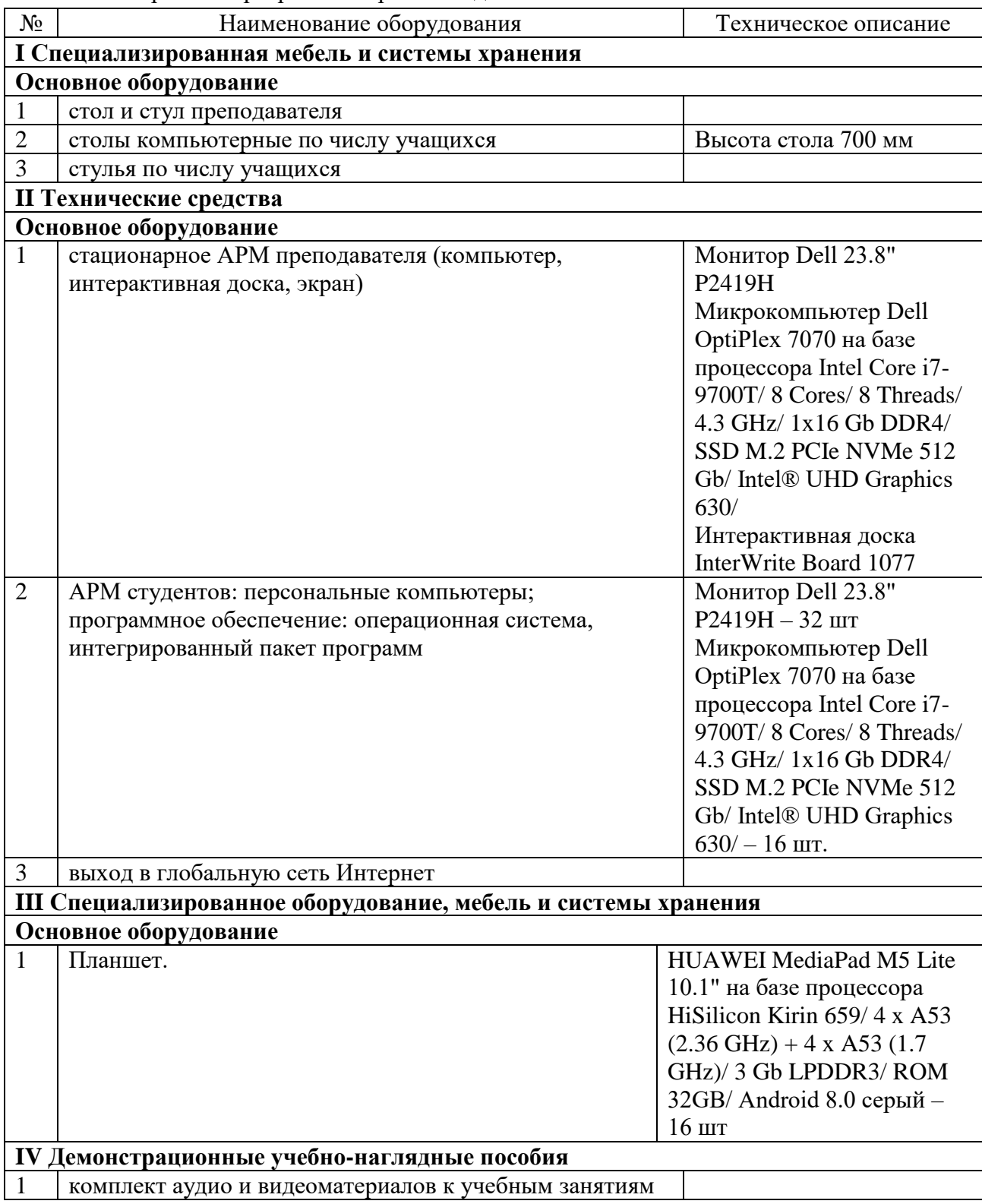
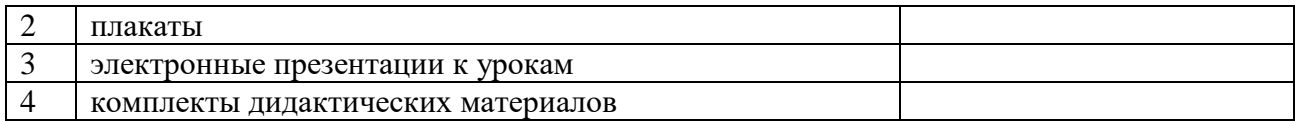

#### Мастерская «ИТ-решения для бизнеса на платформе "1С: Предприятие 8"»*.*

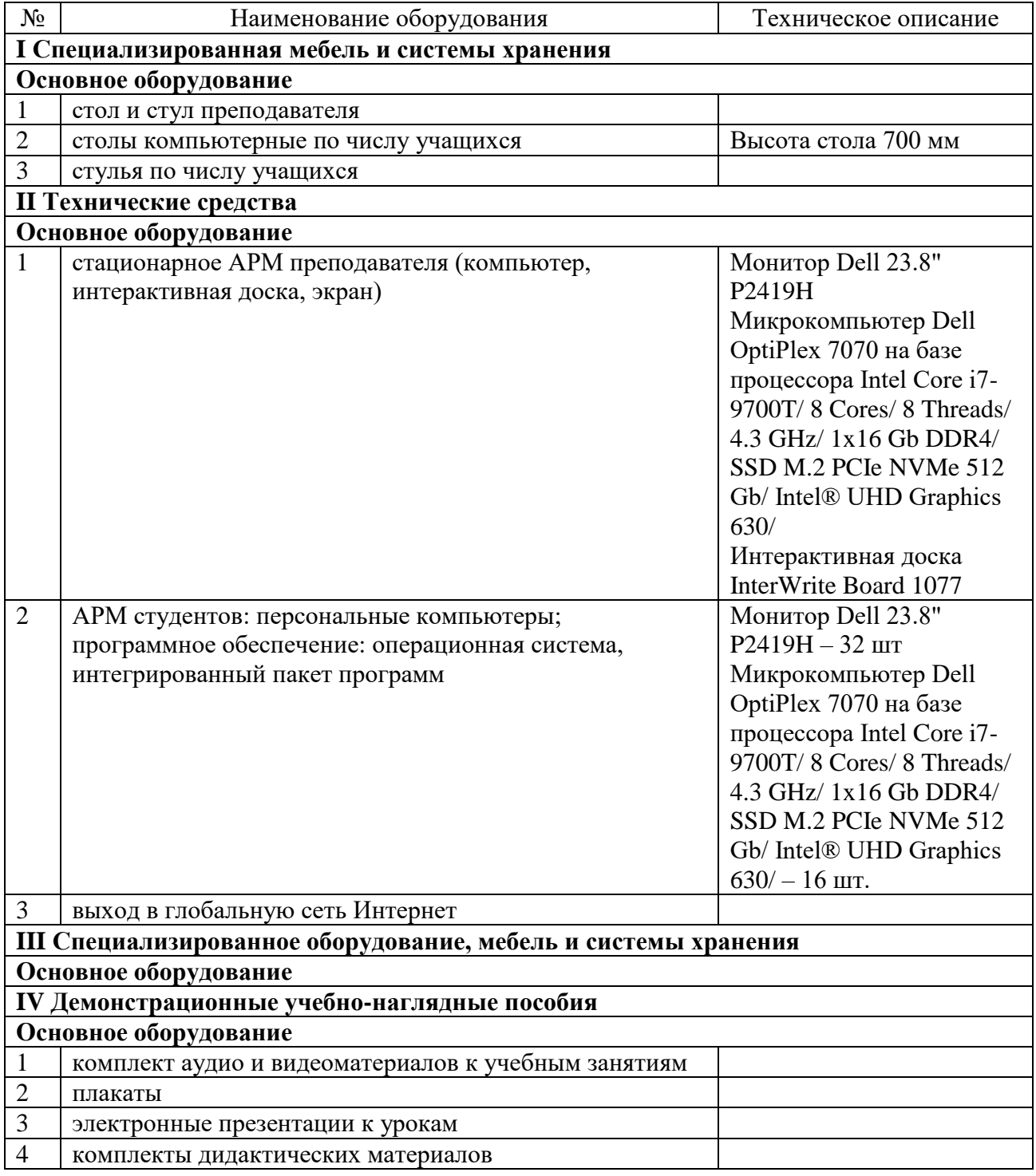

#### 6.1.2.5. Оснащение баз практик

Реализация образовательной программы предполагает обязательную учебную и производственную практику.

Учебная практика реализуется в мастерских профессиональной образовательной организации и (или) в организациях ИТ профиля и требует наличия оборудования, инструментов, расходных материалов, обеспечивающих выполнение всех видов работ, определенных содержанием программ профессиональных модулей, в том числе оборудования и инструментов, используемых при проведении чемпионатов профессионального мастерства и указанных в инфраструктурных листах конкурсной документации.

Производственная практика реализуется в организациях ИТ профиля, обеспечивающих деятельность обучающихся в профессиональной области 06 Связь, информационные и коммуникационные технологии по специальности 09.02.07 Информационные системы и программирование.

Оборудование предприятий и технологическое оснащение рабочих мест производственной практики должно соответствовать содержанию профессиональной деятельности и дать возможность обучающемуся овладеть профессиональными компетенциями по видам деятельности, предусмотренными программой, с использованием современных технологий, материалов и оборудования.

Наименование рабочего места, участка «Разработчик веб и мультимедийных приложений» зависит от места выбора прохождения производственной практики, в соответствии с получаемыми ПК модуля.

6.1.3. Допускается замена оборудования его виртуальными аналогами.

6.2. Требования к учебно-методическому обеспечению образовательной программы

6.2.1. Библиотечный фонд образовательной организации должен быть укомплектован печатными изданиями и (или) электронными изданиями по каждой дисциплине (модулю) из расчета не менее 0,25 экземпляра каждого из изданий, указанных в рабочих программах дисциплин (модулей) в качестве основной литературы, на одного обучающегося из числа лиц, одновременно осваивающих соответствующую дисциплину (модуль).

В случае наличия электронной информационно-образовательной среды допускается замена печатного библиотечного фонда предоставлением права одновременного доступа не менее 25 процентов обучающихся к цифровой (электронной) библиотеке.

Обучающимся должен быть обеспечен доступ (удаленный доступ), в том числе в случае применения электронного обучения, дистанционных образовательных технологий, к современным профессиональным базам данных и информационным справочным системам, состав которых определяется в рабочих программах дисциплин (модулей) и подлежит обновлению (при необходимости).

Образовательная программа должна обеспечиваться учебно-методической документацией по всем учебным дисциплинам (модулям).

6.2.2. Обучающиеся инвалиды и лица с ограниченными возможностями здоровья должны быть обеспечены печатными и (или) электронными учебными изданиями, адаптированными при необходимости для обучения указанных обучающихся.

6.2.3. Перечень необходимого комплекта лицензионного и свободно распространяемого программного обеспечения, в том числе отечественного производства

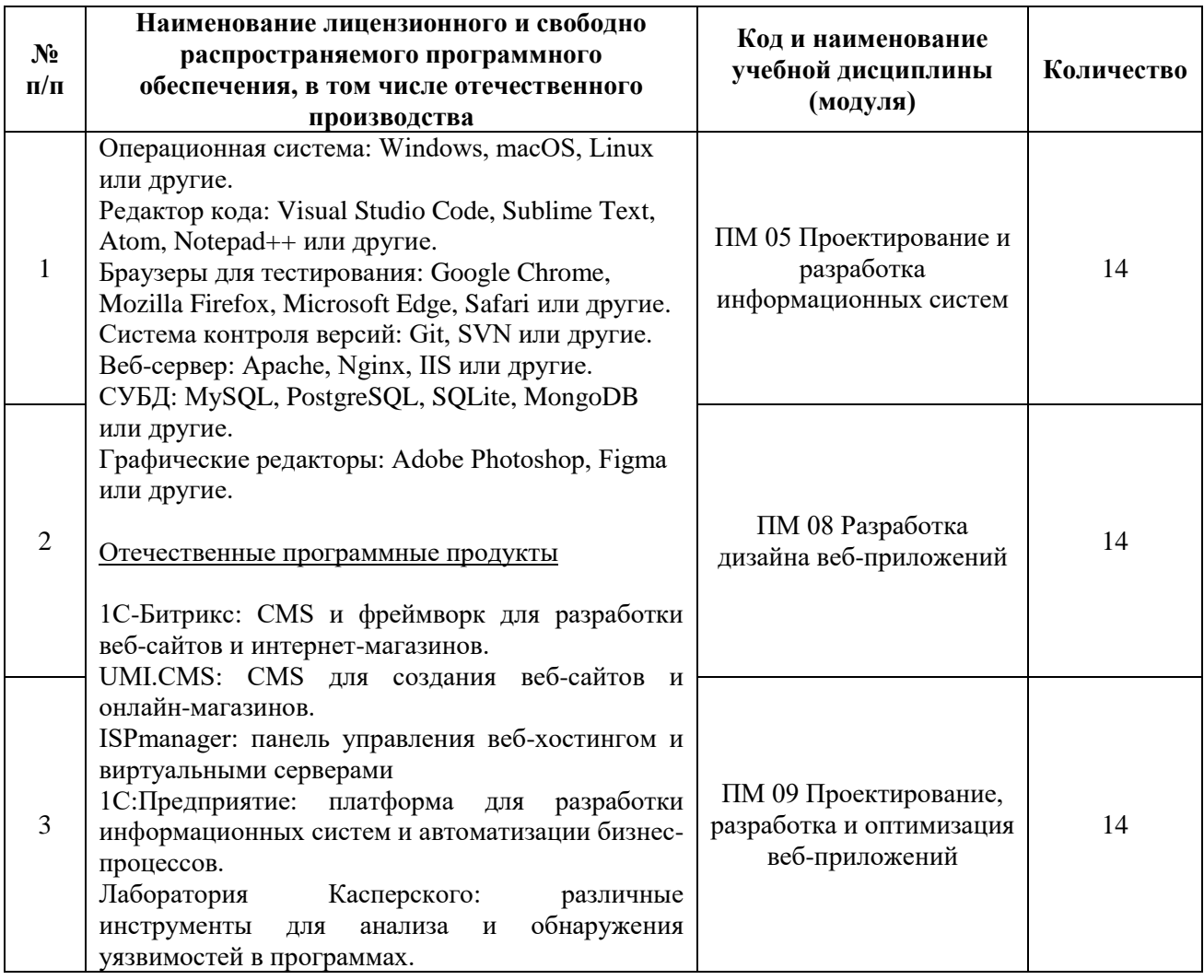

#### **6.3. Требования к практической подготовке обучающихся**

6.3.1. Практическая подготовка при реализации образовательных программ среднего профессионального образования направлена на совершенствование модели практико-ориентированного обучения, усиление роли работодателей при подготовке специалистов среднего звена путем расширения компонентов (частей) образовательных программ, предусматривающих моделирование условий, непосредственно связанных с будущей профессиональной деятельностью, а также обеспечения условий для получения обучающимися практических навыков и компетенций, соответствующих требованиям, предъявляемым работодателями к квалификациям специалистов, рабочих.

6.3.2. Образовательная организация самостоятельно проектирует реализацию образовательной программы и ее отдельных частей (дисциплины, междисциплинарные курсы, профессиональные модули, практика и другие компоненты) совместно с работодателем (профильной организацией) в форме практической подготовки с учетом требований ФГОС СПО специфики получаемой профессии/специальности.

6.3.3. Образовательная деятельность в форме практической подготовки:

− реализуется на рабочем месте предприятия работодателя (профильной организации) при проведении практических и лабораторных занятий, выполнении курсового проектирования, всех видов практики и иных видов учебной деятельности;

− предусматривает демонстрацию практических навыков, выполнение, моделирование обучающимися определенных видов работ для решения практических задач, связанных с будущей профессиональной деятельностью в условиях, приближенных к реальным производственным;

− может включать в себя отдельные лекции, семинары, мастер-классы, которые предусматривают передачу обучающимся учебной информации, необходимой для последующего выполнения работ, связанных с будущей профессиональной деятельностью.

6.3.4. Образовательная деятельность в форме практической подготовки должна быть организована на любом курсе обучения, охватывая дисциплины, междисциплинарные модули, профессиональные модули, все виды практики, предусмотренные учебным планом образовательной программы.

6.3.5. Практическая подготовка организуется в учебных, учебно-производственных лабораториях, мастерских, учебно-опытных хозяйствах, учебных полигонах, учебных базах практики и иных структурных подразделениях образовательной организации, а также в специально оборудованных помещениях (рабочих местах) профильных организаций на основании договора о практической подготовке обучающихся, заключаемого между образовательной организацией и профильной организацией (работодателем), осуществляющей деятельность по профилю соответствующей образовательной программы.

6.3.6. Результаты освоения образовательной программы (ее отдельных частей) могут быть оценены в рамках промежуточной и государственной итоговой аттестации, организованных в форме демонстрационного экзамена профильного уровня, в том числе на рабочем месте работодателя (профильной организации).

#### **6.4. Требования к организации воспитания обучающихся**

6.4.1. Воспитание обучающихся при освоении ими основной образовательной программы осуществляется на основе включаемых в настоящую образовательную программу рабочей программы воспитания и календарного плана воспитательной работы (Приложение 4).

6.4.2. В разработке рабочей программы воспитания и календарного плана воспитательной работы имеют право принимать участие советы обучающихся, советы родителей, представители работодателей и (или) их объединений (при их наличии).

#### **6.5. Требования к кадровым условиям реализации образовательной программы**

6.5.1. Реализация образовательной программы обеспечивается педагогическими работниками образовательной организации, а также лицами, привлекаемыми к реализации образовательной программы на иных условиях, в том числе из числа руководителей и работников организаций, направление деятельности которых соответствует области профессиональной деятельности 06 Связь, информационные и коммуникационные технологии, и имеющими стаж работы в данной профессиональной области не менее трех лет.

Квалификация педагогических работников образовательной организации отвечает квалификационным требованиям, указанным в квалификационных справочниках и (или) профессиональных стандартах (при наличии).

Работники, привлекаемые к реализации образовательной программы, должны получать дополнительное профессиональное образование по программам повышения квалификации не реже одного раза в три года с учетом расширения спектра профессиональных компетенций, в том числе в форме стажировки в организациях, направление деятельности которых соответствует области профессиональной деятельности, указанной в пункте 1.15 ФГОС СПО, а также в других областях профессиональной деятельности и (или) сферах профессиональной деятельности при условии соответствия полученных компетенций требованиям к квалификации педагогического работника.

Доля педагогических работников (в приведенных к целочисленным значениям ставок), имеющих опыт деятельности не менее трех лет в организациях, направление деятельности которых соответствует области профессиональной деятельности, в общем числе педагогических работников, обеспечивающих освоение обучающимися профессиональных модулей образовательной программы, составляет не менее 25 процентов.

#### **6.6. Требования к финансовым условиям реализации образовательной программы**

6.6.1. Расчеты нормативных затрат оказания государственных услуг по реализации образовательной программы

Расчеты нормативных затрат оказания государственных услуг по реализации образовательной программы в соответствии с направленностью и квалификацией осуществляются в соответствии с Перечнем и составом стоимостных групп профессий и специальностей по государственным услугам по реализации основных профессиональных образовательных программ среднего профессионального образования – программ подготовки специалистов среднего звена, итоговые значения и величина составляющих базовых нормативов затрат по государственным услугам по стоимостным группам профессий и специальностей, отраслевые корректирующие коэффициенты и порядок их применения, утверждаемые Министерства просвещения Российской Федерации ежегодно.

Финансовое обеспечение реализации образовательной программы, определенное в соответствии с бюджетным законодательством Российской Федерации и Федеральным законом от 29 декабря 2012 № 273-ФЗ «Об образовании в Российской Федерации», включает в себя затраты на оплату труда преподавателей и мастеров производственного обучения с учетом обеспечения уровня средней заработной платы педагогических работников за выполняемую ими учебную (преподавательскую) работу и другую работу в соответствии с Указом Президента Российской Федерации от 7 мая 2012 г. № 597 «О мероприятиях по реализации государственной социальной политики».

### **РАЗДЕЛ 7. ФОРМИРОВАНИЕ ОЦЕНОЧНЫХ МАТЕРИАЛОВ ДЛЯ ПРОВЕДЕНИЯ ГОСУДАРСТВЕННОЙ ИТОГОВОЙ АТТЕСТАЦИИ**

7.1. Государственная итоговая аттестация (далее – ГИА) является обязательной для образовательной организации СПО. Она проводится по завершении всего курса обучения по направлению подготовки. В ходе ГИА оценивается степень соответствия сформированных компетенций выпускников требованиям ФГОС СПО.

7.2. Выпускники, освоившие программы подготовки специалистов среднего звена*,*  сдают ГИА в форме демонстрационного экзамена и защиты дипломного проекта (работы).

Требования к содержанию, объему и структуре дипломного проекта (работы) образовательная организация определяет самостоятельно с учетом ПОП-П*.*

Государственная итоговая аттестация завершается присвоением квалификации специалиста среднего звена: Разработчик веб и мультимедийных технологий.

7.3. Для государственной итоговой аттестации образовательной организацией разработана программа государственной итоговой аттестации и оценочные материалы.

7.4. Содержание ГИА включает структуру оценочных материалов, комплекс требований и рекомендаций для проведения демонстрационного экзамена профильного уровня, организацию и проведение защиты дипломной работы (дипломного проекта).

# **ПРИЛОЖЕНИЕ 1**

к ОПОП-П по специальности 09.02.07 Информационные системы и программирование

# **МАТРИЦА КОМПЕТЕНЦИЙ ВЫПУСКНИКА**

Специальность: 09.02.07 Информационные системы и программирование Квалификация: Разработчик Web и мультимедийных приложений

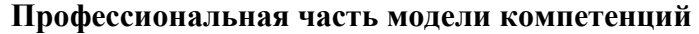

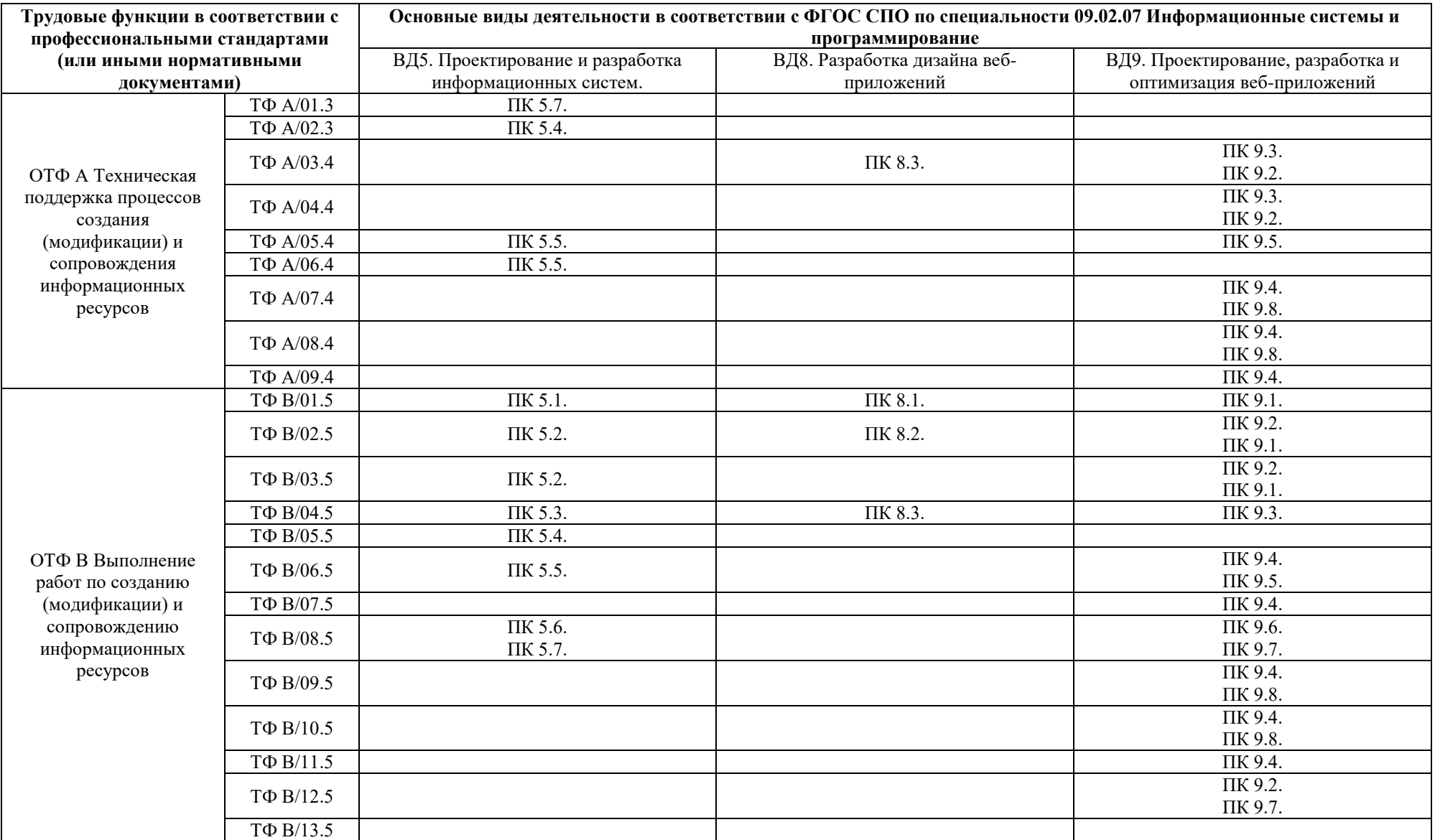

# **Расшифровка кодов трудовых функций**

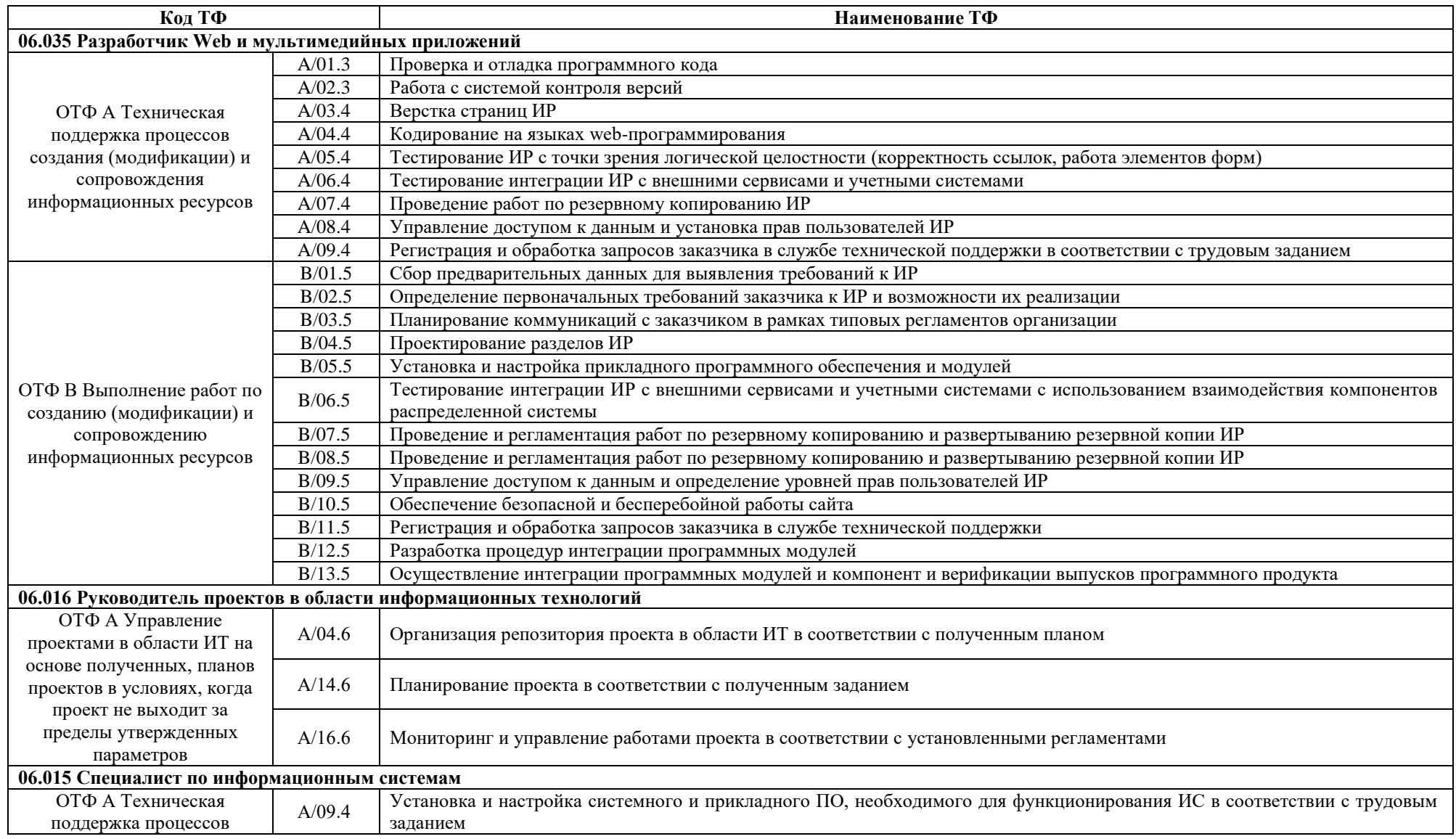

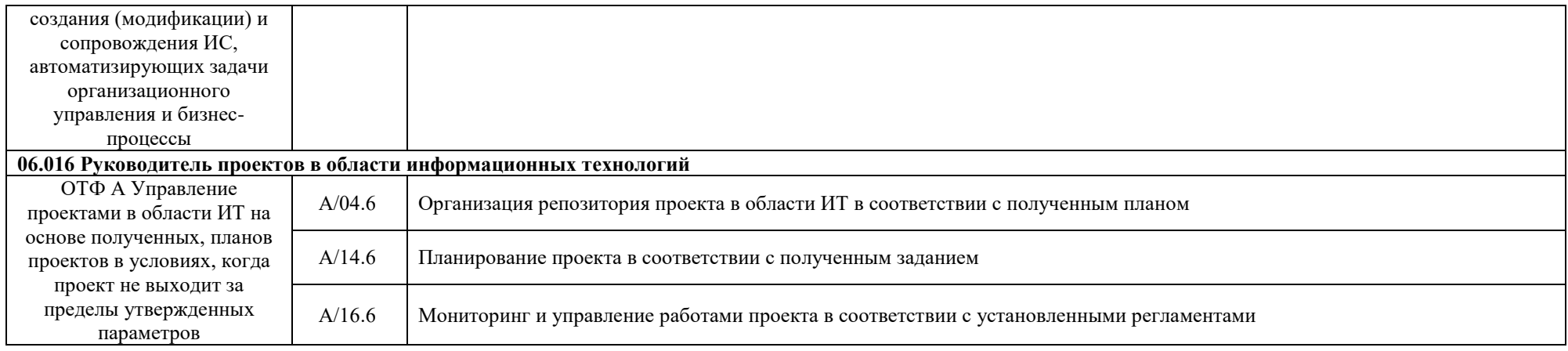

# **Расшифровка кодов профессиональных компетенций**

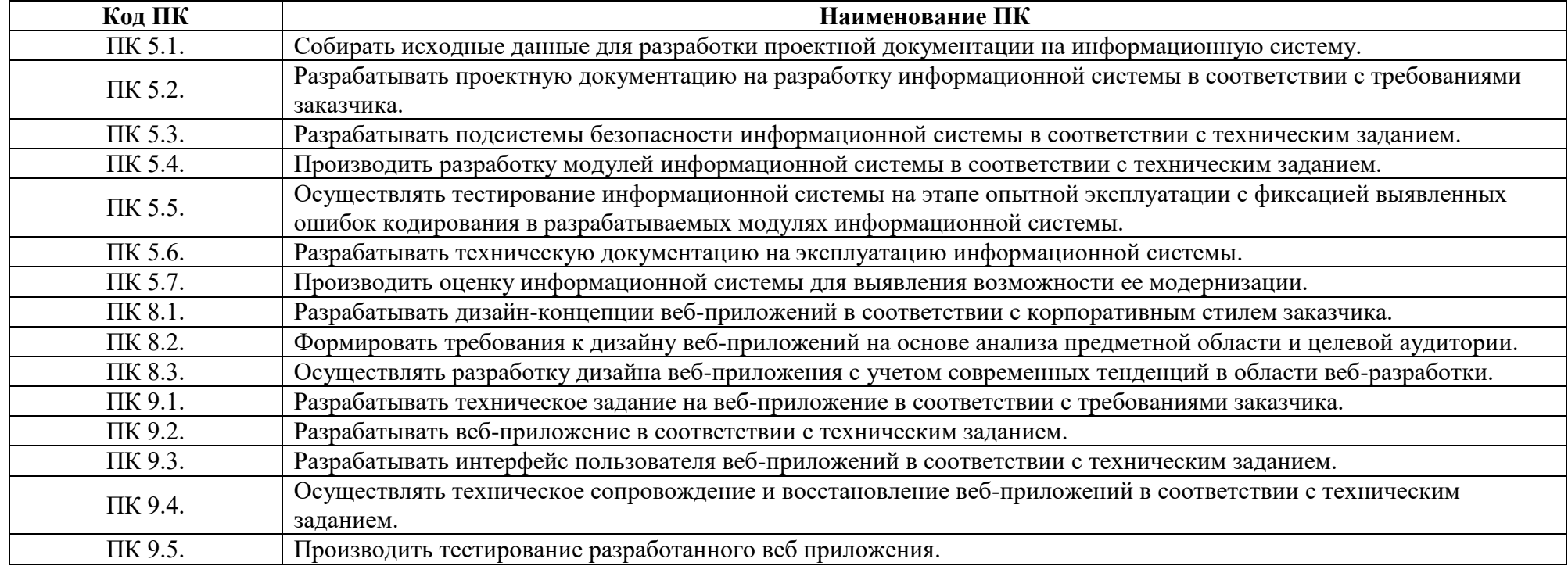

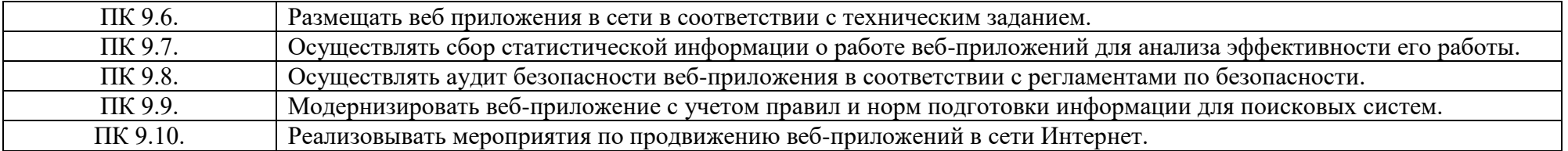

#### **ожение 2. Программы профессиональных модулей**

Приложение 2.1

к ОПОП-П по специальности 09.02.07 Информационные системы и программирование

# **РАБОЧАЯ ПРОГРАММА ПРОФЕССИОНАЛЬНОГО МОДУЛЯ ПМ.05 ПРОЕКТИРОВАНИЕ И РАЗРАБОТКА ИНФОРМАЦИОННЫХ СИСТЕМ**

## **Обязательный профессиональный блок**

**2023 год**

#### **СОДЕРЖАНИЕ**

- **1. ОБЩАЯ ХАРАКТЕРИСТИКА РАБОЧЕЙ ПРОГРАММЫ ПРОФЕССИОНАЛЬНОГО МОДУЛЯ**
- **2. СТРУКТУРА И СОДЕРЖАНИЕ ПРОФЕССИОНАЛЬНОГО МОДУЛЯ**
- **3. УСЛОВИЯ РЕАЛИЗАЦИИ ПРОФЕССИОНАЛЬНОГО МОДУЛЯ**
- **4. КОНТРОЛЬ И ОЦЕНКА РЕЗУЛЬТАТОВ ОСВОЕНИЯ ПРОФЕССИОНАЛЬНОГО МОДУЛЯ**

## **1. ОБЩАЯ ХАРАКТЕРИСТИКА РАБОЧЕЙ ПРОГРАММЫ ПРОФЕССИОНАЛЬНОГО МОДУЛЯ «ПМ.05 ПРОЕКТИРОВАНИЕ И РАЗРАБОТКА ИНФОРМАЦИОННЫХ СИСТЕМ»**

#### **1.1. Цель и планируемые результаты освоения профессионального модуля**

В результате изучения профессионального модуля обучающийся должен освоить основной вид деятельности «ВД.5 Проектирование и разработка информационных систем» и соответствующие ему общие компетенции и профессиональные компетенции:

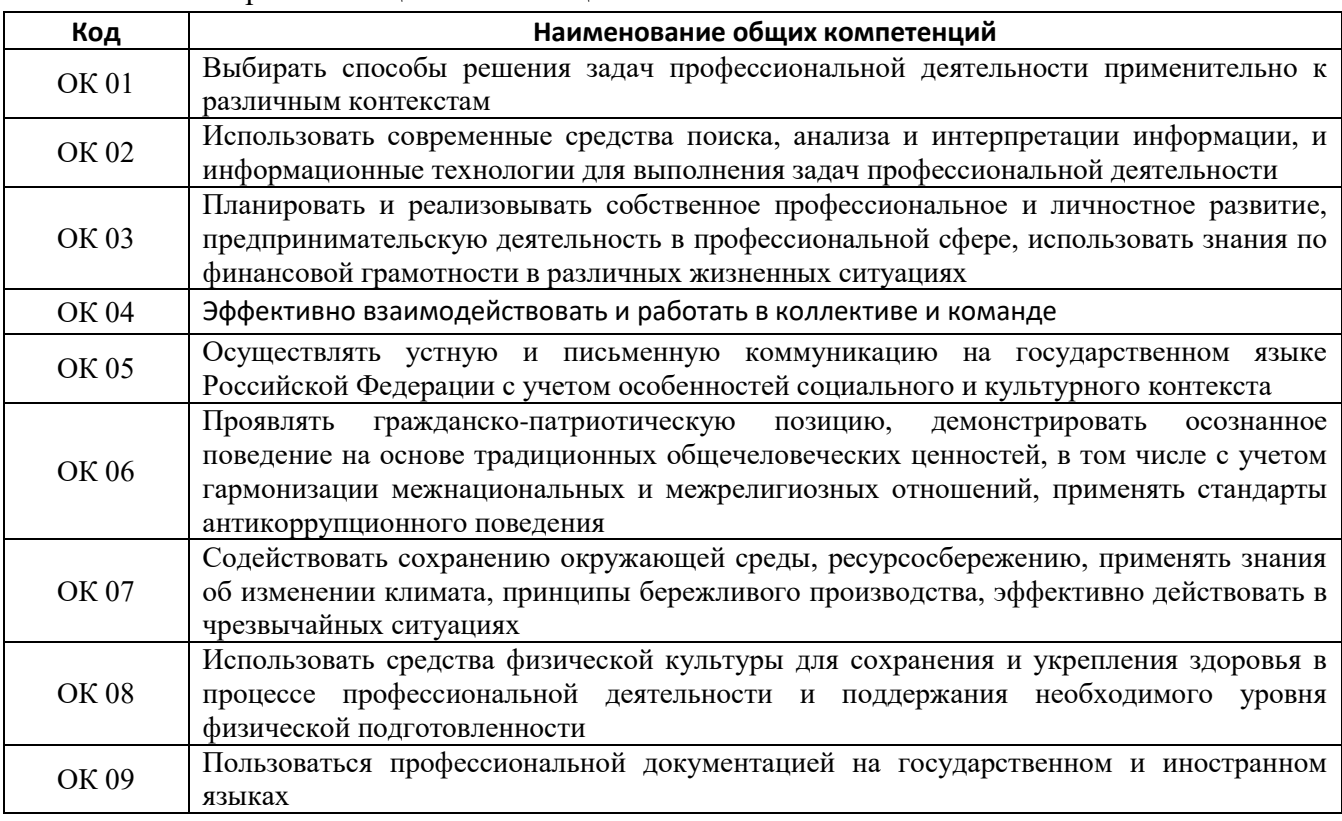

1.1.1. Перечень общих компетенций:

1.1.2. Перечень профессиональных компетенций:

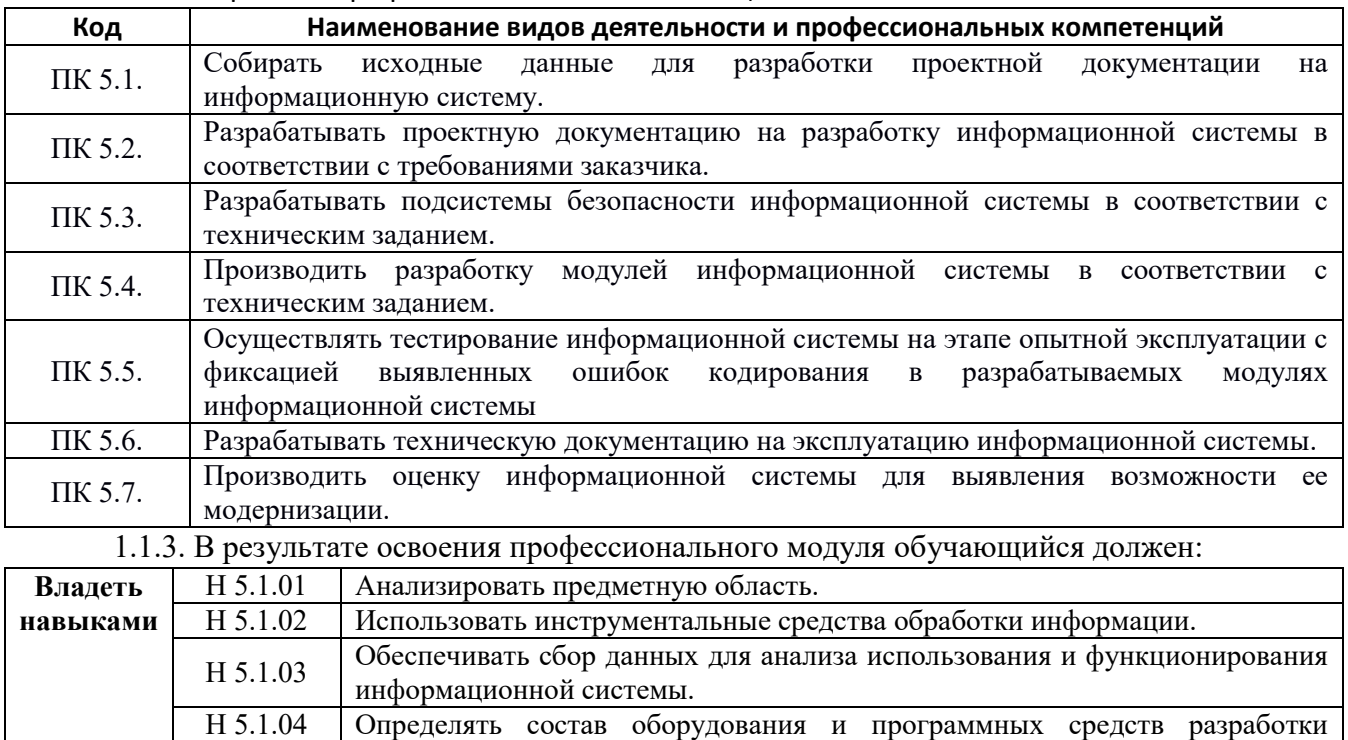

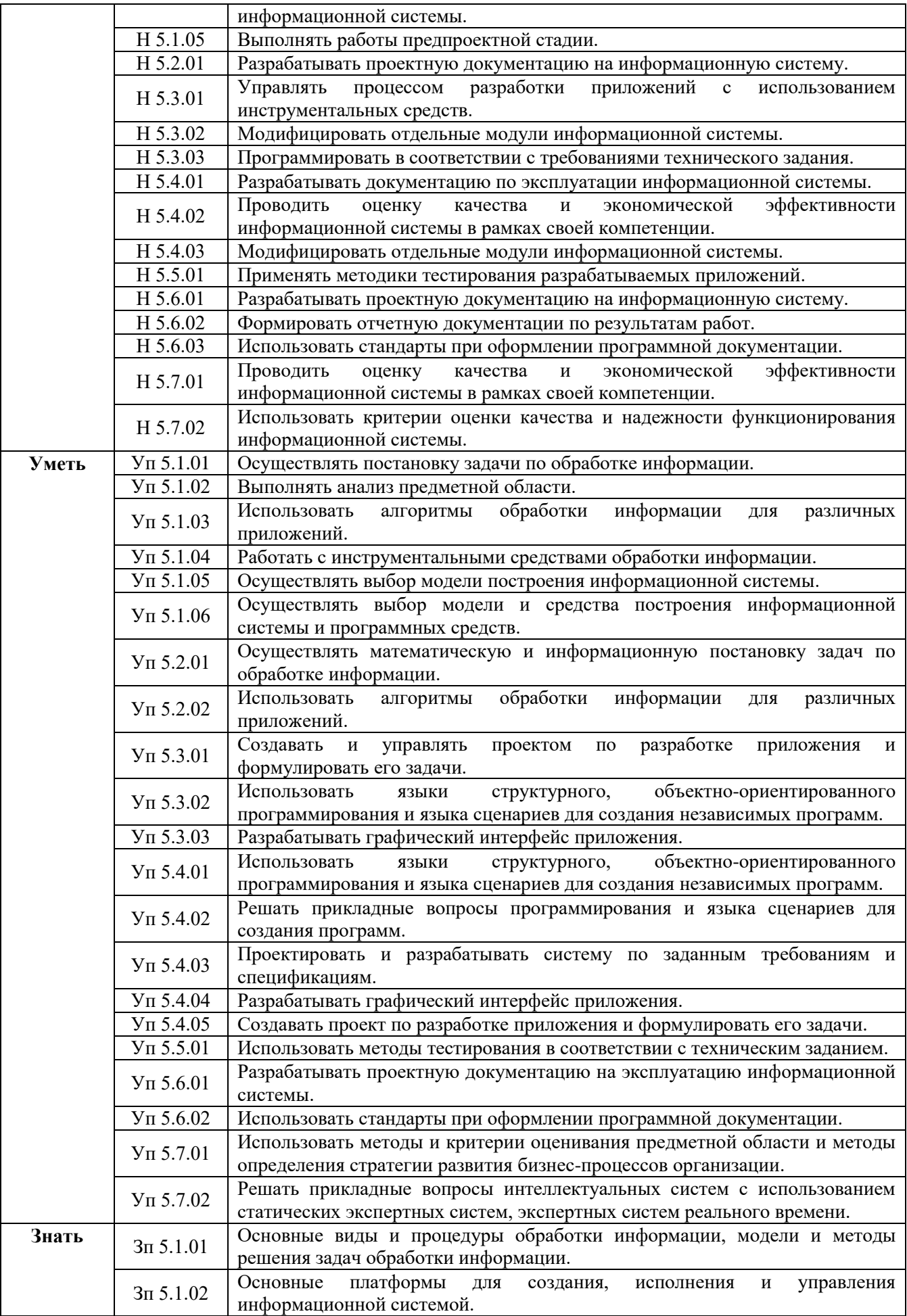

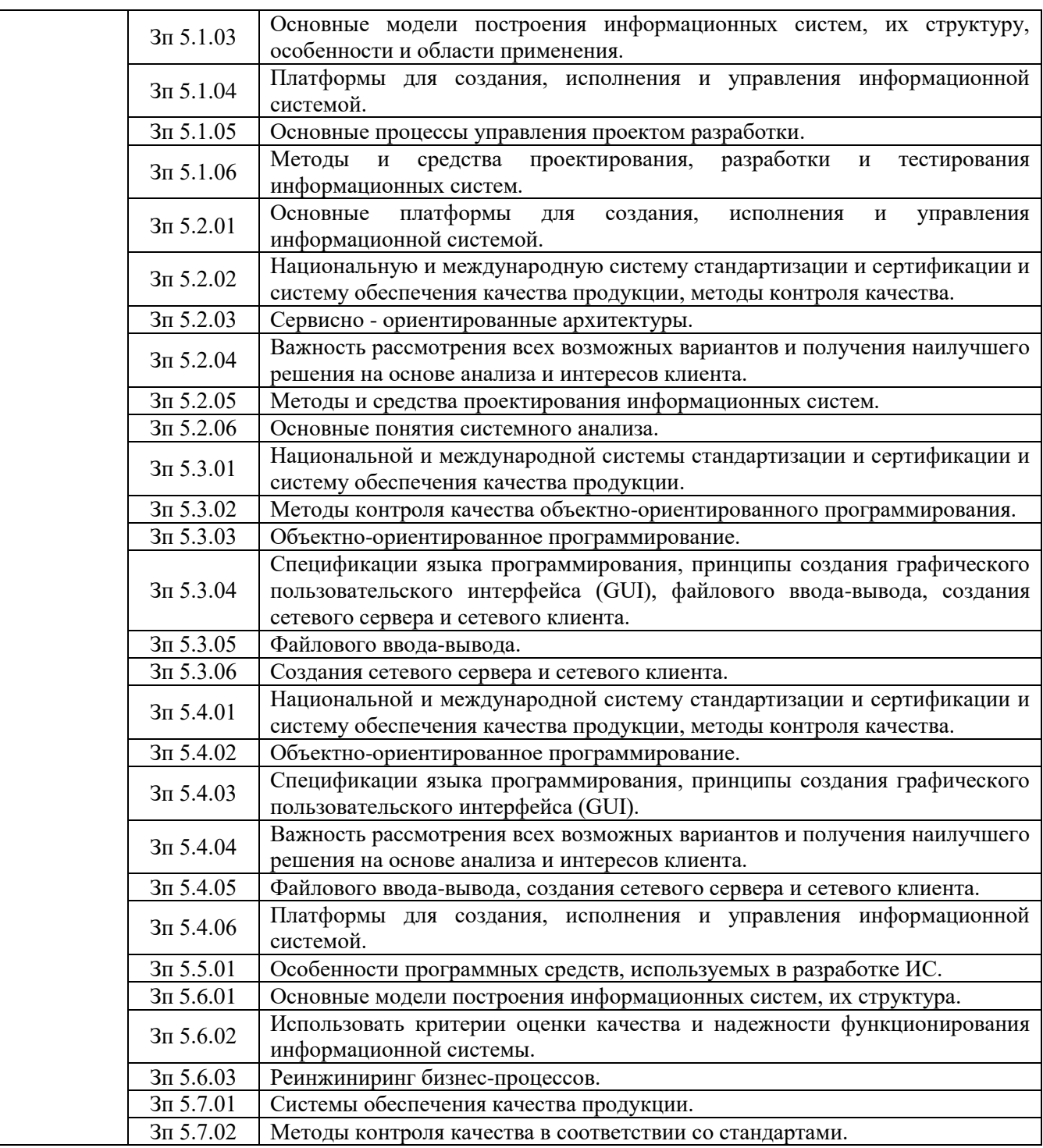

### **1.2. Количество часов, отводимое на освоение профессионального модуля** Всего часов **502**

в том числе в форме практической подготовки **392** Из них на освоение МДК **214** практики, в том числе учебная **144,** производственная **144** Промежуточная аттестация **24**

## **2. СТРУКТУРА И СОДЕРЖАНИЕ ПРОФЕССИОНАЛЬНОГО МОДУЛЯ**

#### **2.1. Структура профессионального модуля**

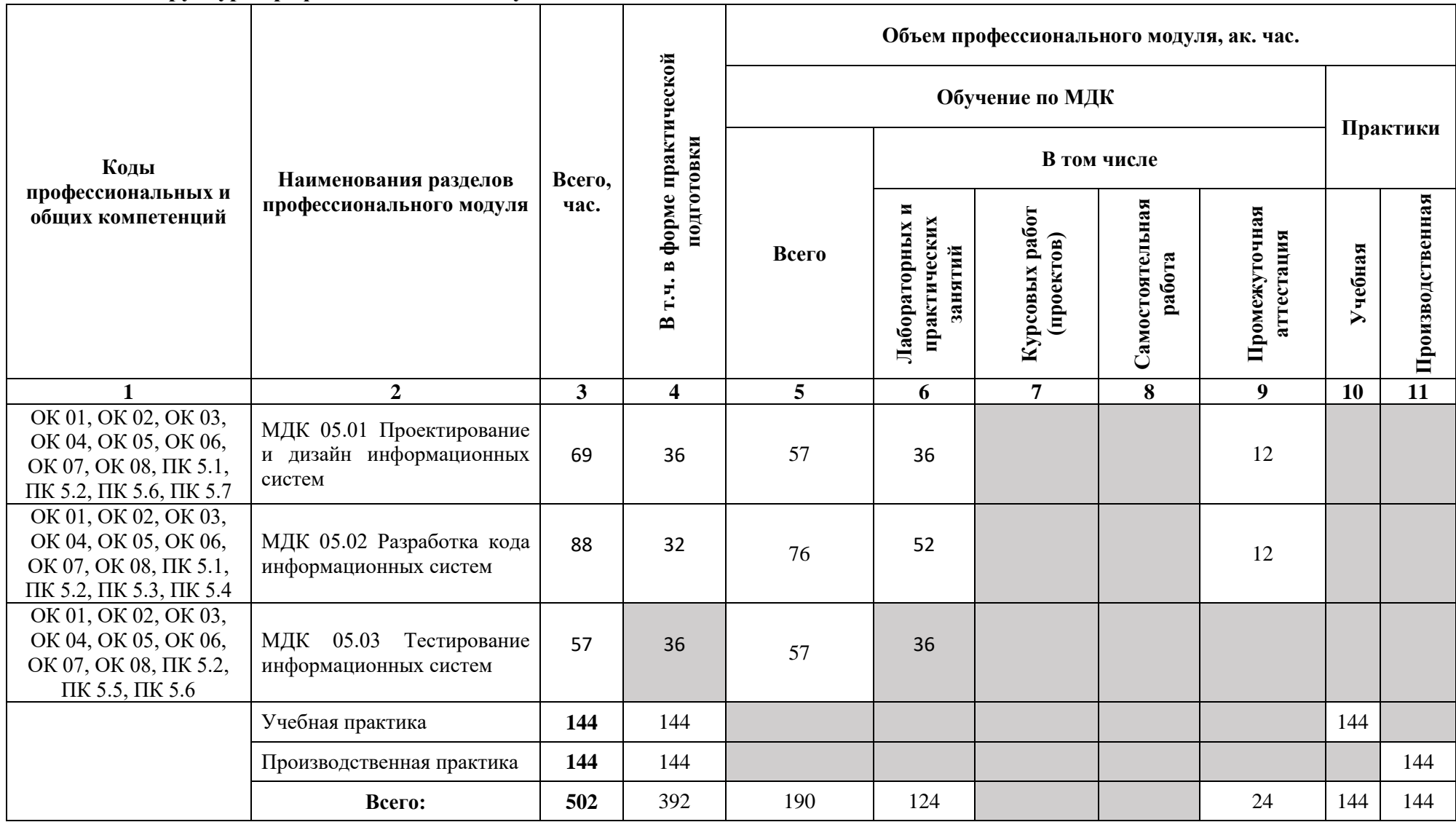

# **2.2. Тематический план и содержание профессионального модуля (ПМ)**

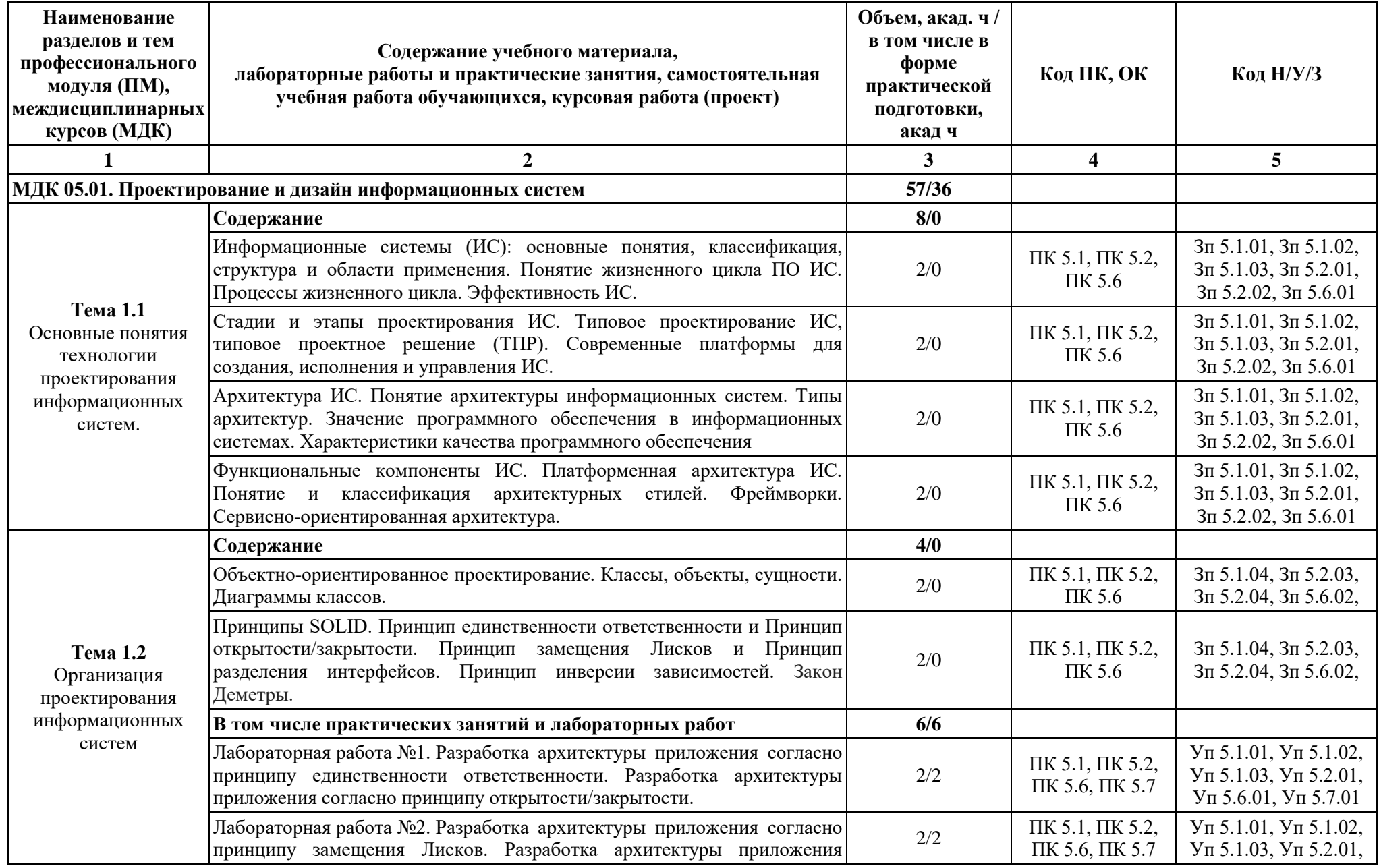

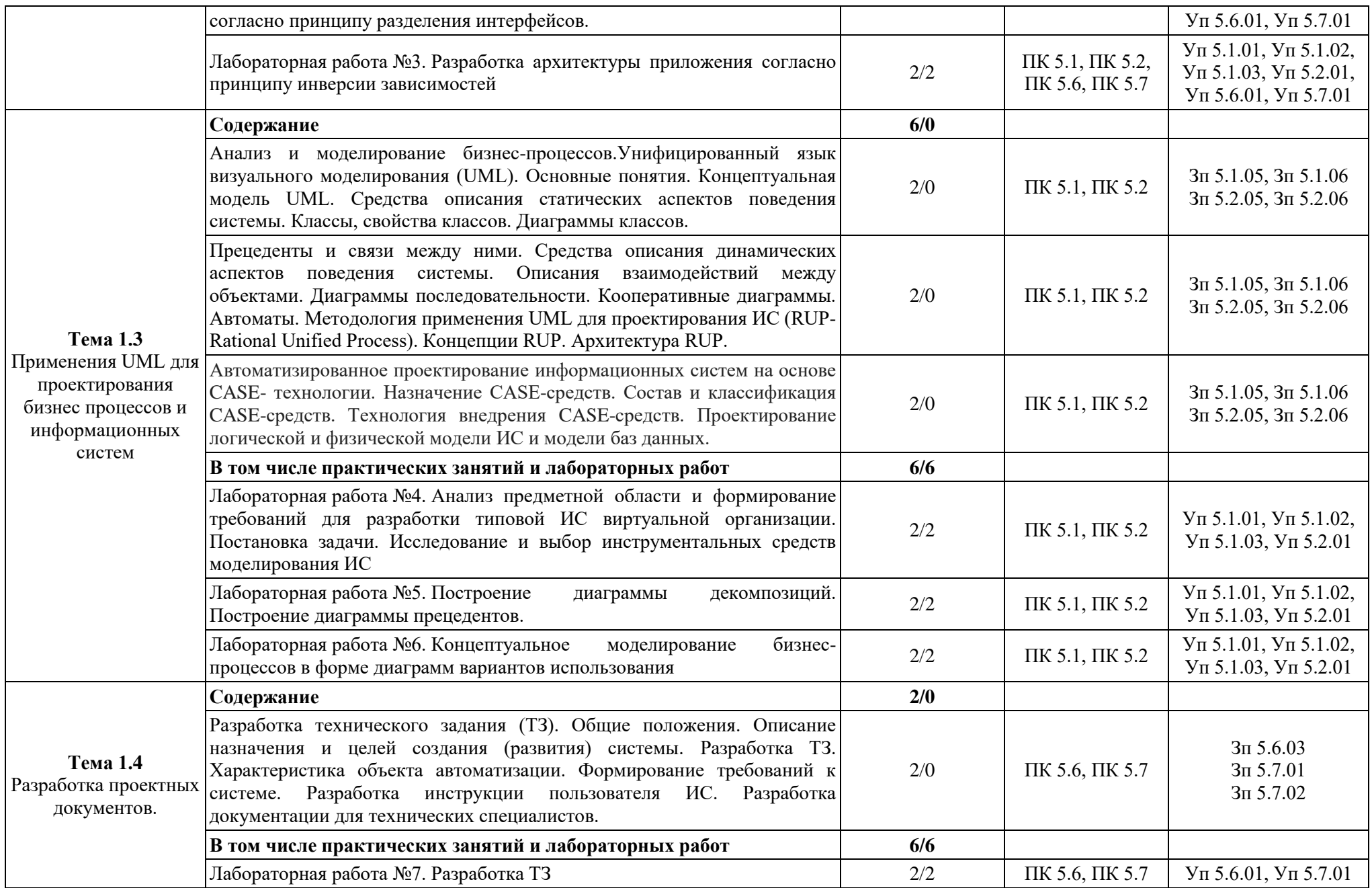

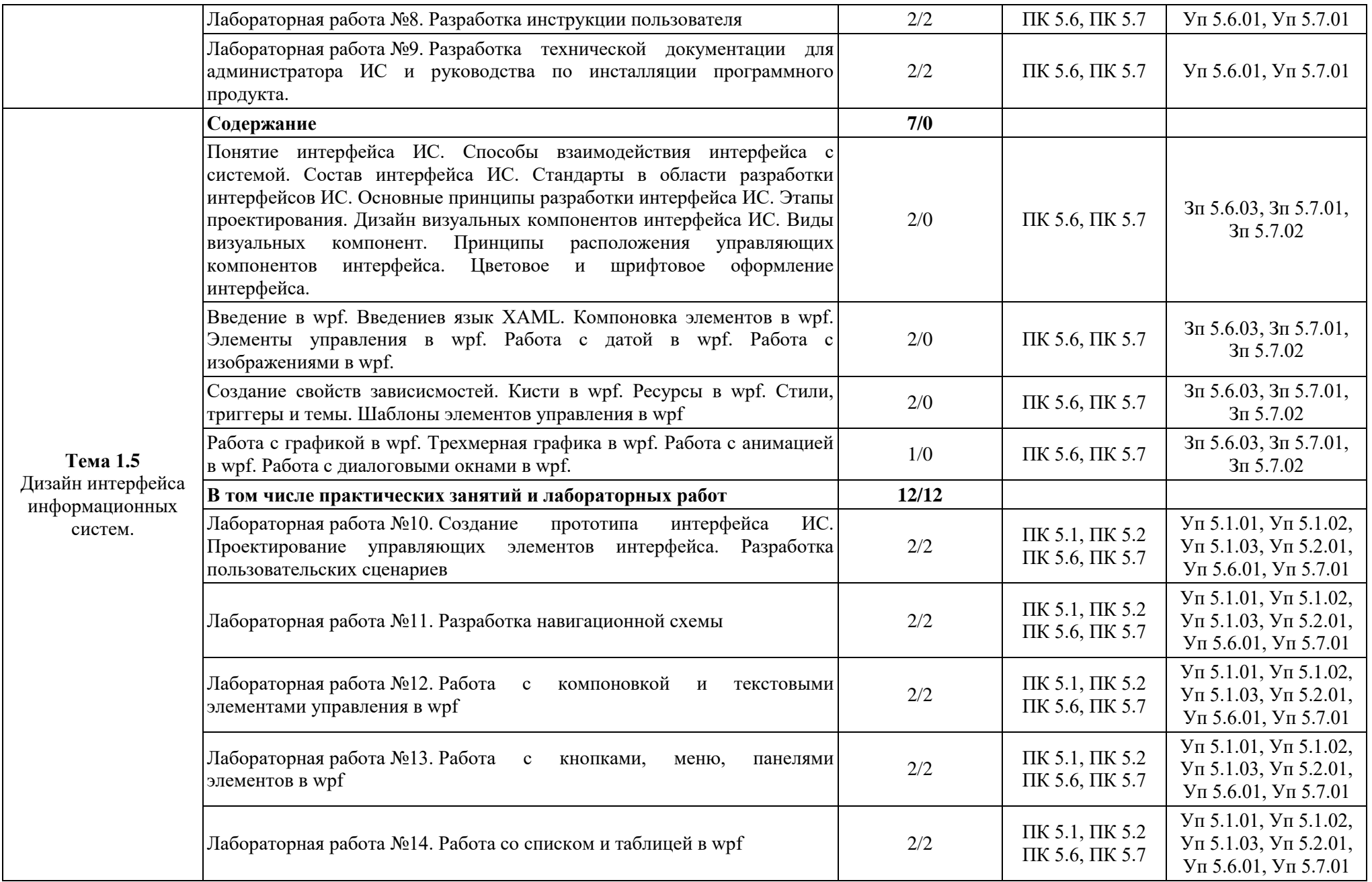

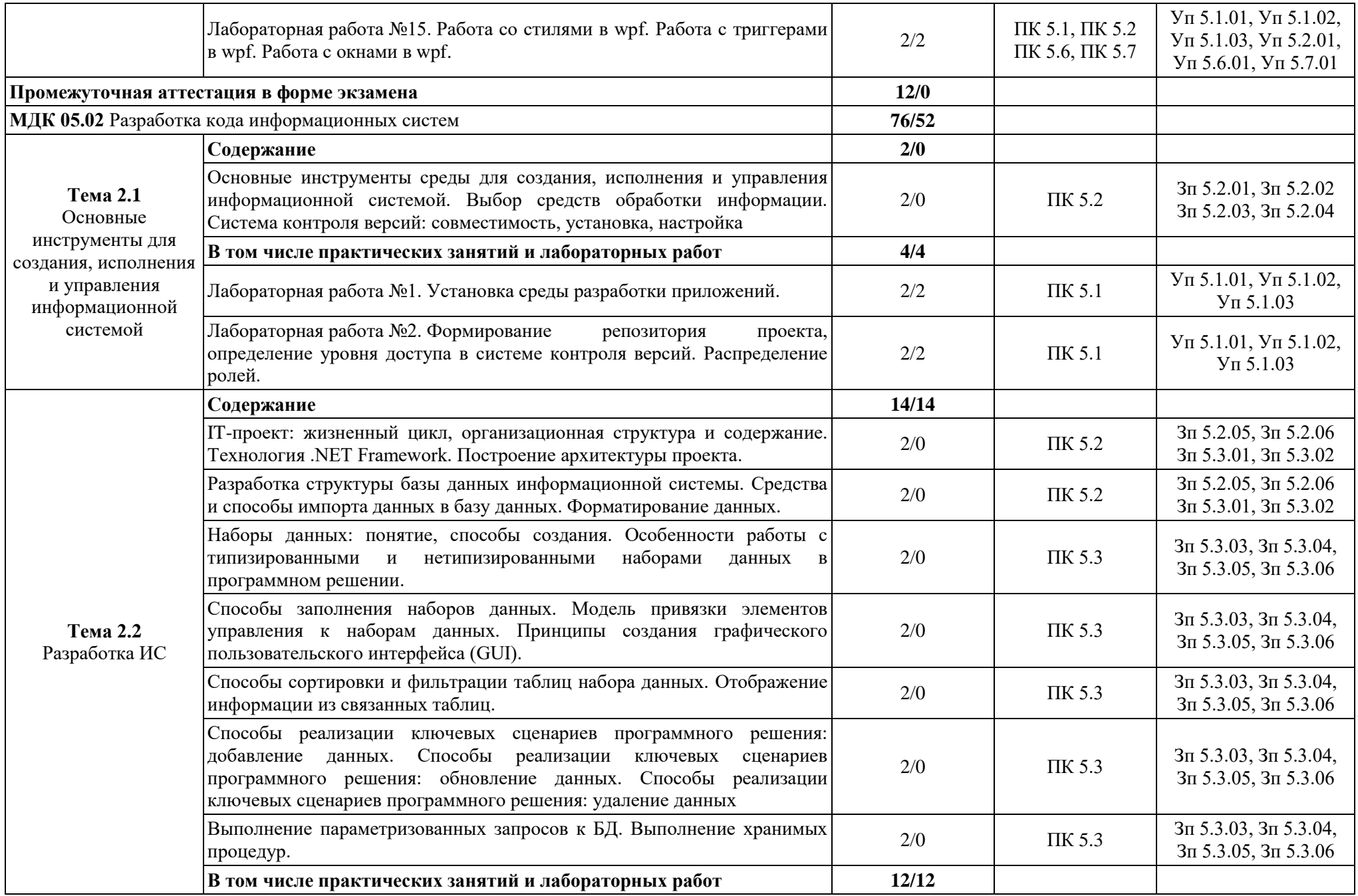

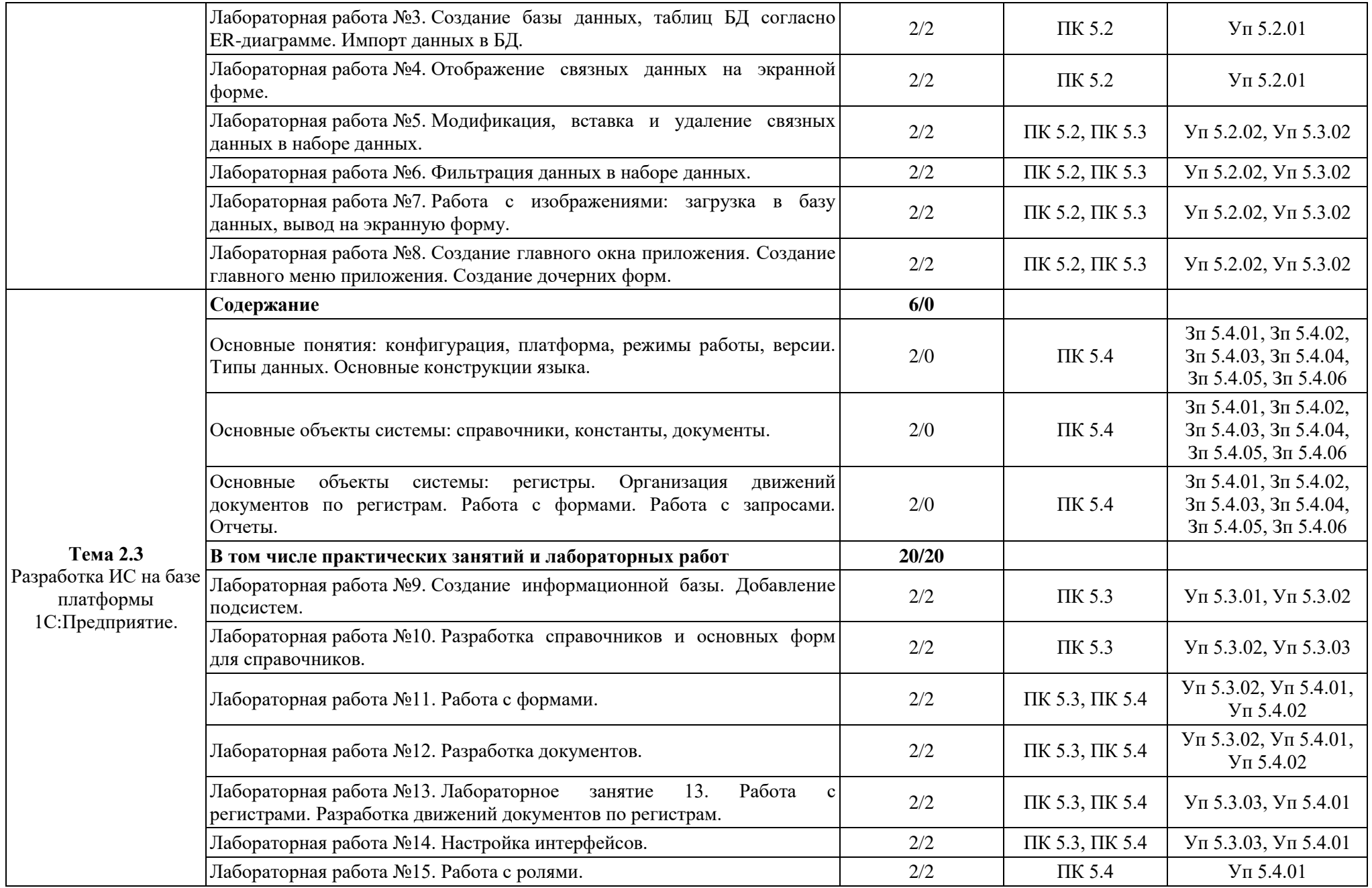

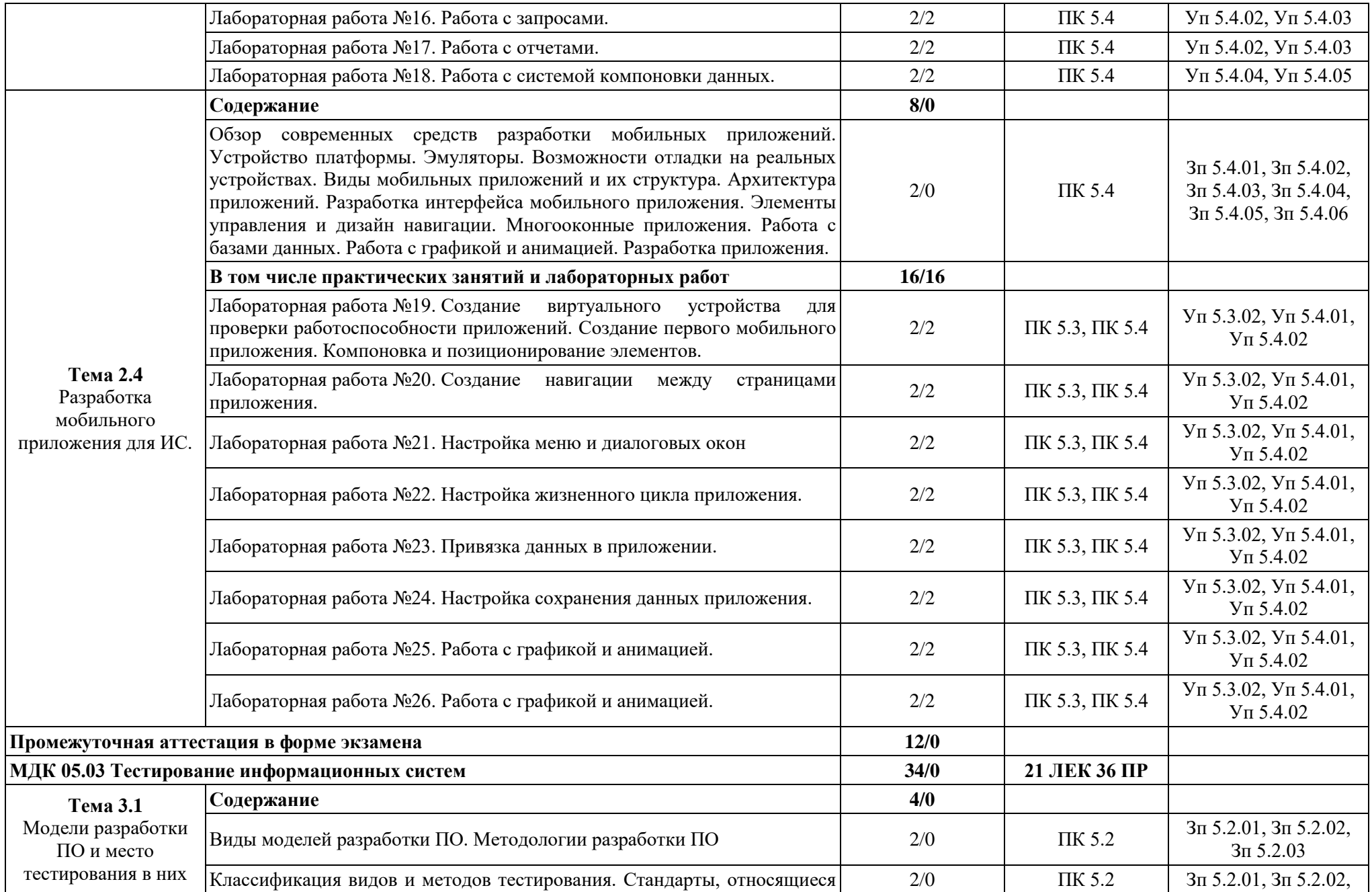

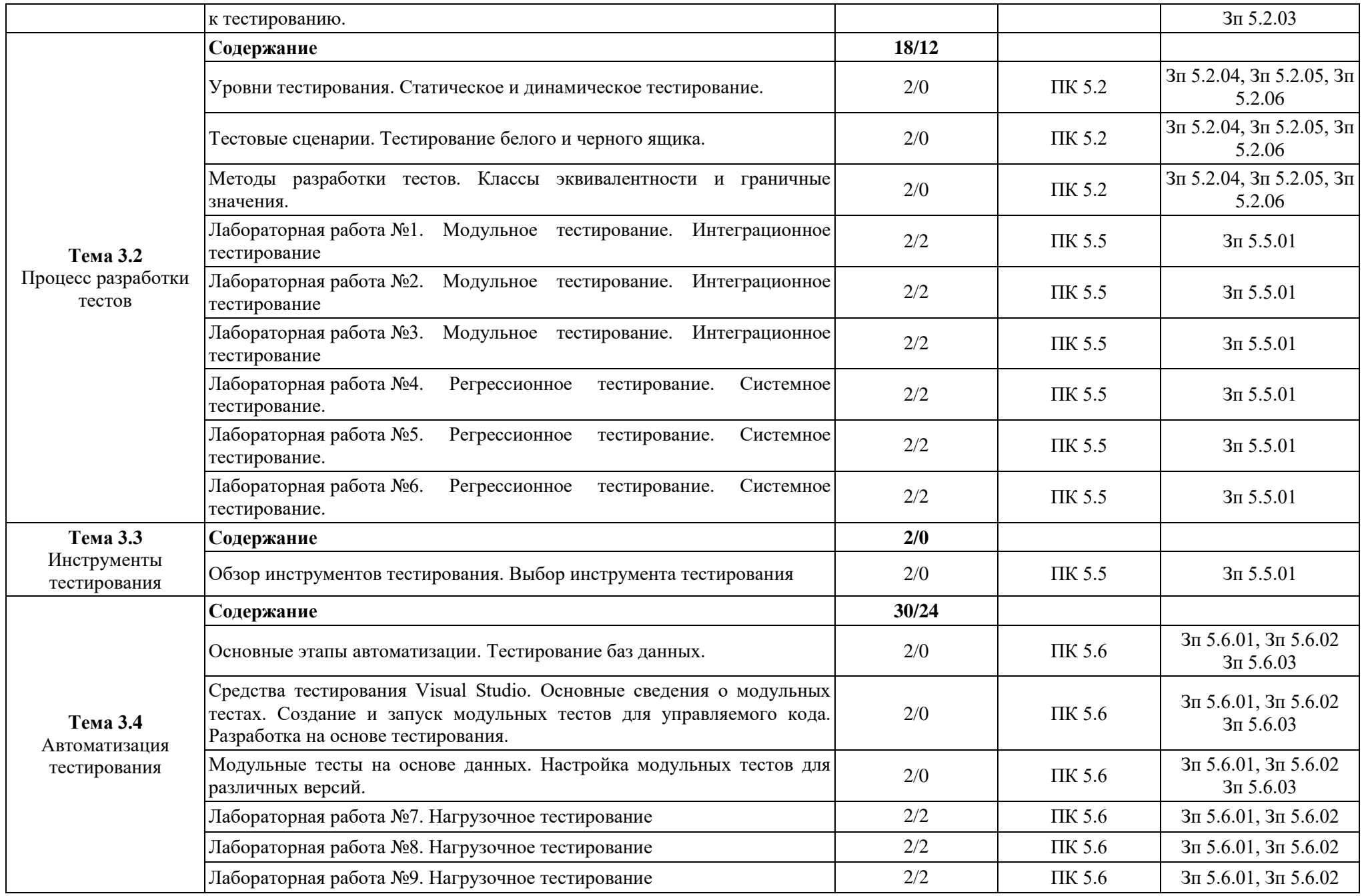

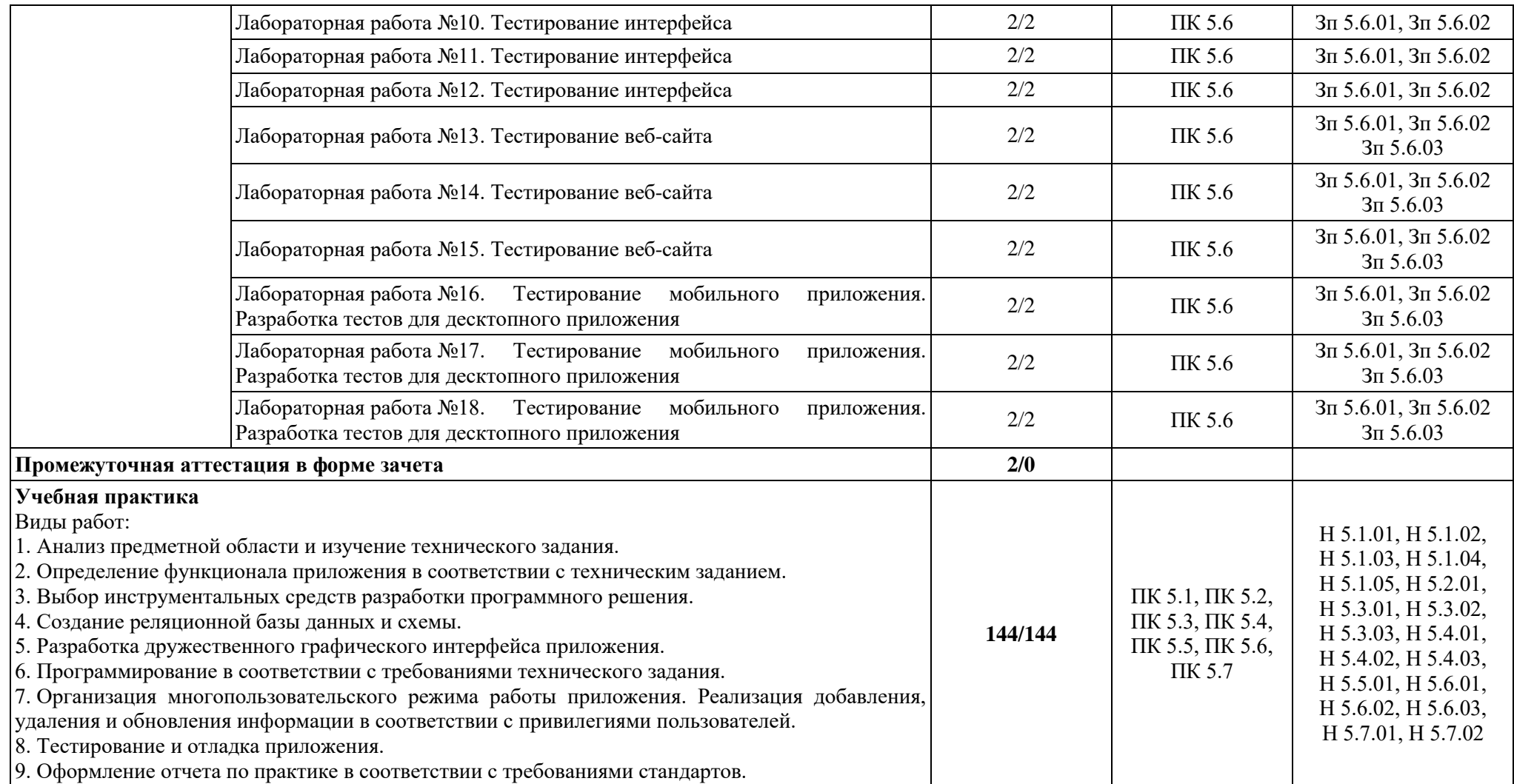

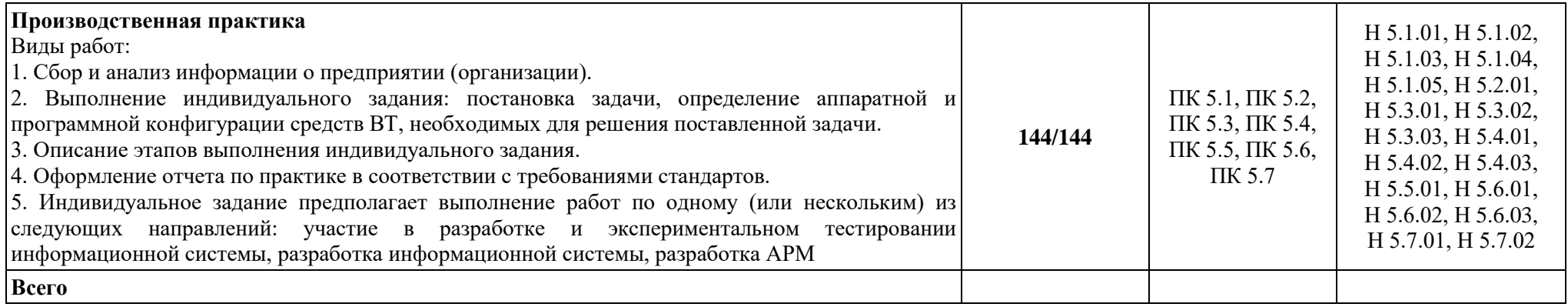

#### **3. УСЛОВИЯ РЕАЛИЗАЦИИ ПРОФЕССИОНАЛЬНОГО МОДУЛЯ**

### **3.1. Для реализации программы профессионального модуля должны быть предусмотрены следующие специальные помещения:**

Мастерские «Веб-дизайн и разработка», «Программные решения для бизнеса», «Сетевое и системаное администрирование» оснащенные в соответствии с п. 6.1.2.4 образовательной программы по специальности «09.02.07 Информационные системы и программирование».

Оснащенные базы практики в соответствии с п 6.1.2.5 образовательной программы по специальности «09.02.07 Информационные системы и программирование».

#### **3.2. Информационное обеспечение реализации программы**

Для реализации программы библиотечный фонд образовательной организации должен иметь печатные и/или электронные образовательные и информационные ресурсы для использования в образовательном процессе. При формировании библиотечного фонда образовательной организации выбирается не менее одного издания из перечисленных ниже печатных изданий и (или) электронных изданий в качестве основного, при этом список может быть дополнен новыми изданиями.

3.2.1. Основные печатные издания

1. Немцова Т.И., Т.В. Казанкова, А.В. Шнякин. Компьютерная графика и web-дизайн/ Немцова Т.И., Т.В. Казанкова, А.В. Шнякин. – М.: ИД "ФОРУМ": ИНФРА-М, 2019. – 400 с.

2. Немцова Т.И. Практикум по информатике. Компьютерная графика и web-дизайн: учебное пособие / Немцова Т.И. – М.: ИД "ФОРУМ": ИНФРА-М, 2019. – 288 с.

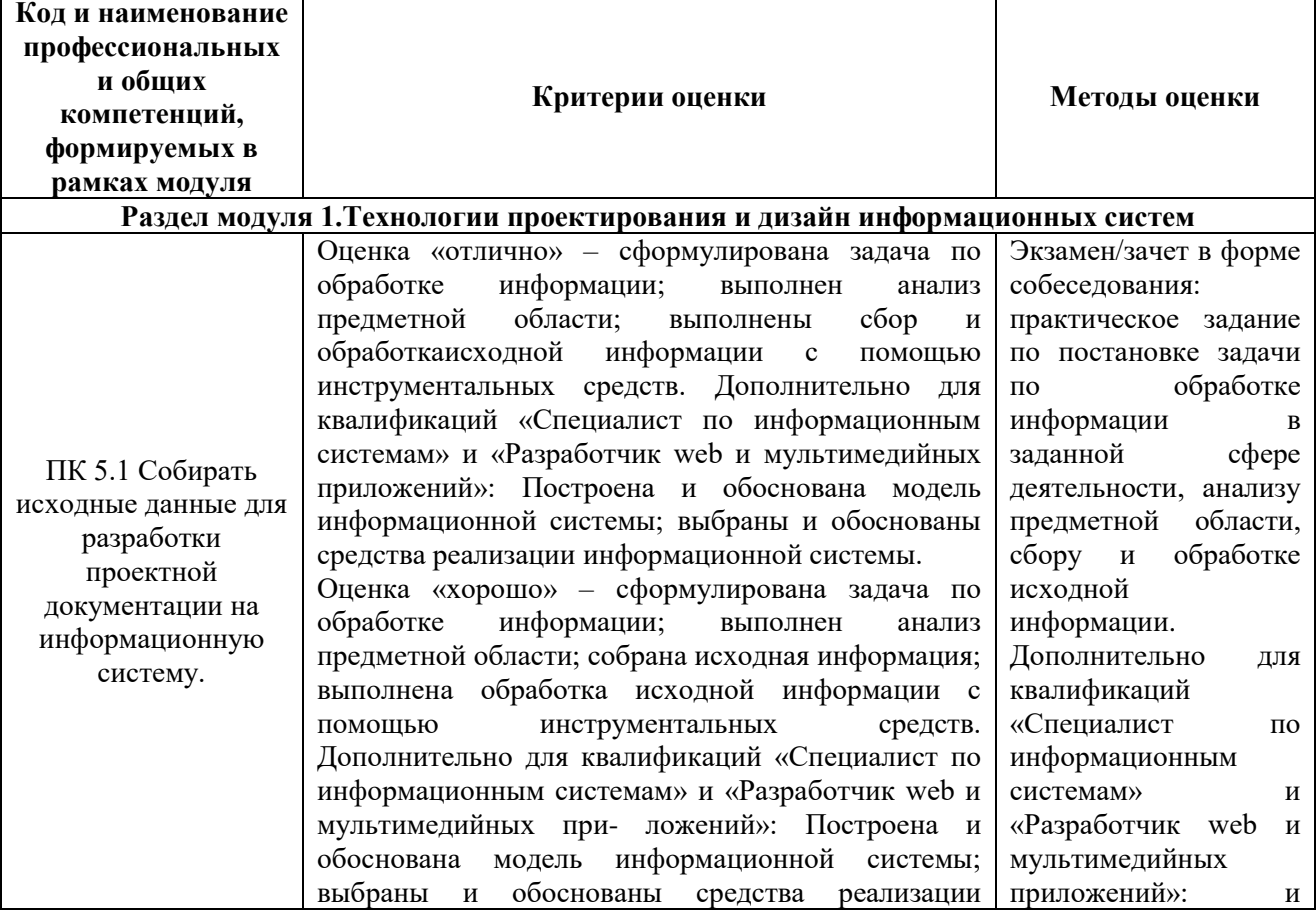

## **4. КОНТРОЛЬ И ОЦЕНКА РЕЗУЛЬТАТОВ ОСВОЕНИЯ ПРОФЕССИОНАЛЬНОГО МОДУЛЯ**

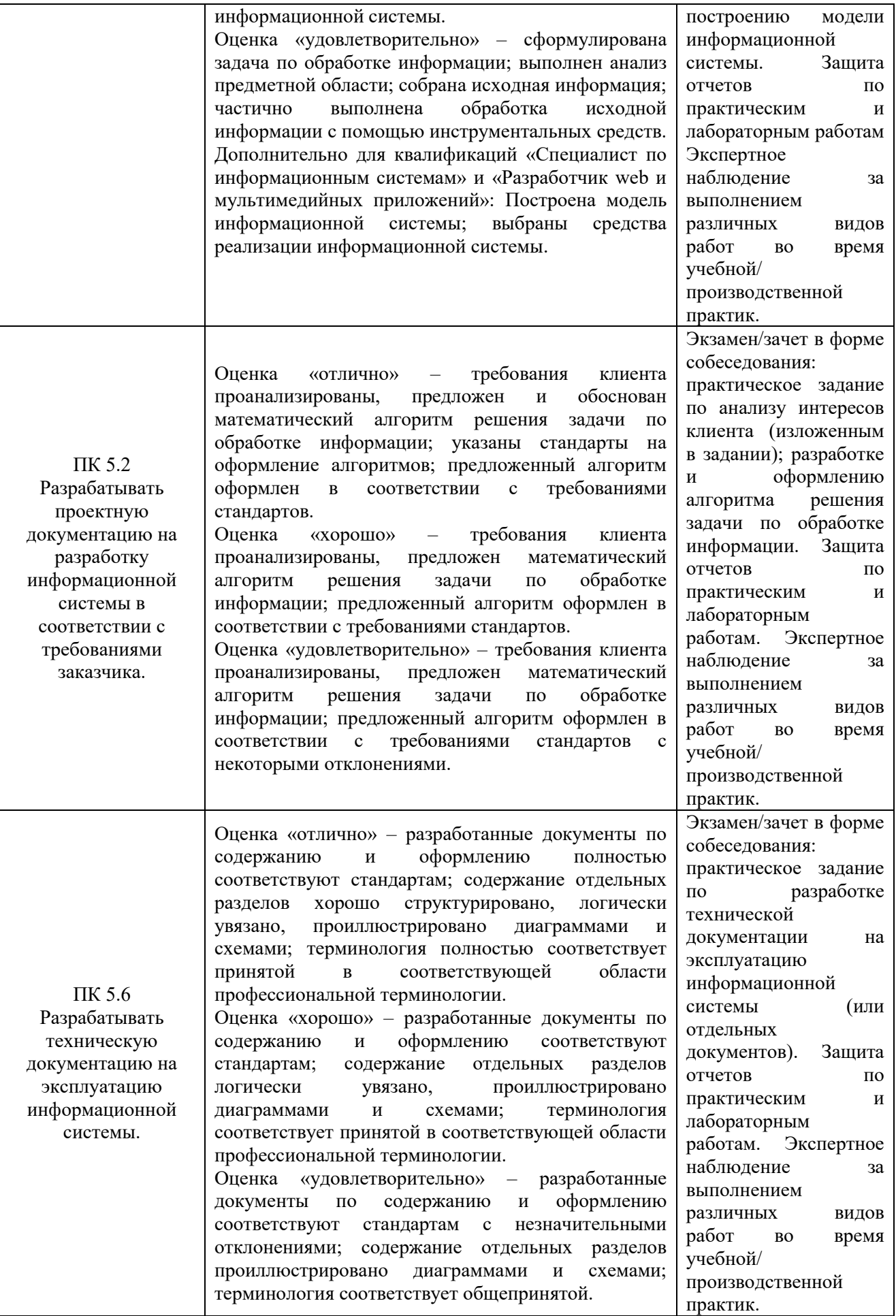

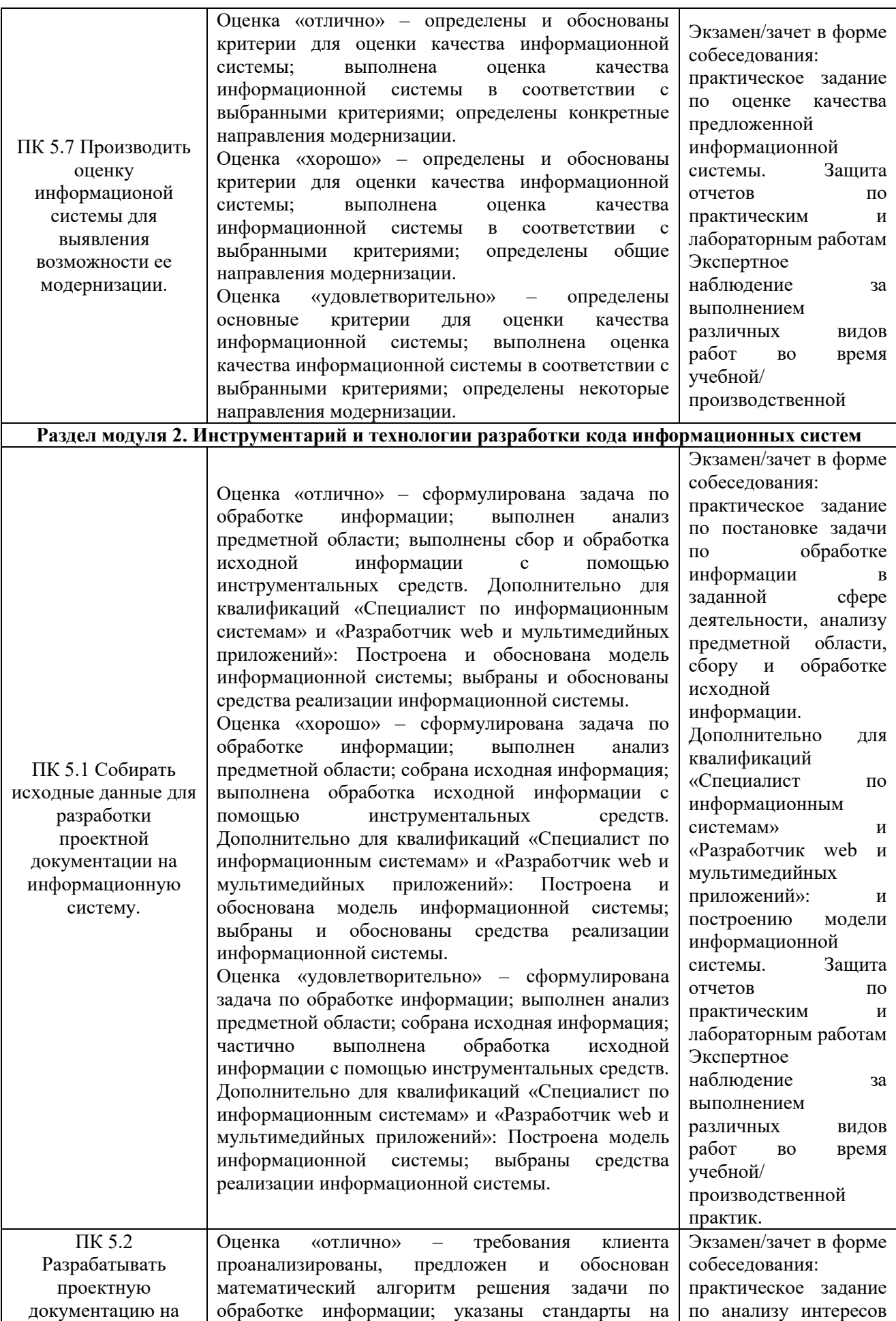

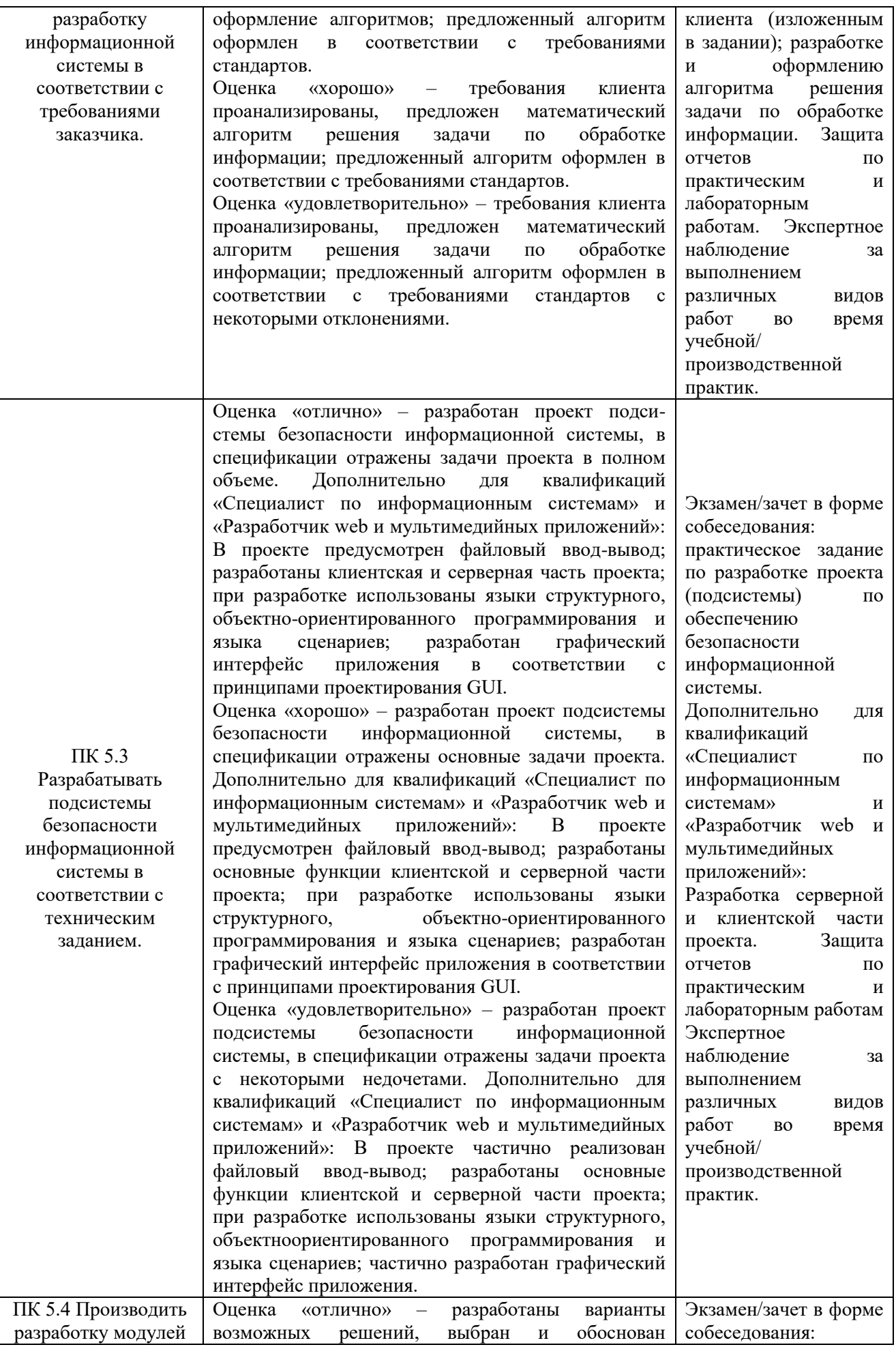

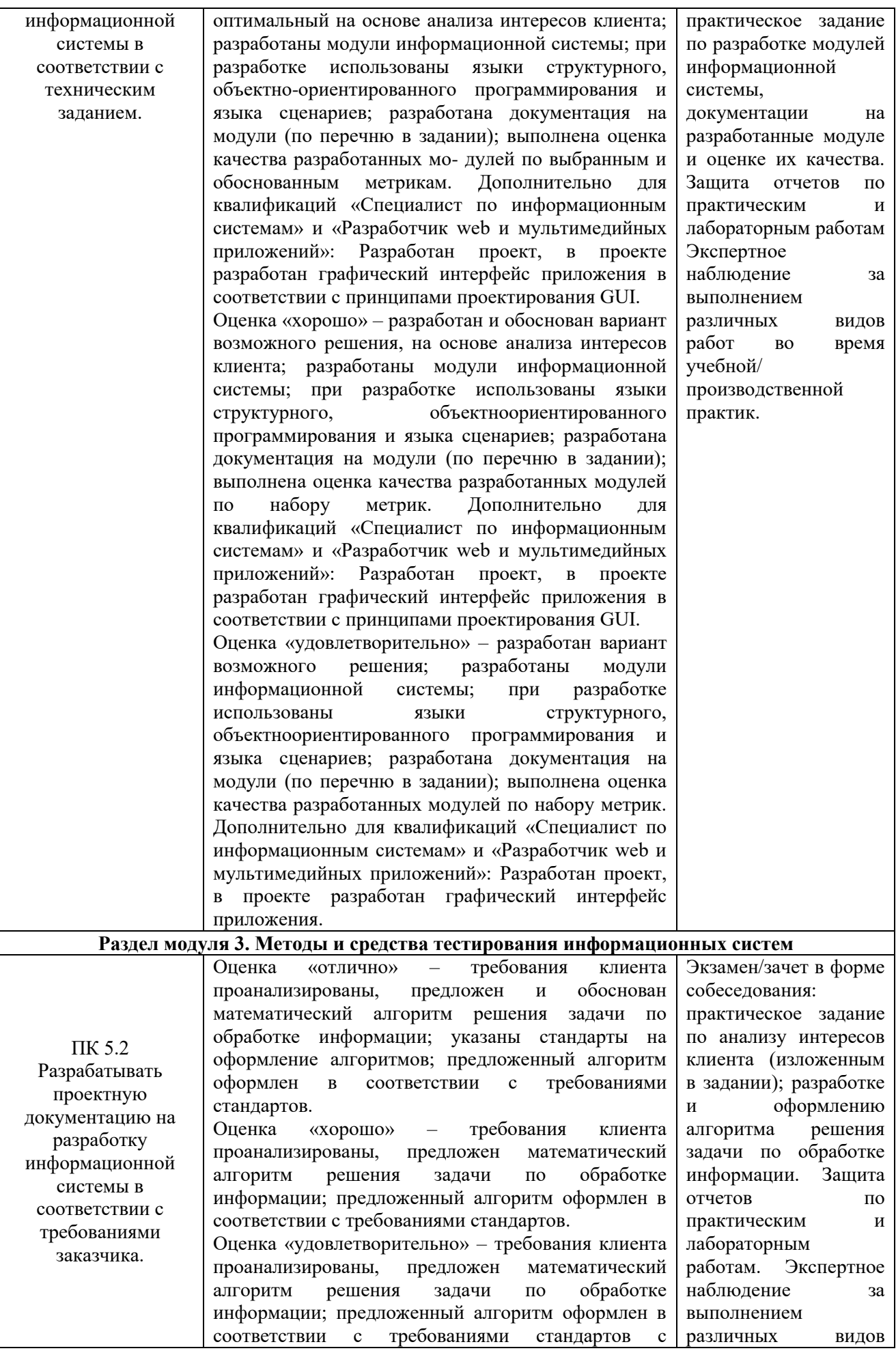

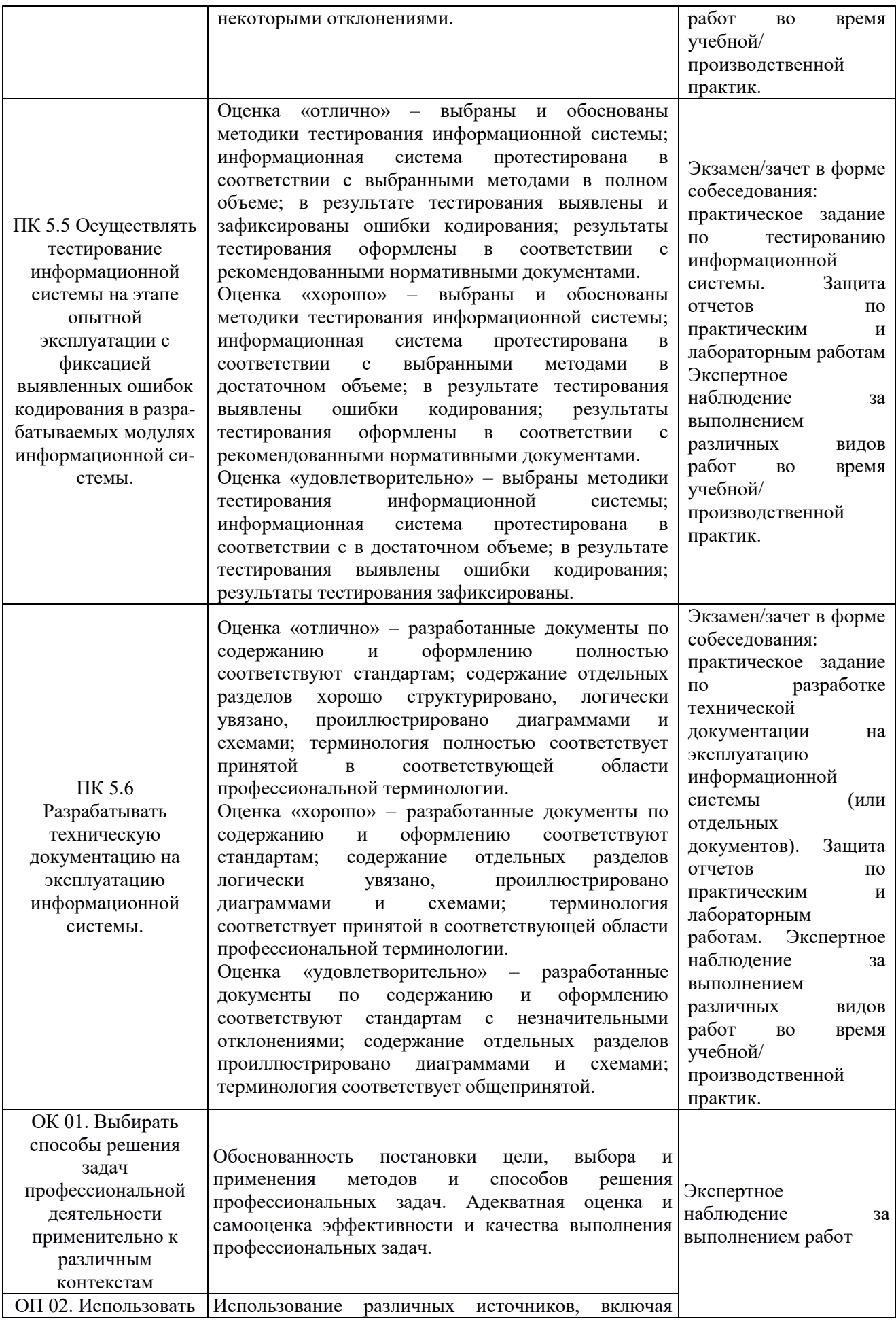

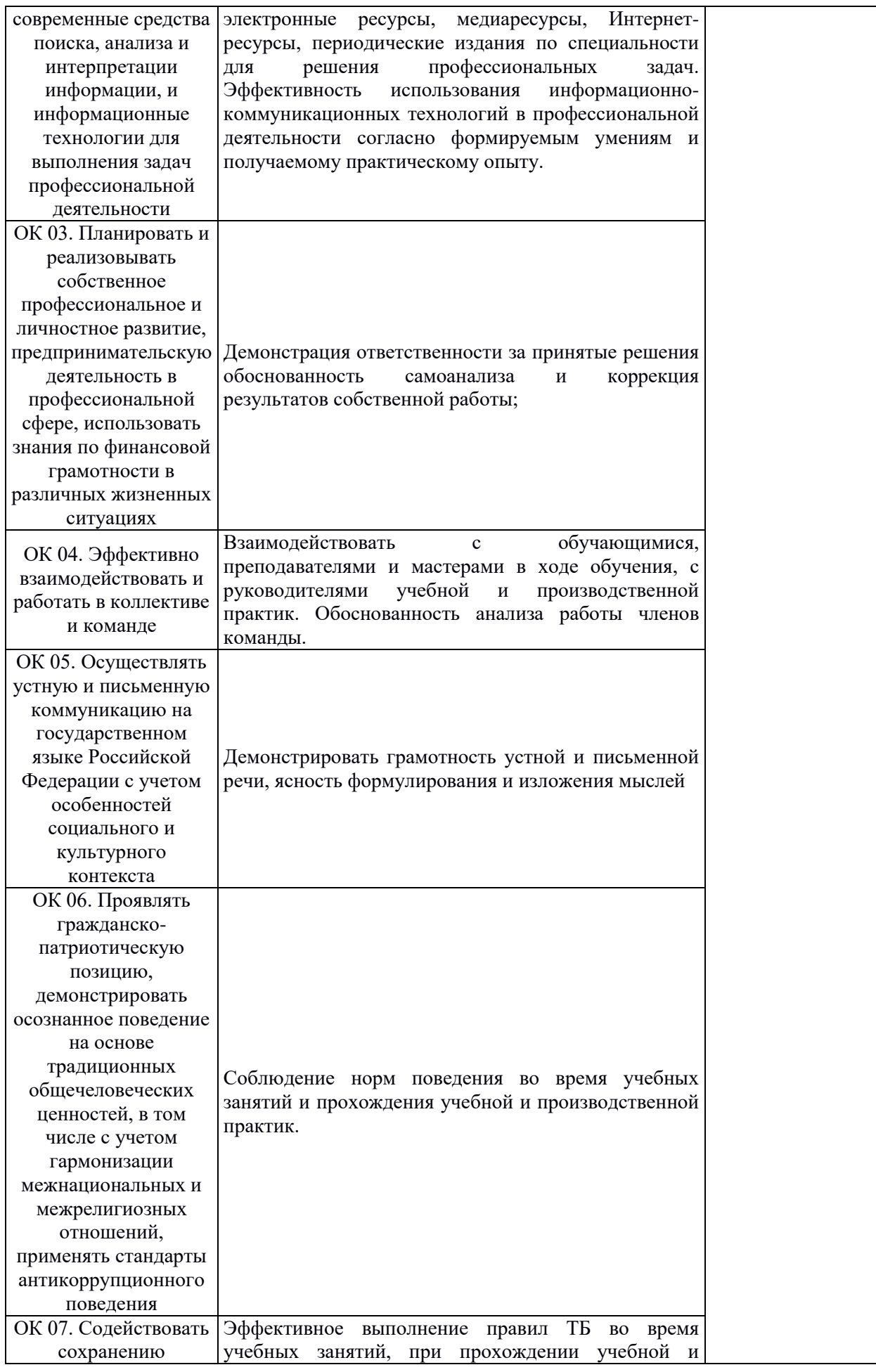

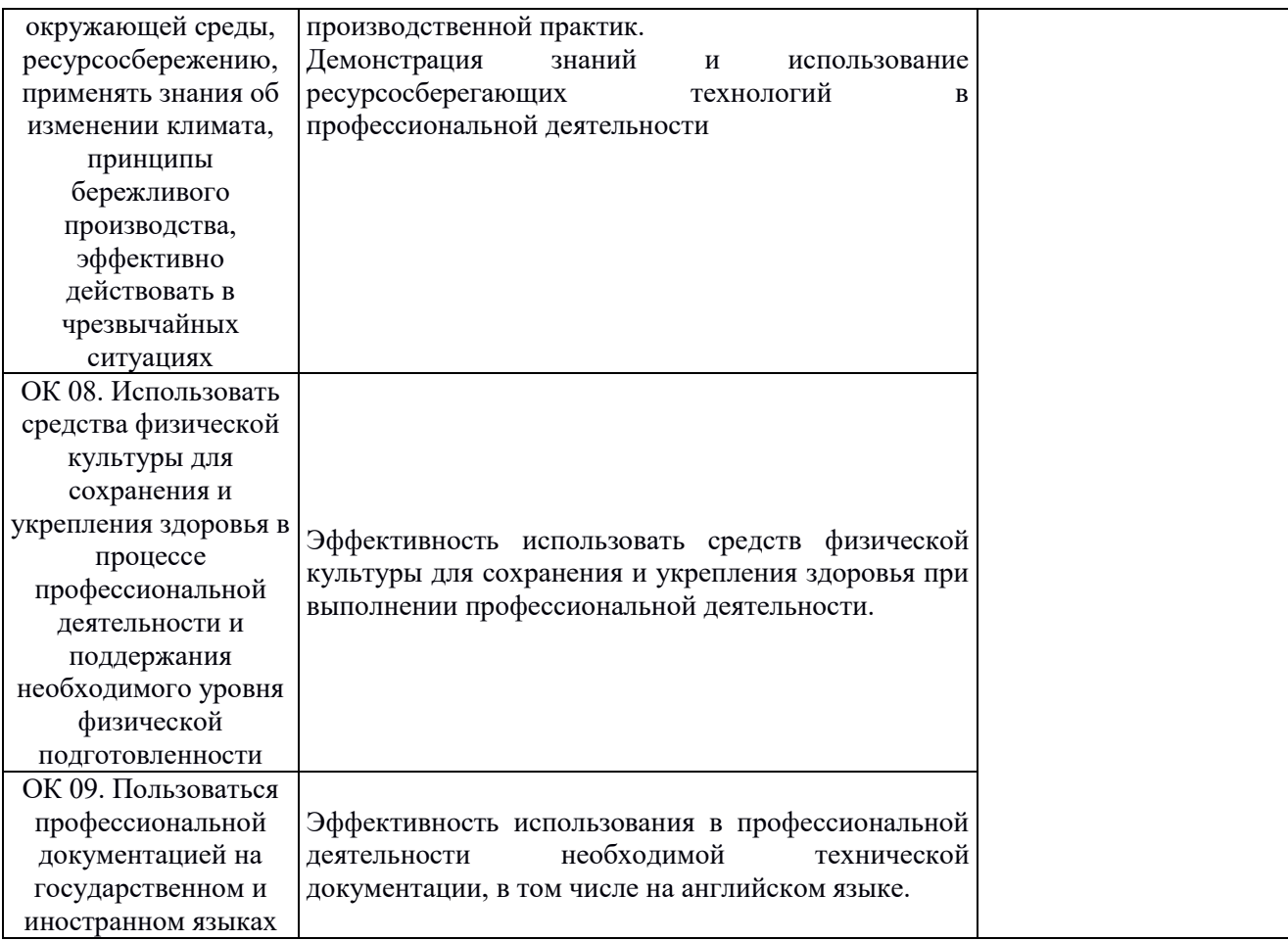

Приложение 2.2

к ОПОП-П по специальности 09.02.07 Информационные системы и программирование

# **РАБОЧАЯ ПРОГРАММА ПРОФЕССИОНАЛЬНОГО МОДУЛЯ ПМ.08 РАЗРАБОТКА ДИЗАЙНА ВЕБ-ПРИЛОЖЕНИЙ**

**Обязательный профессиональный блок** 

**2023 год**

#### **СОДЕРЖАНИЕ**

- **1. ОБЩАЯ ХАРАКТЕРИСТИКА РАБОЧЕЙ ПРОГРАММЫ ПРОФЕССИОНАЛЬНОГО МОДУЛЯ**
- **2. СТРУКТУРА И СОДЕРЖАНИЕ ПРОФЕССИОНАЛЬНОГО МОДУЛЯ**
- **3. УСЛОВИЯ РЕАЛИЗАЦИИ ПРОФЕССИОНАЛЬНОГО МОДУЛЯ**
- **4. КОНТРОЛЬ И ОЦЕНКА РЕЗУЛЬТАТОВ ОСВОЕНИЯ ПРОФЕССИОНАЛЬНОГО МОДУЛЯ**
### **1. ОБЩАЯ ХАРАКТЕРИСТИКА РАБОЧЕЙ ПРОГРАММЫ ПРОФЕССИОНАЛЬНОГО МОДУЛЯ «ПМ.08 РАЗРАБОТКА ДИЗАЙНА ВЕБ-ПРИЛОЖЕНИЙ»»**

#### **1.1. Цель и планируемые результаты освоения профессионального модуля**

В результате изучения профессионального модуля обучающийся должен освоить основной вид деятельности «ВД.8 Сопровождение информационных систем» и соответствующие ему общие компетенции и профессиональные компетенции:

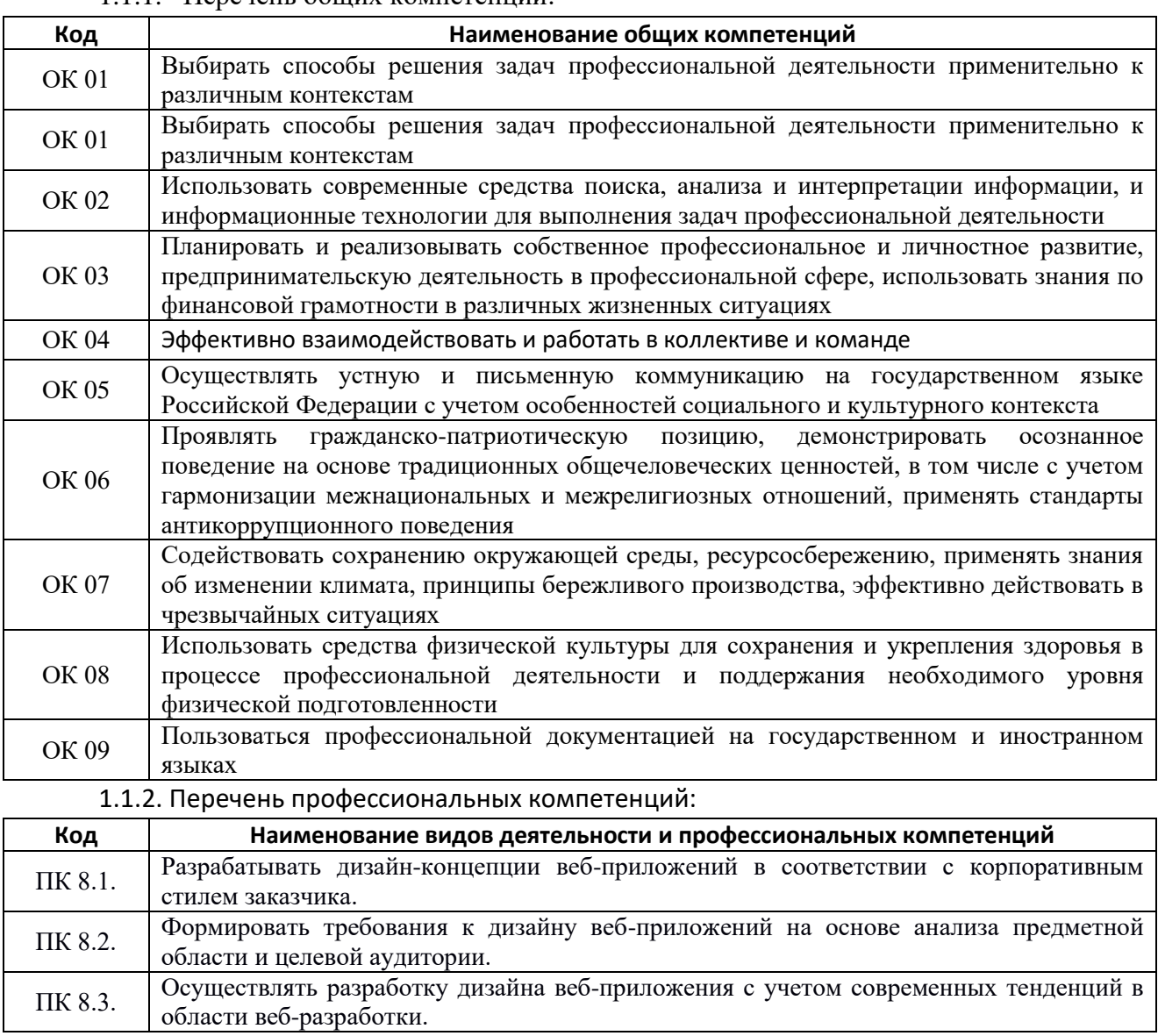

1.1.1. Перечень общих компетенций:

1.1.3. В результате освоения профессионального модуля обучающийся должен:

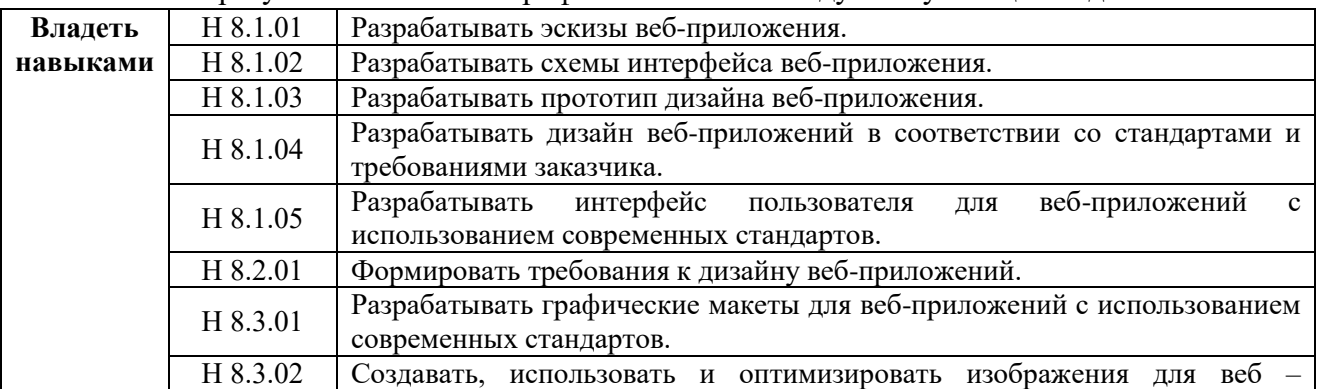

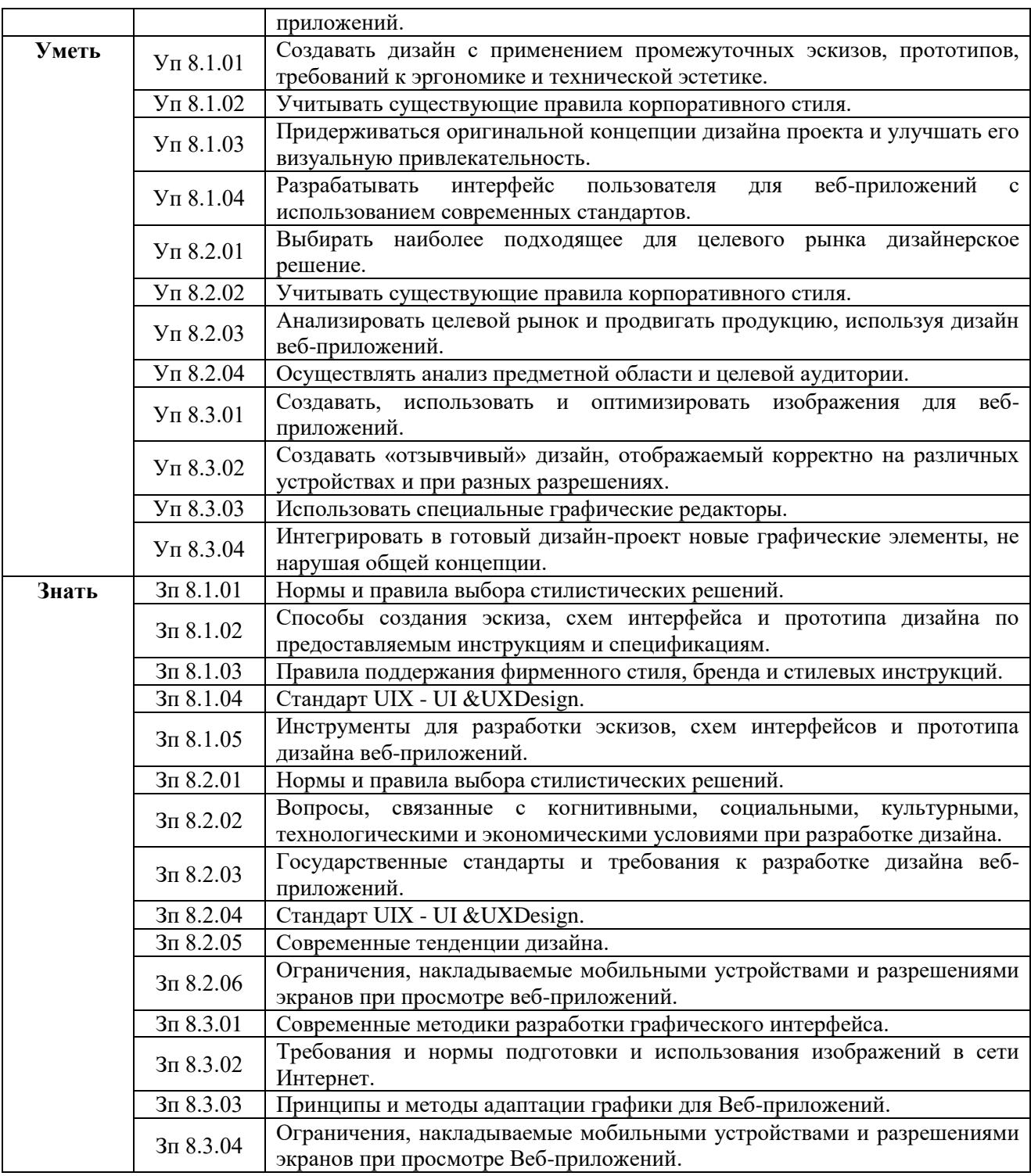

**1.2. Количество часов, отводимое на освоение профессионального модуля** Всего часов **434**

в том числе в форме практической подготовки **380** Из них на освоение МДК **152** практики, в том числе учебная **144,** производственная **108** Промежуточная аттестация **72**

### **2. СТРУКТУРА И СОДЕРЖАНИЕ ПРОФЕССИОНАЛЬНОГО МОДУЛЯ**

#### **2.1. Структура профессионального модуля**

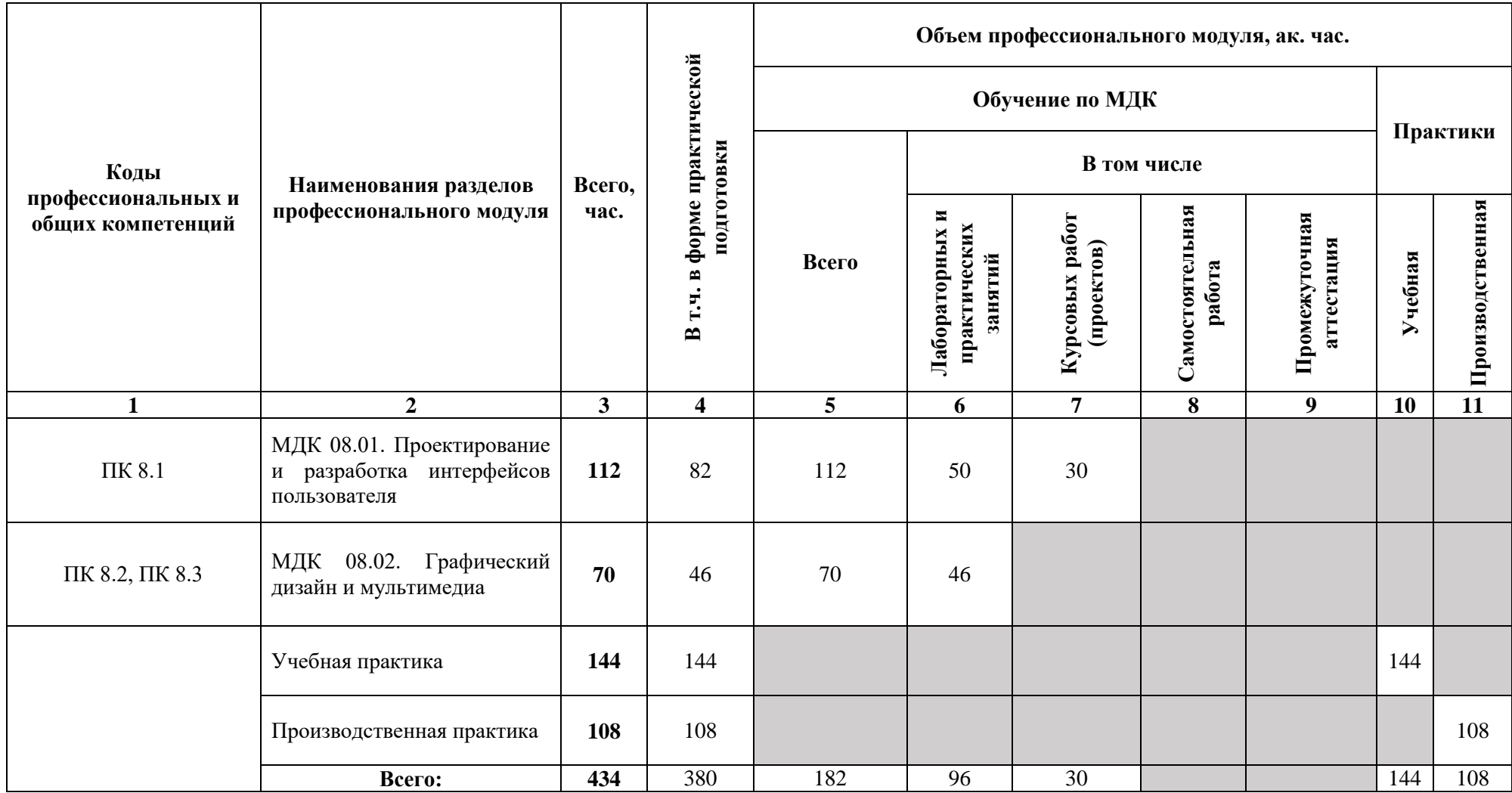

## **2.2. Тематический план и содержание профессионального модуля (ПМ)**

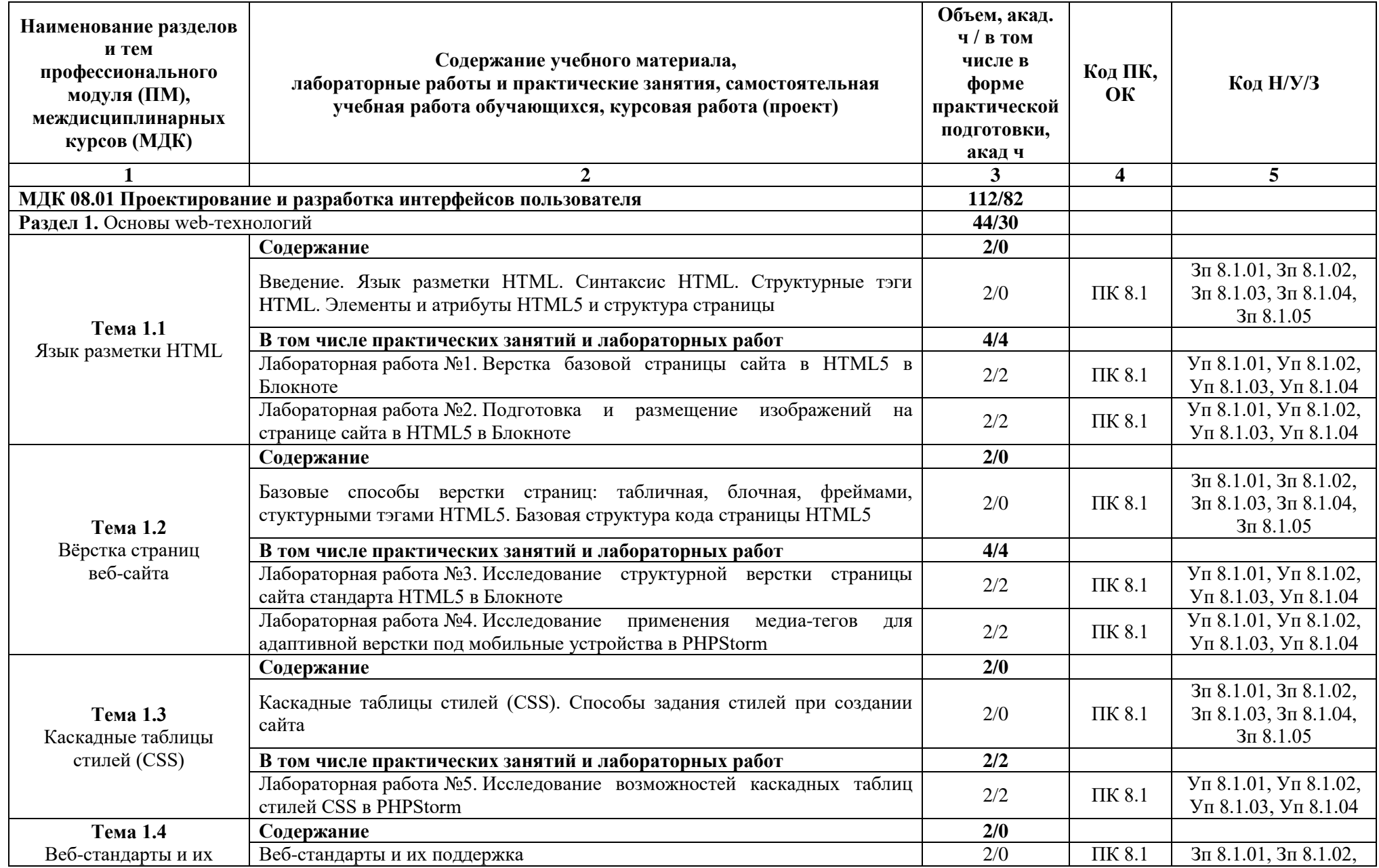

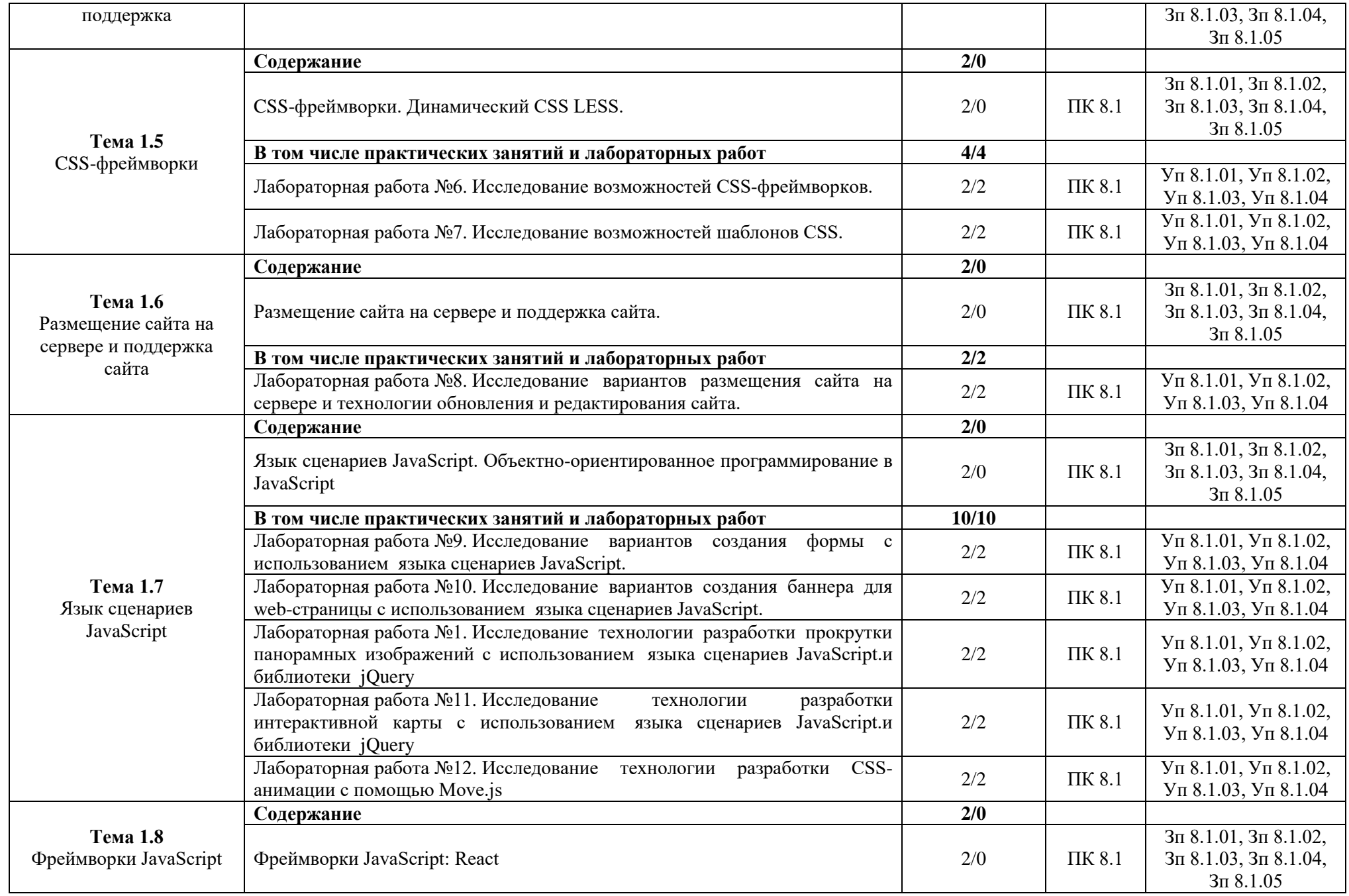

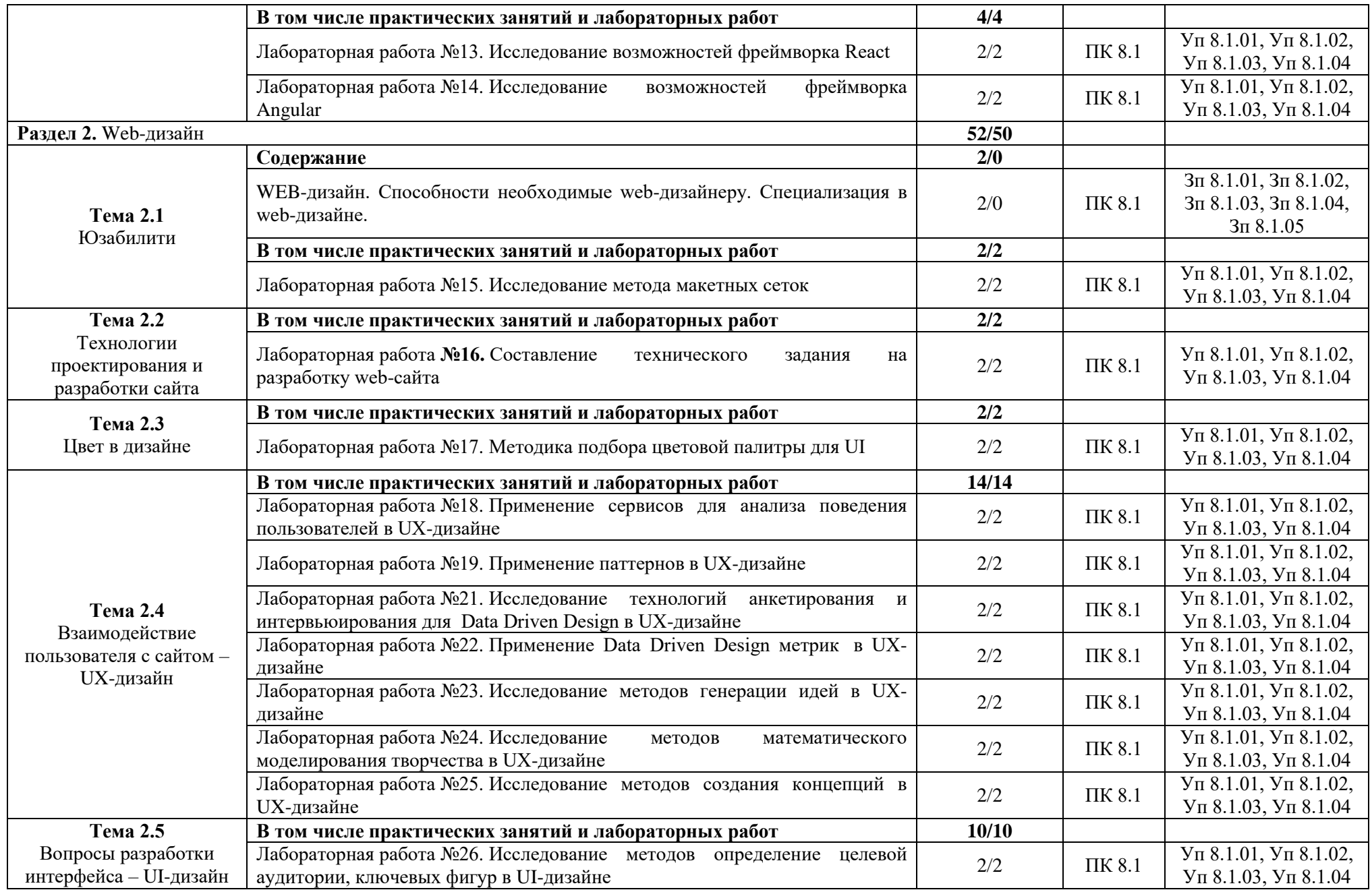

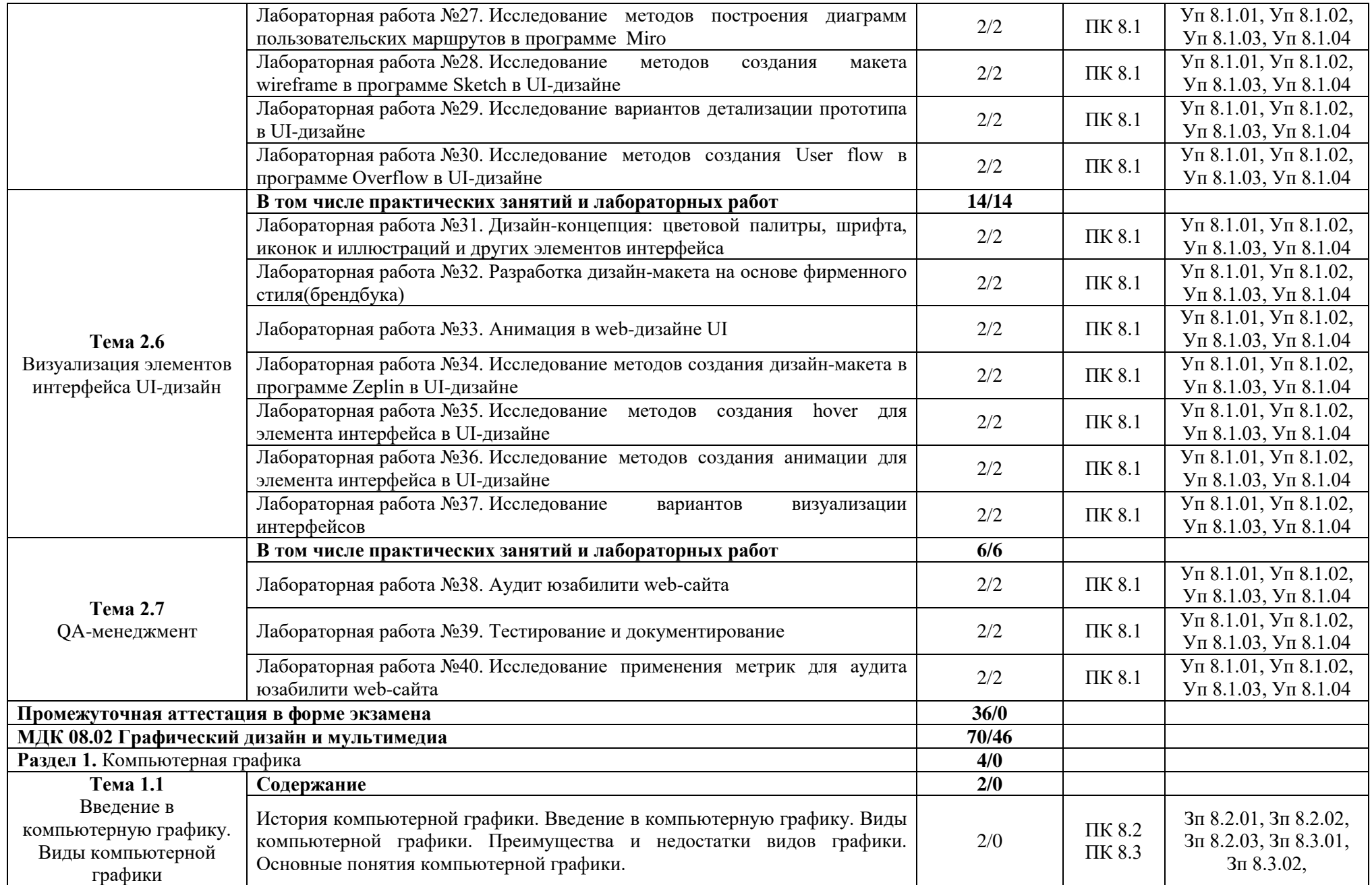

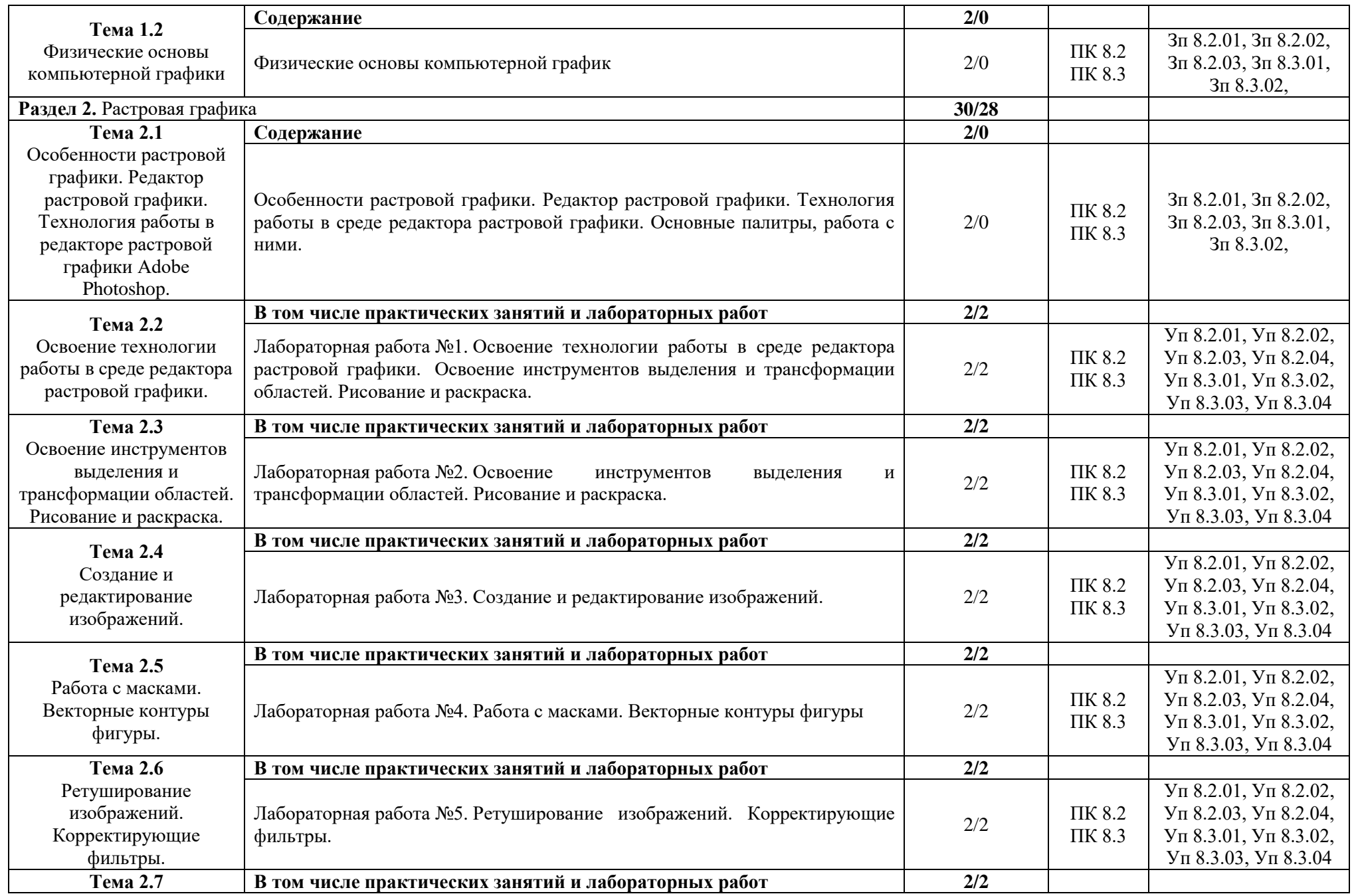

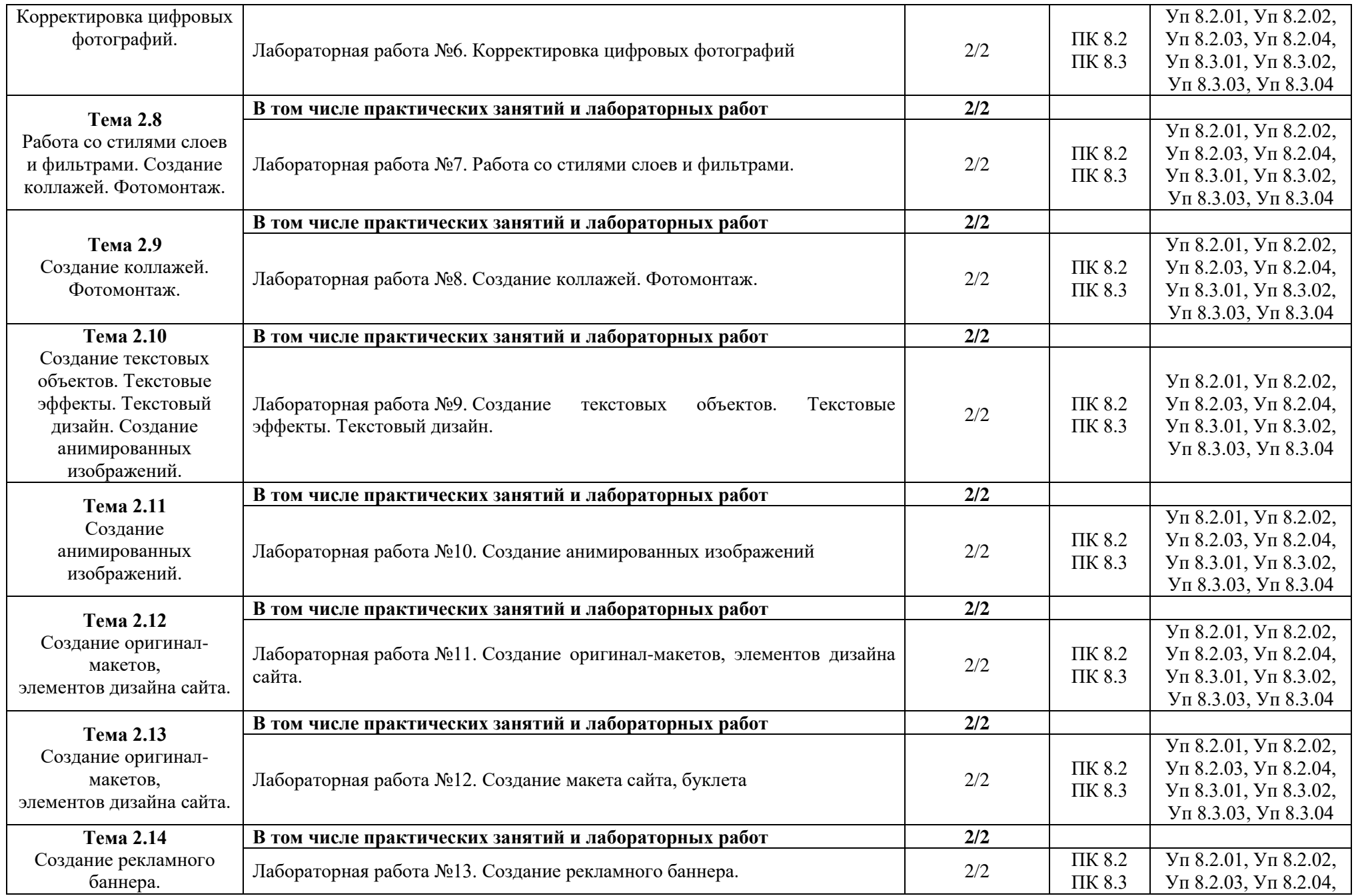

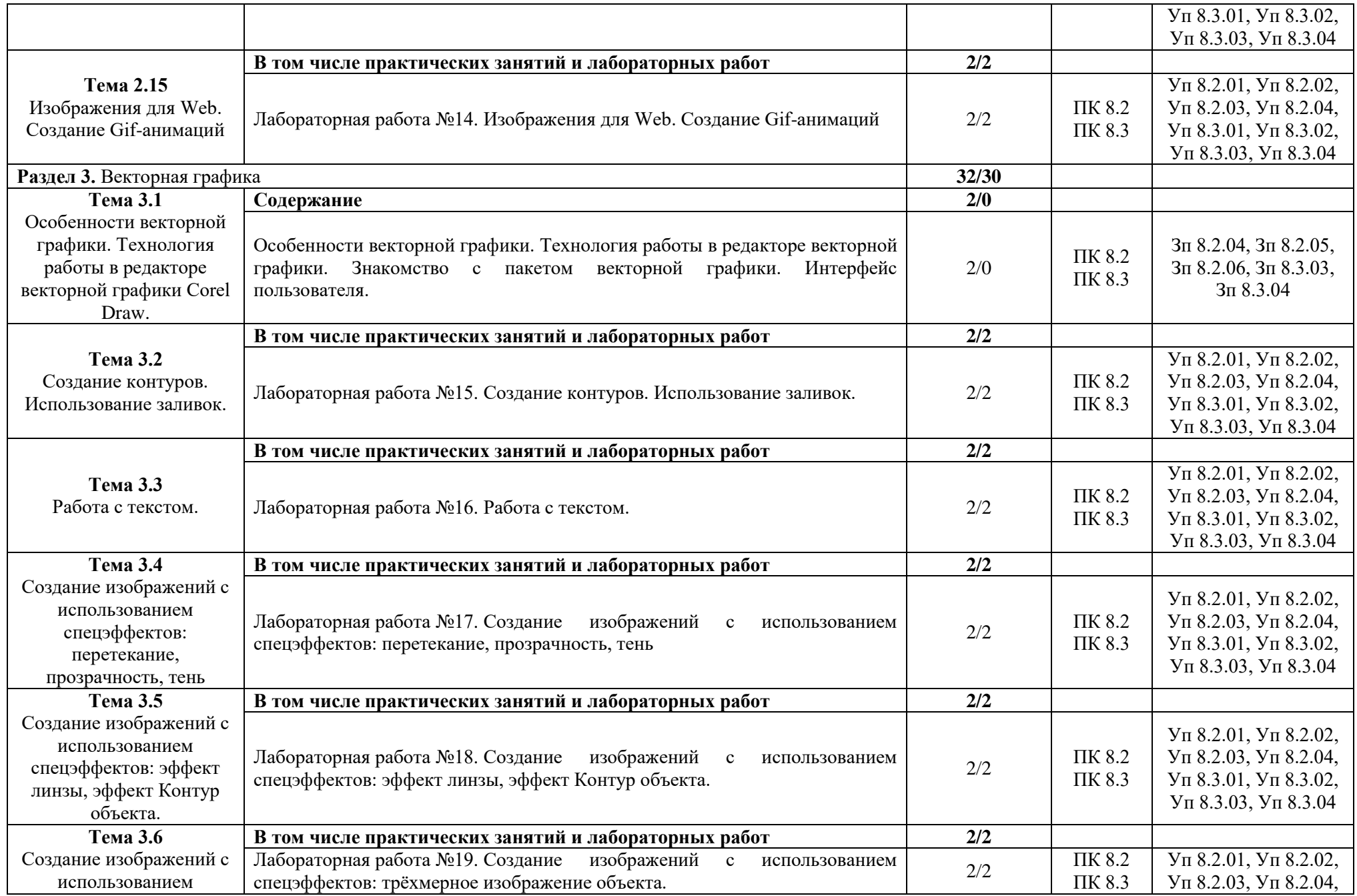

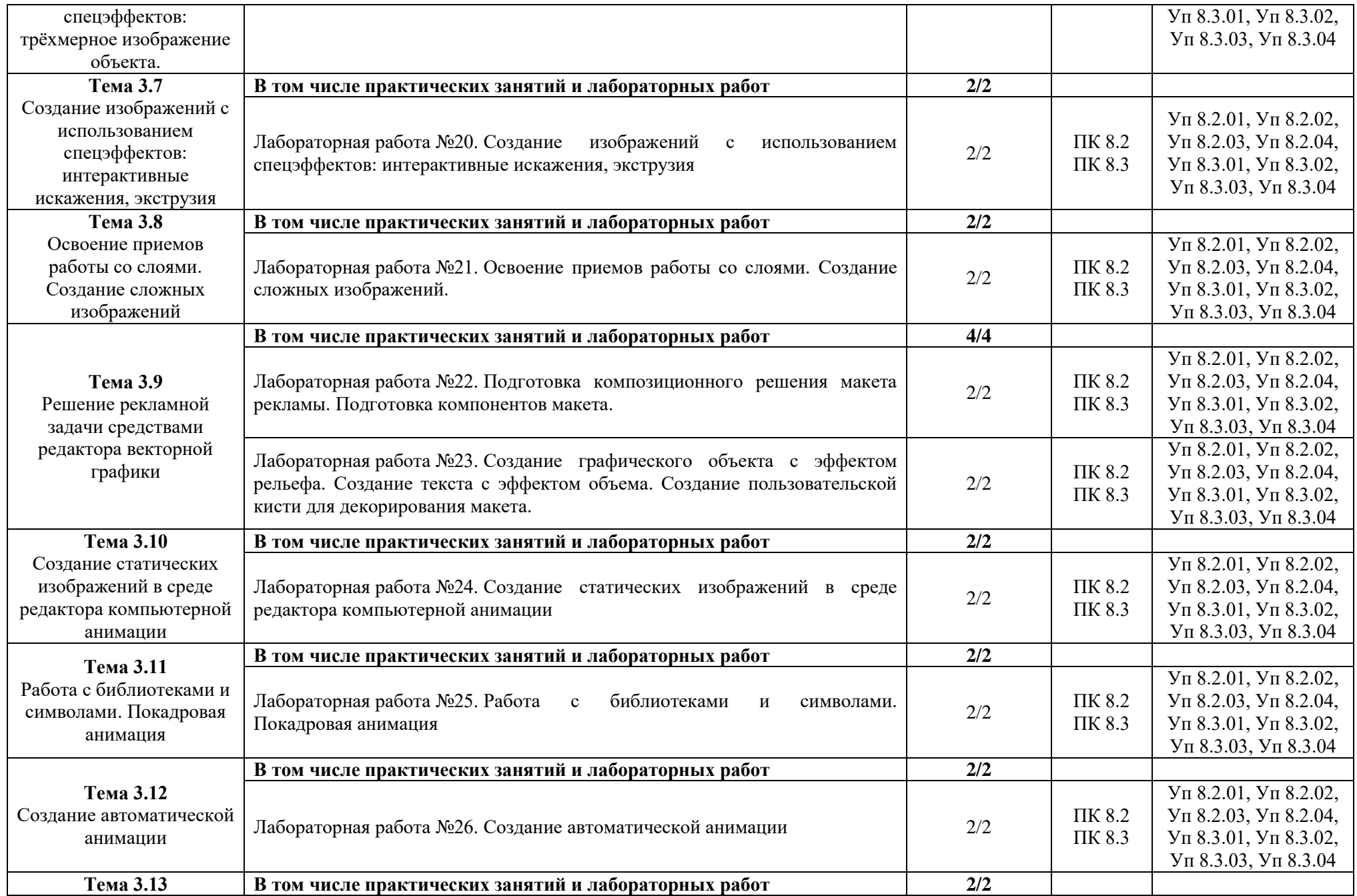

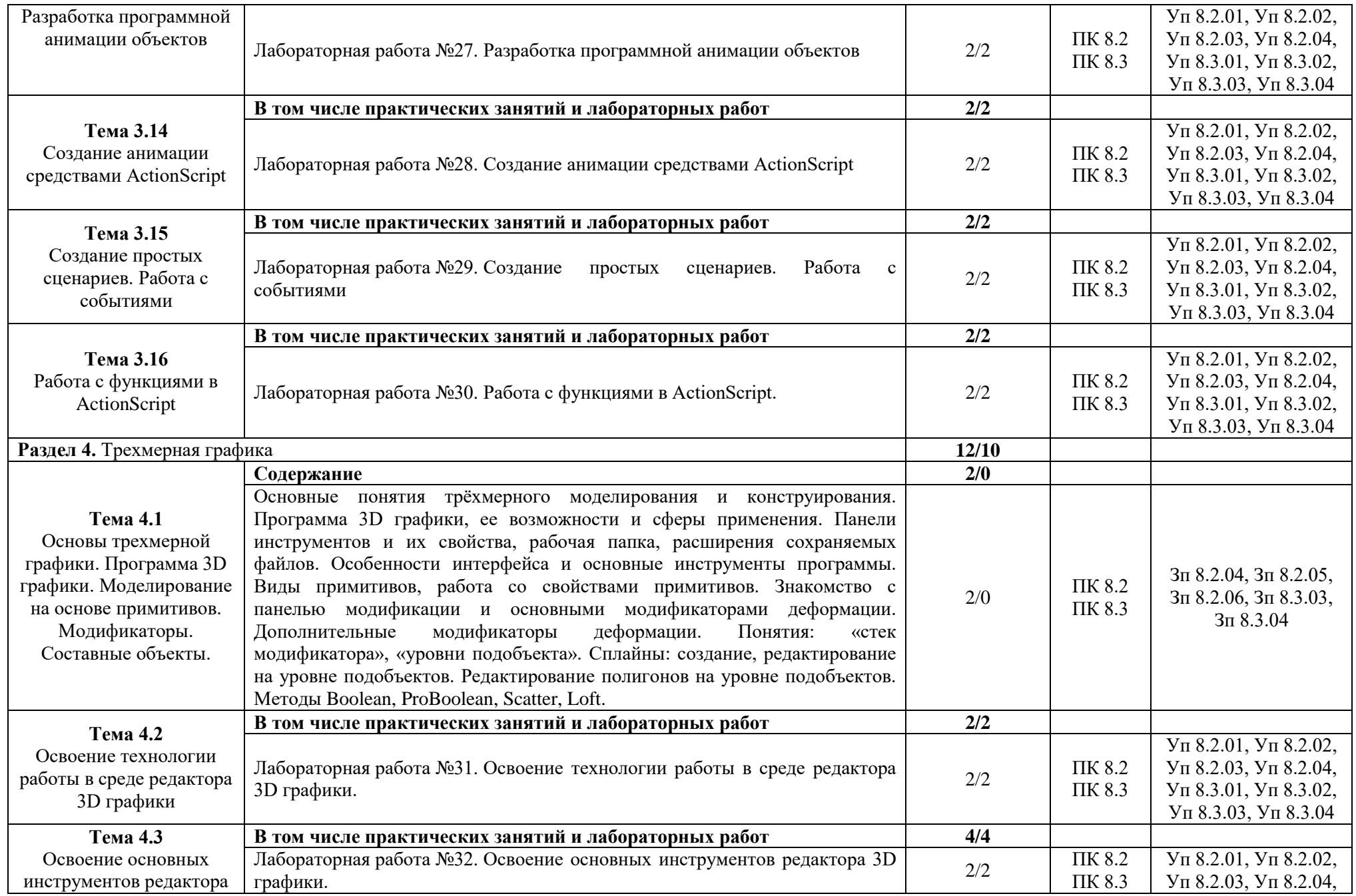

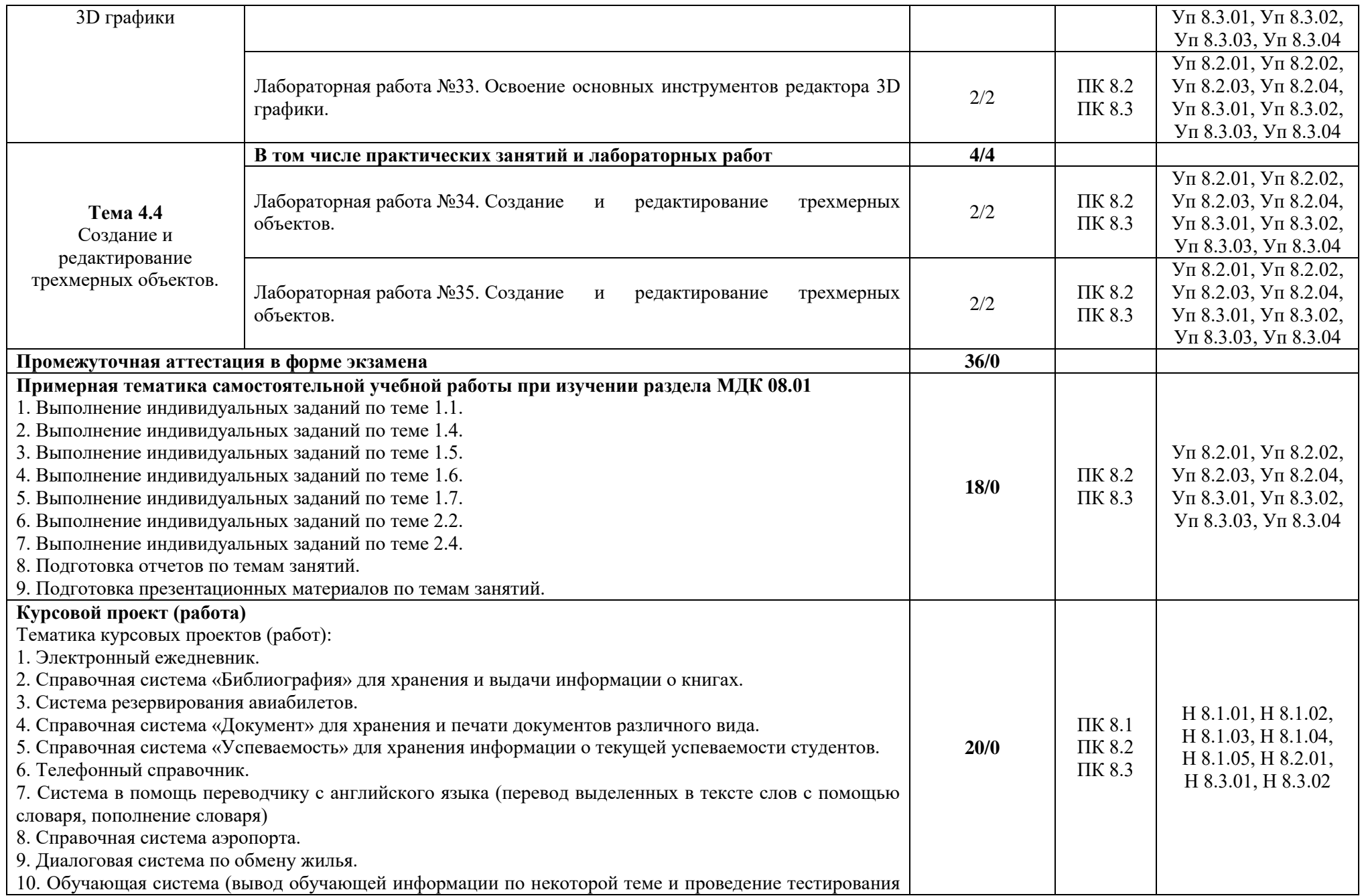

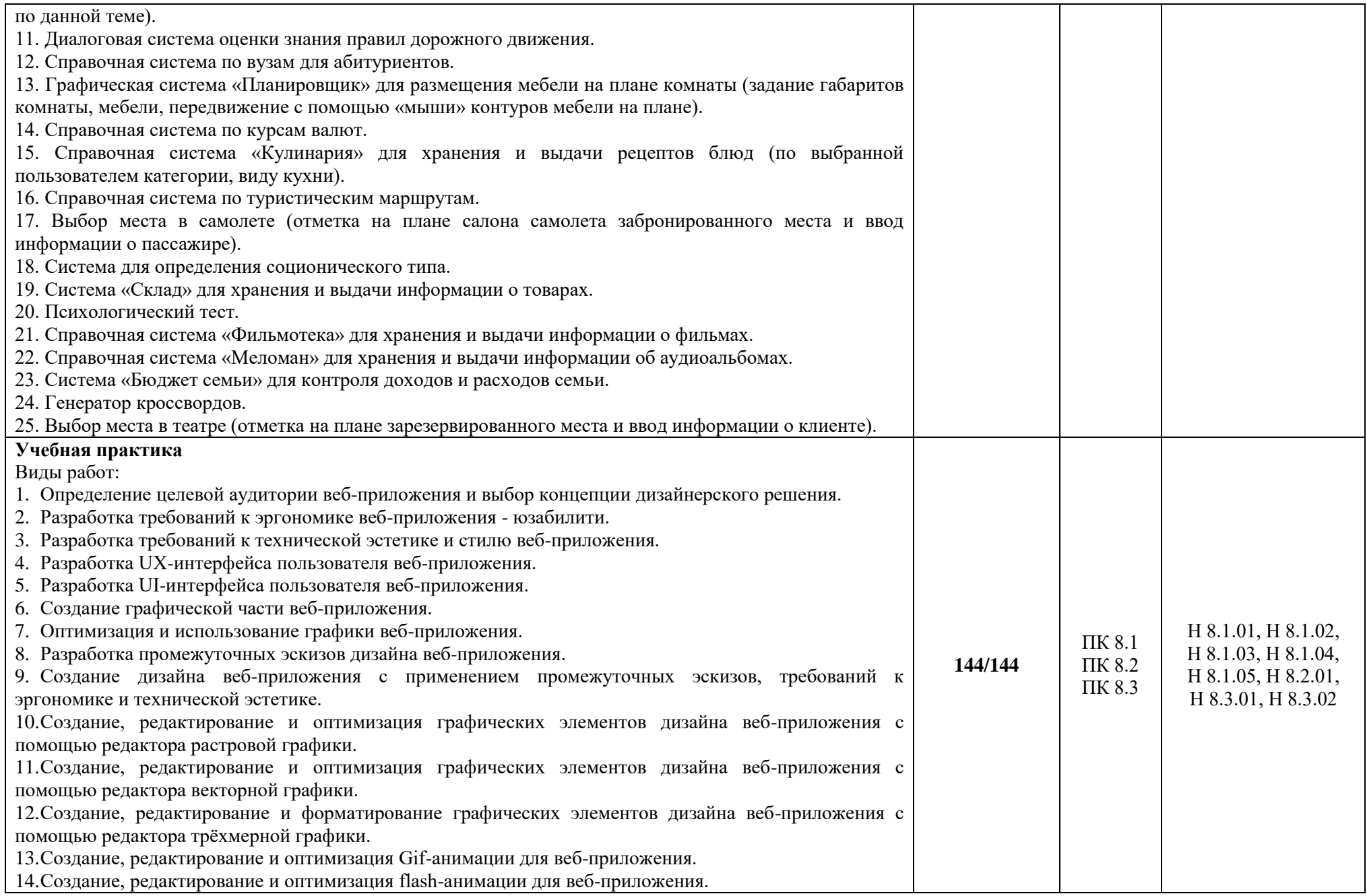

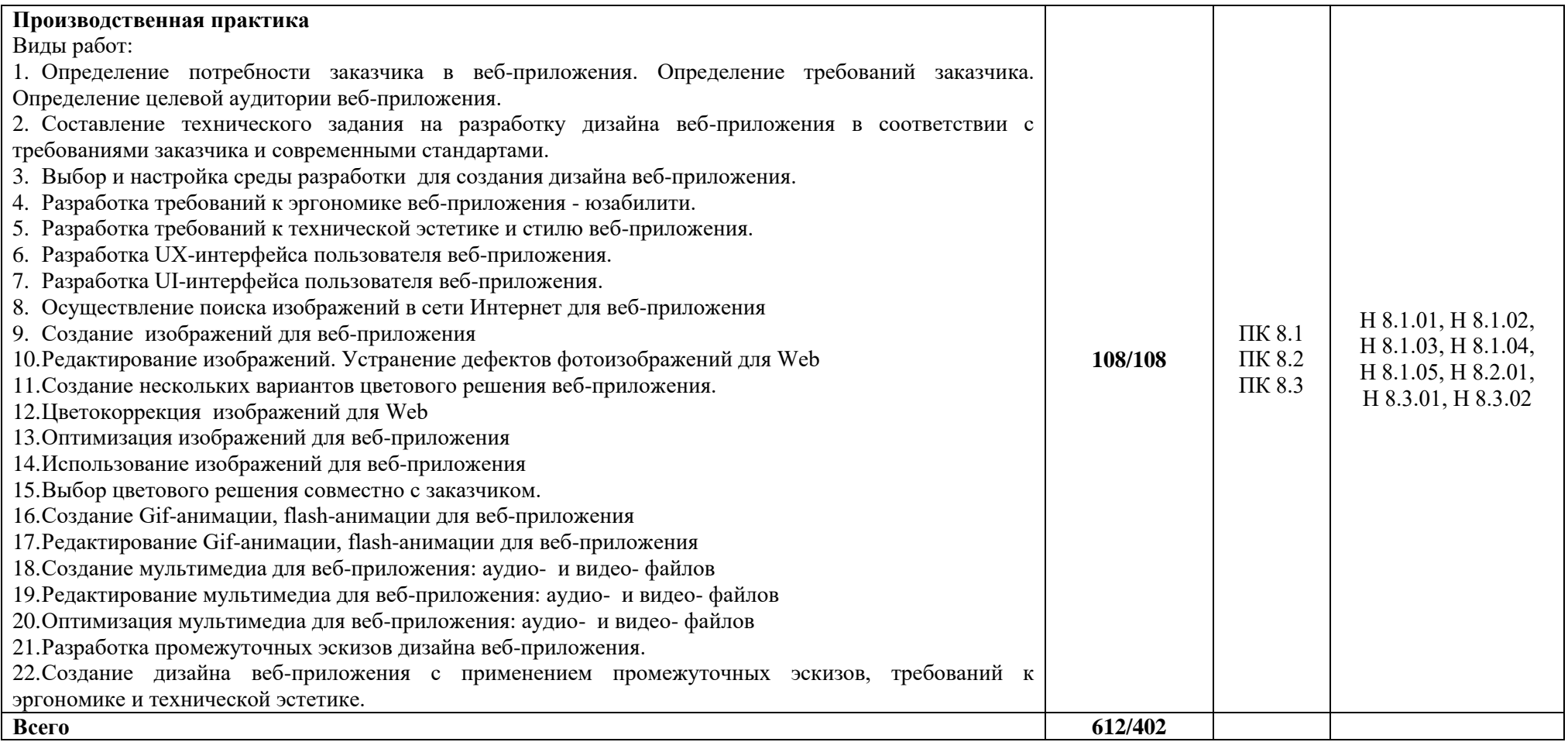

### **3. УСЛОВИЯ РЕАЛИЗАЦИИ ПРОФЕССИОНАЛЬНОГО МОДУЛЯ**

### **3.1. Для реализации программы профессионального модуля должны быть предусмотрены следующие специальные помещения:**

Мастерские «Веб-дизайн и разработка», «Программные решения для бизнеса», «Сетевое и системаное администрирование» оснащенные в соответствии с п. 6.1.2.4 образовательной программы по специальности «09.02.07 Информационные системы и программирование».

Оснащенные базы практики в соответствии с п 6.1.2.5 образовательной программы по специальности «09.02.07 Информационные системы и программирование».

#### **3.2. Информационное обеспечение реализации программы**

Для реализации программы библиотечный фонд образовательной организации должен иметь печатные и/или электронные образовательные и информационные ресурсы для использования в образовательном процессе. При формировании библиотечного фонда образовательной организации выбирается не менее одного издания из перечисленных ниже печатных изданий и (или) электронных изданий в качестве основного, при этом список может быть дополнен новыми изданиями.

3.2.1. Основные печатные издания

1. Немцова Т.И., Т.В. Казанкова, А.В. Шнякин. Компьютерная графика и web-дизайн/ Немцова Т.И., Т.В. Казанкова, А.В. Шнякин. – М.: ИД "ФОРУМ": ИНФРА-М, 2019. – 400 с.

2. Немцова Т.И. Практикум по информатике. Компьютерная графика и web-дизайн: учебное пособие / Немцова Т.И. – М.: ИД "ФОРУМ": ИНФРА-М, 2019. – 288 с.

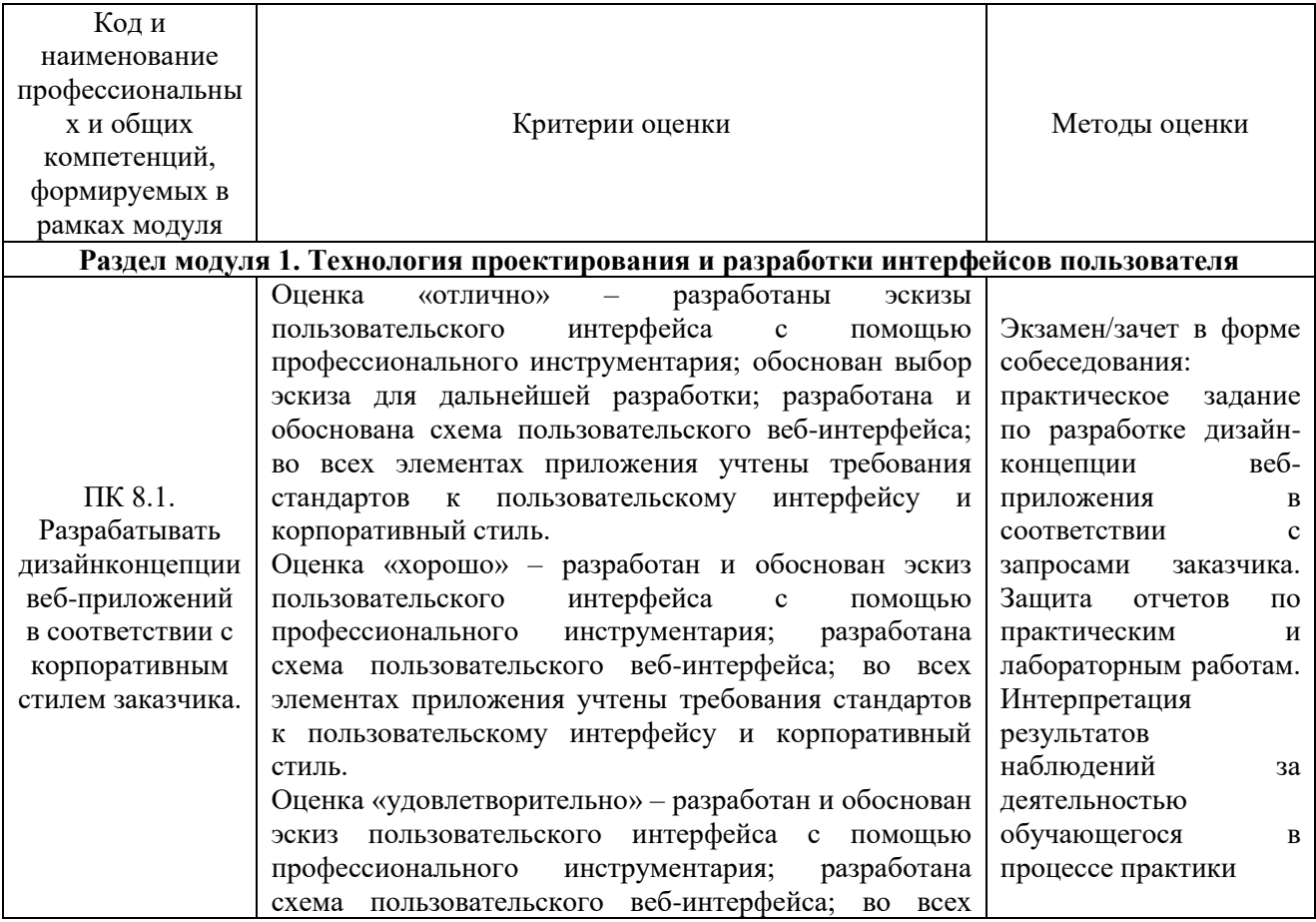

### **4. КОНТРОЛЬ И ОЦЕНКА РЕЗУЛЬТАТОВ ОСВОЕНИЯ ПРОФЕССИОНАЛЬНОГО МОДУЛЯ**

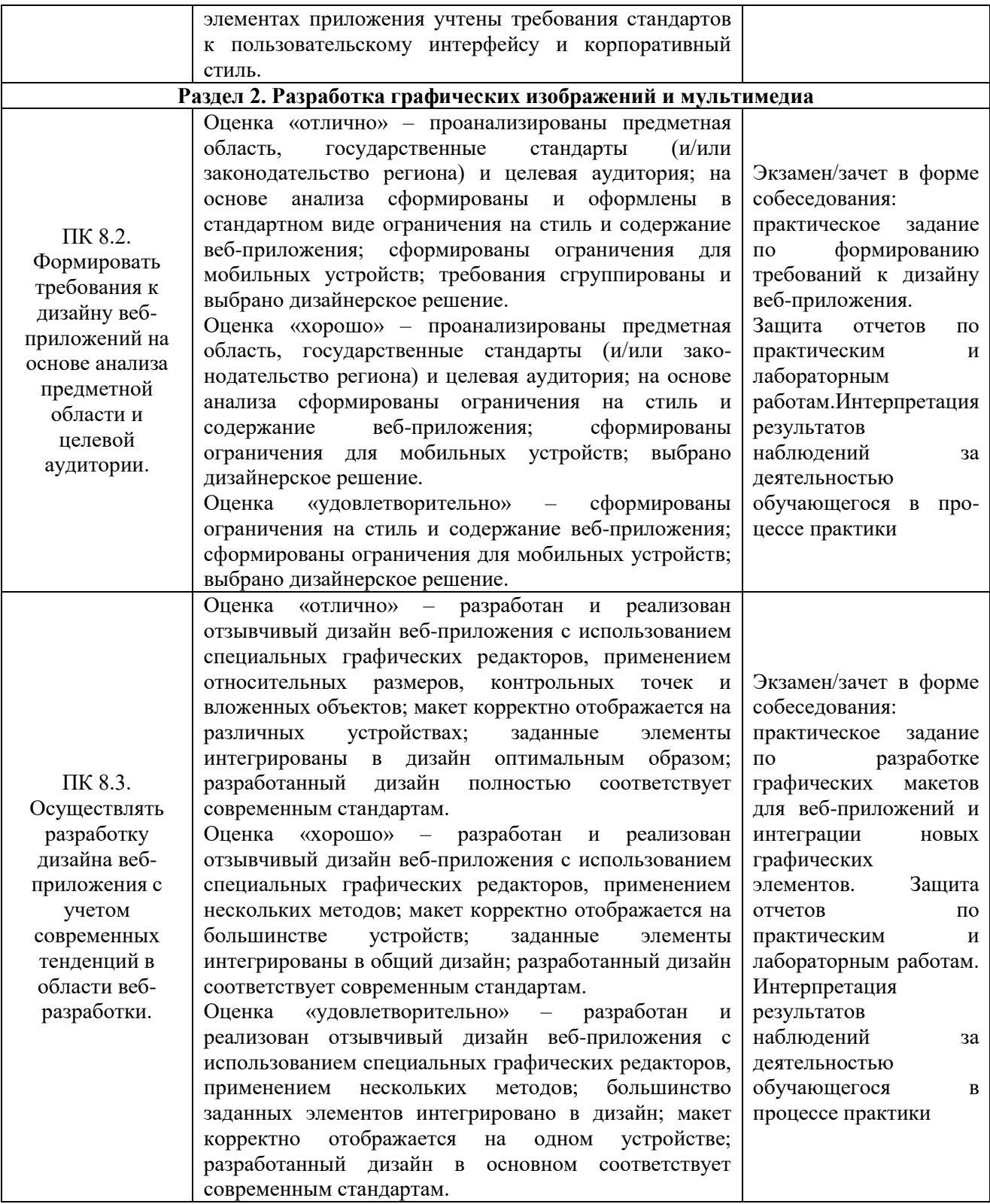

Приложение 2.3

к ОПОП-П по специальности 09.02.07 «Информационные системы и программирование»

# **РАБОЧАЯ ПРОГРАММА ПРОФЕССИОНАЛЬНОГО МОДУЛЯ ПМ.09 ПРОЕКТИРОВАНИЕ, РАЗРАБОТКА И ОПТИМИЗАЦИЯ ВЕБ-ПРИЛОЖЕНИЙ**

**Обязательный профессиональный блок** 

**2023 год**

#### **СОДЕРЖАНИЕ**

- **1. ОБЩАЯ ХАРАКТЕРИСТИКА РАБОЧЕЙ ПРОГРАММЫ ПРОФЕССИОНАЛЬНОГО МОДУЛЯ**
- **2. СТРУКТУРА И СОДЕРЖАНИЕ ПРОФЕССИОНАЛЬНОГО МОДУЛЯ**
- **3. УСЛОВИЯ РЕАЛИЗАЦИИ ПРОФЕССИОНАЛЬНОГО МОДУЛЯ**
- **4. КОНТРОЛЬ И ОЦЕНКА РЕЗУЛЬТАТОВ ОСВОЕНИЯ ПРОФЕССИОНАЛЬНОГО МОДУЛЯ**

### **1. ОБЩАЯ ХАРАКТЕРИСТИКА РАБОЧЕЙ ПРОГРАММЫ ПРОФЕССИОНАЛЬНОГО МОДУЛЯ «ПМ.09 ПРОЕКТИРОВАНИЕ, РАЗРАБОТКА И ОПТИМИЗАЦИЯ ВЕБ-ПРИЛОЖЕНИЙ»**

#### **1.1. Цель и планируемые результаты освоения профессионального модуля**

В результате изучения профессионального модуля обучающийся должен освоить основной вид деятельности «ВД9. Проектирование, разработка и оптимизация веб-приложений» и соответствующие ему общие компетенции и профессиональные компетенции:

1.1.2. Перечень общих компетенций:

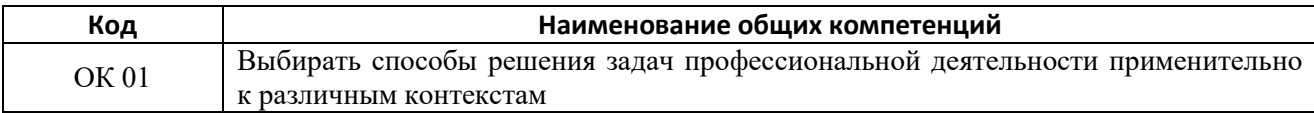

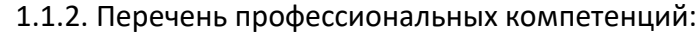

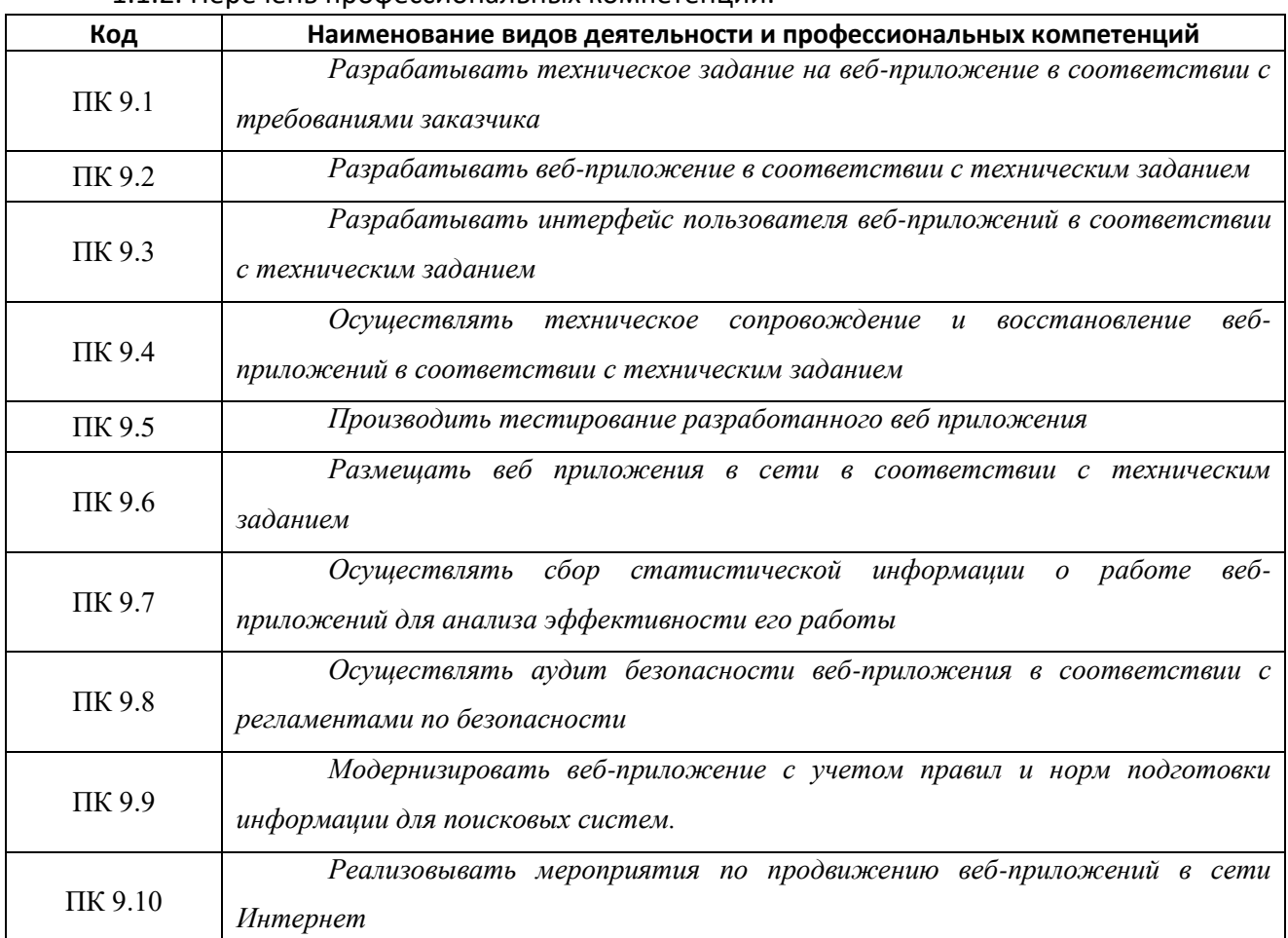

#### 1.1.3. В результате освоения профессионального модуля обучающийся должен:

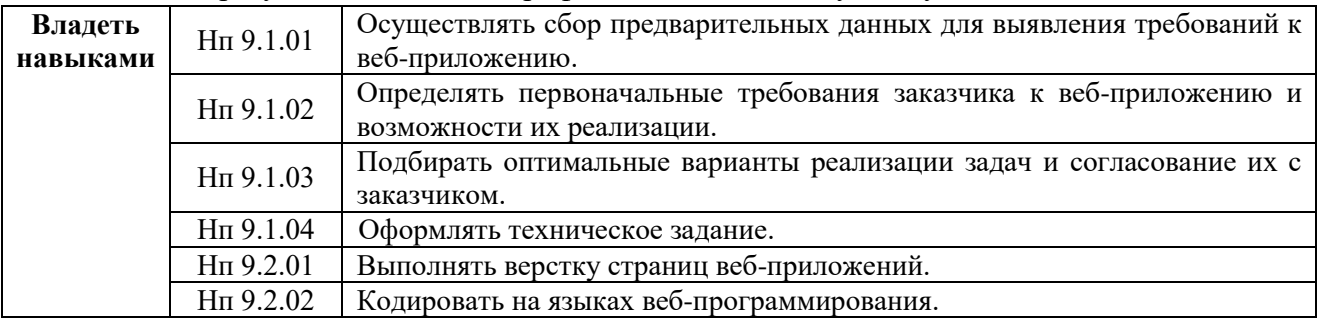

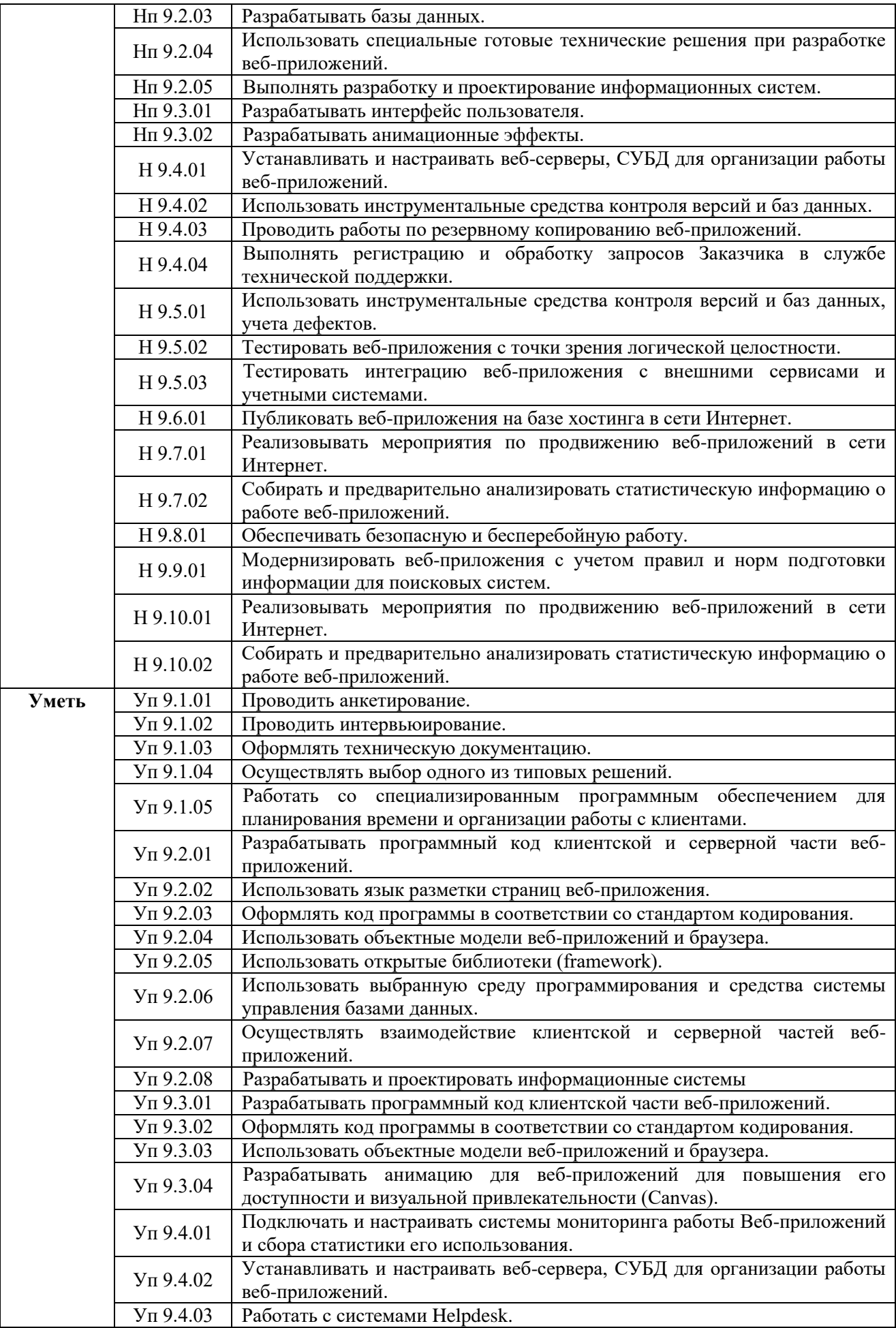

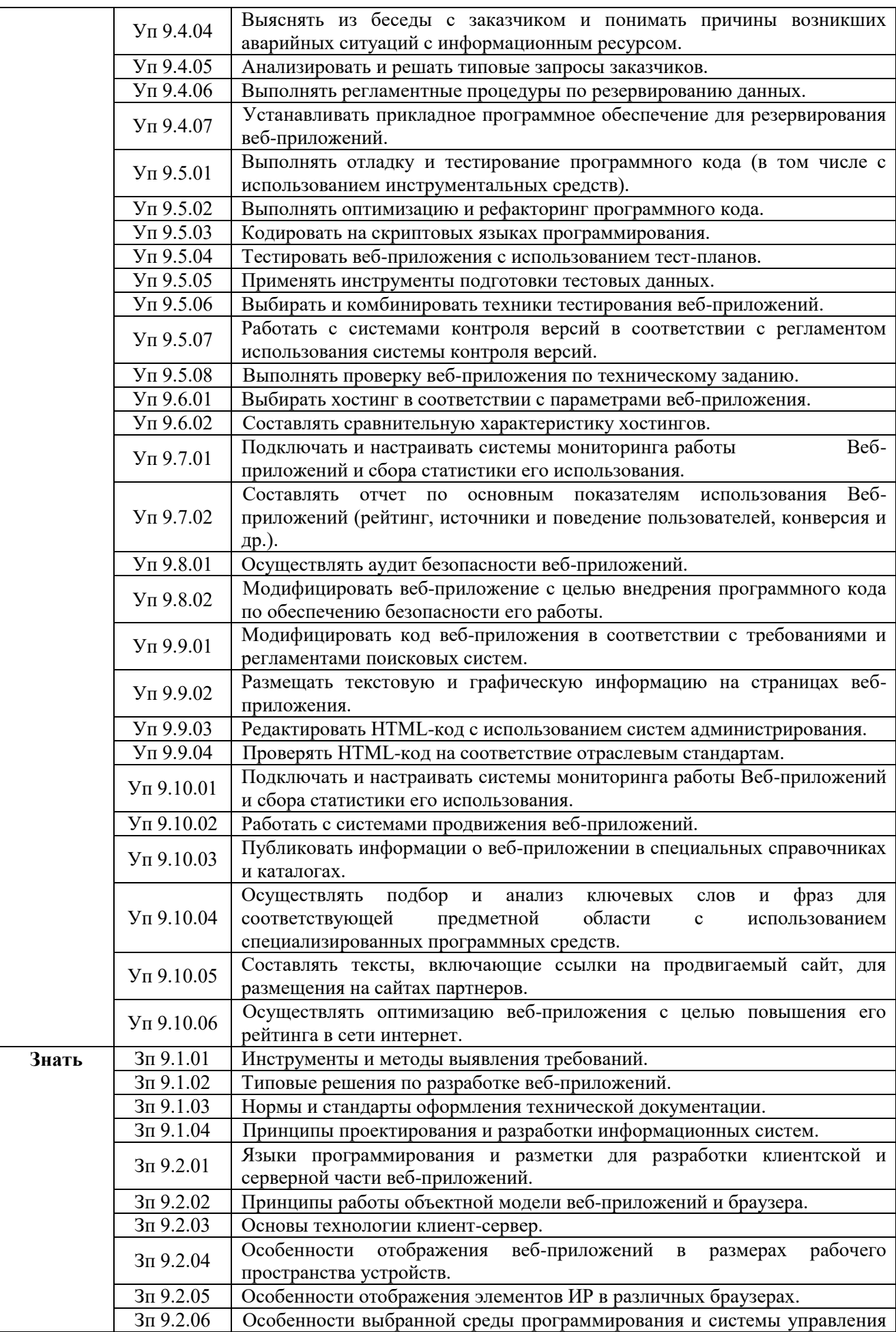

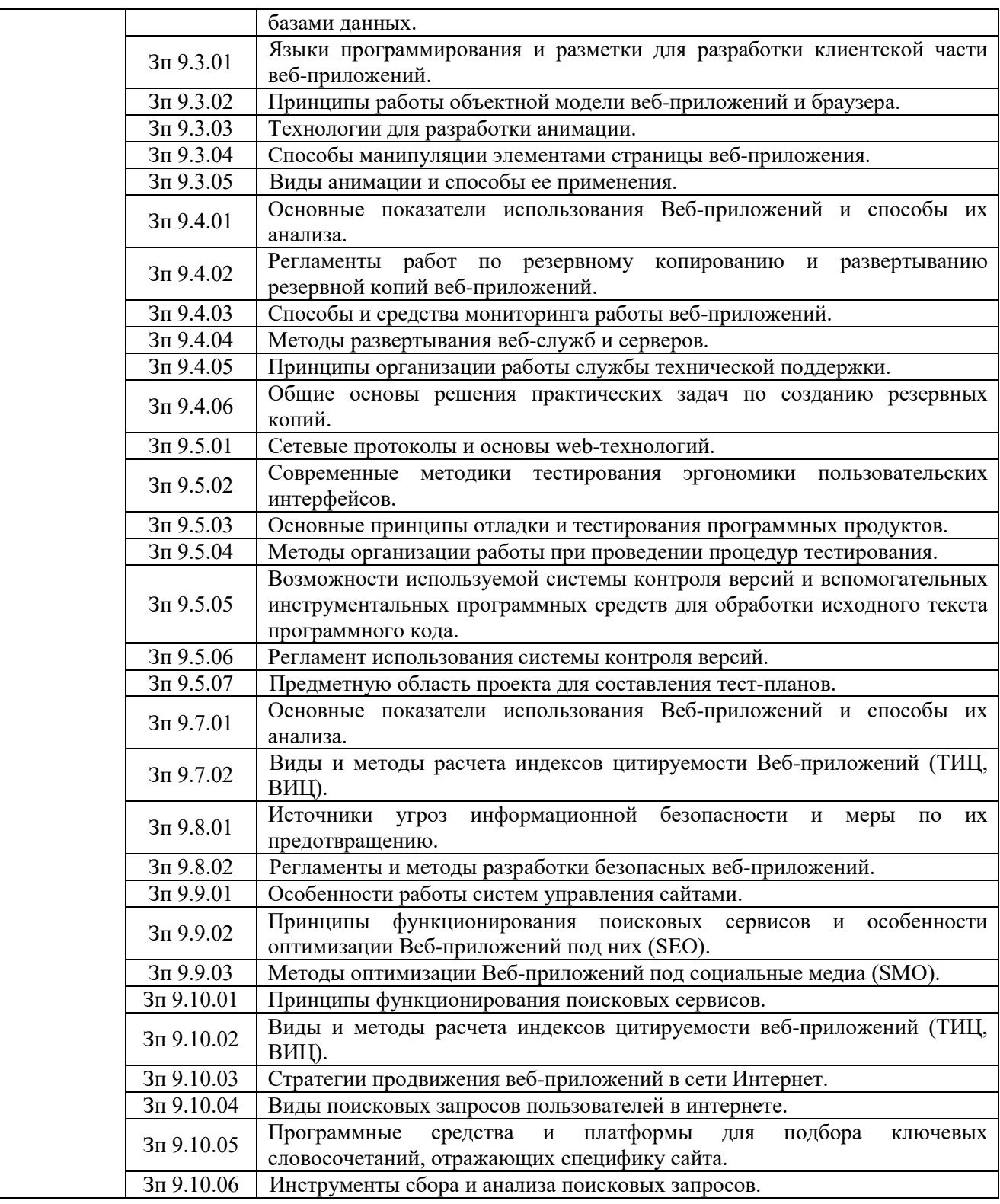

**1.2. Количество часов, отводимое на освоение профессионального модуля** Всего часов **563**

в том числе в форме практической подготовки **474** Из них на освоение МДК **203**

в том числе самостоятельная работа **30**

практики, в том числе учебная **216,** производственная **144** Промежуточная аттестация **36**

#### **2. СТРУКТУРА И СОДЕРЖАНИЕ ПРОФЕССИОНАЛЬНОГО МОДУЛЯ**

#### **Объем профессионального модуля, ак. час.** т.ч. в форме практической **В т.ч. в форме практической Обучение по МДК Практики В том числе<br>
(проектов)**<br>
(проектов)<br>
(амостоятельная работа)<br>Самостоятельная работа **Самостоятельная работа** практических занятий **подготовки практических занятий Коды**  Производственная **(проектов) аттестация Производственная Лабораторных и**  Лабораторных и **Курсовых работ Промежуточная профессиональных Наименования разделов Всего, и общих профессионального модуля час. Учебная компетенций Всего**  $\mathbf{\underline{\infty}}$ **1 2 3 4 5 6 7 8 9 10 11** ОК 01, ПК 9.1, ПК 9.2, ПК 9.3, МДК 09.01 Проектирование и разработка  $\left[\begin{array}{c|c}\n\text{M/LK 09.01 Hpoekrupposhine 0207Ka} \\
\text{Be6-npuno} \times \text{e}^{\text{H}}\n\end{array}\right]$   $\left[\begin{array}{c|c} \text{95} \\ \text{95} \\ \text{10} \end{array}\right]$   $\left[\begin{array}{c|c} \text{70} \\ \text{65} \\ \text{10} \end{array}\right]$   $\left[\begin{array}{c|c} \text{40} \\ \text{30} \\ \text{10} \end{array}\right]$ ПК 9.4, ПК 9.5, ПК 9.6, ПК 9.9 ОК 01, ПК 9.1, МДК 09.02 Оптимизация веб-приложений 54 22 36 22 18 ПК 9.4, ПК 9.5, ПК 9.7 ПК 9.6, ПК 9.7, МДК 09.03 Обеспечение безопасности веб-приложений <sup>54</sup> <sup>22</sup> <sup>36</sup> <sup>22</sup> <sup>18</sup> ПК 9.8, ПК 9.10 Учебная практика 216 216 216 Производственная практика 144 144 144 144 144 144 144 144 144 **Всего: 563** 474 137 84 30 36 216 144

#### **2.1. Структура профессионального модуля**

### **2.2. Тематический план и содержание профессионального модуля (ПМ)**

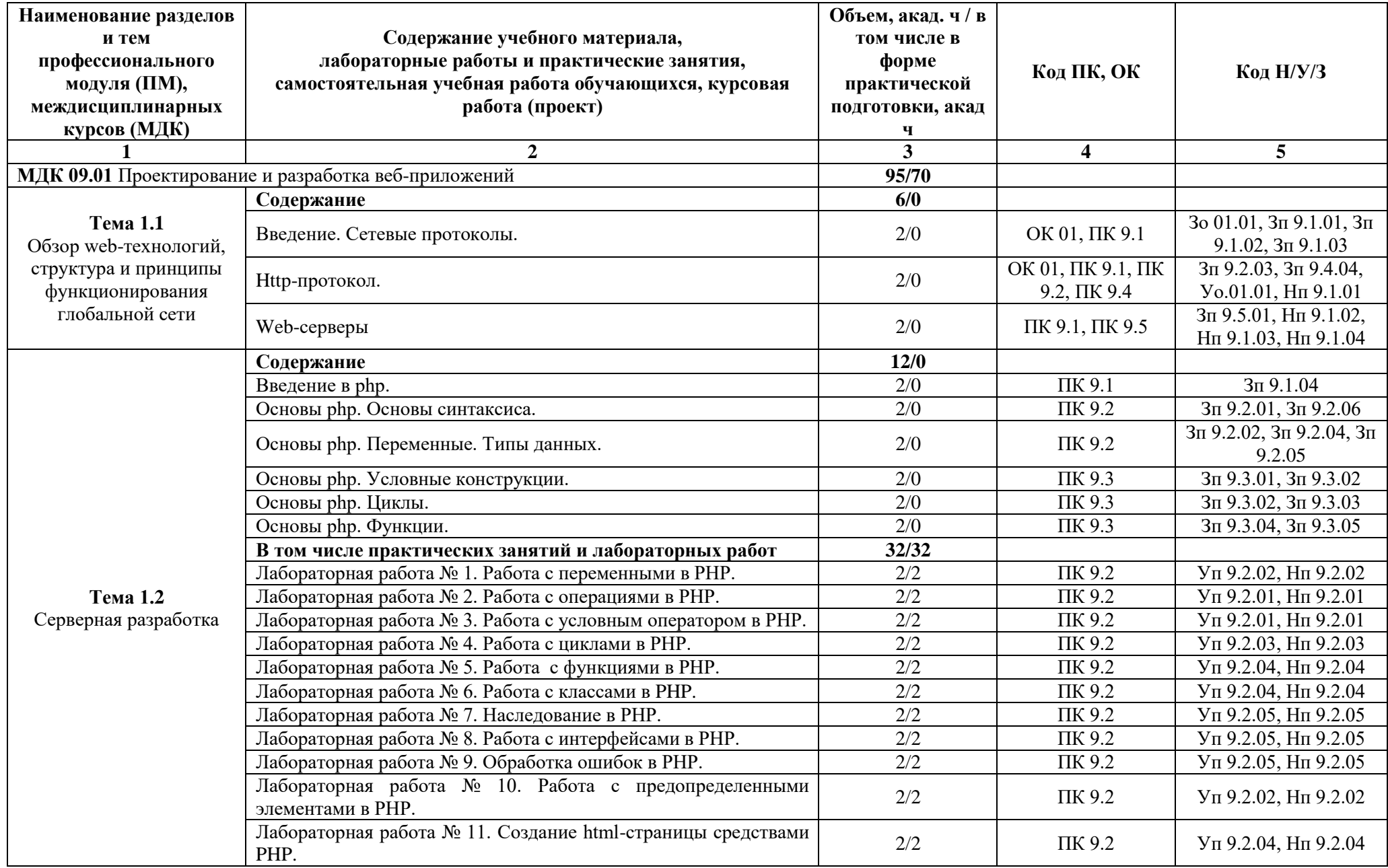

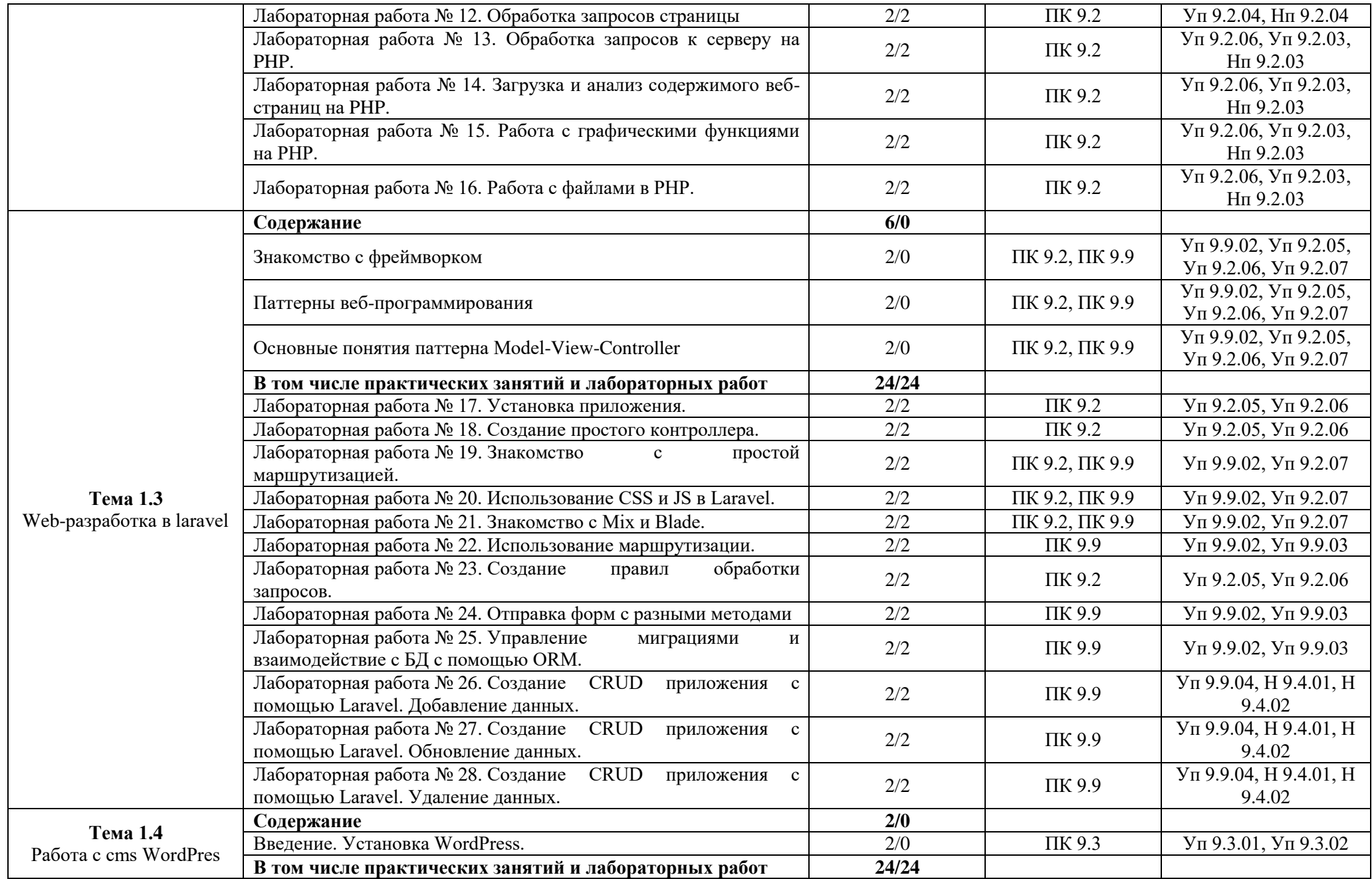

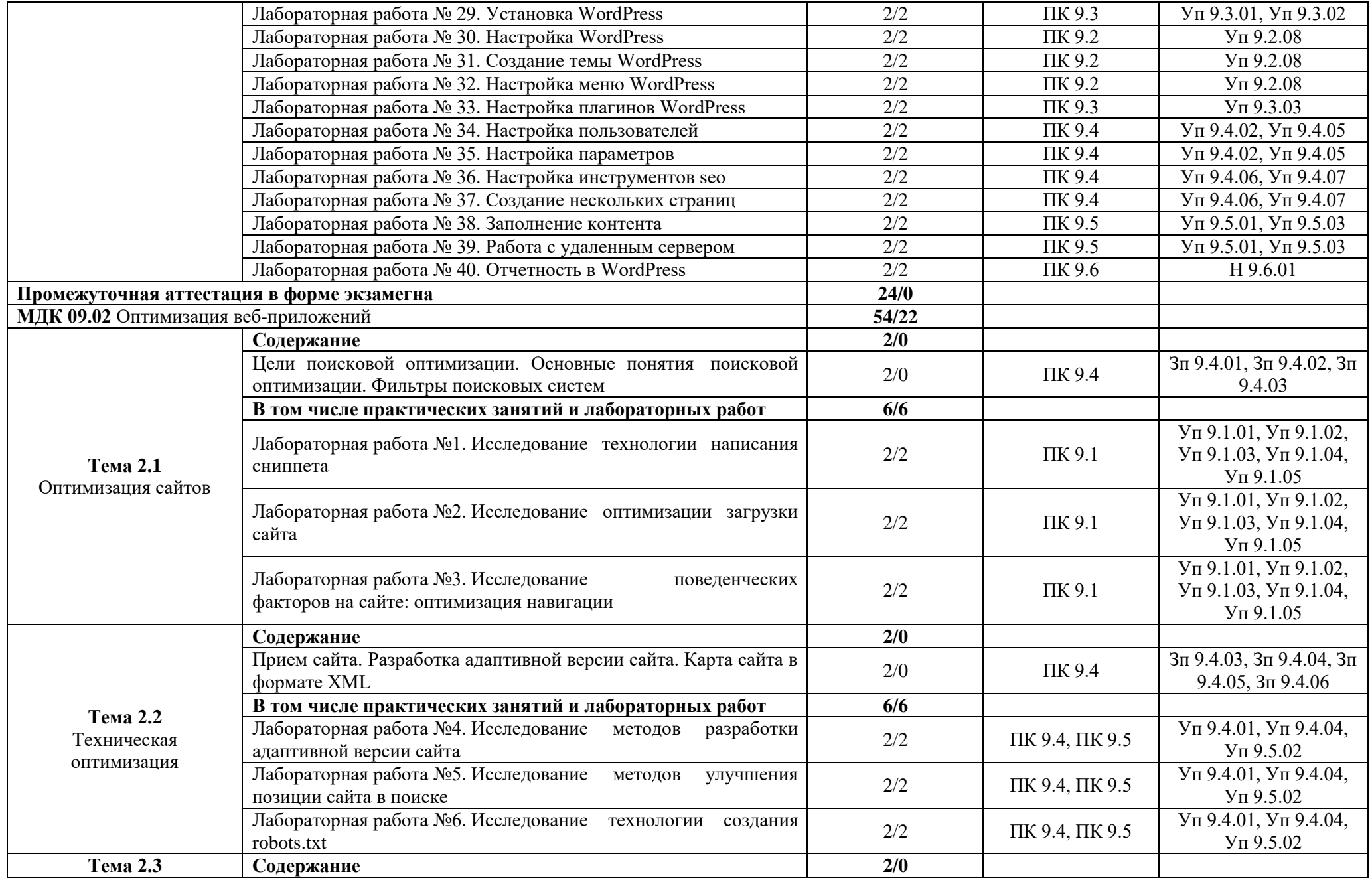

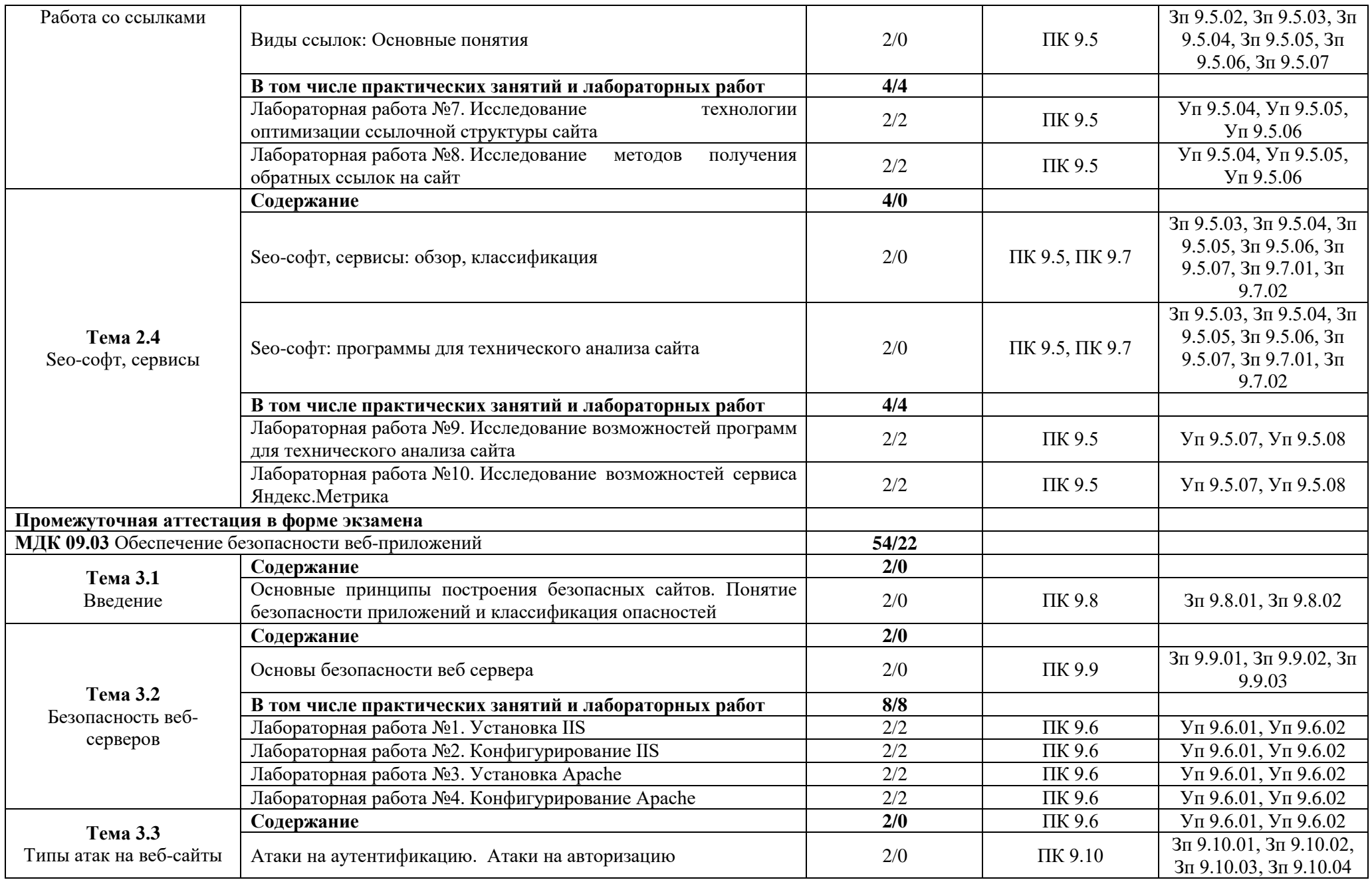

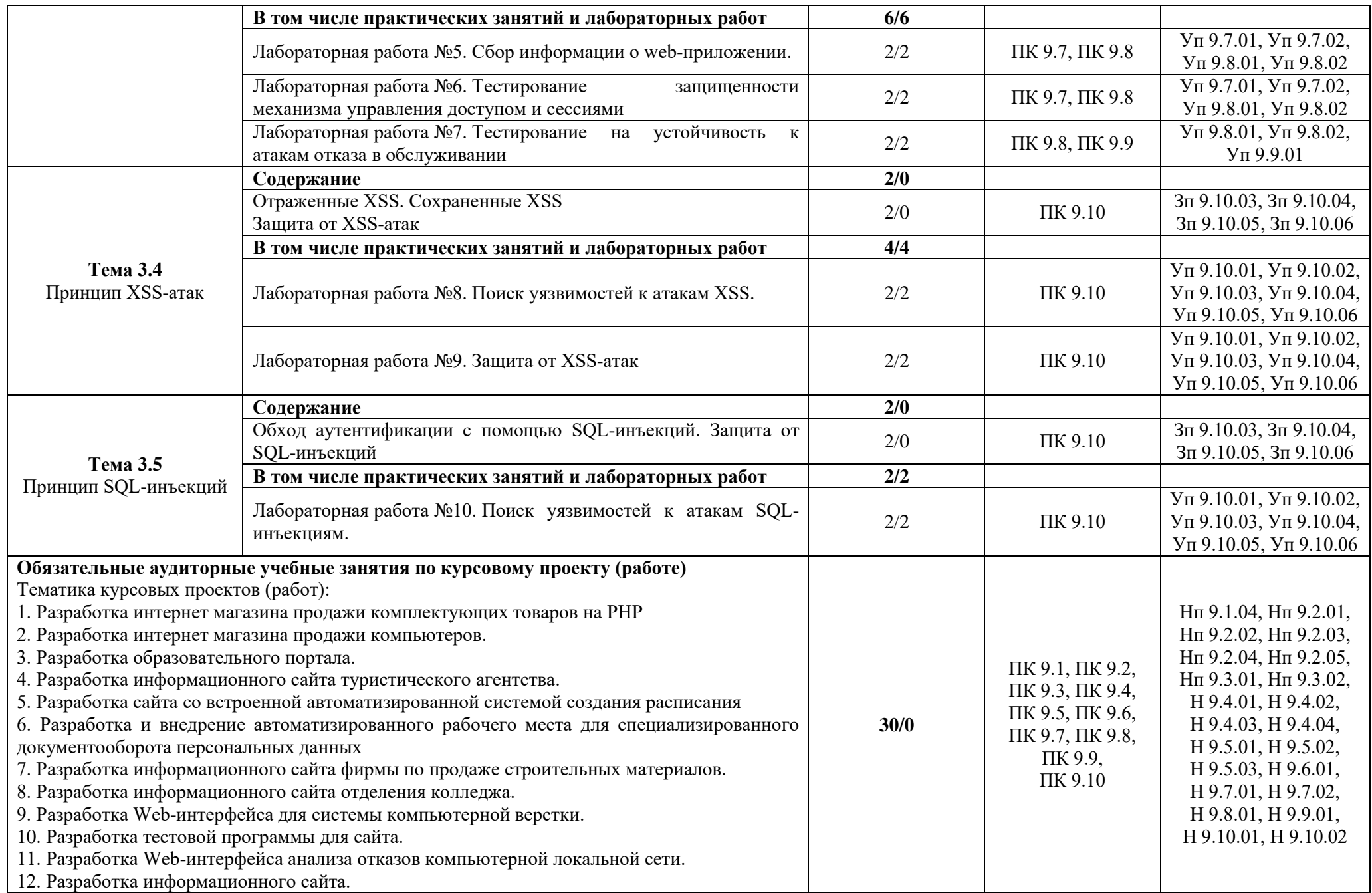

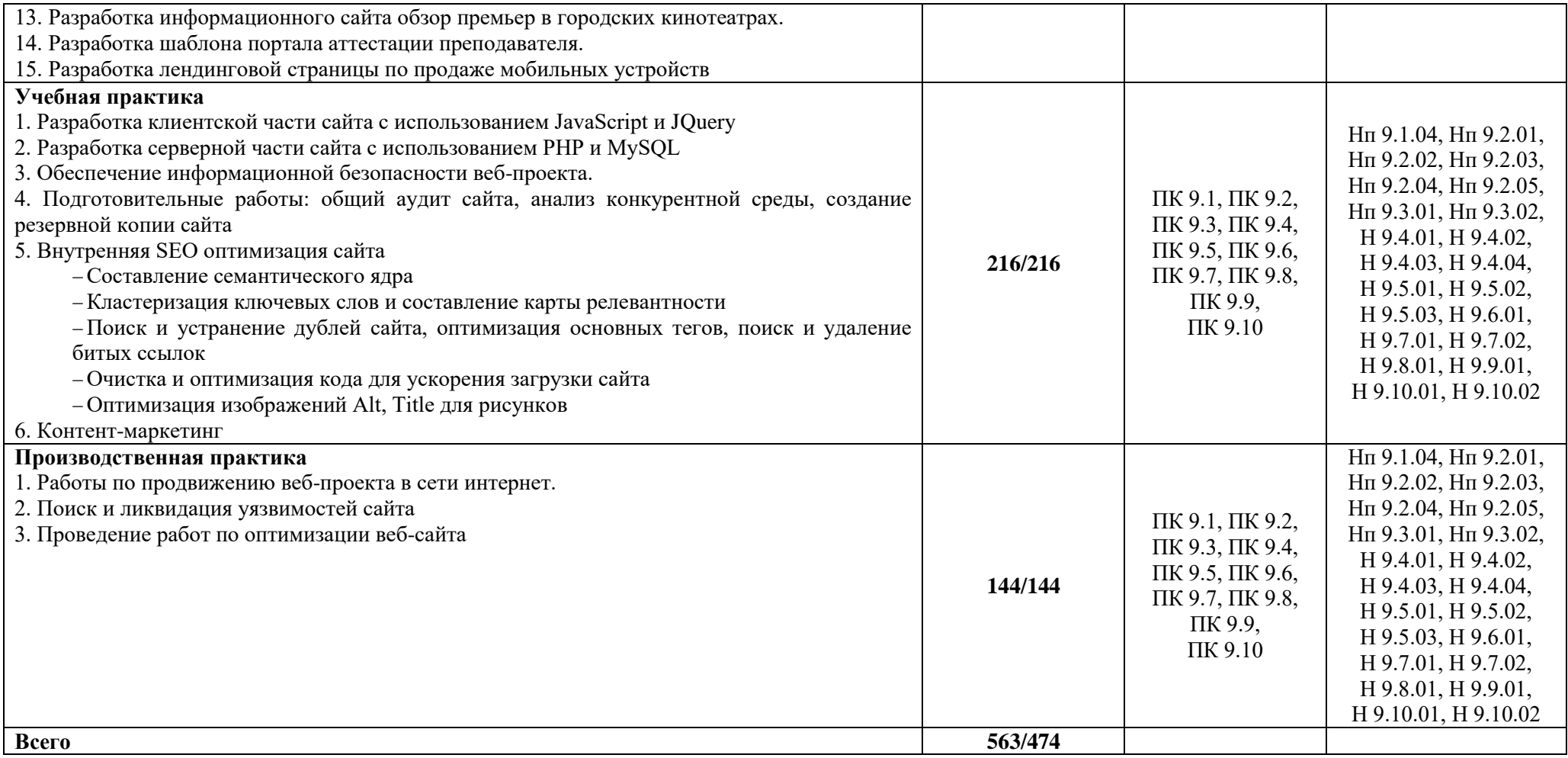

#### **3. УСЛОВИЯ РЕАЛИЗАЦИИ ПРОФЕССИОНАЛЬНОГО МОДУЛЯ**

### **3.1. Для реализации программы профессионального модуля должны быть предусмотрены следующие специальные помещения:**

Кабинеты «естественнонаучных дисциплин»**,** оснащенные в соответствии с п. 6.1.2.1 образовательной программы по специальности «09.02.07 Информационные системы и программирование».

Мастерские «Веб-дизайн и разработка», «Программные решения для бизнеса» оснащенные в соответствии с п. 6.1.2.4 образовательной программы по специальности «09.02.07 Информационные системы и программирование».

Оснащенные базы практики в соответствии с п 6.1.2.5 образовательной программы по специальности «09.02.07 Информационные системы и программирование».

### **3.2. Информационное обеспечение реализации программы**

Для реализации программы библиотечный фонд образовательной организации должен иметь печатные и/или электронные образовательные и информационные ресурсы для использования в образовательном процессе. При формировании библиотечного фонда образовательной организации выбирается не менее одного издания из перечисленных ниже печатных изданий и (или) электронных изданий в качестве основного, при этом список может быть дополнен новыми изданиями.

3.2.1. Основные печатные издания

1. Меженин А. В., Меженин Д. А. Проектирование, разработка и оптимизация вебприложений. – М, «Академия», 2020 г. - 272 с.

3.2.2. Основные электронные издания

1. php.ru

2. php.net

3. jquery.com

3.2.3. Дополнительные источники

1. А.А. Дуванов «Web-конструирование. DHTML» – БХВ-Петербург, 2020. – 586 c.

2. А.С. Строганов «Ваш первый сайт с использованием PHP-скриптов» – Диалог-Мифи,  $2017. - 288$  c.

3. Андрей Гарнаев «WEB-программирование на Java и JavaScript» – БХВ–Петербург, 2013.  $-524$  c.

4. В. Вуль «Электронные издания» – БХВ-Петербург, 2016. – 560 c.

5. В.В. Дунаев «HTML, скрипты и стили» – БХВ-Петербург, 2014. – 208 c.

6. Владимир Дронов «РНР 5/6, MySQL 5/6 и Dreamweaver CS4. Разработка интерактивных Web-сайтов» – БХВ-Петербург, 2017. – 544 c.

7. Дж. Поллок «JavaScript. Руководство разработчика» – Питер, 2017. – 537 c.

8. Джози Вернеке «Язык географической разметки KML» – ДМК Пресс, 2017. – 284 c.

9. Джон Дакетт «Основы веб-программирования с использованием HTML, XHTML и CSS» – Эксмо, 2016. – 768 c.

10. Дэвид Флэнаган «JavaScript. Подробное руководство» – Символ-плюс, 2013. – 119 c.

11. Е. Бенкен «PHP, MySQL, XML. Программирование для Интернета» – БХВ-Петербург,  $2013. - 352$  c.

12. Кит Вуд «Расширение библиотеки jQuery» - ДМК Пресс, 2014. – 400 c.

13. Кристиан Уэнц «PHP и MySQL. Карманный справочник» – Вильямс, 2015. – 256 c.

14. Лазаро Исси Коэн «Полный справочник по HTML, CSS и JavaScript» – ЭКОМ Паблишерз, 2016. – 233 c.

15. Люк Веллинг «Разработка веб-приложений с помощью PHP и MySQL» – Вильямс, 2013. – 848 c.

16. М. Кантелон «Node.js в действии» – Питер, 2015. – 441 c.

17. Максим Кузнецов «Головоломки на PHP для хакера» – БХВ-Петербург, 2016. – 464 c.

18. Максим Кузнецов «Самоучитель PHP 5/6» – БХВ-Петербург, 2013. – 167 c.

19. Н.В. Савельева «Основы программирования на PHP. Курс лекций» – Интернетуниверситет информационных технологий, 2015. – 264 c.

20. Петр Ташков «Веб-мастеринг HTML, CSS, JavaScript, PHP, CMS, AJAX, раскрутка» – Книга по Требованию, 2017. – 512 c.

### **4. КОНТРОЛЬ И ОЦЕНКА РЕЗУЛЬТАТОВ ОСВОЕНИЯ ПРОФЕССИОНАЛЬНОГО МОДУЛЯ**

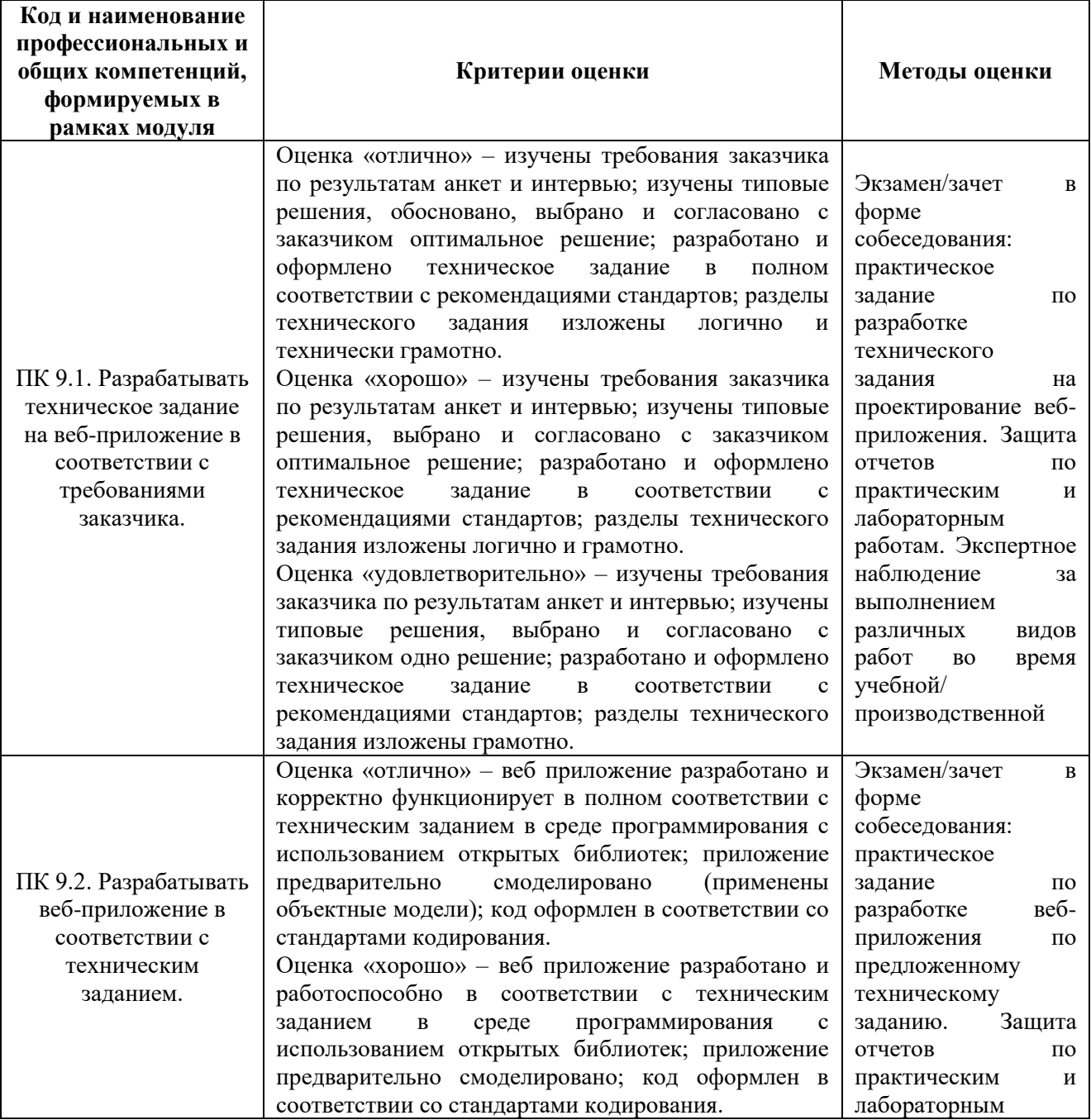

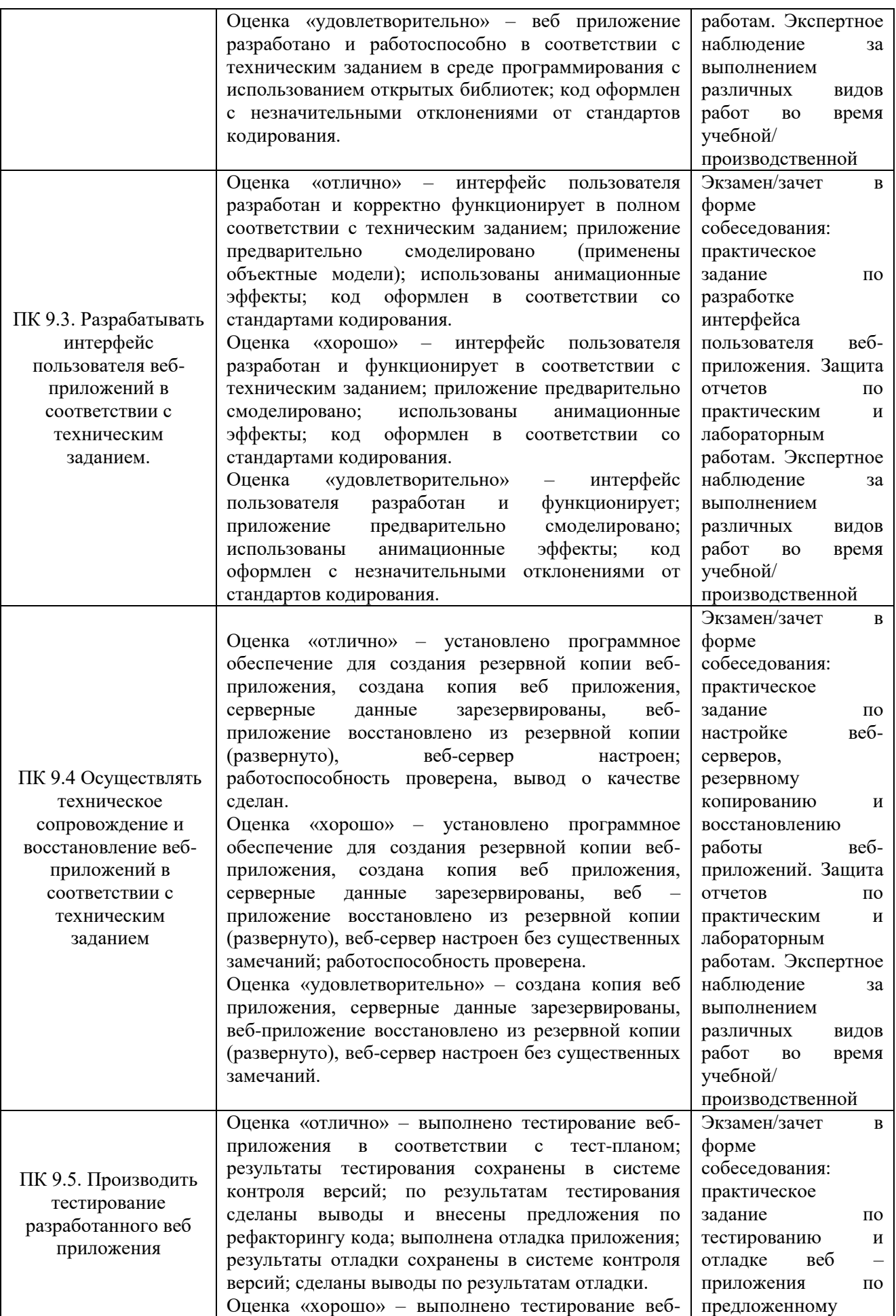

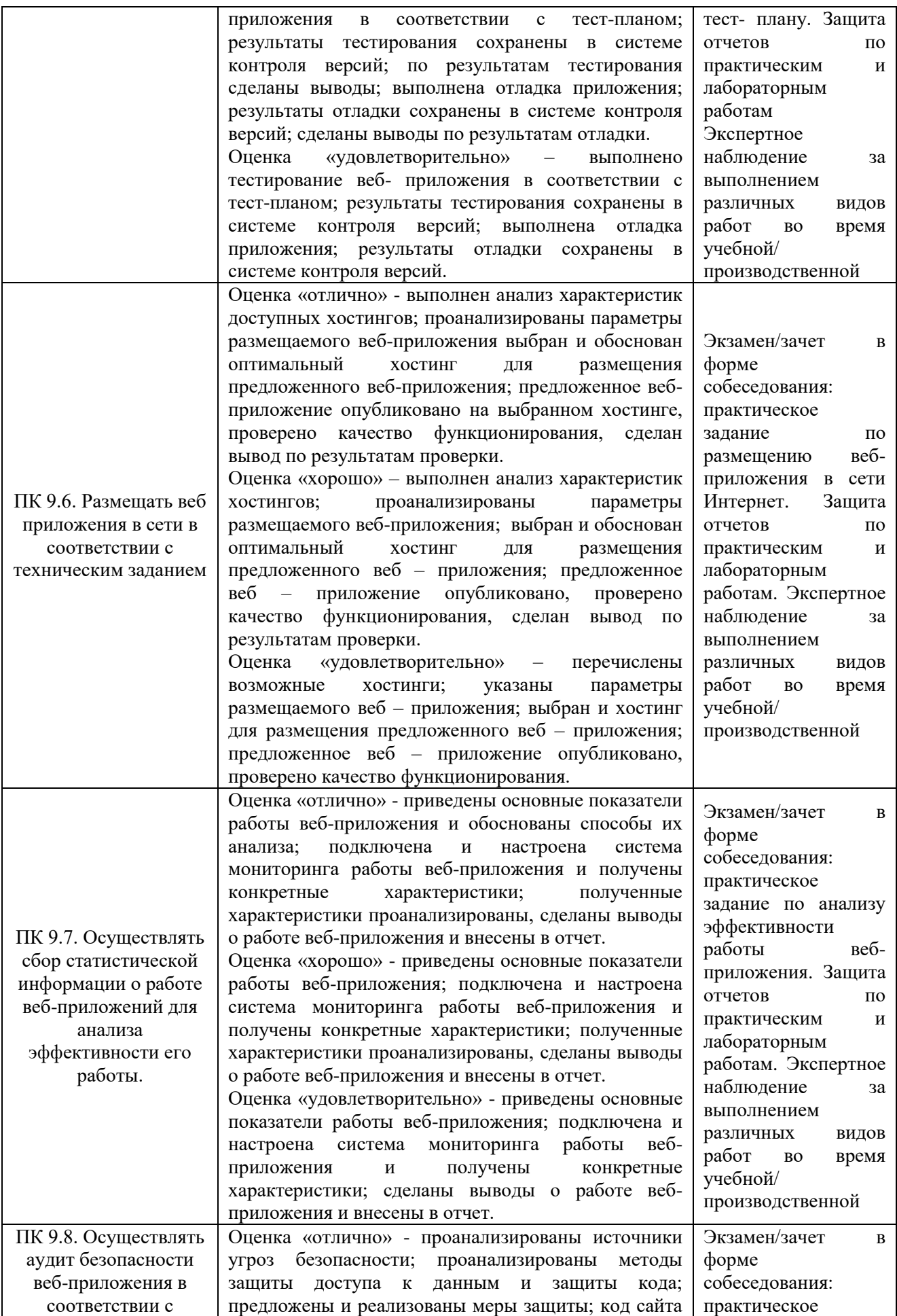

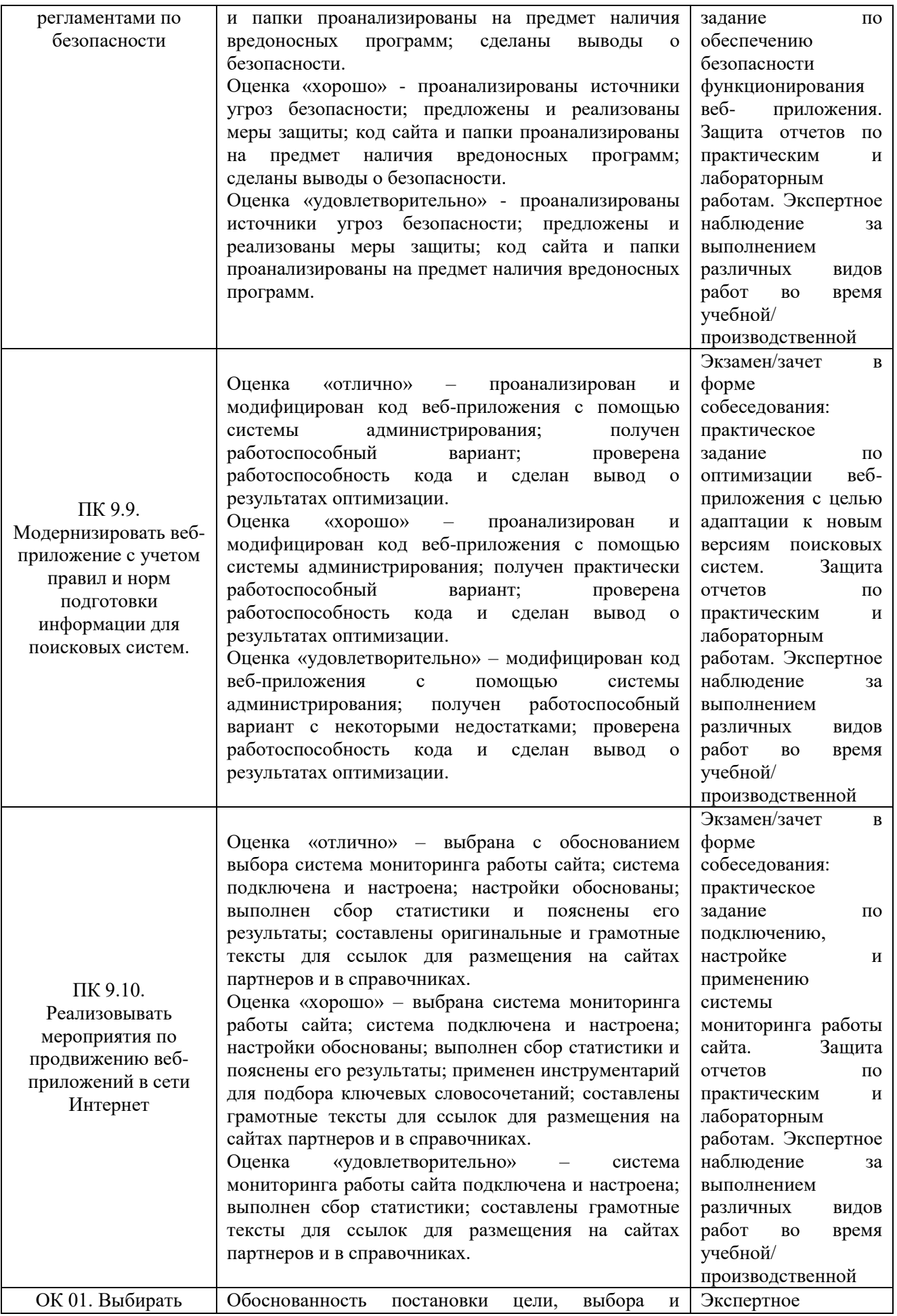

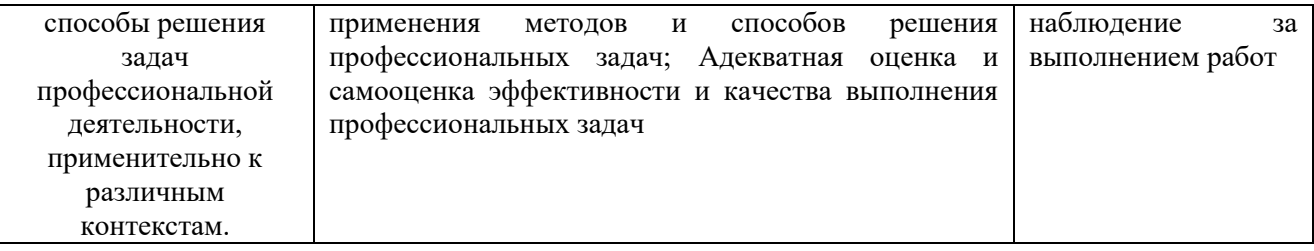
# **ПРИЛОЖЕНИЕ 3. ПРОГРАММЫ УЧЕБНЫХ ДИСЦИПЛИН**

# **Приложение 3.1**

к ОПОП-П по специальности 09.02.07 Информационные системы и программирование

### **РАБОЧАЯ ПРОГРАММА УЧЕБНОЙ ДИСЦИПЛИНЫ ОГСЭ.01 ОСНОВЫ ФИЛОСОФИИ**

**2023 год**

# **СОДЕРЖАНИЕ**

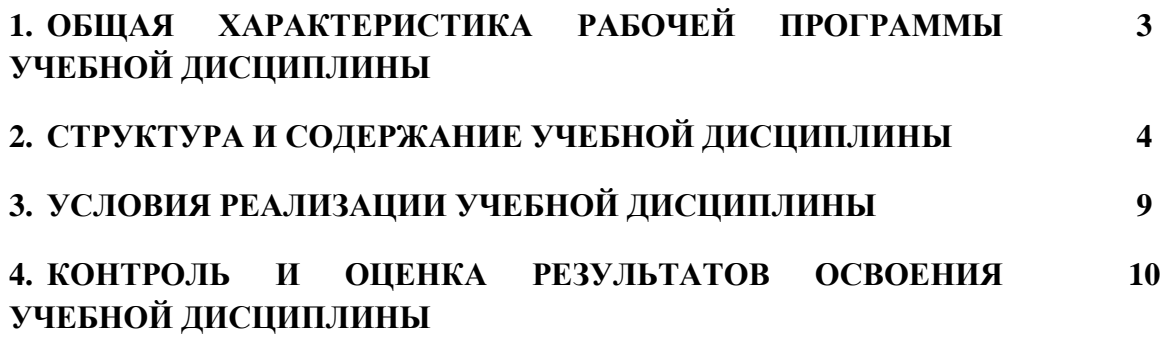

### **1. ОБЩАЯ ХАРАКТЕРИСТИКА РАБОЧЕЙ ПРОГРАММЫ УЧЕБНОЙ ДИСЦИПЛИНЫ ОГСЭ.01 ОСНОВЫ ФИЛОСОФИИ**

#### **1.1. Место дисциплины в структуре основной образовательной программы:**

Учебная дисциплина «ОГСЭ.01 Основы философии» является обязательной частью общего гуманитарного и социально-экономического цикла ОПОП-П в соответствии с ФГОС СПО по специальности «09.02.07 Информационные системы и программирование». Особое значение дисциплина имеет при формировании и развитии:

ОК 03 Планировать и реализовывать собственное профессиональное и личностное развитие, предпринимательскую деятельность в профессиональной сфере, использовать знания по финансовой грамотности в различных жизненных ситуациях;

ОК 06 Проявлять гражданско-патриотическую позицию, демонстрировать осознанное поведение на основе традиционных общечеловеческих ценностей, в том числе с учетом гармонизации межнациональных и межрелигиозных отношений, применять стандарты антикоррупционного поведения.

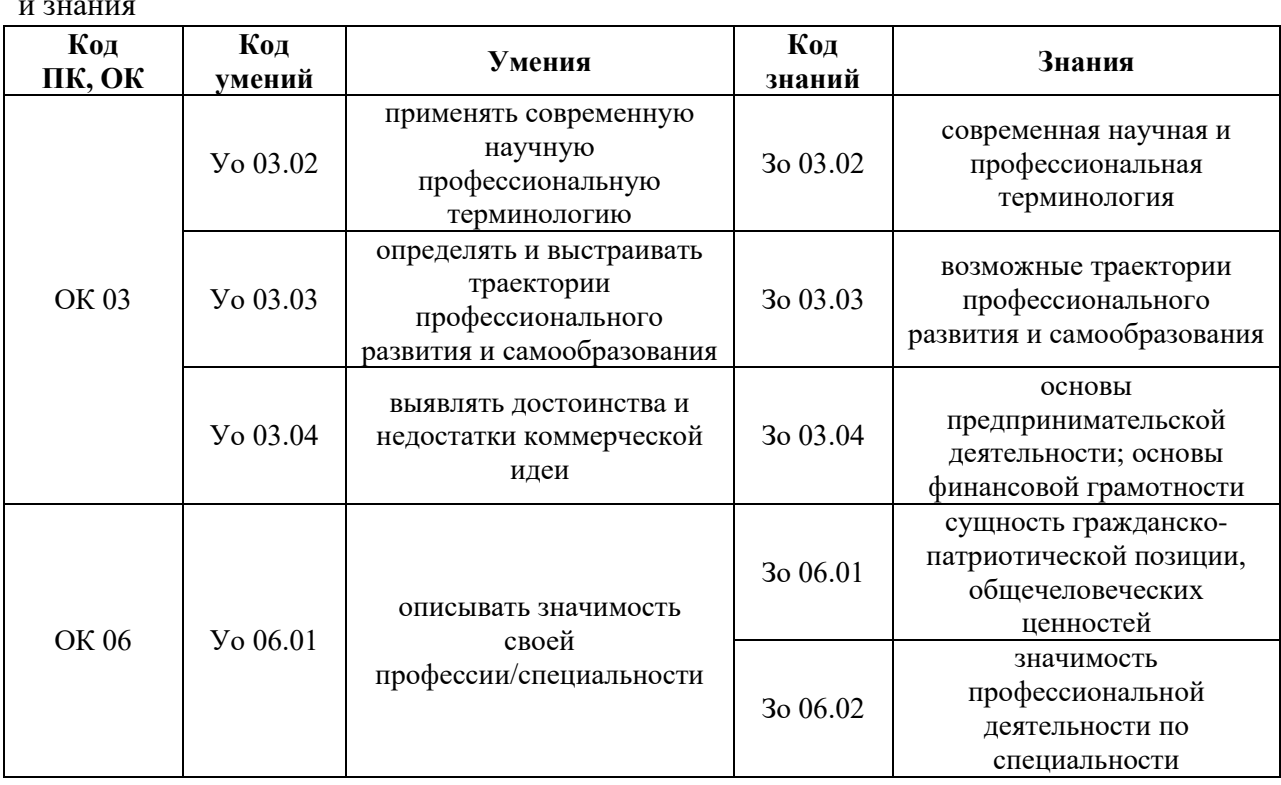

#### **1.2. Цель и планируемые результаты освоения дисциплины:**

В рамках программы учебной дисциплины обучающимися осваиваются умения и знания

# **2. СТРУКТУРА И СОДЕРЖАНИЕ УЧЕБНОЙ ДИСЦИПЛИНЫ 2.1. Объем учебной дисциплины и виды учебной работы**

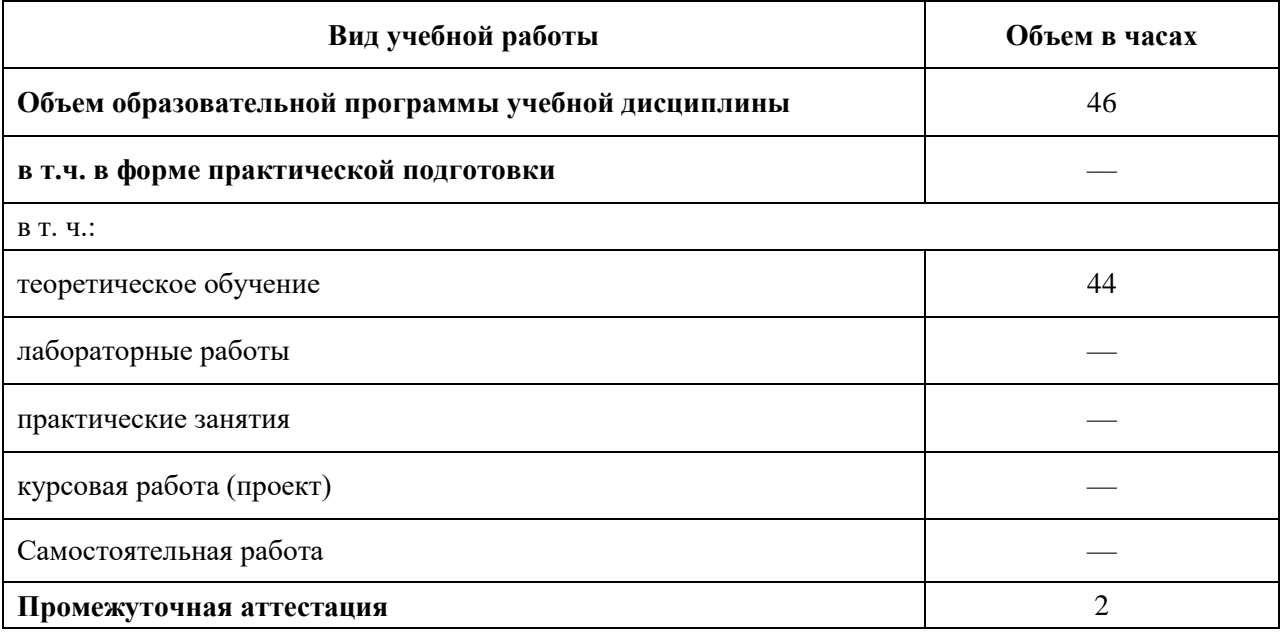

# **2.2. Тематический план и содержание учебной дисциплины**

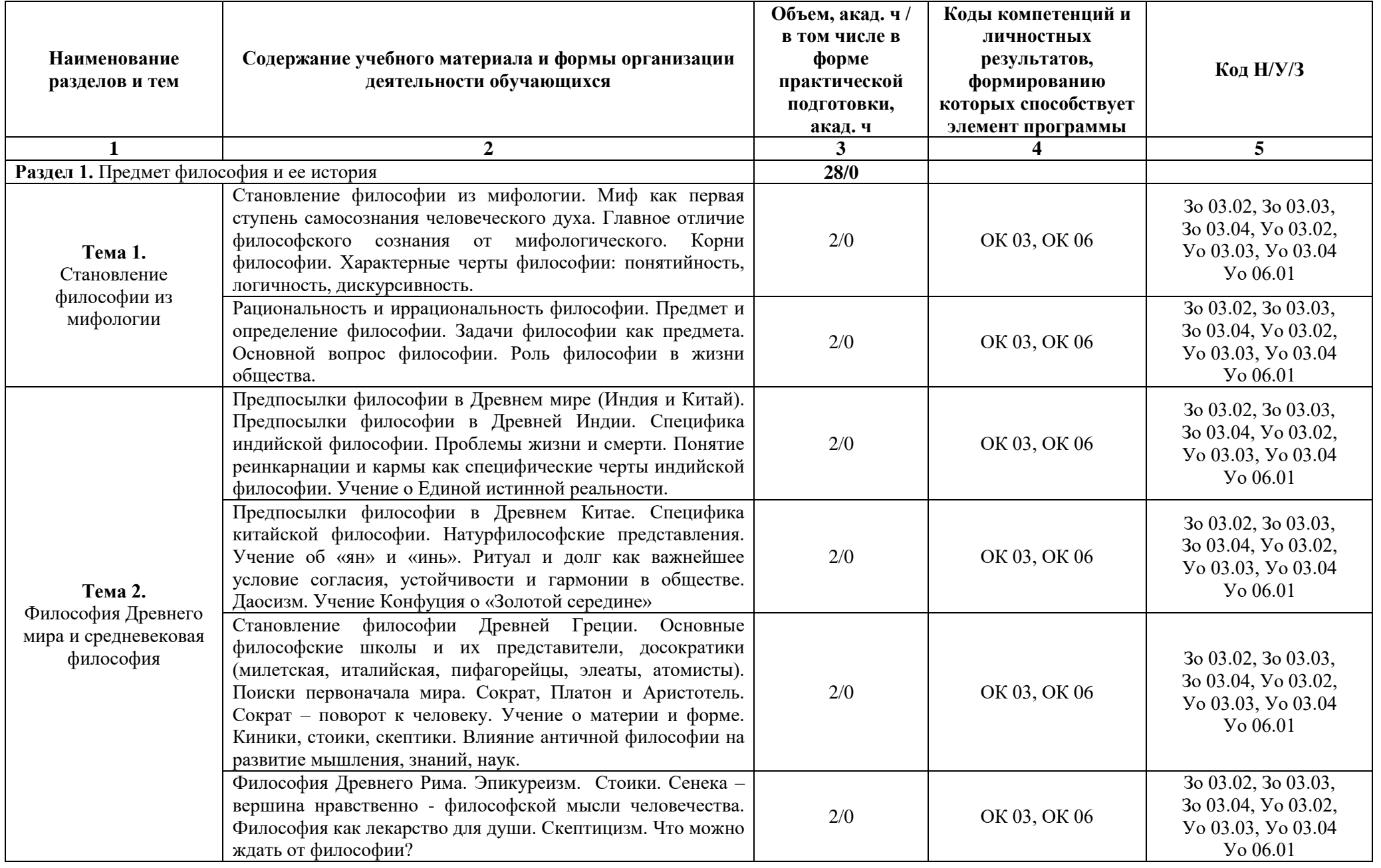

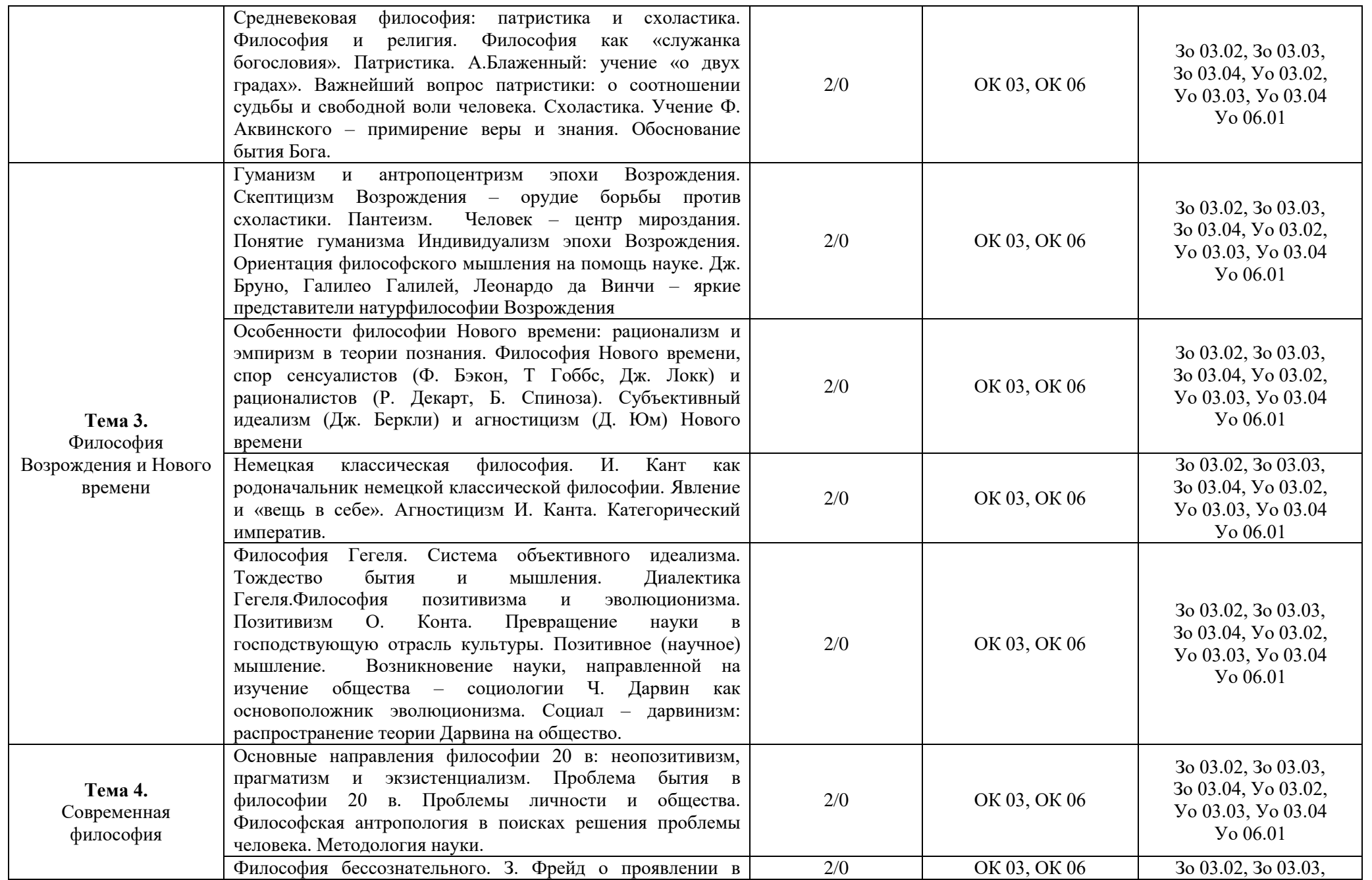

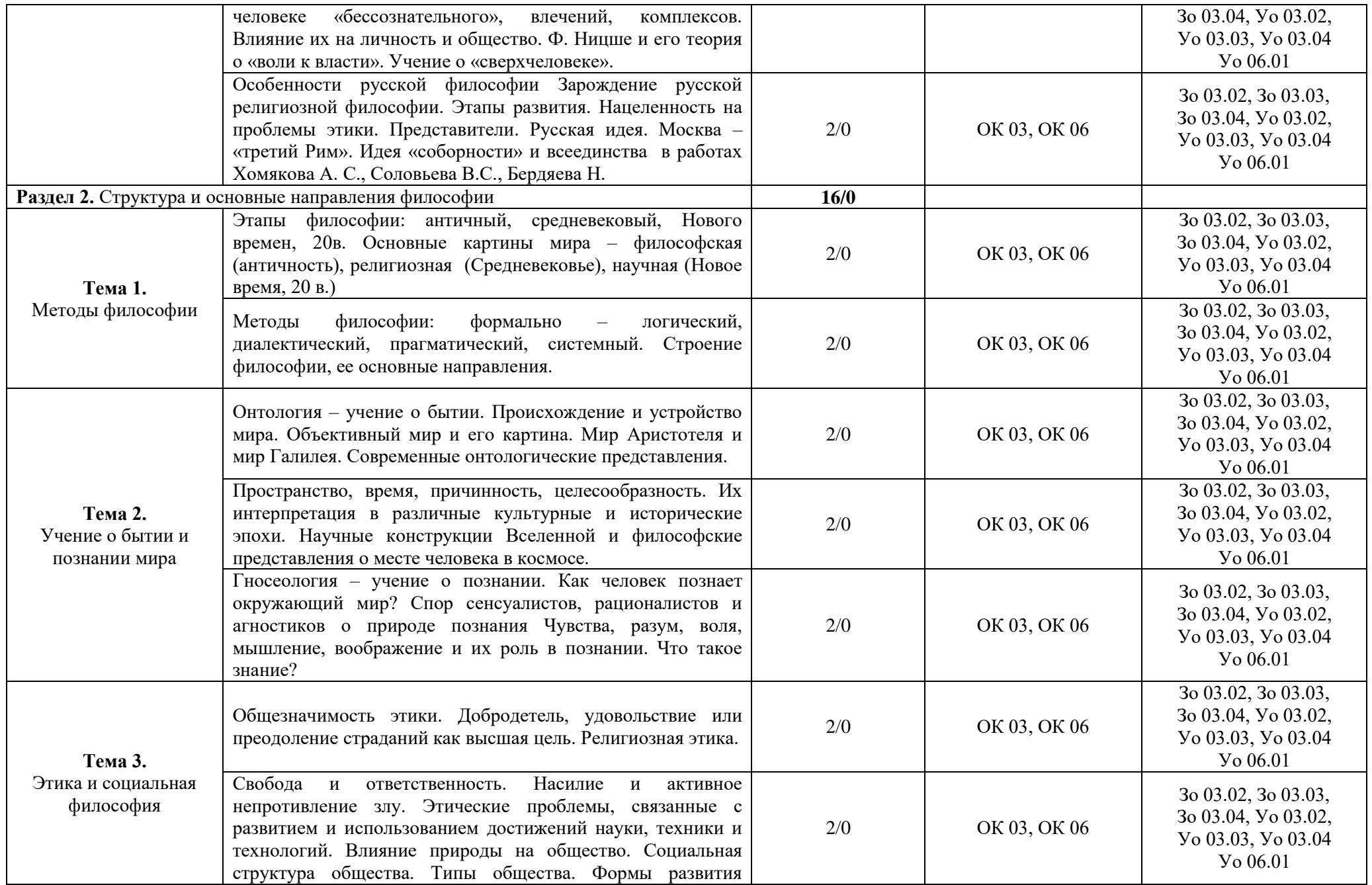

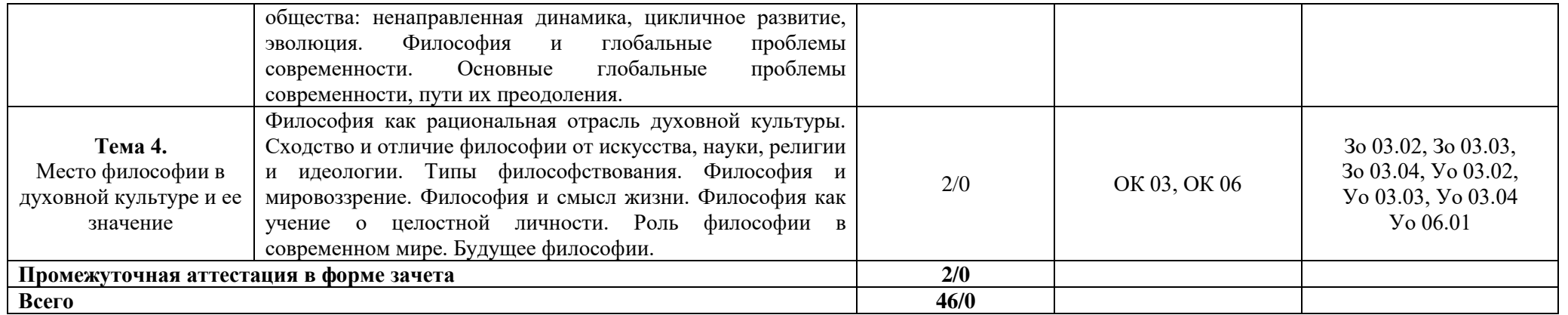

#### **3. УСЛОВИЯ РЕАЛИЗАЦИИ УЧЕБНОЙ ДИСЦИПЛИНЫ**

### **3.1. Для реализации программы учебной дисциплины должны быть предусмотрены следующие специальные помещения:**

Кабинет «Гуманитарных и социально-экономических дисциплин»**,** оснащенный в соответствии с п. 6.1.2.1 образовательной программы по специальности «09.02.07 Информационые системы и програмирование».

#### **3.2. Информационное обеспечение реализации программы**

Для реализации программы библиотечный фонд образовательной организации должен иметь печатные и/или электронные образовательные и информационные ресурсы для использования в образовательном процессе. При формировании библиотечного фонда образовательной организации выбирается не менее одного издания из перечисленных ниже печатных изданий и (или) электронных изданий в качестве основного, при этом список может быть дополнен новыми изданиями.

#### **3.2.1. Основные печатные издания**

1. Аблеев С.Р. Лекции по философии: учебное пособие для студентов среднего профессионального образования М.: Высшая школа, 2019. – 320 с.

#### **3.2.3. Дополнительные источники**

1. Горелов А.А. Основы философии: учебник для студ. учреждений сред. проф. образования / А.А. Горелов. – 13-е изд., стер. – М.: Издательский центр «Академия», 2013. – 320 с.

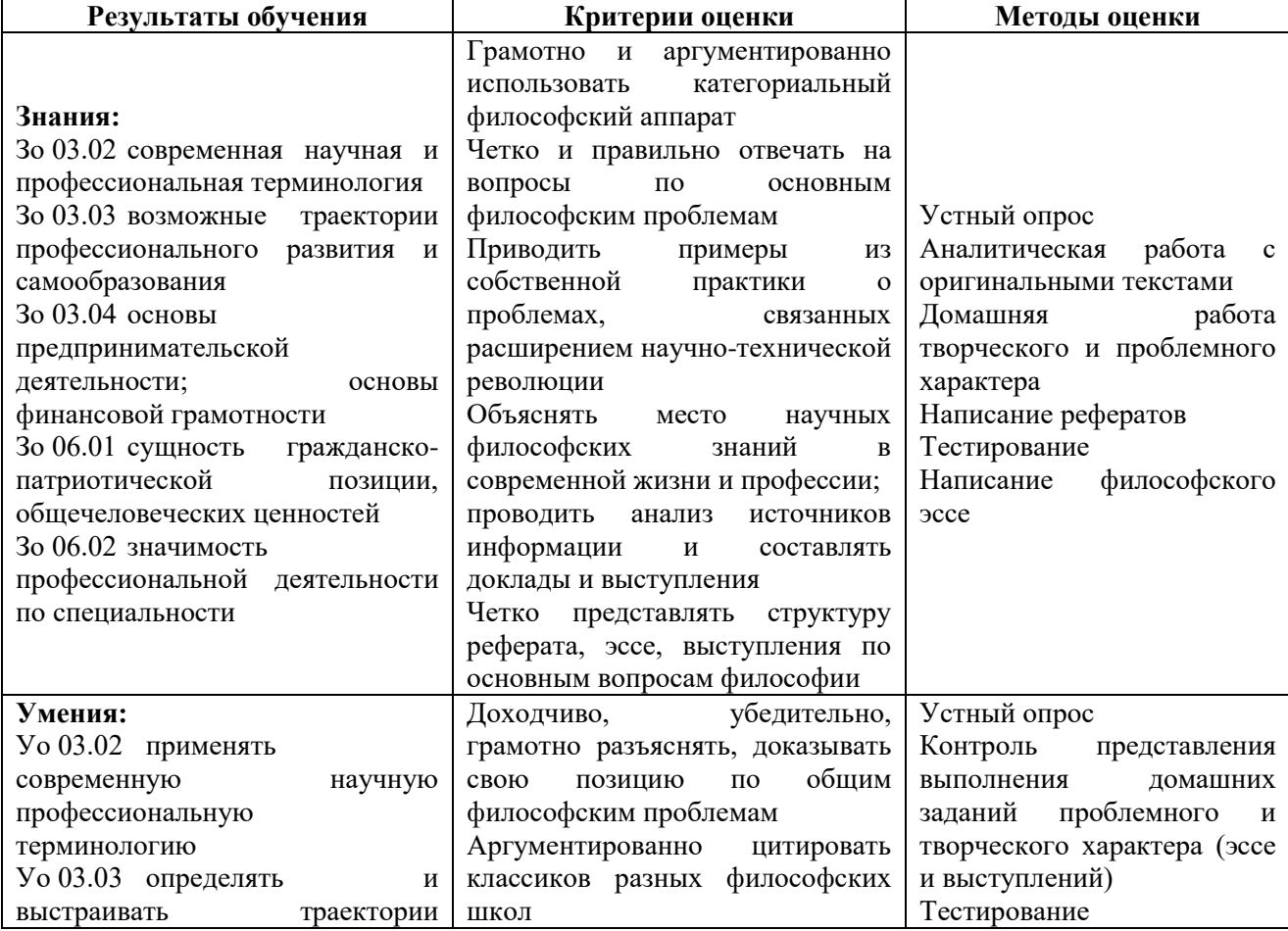

#### **4. КОНТРОЛЬ И ОЦЕНКА РЕЗУЛЬТАТОВ ОСВОЕНИЯ УЧЕБНОЙ ДИСЦИПЛИНЫ**

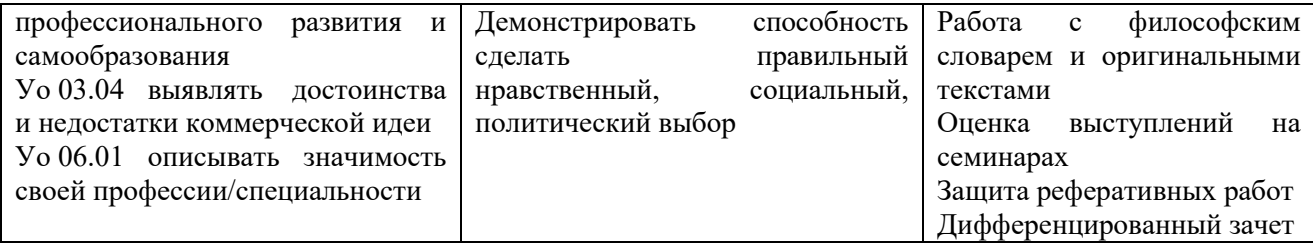

# **Приложение 3.2**

к ОПОП-П по специальности 09.02.07 Информационные системы и программирование

### **РАБОЧАЯ ПРОГРАММА УЧЕБНОЙ ДИСЦИПЛИНЫ ОГСЭ.02 ИСТОРИЯ**

**2023 год**

# **СОДЕРЖАНИЕ**

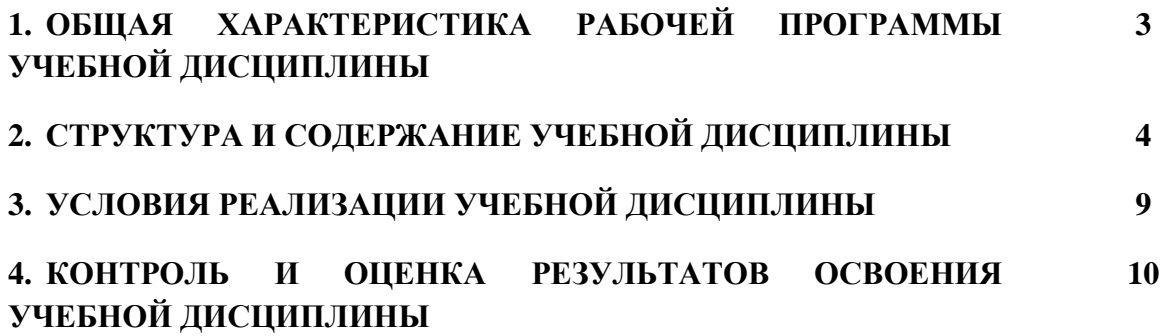

### **2. ОБЩАЯ ХАРАКТЕРИСТИКА РАБОЧЕЙ ПРОГРАММЫ УЧЕБНОЙ ДИСЦИПЛИНЫ ОГСЭ.02 ИСТОРИЯ**

#### **1.1. Место дисциплины в структуре основной образовательной программы:**

Учебная дисциплина «ОГСЭ.02 История» является обязательной частью общего гуманитарного и социально-экономического цикла ОПОП-П в соответствии с ФГОС СПО по специальности «09.02.07 Информационные системы и программирование». Особое значение дисциплина имеет при формировании и развитии:

ОК 01 Выбирать способы решения задач профессиональной деятельности применительно к различным контекстам;

ОК 03 Планировать и реализовывать собственное профессиональное и личностное развитие, предпринимательскую деятельность в профессиональной сфере, использовать знания по финансовой грамотности в различных жизненных ситуациях;

ОК 06 Проявлять гражданско-патриотическую позицию, демонстрировать осознанное поведение на основе традиционных общечеловеческих ценностей, в том числе с учетом гармонизации межнациональных и межрелигиозных отношений, применять стандарты антикоррупционного поведения.

#### **1.2. Цель и планируемые результаты освоения дисциплины:**

В рамках программы учебной дисциплины обучающимися осваиваются умения и знания

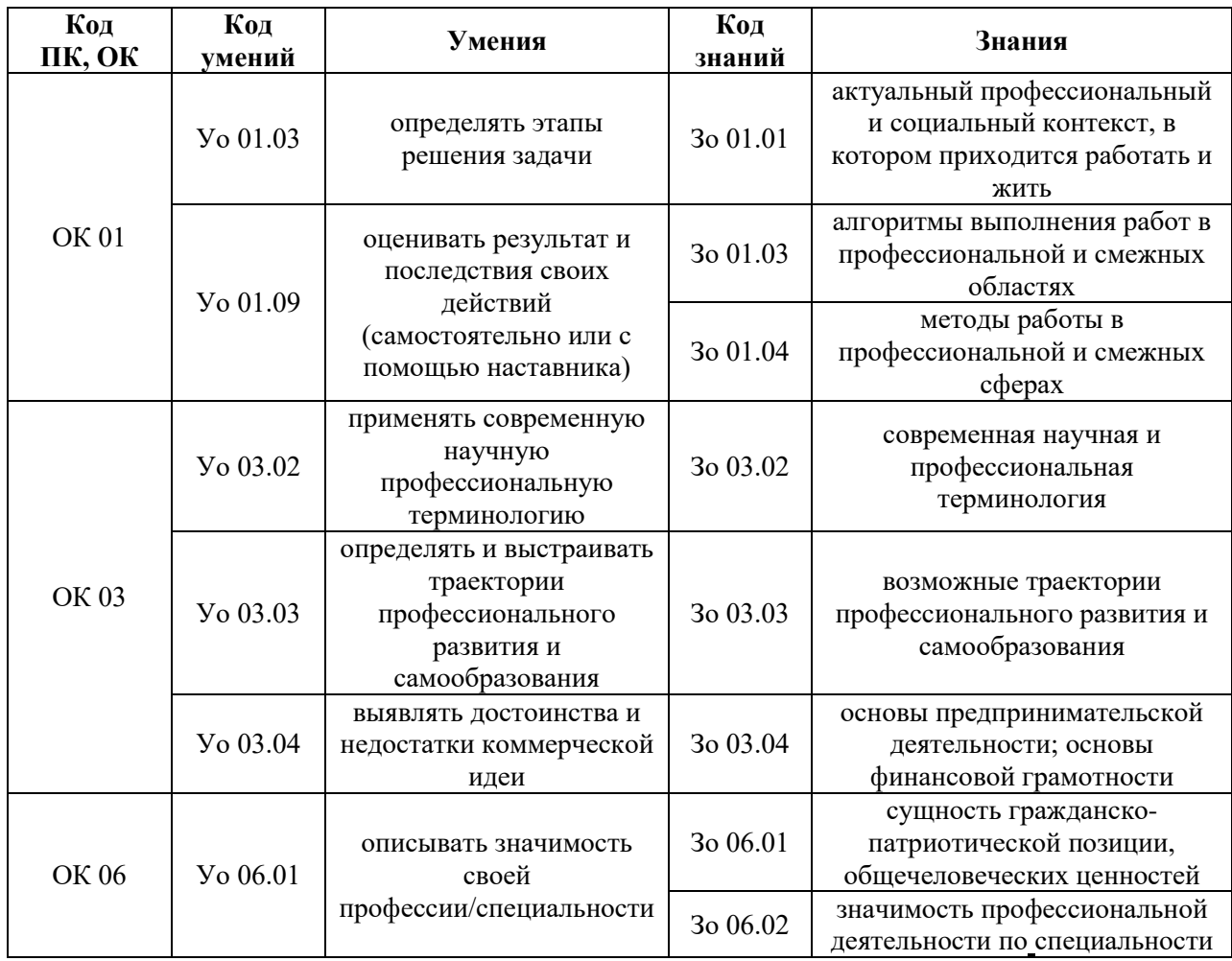

# **2. СТРУКТУРА И СОДЕРЖАНИЕ УЧЕБНОЙ ДИСЦИПЛИНЫ 2.1. Объем учебной дисциплины и виды учебной работы**

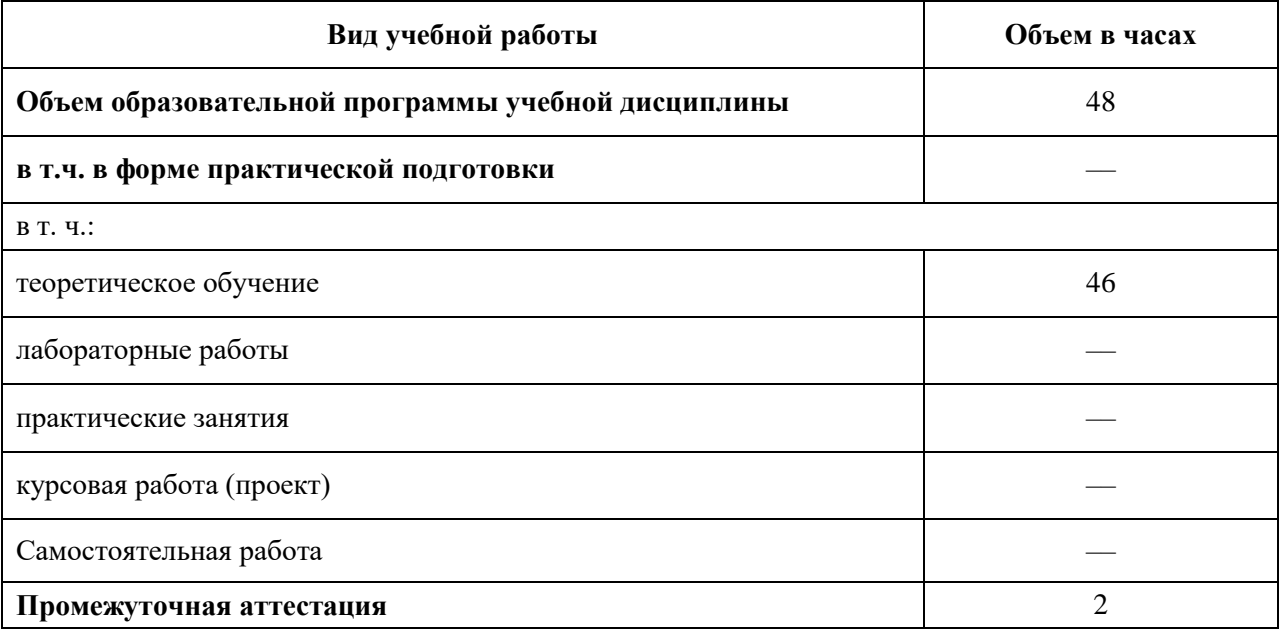

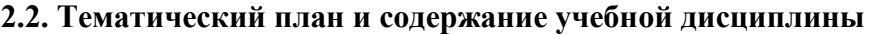

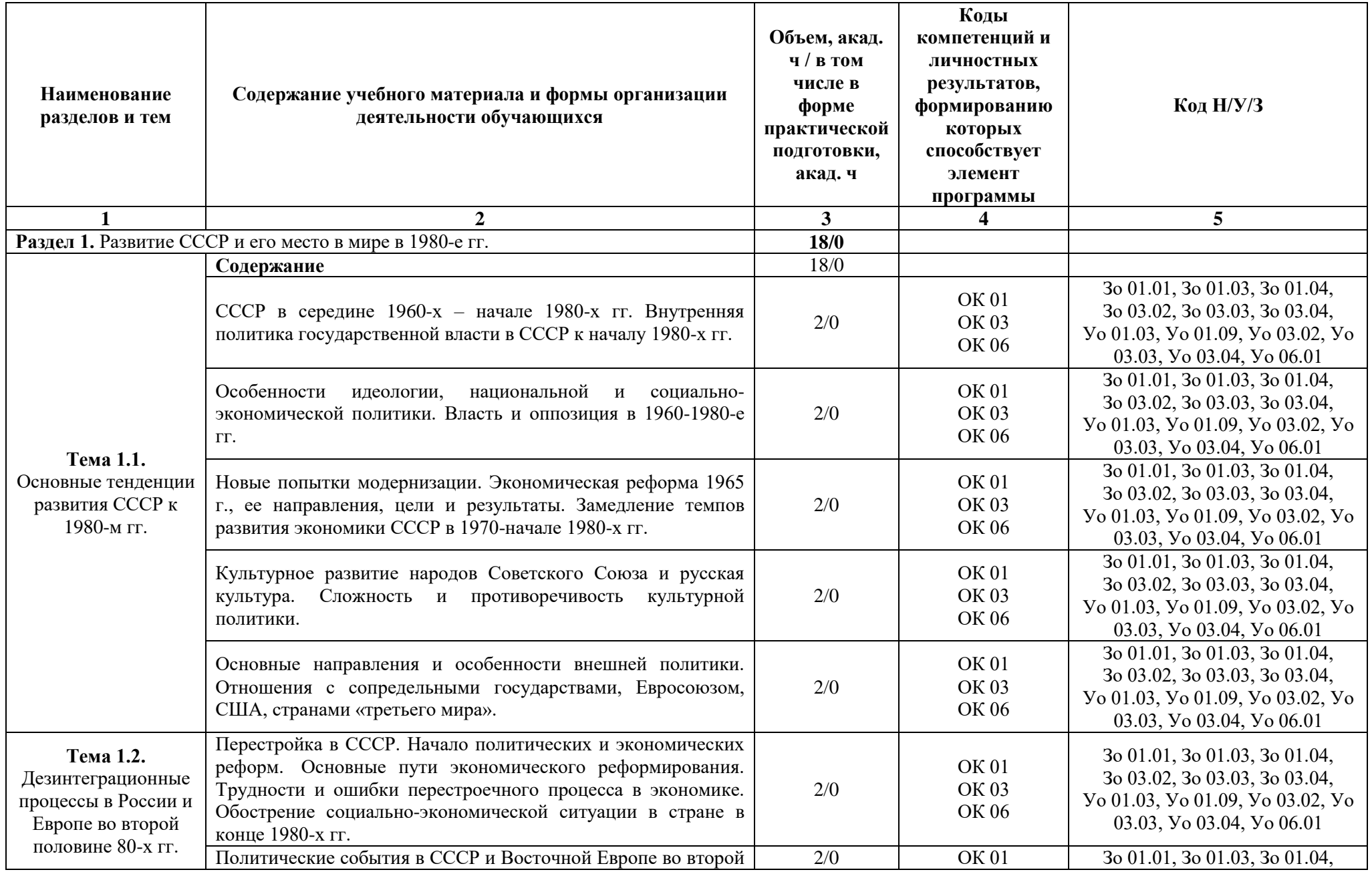

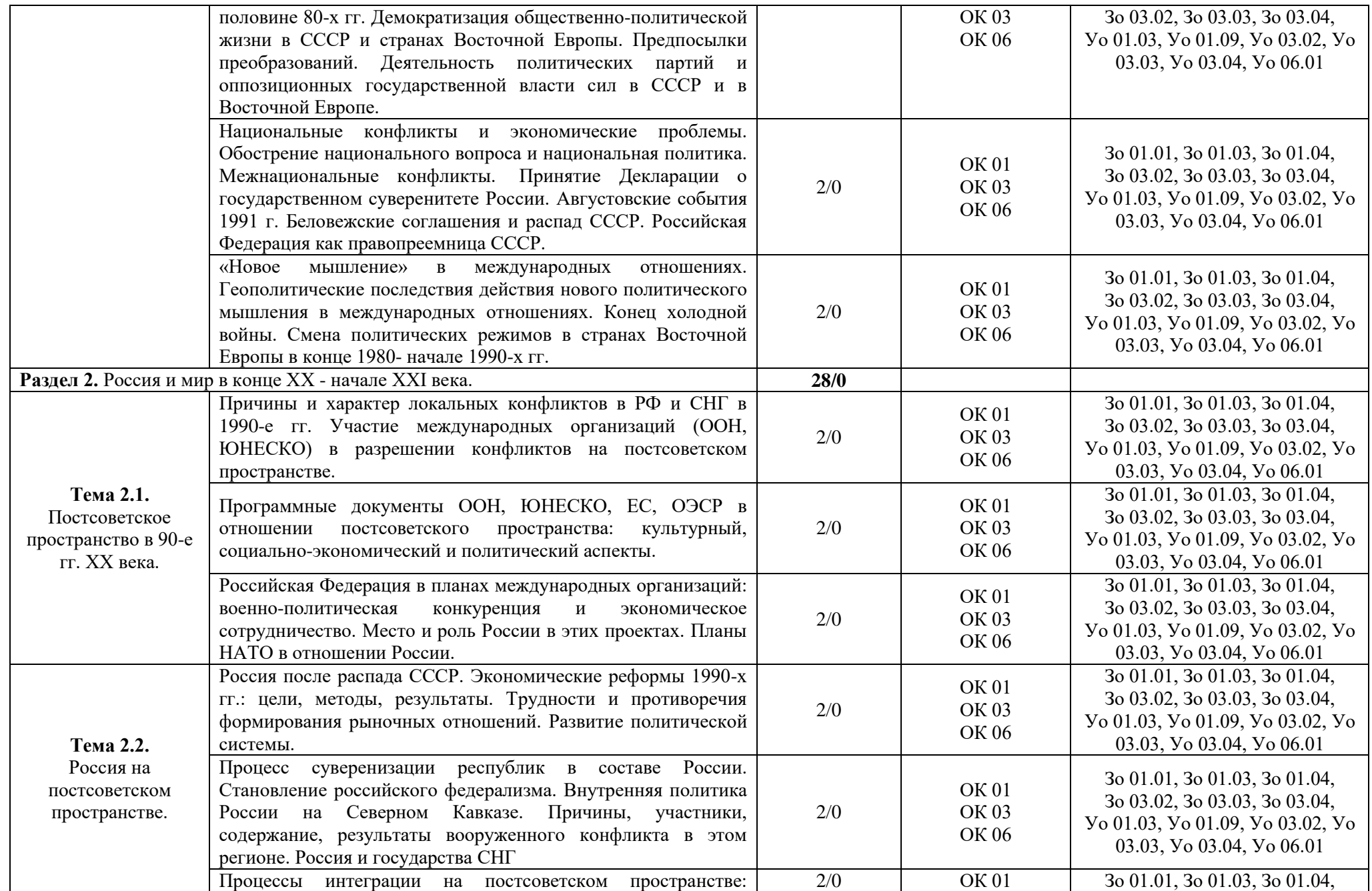

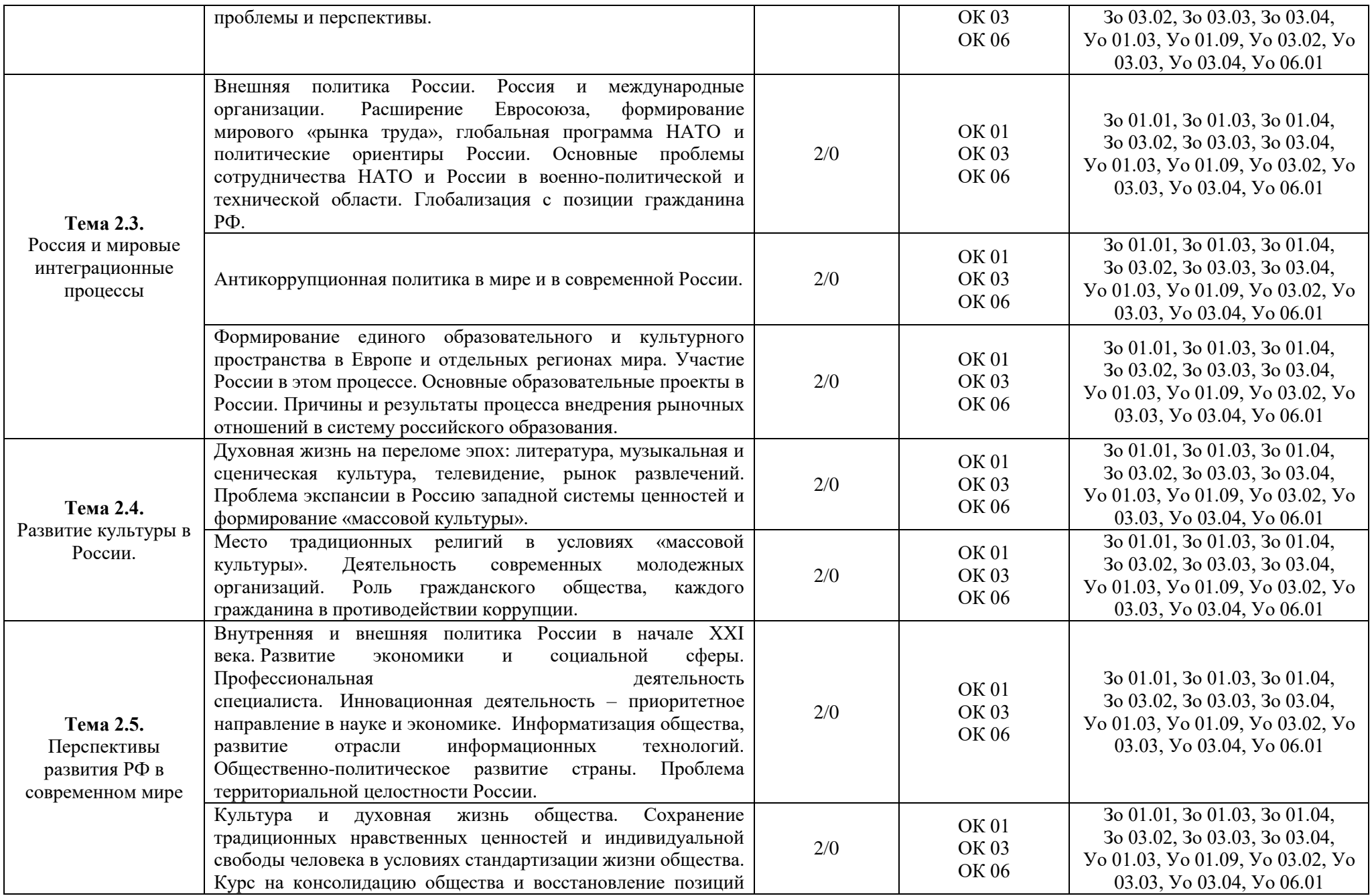

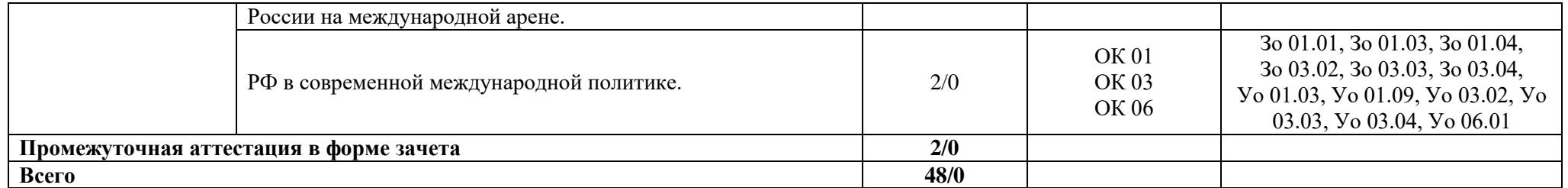

#### **3. УСЛОВИЯ РЕАЛИЗАЦИИ УЧЕБНОЙ ДИСЦИПЛИНЫ**

### **3.1. Для реализации программы учебной дисциплины должны быть предусмотрены следующие специальные помещения:**

Кабинет «Гуманитарных и социально-экономических дисциплин»**,** оснащенный в соответствии с п. 6.1.2.1 образовательной программы по специальности «09.02.07 Информационные системы и программирование».

#### **3.2. Информационное обеспечение реализации программы**

Для реализации программы библиотечный фонд образовательной организации должен иметь печатные и/или электронные образовательные и информационные ресурсы для использования в образовательном процессе. При формировании библиотечного фонда образовательной организации выбирается не менее одного издания из перечисленных ниже печатных изданий и (или) электронных изданий в качестве основного, при этом список может быть дополнен новыми изданиями.

#### **3.2.1. Основные печатные издания**

1. Уколова В.И. История. Всеобщая история. 10 класс / Уколова В.И. – М.: Просвещение, 2020. – 351 с.

2. История. Всеобщая история. 11 класс: учебник для общеобразоват. организаций: базовый уровень / Улунян А.А. – М.: Издательство "Просвещение", 2021. – 287 с.

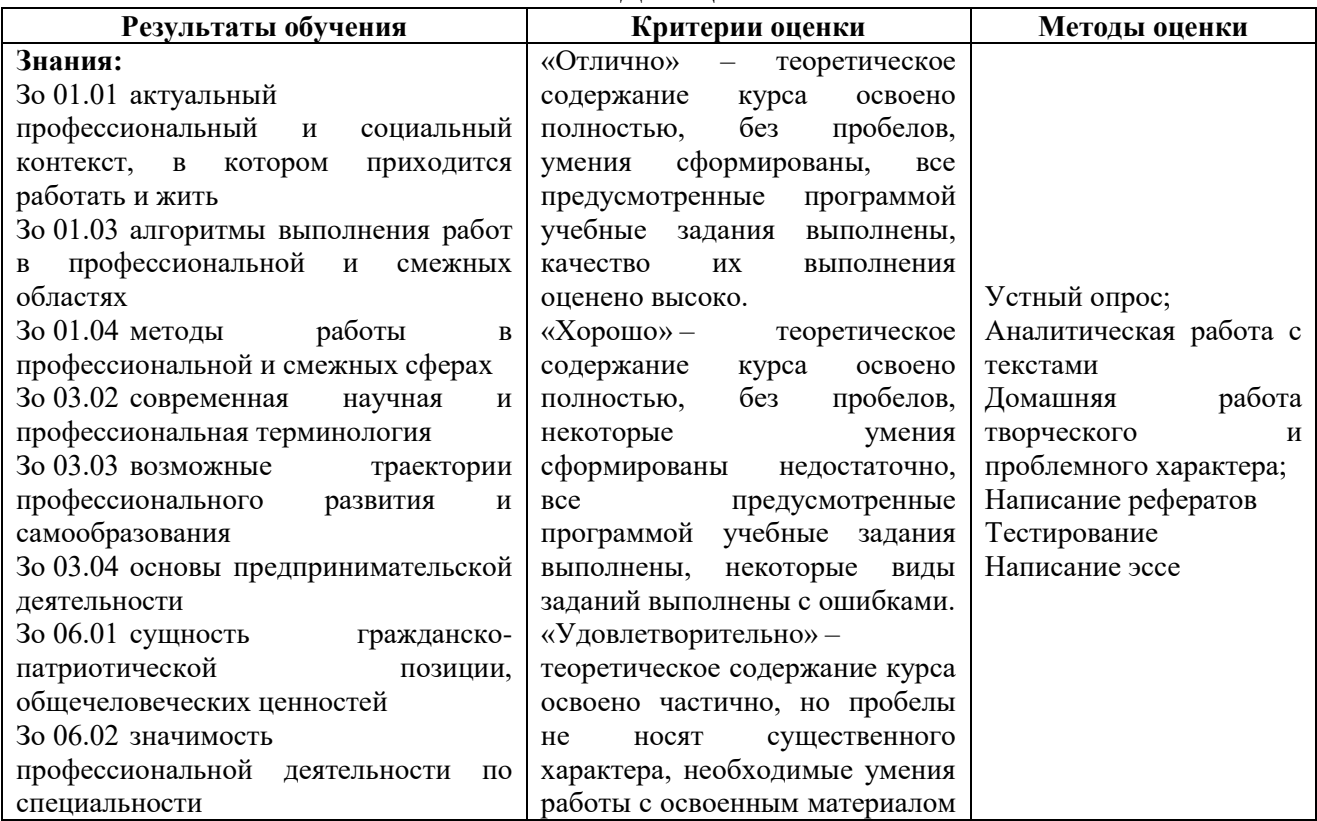

#### **4. КОНТРОЛЬ И ОЦЕНКА РЕЗУЛЬТАТОВ ОСВОЕНИЯ УЧЕБНОЙ ДИСЦИПЛИНЫ**

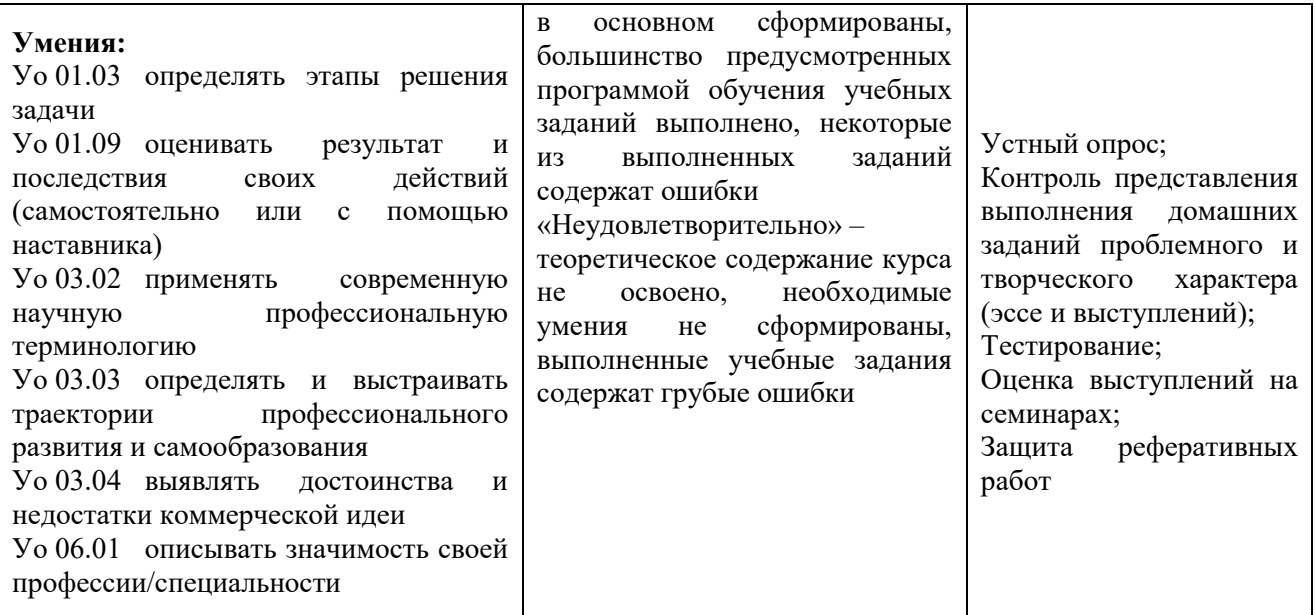

# **Приложение 3.3**

к ПООП по специальности 09.02.07 Информационные системы и программирование

### **РАБОЧАЯ ПРОГРАММА УЧЕБНОЙ ДИСЦИПЛИНЫ ОГСЭ.03 ИНОСТРАННЫЙ ЯЗЫК В ПРОФЕССИОНАЛЬНОЙ ДЕЯТЕЛЬНОСТИ**

# **СОДЕРЖАНИЕ**

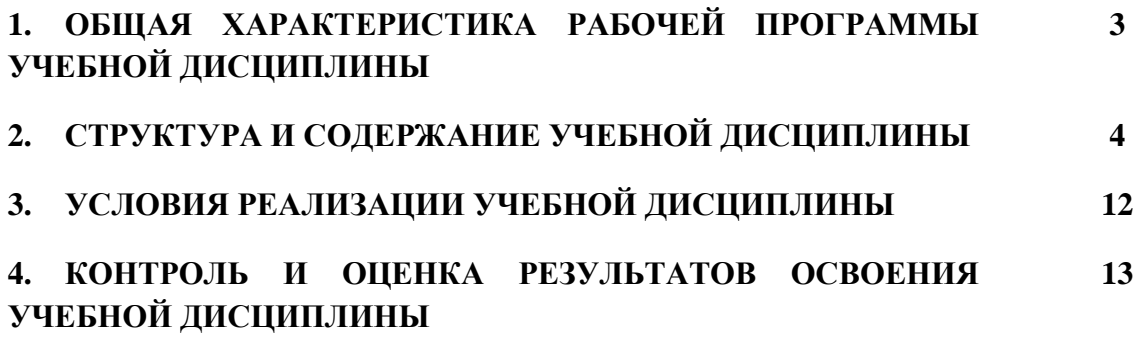

### **3. ОБЩАЯ ХАРАКТЕРИСТИКА РАБОЧЕЙ ПРОГРАММЫ УЧЕБНОЙ ДИСЦИПЛИНЫ «ОГСЭ.03 ИНОСТРАННЫЙ ЯЗЫК В ПРОФЕССИОНАЛЬНОЙ ДЕЯТЕЛЬНОСТИ**

#### **1.1. Место дисциплины в структуре основной образовательной программы:**

Учебная дисциплина «ОГСЭ.03 Иностранный язык в профессиональной деятельности» относится к общему гуманитарному и социально-экономическому циклу и является обязательной частью ОПОП-П в соответствии с ФГОС СПО по специальности «09.02.07 Информационные системы и программирование».

Особое значение дисциплина имеет при формировании и развитии:

ОК 01 Выбирать способы решения задач профессиональной деятельности применительно к различным контекстам;

ОК 02 Использовать современные средства поиска, анализа и интерпретации информации, и информационные технологии для выполнения задач профессиональной деятельности;

ОК 05 Осуществлять устную и письменную коммуникацию на государственном языке Российской Федерации с учетом особенностей социального и культурного контекста;

ОК 06 Проявлять гражданско-патриотическую позицию, демонстрировать осознанное поведение на основе традиционных общечеловеческих ценностей, в том числе с учетом гармонизации межнациональных и межрелигиозных отношений, применять стандарты антикоррупционного поведения;

ПК 1.1 Формировать алгоритмы разработки программных модулей в соответствии с техническим заданием;

ПК 1.2 Разрабатывать программные модули в соответствии с техническим заданием;

ПК 1.3 Выполнять отладку программных модулей с использованием специализированных программных средств;

ПК 1.4 Выполнять тестирование программных модулей;

ПК 1.6 Разрабатывать модули программного обеспечения для мобильных платформ;

ПК 2.3 Выполнять отладку программного модуля с использованием специализированных программных средств;

ПК 2.4 Осуществлять разработку тестовых наборов и тестовых сценариев для программного обеспечения.

#### **1.2. Цель и планируемые результаты освоения дисциплины:**

В рамках программы учебной дисциплины обучающимися осваиваются умения и знания:

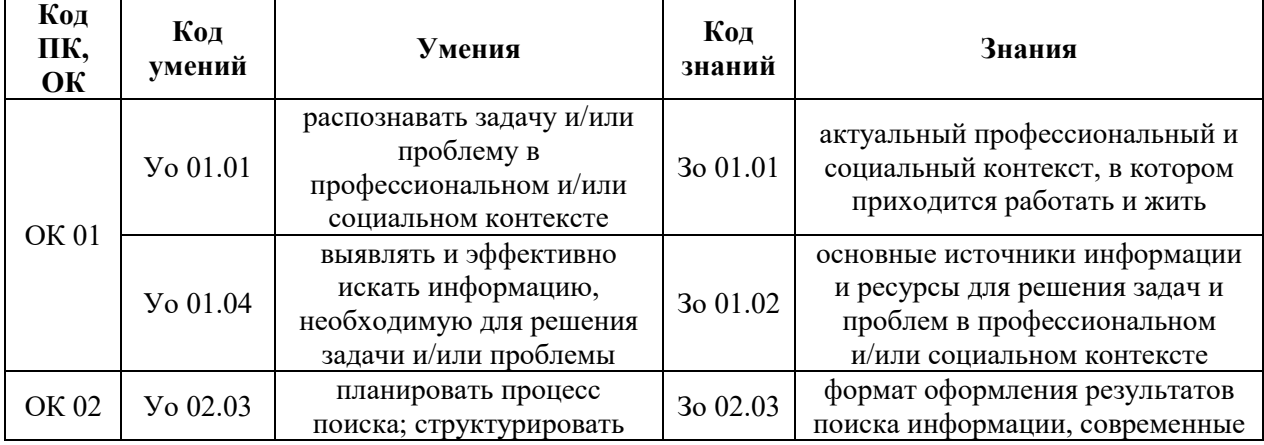

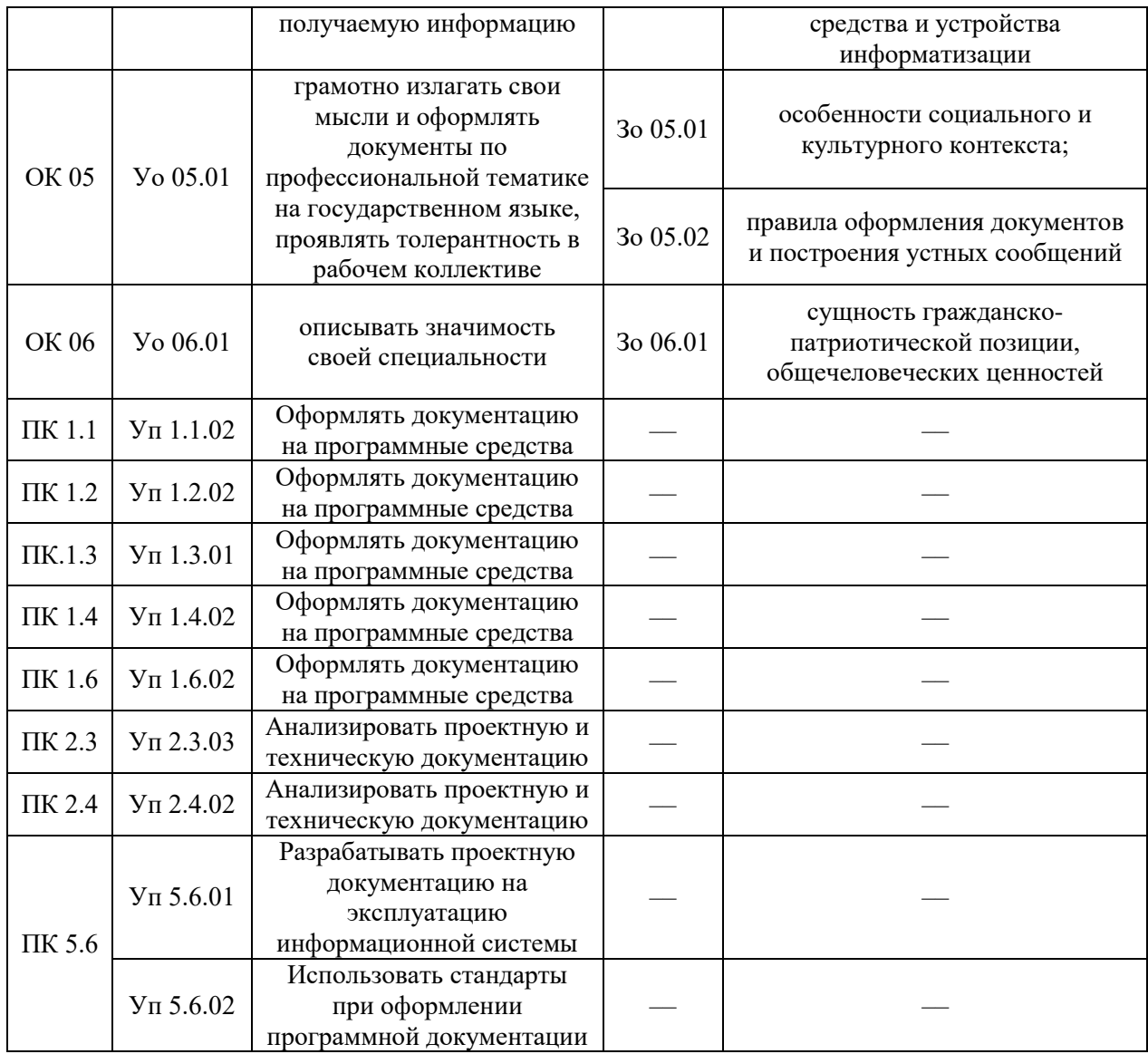

# **2. СТРУКТУРА И СОДЕРЖАНИЕ УЧЕБНОЙ ДИСЦИПЛИНЫ 2.1. Объем учебной дисциплины и виды учебной работы**

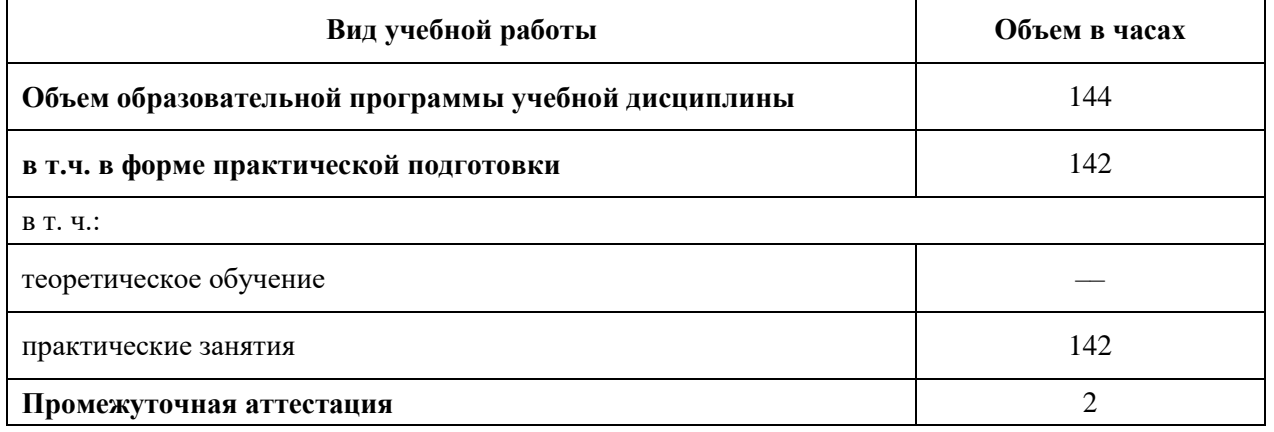

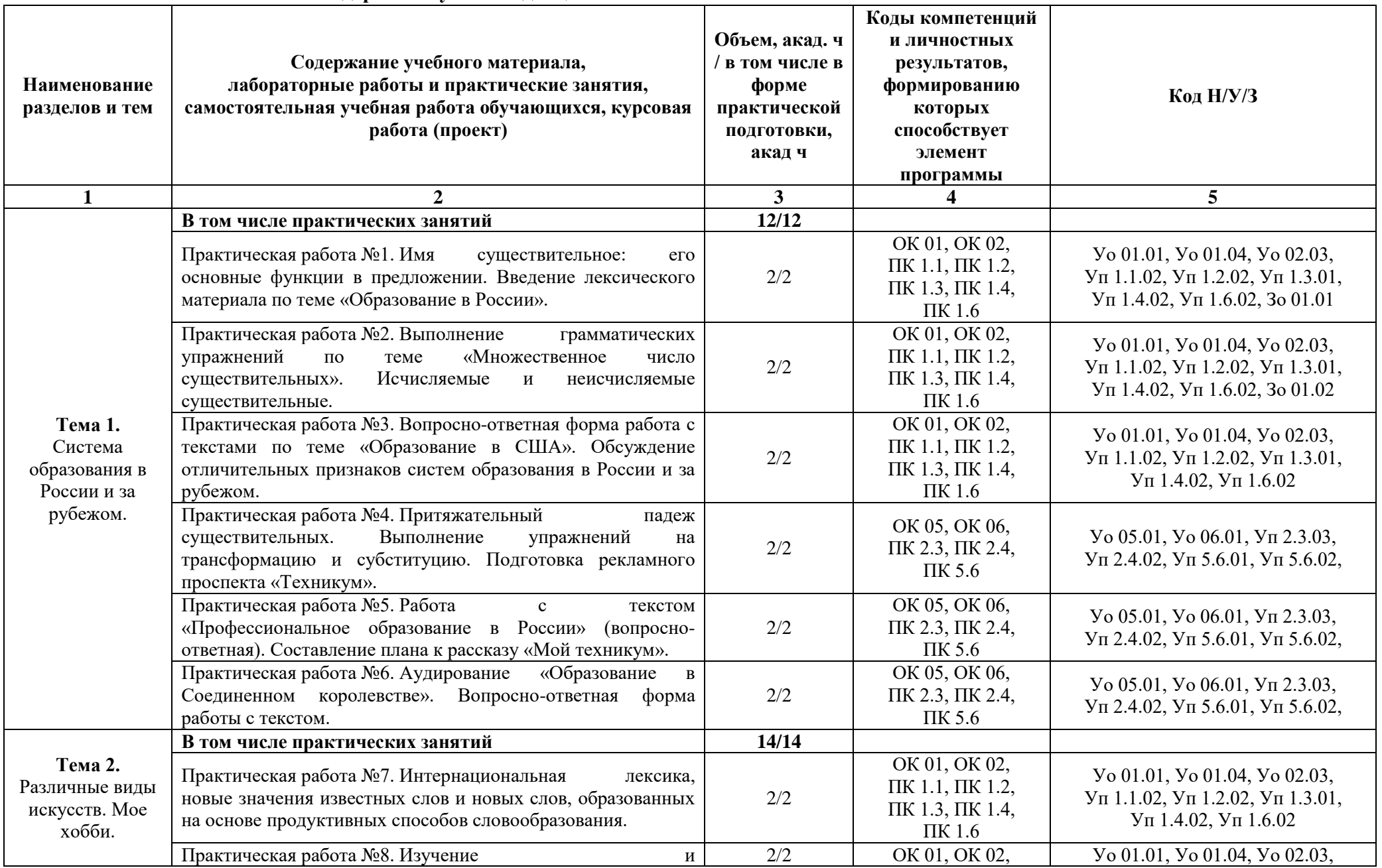

# **2.2. Тематический план и содержание учебной дисциплины**

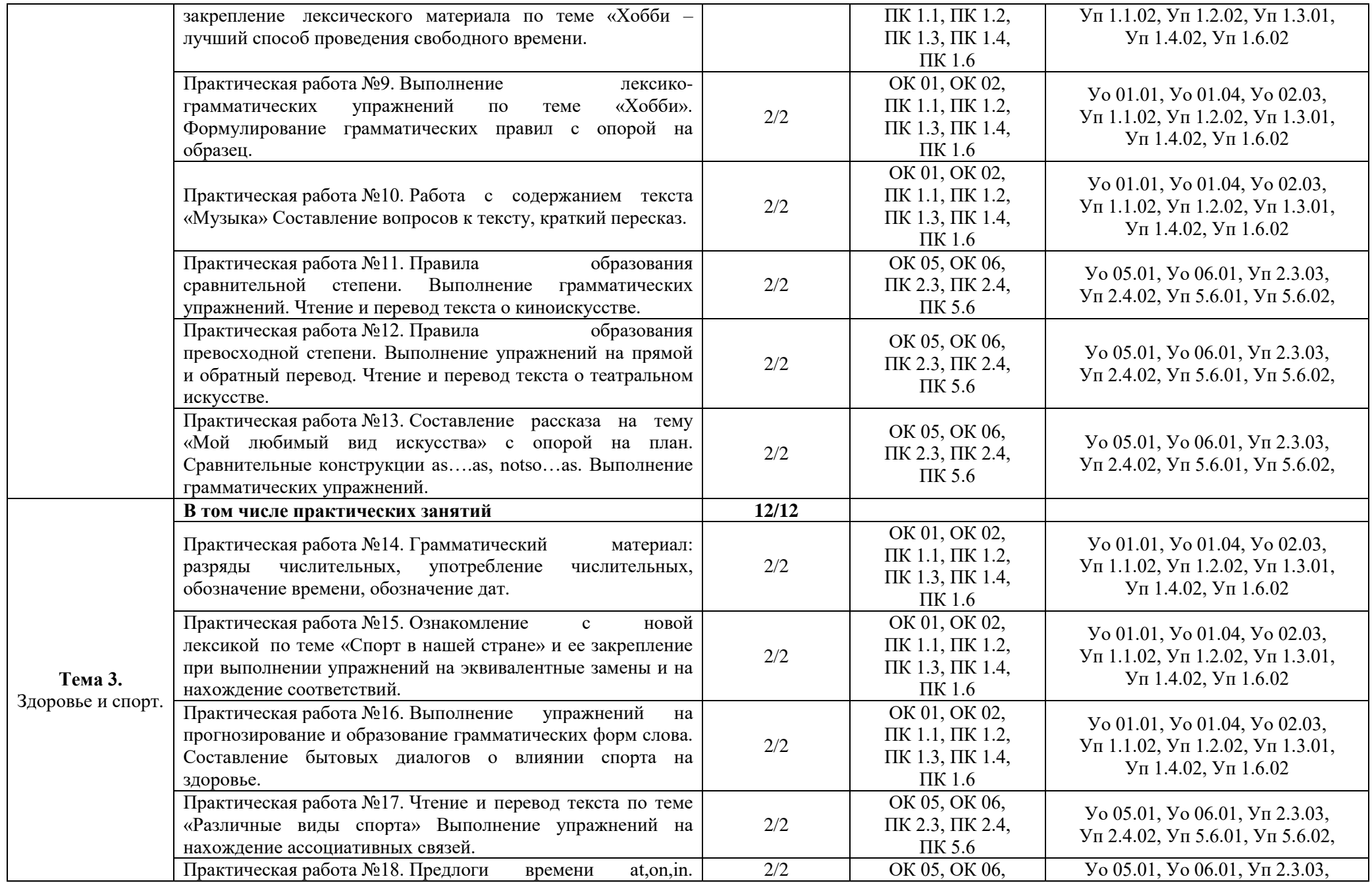

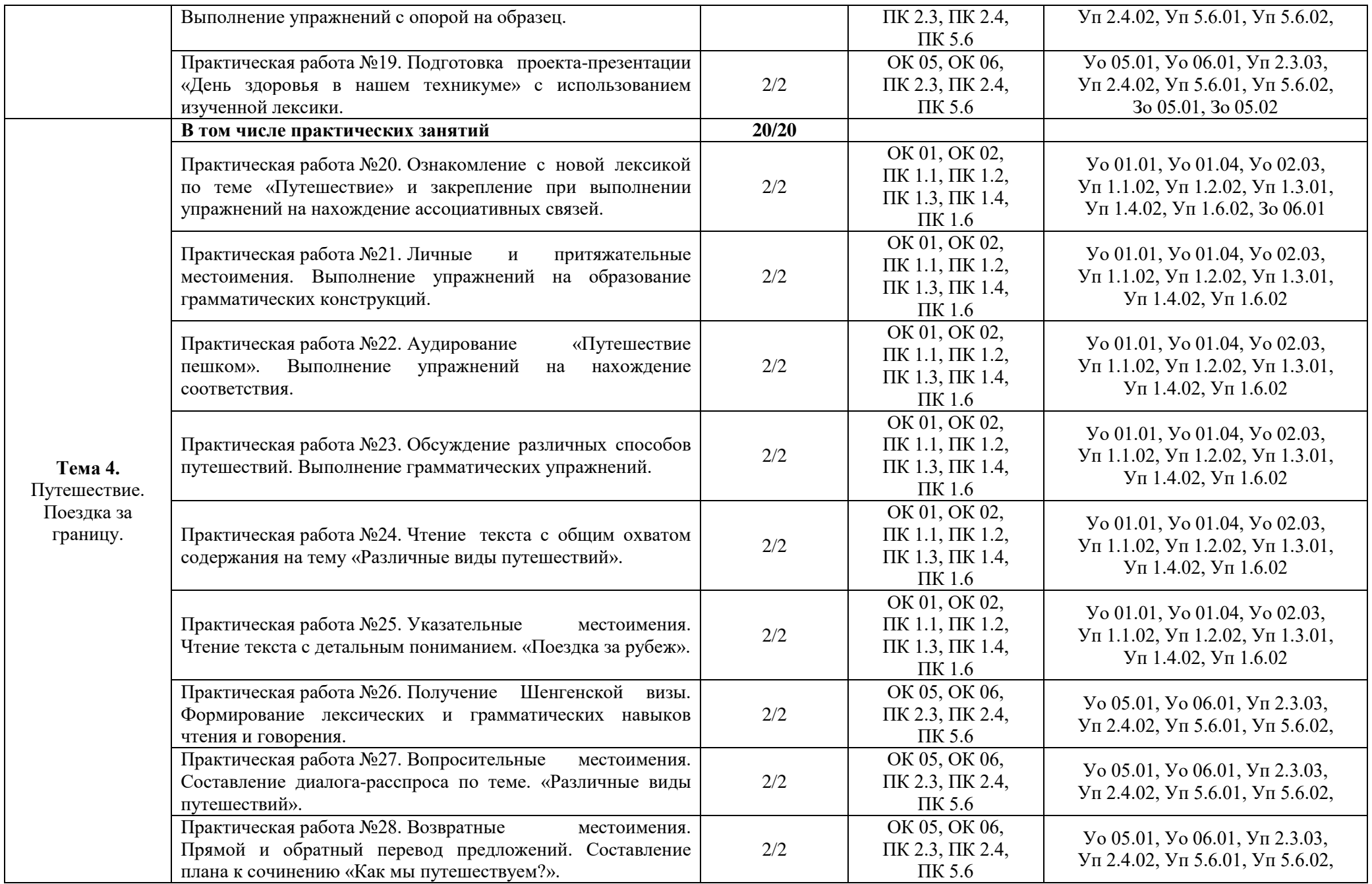

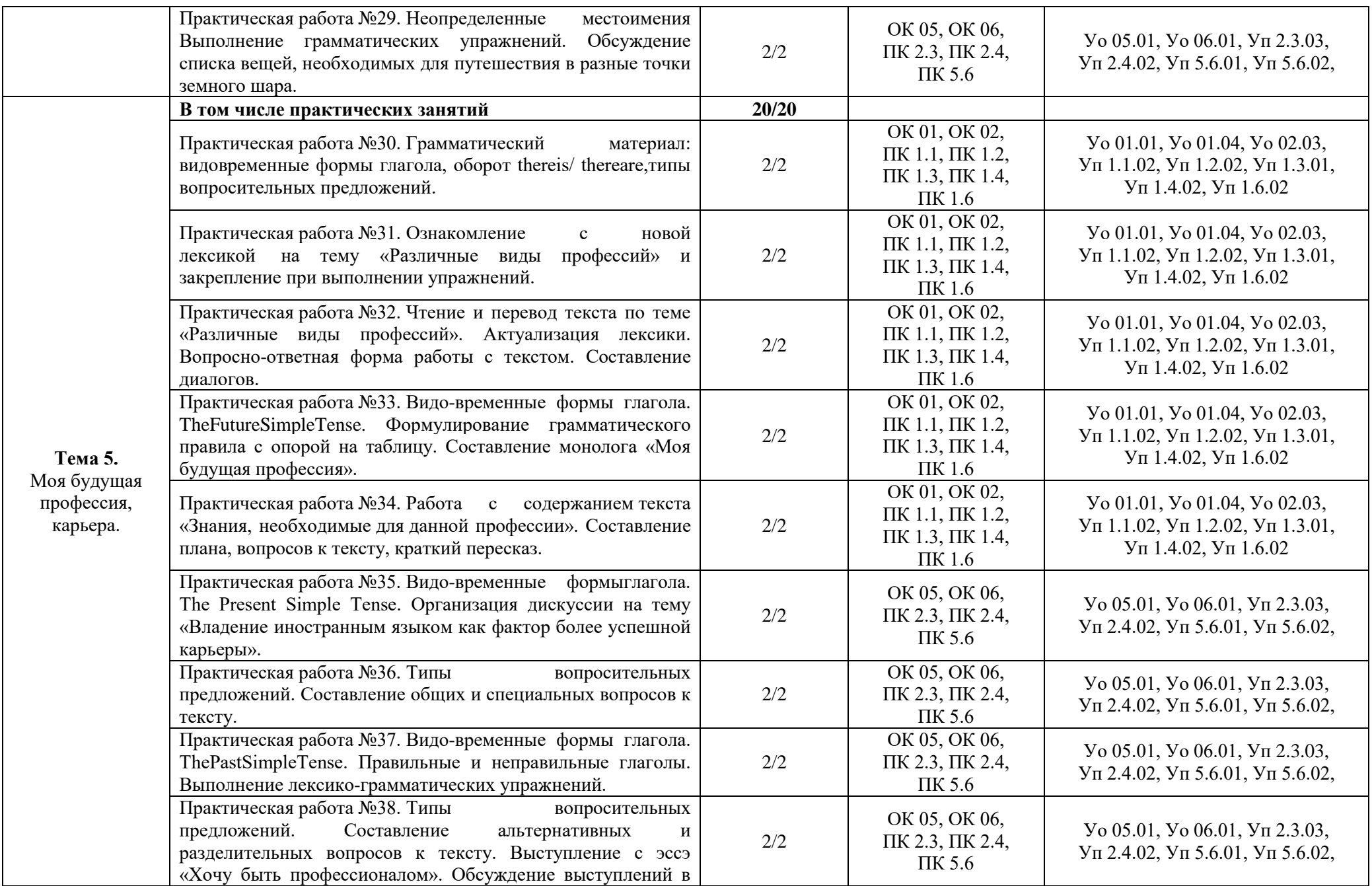

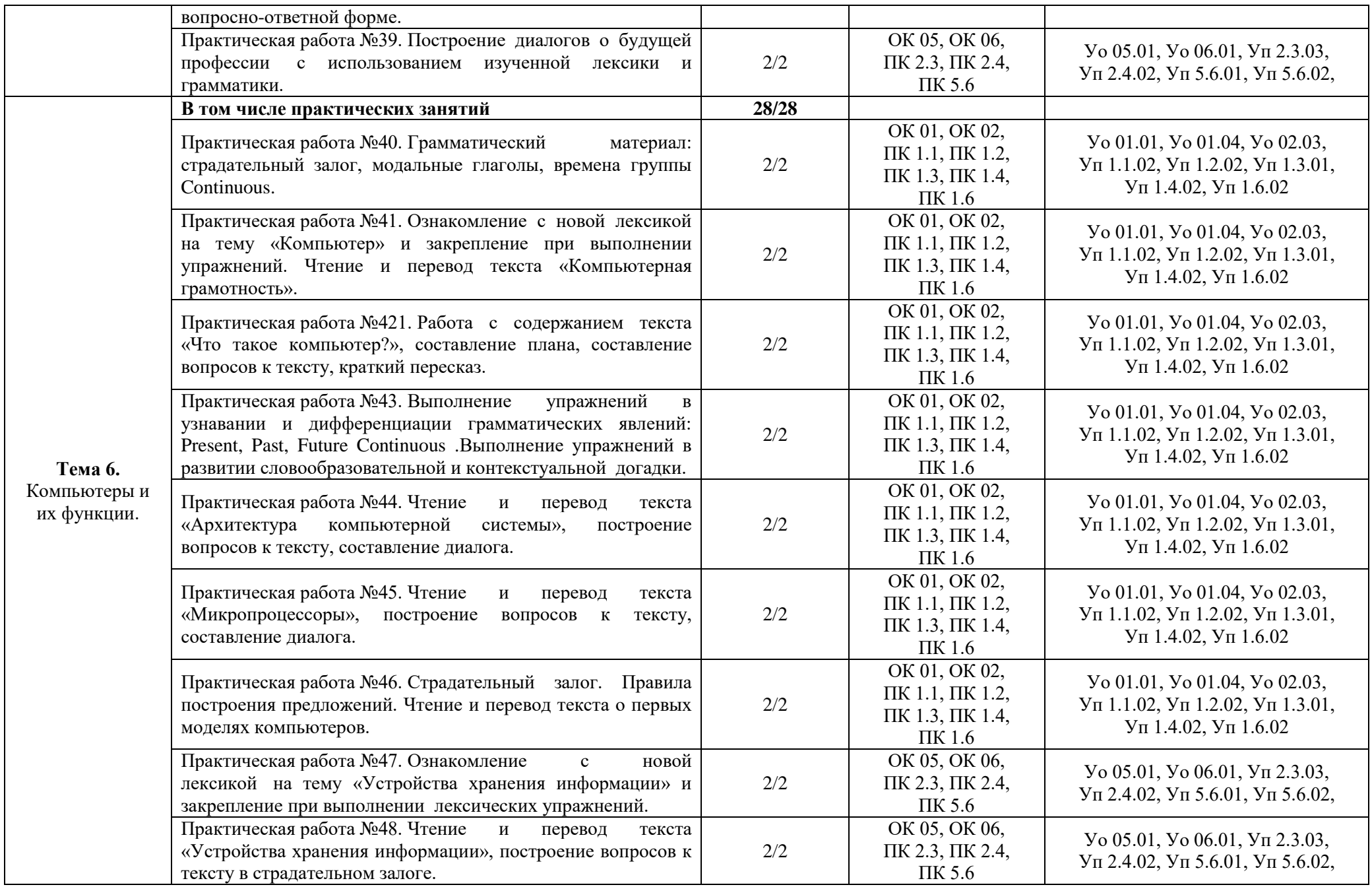

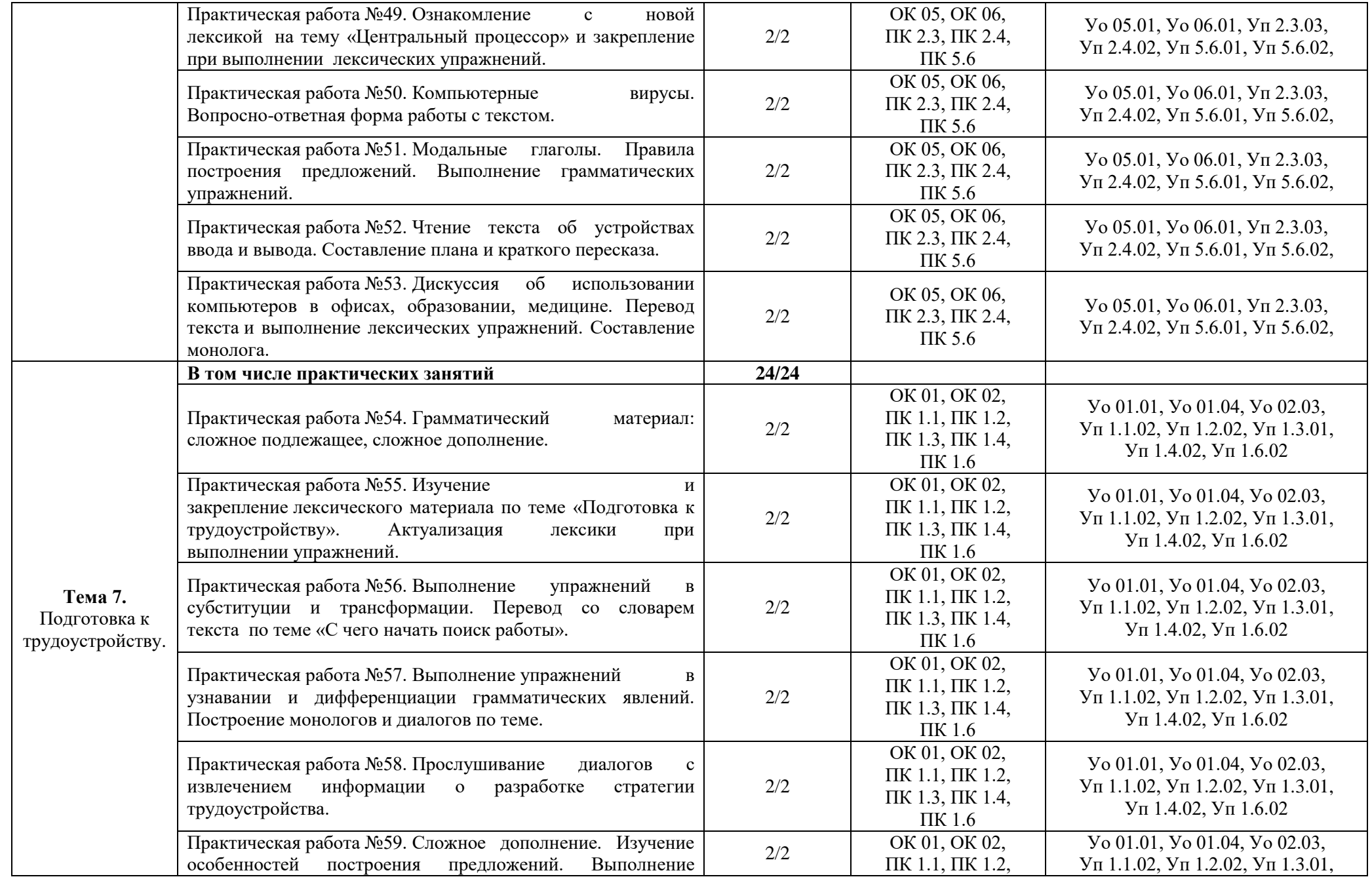

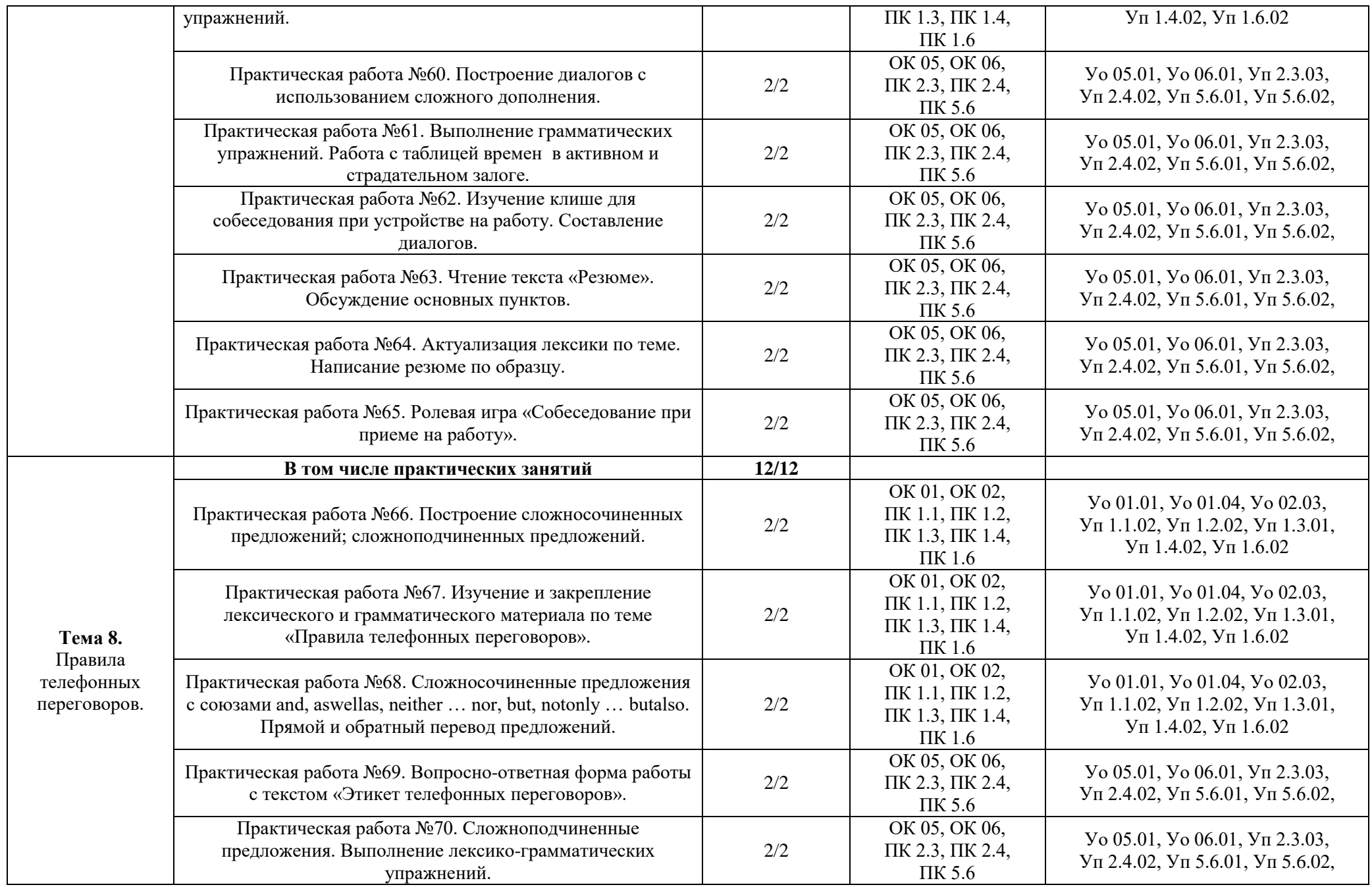

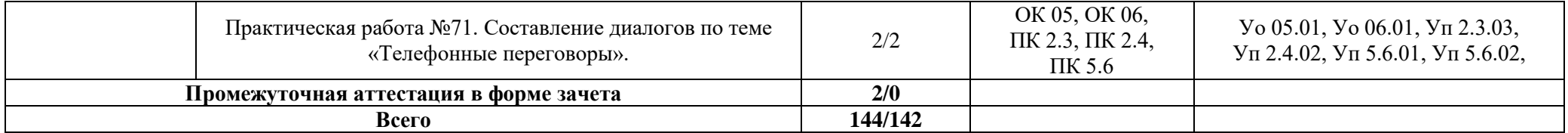

#### **3. УСЛОВИЯ РЕАЛИЗАЦИИ УЧЕБНОЙ ДИСЦИПЛИНЫ**

### **3.1. Для реализации программы учебной дисциплины должны быть предусмотрены следующие специальные помещения:**

Кабинет(ы) «Иностранного языка»**,** оснащенные в соответствии с п. 6.1.2.1 образовательной программы по специальности «09.02.07 Информационные системы и программирование».

#### **3.2. Информационное обеспечение реализации программы**

Для реализации программы библиотечный фонд образовательной организации должен иметь печатные и/или электронные образовательные и информационные ресурсы для использования в образовательном процессе. При формировании библиотечного фонда образовательной организации выбирается не менее одного издания из перечисленных ниже печатных изданий и (или) электронных изданий в качестве основного, при этом список может быть дополнен новыми изданиями.

#### **3.2.1. Основные печатные издания**

1. Агабекян И.П., Коваленко П.И. Английский язык для инженеров. Серия «Высшее образование». Ростов на Дону: Феникс, 2020.

2. Голубев А.П. Английский язык: учебник для студ. учреждений сред. проф. образования / А.П. Голубев, Н.В. Балюк, И.Б. Смирнова. – 13-еизд., стер. – М.: Издательский центр «Академия», 2019.

3. Коваленко, И.Ю. Английский язык для инженеров: учебник и практикум для СПО / И.Ю. Коваленко. – М.: Издательство Юрайт, 2020.

4. Кохан, О.В. Английский язык для технических направлений: учебное пособие для СПО / О.В. Кохан. – 2-е изд., испр. и доп. — М.: Издательство Юрайт, 2019.

5. Смирнова И.Б., Голубев А.П., Жук А.Д. Английский язык для всех специальностей (СПО) – М.: ООО «КноРус», 2019.

6. Тимофеев В.Г., Вильнер А.Б., Колесникова И.Л. и др. 2013 Up & Up 10 Student's Book: учебник английского языка для 10 класса: среднее (полное) общее образование (базовый уровень) / [В.Г. Тимофеев, А.Б. Вильнер, И.Л. Колесникова и др.]; под ред. В.Г. Тимофеева. – 6-е изд. – М.: Издательский центр «Академия», 2020.

7. Мюллер В.К. Англо-русский и русско-английский словарь. – М.: Эксмо, p.698, 2020.

#### **3.2.2. Основные электронные издания**

**1.** [www.macmillanenglish.com](http://mail.rambler.ru/mail/redirect.cgi?url=http%3A%2F%2Fwww.macmillanenglish.com;href=1) – интернет-ресурс с практическими материалами для формирования и совершенствования всех видо-речевых умений и навыков.

**2.** [www.bbc.co.uk/worldservice/learningenglish](http://www.bbc.co.uk/worldservice/learningenglish)

- **3.** www.britishcouncil.org
- **4.** [www.handoutsonline.com](http://www.handoutsonline.com/)
- **5.** [www.enlish-to-go.com](http://www.enlish-to-go.com/) (for teachers and students)
- **6.** [www.bbc.co.uk/videonation](http://www.bbc.co.uk/videonation) (authentic video clips on a variety of topics)

#### **3.2.3. Дополнительные источники**

1. Буренко, Л.В. Грамматика английского языка. Grammar in levels elementary – preintermediate: учебное пособие для СПО / Л.В. Буренко, О.С. Тарасенко, Г.А. Краснощекова; под общ. ред. Г.А. Краснощековой. – М.: Издательство Юрайт, 2019.

2. Вербицкая М.В., Махмурян К.С. Подготовка к ЕГЭ Английский язык, М: ЭКСМО, 2020.

3. Virginia Evans – Jenny Dooley Upspream. Elementary A2 Student's book - Express Publish-ing, р. 145, 2016.

4. Virginia Evans – Jenny Dooley Upspream. Elementary A2 Student's CD - Express Publish-ing, p. 157, 2021.

5. Virginia Evans, Jenny Dooley Upstream Pre-Intermediate B1 р.155 (c компьютерным при-ложением для интерактивной доски), Express Publishing.

6. Куряева, Р.И. Английский язык. Лексико-грамматическое пособие в 2 ч. Часть 1: учебное пособие для СПО / Р. И. Куряева. – 6-е изд., испр. и доп. – М.: Издательство Юрайт, 2019.

7. Куряева, Р.И. Английский язык. Лексико-грамматическое пособие в 2 ч. Часть 2: учебное пособие для СПО / Р.И. Куряева. – 6-е изд., испр. и доп. – М.: Издательство Юрайт, 2019.

8. Левченко, В.В. Английский язык. General english: учебник для СПО / В.В. Левченко, Е.Е. Долгалёва, О.В. Мещерякова. – М.: Издательство Юрайт, 2020.

9. Невзорова, Г.Д. Английский язык. Грамматика: учебное пособие для СПО / Г.Д. Невзорова, Г.И. Никитушкина. – 2-е изд., испр. и доп. – М.: Издательство Юрайт, 2020.

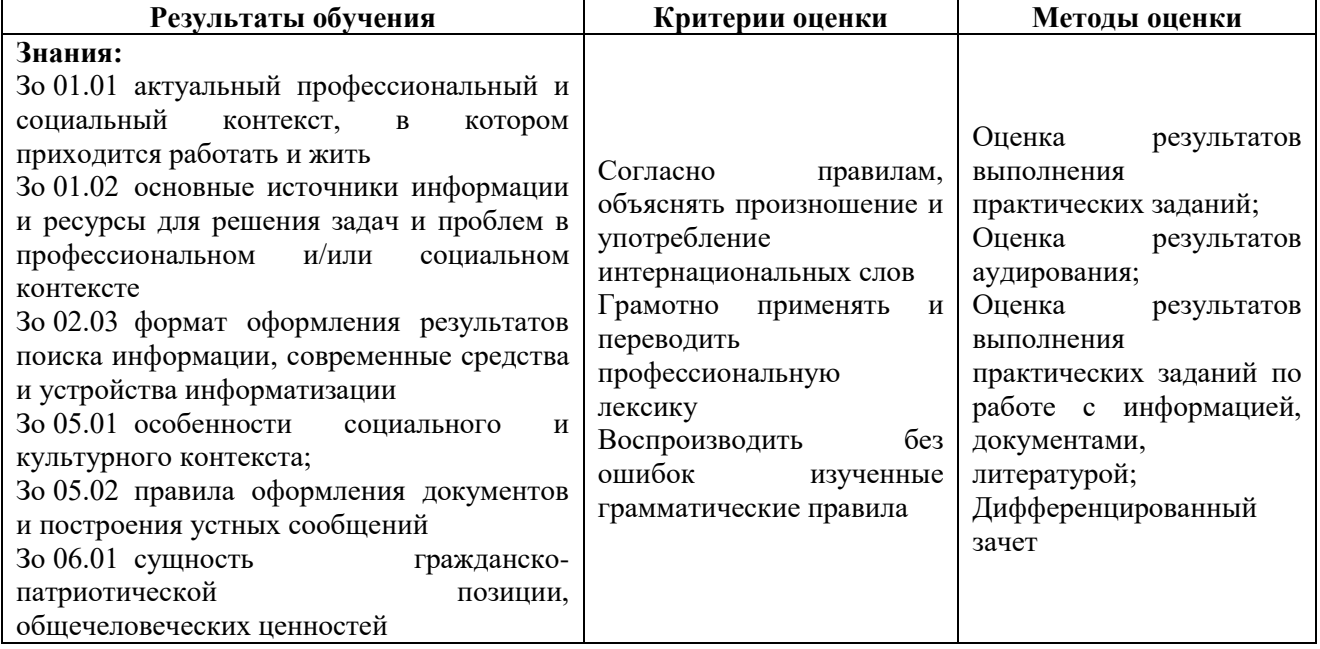

#### **4. КОНТРОЛЬ И ОЦЕНКА РЕЗУЛЬТАТОВ ОСВОЕНИЯ УЧЕБНОЙ ДИСЦИПЛИНЫ**

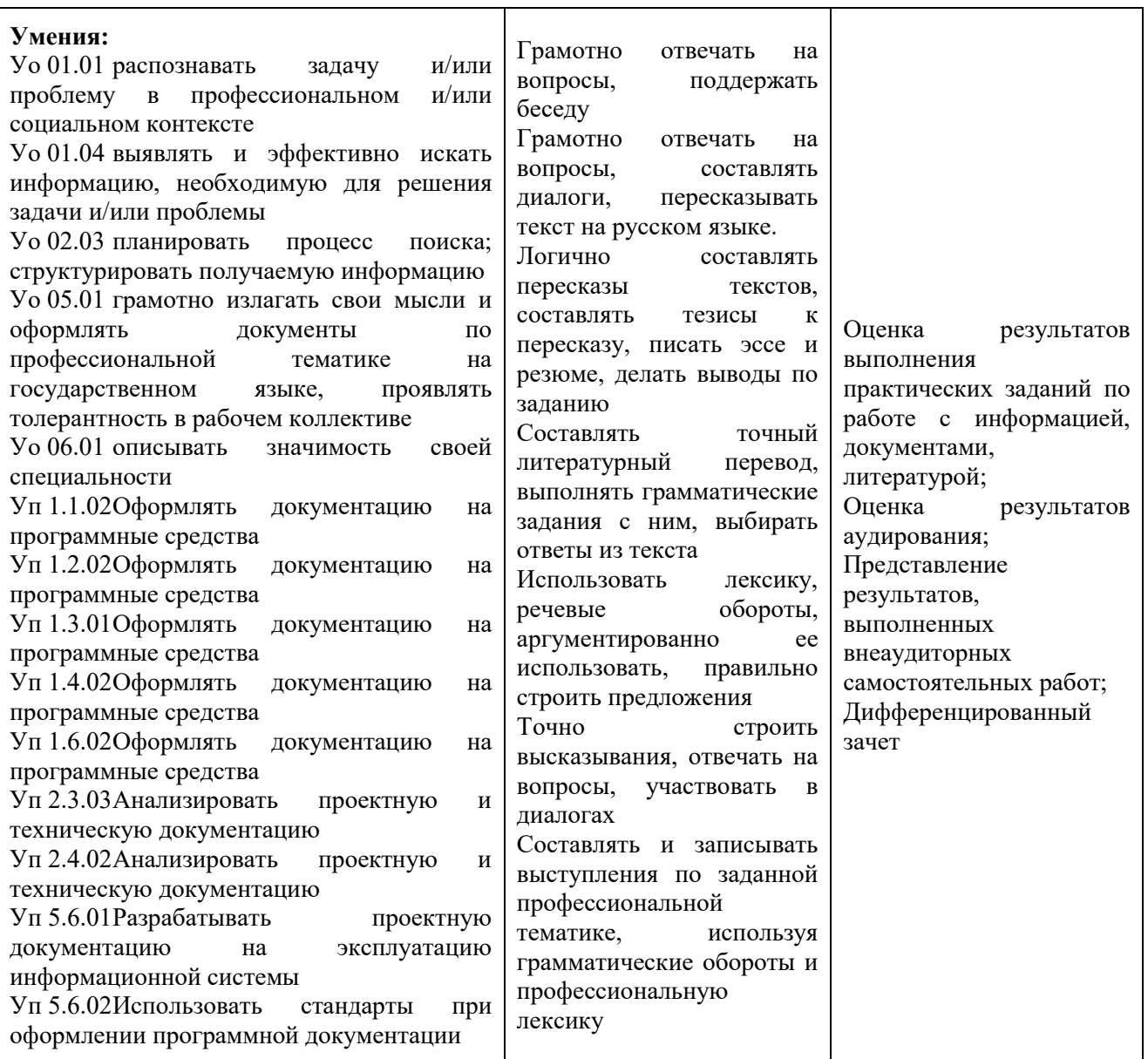

# **Приложение 3.4**

к ОПОП-П по специальности 09.02.07 Информационные системы и программирование

### **РАБОЧАЯ ПРОГРАММА УЧЕБНОЙ ДИСЦИПЛИНЫ ОГСЭ.04 ФИЗИЧЕСКАЯ КУЛЬТУРА**

**2023 год**
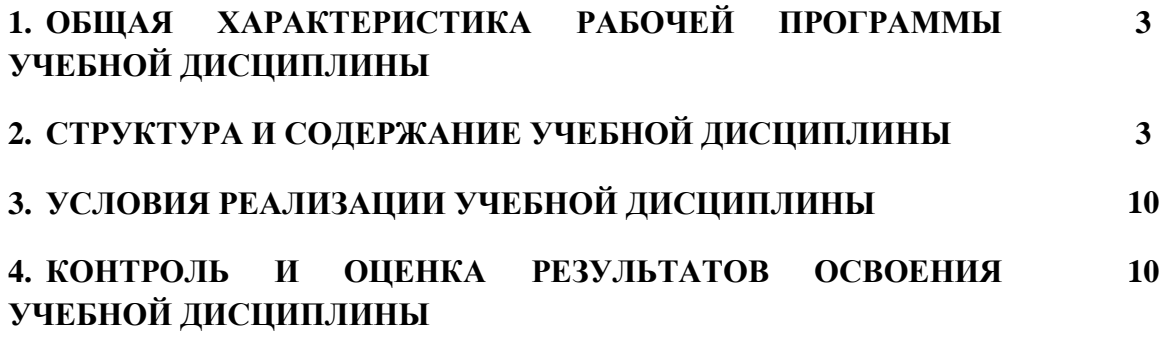

## **1. ОБЩАЯ ХАРАКТЕРИСТИКА РАБОЧЕЙ ПРОГРАММЫ УЧЕБНОЙ ДИСЦИПЛИНЫ ОГСЭ.04 ФИЗИЧЕСКАЯ КУЛЬТУРА**

### **1.1. Место дисциплины в структуре основной образовательной программы:**

Учебная дисциплина «ОГСЭ.04 Физическая культура» является обязательной частью общего гуманитарного и социально-экономического цикла ОПОП-П в соответствии с ФГОС СПО по специальности «09.02.07 Информационные системы и программирование».

Особое значение дисциплина имеет при формировании и развитии:

ОК 08. Использовать средства физической культуры для сохранения и укрепления здоровья в процессе профессиональной деятельности и поддержания необходимого уровня физической подготовленности.

### **1.2. Цель и планируемые результаты освоения дисциплины:**

В рамках программы учебной дисциплины обучающимися осваиваются умения и знания:

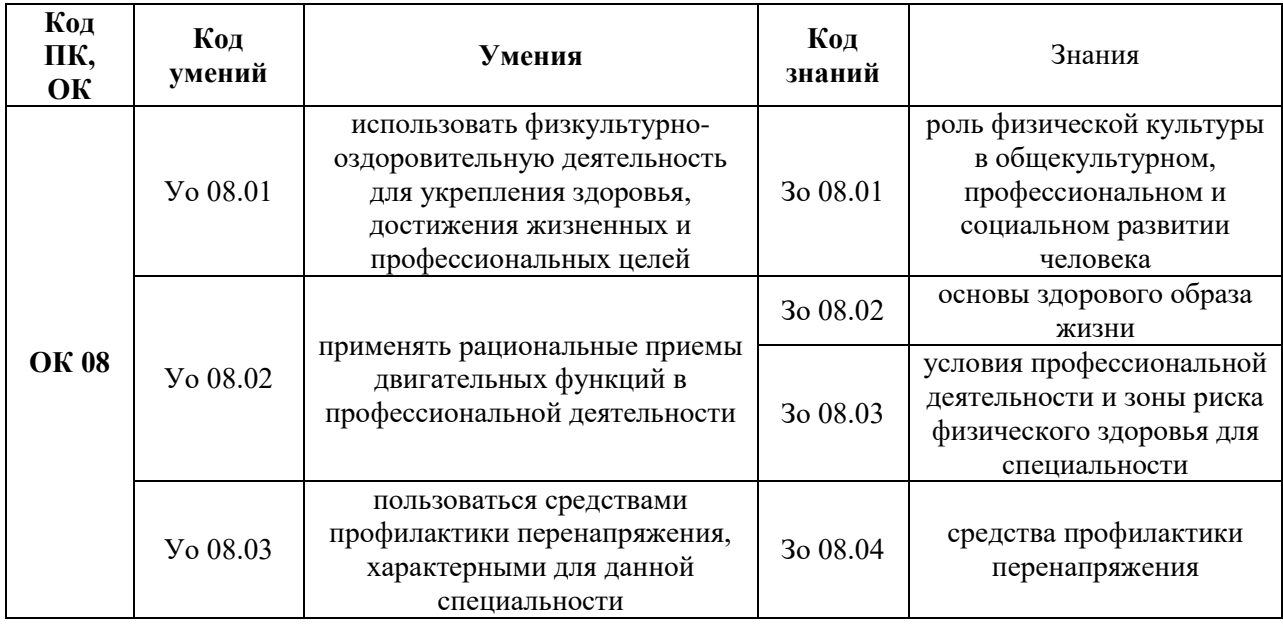

## **2. СТРУКТУРА И СОДЕРЖАНИЕ УЧЕБНОЙ ДИСЦИПЛИНЫ**

**2.1. Объем учебной дисциплины и виды учебной работы**

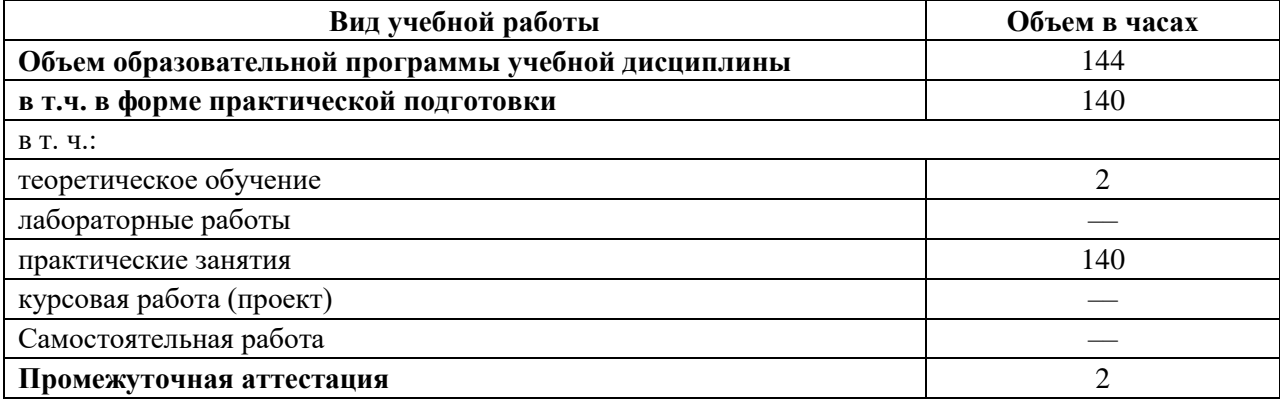

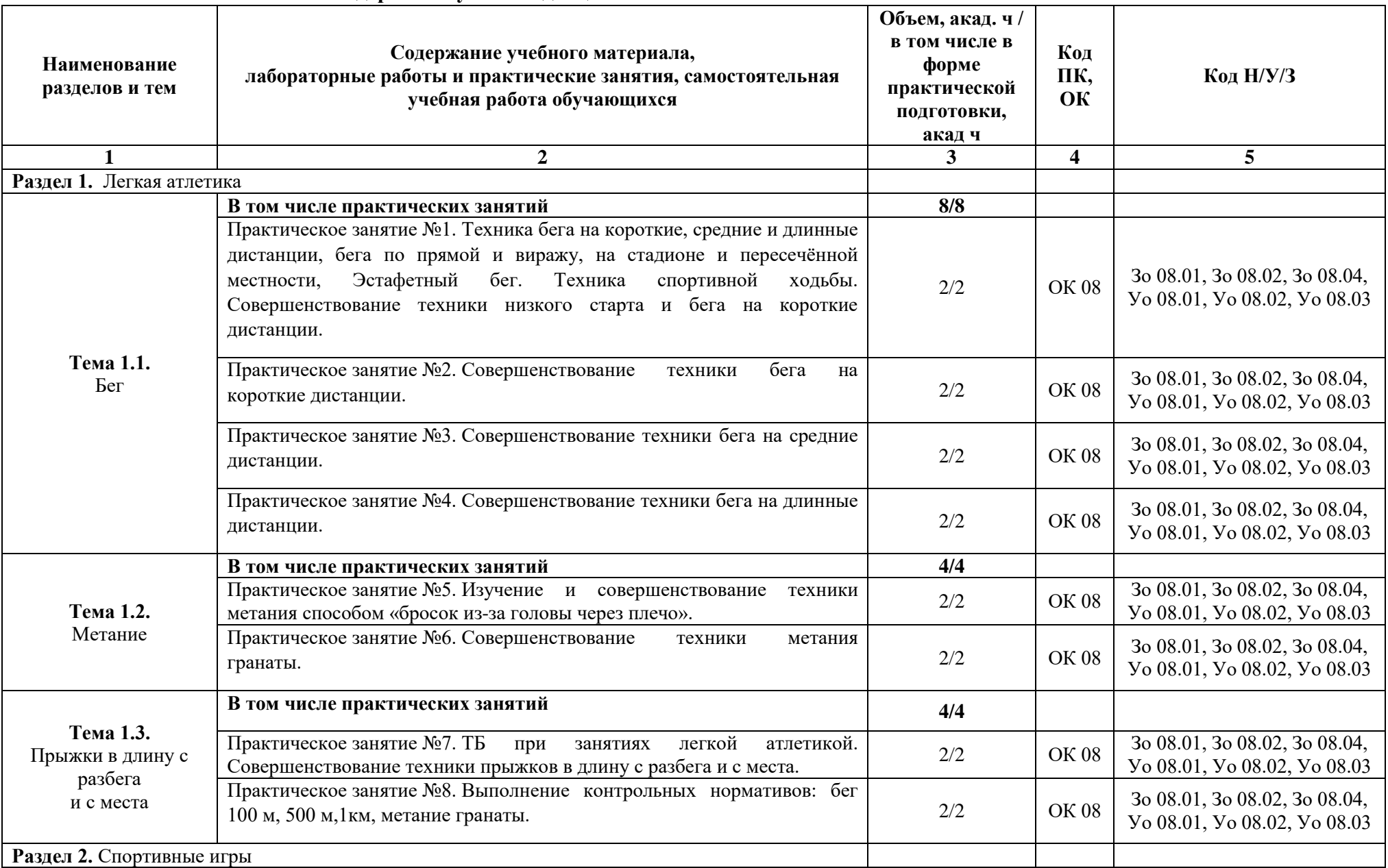

## **2.2. Тематический план и содержание учебной дисциплины**

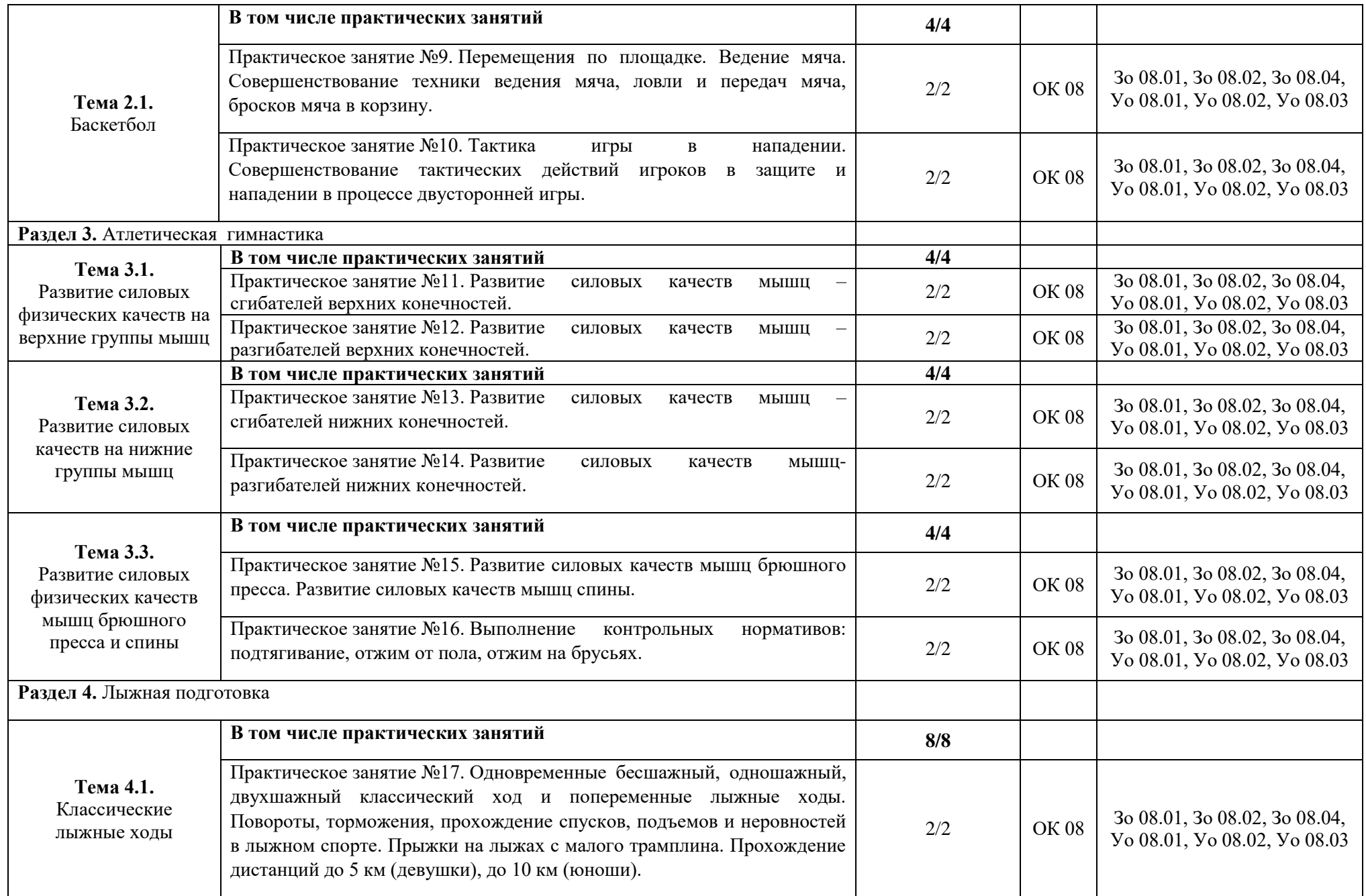

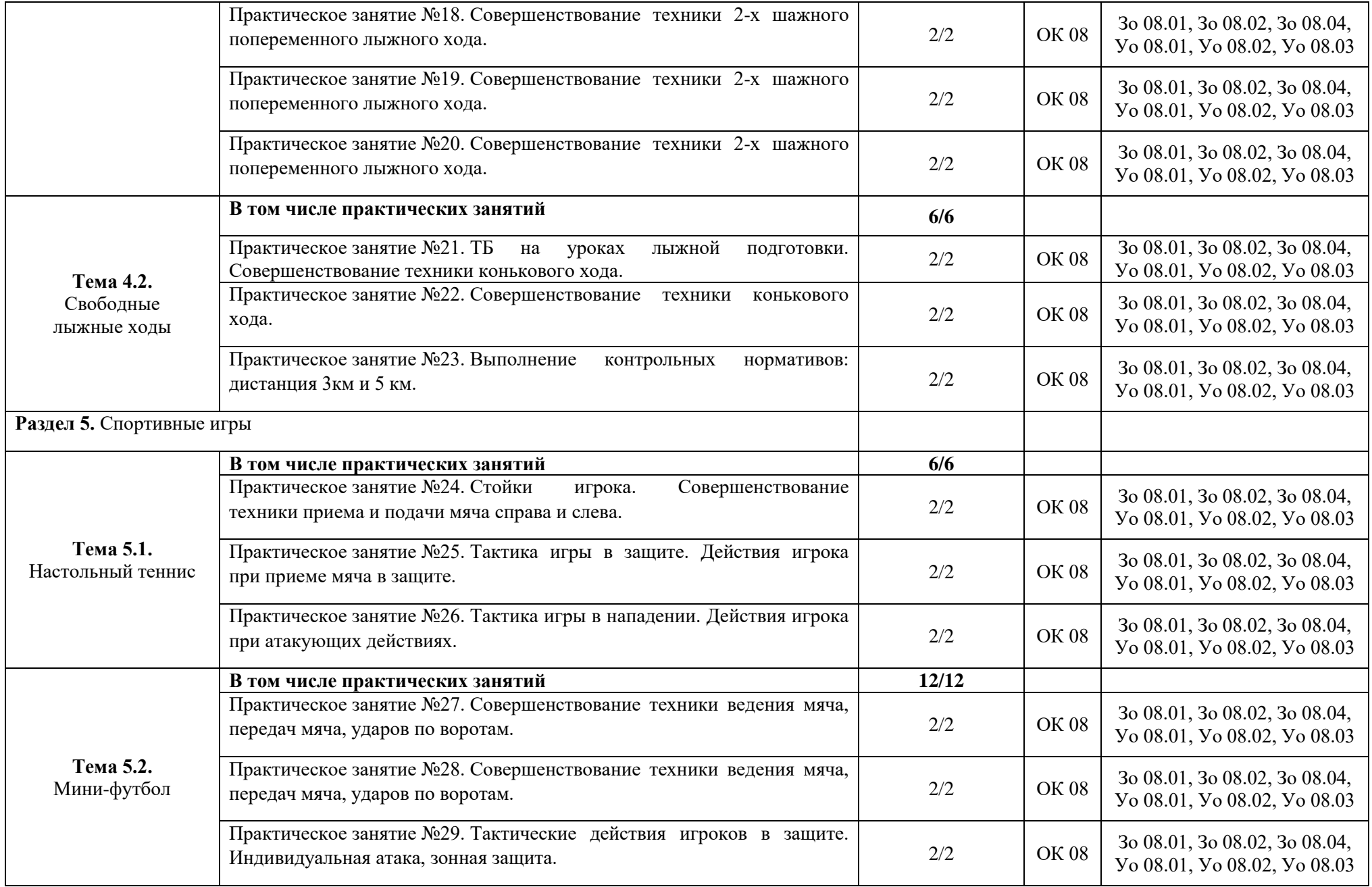

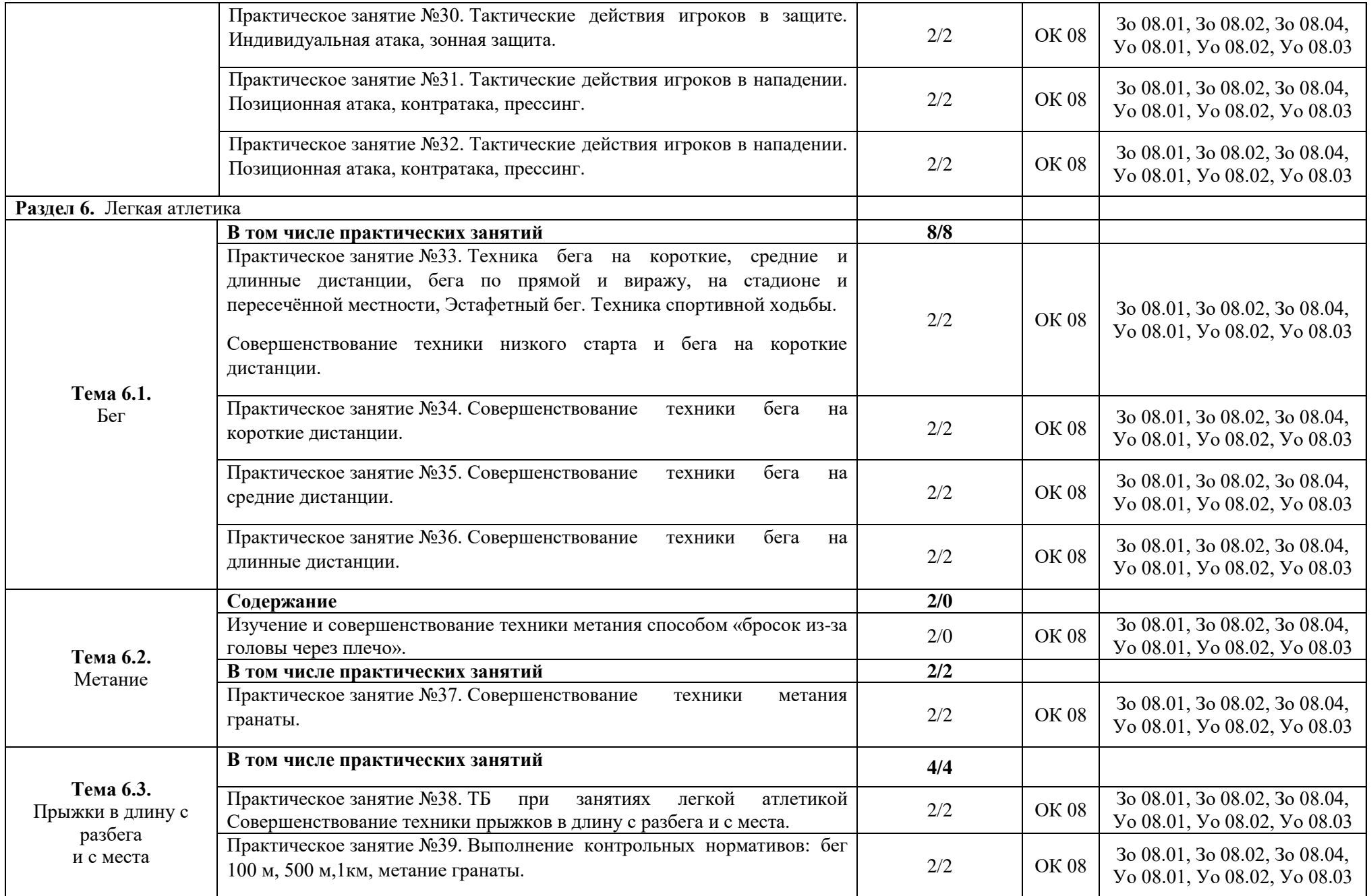

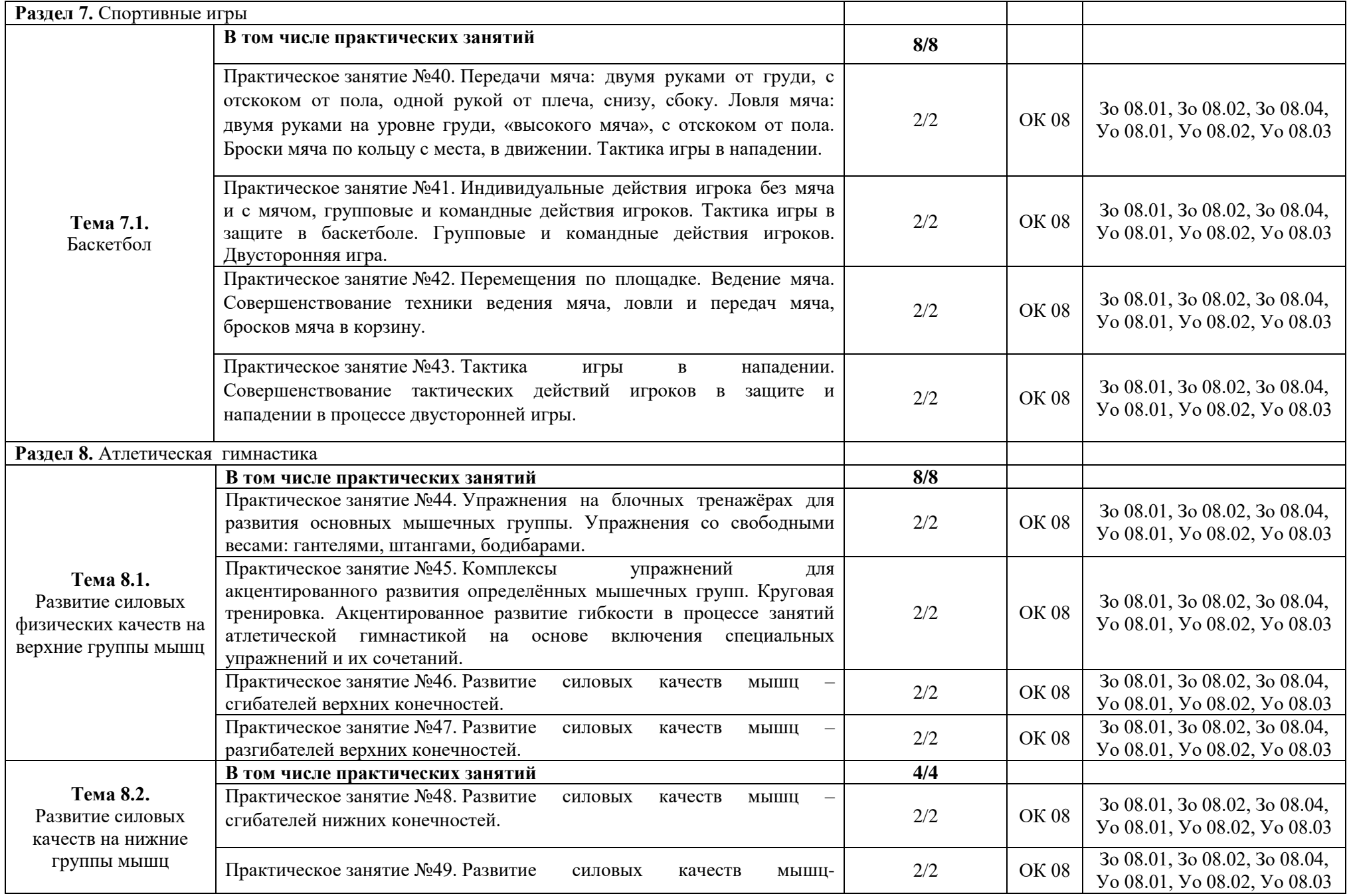

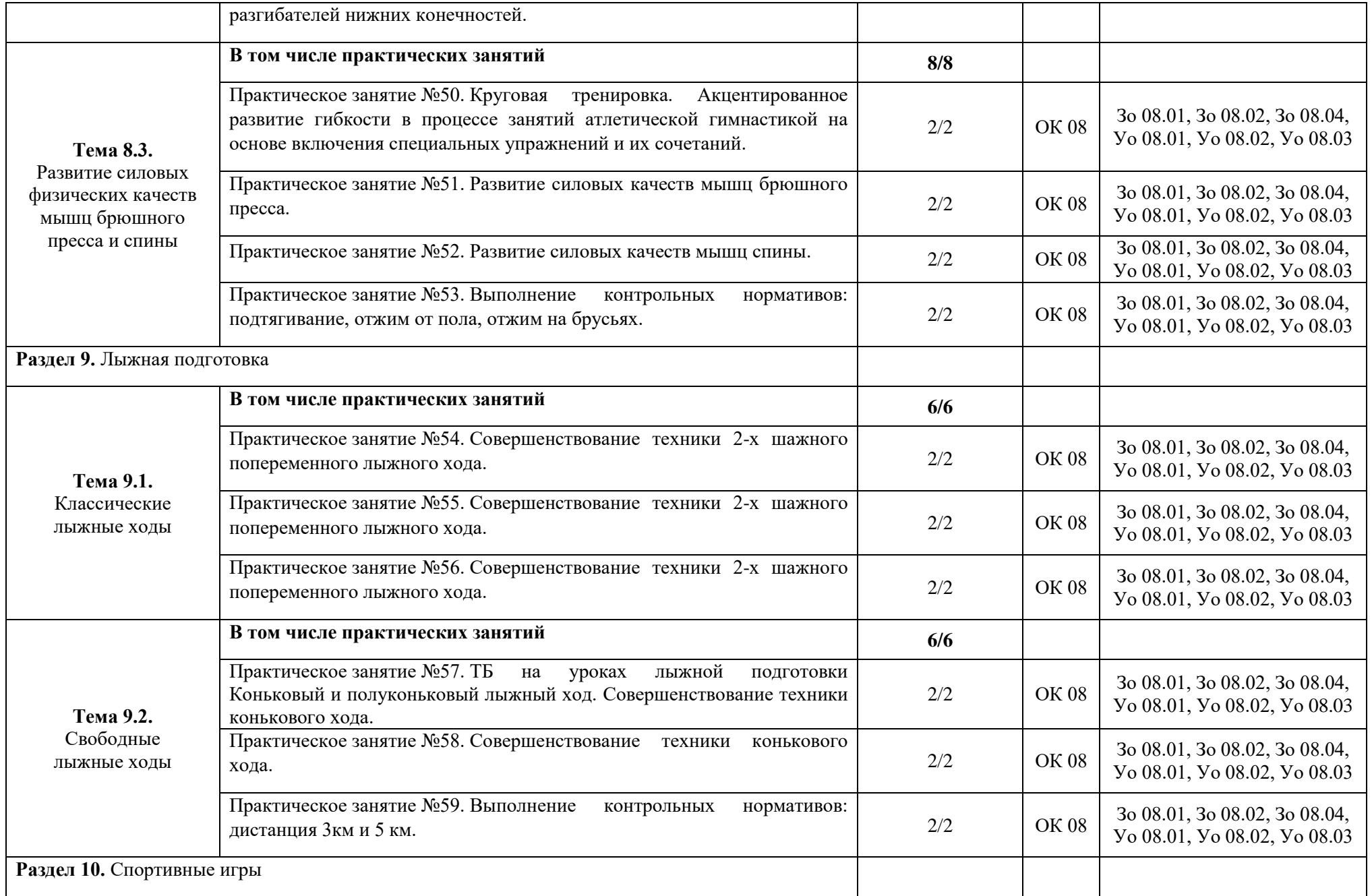

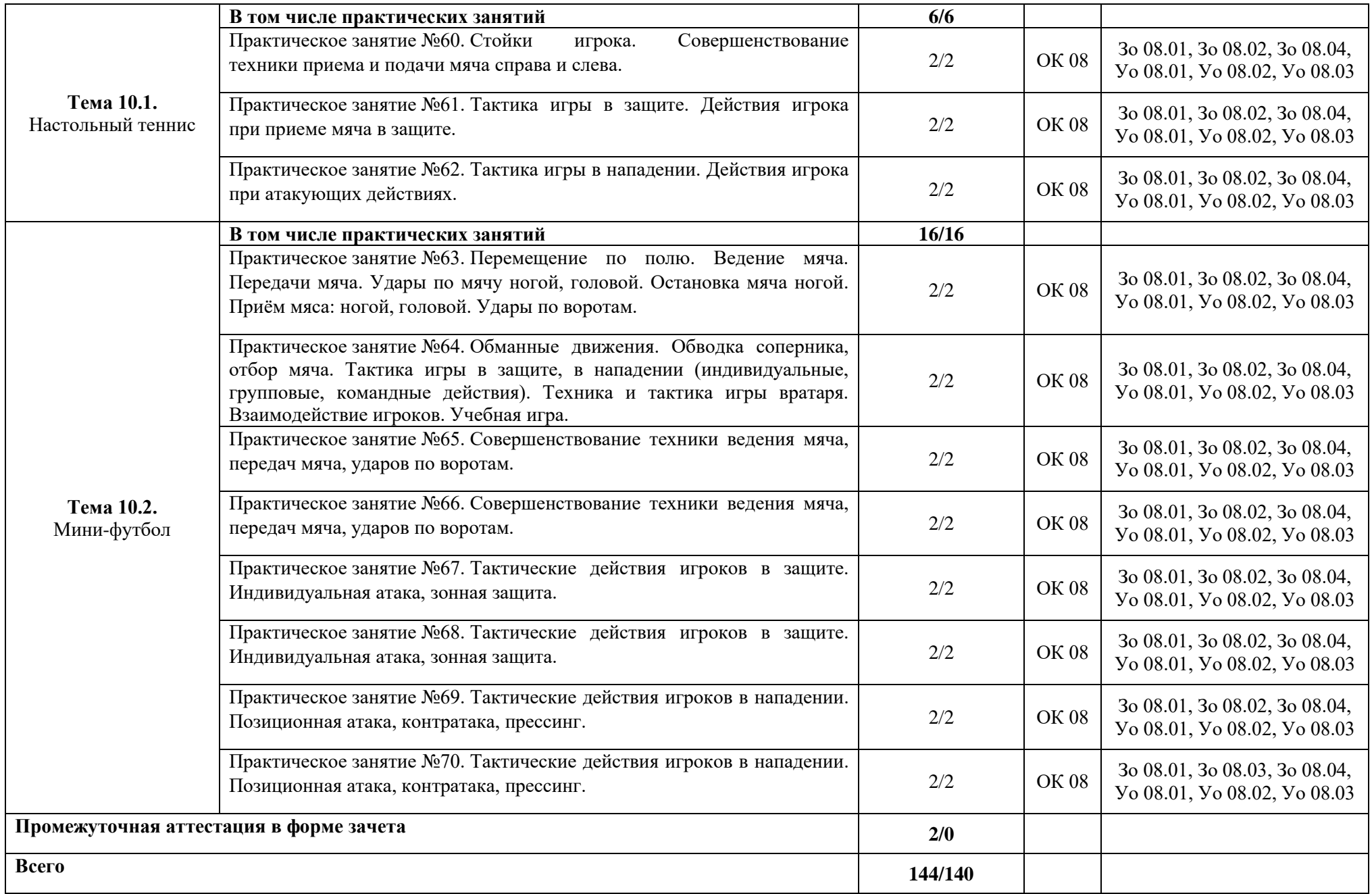

### **3. УСЛОВИЯ РЕАЛИЗАЦИИ УЧЕБНОЙ ДИСЦИПЛИНЫ**

### **3.1. Для реализации программы учебной дисциплины должны быть предусмотрены следующие специальные помещения:**

 Спортивный зал, оснащенный следующим спортивным инвентарем: гимнастическая лестница, гимнастическая скамейка, волейбольная стойка и сетка, баскетбольные щиты, гимнастические маты, перекладина навесная;

Раздаточный материал: мячи, гимнастическая скакалка;

Тренажеры: набор гантелей, комплект гирь и штанг.

#### **3.2. Информационное обеспечение реализации программы**

Для реализации программы библиотечный фонд образовательной организации должен иметь печатные и/или электронные образовательные и информационные ресурсы для использования в образовательном процессе. При формировании библиотечного фонда образовательной организации выбирается не менее одного издания из перечисленных ниже печатных изданий и (или) электронных изданий в качестве основного, при этом список может быть дополнен новыми изданиями.

#### **3.2.1. Основные печатные издания**

1. Аллянов, Ю.Н. Физическая культура: учебник для СПО / Ю.Н. Аллянов, И.А. Письменский. – 3-е изд., испр. – М.: Издательство Юрайт, 2019. – 493 с.

#### **3.2.2. Основные электронные издания**

- **1.** <http://zdd.1september.ru/>
- **2.** [http://www.edu.ru](http://www.edu.ru/)
- **3.** [PowerLifting.ru](http://www.powerlifting.ru/)
- **4.** [ironman.ru](http://ironman.ru/)
- **5.** <http://www.infosport.ru/xml/t/default.xml>

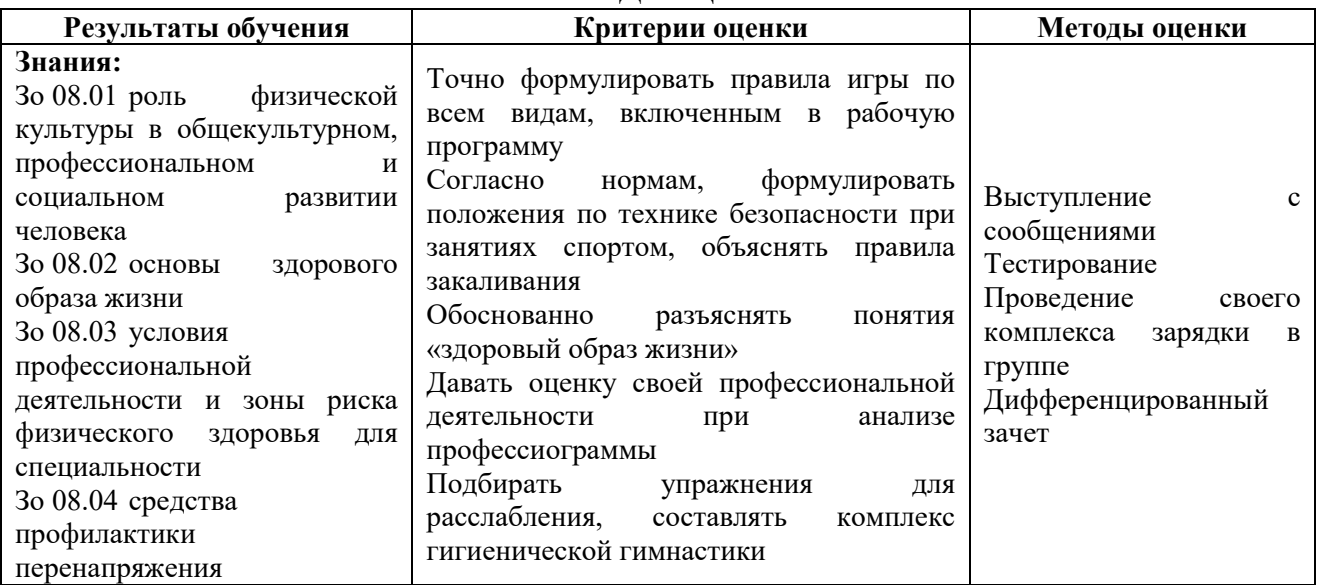

### **4. КОНТРОЛЬ И ОЦЕНКА РЕЗУЛЬТАТОВ ОСВОЕНИЯ УЧЕБНОЙ ДИСЦИПЛИНЫ**

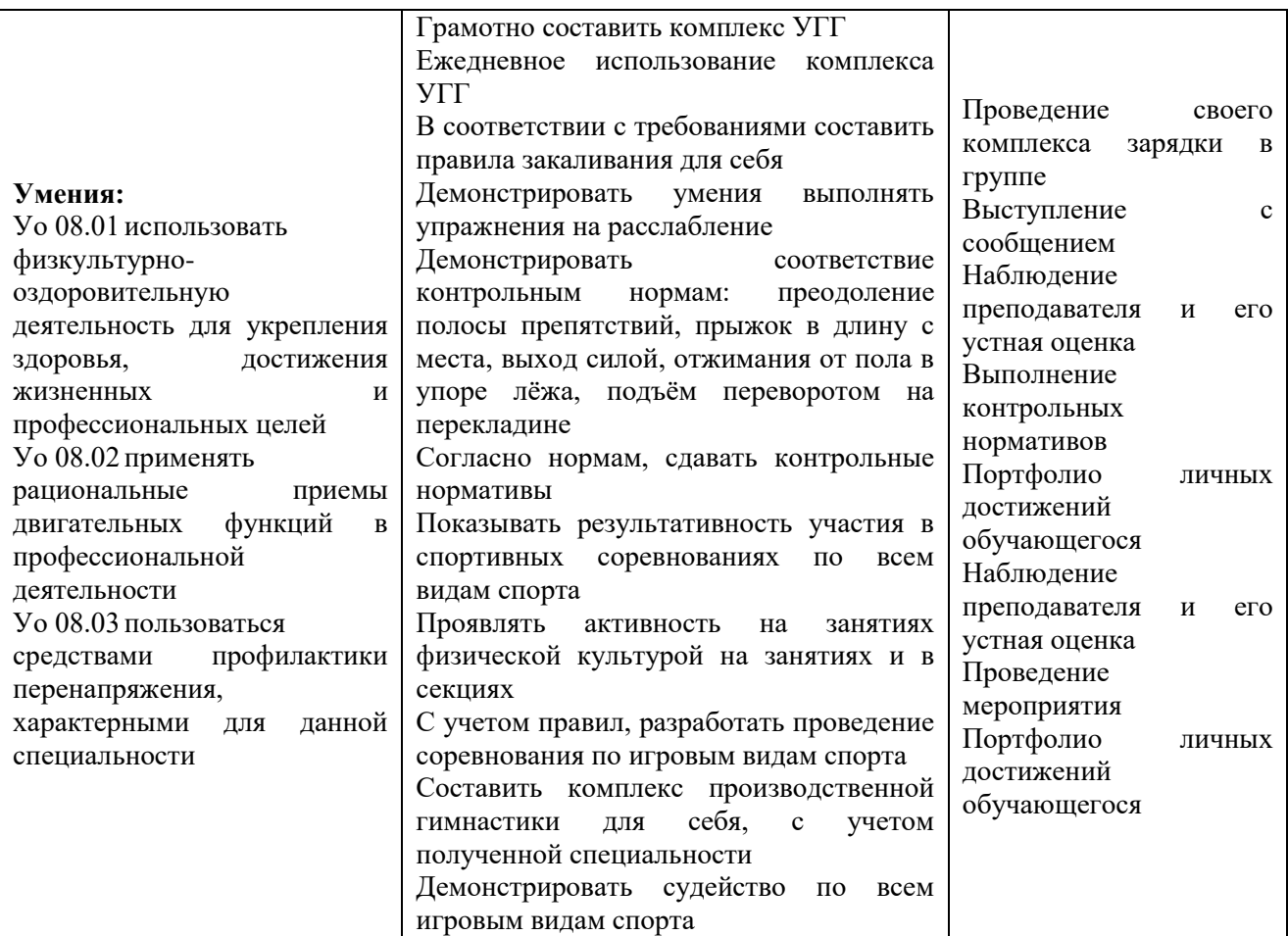

# **Приложение 3.5**

к ОПОП-П по специальности 09.02.07 Информационные системы и программирование

## **РАБОЧАЯ ПРОГРАММА УЧЕБНОЙ ДИСЦИПЛИНЫ ОГСЭ.05 ПСИХОЛОГИЯ ОБЩЕНИЯ**

**2023 год**

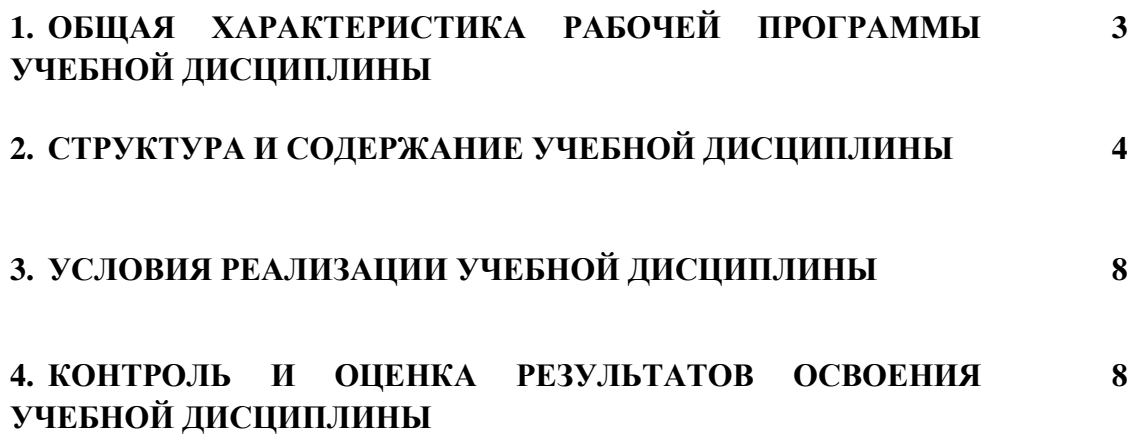

### 1. ОБШАЯ ХАРАКТЕРИСТИКА РАБОЧЕЙ ПРОГРАММЫ УЧЕБНОЙ ДИСЦИПЛИНЫ «ОГСЭ.05 ПСИХОЛОГИЯ ОБЩЕНИЯ»

#### 1.1. Место дисциплины в структуре основной образовательной программы:

Учебная дисциплина «ОГСЭ.05 Психология общения» является обязательной частью общепрофессионального цикла ОПОП-П в соответствии с ФГОС СПО по специальности «09.02.07 Информационные системы и программирование».

Особое значение дисциплина имеет при формировании и развитии следующих компетенний:

ОК 01 Выбирать способы решения задач профессиональной деятельности, применительно к различным контекстам;

ОК 04 Эффективно взаимодействовать и работать в коллективе и команде;

гражданско-патриотическую ОК 06 Проявлять позицию, демонстрировать осознанное поведение на основе традиционных общечеловеческих ценностей, в том числе с учетом гармонизации межнациональных и межрелигиозных отношений, применять стандарты антикоррупционного поведения.

#### 1.2. Цель и планируемые результаты освоения дисциплины:

В рамках программы учебной дисциплины обучающимися осваиваются следующие умения и знания:

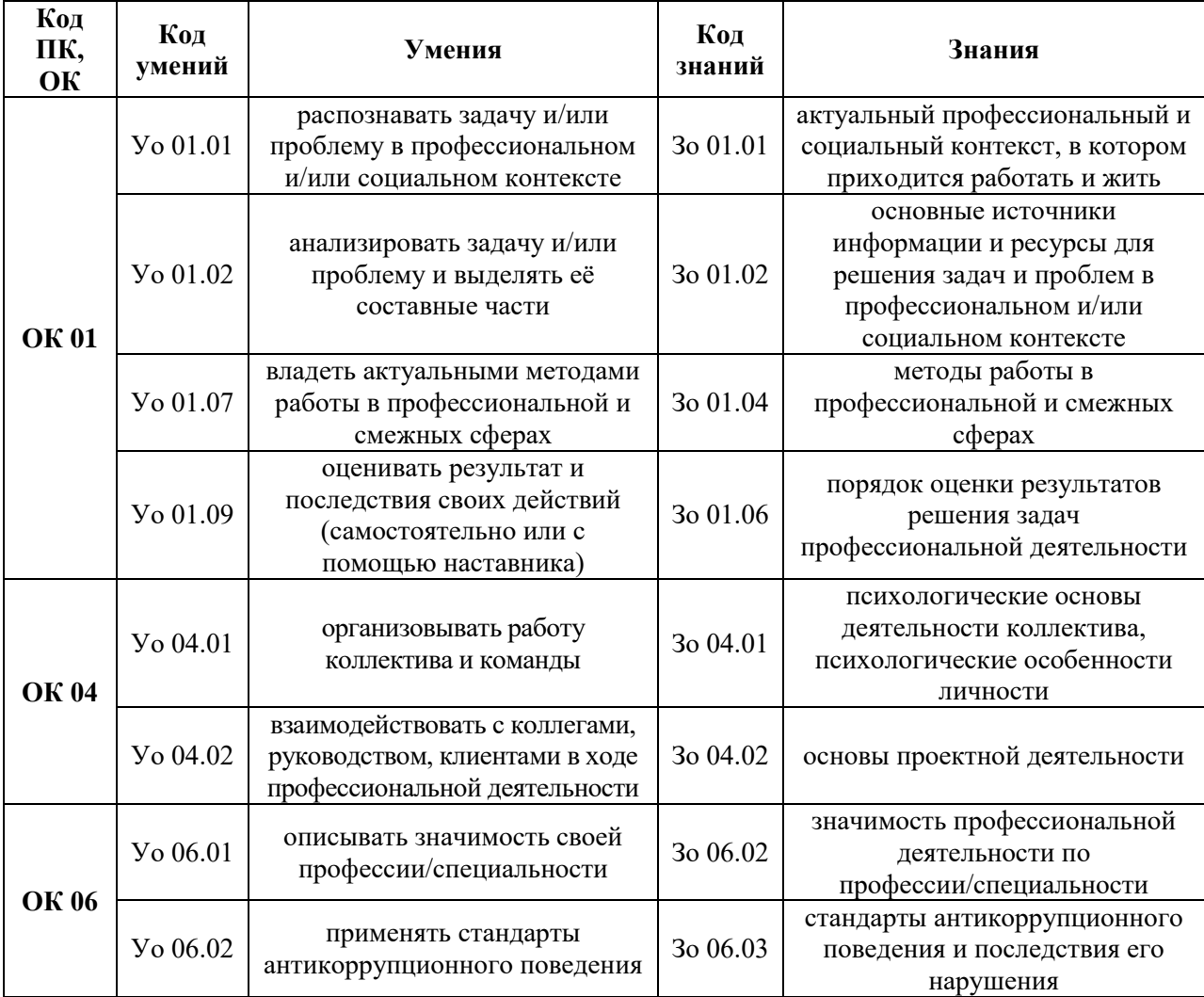

## **2. СТРУКТУРА И СОДЕРЖАНИЕ УЧЕБНОЙ ДИСЦИПЛИНЫ 2.1. Объем учебной дисциплины и виды учебной работы**

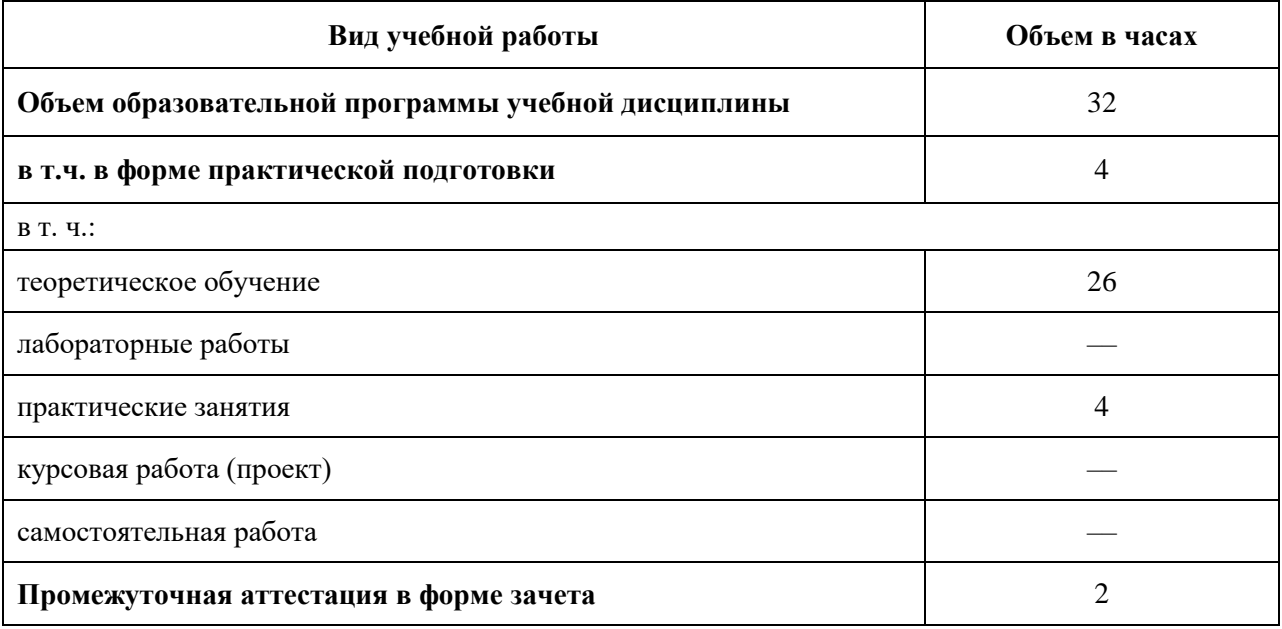

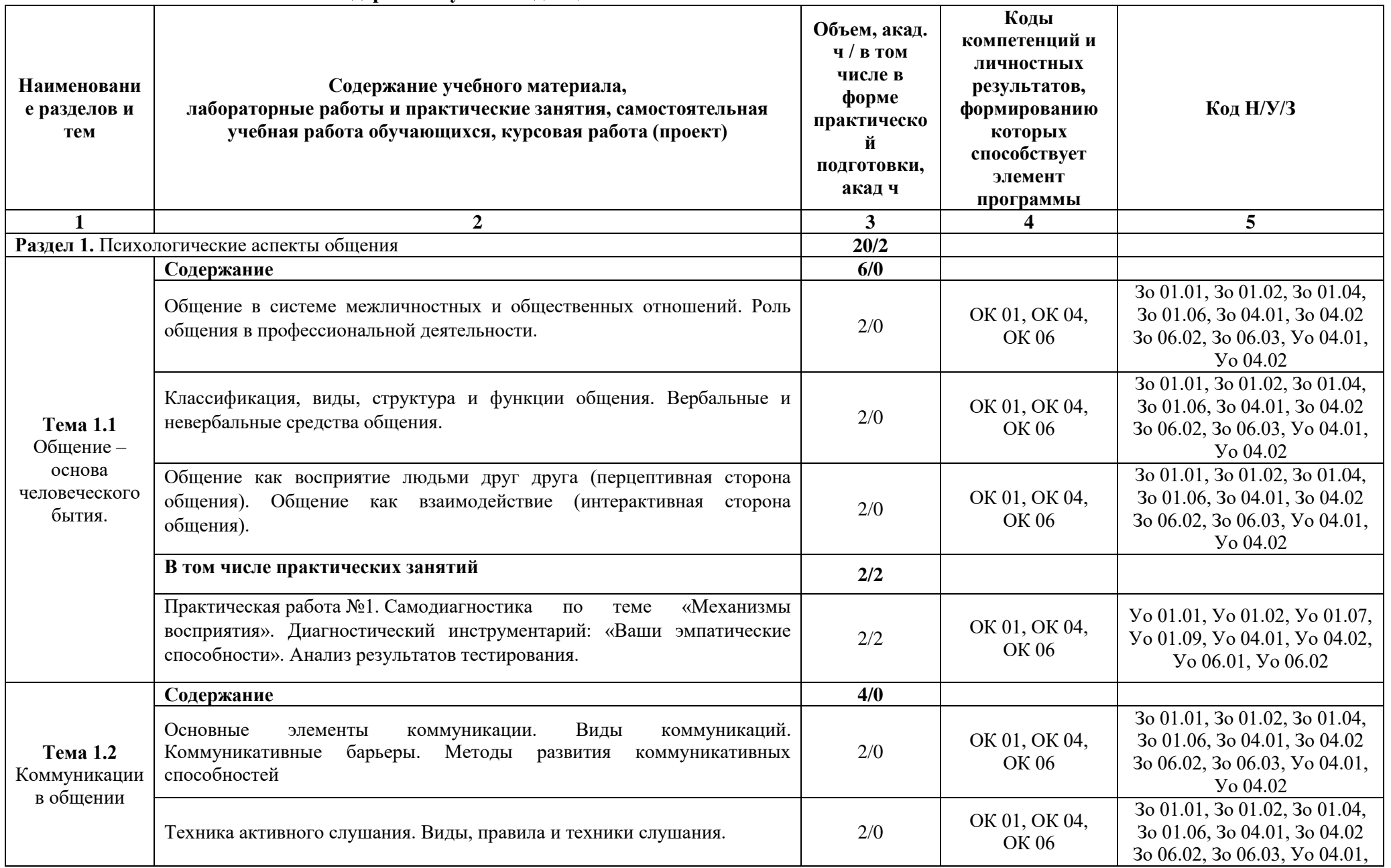

### 2.2. Тематический план и содержание учебной дисциплины

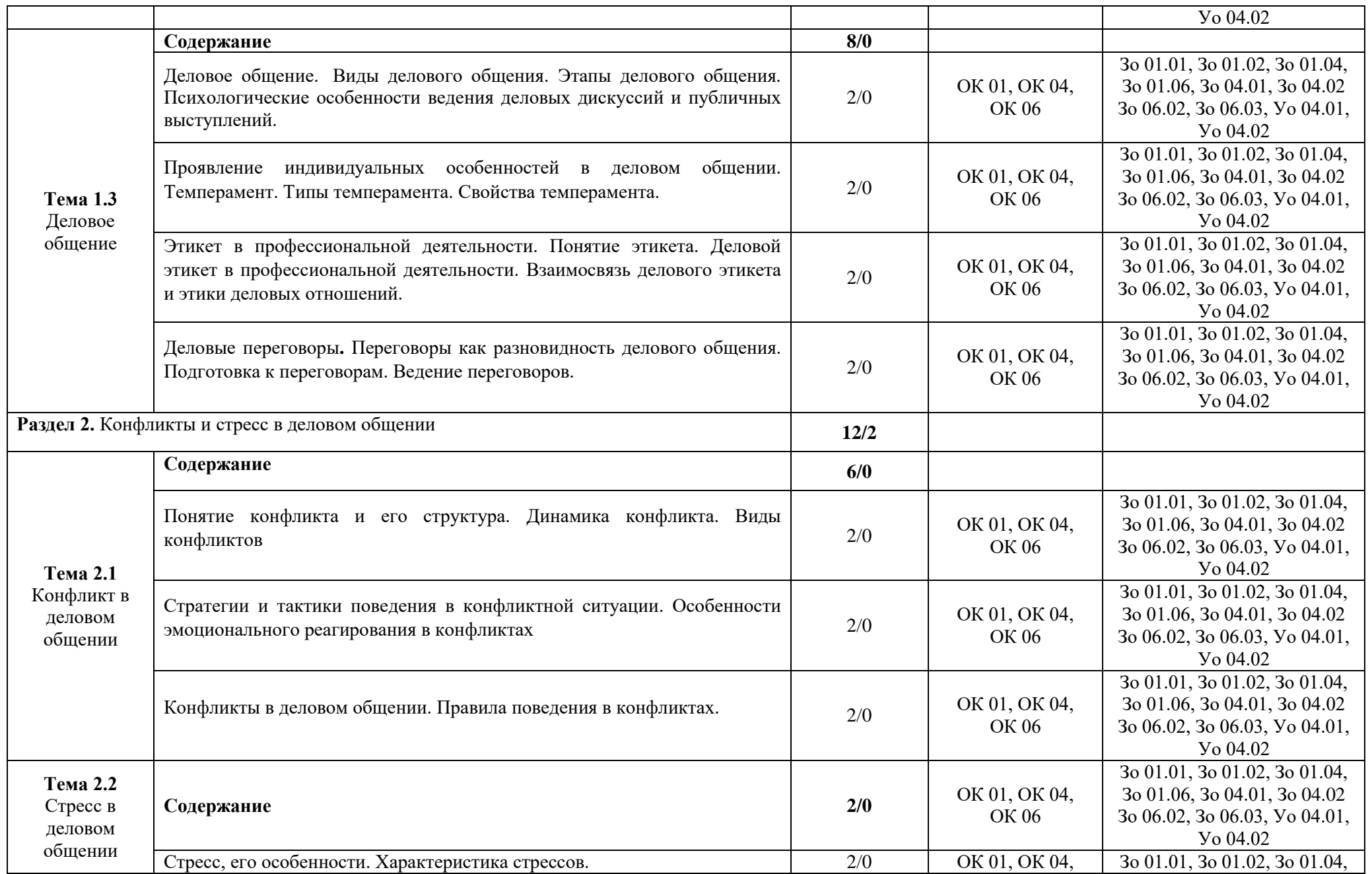

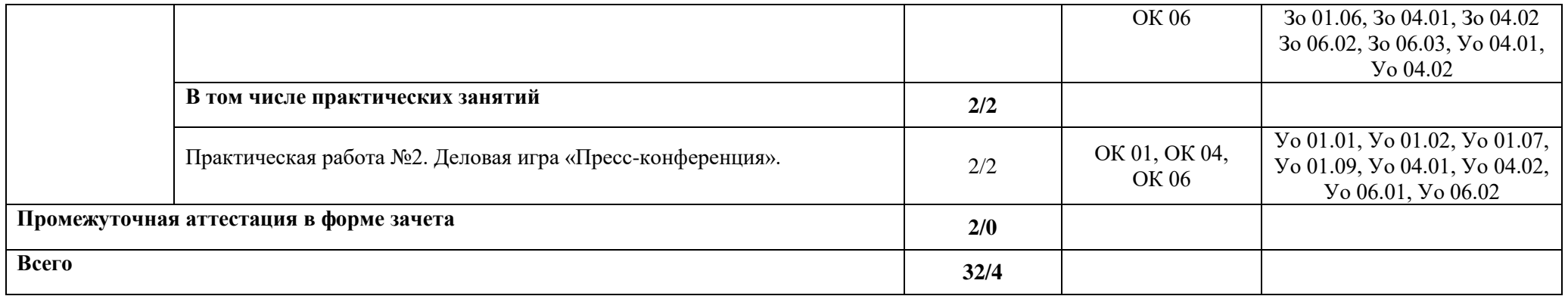

### **3. УСЛОВИЯ РЕАЛИЗАЦИИ УЧЕБНОЙ ДИСЦИПЛИНЫ**

### **3.1. Для реализации программы учебной дисциплины должны быть предусмотрены следующие специальные помещения:**

Кабинеты «Гуманитарных и социально-экономических дисциплин»**,** оснащенные в соответствии с п. 6.1.2.1 образовательной программы по специальности «09.02.07 Информационные системы и программирование».

#### **3.2. Информационное обеспечение реализации программы**

Для реализации программы библиотечный фонд образовательной организации должен иметь печатные и/или электронные образовательные и информационные ресурсы для использования в образовательном процессе. При формировании библиотечного фонда образовательной организации выбирается не менее одного издания из перечисленных ниже печатных изданий и (или) электронных изданий в качестве основного, при этом список может быть дополнен новыми изданиями.

#### **3.2.1. Основные печатные издания**

1. Ефимова Н.С. Психология общения. Практикум по психологии: учебное пособие / Ефимова Н.С. – М.: Издательский дом «ФОРУМ»: ИНФРА-М, 2019. – 192 с.

2. Кошевая И.П. Профессиональная этика и психология делового общения: учебное пособие / Кошевая И.П. – М.: ИД «ФОРУМ»: ИНФРА-М, 2019. – 304 с.

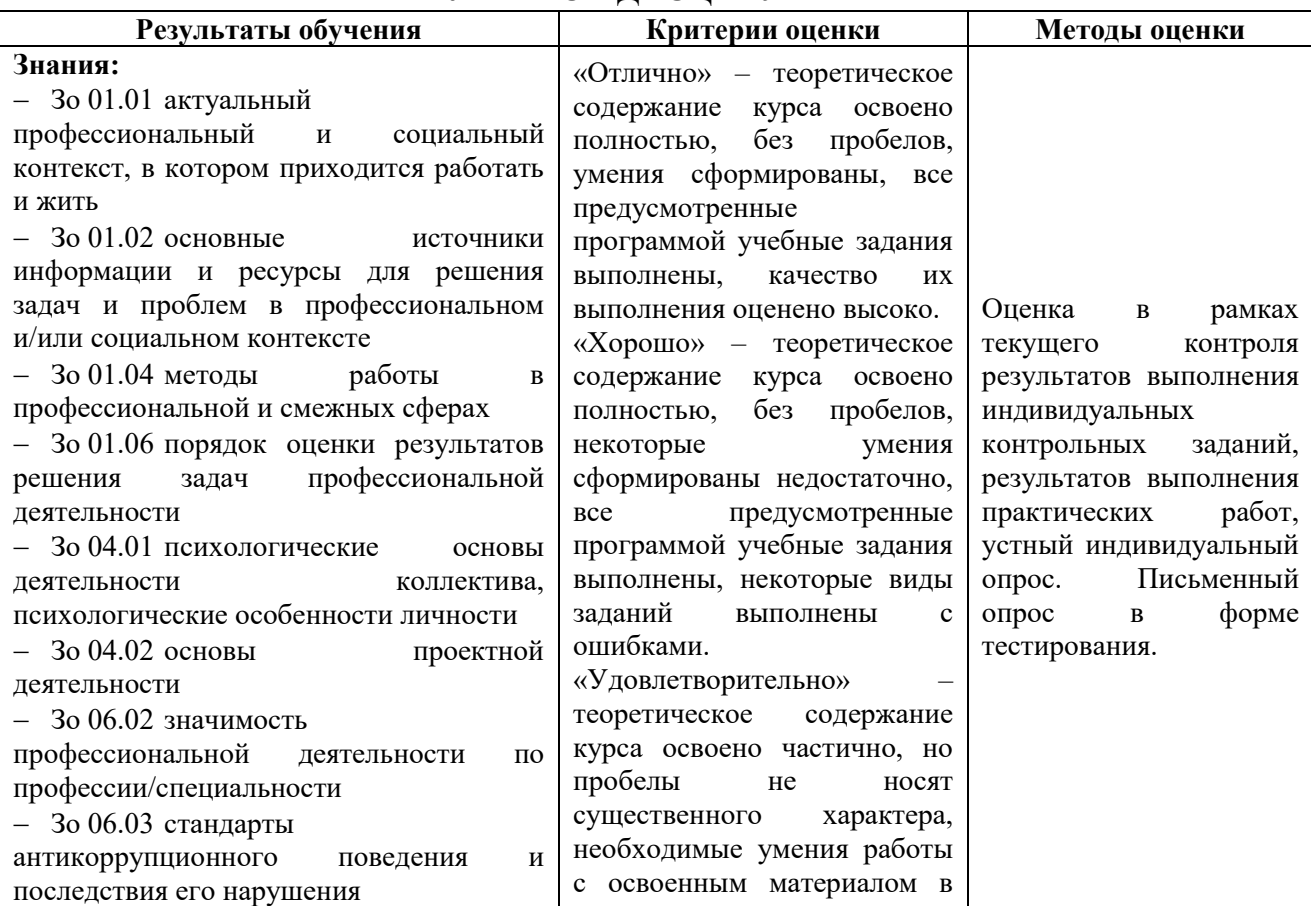

### **4. КОНТРОЛЬ И ОЦЕНКА РЕЗУЛЬТАТОВ ОСВОЕНИЯ УЧЕБНОЙ ДИСЦИПЛИНЫ**

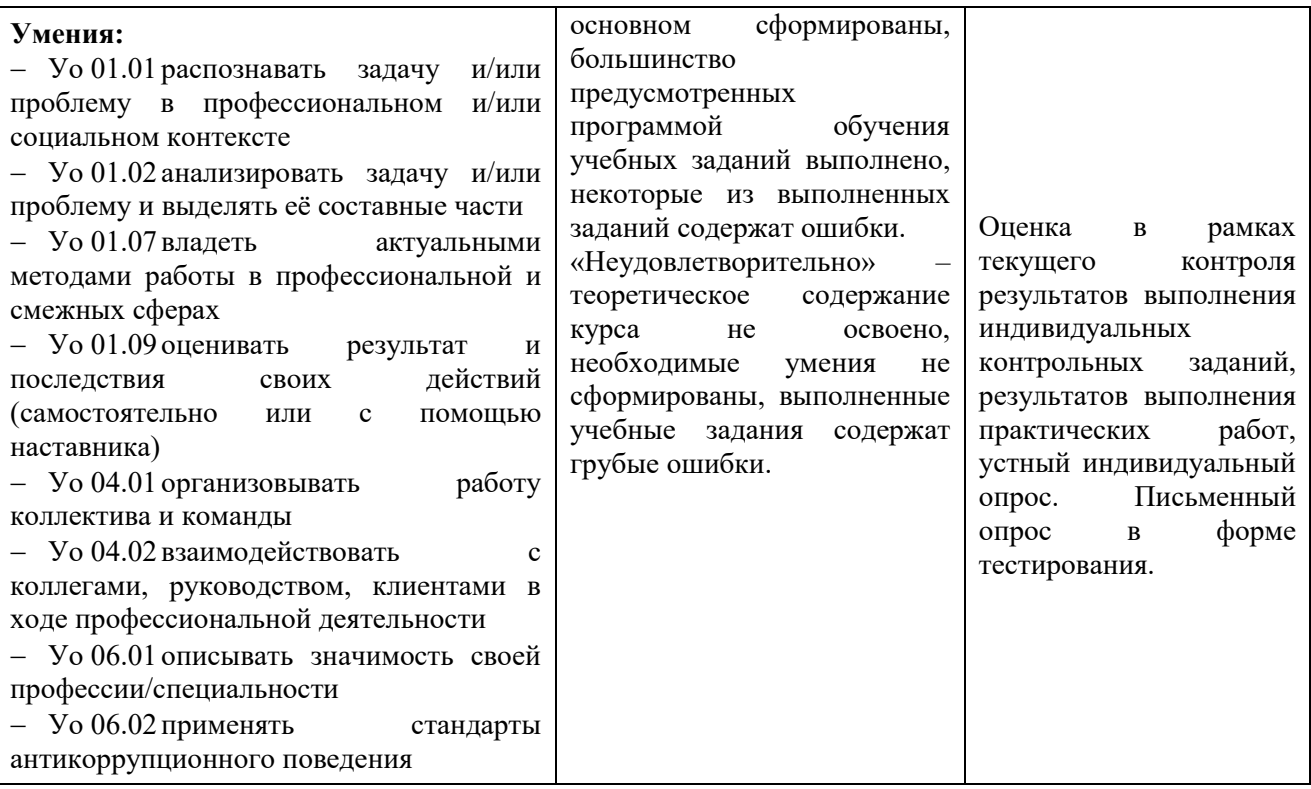

# **Приложение 3.6**

к ОПОП-П по специальности 09.02.07 Информационные системы и программирование

## **РАБОЧАЯ ПРОГРАММА УЧЕБНОЙ ДИСЦИПЛИНЫ ЕН.01 ЭЛЕМЕНТЫ ВЫСШЕЙ МАТЕМАТИКИ**

**2023 год**

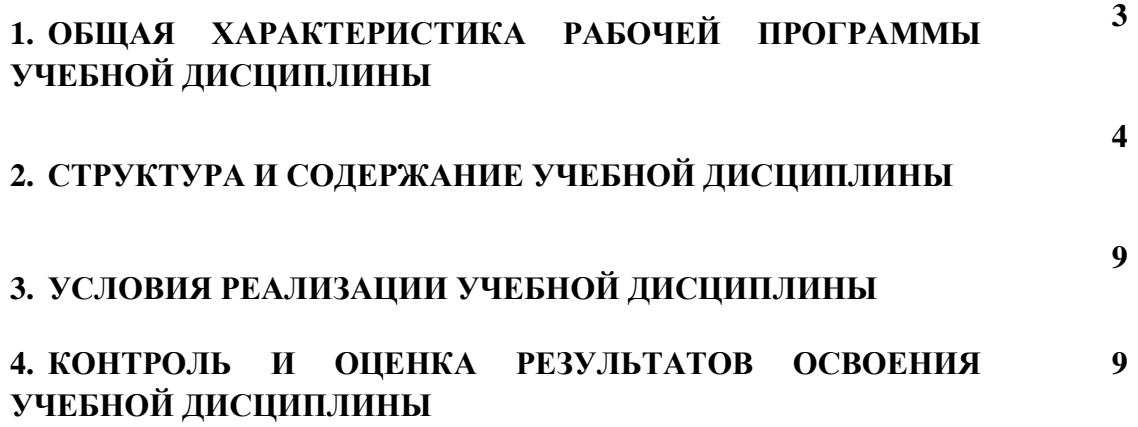

## 1. ОБШАЯ ХАРАКТЕРИСТИКА РАБОЧЕЙ ПРОГРАММЫ УЧЕБНОЙ ДИСЦИПЛИНЫ «ЕН.01 ЭЛЕМЕНТЫ ВЫСШЕЙ МАТЕМАТИКИ»

#### 1.1. Место дисциплины в структуре основной образовательной программы:

Учебная дисциплина «ЕН.01 Элементы высшей математики» является обязательной частью общепрофессионального цикла ОПОП-П в соответствии с ФГОС СПО по специальности «09.02.07 Информационные системы и программирование».

Особое значение дисциплина имеет при формировании и развитии следующих компетенний:

ОК 01 Выбирать способы решения задач профессиональной деятельности, применительно к различным контекстам.

#### 1.2. Цель и планируемые результаты освоения дисциплины:

В рамках программы учебной дисциплины обучающимися осваиваются следующие умения и знания:

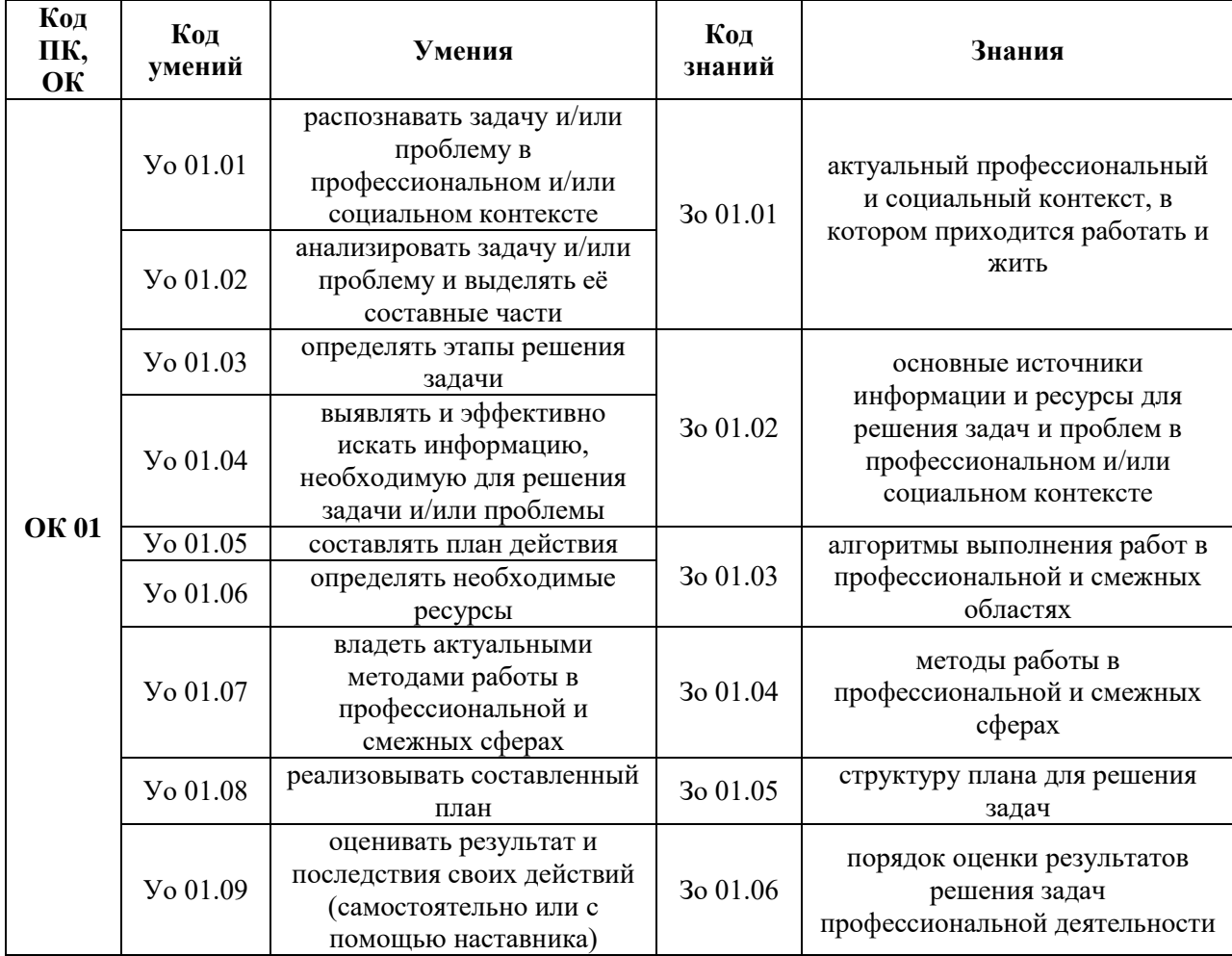

## **2. СТРУКТУРА И СОДЕРЖАНИЕ УЧЕБНОЙ ДИСЦИПЛИНЫ 2.1. Объем учебной дисциплины и виды учебной работы**

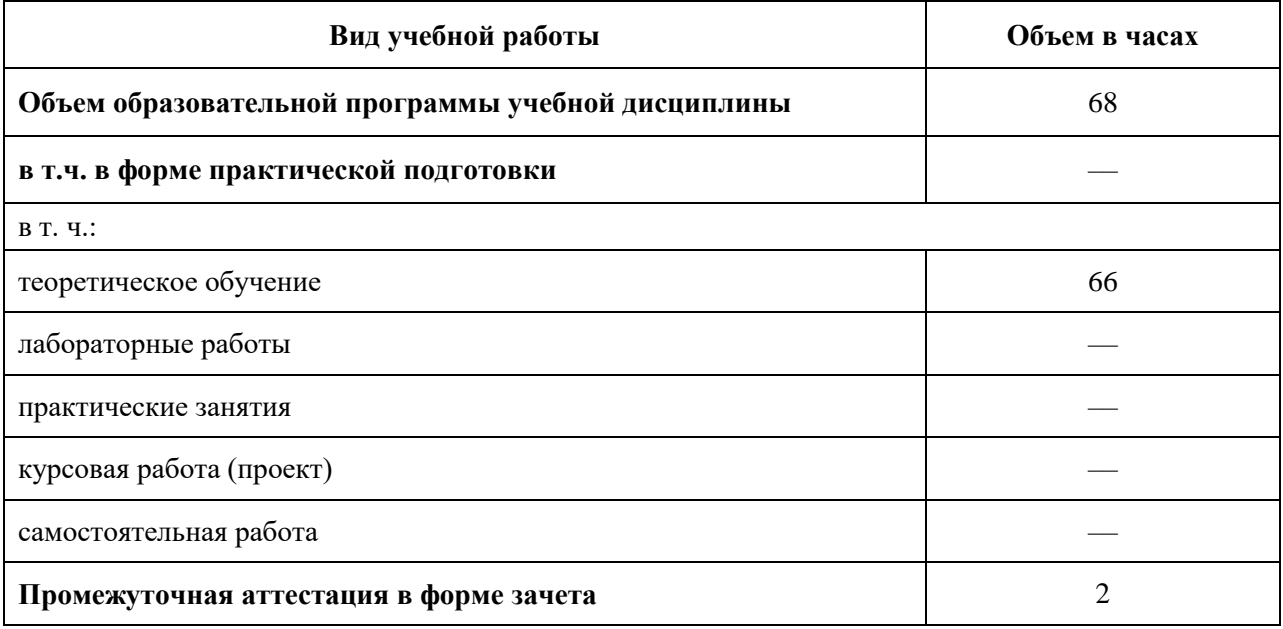

### 2.2. Тематический план и содержание учебной дисциплины

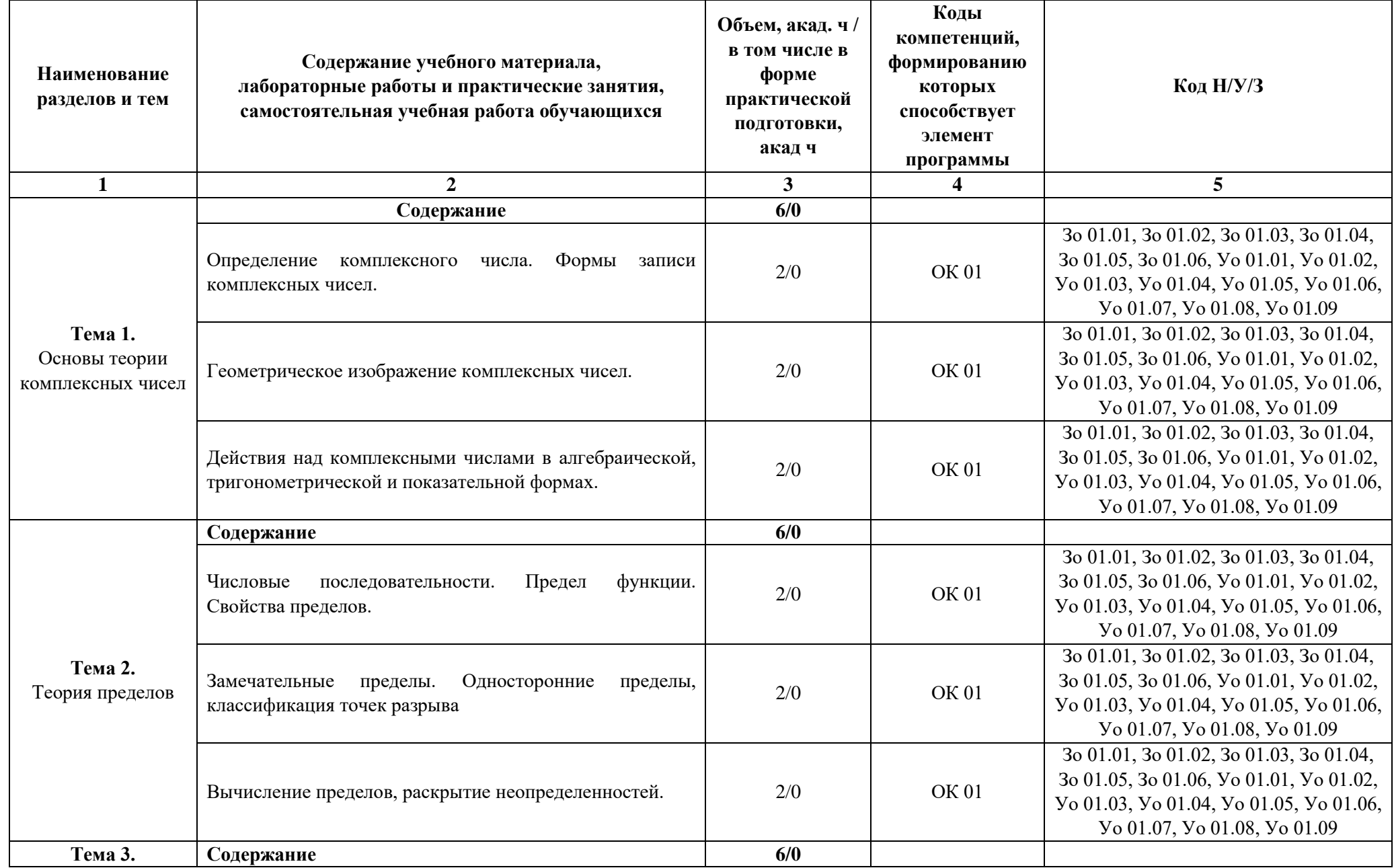

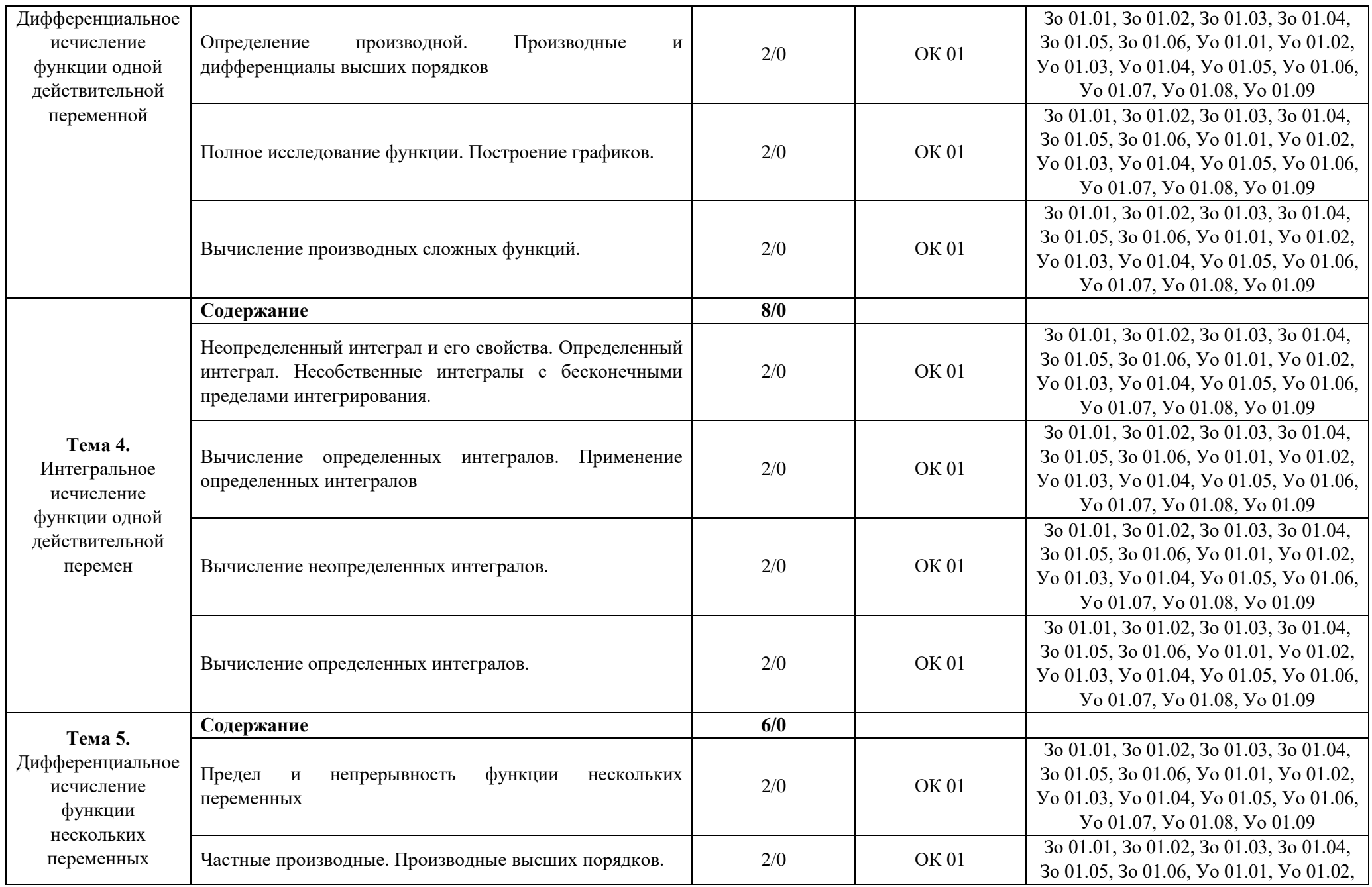

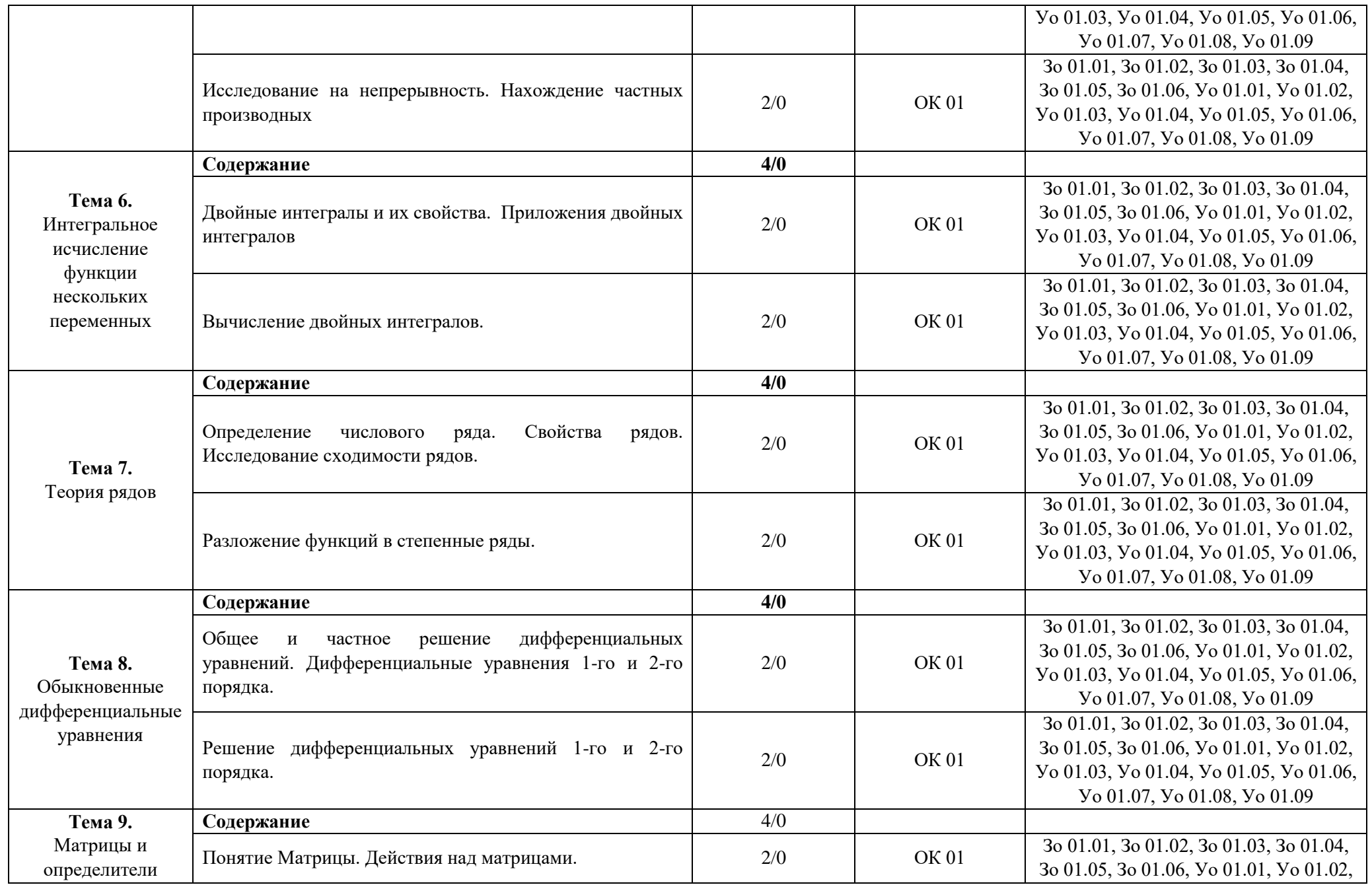

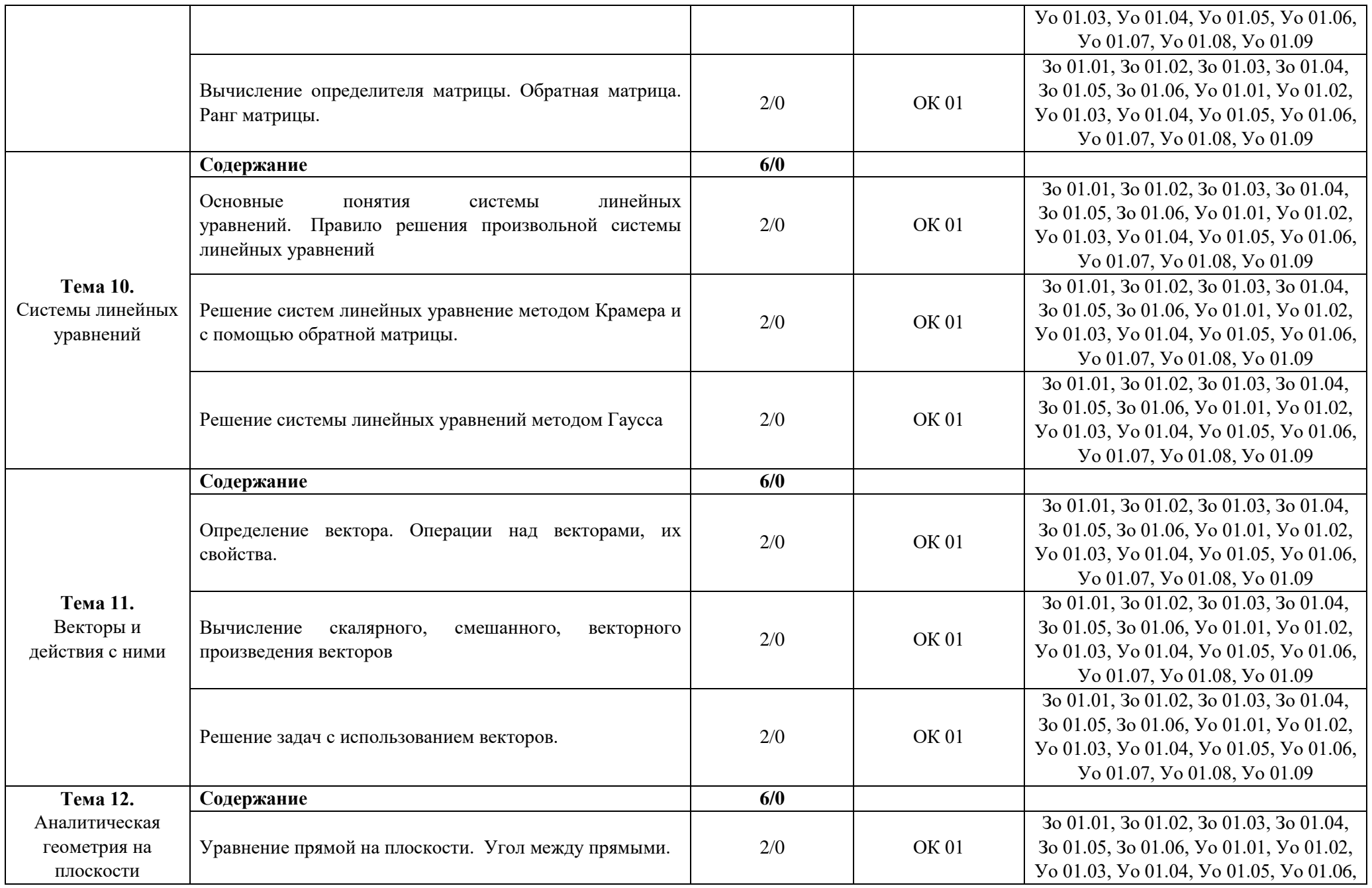

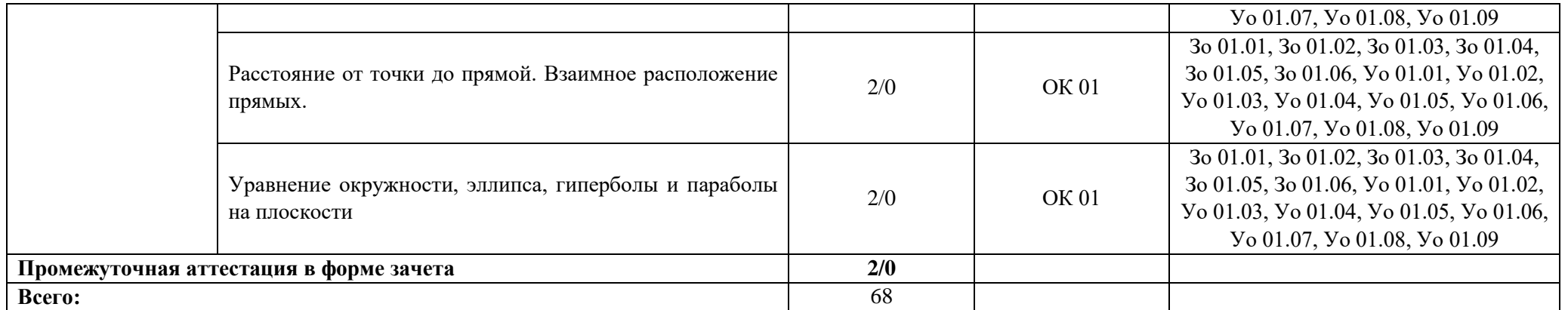

### **3. УСЛОВИЯ РЕАЛИЗАЦИИ УЧЕБНОЙ ДИСЦИПЛИНЫ**

### **3.1. Для реализации программы учебной дисциплины должны быть предусмотрены следующие специальные помещения:**

Кабинеты «Математики»**,** оснащенные в соответствии с п. 6.1.2.1 образовательной программы по специальности «09.02.07 Информационные системы и программирование».

#### **3.2. Информационное обеспечение реализации программы**

Для реализации программы библиотечный фонд образовательной организации должен иметь печатные и/или электронные образовательные и информационные ресурсы для использования в образовательном процессе. При формировании библиотечного фонда образовательной организации выбирается не менее одного издания из перечисленных ниже печатных изданий и (или) электронных изданий в качестве основного, при этом список может быть дополнен новыми изданиями.

#### **3.2.1. Основные печатные издания**

1. Элементы высшей математики. Учебник / В.П. Григорьев. – М.: Издательский центр «Академия», 2020. – 400 с.

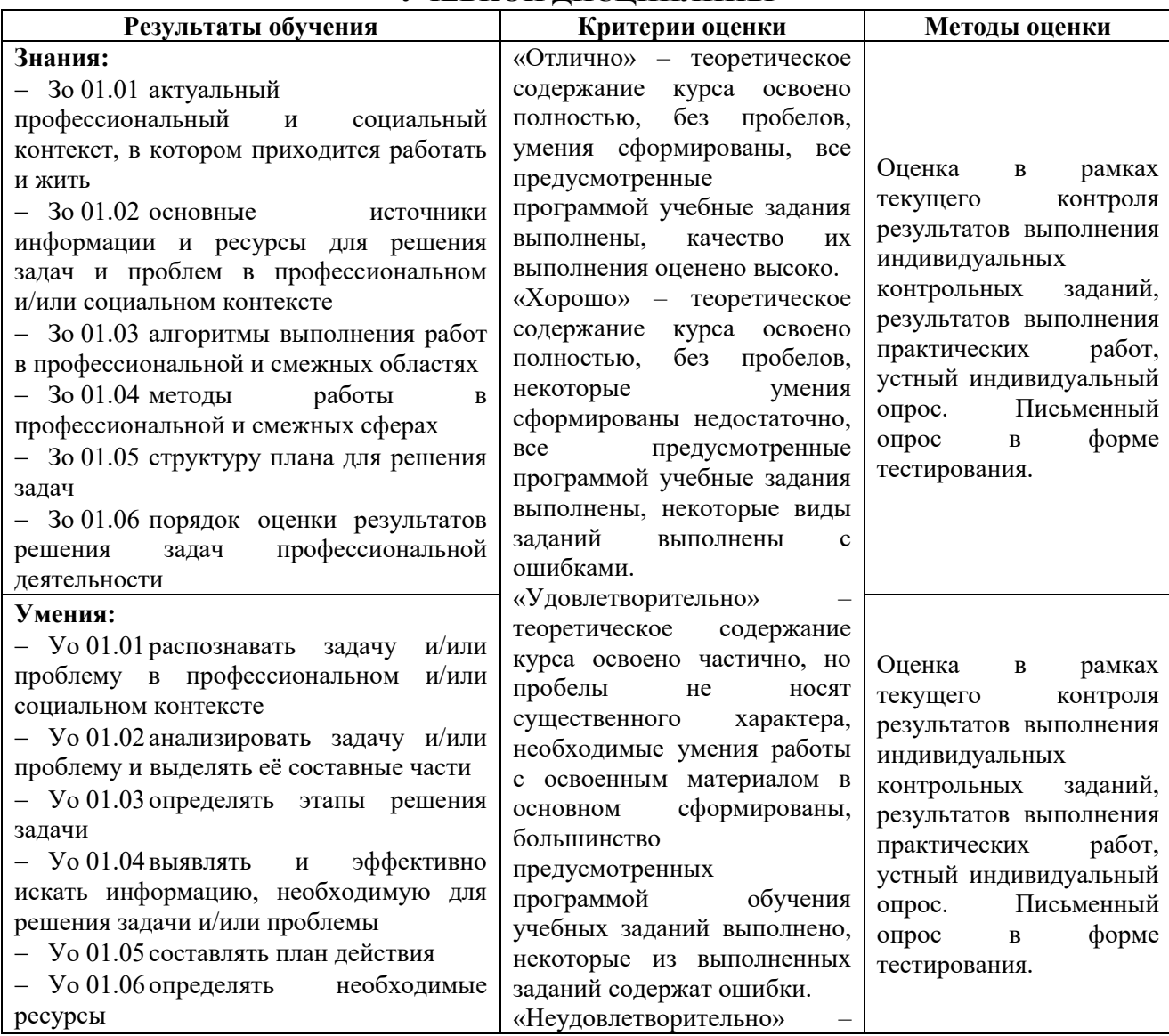

### **4. КОНТРОЛЬ И ОЦЕНКА РЕЗУЛЬТАТОВ ОСВОЕНИЯ УЧЕБНОЙ ДИСЦИПЛИНЫ**

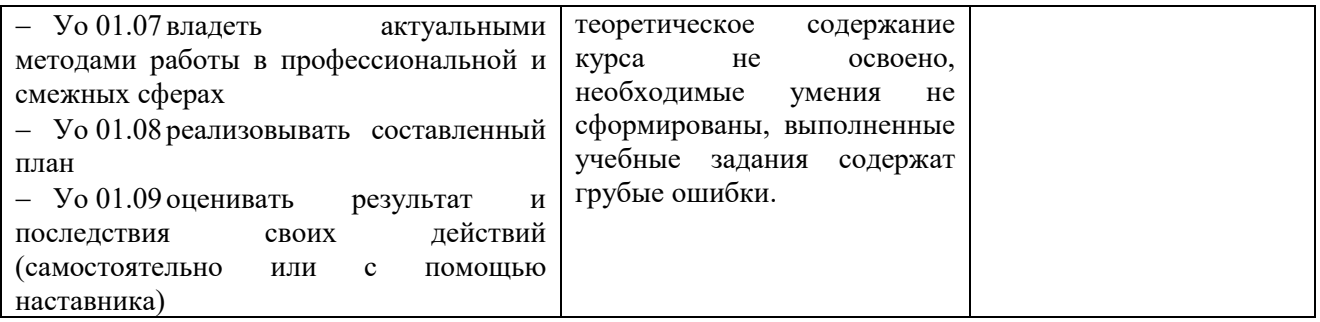

# **Приложение 3.7**

к ОПОП-П по специальности 09.02.07 Информационные системы и программирование

## **РАБОЧАЯ ПРОГРАММА УЧЕБНОЙ ДИСЦИПЛИНЫ ЕН.02 ДИСКРЕТНАЯ МАТЕМАТИКА**

**2023 год**

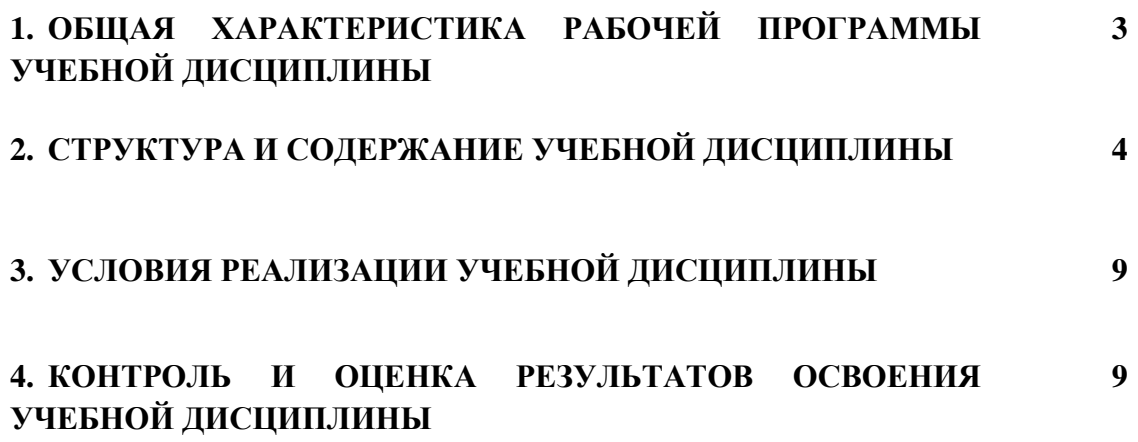

## 1. ОБШАЯ ХАРАКТЕРИСТИКА РАБОЧЕЙ ПРОГРАММЫ УЧЕБНОЙ ДИСЦИПЛИНЫ «ЕН.02 ДИСКРЕТНАЯ МАТЕМАТИКА»

#### 1.1. Место дисциплины в структуре основной образовательной программы:

Учебная дисциплина «ЕН.02 Дискретная математика» является обязательной частью общепрофессионального цикла ОПОП-П в соответствии с ФГОС СПО по специальности «09.02.07 Информационные системы и программирование».

Особое значение дисциплина имеет при формировании и развитии следующих компетенний:

ОК 01 Выбирать способы решения задач профессиональной деятельности, применительно к различным контекстам.

#### 1.2. Цель и планируемые результаты освоения дисциплины:

В рамках программы учебной дисциплины обучающимися осваиваются следующие умения и знания:

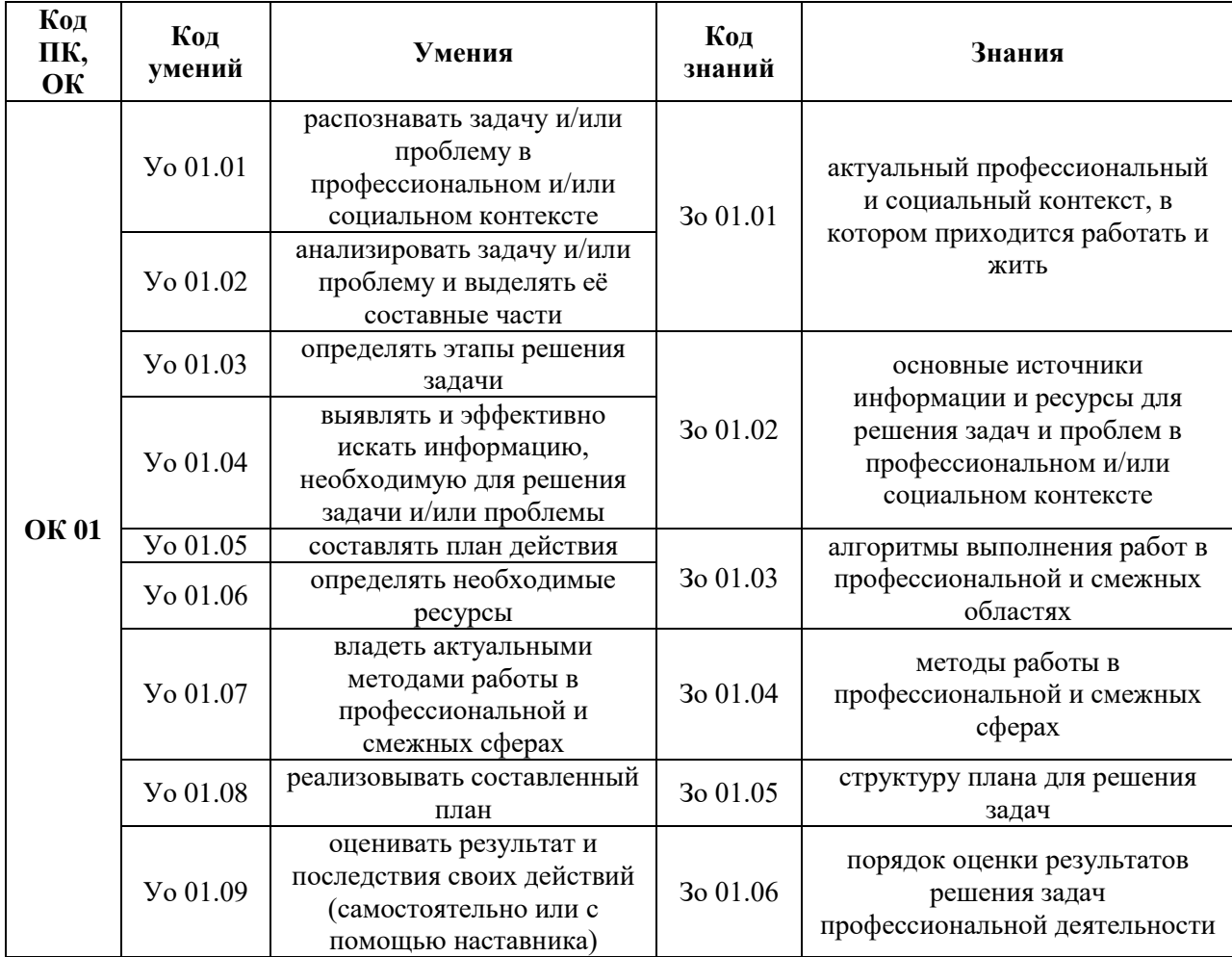

## **2. СТРУКТУРА И СОДЕРЖАНИЕ УЧЕБНОЙ ДИСЦИПЛИНЫ 2.1. Объем учебной дисциплины и виды учебной работы**

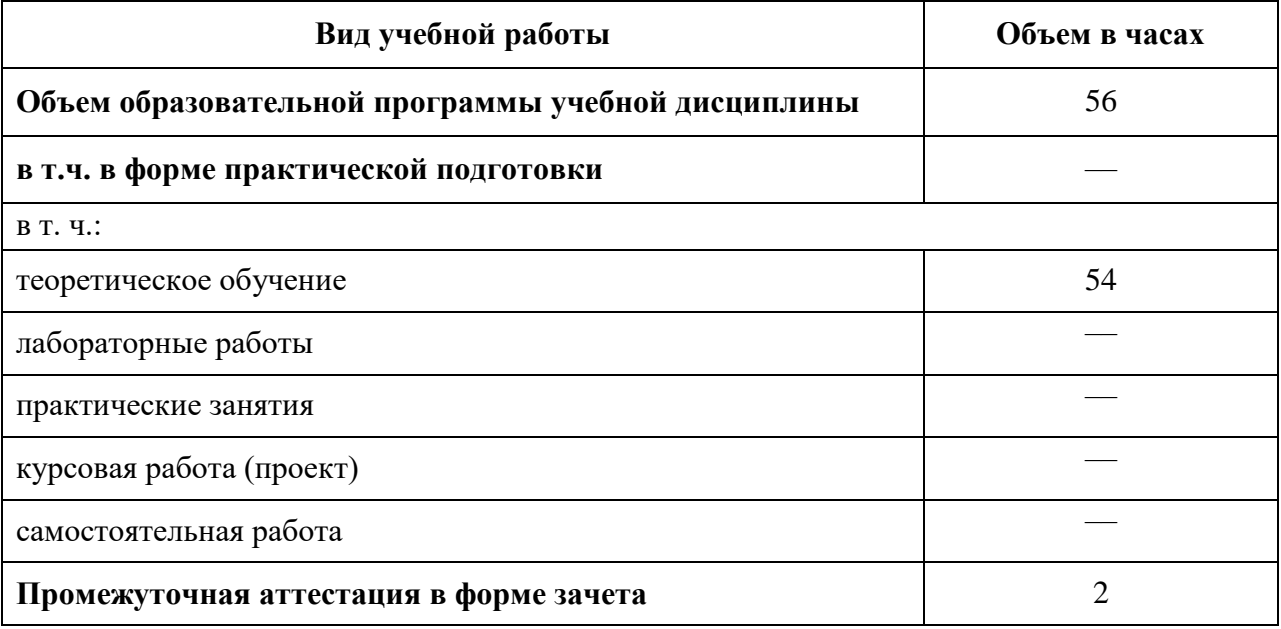
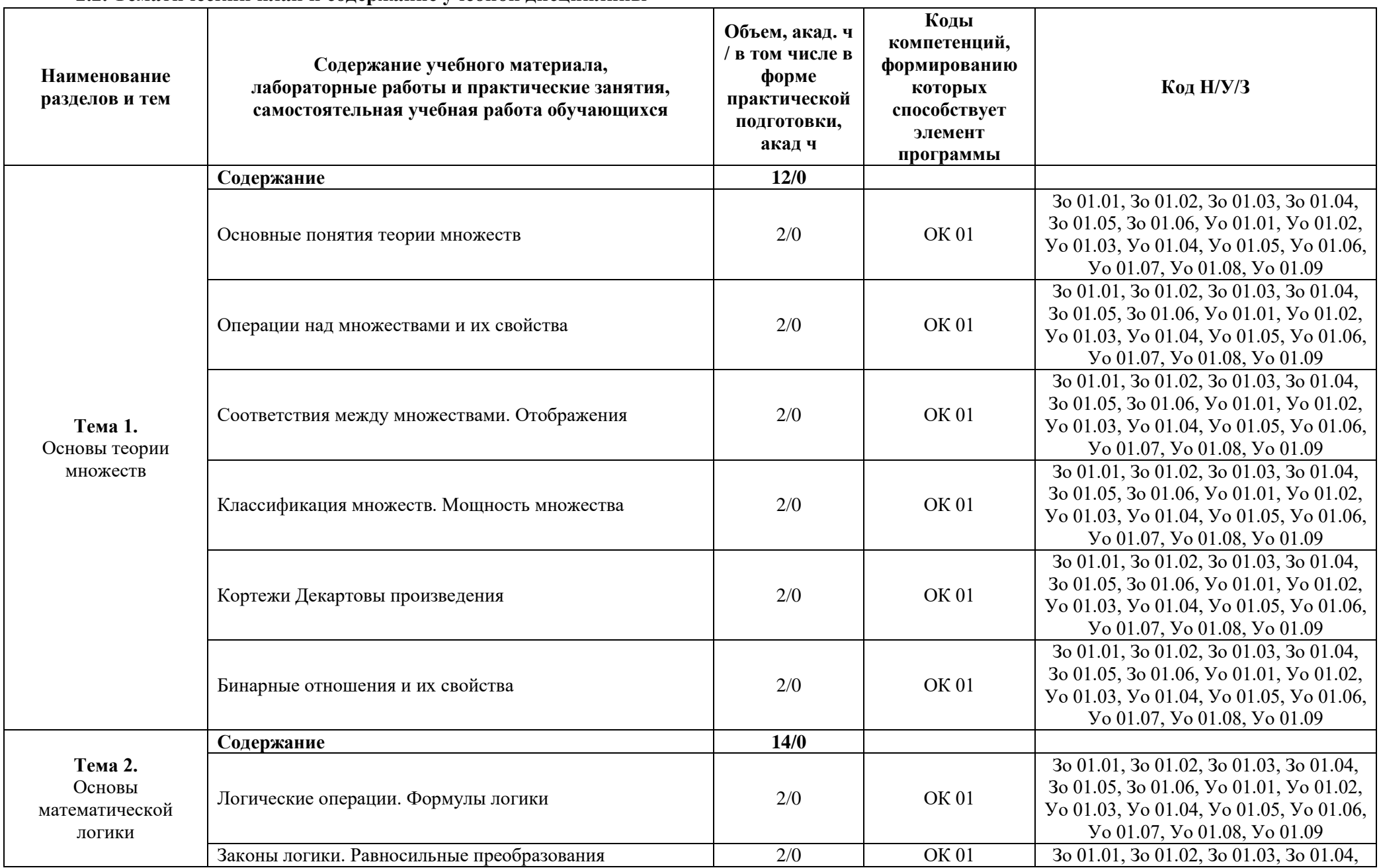

### 2.2. Тематический план и содержание учебной дисциплины

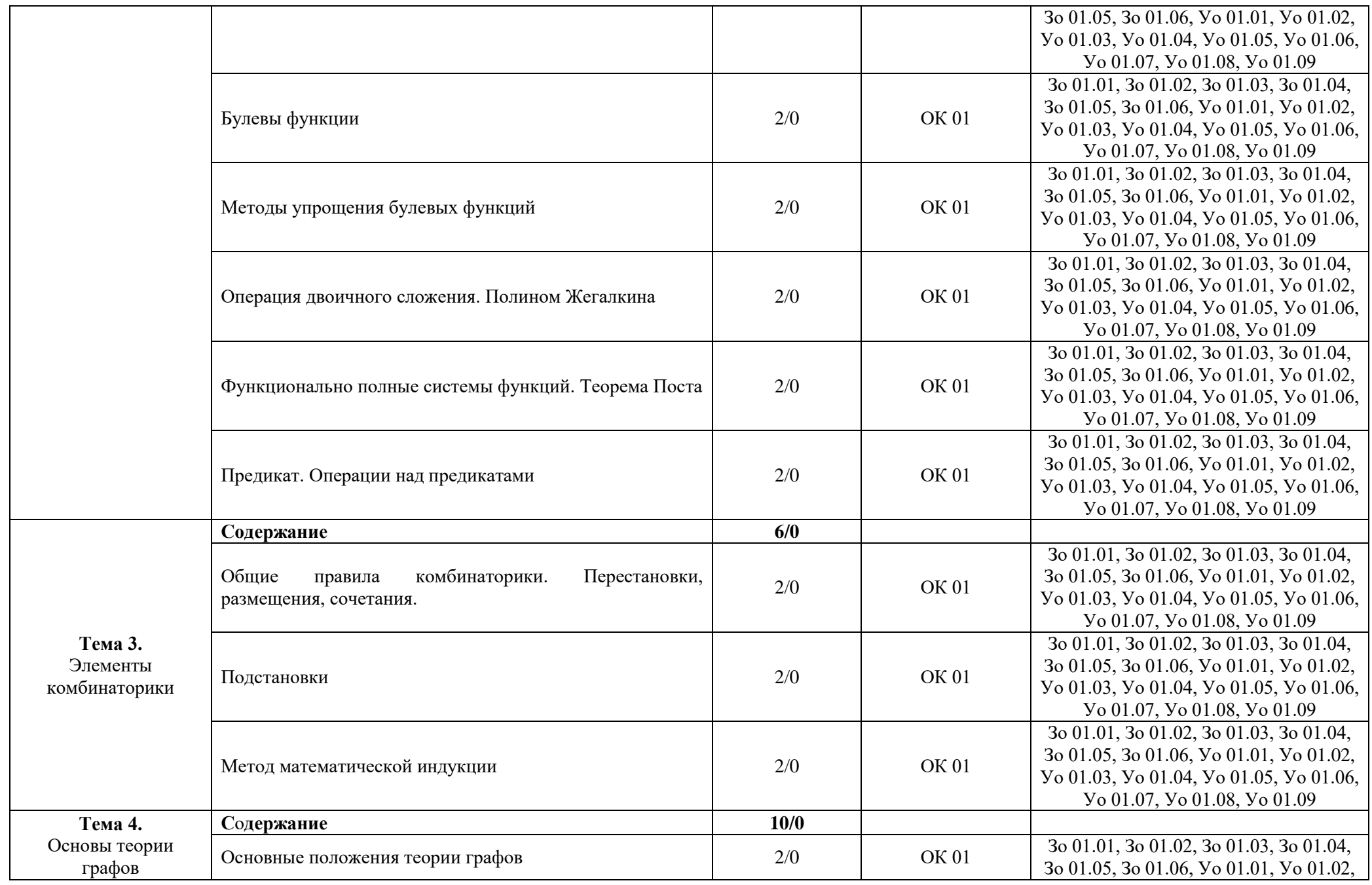

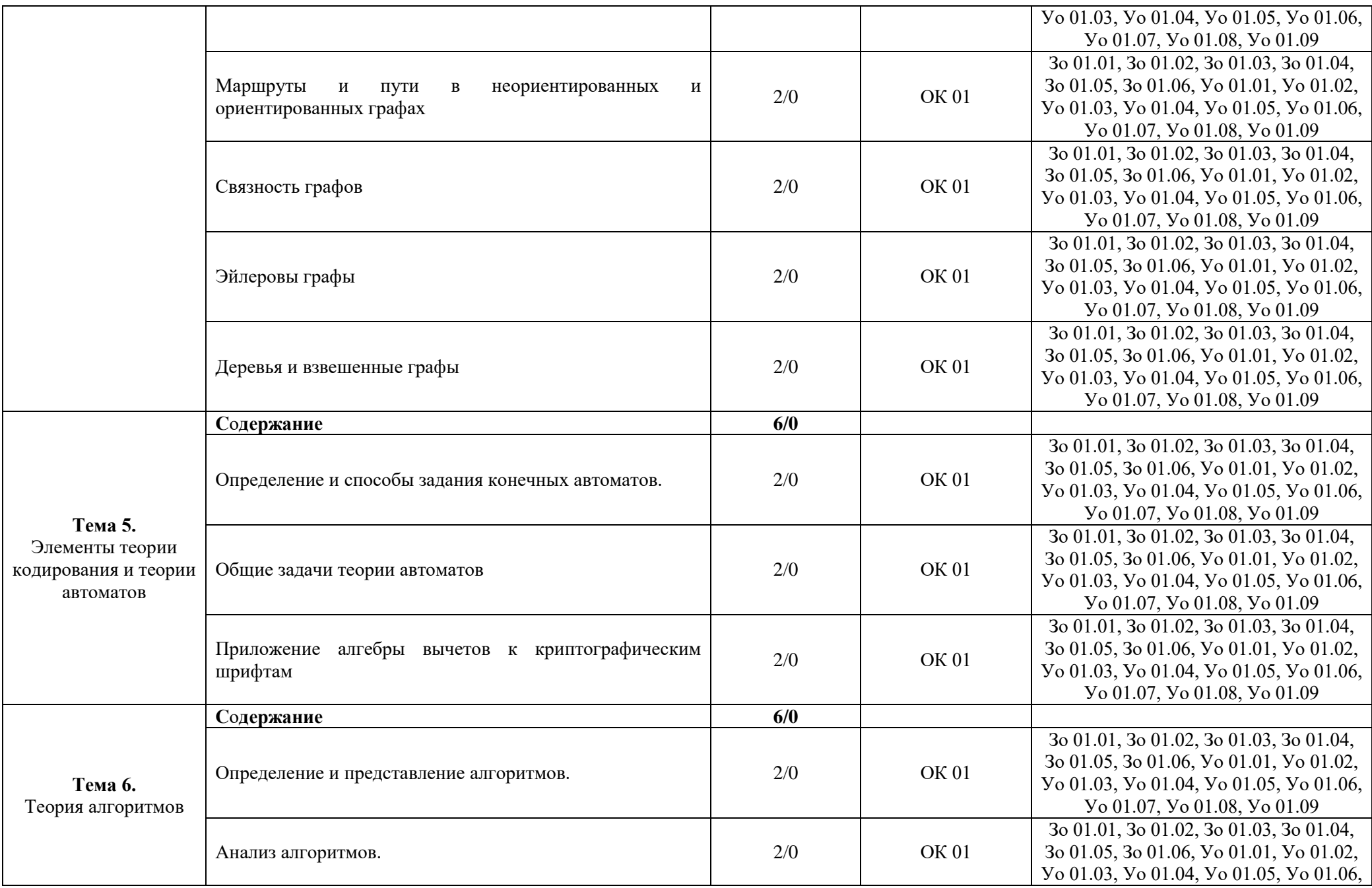

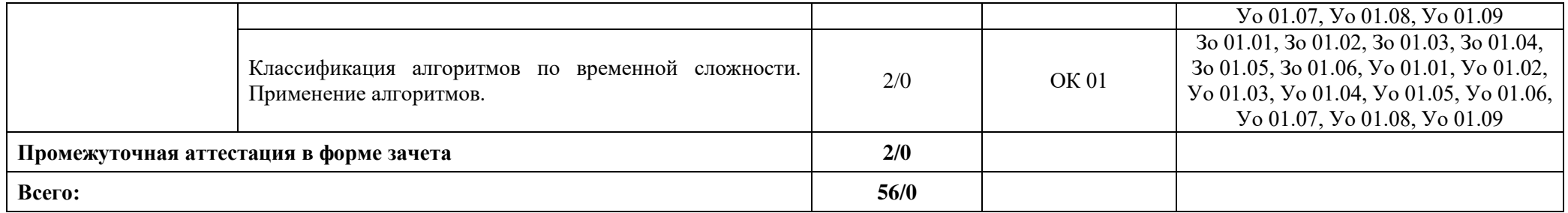

### **3. УСЛОВИЯ РЕАЛИЗАЦИИ УЧЕБНОЙ ДИСЦИПЛИНЫ**

### **3.1. Для реализации программы учебной дисциплины должны быть предусмотрены следующие специальные помещения:**

Кабинеты «Математики»**,** оснащенные в соответствии с п. 6.1.2.1 образовательной программы по специальности «09.02.07 Информационные системы и программирование».

#### **3.2. Информационное обеспечение реализации программы**

Для реализации программы библиотечный фонд образовательной организации должен иметь печатные и/или электронные образовательные и информационные ресурсы для использования в образовательном процессе. При формировании библиотечного фонда образовательной организации выбирается не менее одного издания из перечисленных ниже печатных изданий и (или) электронных изданий в качестве основного, при этом список может быть дополнен новыми изданиями.

#### **3.2.1. Основные печатные издания**

1. Спирина М.С., Спирин П.А. Дискретная математика. Сборник задач с алгоритмами решений / Спирина М.С., П.А. Спирин. – М.: Издательский центр «Академия», 2020. – 288 с.

2. Спирина М.С., Спирин П.А. Дискретная математика. Учебник / Спирина М.С., П.А. Спирин. – М.: Издательский центр «Академия», 2020. – 368 с.

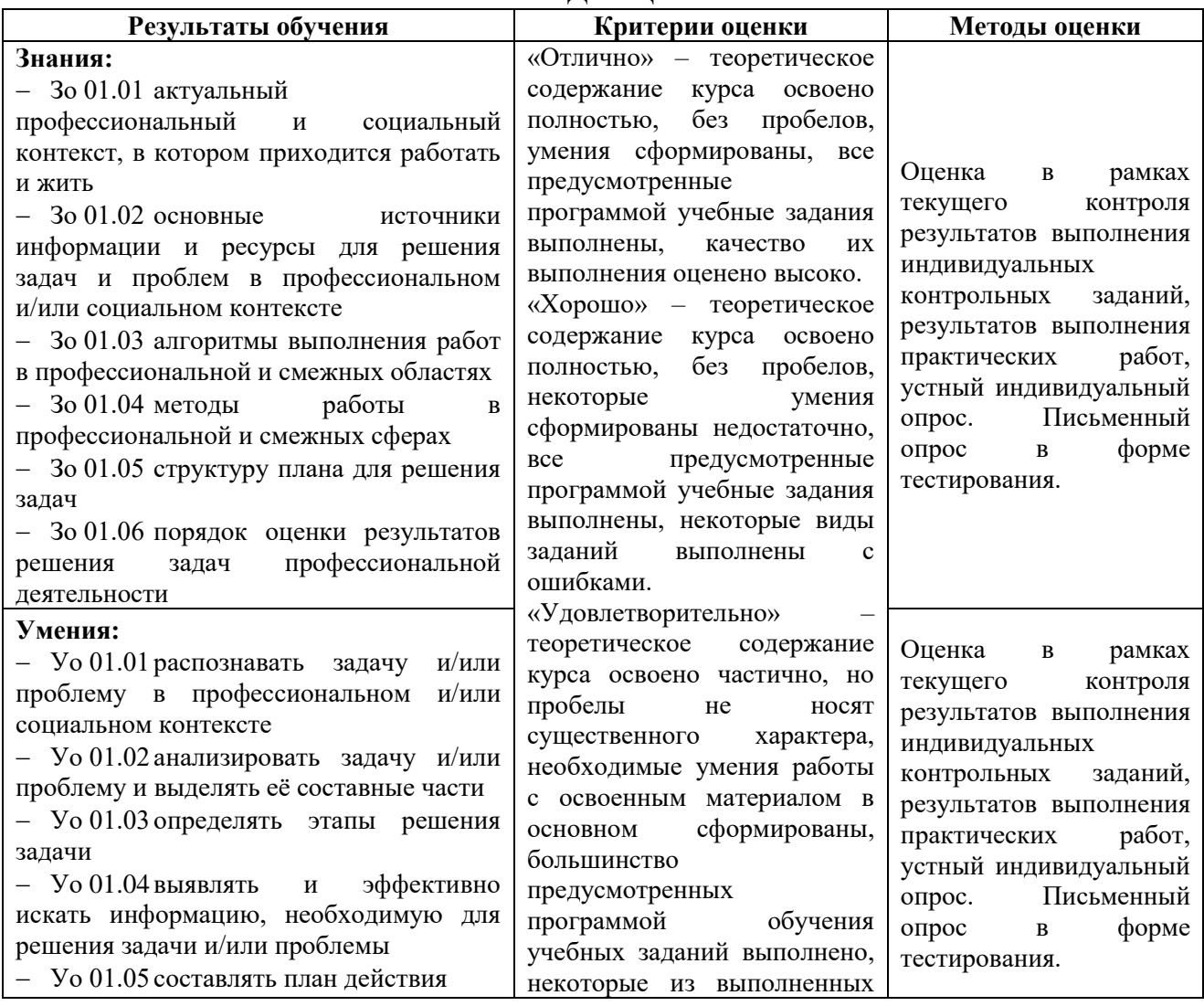

### **4. КОНТРОЛЬ И ОЦЕНКА РЕЗУЛЬТАТОВ ОСВОЕНИЯ УЧЕБНОЙ ДИСЦИПЛИНЫ**

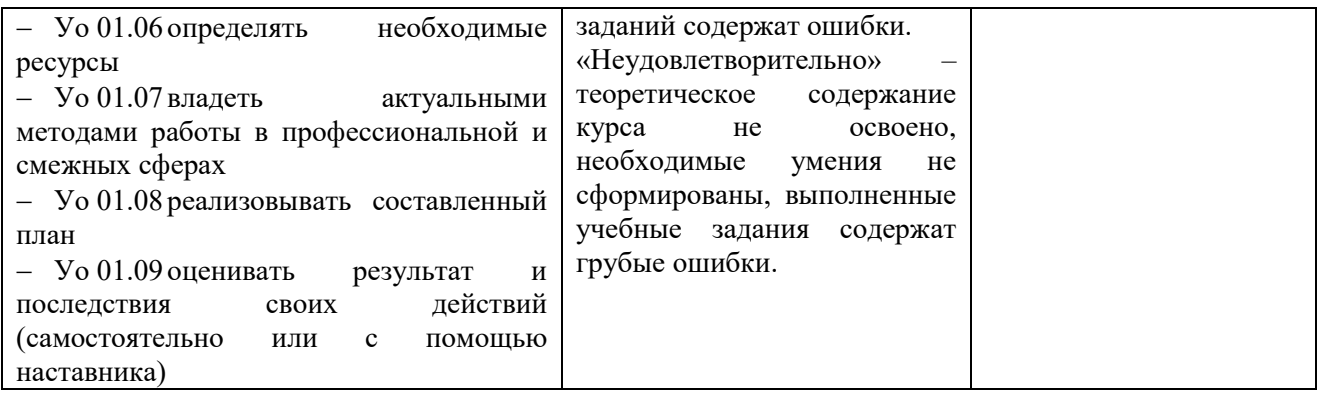

# **Приложение 3.8**

к ОПОП-П по специальности 09.02.07 Информационные системы и программирование

## **РАБОЧАЯ ПРОГРАММА УЧЕБНОЙ ДИСЦИПЛИНЫ ЕН.03 ТЕОРИЯ ВЕРОЯТНОСТЕЙ**

**2023 год**

# **СОДЕРЖАНИЕ**

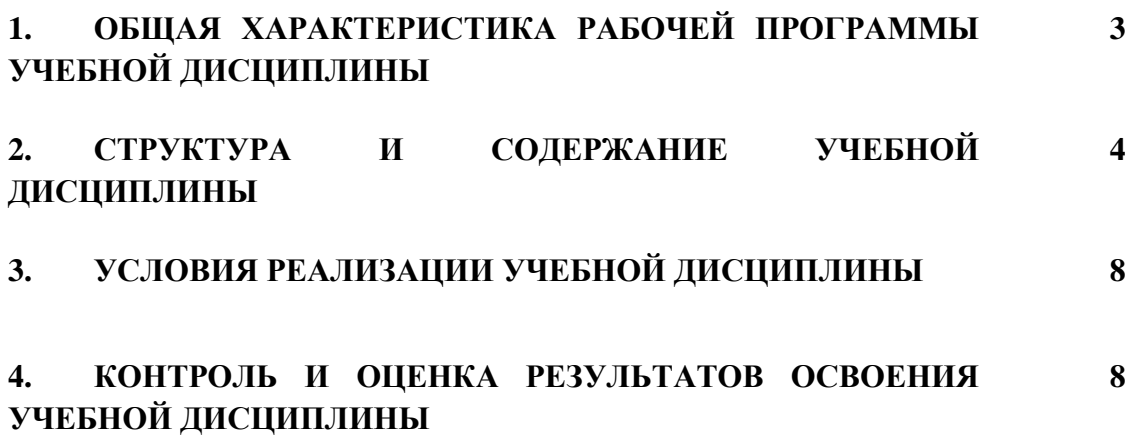

### 1. ОБШАЯ ХАРАКТЕРИСТИКА РАБОЧЕЙ ПРОГРАММЫ УЧЕБНОЙ ДИСЦИПЛИНЫ «ЕН.03 ТЕОРИЯ ВЕРОЯТНОСТЕЙ»

#### 1.1. Место дисциплины в структуре основной образовательной программы:

Учебная дисциплина «ЕН.03 Теория вероятностей» является обязательной частью общепрофессионального цикла ОПОП-П в соответствии с ФГОС СПО по специальности «09.02.07 Информационные системы и программирование».

Особое значение дисциплина имеет при формировании и развитии следующих компетенций:

ОК 01 Выбирать способы решения задач профессиональной деятельности, применительно к различным контекстам.

#### 1.2. Цель и планируемые результаты освоения дисциплины:

В рамках программы учебной дисциплины обучающимися осваиваются следующие умения и знания:

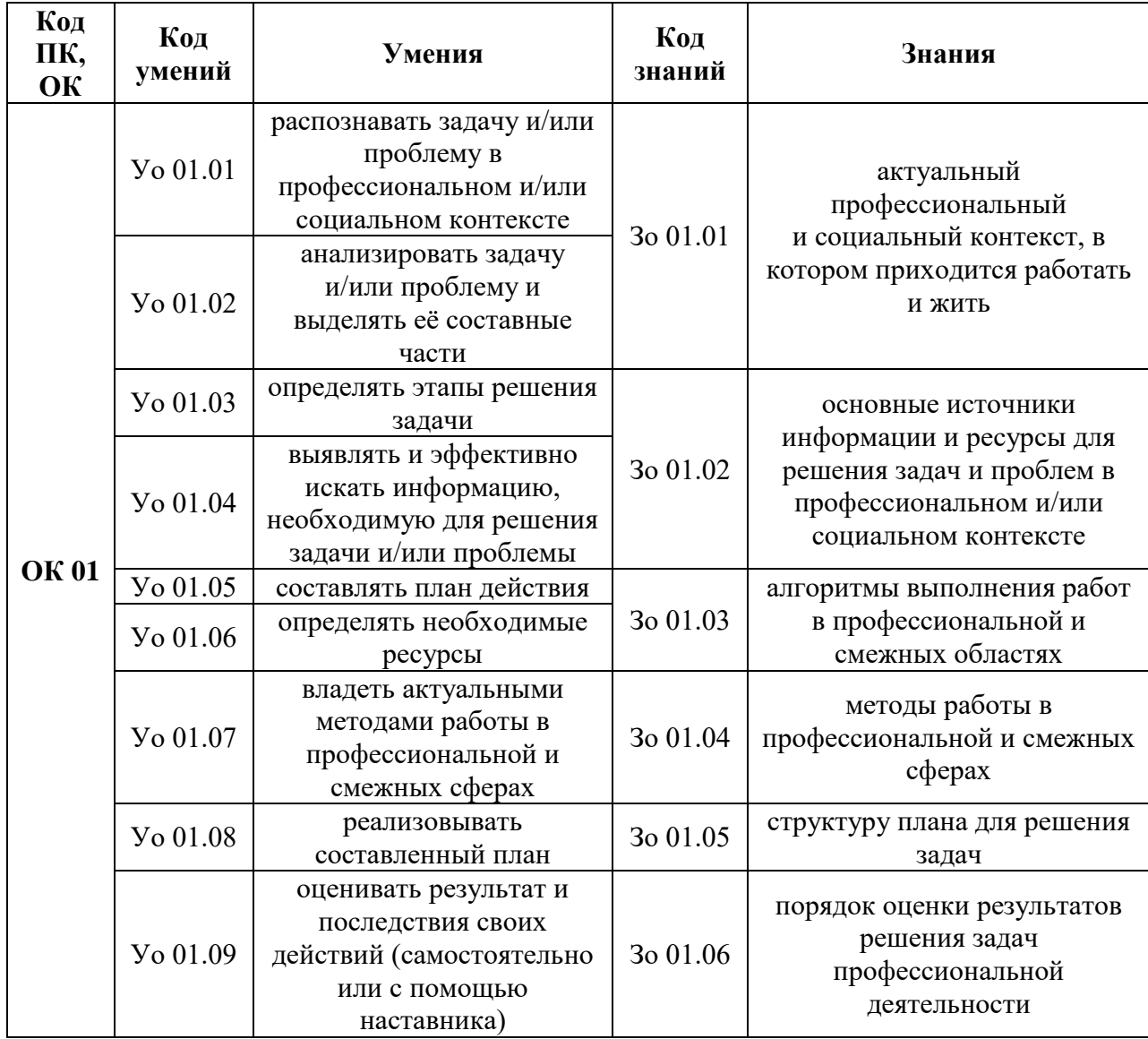

# **2. СТРУКТУРА И СОДЕРЖАНИЕ УЧЕБНОЙ ДИСЦИПЛИНЫ 2.1. Объем учебной дисциплины и виды учебной работы**

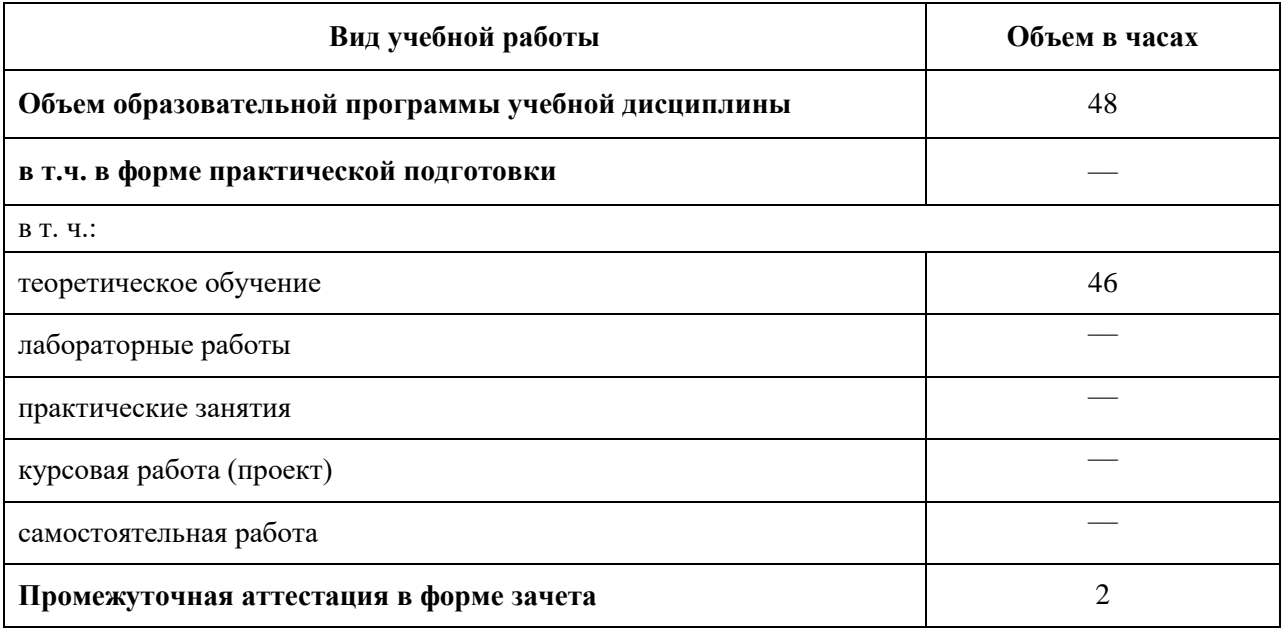

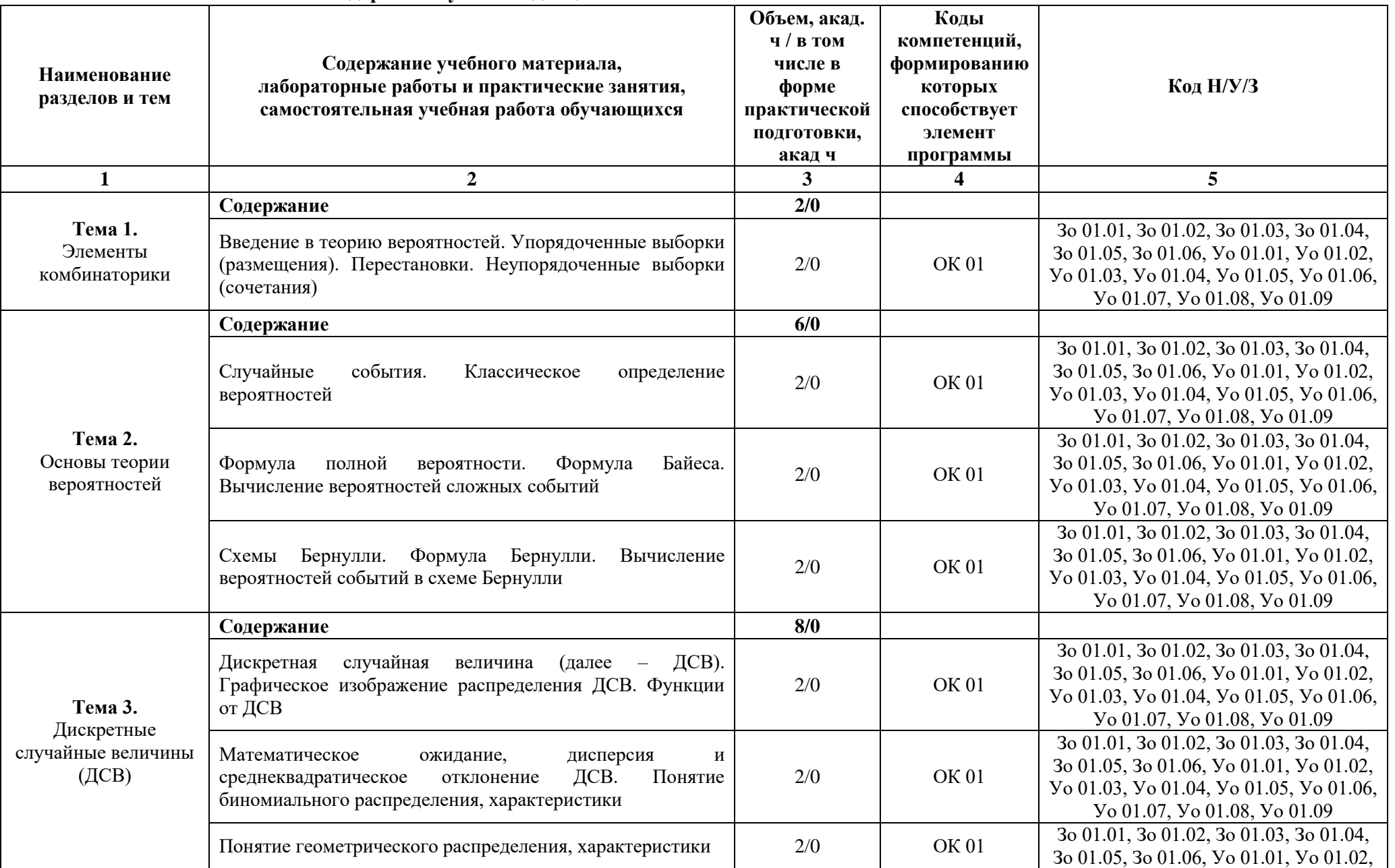

# 2.2. Тематический план и содержание учебной дисциплины

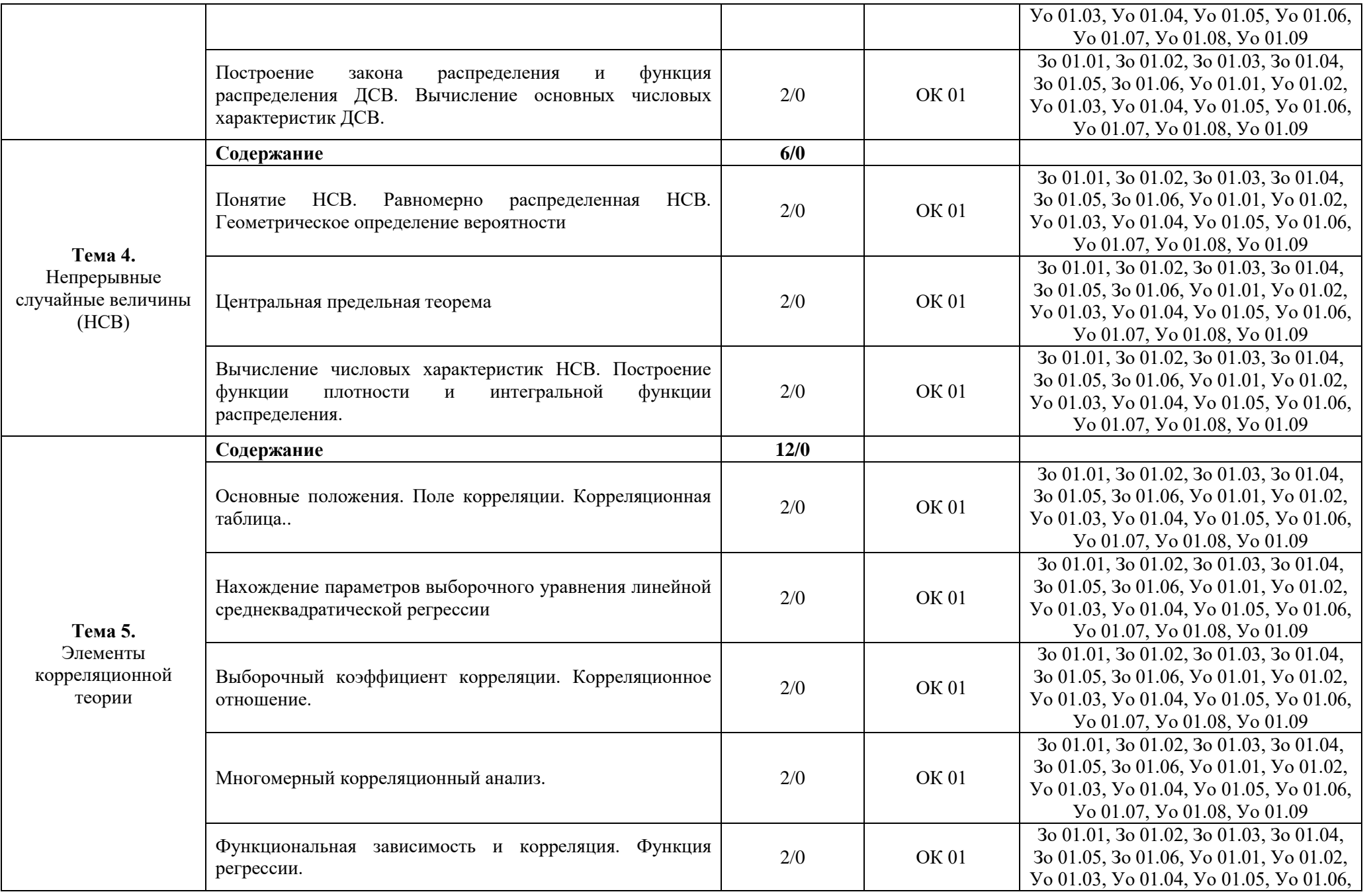

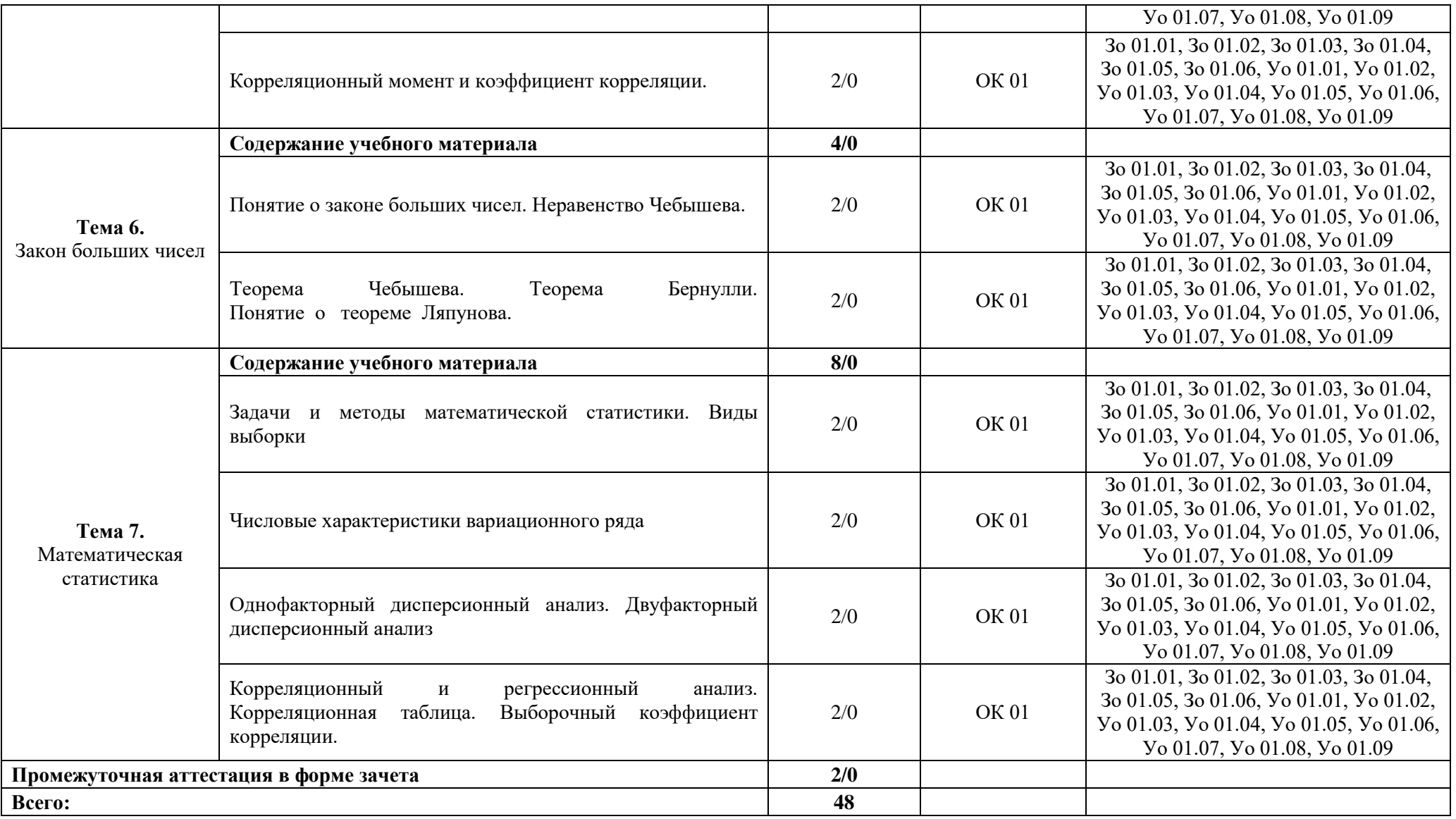

### **3. УСЛОВИЯ РЕАЛИЗАЦИИ УЧЕБНОЙ ДИСЦИПЛИНЫ**

### **3.1. Для реализации программы учебной дисциплины должны быть предусмотрены следующие специальные помещения:**

Кабинеты «Математики»**,** оснащенные в соответствии с п. 6.1.2.1 образовательной программы по специальности «09.02.07 Информационные системы и программирование».

#### **3.2. Информационное обеспечение реализации программы**

Для реализации программы библиотечный фонд образовательной организации должен иметь печатные и/или электронные образовательные и информационные ресурсы для использования в образовательном процессе. При формировании библиотечного фонда образовательной организации выбирается не менее одного издания из перечисленных ниже печатных изданий и (или) электронных изданий в качестве основного, при этом список может быть дополнен новыми изданиями.

#### **3.2.1. Основные печатные издания**

1. Спирина М.С. Теория вероятностей и математическая статистика / Спирина М.С. – М.: Издательский центр «Академия», 2020. – 352 с.

2. Спирина М.С. Теория вероятностей и математическая статистика. Сборник задач / Спирина М.С. – М.: Издательский центр «Академия», 2020. – 192 с.

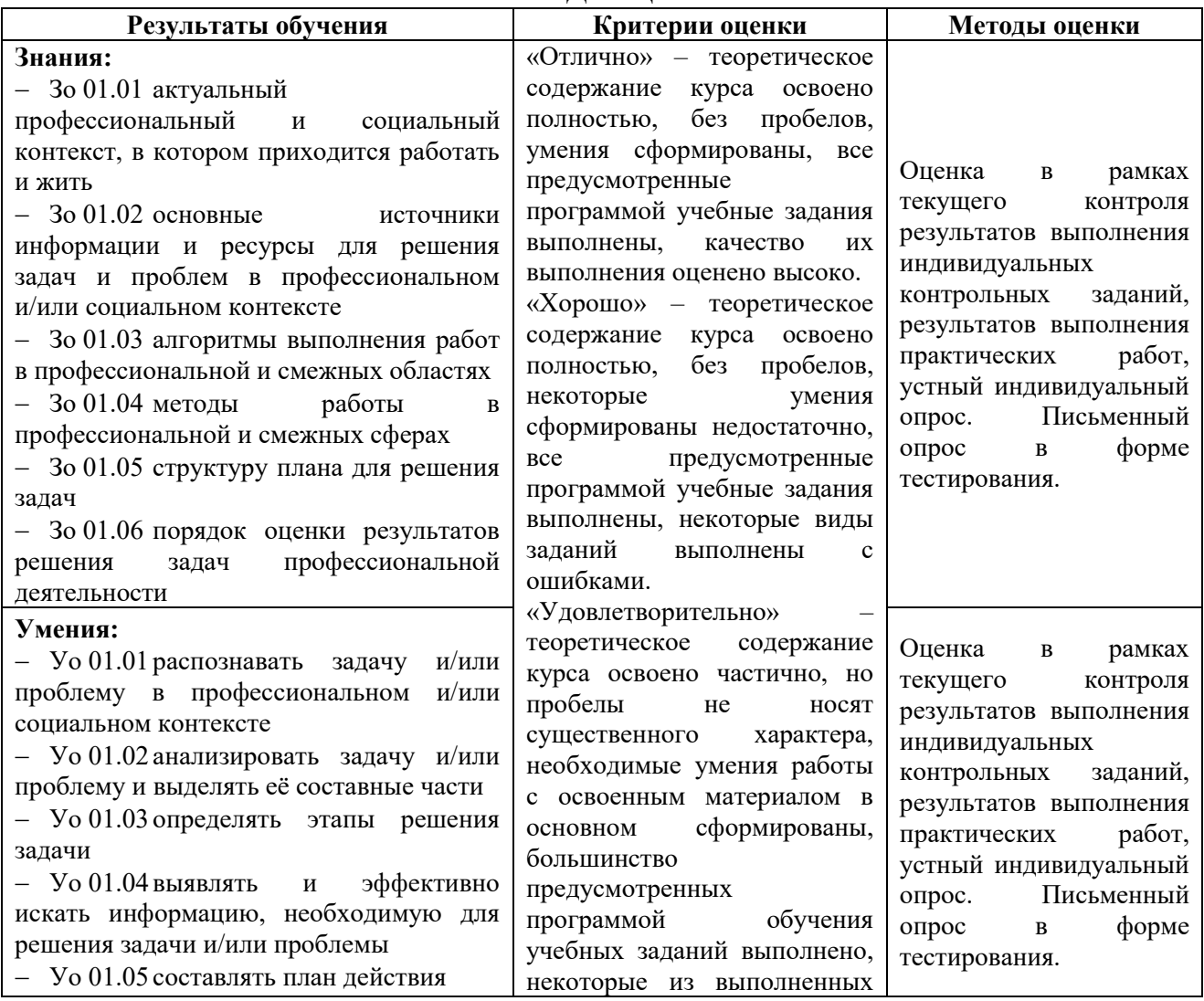

### **4. КОНТРОЛЬ И ОЦЕНКА РЕЗУЛЬТАТОВ ОСВОЕНИЯ УЧЕБНОЙ ДИСЦИПЛИНЫ**

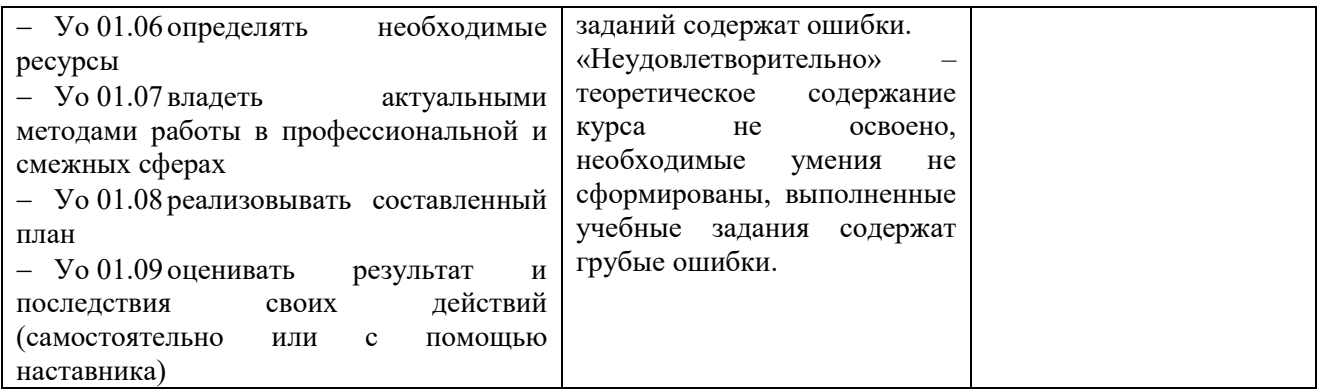

# **Приложение 3.9**

к ОПОП-П по специальности 09.02.07 Информационные системы и программирование

## **РАБОЧАЯ ПРОГРАММА УЧЕБНОЙ ДИСЦИПЛИНЫ ОП.05. ПРАВОВОЕ ОБЕСПЕЧЕНИЕ ПРОФЕССИОНАЛЬНОЙ ДЕЯТЕЛЬНОСТИ**

**2023 год**

# **СОДЕРЖАНИЕ**

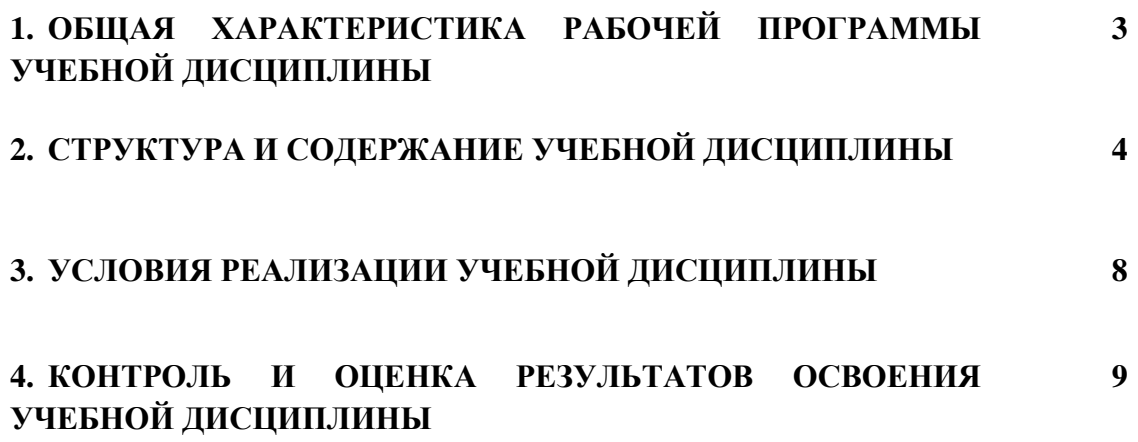

## **1. ОБЩАЯ ХАРАКТЕРИСТИКА РАБОЧЕЙ ПРОГРАММЫ УЧЕБНОЙ ДИСЦИПЛИНЫ «ОП.05 ПРАВОВОЕ ОБЕСПЕЧЕНИЕ ПРОФЕССИОНАЛЬНОЙ ДЕЯТЕЛЬНОСТИ»**

#### **1.1. Место дисциплины в структуре основной образовательной программы:**

Учебная дисциплина «ОП.05 Правовое обеспечение профессиональной деятельности» является обязательной частью общепрофессионального цикла ОПОП-П в соответствии с ФГОС СПО по специальности «09.02.07 Информационные системы и программирование».

Особое значение дисциплина имеет при формировании и развитии следующих компетенций:

ОК 01 Выбирать способы решения задач профессиональной деятельности, применительно к различным контекстам;

ОК 02 Осуществлять поиск, анализ и интерпретацию информации, необходимой для выполнения задач профессиональной деятельности;

ОК 03 Планировать и реализовывать собственное профессиональное и личностное развитие.

#### **1.2. Цель и планируемые результаты освоения дисциплины:**

В рамках программы учебной дисциплины обучающимися осваиваются следующие умения и знания:

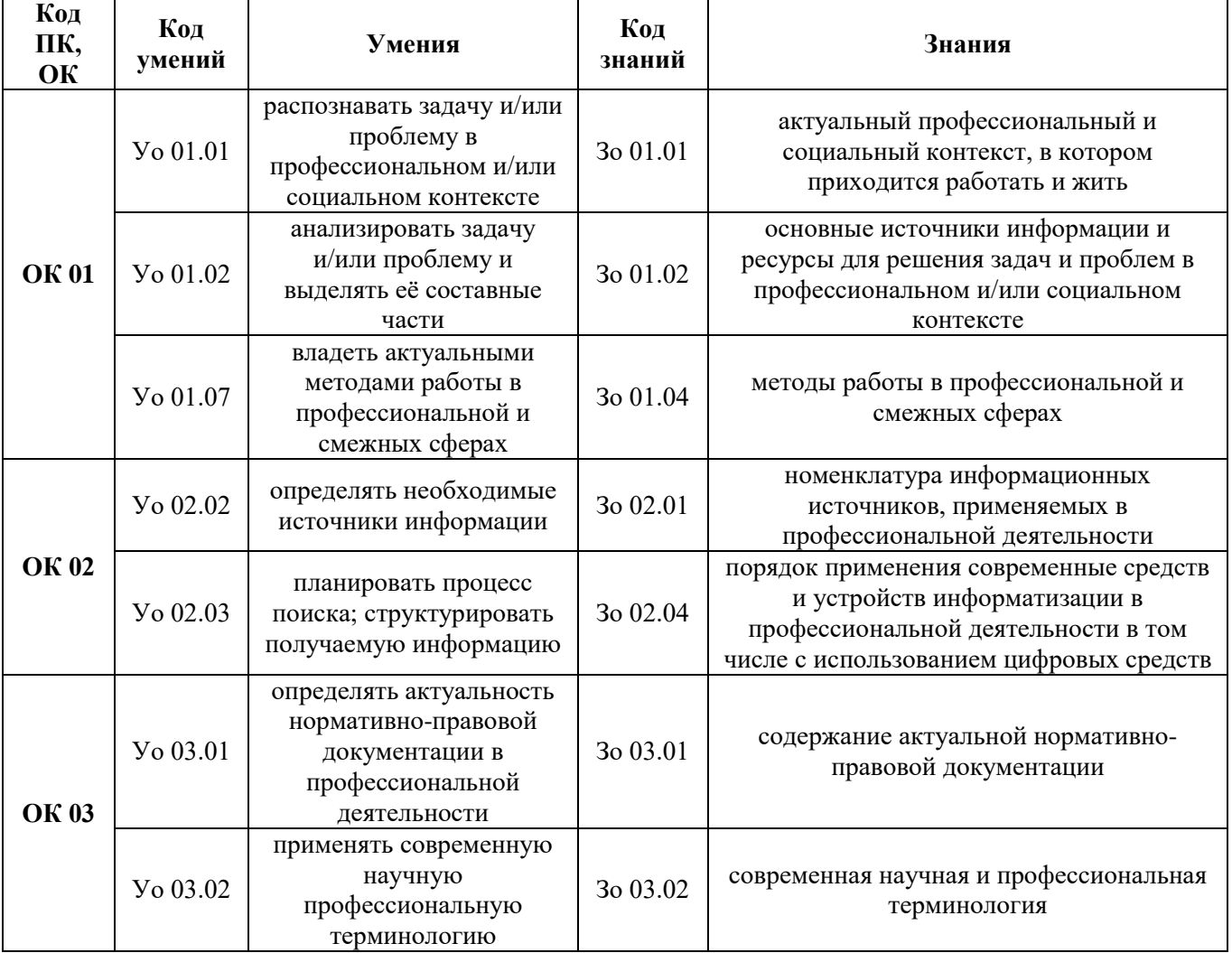

# **2. СТРУКТУРА И СОДЕРЖАНИЕ УЧЕБНОЙ ДИСЦИПЛИНЫ 2.1. Объем учебной дисциплины и виды учебной работы**

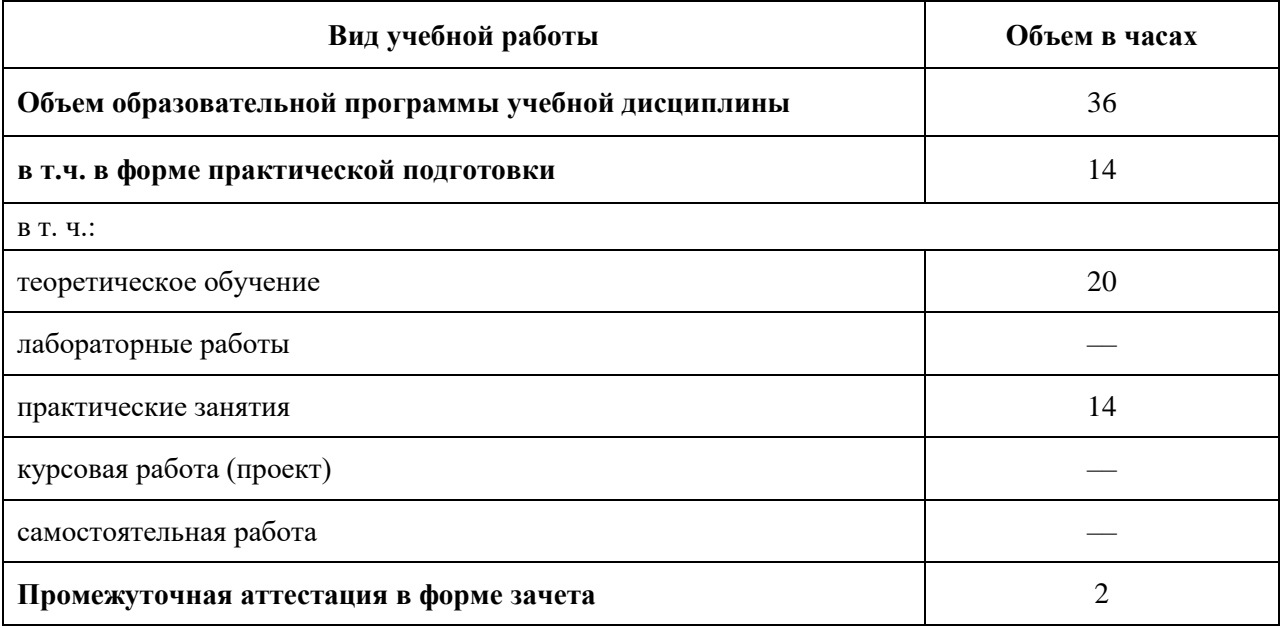

# **2.2. Тематический план и содержание учебной дисциплины**

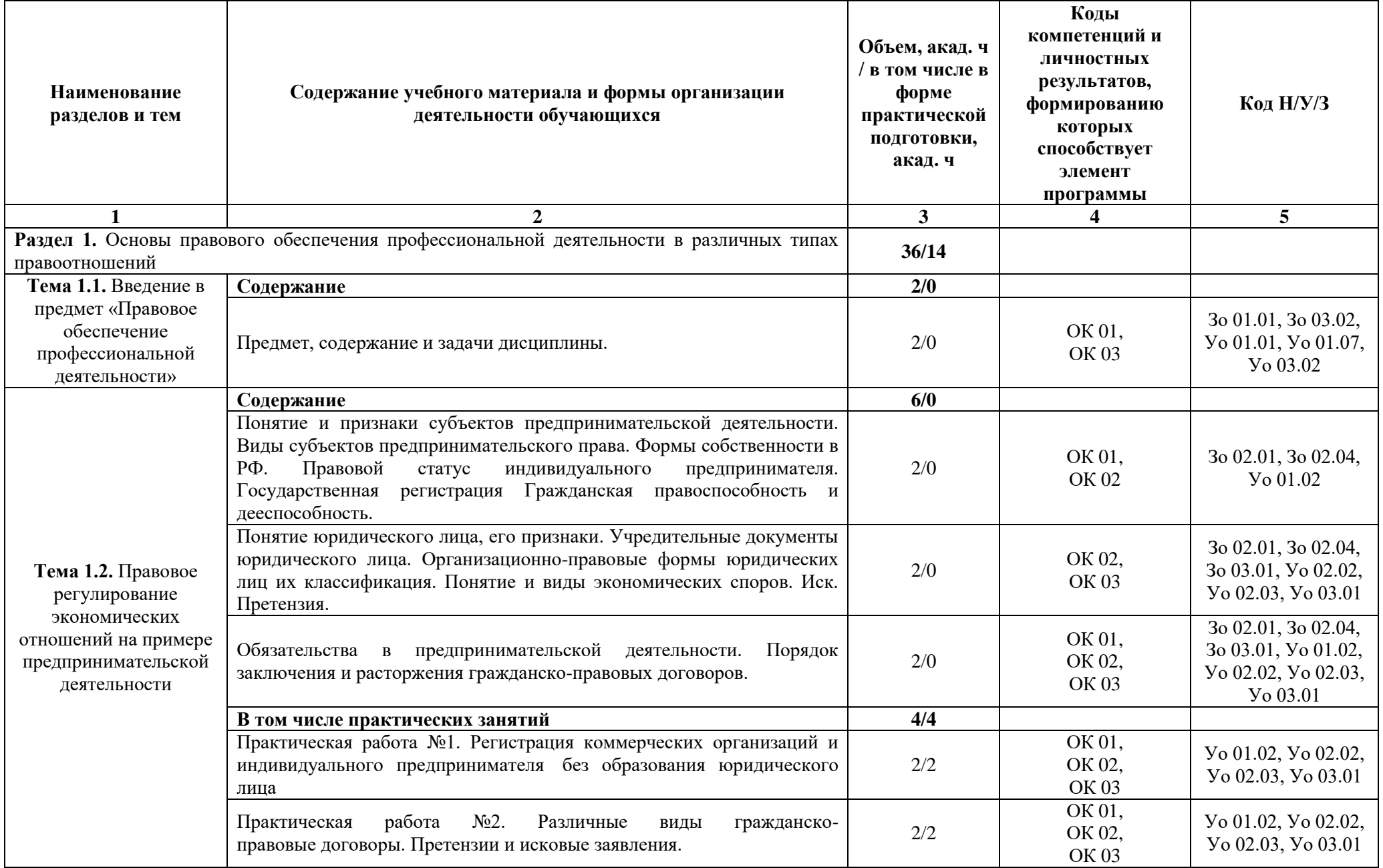

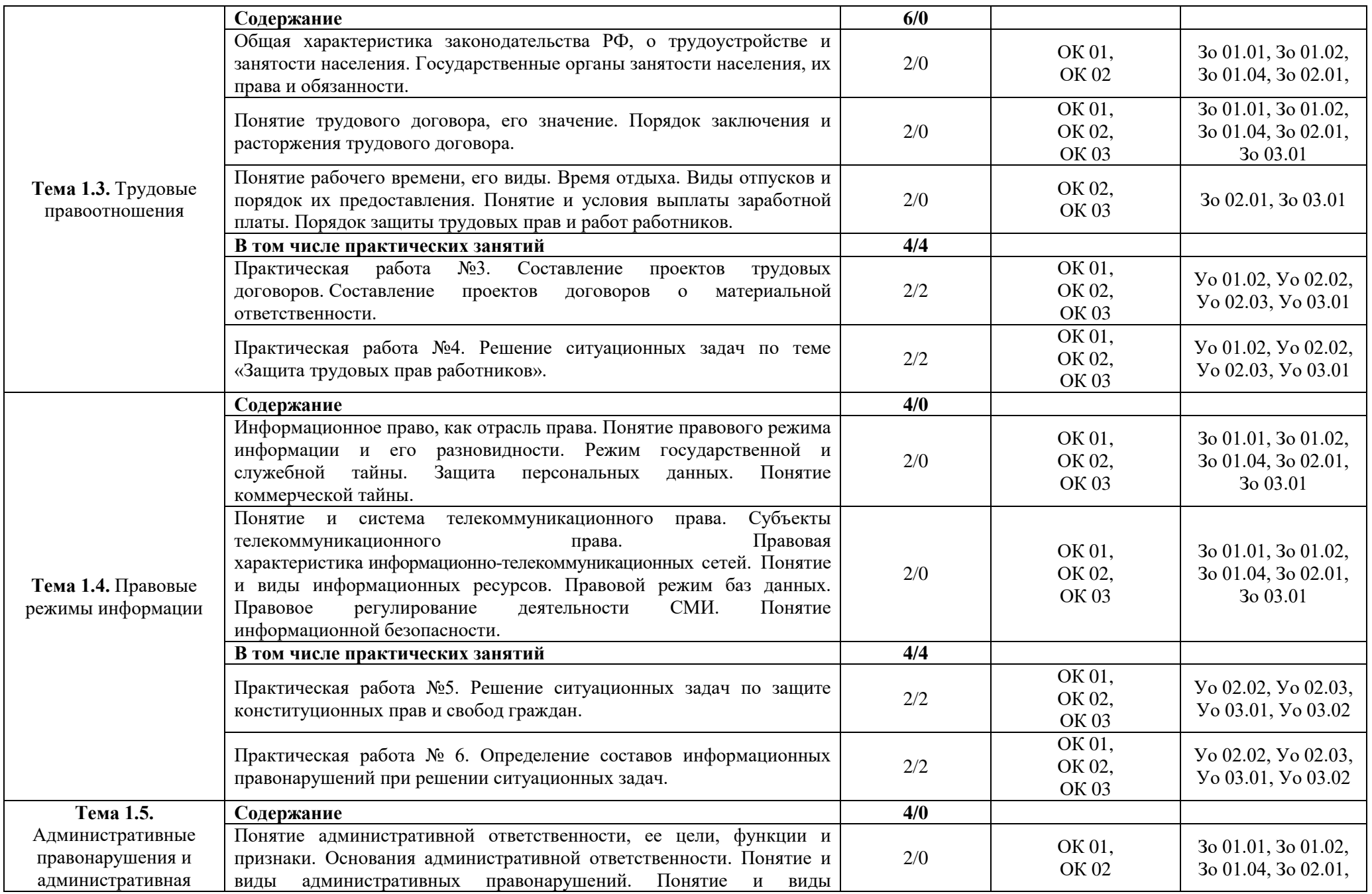

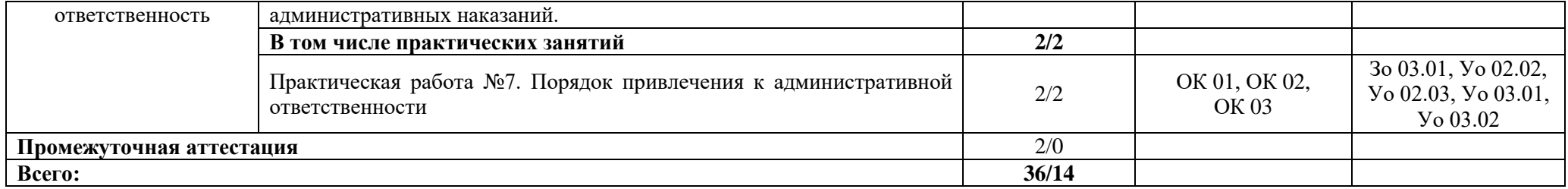

#### **3. УСЛОВИЯ РЕАЛИЗАЦИИ УЧЕБНОЙ ДИСЦИПЛИНЫ**

### **3.1. Для реализации программы учебной дисциплины должны быть предусмотрены следующие специальные помещения:**

Кабинеты «Гуманитарных и социально-экономических дисциплин»**,** оснащенные в соответствии с п. 6.1.2.1 образовательной программы по специальности «09.02.07 Информационные системы и программирование».

#### **3.2. Информационное обеспечение реализации программы**

Для реализации программы библиотечный фонд образовательной организации должен иметь печатные и/или электронные образовательные и информационные ресурсы для использования в образовательном процессе. При формировании библиотечного фонда образовательной организации выбирается не менее одного издания из перечисленных ниже печатных изданий и (или) электронных изданий в качестве основного, при этом список может быть дополнен новыми изданиями.

#### **3.2.1. Основные печатные издания**

1. Грибов В.Д. Экономика организации (предприятия): учебник / Грибов В.Д. – М: КНОРУС, 2019. – 408 с.

2. Хасбулатов Р.И. Экономика.: 10-11 классы: учебник: базовый и углубленный уровни / Хасбулатов Р.И. – М.: Просвещение, 2021. – 304 с.

#### **3.2.2. Основные электронные издания**

- 1. www.consultant.ru Справочная правовая система «Консультант Плюс»;
- 2. www.garant.ru Справочная правовая система «Гарант».

#### **3.2.3. Дополнительные источники**

1. Конституция РФ. Москва Эксмо 2011 г.

2. Трудовой кодекс РФ. Москва Эксмо 2010 г.

- 3. Гражданский кодекс РФ. Часть 1-2. Эксмо Москва 2010 г.
- 4. Уголовный кодекс РФ. Эксмо Москва 2010 г.
- 5. Кодекс РФ «Об административных правонарушениях». Эксмо Москва 2010 г.
- 6. Налоговый Кодекс РФ. Эксмо Москва 2010 г.
- 7. Гражданско-процессуальный кодекс РФ. Эксмо Москва 2010 г.
- 8. Арбитражно-процессуальный кодекс РФ. Эксмо Москва 2010 г.

9. Закон РФ «О защите прав потребителя» №2300-1 от 7 февраля 1992 года с изменениями и дополнениями. Юрайт Москва 2014 г.

10. Закон «О государственной тайне» №5458от 21 июня 1993, ред. от 22 июля 2004 г. Собрание законодательных актов РФ, Консультант Плюс.

11. Федеральный закон «О персональных данных» №152-ФЗот 21июля 2006 г. Собрание законодательных актов РФ Консультант Плюс.

12. Федеральный закон «О коммерческой тайне» № 98-ФЗ от 29 июля 2004 г. Собрание законодательных актов РФ Консультант Плюс.

13. Федеральный закон «О связи» от 7 июня 2003 г. Собрание законодательных актов РФ Консультант Плюс.

14. Федеральный закон «Об информации, информатизации и информационных технологиях» № 227-ФЗ от 27.06.2020 г. Собрание законодательных актов РФ Консультант Плюс.

15. Федеральный закон «Об информации, информатизации и защите информации № 24-ФЗ от 20 февраля 1995 г. Собрание законодательных актов РФ Консультант Плюс.

16. Закон РФ «Лицензировании отдельных видов деятельности» №307 от 14 октября 2014 г. Собрание законодательных актов РФ Консультант Плюс.

17. Доктрина информационной безопасности РФ. Указ Президента РФ от 15 декабря 2016 г. Собрание законодательных актов РФ Консультант Плюс.

18. Всемирная конвенция об авторском праве (подписанная в Женеве 6 сентября 1952 г.) // Собрание Постановлений Правительства СССР, 1973 г., N 24, ст. 1391.

19. Федеральный закон от 27 июля 2010 г. N 224-ФЗ «О противодействии неправомерному использованию инсайдерской информации и манипулированию рынком и о внесении изменений в отдельные законодательные акты Российской Федерации» // СЗ РФ. 2 августа 2010 г. N 31. ст. 4193.

20. Федеральный закон от 2 октября 2002г. № 127-ФЗ «О несостоятельности (банкротстве)» // СЗ РФ от 28 октября 2002 г. N 43 ст. 4190.

21. Федеральный закон от 8 августа 2001 г. N 129-ФЗ «О государственной регистрации юридических лиц и индивидуальных предпринимателей» // СЗ РФ от 13 августа 2001 г., N 33 (Часть I), ст. 3431.

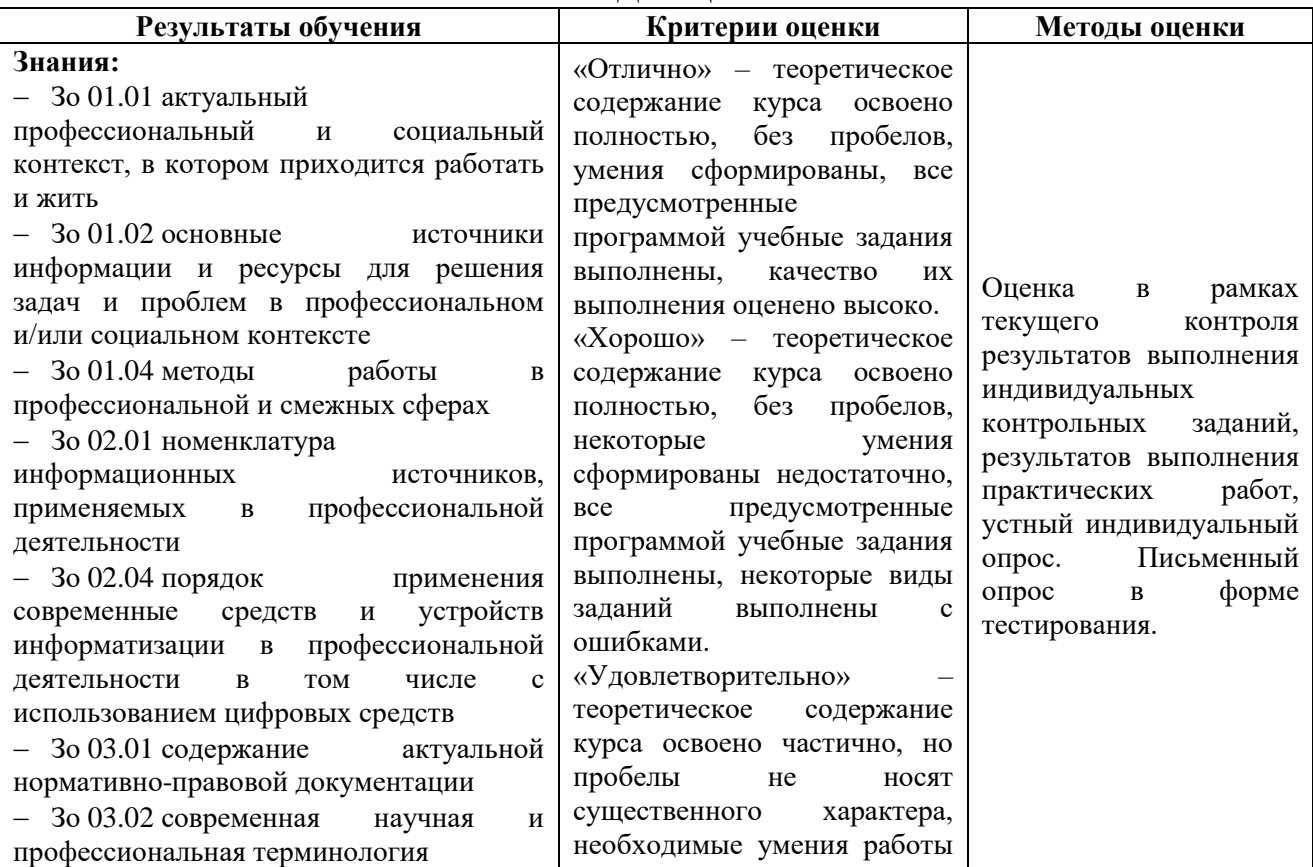

### **4. КОНТРОЛЬ И ОЦЕНКА РЕЗУЛЬТАТОВ ОСВОЕНИЯ УЧЕБНОЙ ДИСЦИПЛИНЫ**

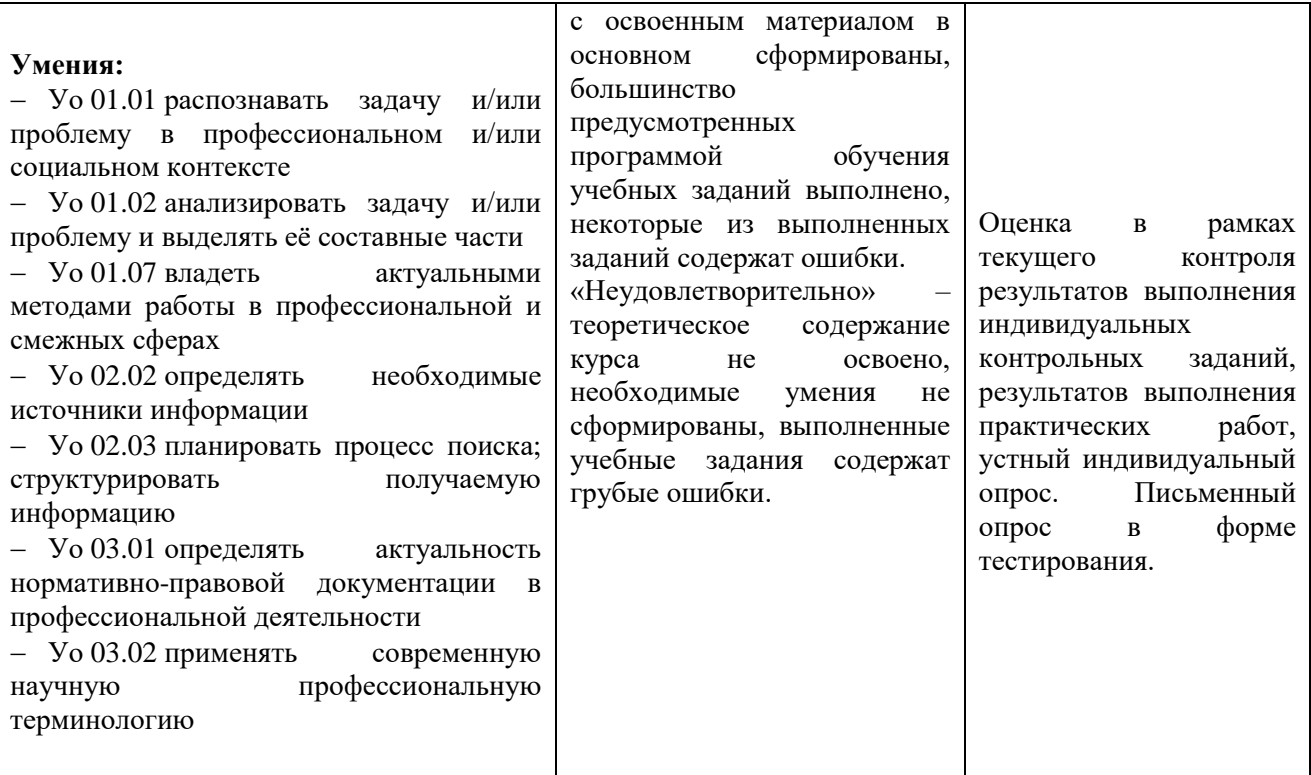

# **Приложение 3.10**

к ОПОП-П по специальности 09.02.07 Информационные системы и программирование

## **РАБОЧАЯ ПРОГРАММА УЧЕБНОЙ ДИСЦИПЛИНЫ ОП.06 БЕЗОПАСНОСТЬ ЖИЗНЕДЕЯТЕЛЬНОСТИ**

**2023 год**

# **СОДЕРЖАНИЕ**

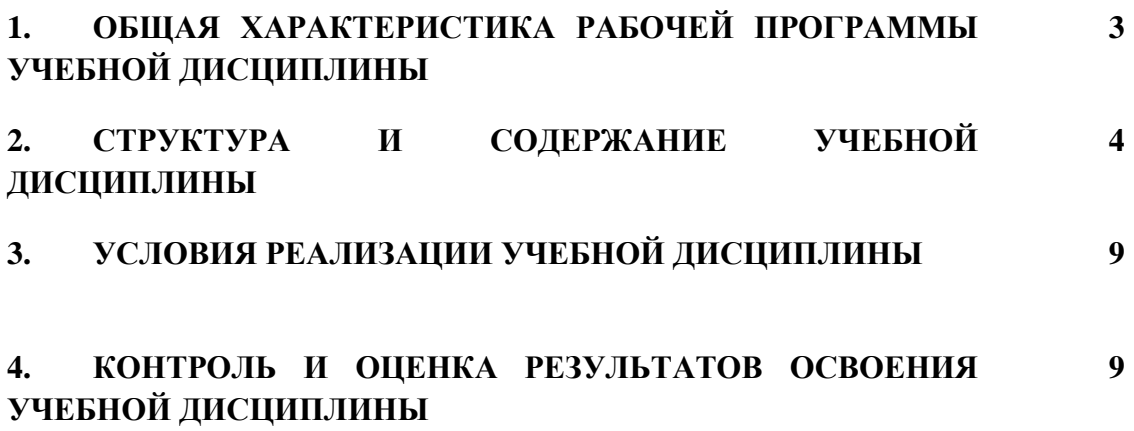

## **1. ОБЩАЯ ХАРАКТЕРИСТИКА РАБОЧЕЙ ПРОГРАММЫ УЧЕБНОЙ ДИСЦИПЛИНЫ ОП.06 «БЕЗОПАСНОСТЬ ЖИЗНЕДЕЯТЕЛЬНОСТИ»**

#### **1.1. Место дисциплины в структуре основной образовательной программы:**

Учебная дисциплина ОП.06 «Безопасность жизнедеятельности» является обязательной частью общепрофессионального цикла ОПОП-П в соответствии с ФГОС СПО по специальности «09.02.07 Информационные системы и программирование».

Особое значение дисциплина имеет при формировании и развитии следующих компетенций:

ОК 06 Проявлять гражданско-патриотическую позицию, демонстрировать осознанное поведение на основе традиционных общечеловеческих ценностей, в том числе с учетом гармонизации межнациональных и межрелигиозных отношений, применять стандарты антикоррупционного поведения;

ОК 07 Содействовать сохранению окружающей среды, ресурсосбережению, применять знания об изменении климата, принципы бережливого производства, эффективно действовать в чрезвычайных ситуациях.

#### **1.2. Цель и планируемые результаты освоения дисциплины:**

В рамках программы учебной дисциплины обучающимися осваиваются следующие умения и знания:

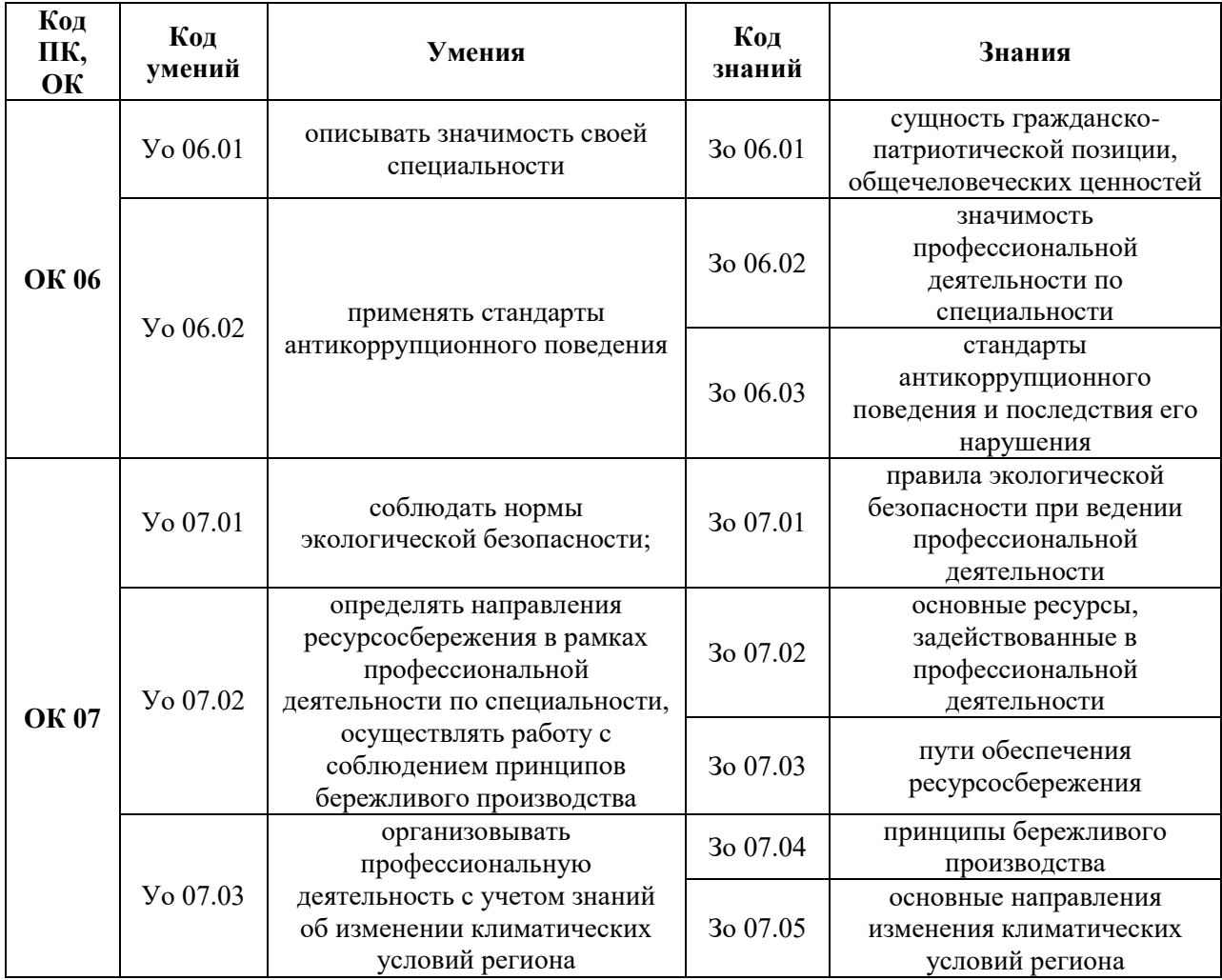

# **2. СТРУКТУРА И СОДЕРЖАНИЕ УЧЕБНОЙ ДИСЦИПЛИНЫ 2.1. Объем учебной дисциплины и виды учебной работы**

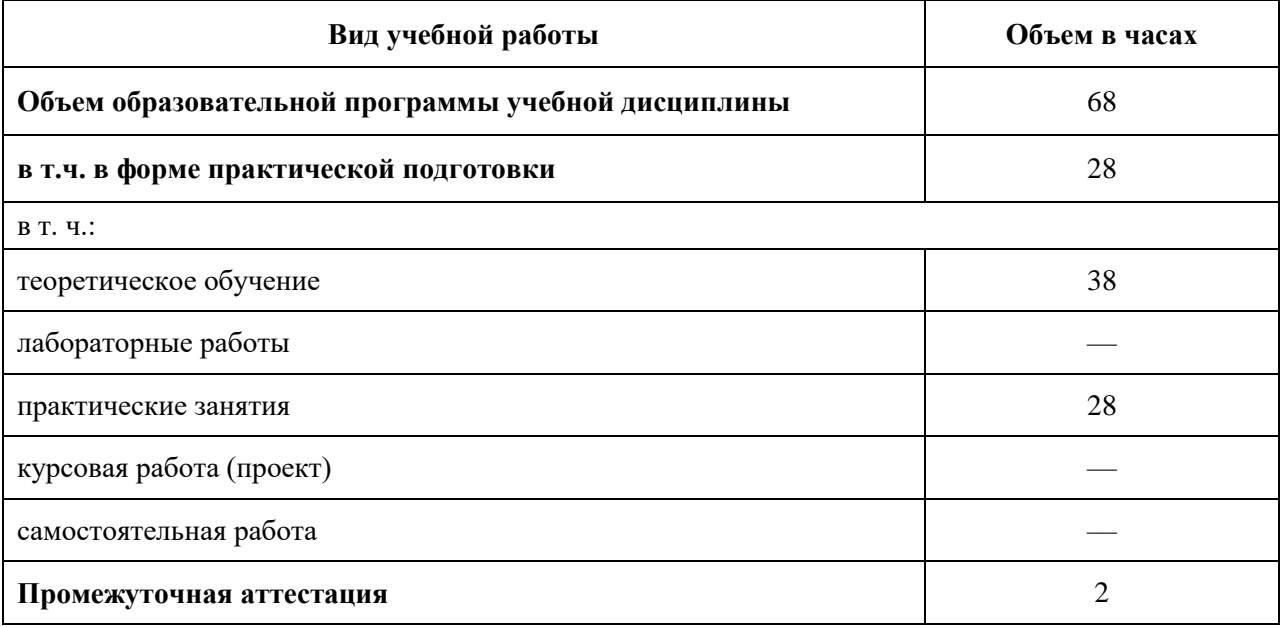

# **2.2. Тематический план и содержание учебной дисциплины**

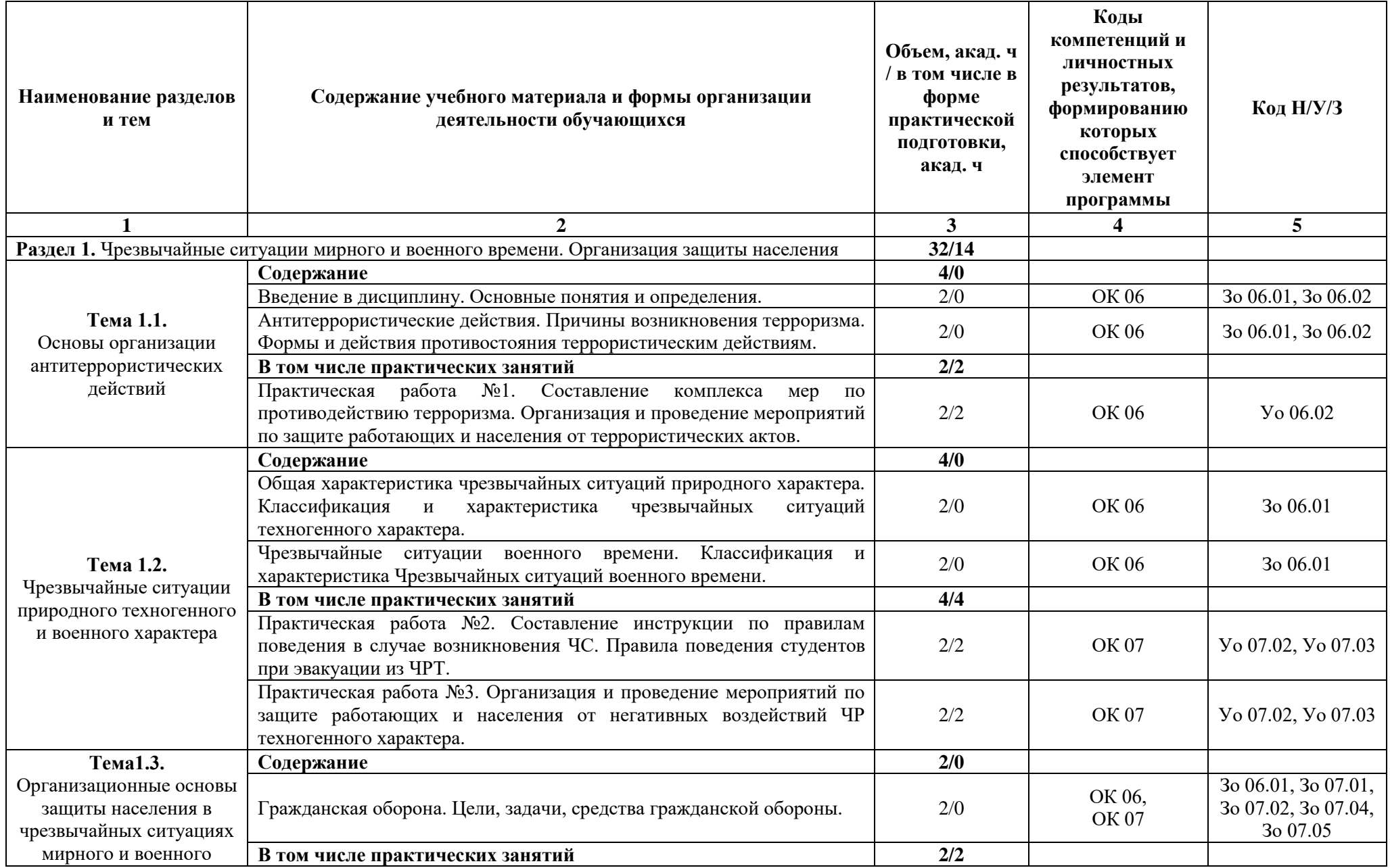

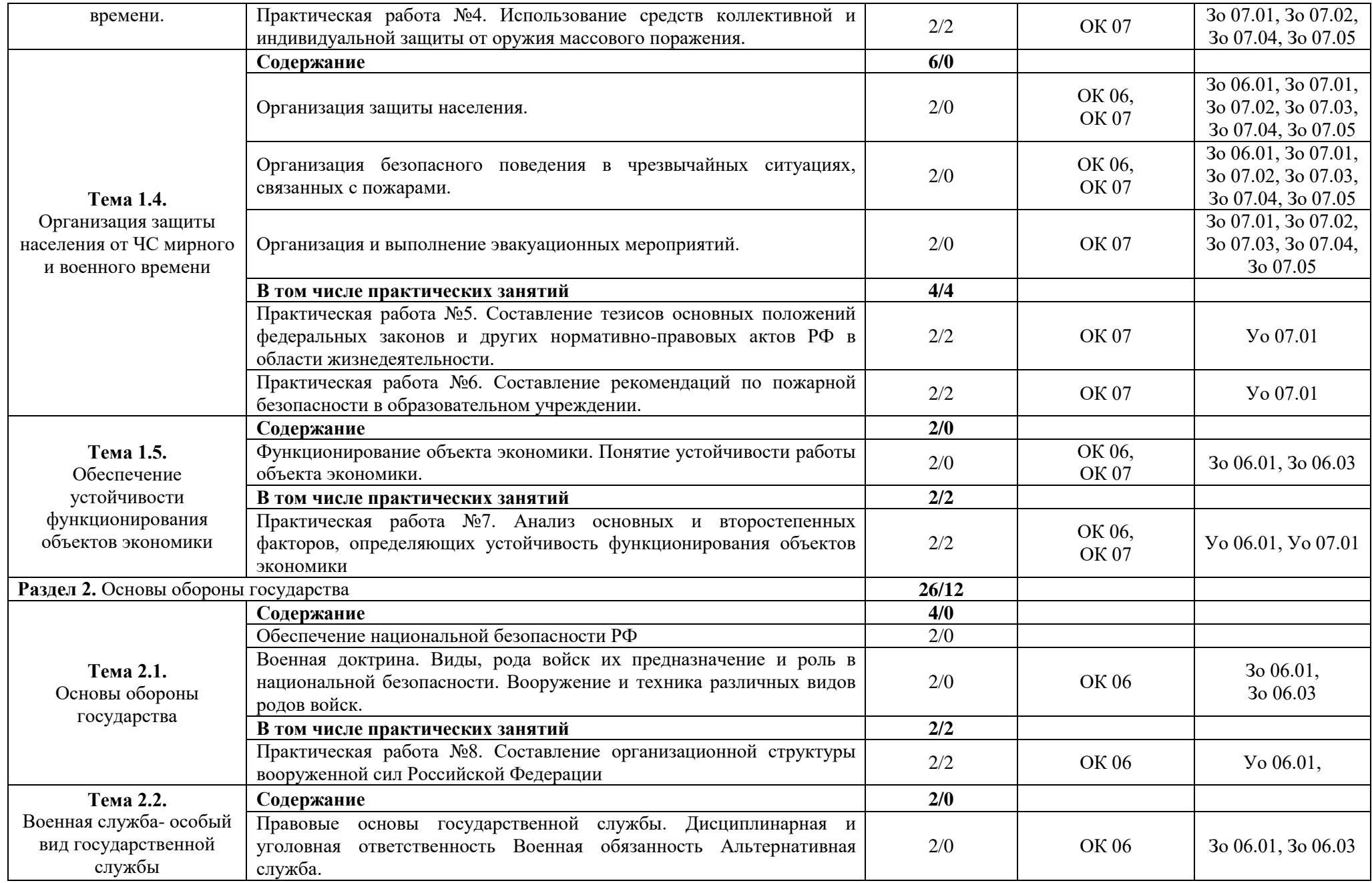

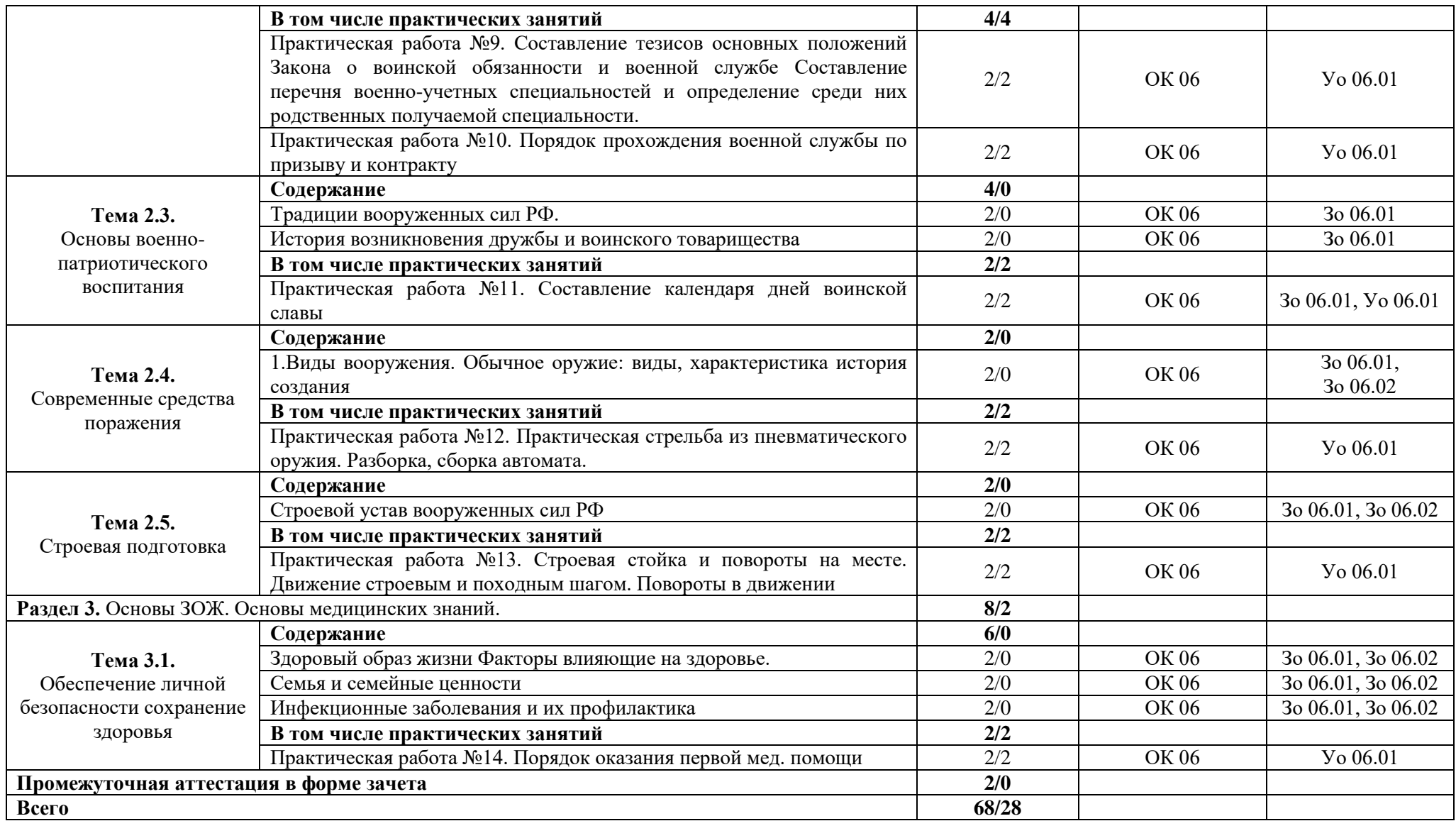

### **3. УСЛОВИЯ РЕАЛИЗАЦИИ УЧЕБНОЙ ДИСЦИПЛИНЫ**

### **3.1. Для реализации программы учебной дисциплины должны быть предусмотрены следующие специальные помещения:**

Кабинеты «Безопасности жизнедеятельности и охраны труда», оснащённые в соответствии с п. 6.1.2.1 образовательной программы по специальности «09.02.07 Информационные системы и программирование».

#### **3.2. Информационное обеспечение реализации программы**

Для реализации программы библиотечный фонд образовательной организации должен иметь печатные и/или электронные образовательные и информационные ресурсы для использования в образовательном процессе. При формировании библиотечного фонда образовательной организации выбирается не менее одного издания из перечисленных ниже печатных изданий и (или) электронных изданий в качестве основного, при этом список может быть дополнен новыми изданиями.

#### **3.2.1. Основные печатные издания**

1. Ким С.В. Основы безопасности жизнедеятельности. 10-11классы: учебник: базовый уровень / Ким С.В. – М.: Просвещение, 2021. – 396 с.

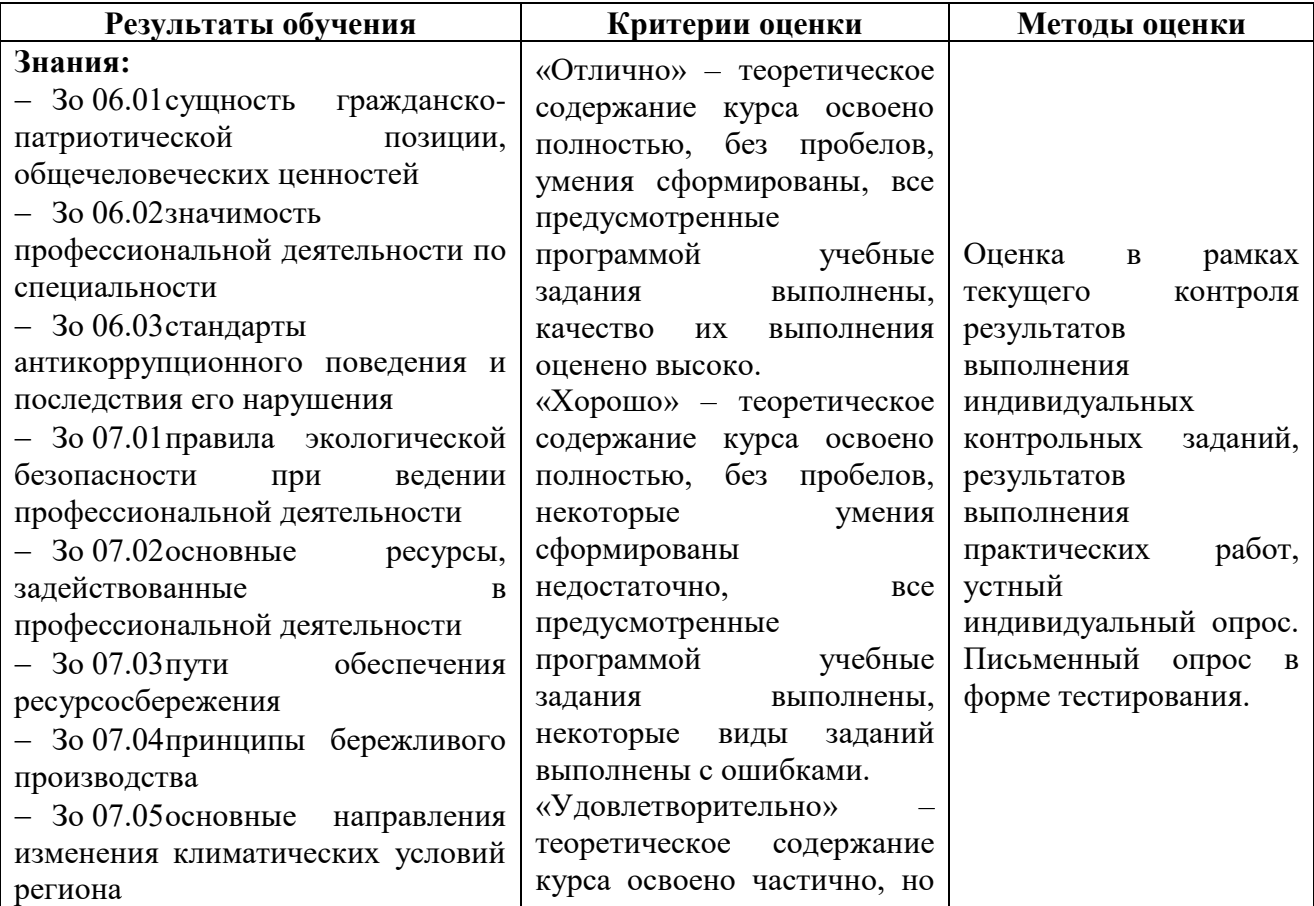

### **4. КОНТРОЛЬ И ОЦЕНКА РЕЗУЛЬТАТОВ ОСВОЕНИЯ УЧЕБНОЙ ДИСЦИПЛИНЫ**

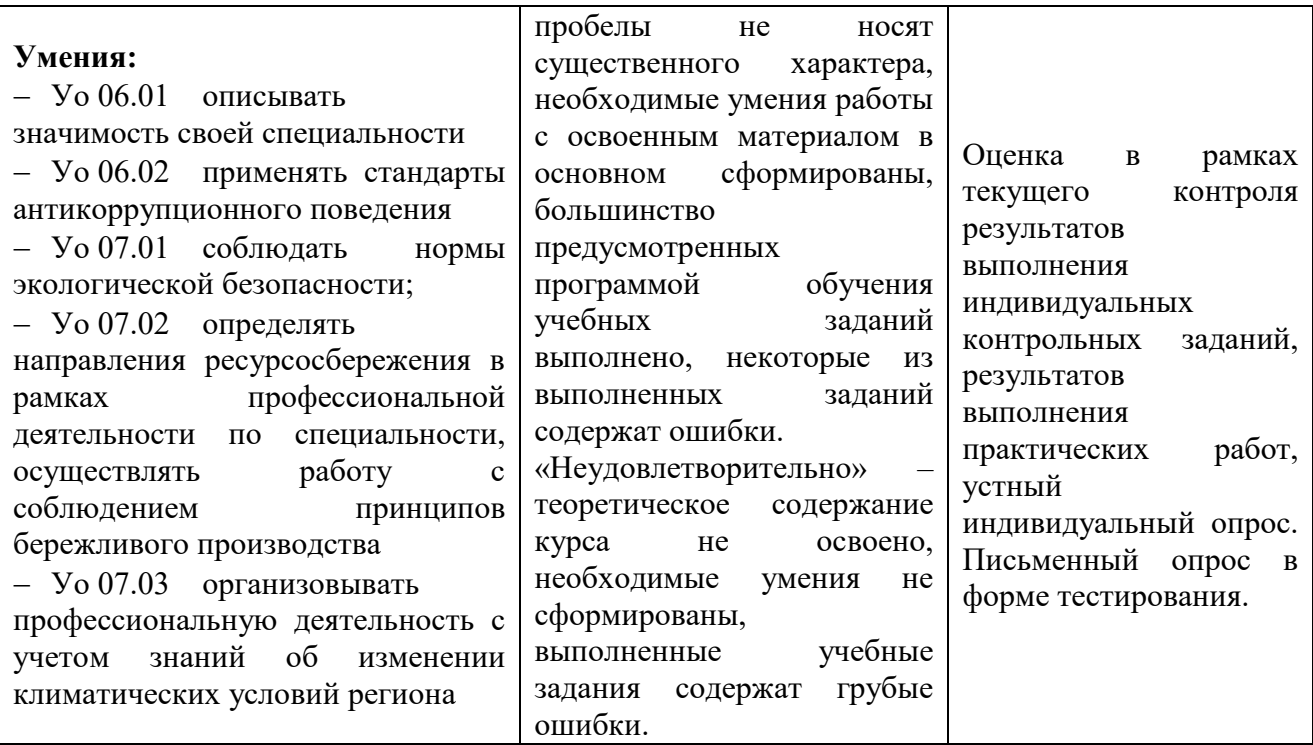

# **Приложение 3.11**

к ОПОП-П по специальности 09.02.07 Информационные системы и программирование

### **РАБОЧАЯ ПРОГРАММА УЧЕБНОЙ ДИСЦИПЛИНЫ ОП.09 СТАНДАРТИЗАЦИЯ, СЕРТИФИКАЦИЯ И ТЕХНИЧЕСКОЕ ДОКУМЕНТОВЕДЕНИЕ**

**2023 год**

# **СОДЕРЖАНИЕ**

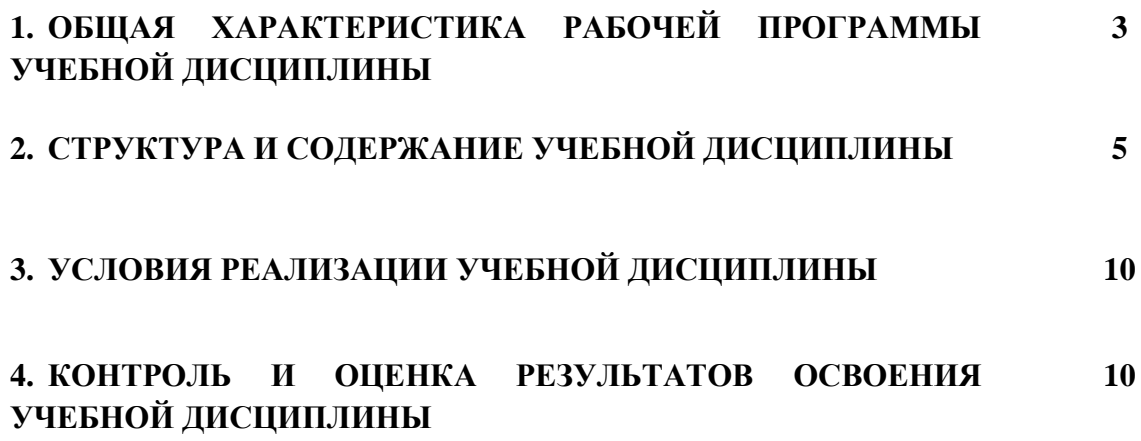
# **1. ОБЩАЯ ХАРАКТЕРИСТИКА РАБОЧЕЙ ПРОГРАММЫ УЧЕБНОЙ ДИСЦИПЛИНЫ «ОП.09 СТАНДАРТИЗАЦИЯ, СЕРТИФИКАЦИЯ И ТЕХНИЧЕСКОЕ ДОКУМЕНТОВЕДЕНИЕ»**

### **1.1. Место дисциплины в структуре основной образовательной программы:**

Учебная дисциплина «ОП.09 Стандартизация, сертификация и техническое документоведение» является обязательной частью общепрофессионального цикла ОПОП-П в соответствии с ФГОС СПО по специальности «09.02.07 Информационные системы и программирование».

Особое значение дисциплина имеет при формировании и развитии следующих компетенций:

ОК 1. Выбирать способы решения задач профессиональной деятельности, применительно к различным контекстам;

ОК 2. Использовать современные средства поиска, анализа и интерпретации информации, и информационные технологии для выполнения задач профессиональной деятельности;

ОК 4. Эффективно взаимодействовать и работать в коллективе и команде;

ОК 5. Осуществлять устную и письменную коммуникацию на государственном языке Российской Федерации с учетом особенностей социального и культурного контекста;

ОК 9 Пользоваться профессиональной документацией на государственном и иностранном языках;

ПК 5.6 Разрабатывать техническую документацию на эксплуатацию информационной системы;

ПК 5.7. Производить оценку информационной системы для выявления возможности ее модернизации;

ПК 9.1 Разрабатывать техническое задание на веб-приложение в соответствии с требованиями заказчика.

### **1.2. Цель и планируемые результаты освоения дисциплины:**

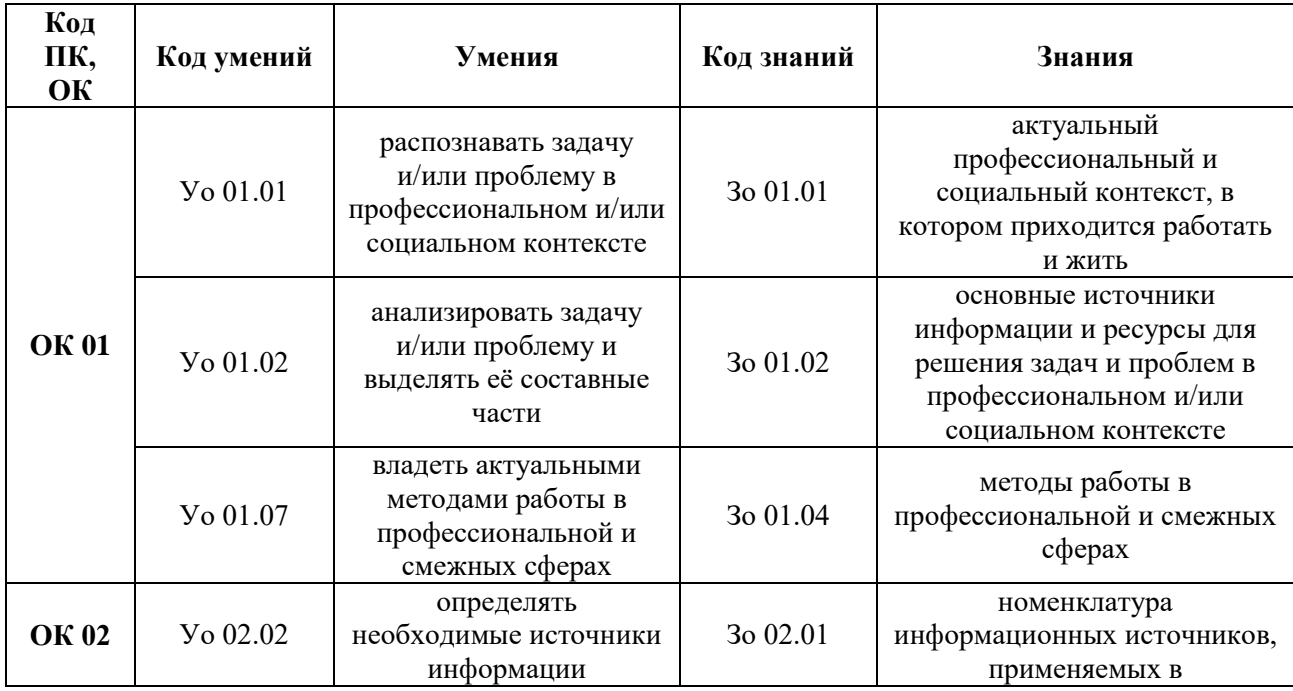

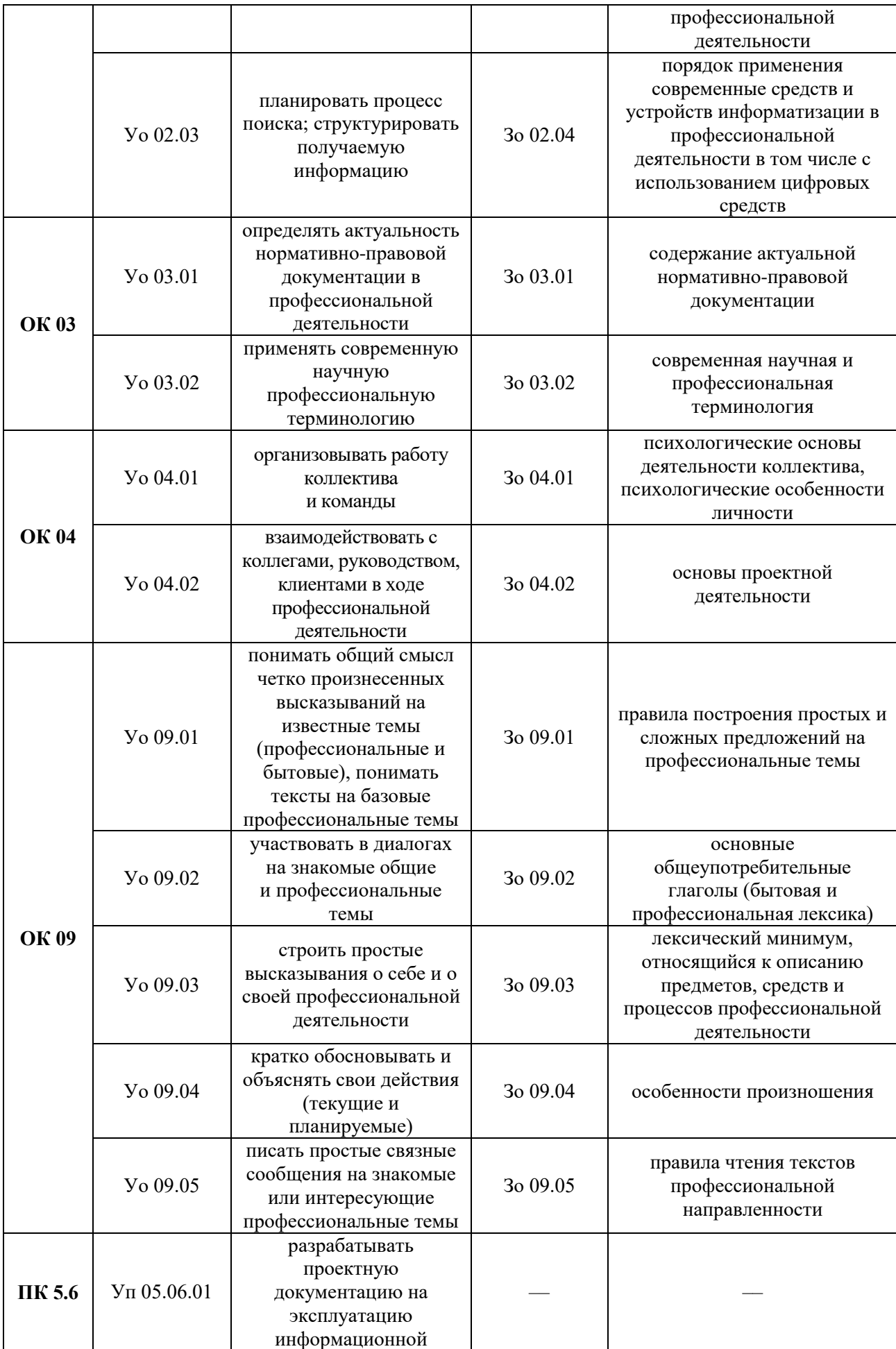

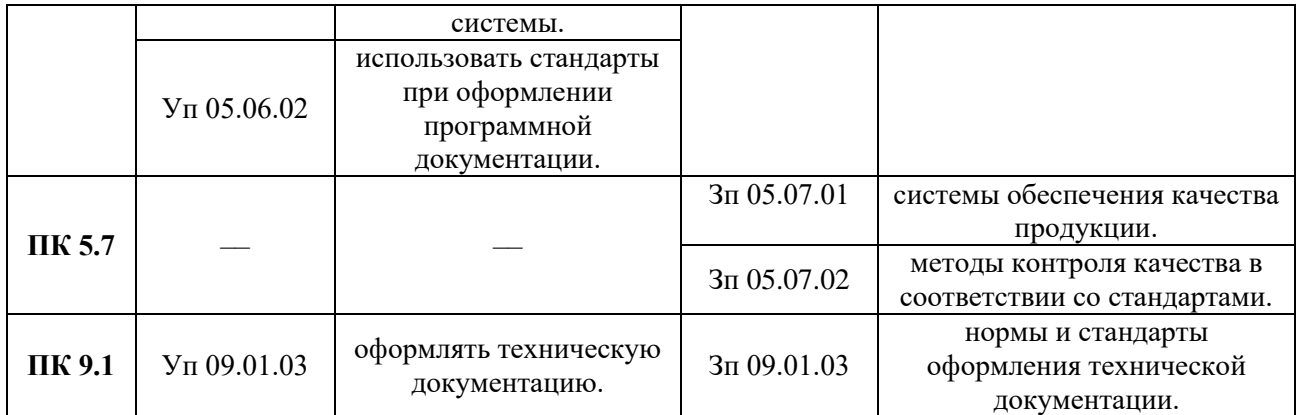

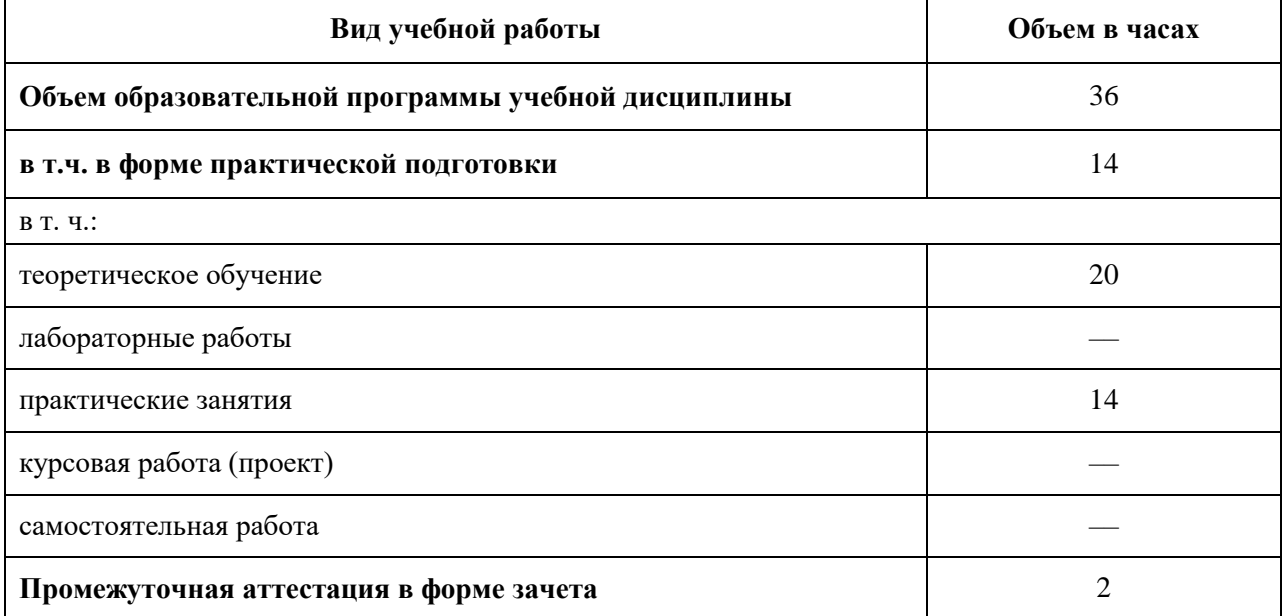

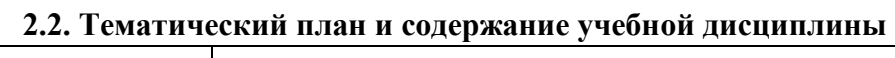

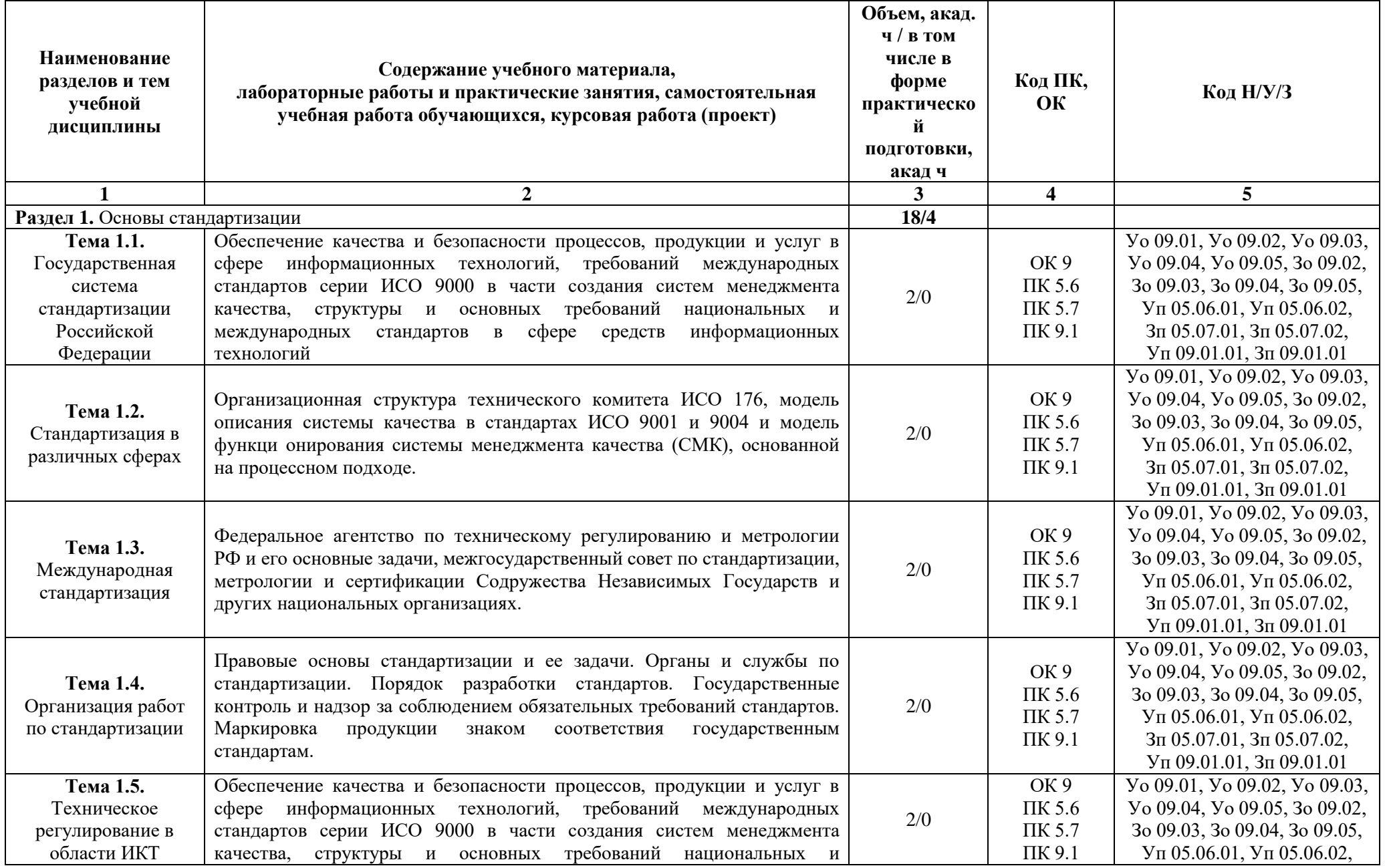

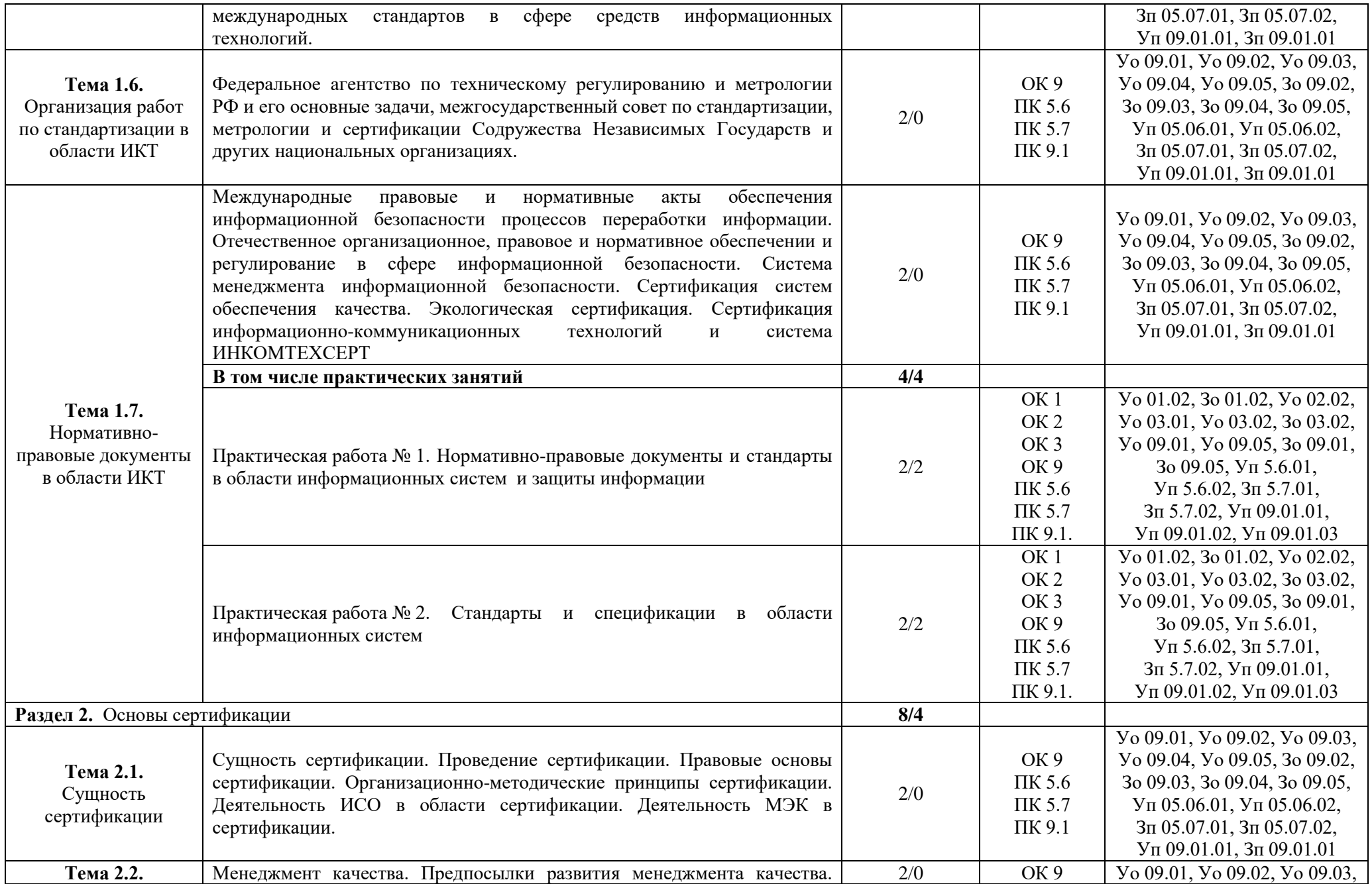

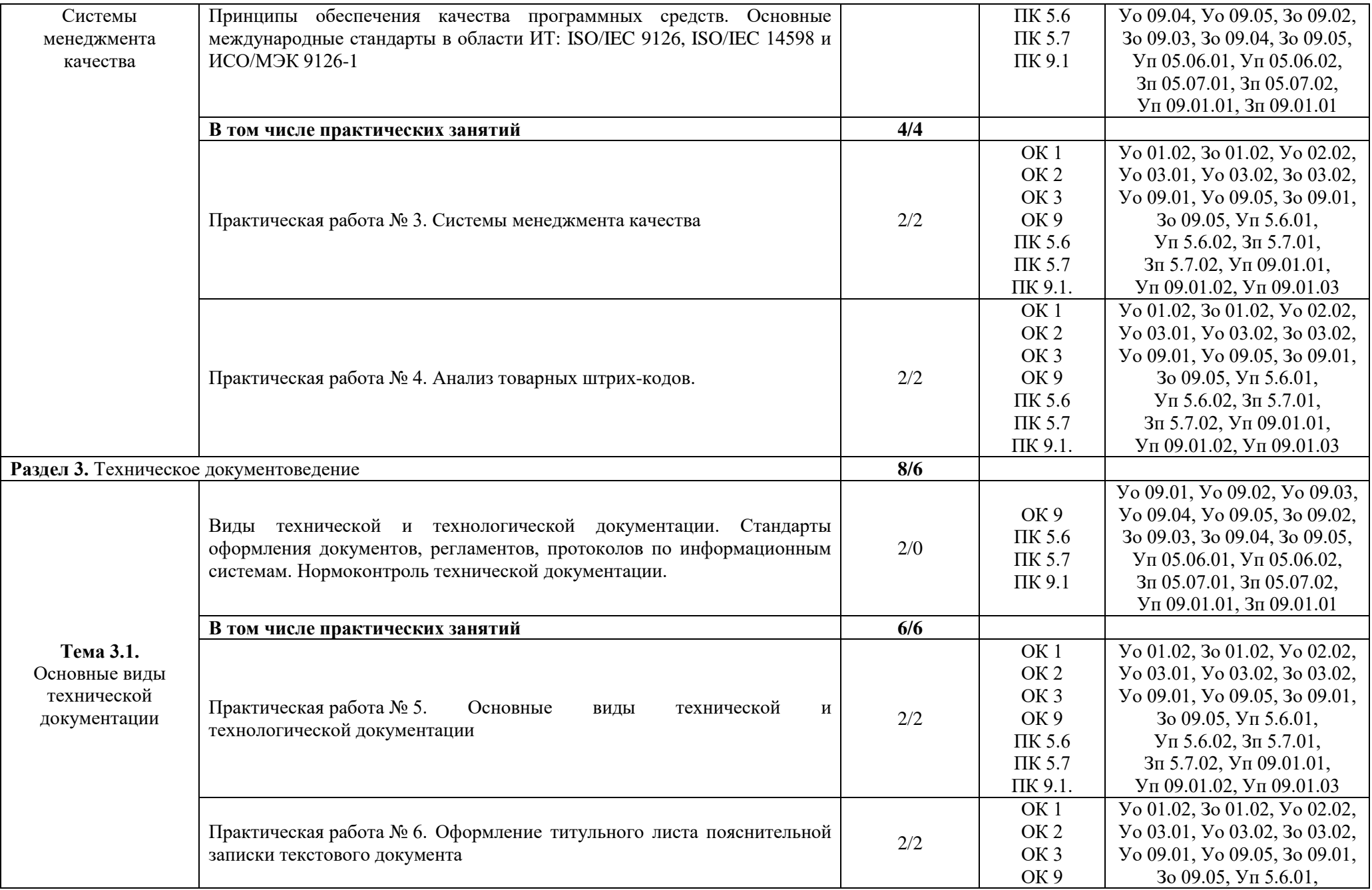

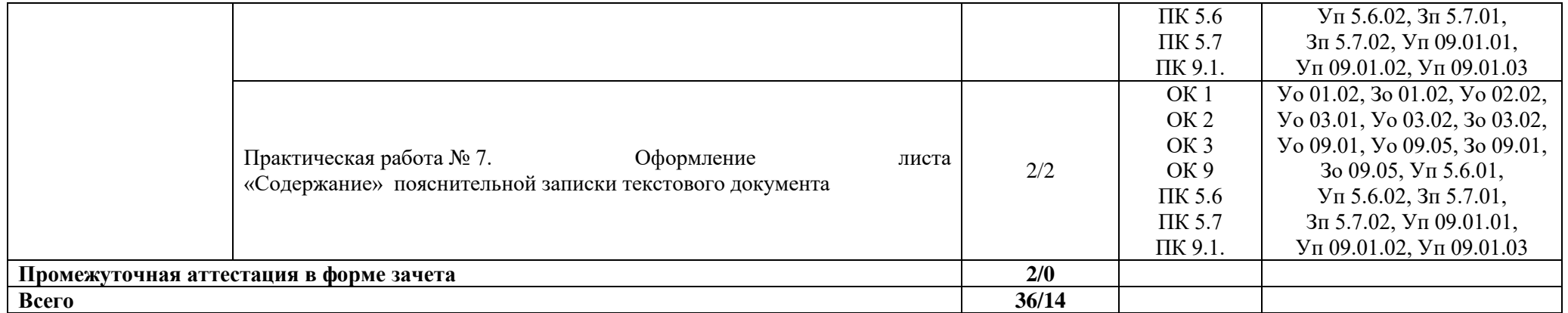

## **3. УСЛОВИЯ РЕАЛИЗАЦИИ УЧЕБНОЙ ДИСЦИПЛИНЫ**

## **3.1. Для реализации программы учебной дисциплины должны быть предусмотрены следующие специальные помещения:**

Кабинеты «Естественнонаучных дисциплин», оснащённые в соответствии с п. 6.1.2.1 образовательной программы по специальности «09.02.07 Информационные системы и программирование».

### **3.2. Информационное обеспечение реализации программы**

Для реализации программы библиотечный фонд образовательной организации должен иметь печатные и/или электронные образовательные и информационные ресурсы для использования в образовательном процессе. При формировании библиотечного фонда образовательной организации выбирается не менее одного издания из перечисленных ниже печатных изданий и (или) электронных изданий в качестве основного, при этом список может быть дополнен новыми изданиями.

## **3.2.1. Основные печатные издания**

1. Хрусталева З.А. Метрология, стандартизация и сертификация. Практикум: учебное пособие / Хрусталева З.А. – М.: КНОРУС, 2019. – 172 с.

## **3.2.2. Дополнительные печатные издания**

3. Качурина Т.А. Метрология и стандартизация: учебник – М.: Академия, 2017.

4. Латышенко К.П. Метрология и измерительная техника. Лабораторный практикум: учебное пособие для СПО. – М.: Издательство Юрайт, 2018.

5. Метрология. Теория измерений: учебник. – М.: Издательство Юрайт, 2018.

6. Сергеев А.Г. Метрология: учебник и практикум. – М.: Издательство Юрайт, 2018.

7. Сергеев А.Г. Сертификация: учебник и практикум для СПО. – М.: Издательство Юрайт, 2018.

8. Сергеев А.Г., Терегеря В.В. Стандартизация и сертификация. – М.: Издательство Юрайт, 2018.

9. Хрусталева З.А. Метрология, стандартизация и сертификация – М.: ООО «КноРус», 2013.

10. Хрусталева З.А. Метрология, стандартизация и сертификация. Практикум. – М.: КНОРУС, 2019.

## **4. КОНТРОЛЬ И ОЦЕНКА РЕЗУЛЬТАТОВ ОСВОЕНИЯ УЧЕБНОЙ ДИСЦИПЛИНЫ**

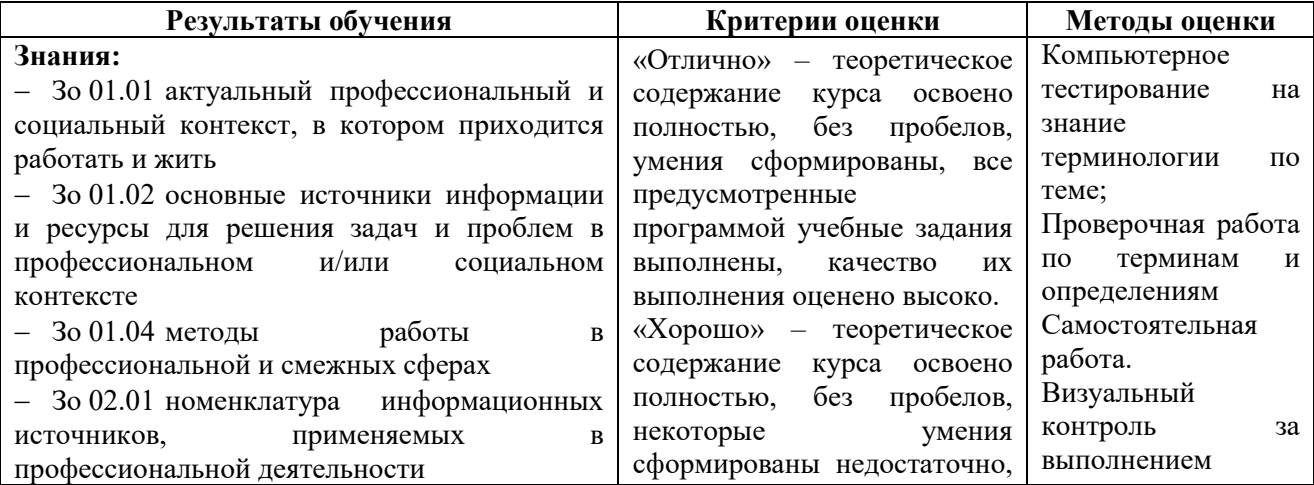

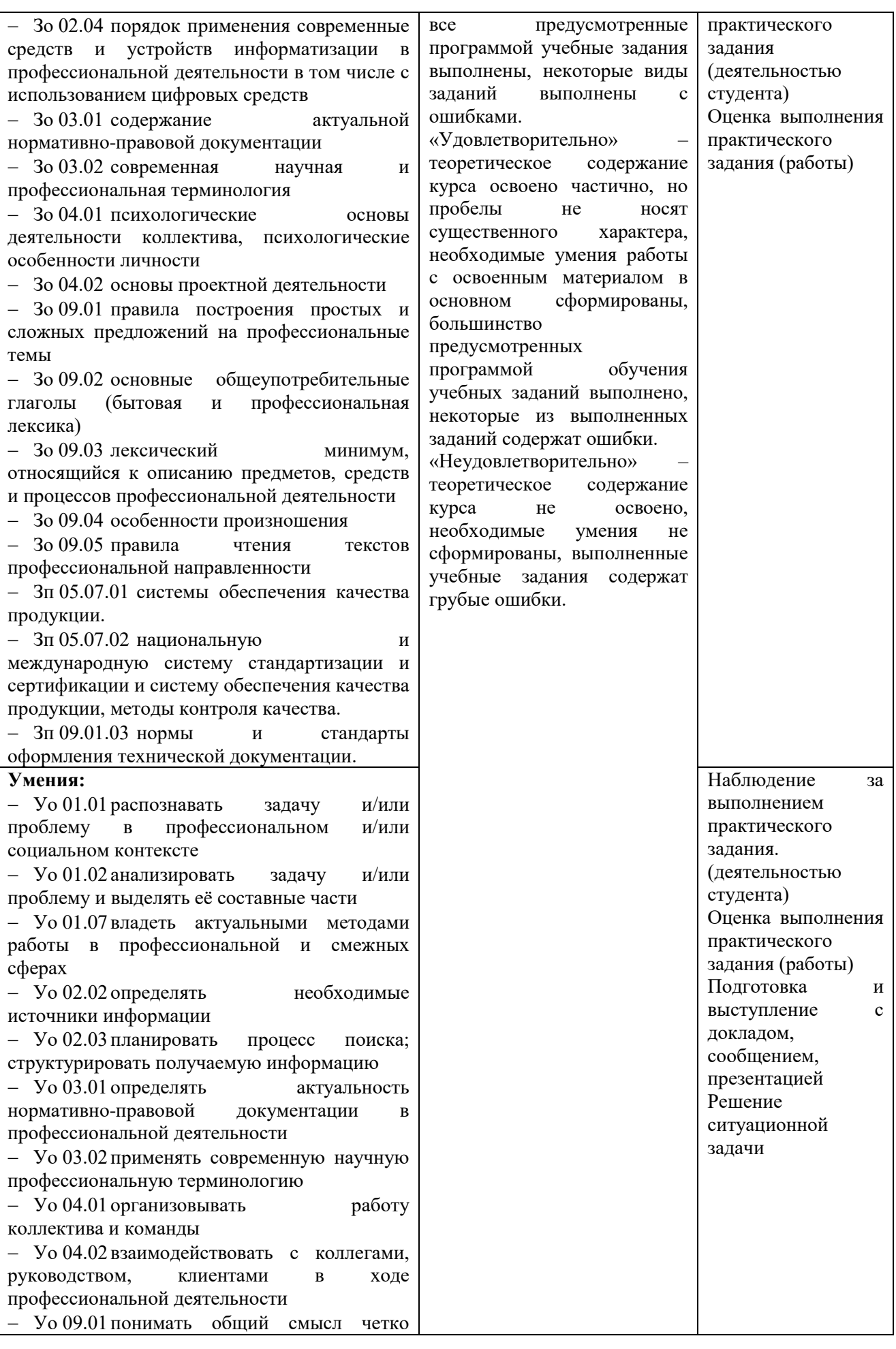

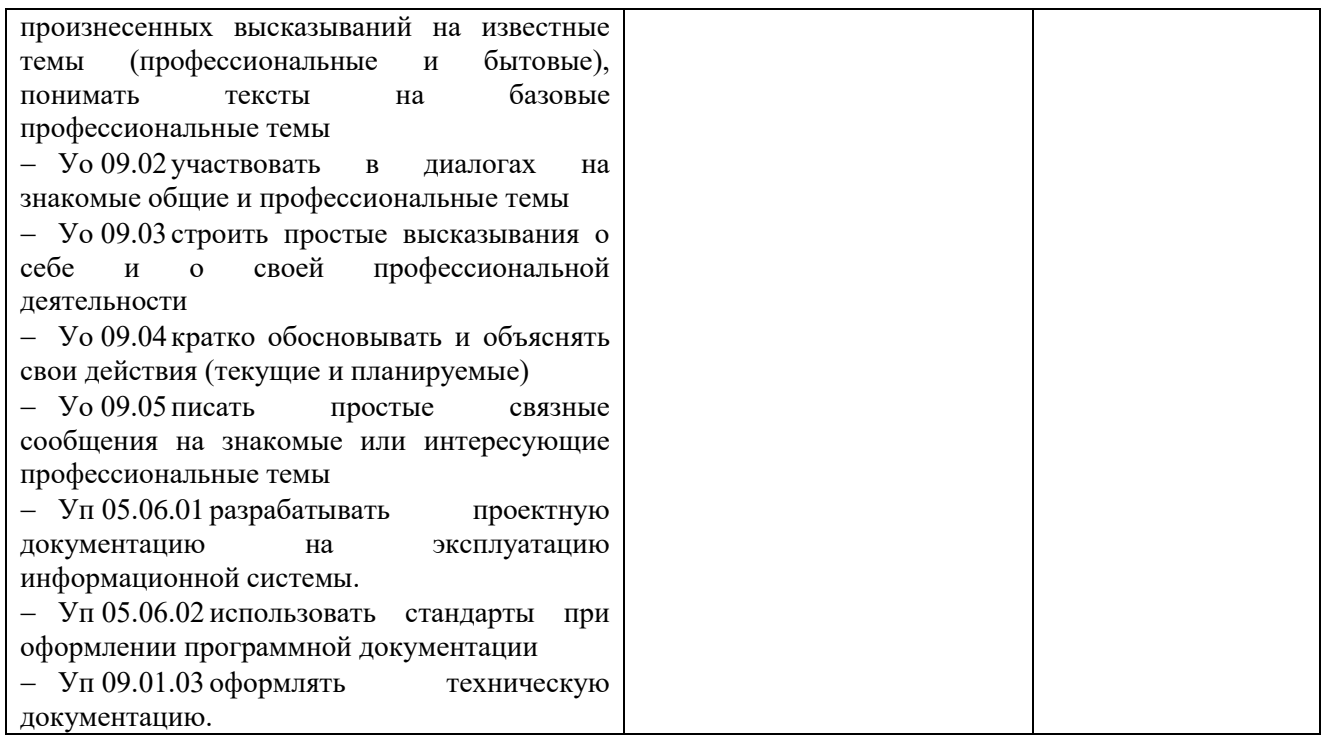

# **Приложение 3.12**

к ОПОП-П по специальности 09.02.07 Информационные системы и программирование

# **РАБОЧАЯ ПРОГРАММА УЧЕБНОЙ ДИСЦИПЛИНЫ ОП.12 МЕНЕДЖМЕНТ В ПРОФЕССИОНАЛЬНОЙ ДЕЯТЕЛЬНОСТИ**

**2023 год**

# **СОДЕРЖАНИЕ**

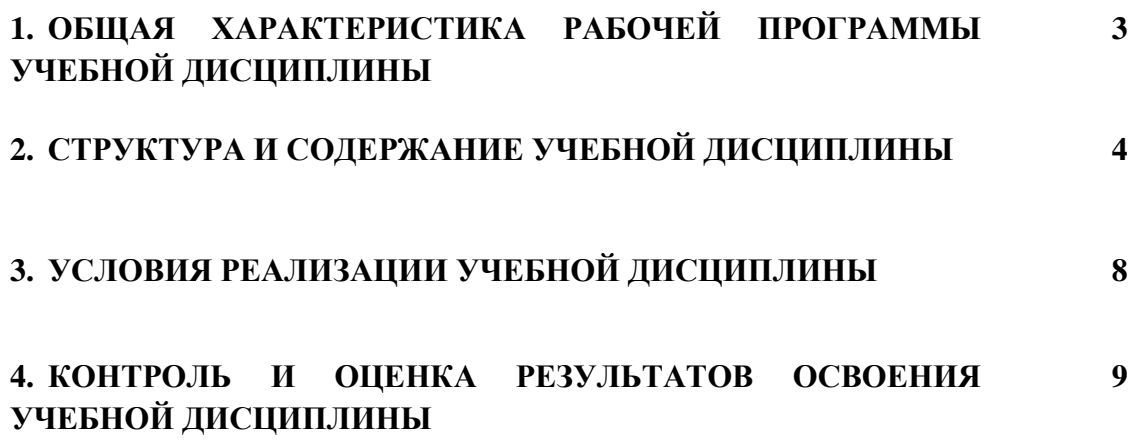

# **1. ОБЩАЯ ХАРАКТЕРИСТИКА РАБОЧЕЙ ПРОГРАММЫ УЧЕБНОЙ ДИСЦИПЛИНЫ «ОП.12 МЕНЕДЖМЕНТ В ПРОФЕССИОНАЛЬНОЙ ДЕЯТЕЛЬНОСТИ»**

### **1.1. Место дисциплины в структуре основной образовательной программы:**

Учебная дисциплина «ОП.12 Менеджмент в профессиональной деятельности» является обязательной частью общепрофессионального цикла ОПОП-П в соответствии с ФГОС СПО по специальности «09.02.07 Информационные системы и программирование».

Особое значение дисциплина имеет при формировании и развитии следующих компетенций:

ОК 01 Выбирать способы решения задач профессиональной деятельности, применительно к различным контекстам;

ОК 02 Осуществлять поиск, анализ и интерпретацию информации, необходимой для выполнения задач профессиональной деятельности;

ОК 03 Планировать и реализовывать собственное профессиональное и личностное развитие;

ОК 04 Эффективно взаимодействовать и работать в коллективе и команде;

ПК 5.7 Производить оценку информационной системы для выявления возможности ее модернизации;

ПК 8.1 Разрабатывать дизайн-концепции веб-приложений в соответствии с корпоративным стилем заказчика.

### **1.2. Цель и планируемые результаты освоения дисциплины:**

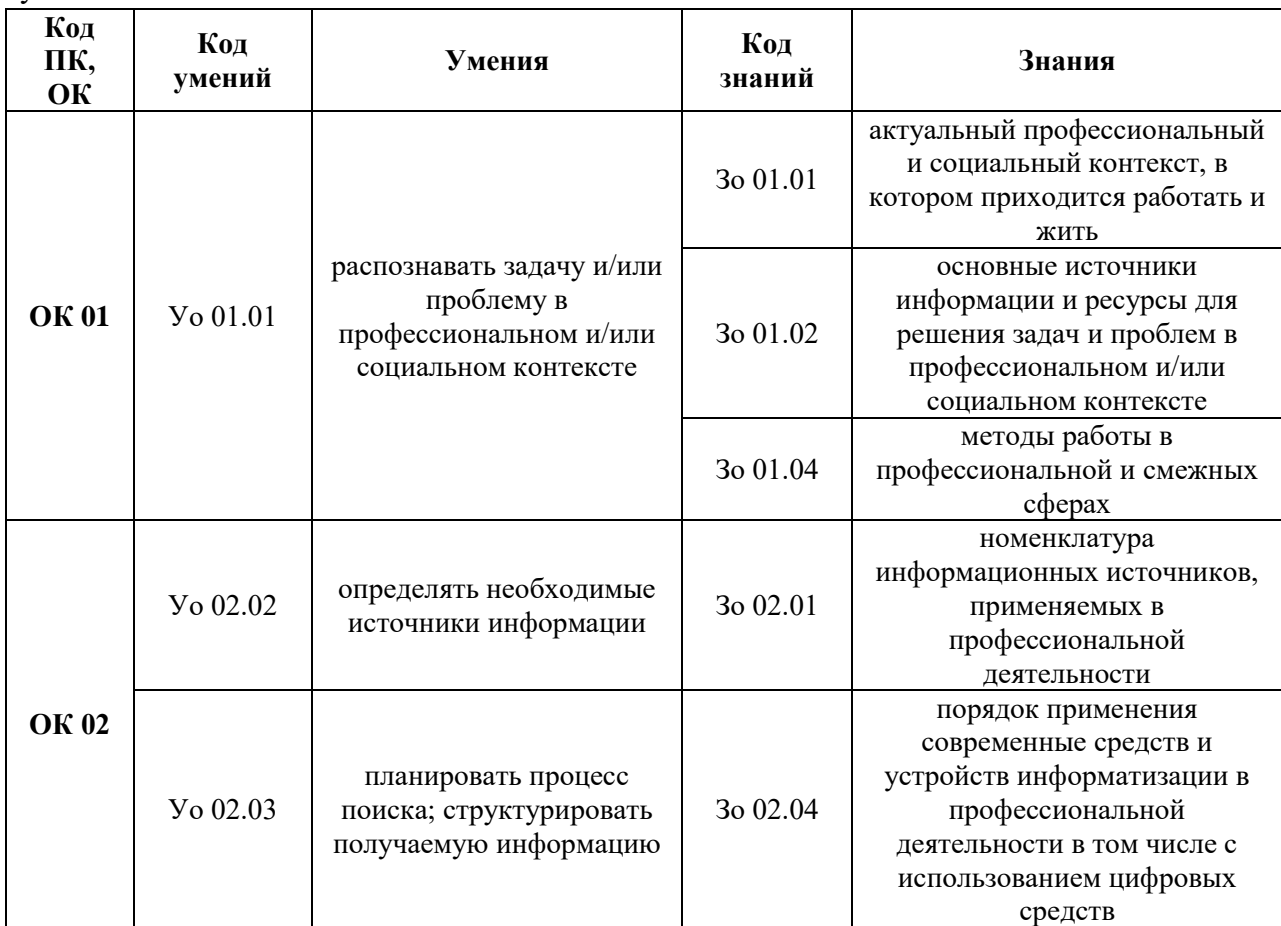

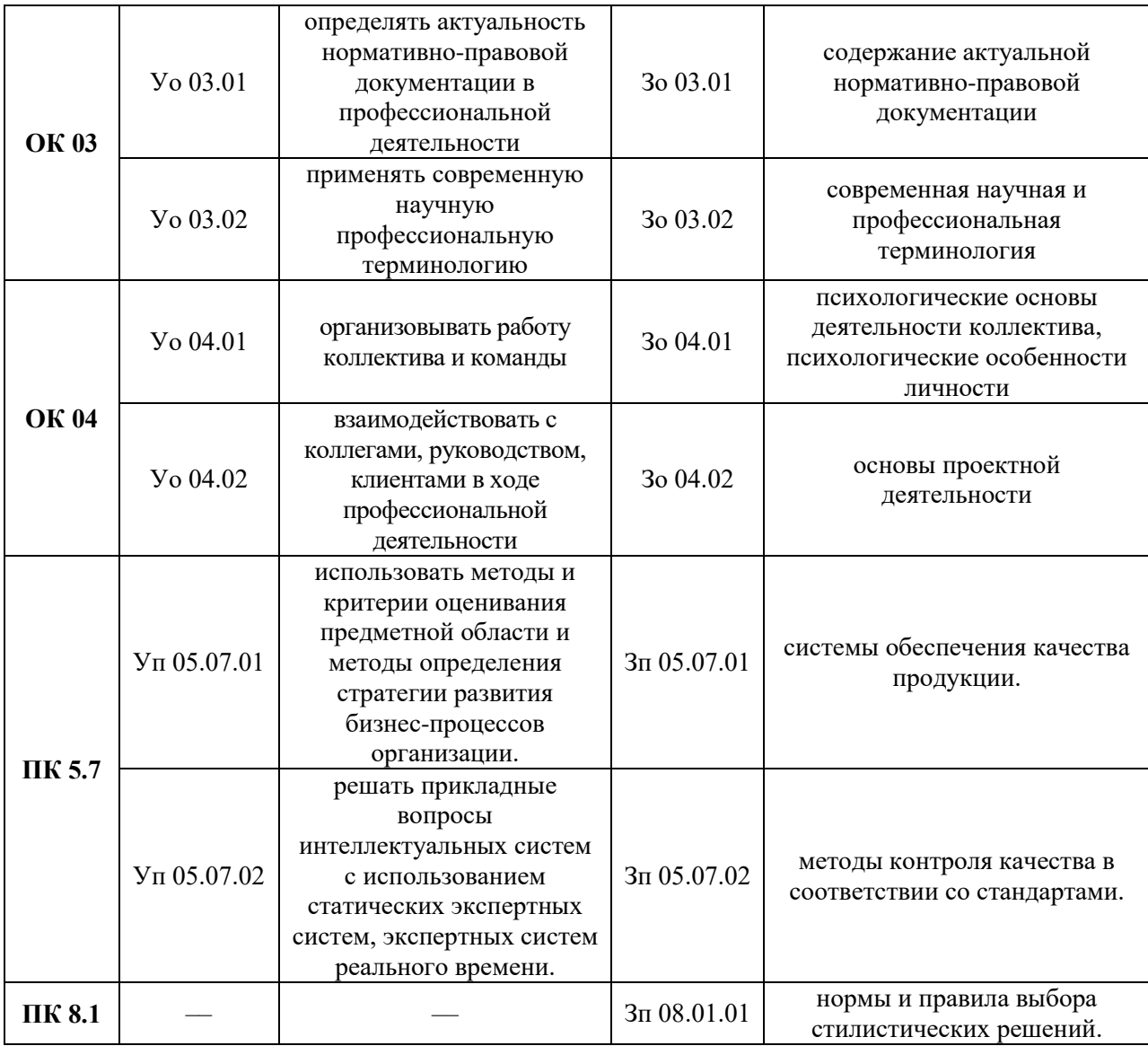

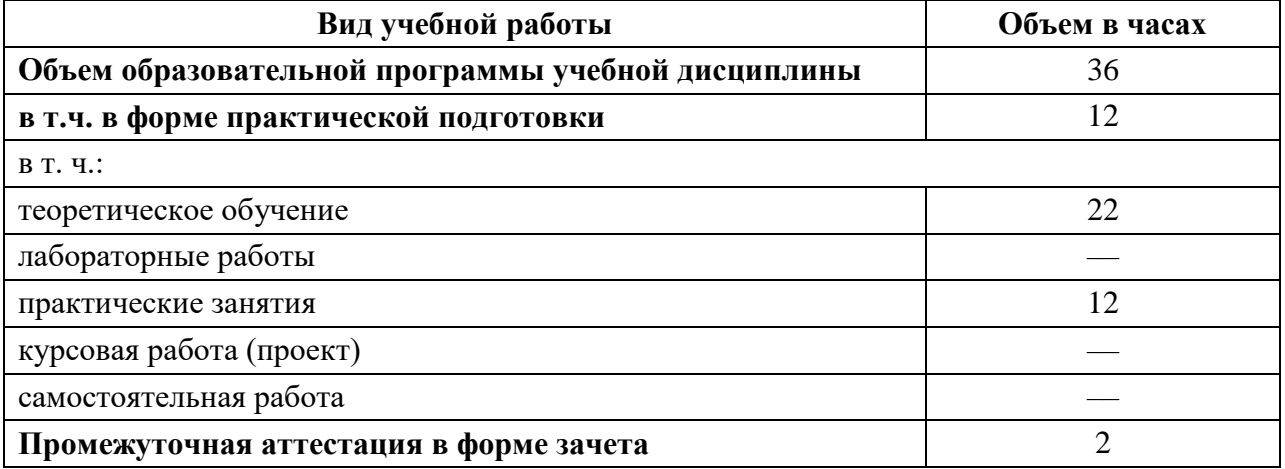

# **2.2. Тематический план и содержание учебной дисциплины**

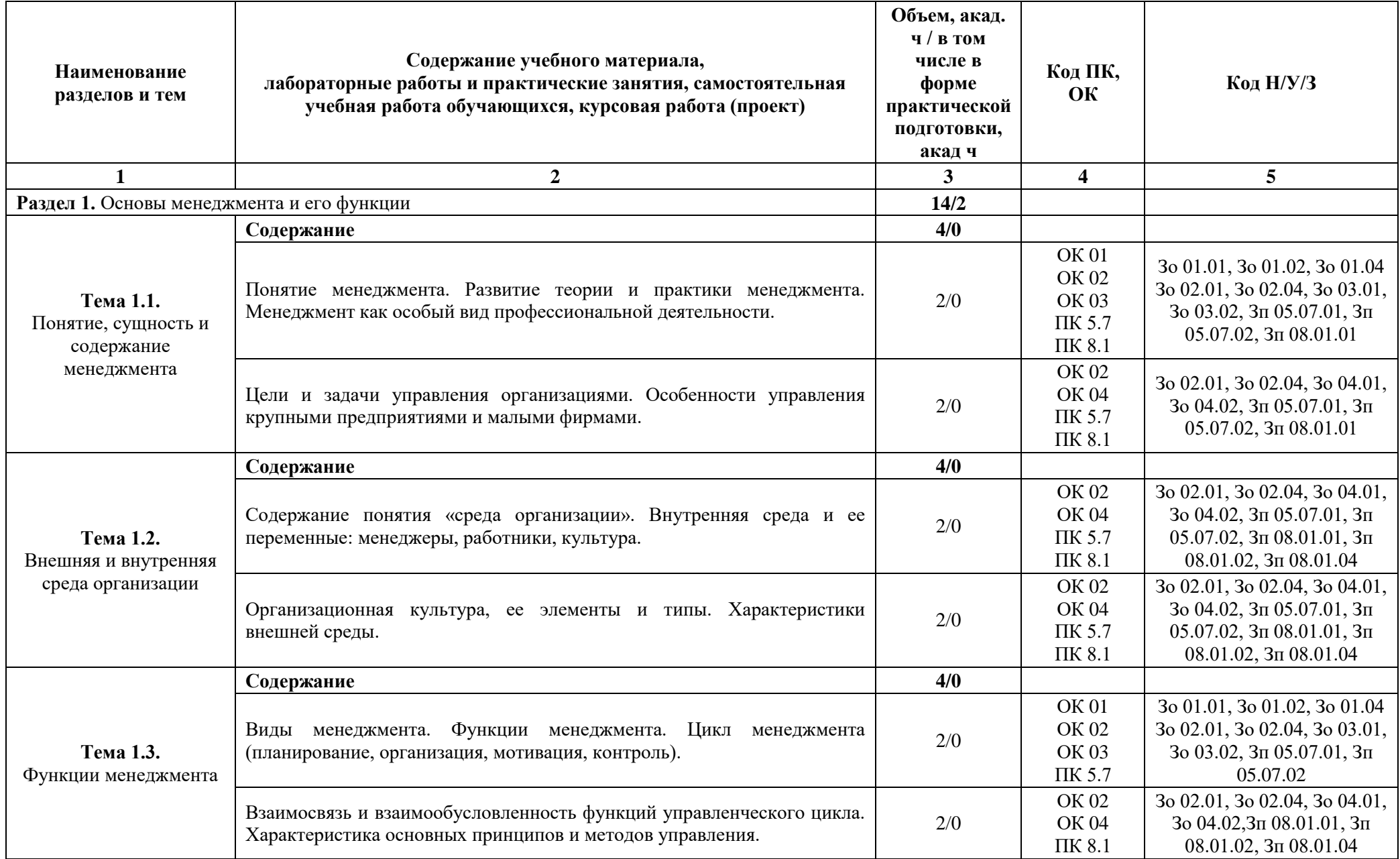

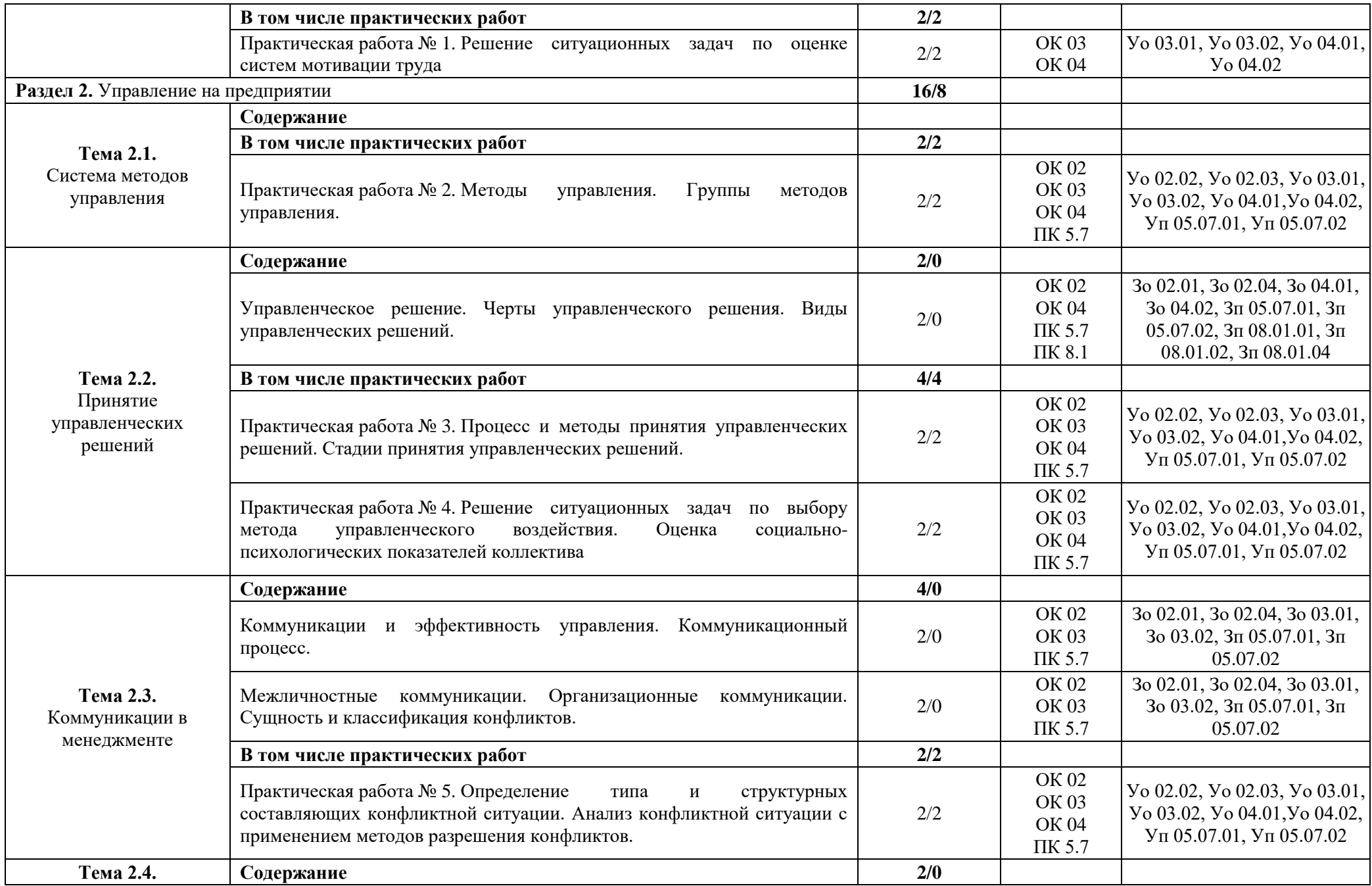

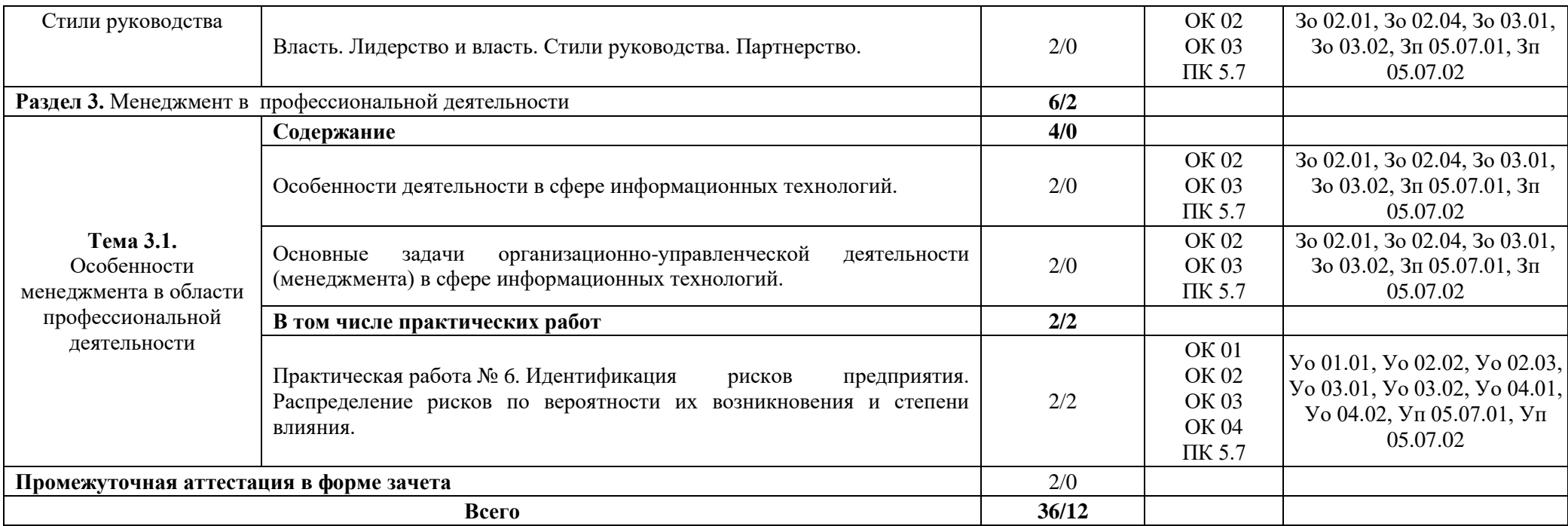

## **3. УСЛОВИЯ РЕАЛИЗАЦИИ УЧЕБНОЙ ДИСЦИПЛИНЫ**

## **3.1. Для реализации программы учебной дисциплины должны быть предусмотрены следующие специальные помещения:**

Кабинеты «Гуманитарных и социально-экономических дисциплин»**,** оснащенные в соответствии с п. 6.1.2.1 образовательной программы по специальности «09.02.07 Информационные системы и программирование»

### **3.2. Информационное обеспечение реализации программы**

Для реализации программы библиотечный фонд образовательной организации должен иметь печатные и/или электронные образовательные и информационные ресурсы для использования в образовательном процессе. При формировании библиотечного фонда образовательной организации выбирается не менее одного издания из перечисленных ниже печатных изданий и (или) электронных изданий в качестве основного, при этом список может быть дополнен новыми изданиями.

### **3.2.1. Основные печатные издания**

1. Грибов В.Д. Экономика организации (предприятия): учебник / Грибов В.Д. – М: Кнорус, 2019. – 408 с.

2. Драчева Е.Л. Менеджмент: учебник / Драчева Е.Л. – М.: Издательский центр «Академия», 2018. – 304 с.

#### **3.2.2. Основные электронные издания**

3. www.consultant.ru Справочная правовая система «Консультант Плюс»;

4. www.garant.ru Справочная правовая система «Гарант».

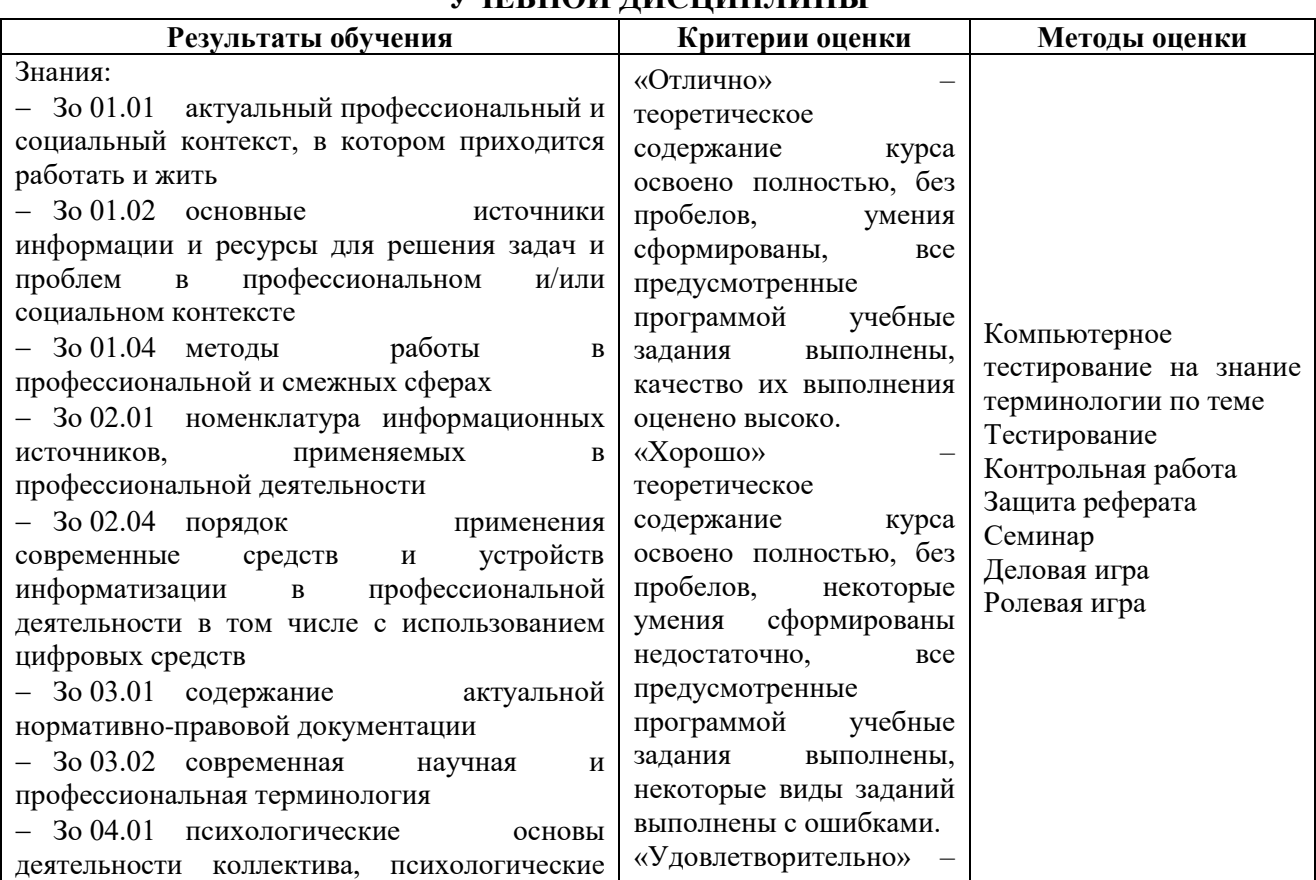

## **4. КОНТРОЛЬ И ОЦЕНКА РЕЗУЛЬТАТОВ ОСВОЕНИЯ УЧЕБНОЙ ДИСЦИПЛИНЫ**

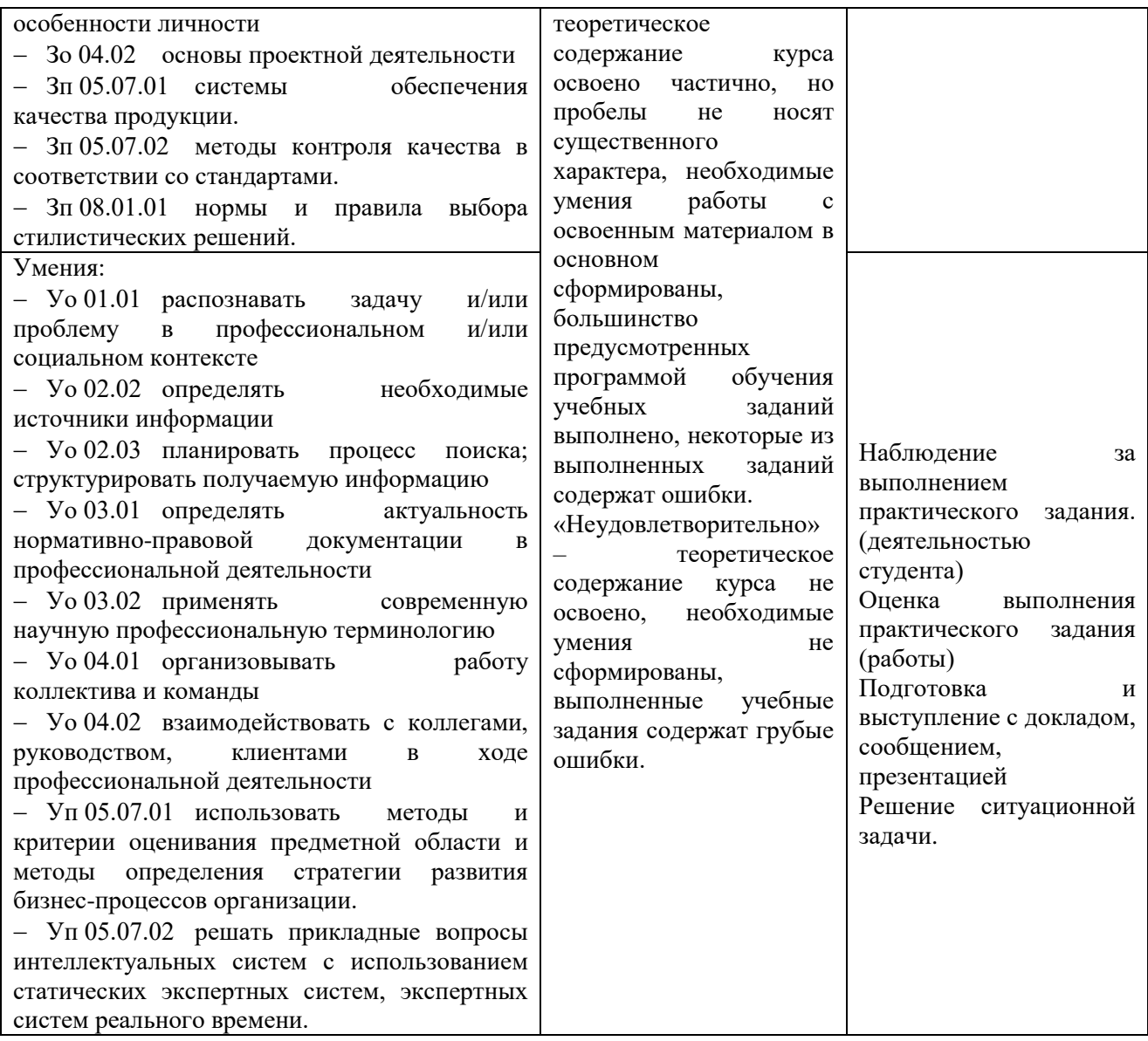

# **Приложение 3.13**

к ОПОП-П по специальности 09.02.07 Информационные системы и программирование

# **РАБОЧАЯ ПРОГРАММА УЧЕБНОЙ ДИСЦИПЛИНЫ ОП.13 КОМПЬЮТЕРНАЯ ГРАФИКА**

**2023 год**

# **СОДЕРЖАНИЕ**

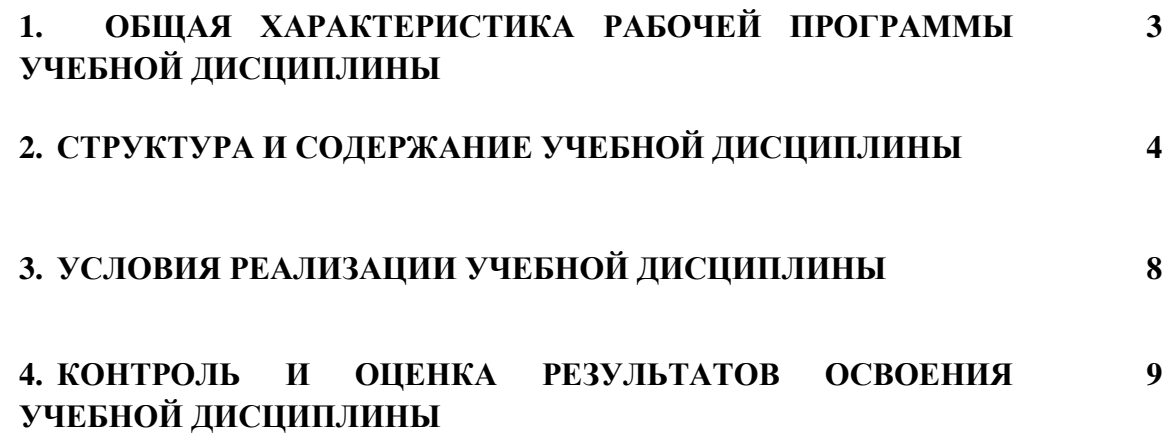

# **1. ОБЩАЯ ХАРАКТЕРИСТИКА РАБОЧЕЙ ПРОГРАММЫ УЧЕБНОЙ ДИСЦИПЛИНЫ «ОП.13 КОМПЬЮТЕРНАЯ ГРАФИКА»**

### **1.1. Место дисциплины в структуре основной образовательной программы:**

Учебная дисциплина «ОП.13 Компьютерная графика» является обязательной частью общепрофессионального цикла ОПОП-П в соответствии с ФГОС СПО по специальности «09.02.07 Информационные системы и программирование».

Особое значение дисциплина имеет при формировании и развитии следующих компетенций:

ОК 01 Выбирать способы решения задач профессиональной деятельности, применительно к различным контекстам;

ОК 02 Осуществлять поиск, анализ и интерпретацию информации, необходимой для выполнения задач профессиональной деятельности;

ОК 04 Эффективно взаимодействовать и работать в коллективе и команде;

ПК 11.1. Осуществлять сбор, обработку и анализ информации для проектирования баз данных.

## **1.2. Цель и планируемые результаты освоения дисциплины:**

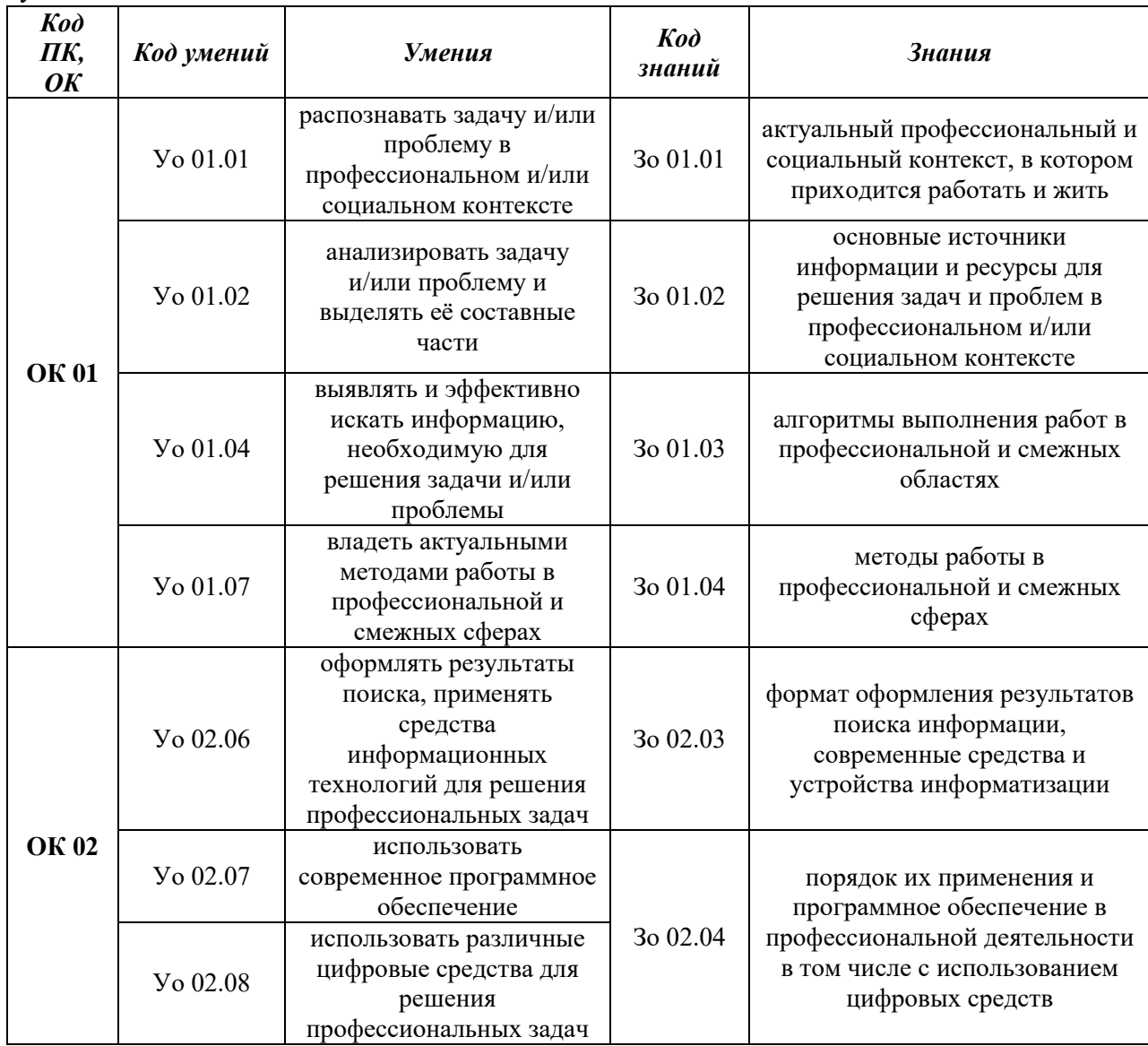

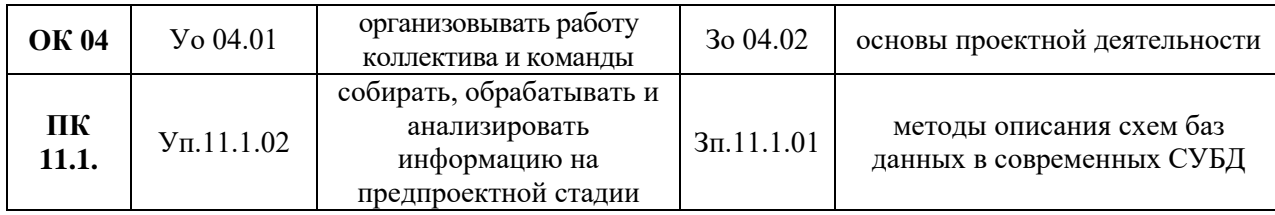

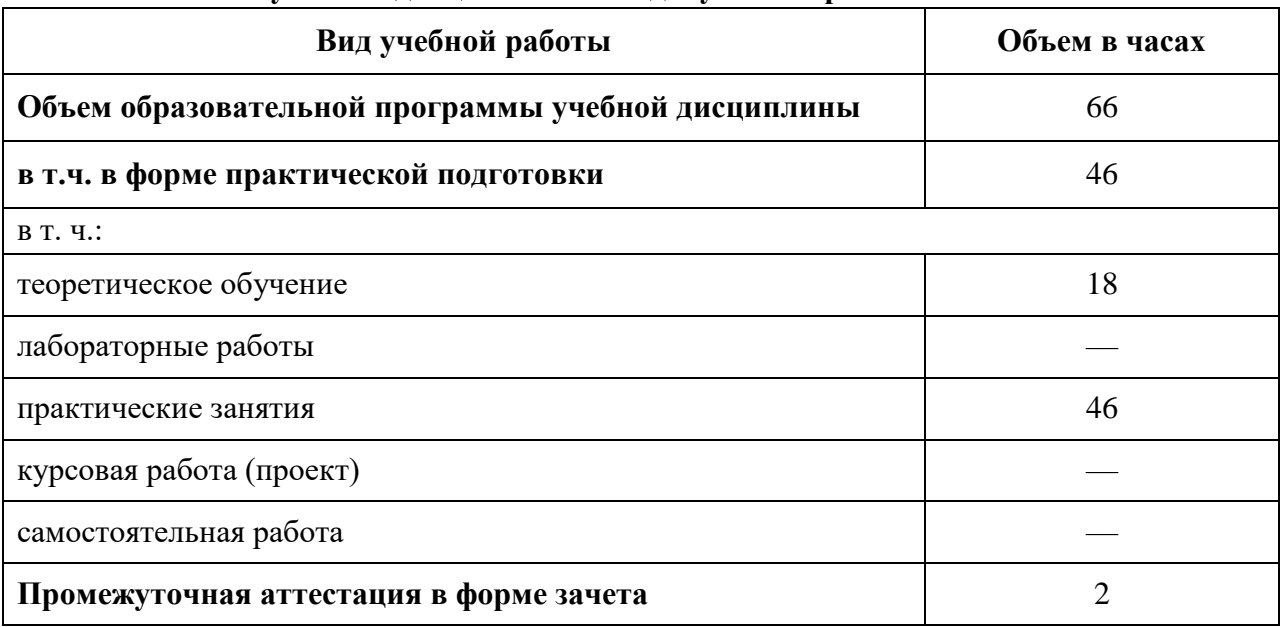

## **2.2. Тематический план и содержание учебной дисциплины**

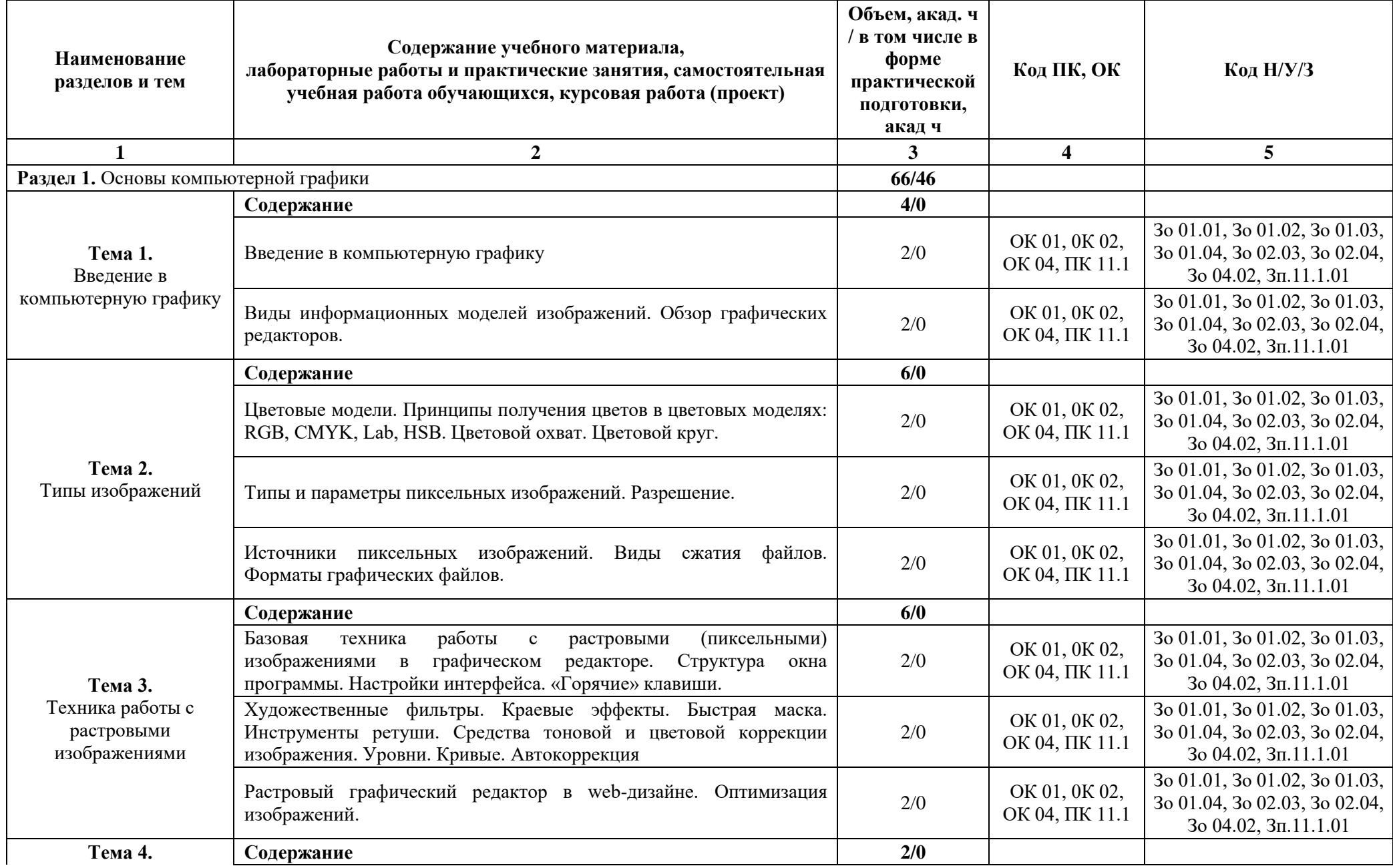

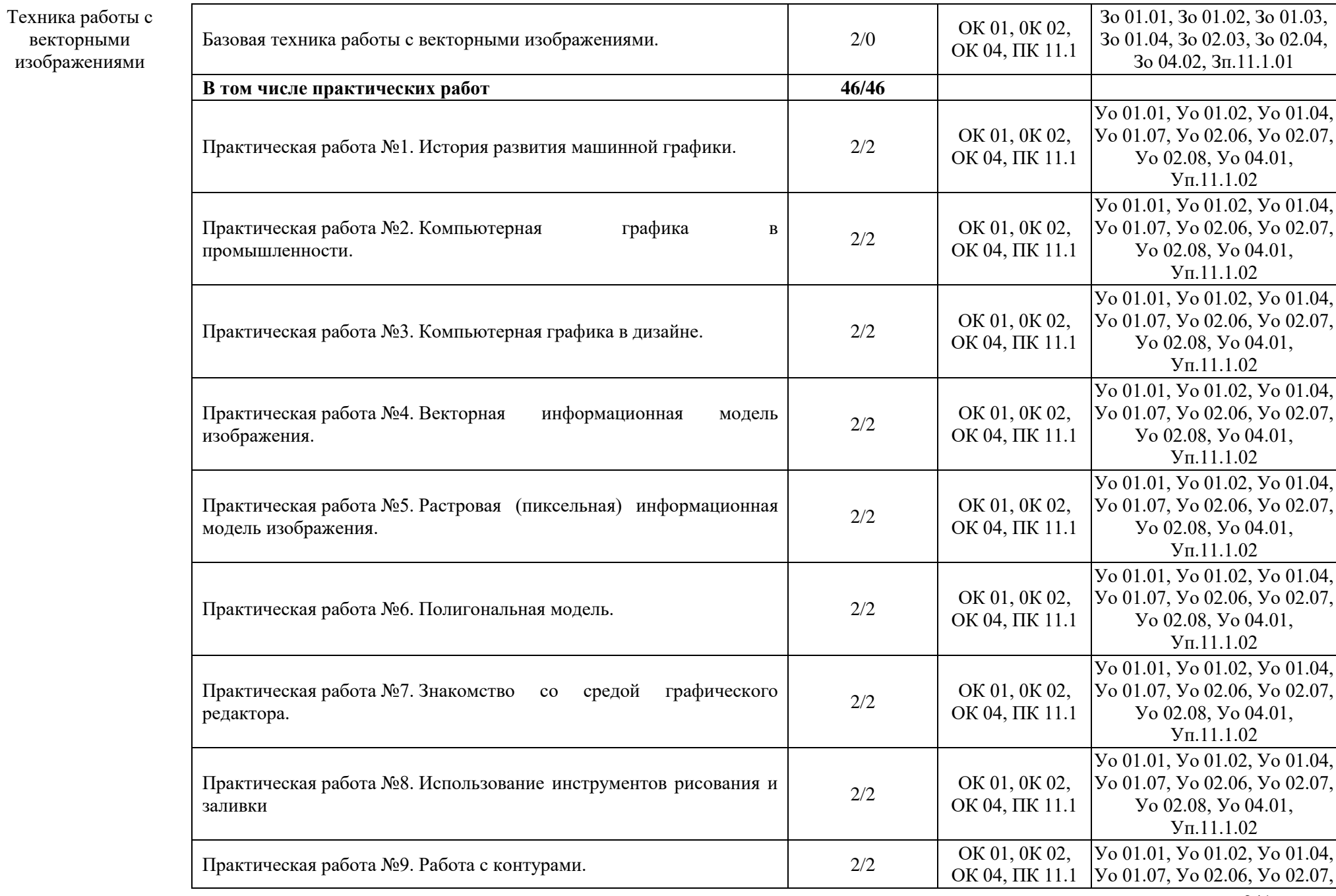

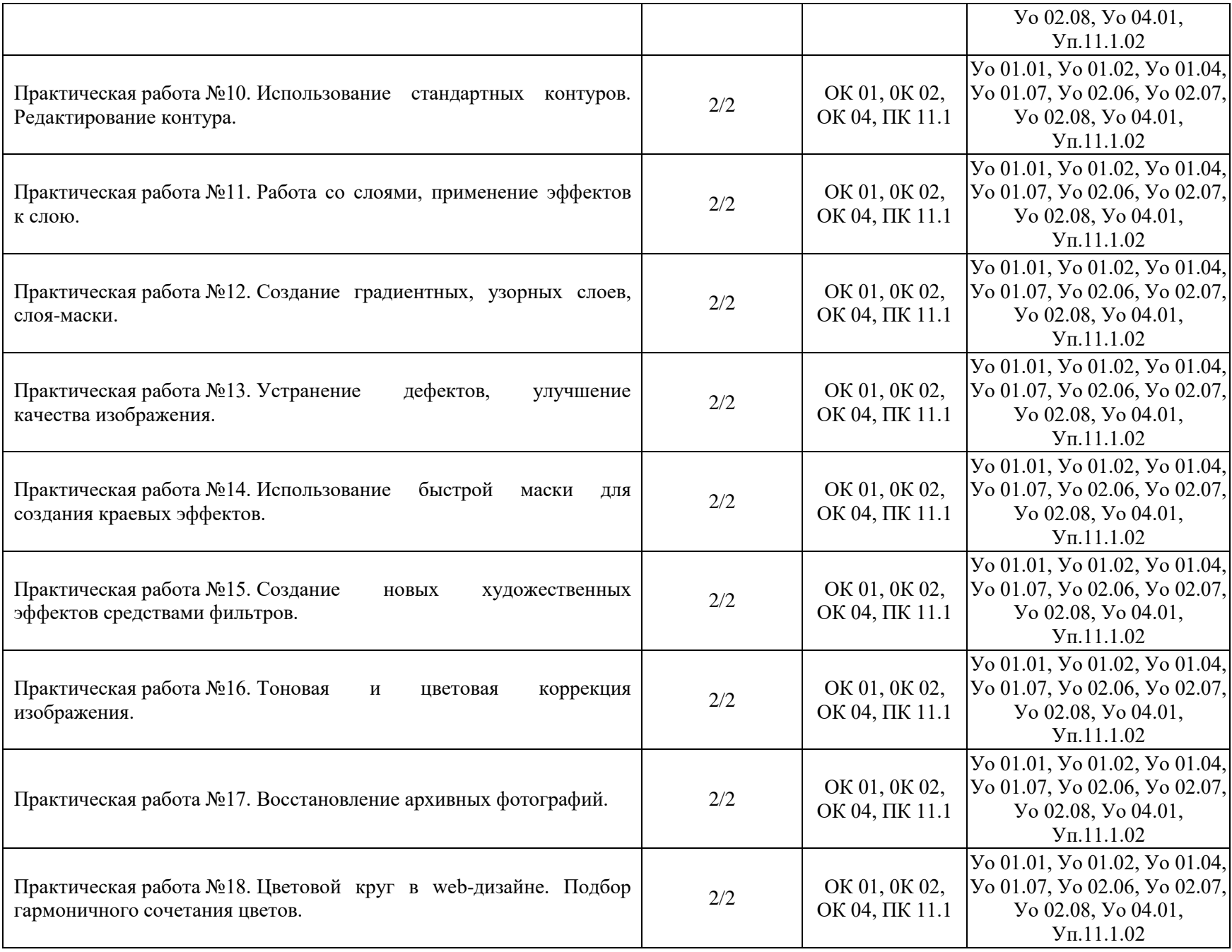

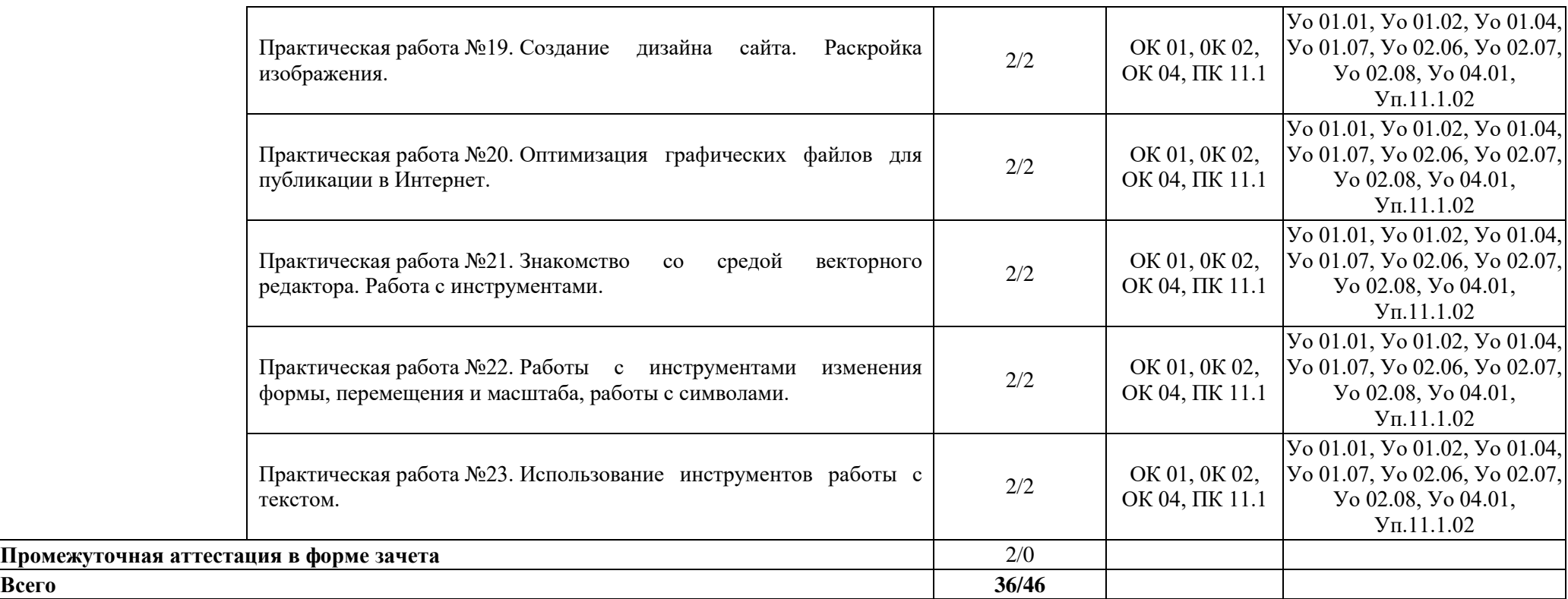

## **3. УСЛОВИЯ РЕАЛИЗАЦИИ УЧЕБНОЙ ДИСЦИПЛИНЫ**

# **3.1. Для реализации программы учебной дисциплины должны быть предусмотрены следующие специальные помещения:**

Кабинеты «Информатики»**,** оснащенные в соответствии с п. 6.1.2.1 образовательной программы по специальности «09.02.07 Информационные системы и программирование». Мастерская «Программные решения для бизнеса», оснащенная в соответствии с п. 6.1.2.4 образовательной программы по специальности «09.02.07 Информационные системы и программирование».

### **3.2. Информационное обеспечение реализации программы**

Для реализации программы библиотечный фонд образовательной организации должен иметь печатные и/или электронные образовательные и информационные ресурсы для использования в образовательном процессе. При формировании библиотечного фонда образовательной организации выбирается не менее одного издания из перечисленных ниже печатных изданий и (или) электронных изданий в качестве основного, при этом список может быть дополнен новыми изданиями.

#### **3.2.1. Основные печатные издания**

1. Немцова Т.И., Т.В. Казанкова, А.В. Шнякин. Компьютерная графика и web-дизайн / Немцова Т.И., Т.В. Казанкова, А.В. Шнякин. – М.: ИД «ФОРУМ»: ИНФРА-М, 2019. – 400 с.

2. Немцова Т.И. Практикум по информатике. Компьютерная графика и web-дизайн: учебное пособие / Немцова Т.И. – М.: ИД «ФОРУМ»: ИНФРА-М, 2019. – 288 с.

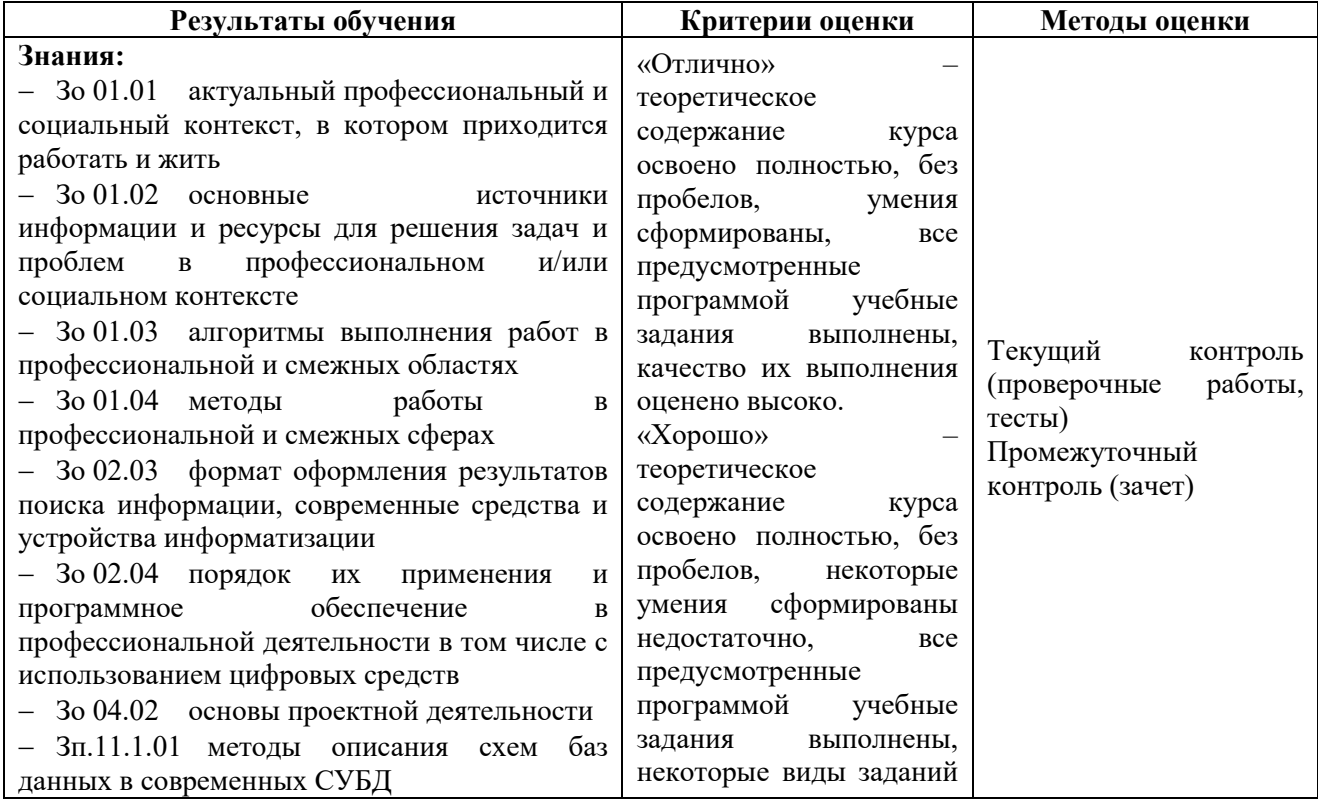

# **4. КОНТРОЛЬ И ОЦЕНКА РЕЗУЛЬТАТОВ ОСВОЕНИЯ УЧЕБНОЙ ДИСЦИПЛИНЫ**

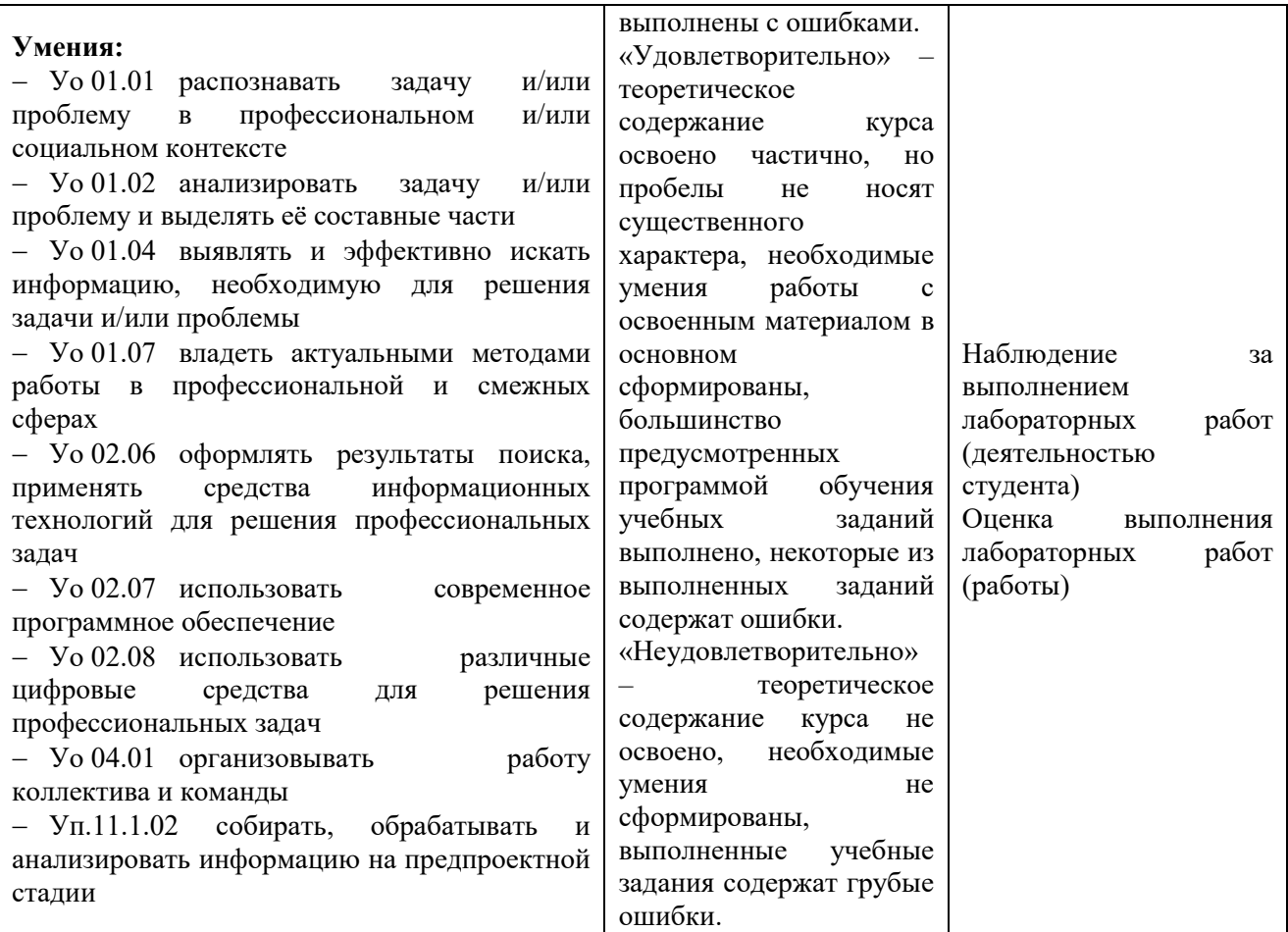

# **Приложение 3.14**

к ОПОП-П по специальности 09.02.07 Информационные системы и программирование

# **РАБОЧАЯ ПРОГРАММА УЧЕБНОЙ ДИСЦИПЛИНЫ ОП.14 ТЕХНОЛОГИЯ КАРЬЕРНОГО МОДЕЛИРОВАНИЯ**

# **СОДЕРЖАНИЕ**

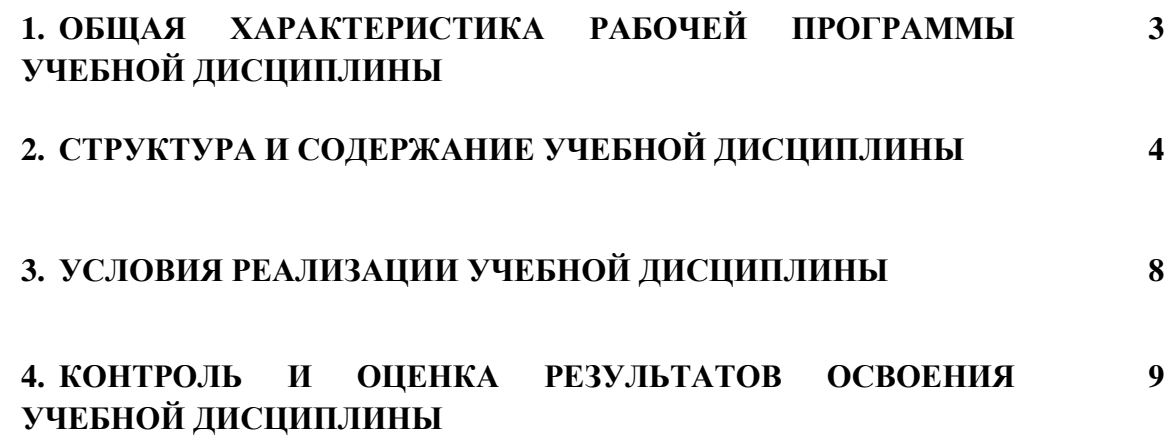

# **4. ОБЩАЯ ХАРАКТЕРИСТИКА РАБОЧЕЙ ПРОГРАММЫ УЧЕБНОЙ ДИСЦИПЛИНЫ «ОП.14 ТЕХНОЛОГИЯ КАРЬЕРНОГО МОДЕЛИРОВАНИЯ»**

### **1.1. Место дисциплины в структуре основной образовательной программы:**

Учебная дисциплина «ОП.14 Технология карьерного моделирования» является обязательной частью общепрофессионального цикла ОПОП-П в соответствии с ФГОС СПО по «09.02.07 Информационные системы и программирование».

Особое значение дисциплина имеет при формировании и развитии следующих компетенций:

ОК 01 Выбирать способы решения задач профессиональной деятельности применительно к различным контекстам;

ОК 03 Планировать и реализовывать собственное профессиональное и личностное развитие, предпринимательскую деятельность в профессиональной сфере, использовать знания по финансовой грамотности в различных жизненных ситуациях.

### **1.2. Цель и планируемые результаты освоения дисциплины:**

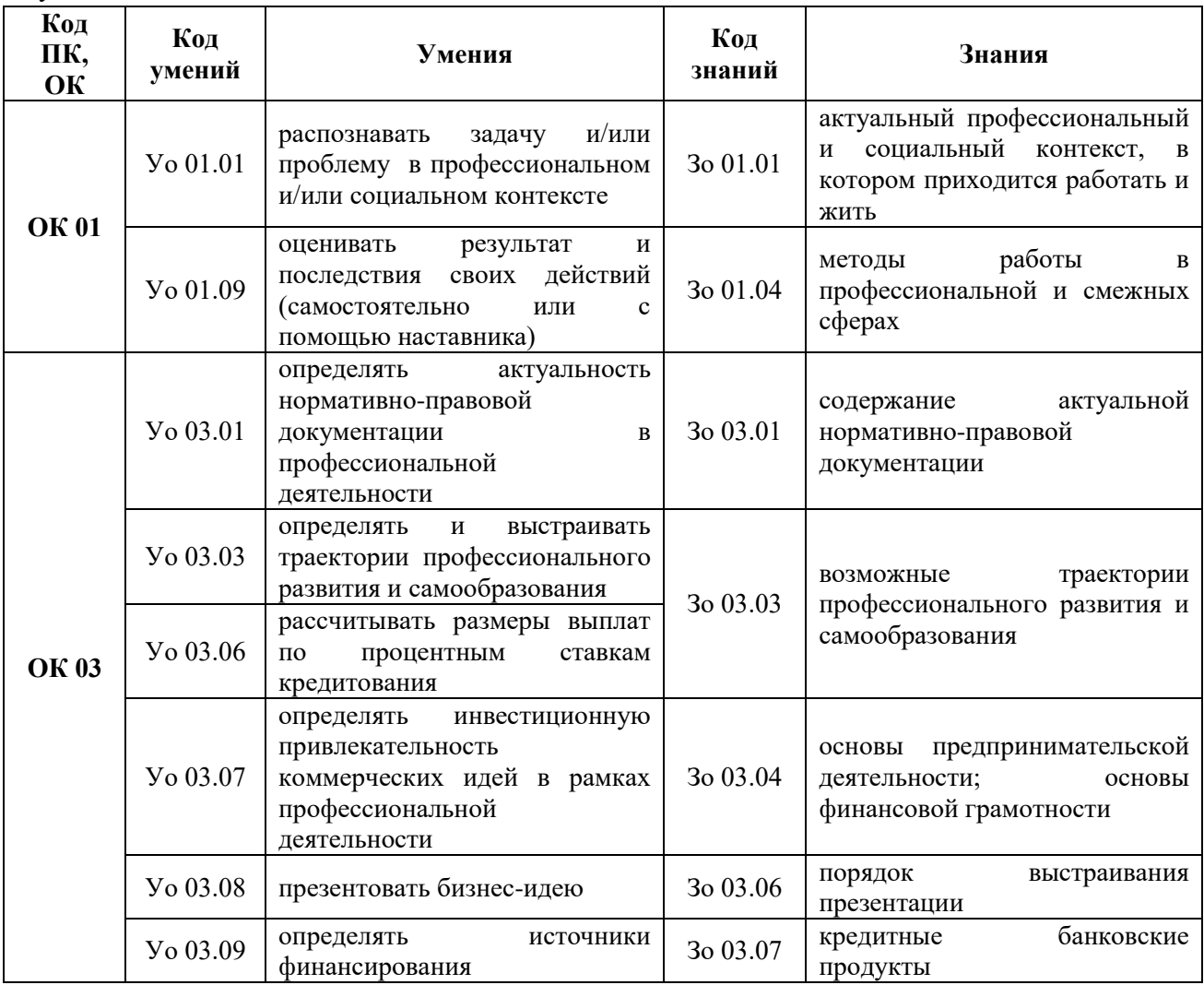

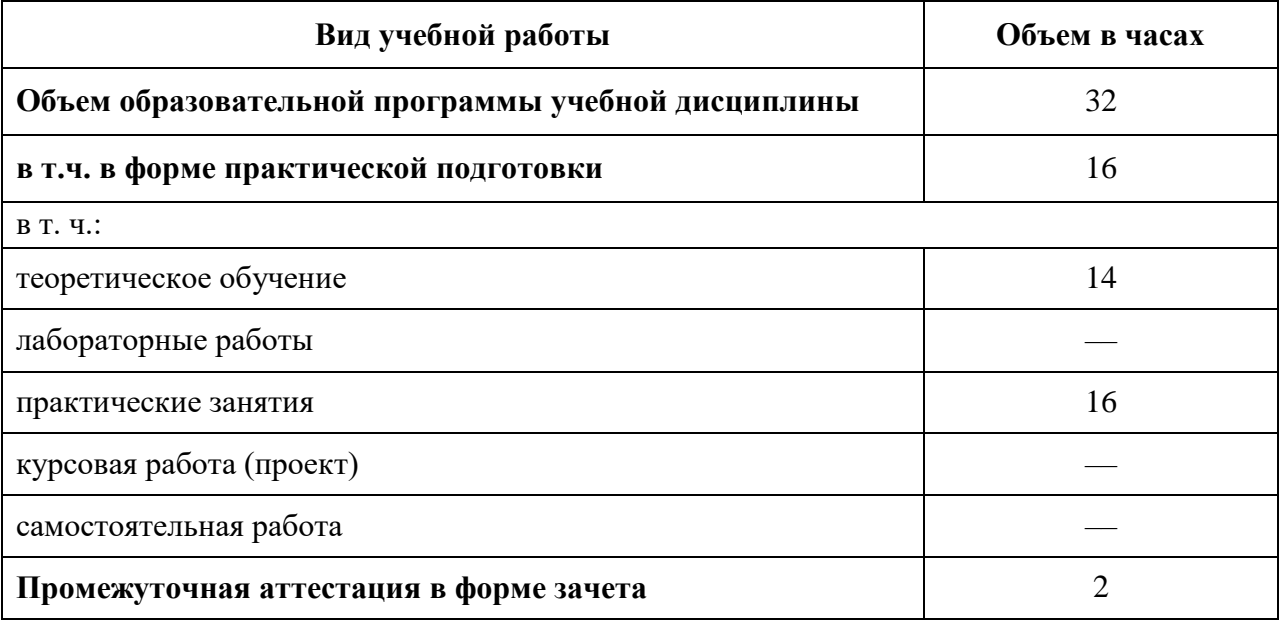

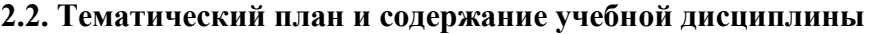

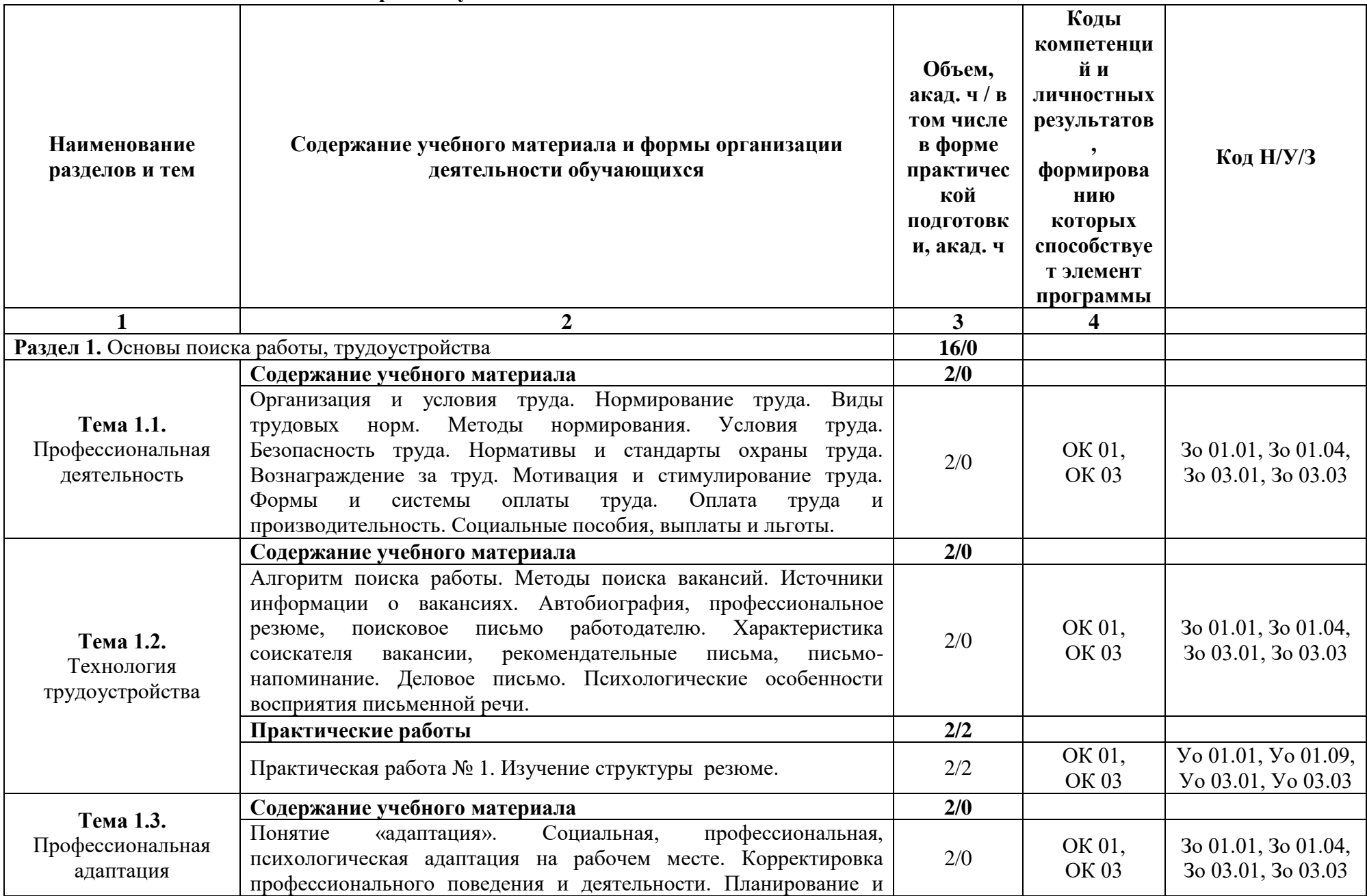

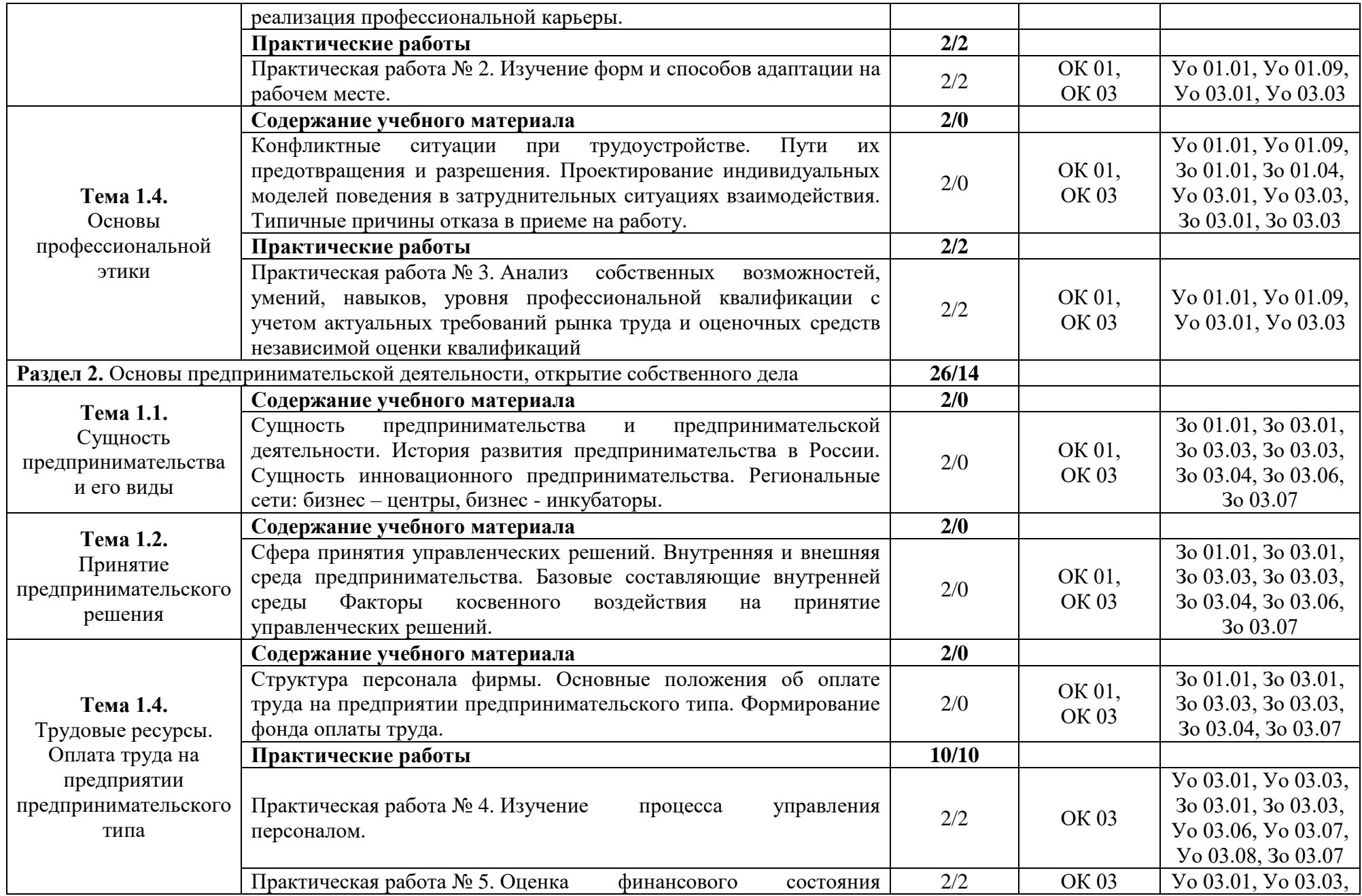

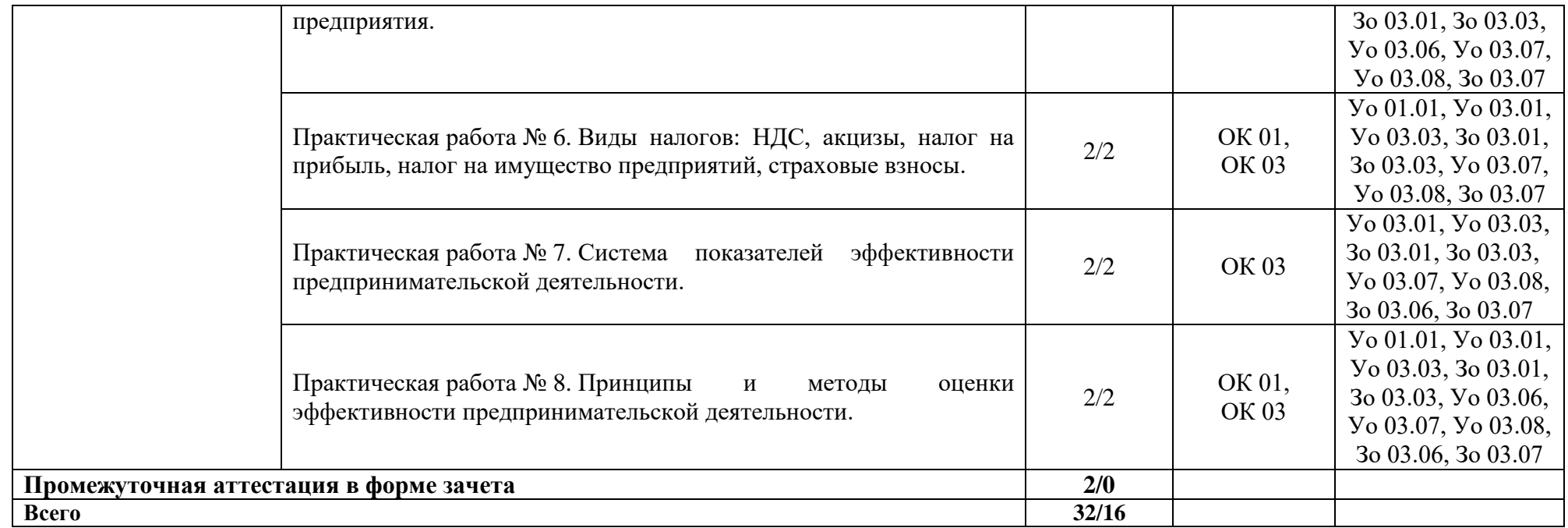
#### **3. УСЛОВИЯ РЕАЛИЗАЦИИ УЧЕБНОЙ ДИСЦИПЛИНЫ**

### **3.1. Для реализации программы учебной дисциплины должны быть предусмотрены следующие специальные помещения:**

Кабинеты «Гуманитарных и социально-экономических дисциплин», оснащённые в соответствии с п. 6.1.2.1 образовательной программы по специальности 09.02.07 «Информационные системы и программирование».

#### **3.2. Информационное обеспечение реализации программы**

Для реализации программы библиотечный фонд образовательной организации должен иметь печатные и/или электронные образовательные и информационные ресурсы для использования в образовательном процессе. При формировании библиотечного фонда образовательной организации выбирается не менее одного издания из перечисленных ниже печатных изданий и (или) электронных изданий в качестве основного, при этом список может быть дополнен новыми изданиями.

#### **3.2.1. Основные печатные издания**

1. Грибов В.Д. Экономика организации (предприятия): учебник / Грибов В.Д. – М: КНОРУС, 2019. – 408 с.

2. Хасбулатов Р.И. Экономика.: 10-11 классы: учебник: базовый и углубленный уровни / Хасбулатов Р.И. – М.: Просвещение, 2021. – 304 с.

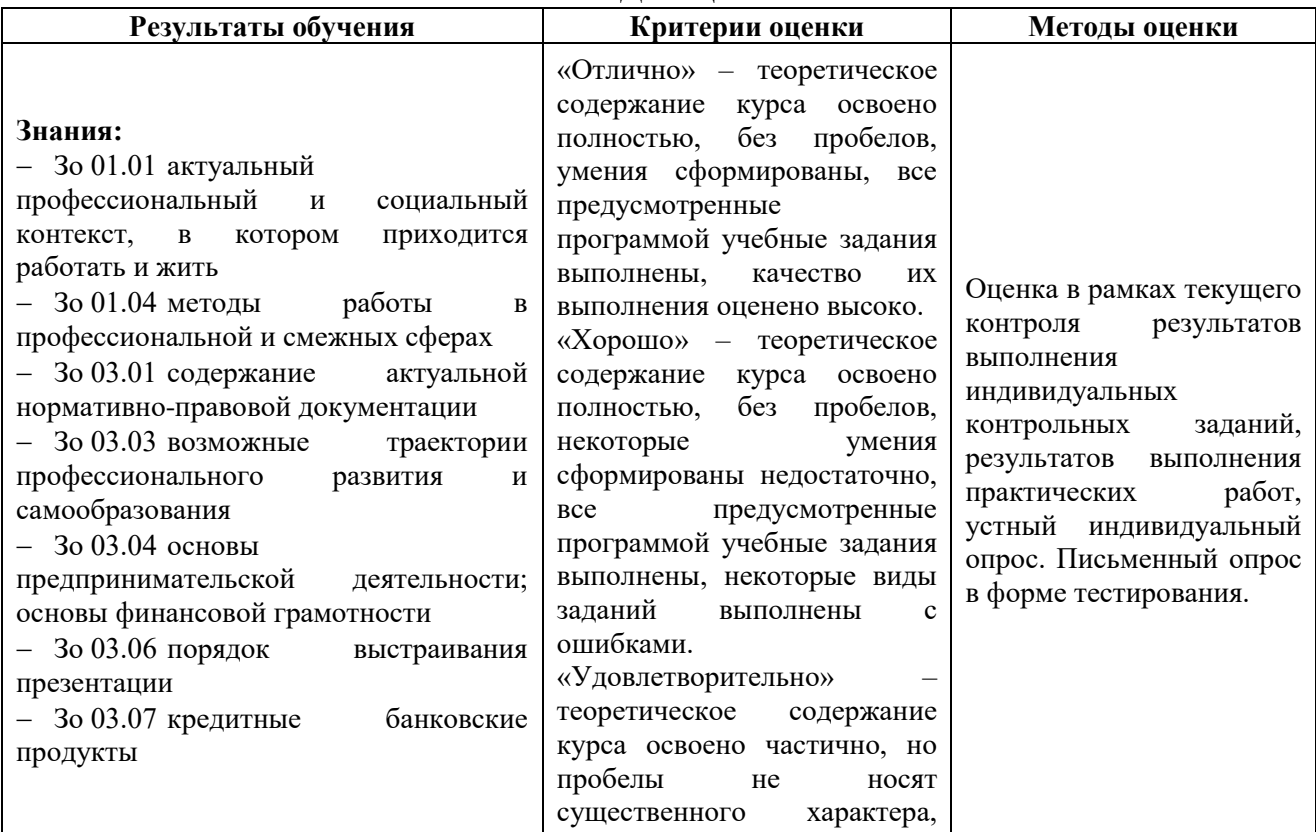

### **4. КОНТРОЛЬ И ОЦЕНКА РЕЗУЛЬТАТОВ ОСВОЕНИЯ УЧЕБНОЙ ДИСЦИПЛИНЫ**

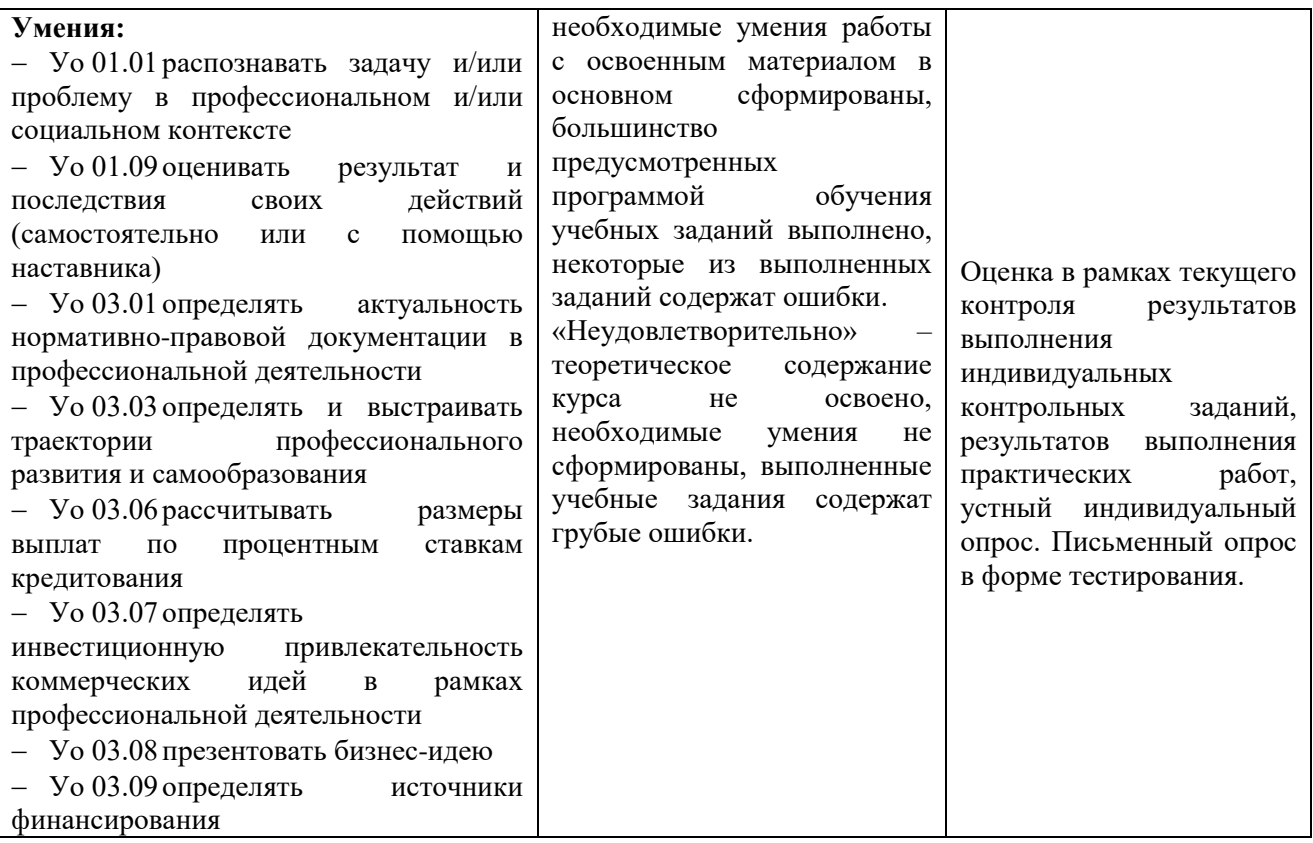

# **Приложение 3.15**

к ОПОП-П по специальности 09.02.07 Информационные системы и программирование

## **РАБОЧАЯ ПРОГРАММА УЧЕБНОЙ ДИСЦИПЛИНЫ ОП.15 3D-МОДЕЛИРОВАНИЕ**

**2023 год**

## **СОДЕРЖАНИЕ**

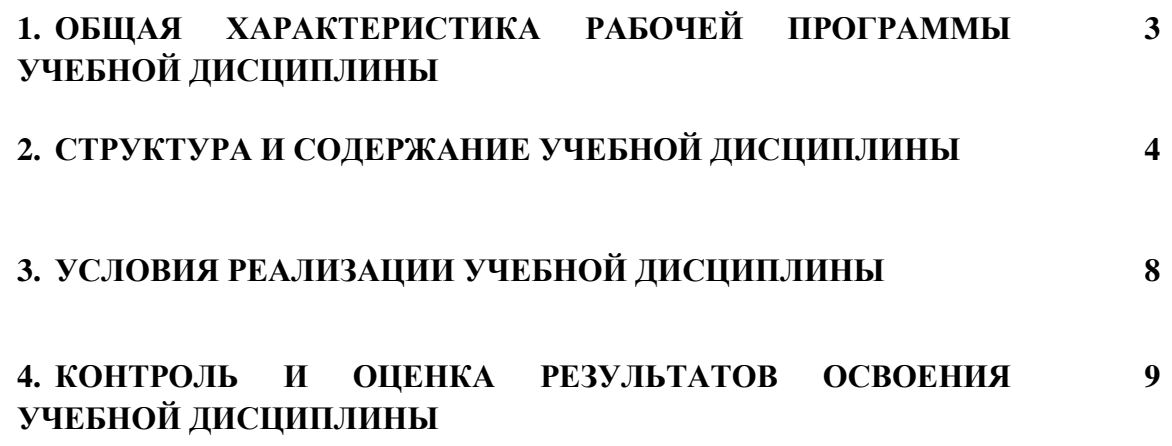

### **1. ОБЩАЯ ХАРАКТЕРИСТИКА РАБОЧЕЙ ПРОГРАММЫ УЧЕБНОЙ ДИСЦИПЛИНЫ «ОП.15 3D-МОДЕЛИРОВАНИЕ»**

#### **1.1. Место дисциплины в структуре основной образовательной программы:**

Учебная дисциплина «ОП.15 3D-моделирование» является обязательной частью общепрофессионального цикла ОПОП-П в соответствии с ФГОС СПО по специальности «09.02.07 Информационные системы и программирование».

Особое значение дисциплина имеет при формировании и развитии следующих компетенций:

ОК 01 Выбирать способы решения задач профессиональной деятельности, применительно к различным контекстам;

ОК 02 Осуществлять поиск, анализ и интерпретацию информации, необходимой для выполнения задач профессиональной деятельности;

ОК 04 Эффективно взаимодействовать и работать в коллективе и команде;

ПК 11.1. Осуществлять сбор, обработку и анализ информации для проектирования баз данных.

#### **1.2. Цель и планируемые результаты освоения дисциплины:**

В рамках программы учебной дисциплины обучающимися осваиваются следующие умения и знания:

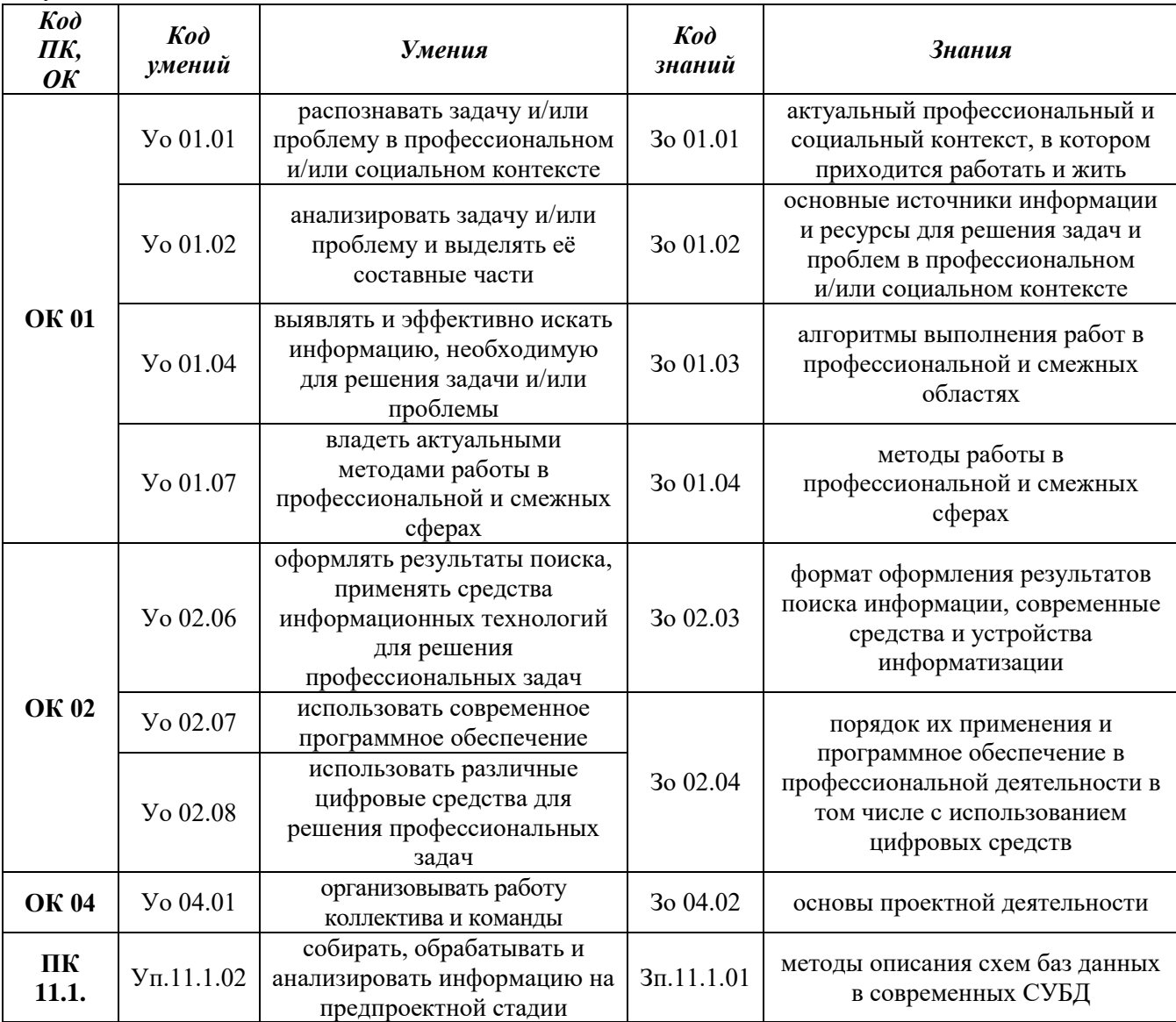

## **2. СТРУКТУРА И СОДЕРЖАНИЕ УЧЕБНОЙ ДИСЦИПЛИНЫ 2.1. Объем учебной дисциплины и виды учебной работы**

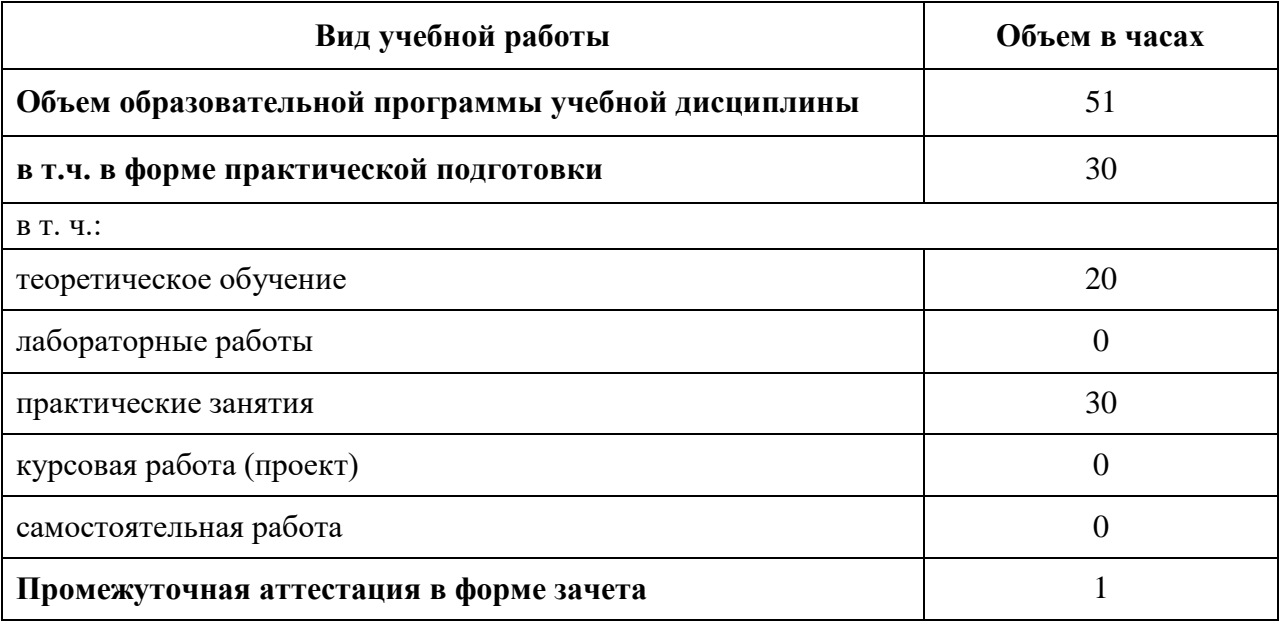

## **2.2. Тематический план и содержание учебной дисциплины**

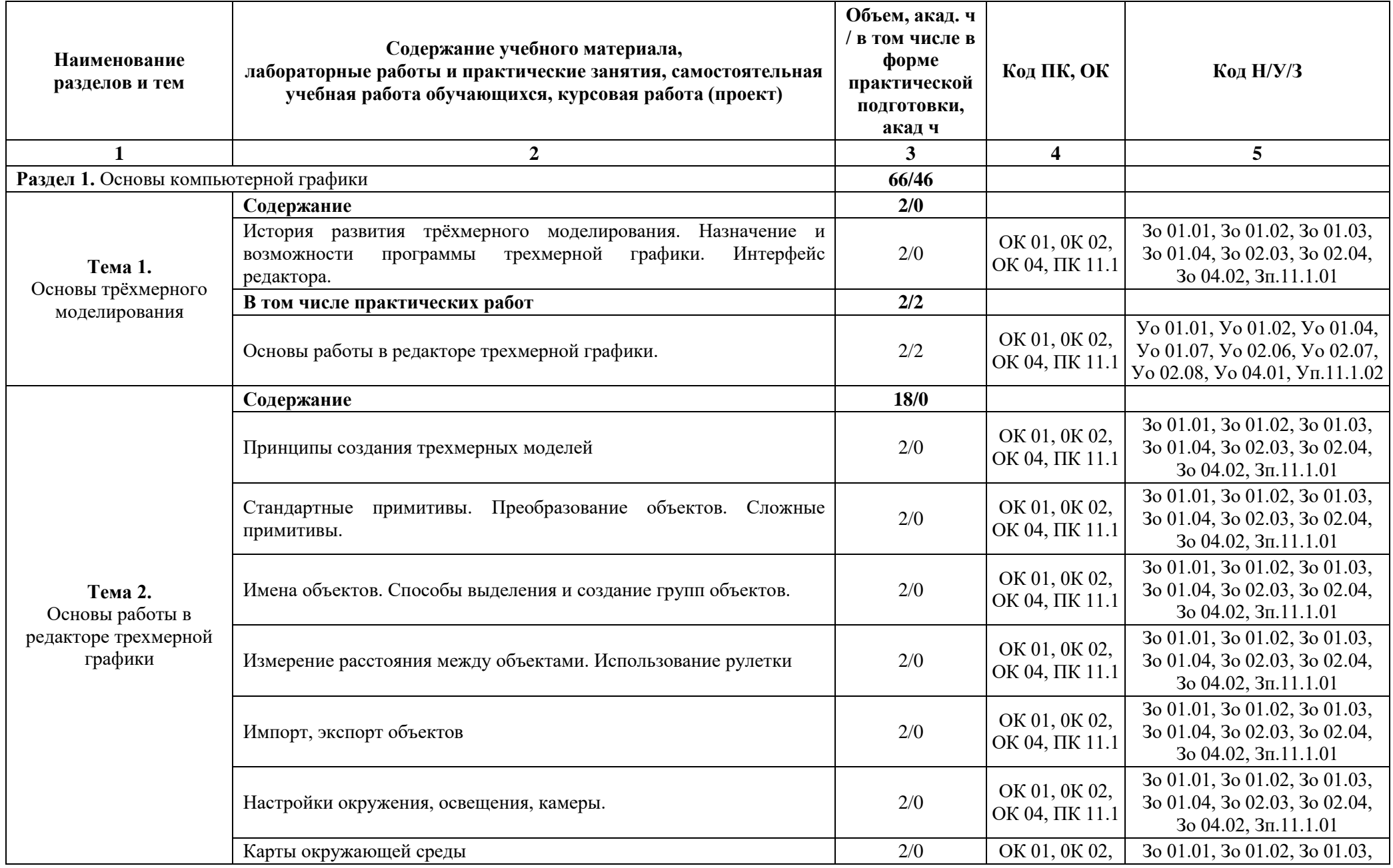

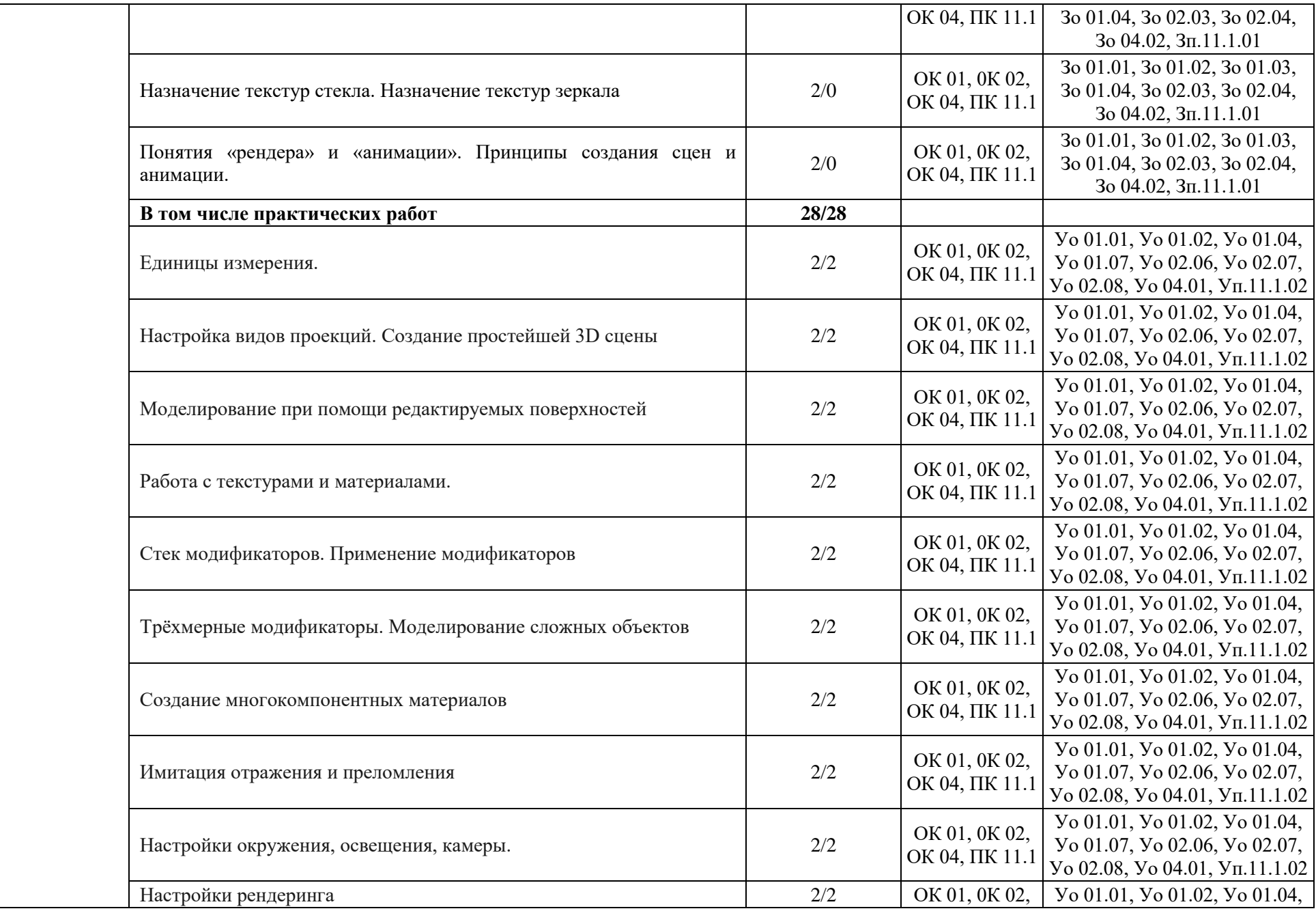

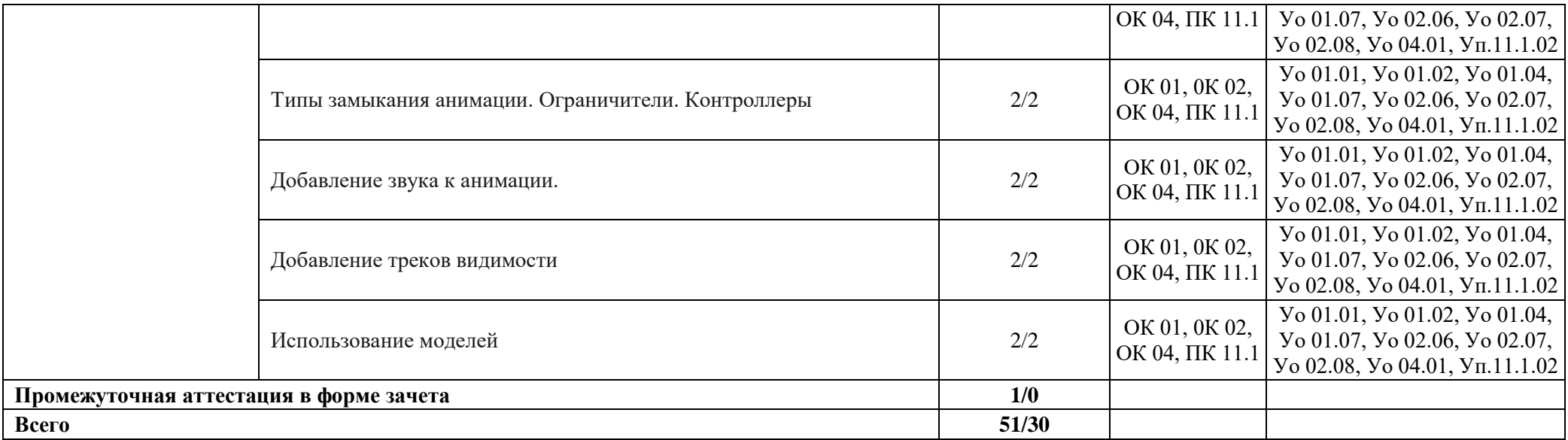

#### **3. УСЛОВИЯ РЕАЛИЗАЦИИ УЧЕБНОЙ ДИСЦИПЛИНЫ**

### **3.1. Для реализации программы учебной дисциплины должны быть предусмотрены следующие специальные помещения:**

Кабинеты «Информатики»**,** оснащенные в соответствии с п. 6.1.2.1 образовательной программы по 09.02.07 «Информационные системы и программирование». Мастерская «Программные решения для бизнеса», оснащенная в соответствии с п. 6.1.2.4 образовательной программы по специальности «09.02.07 Информационные системы и программирование».

#### **3.2. Информационное обеспечение реализации программы**

Для реализации программы библиотечный фонд образовательной организации должен иметь печатные и/или электронные образовательные и информационные ресурсы для использования в образовательном процессе. При формировании библиотечного фонда образовательной организации выбирается не менее одного издания из перечисленных ниже печатных изданий и (или) электронных изданий в качестве основного, при этом список может быть дополнен новыми изданиями.

#### **3.2.1. Основные печатные издания**

1. Немцова Т.И., Т.В. Казанкова, А.В. Шнякин. Компьютерная графика и web-дизайн / Немцова Т.И., Т.В. Казанкова, А.В. Шнякин. – М.: ИД «ФОРУМ»: ИНФРА-М, 2019. – 400 с.

2. Немцова Т.И. Практикум по информатике. Компьютерная графика и web-дизайн: учебное пособие / Немцова Т.И. – М.: ИД «ФОРУМ»: ИНФРА-М, 2019. – 288 с.

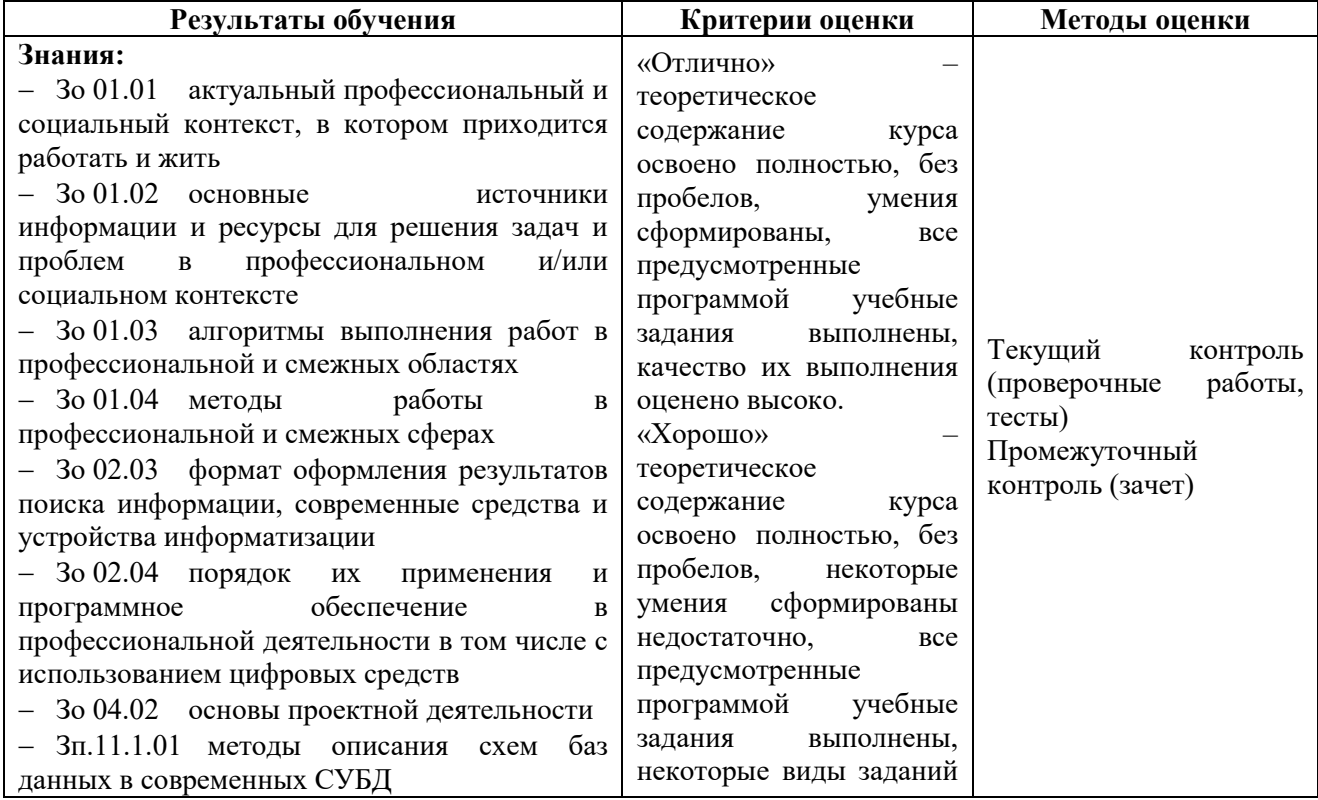

### **4. КОНТРОЛЬ И ОЦЕНКА РЕЗУЛЬТАТОВ ОСВОЕНИЯ УЧЕБНОЙ ДИСЦИПЛИНЫ**

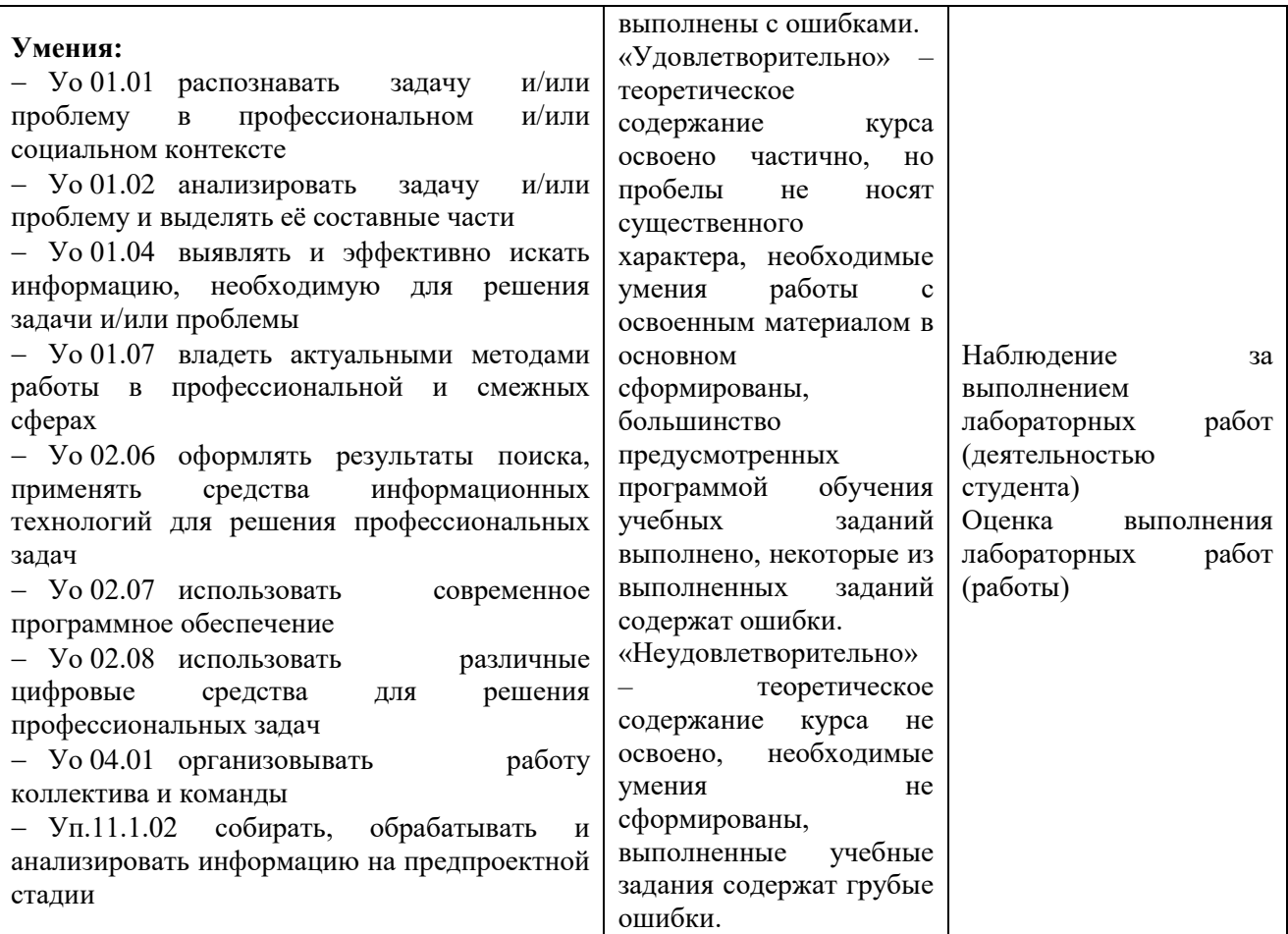

### **Приложение 3.16**

к ОПОП-П по специальности 09.02.07 Информационные системы и программирование

### **РАБОЧАЯ ПРОГРАММА МЕЖДИСЦИПЛИНАРНОГО МОДУЛЯ МДМ.01 СИСТЕМЫ И СЕТИ**

## **СОДЕРЖАНИЕ**

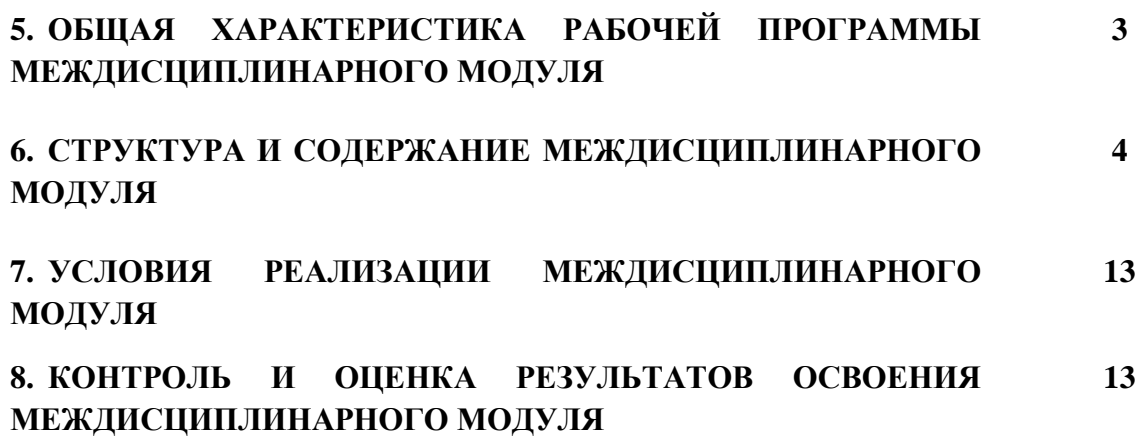

### **2. ОБЩАЯ ХАРАКТЕРИСТИКА РАБОЧЕЙ ПРОГРАММЫ МЕЖДИСЦИПЛИНАРНОГО МОДУЛЯ МДМ.01 СИСТЕМЫ И СЕТИ**

### **1.1. Место междисциплинарного модуля в структуре основной образовательной программы:**

Междисциплинарный модуль «МДМ.01 Системы и сети» является обязательной частью общепрофессионального цикла ОПОП-П в соответствии с ФГОС СПО по специальности «09.02.07 Информационные системы и программирование».

Особое значение междисциплинарный модуль имеет при формировании и развитии следующих компетенций:

ОК 01 Выбирать способы решения задач профессиональной деятельности, применительно к различным контекстам;

ОК 02 Осуществлять поиск, анализ и интерпретацию информации, необходимой для выполнения задач профессиональной деятельности;

ПК 5.1. Собирать исходные данные для разработки проектной документации на информационную систему.

ПК 5.2. Разрабатывать проектную документацию на разработку информационной системы в соответствии с требованиями заказчика.

ПК 5.6. Разрабатывать техническую документацию на эксплуатацию информационной системы.

#### **1.2. Цель и планируемые результаты освоения междисциплинарного модуля:**

В рамках программы междисциплинарного модуля обучающимися осваиваются следующие умения и знания:

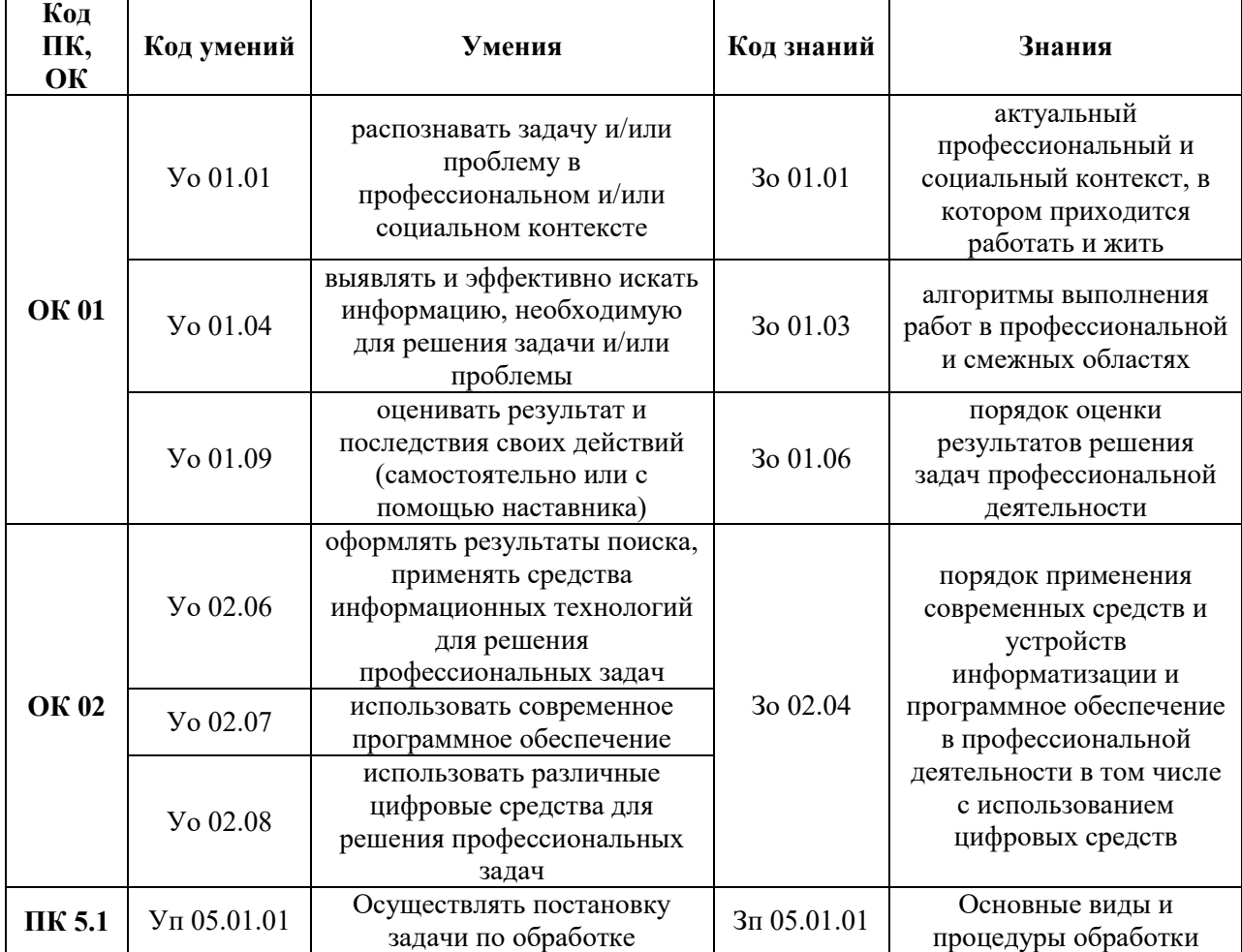

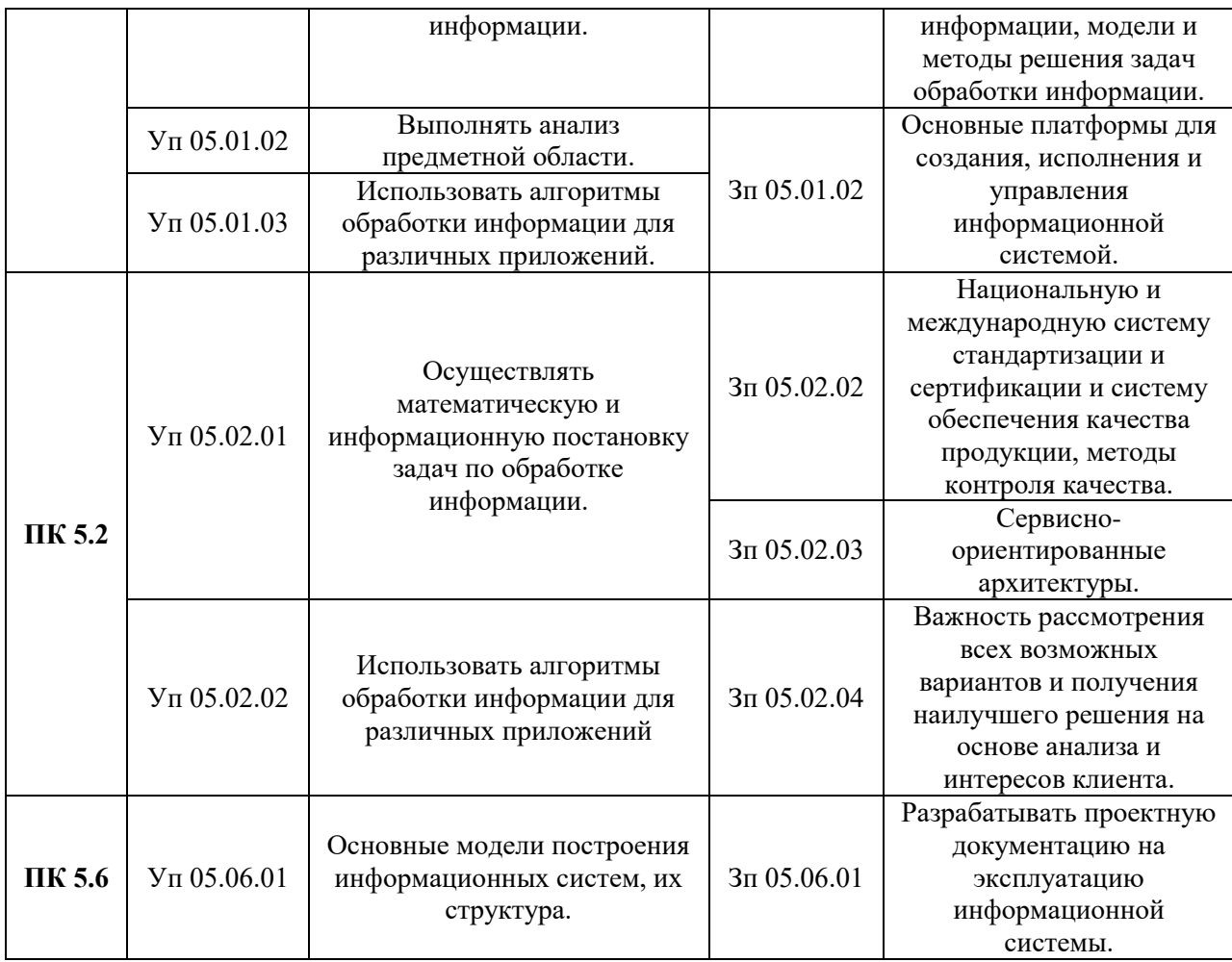

### **2. СТРУКТУРА И СОДЕРЖАНИЕ МЕЖДИСЦИПЛИНАРНОГО МОДУЛЯ 2.1. Объем междисциплинарного модуля и виды учебной работы**

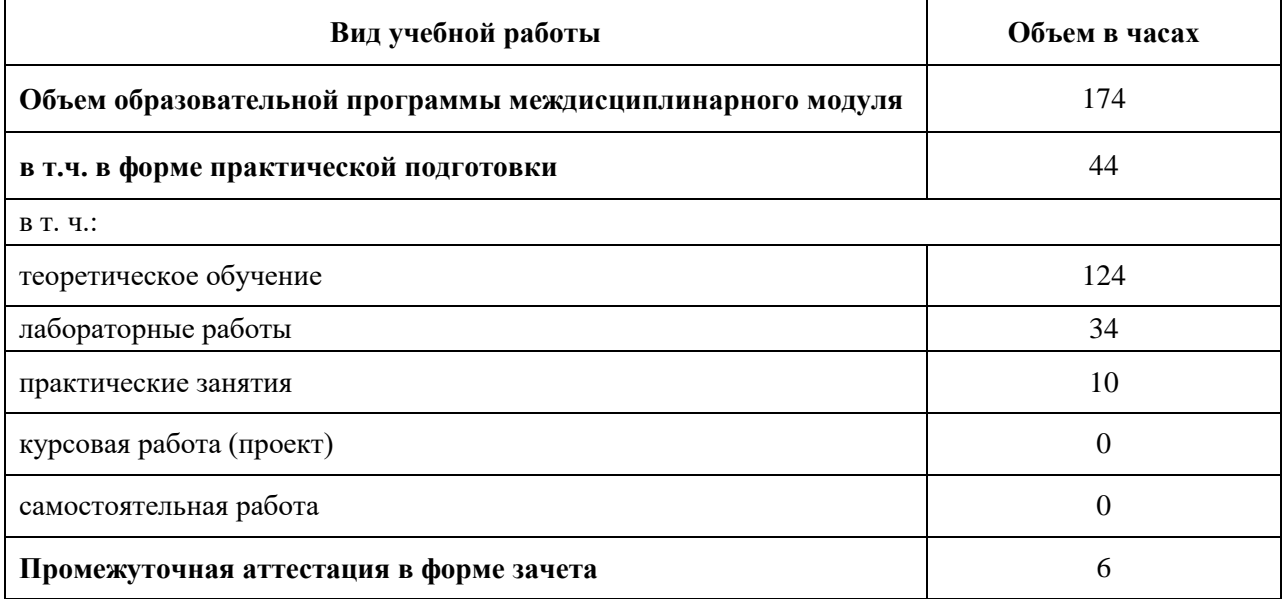

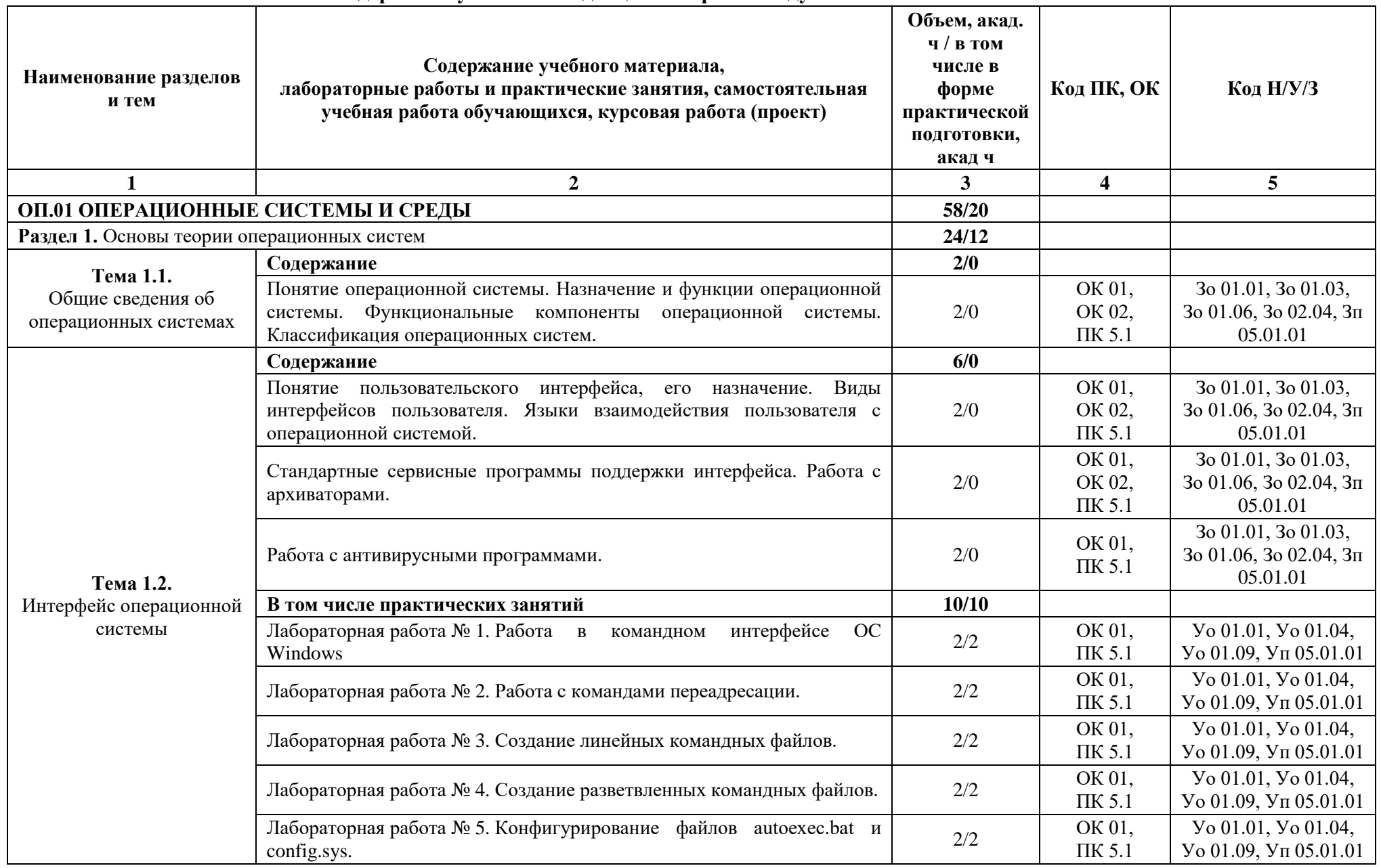

### **2.2. Тематический план и содержание учебной междисциплинарного модуля**

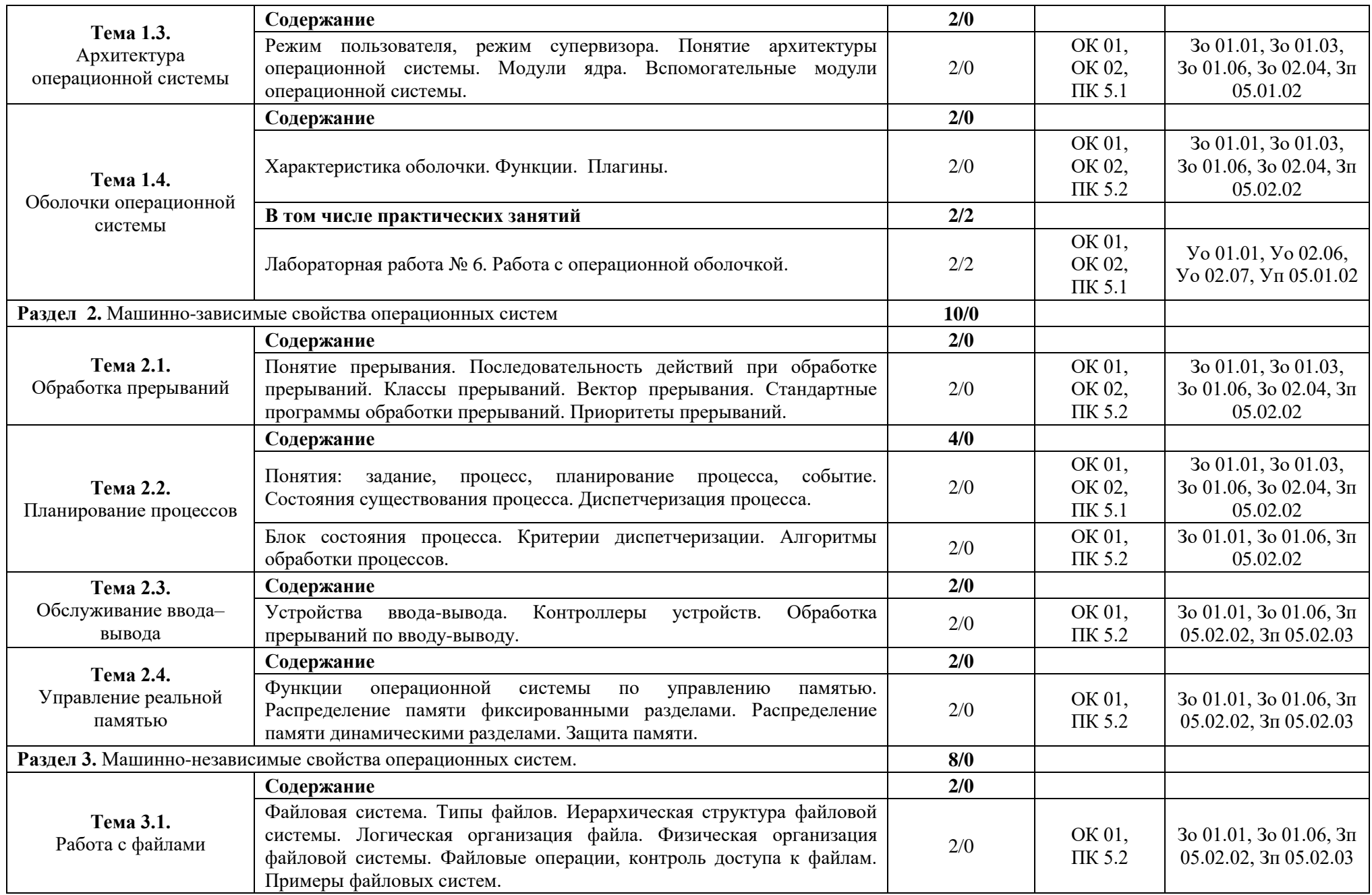

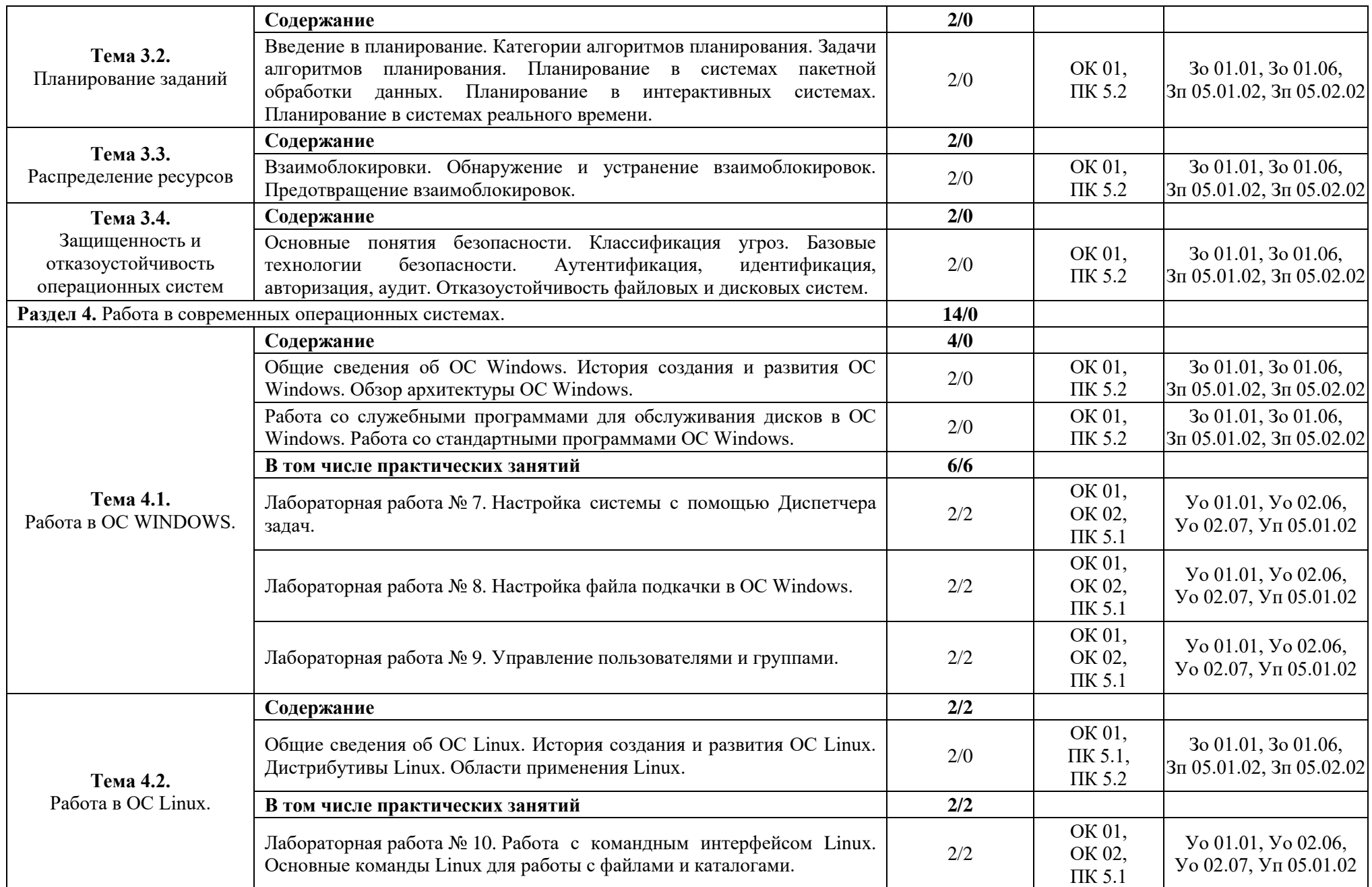

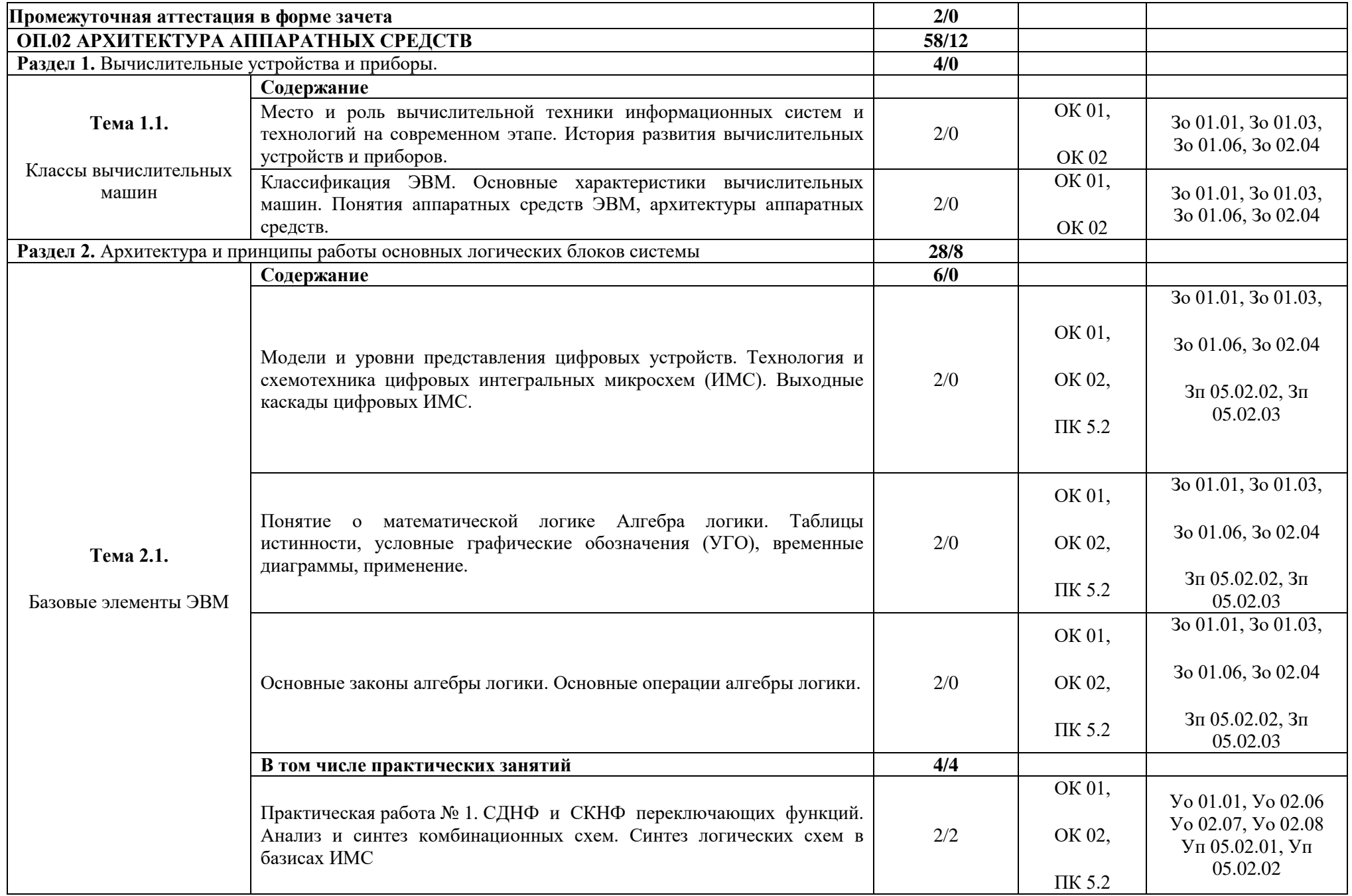

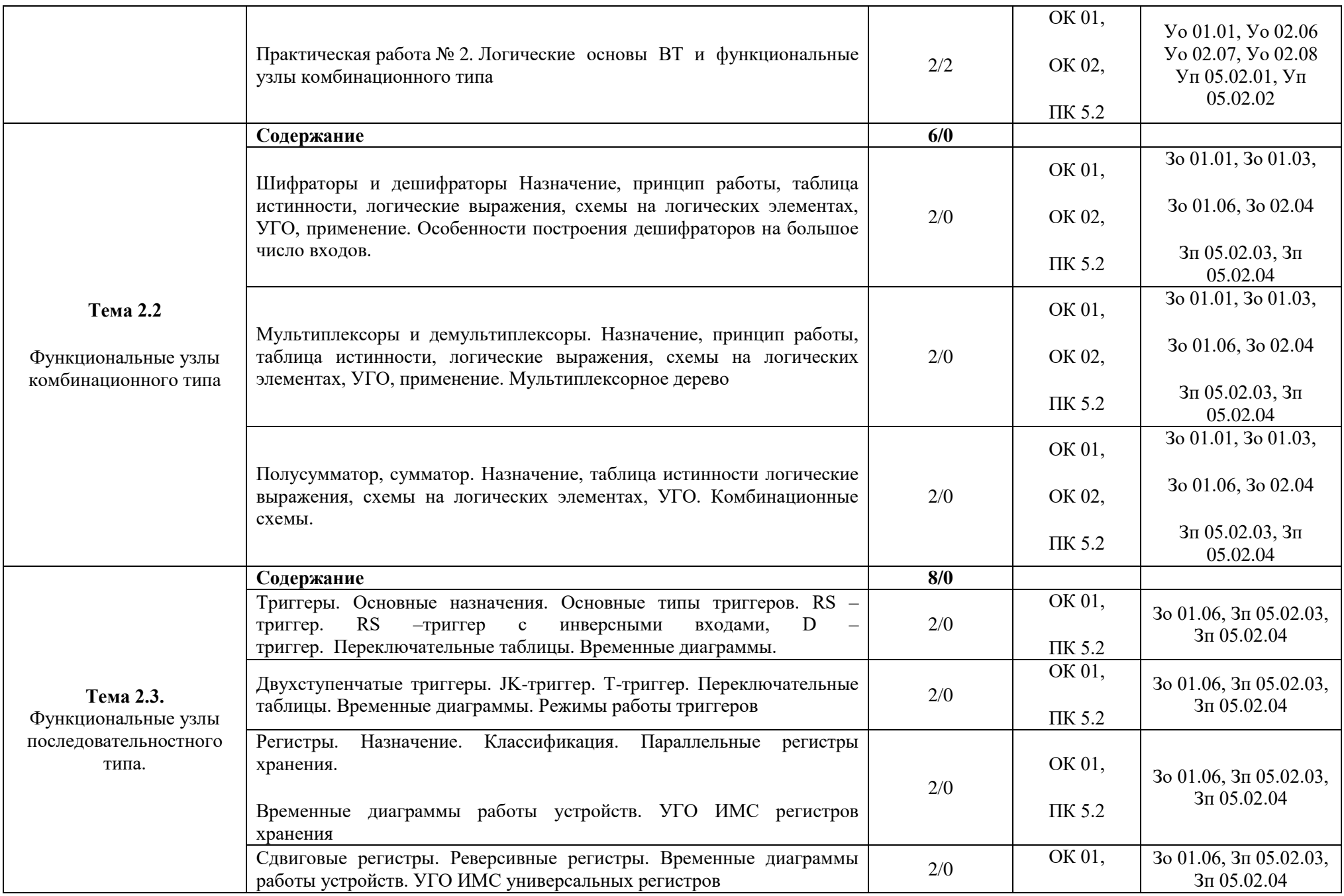

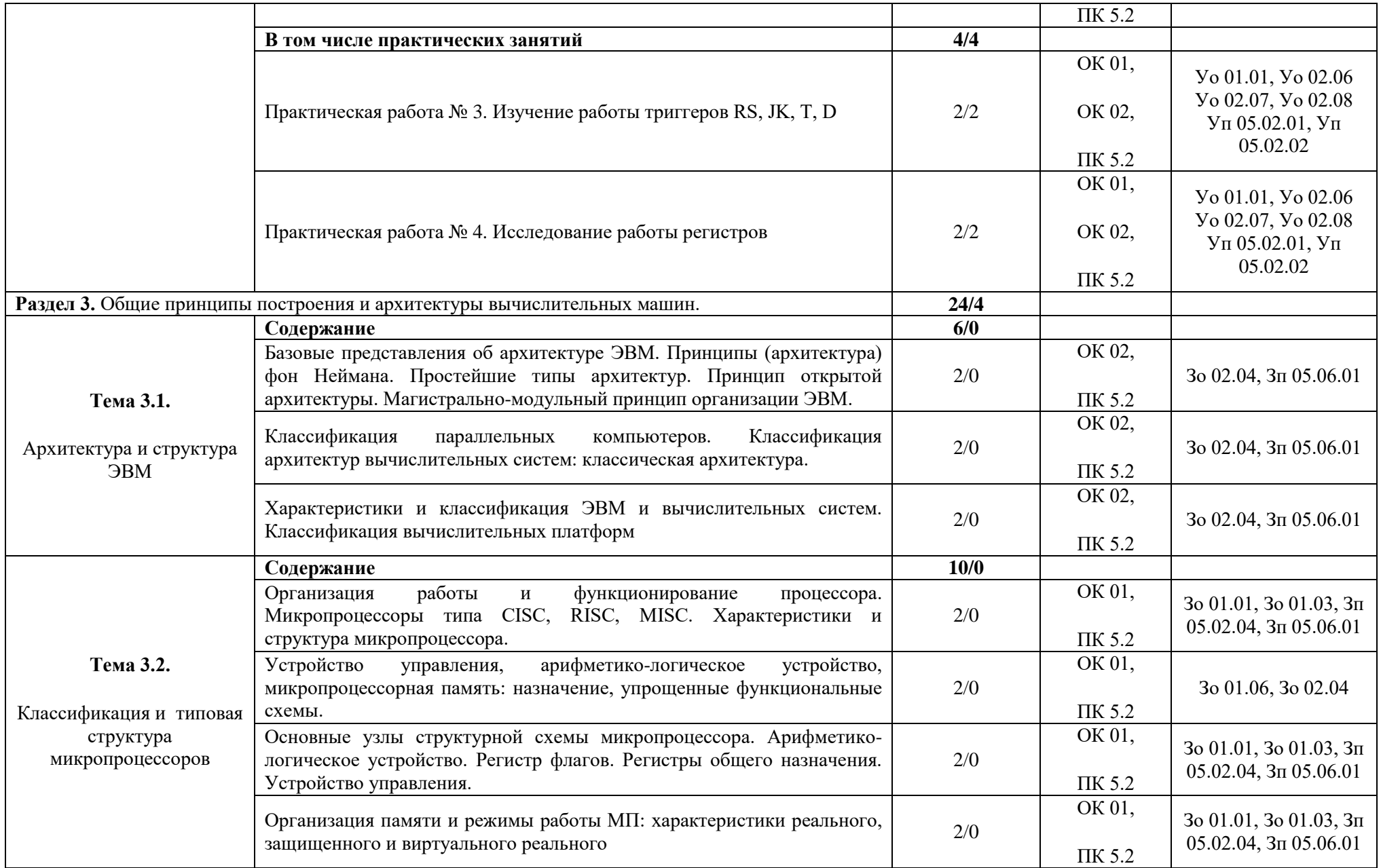

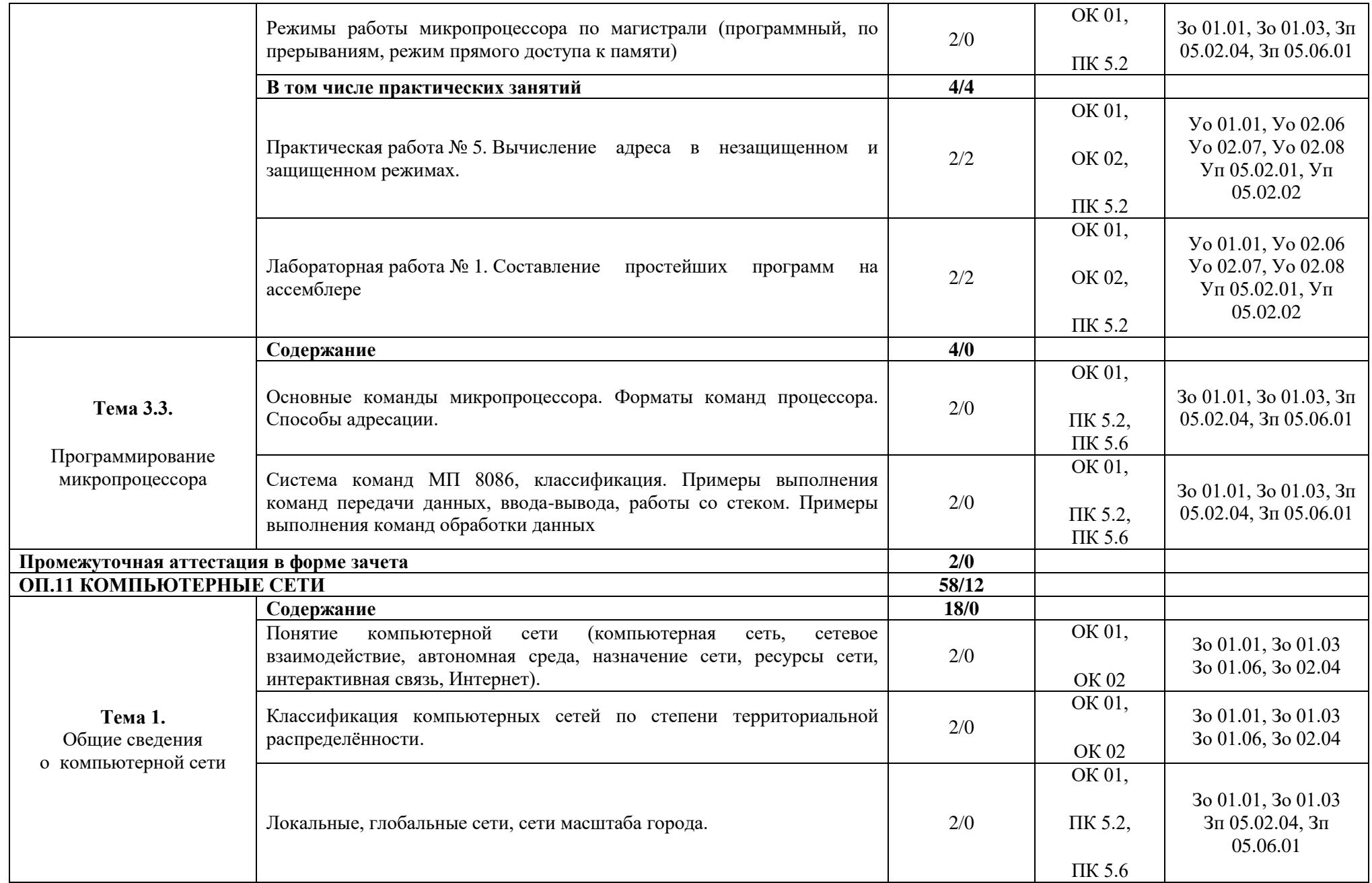

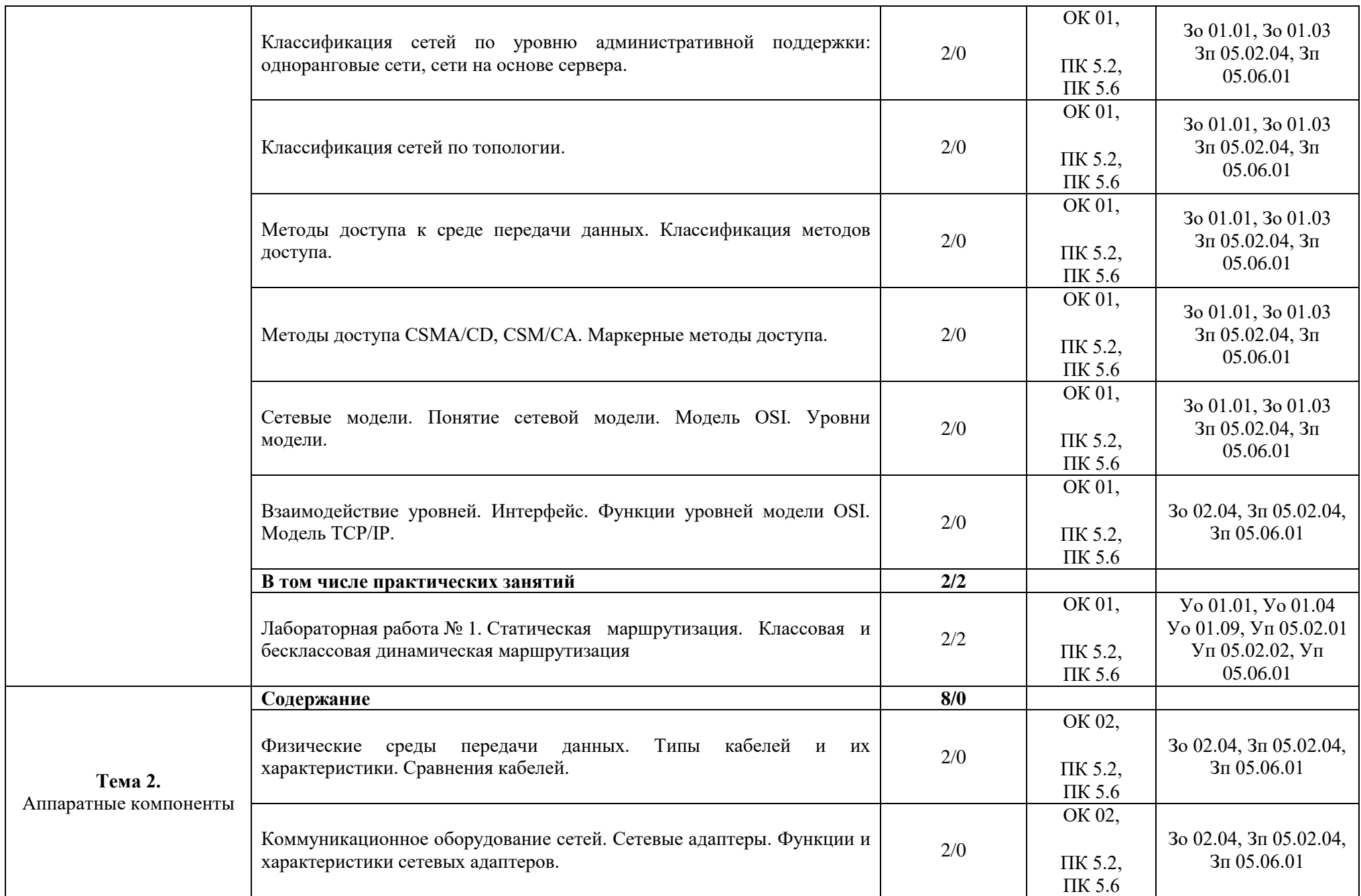

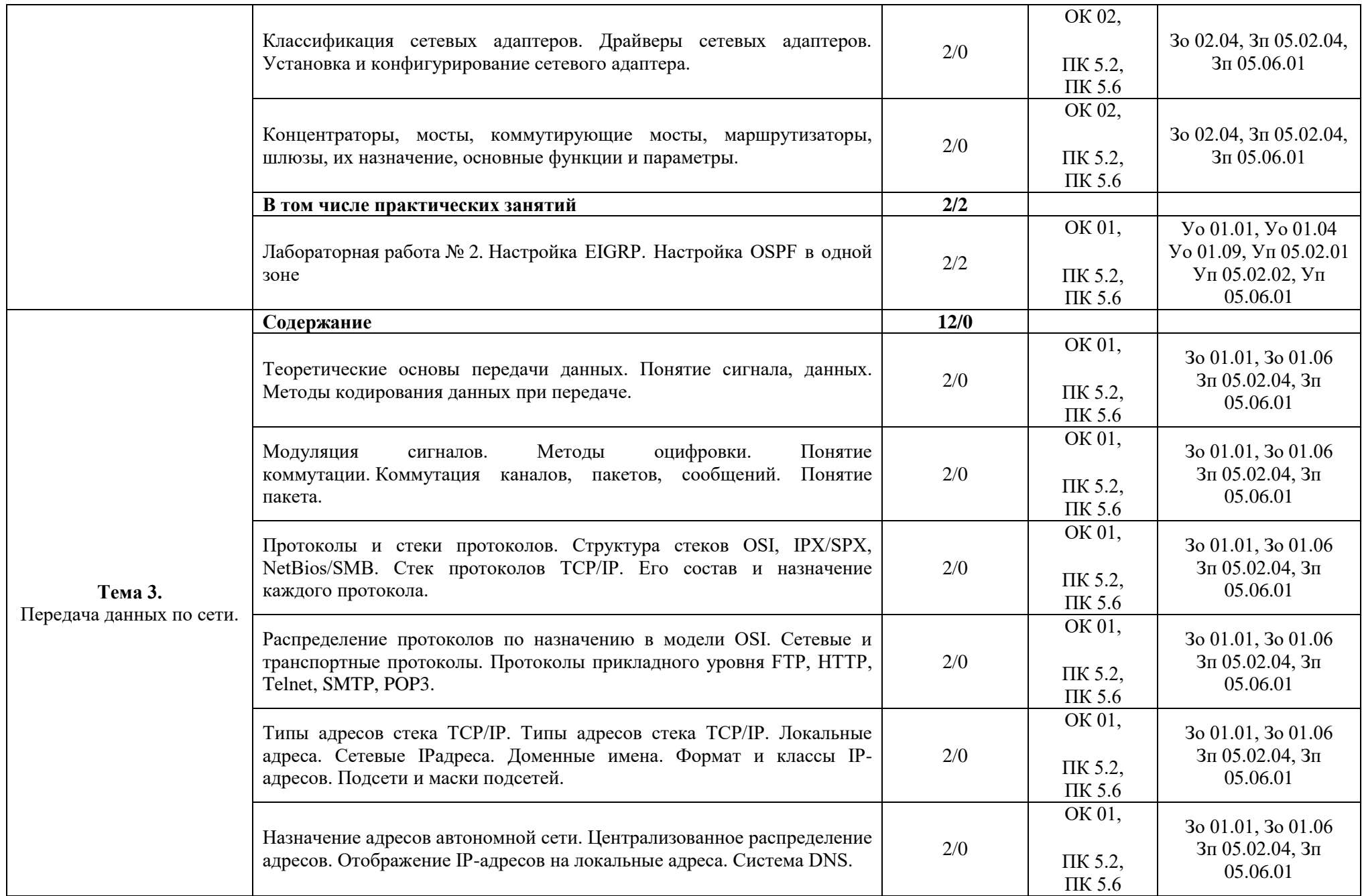

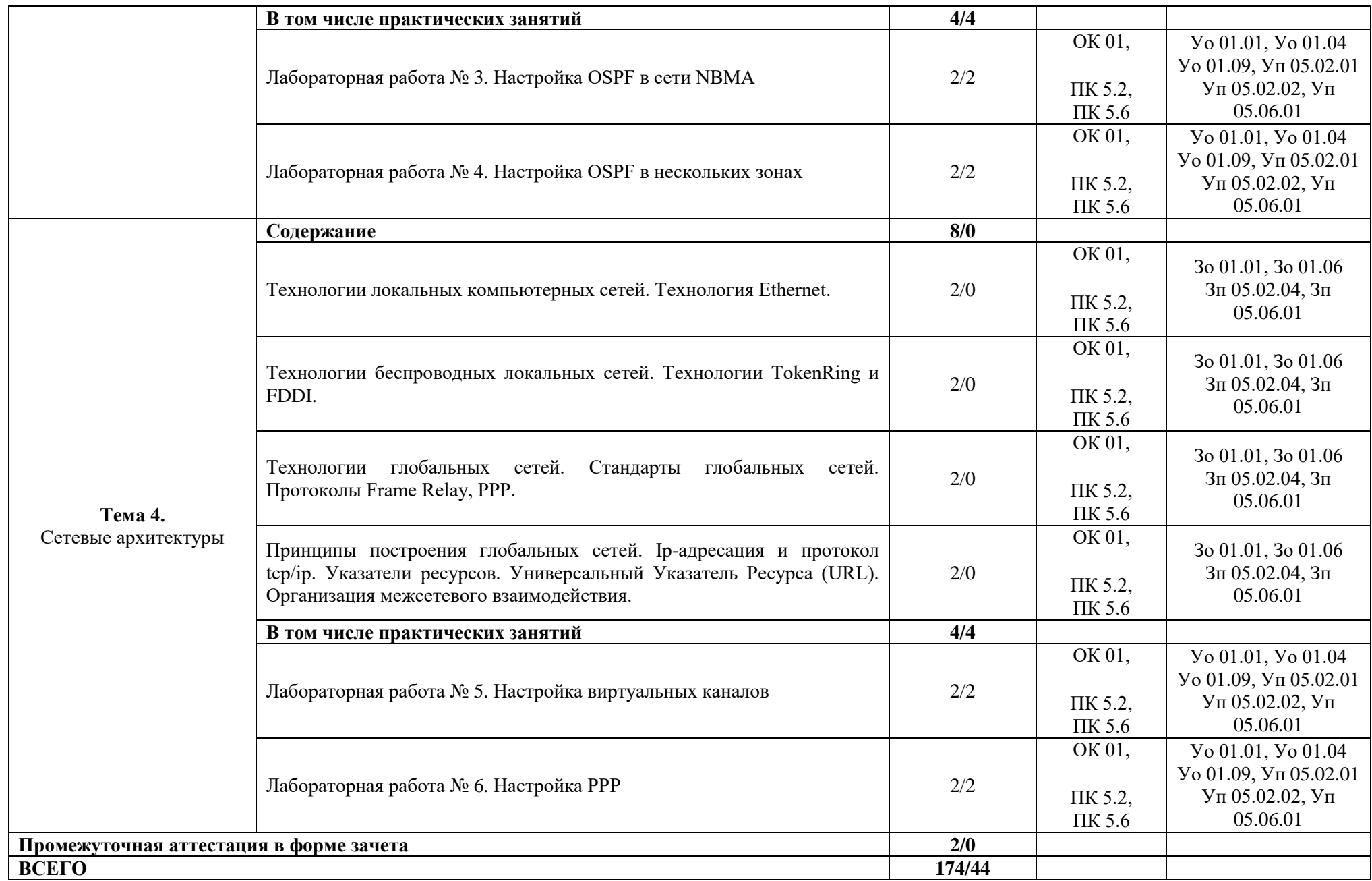

#### **3. УСЛОВИЯ РЕАЛИЗАЦИИ МЕЖДИСЦИПЛИНАРНОГО МОДУЛЯ**

### **3.1. Для реализации программы междисциплинарного модуля должны быть предусмотрены следующие специальные помещения:**

Кабинеты «Естественнонаучных дисциплин», оснащённые в соответствии с п. 6.1.2.1 образовательной программы по специальности «09.02.07 Информационные системы и программирование».

Мастерская «Сетевое и системное администрирование», оснащенная в соответствии с п. 6.1.2.4 образовательной программы по специальности «09.02.07 Информационные системы и программирование».

Оснащенные базы практики в соответствии с п 6.1.2.5 образовательной программы по специальности «09.02.07 Информационные системы и программирование».

#### **3.2. Информационное обеспечение реализации программы**

Для реализации программы библиотечный фонд образовательной организации должен иметь печатные и/или электронные образовательные и информационные ресурсы для использования в образовательном процессе. При формировании библиотечного фонда образовательной организации выбирается не менее одного издания из перечисленных ниже печатных изданий и (или) электронных изданий в качестве основного, при этом список может быть дополнен новыми изданиями.

#### **3.2.1. Основные печатные издания**

1. Колдаев В.Д. Архитектура ЭВМ: учебное пособие / Колдаев В.Д. – М.: И.Д. «ФОРУМ» ИНФРА – М, 2018. – 383 с.

2. Сенкевич А.В. Архитектура аппаратных средств. Учебник / Сенкевич А.В. – М.: Издательский центр «Академия», 2018. – 313 с.

3. Батаев А.В., Н.Ю. Налютин, С.В. Синицын. Операционные системы и среды. Учебник / Батаев А.В., Н.Ю. Налютин, С.В. Синицын. – М.: Издательский центр «Академия», 2018. – 272 с.

4. Олифер В., Олифер Н. Компьютерные сети. Принципы, технологии, протоколы: учебник для вузов / Олифер В., Олифер Н. – СПб.: Питер, 2018. – 992 с.

5. Таненбаум Э., Уэзеролл Д. Компьютерные сети / Таненбаум Э., Уэзеролл Д. – СПб.: Питер, 2018. – 960 с.

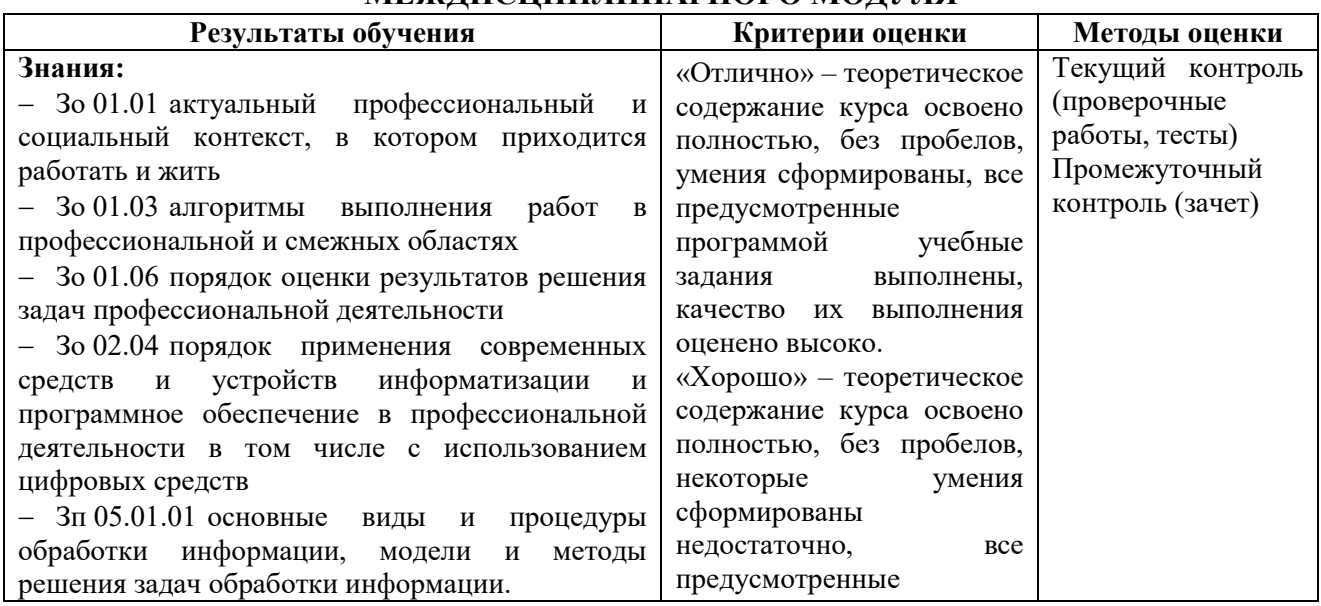

### **4. КОНТРОЛЬ И ОЦЕНКА РЕЗУЛЬТАТОВ ОСВОЕНИЯ МЕЖДИСЦИПЛИНАРНОГО МОДУЛЯ**

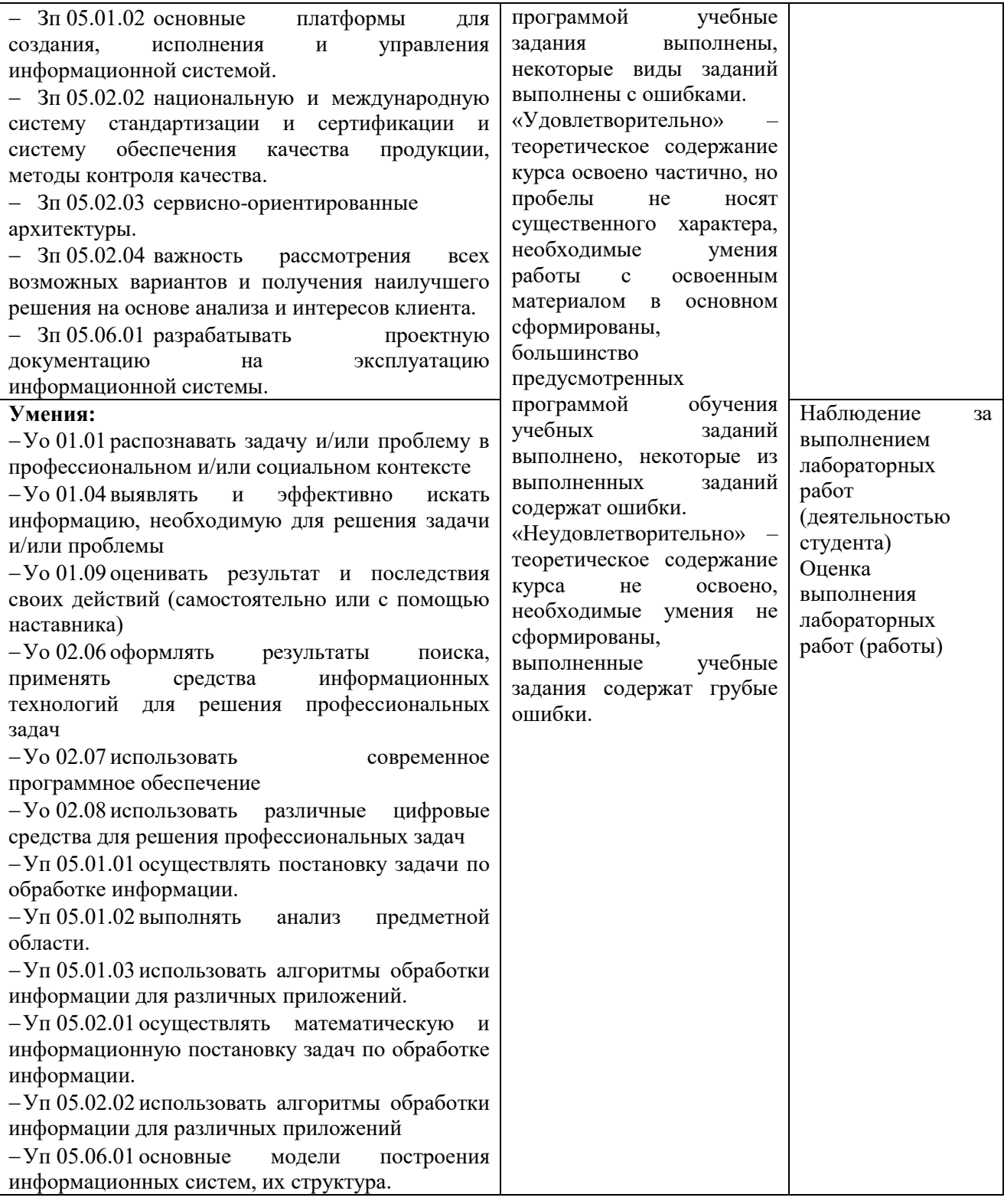

### **Приложение 3.17**

к ОПОП-П по специальности 09.02.07 Информационные системы и программирование

### **РАБОЧАЯ ПРОГРАММА МЕЖДИСЦИПЛИНАРНОГО МОДУЛЯ МДМ.02 ОСНОВЫ ПРОГРАММИРОВАНИЯ И БАЗ ДАННЫХ**

## **СОДЕРЖАНИЕ**

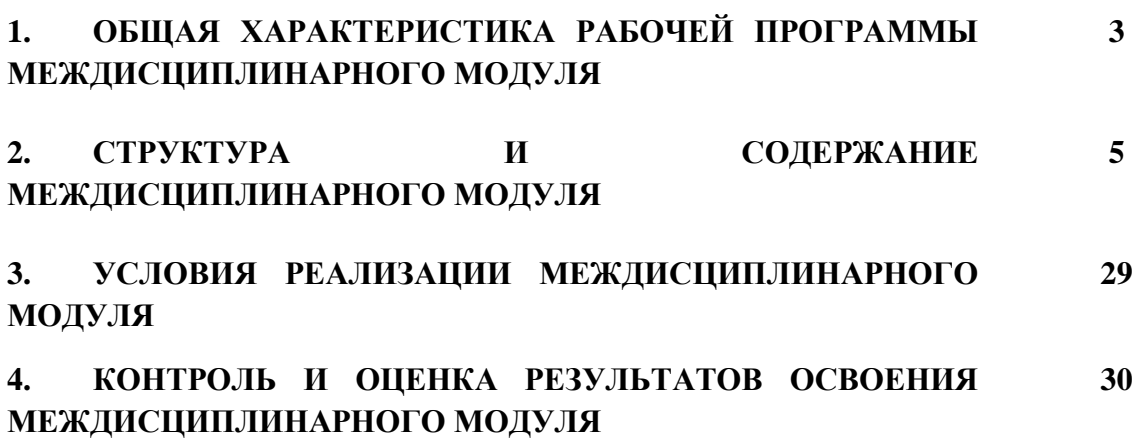

### **1. ОБЩАЯ ХАРАКТЕРИСТИКА РАБОЧЕЙ ПРОГРАММЫ МЕЖДИСЦИПЛИНАРНОГО МОДУЛЯ МДМ.01 СИСТЕМЫ И СЕТИ**

### **1.1. Место междисциплинарного модуля в структуре основной образовательной программы:**

Междисциплинарный модуль «МДМ.02 Основы программирования и баз данных» является обязательной частью общепрофессионального цикла ОПОП-П в соответствии с ФГОС СПО по специальности «09.02.07 Информационные системы и программирование».

Особое значение междисциплинарный модуль имеет при формировании и развитии следующих компетенций:

ОК 01.Выбирать способы решения задач профессиональной деятельности, применительно к различным контекстам

ОК 02.Осуществлять поиск, анализ и интерпретацию информации, необходимой для выполнения задач профессиональной деятельности

ОК 04.Эффективно взаимодействовать и работать в коллективе и команде

ПК 5.1. Собирать исходные данные для разработки проектной документации на информационную систему.

ПК 5.2. Разрабатывать проектную документацию на разработку информационной системы в соответствии с требованиями заказчика.

ПК 9.3. Разрабатывать интерфейс пользователя веб-приложений в соответствии с техническим заданием.

#### **1.2. Цель и планируемые результаты освоения междисциплинарного модуля:**

В рамках программы учебной междисциплинарного модуля обучающимися осваиваются следующие умения и знания:

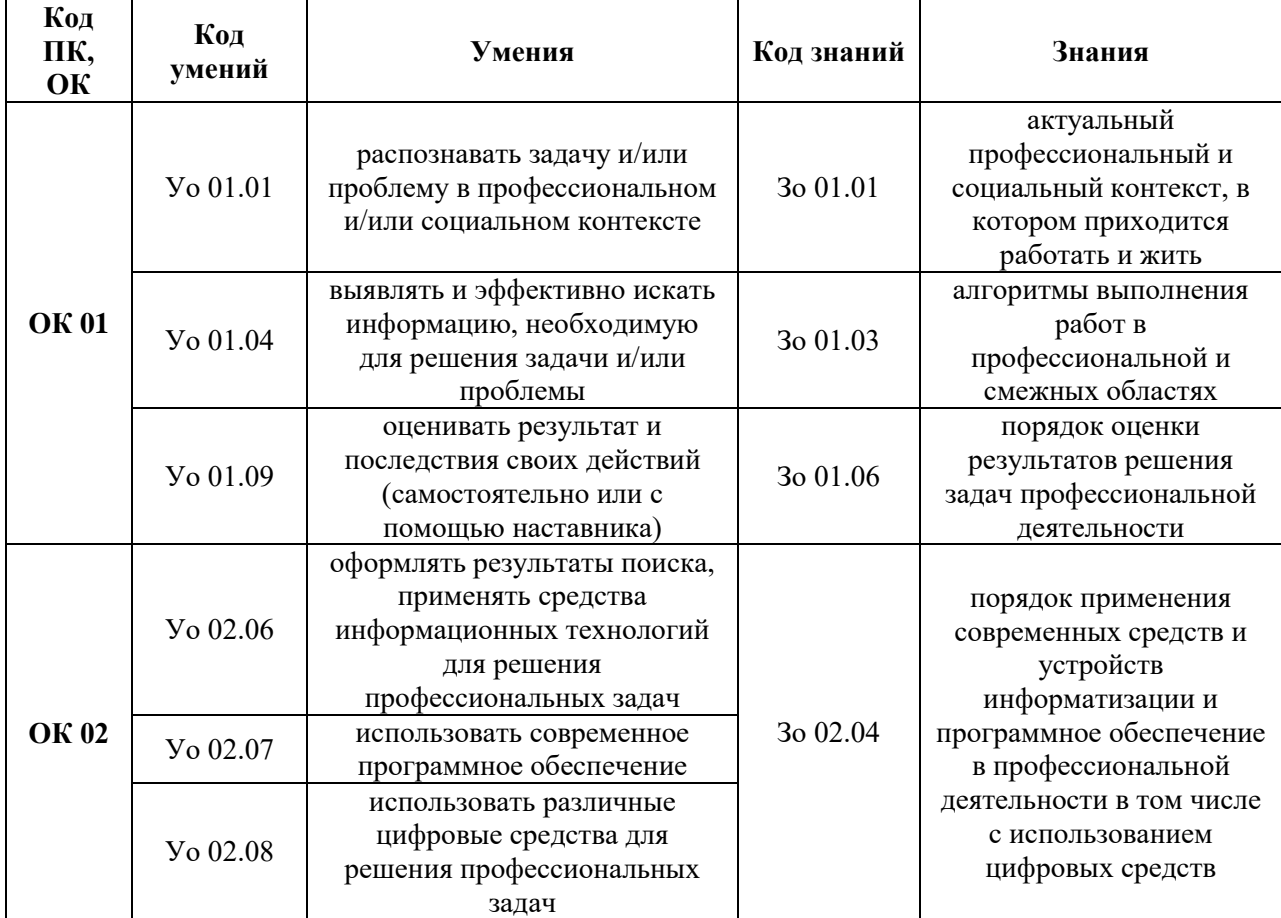

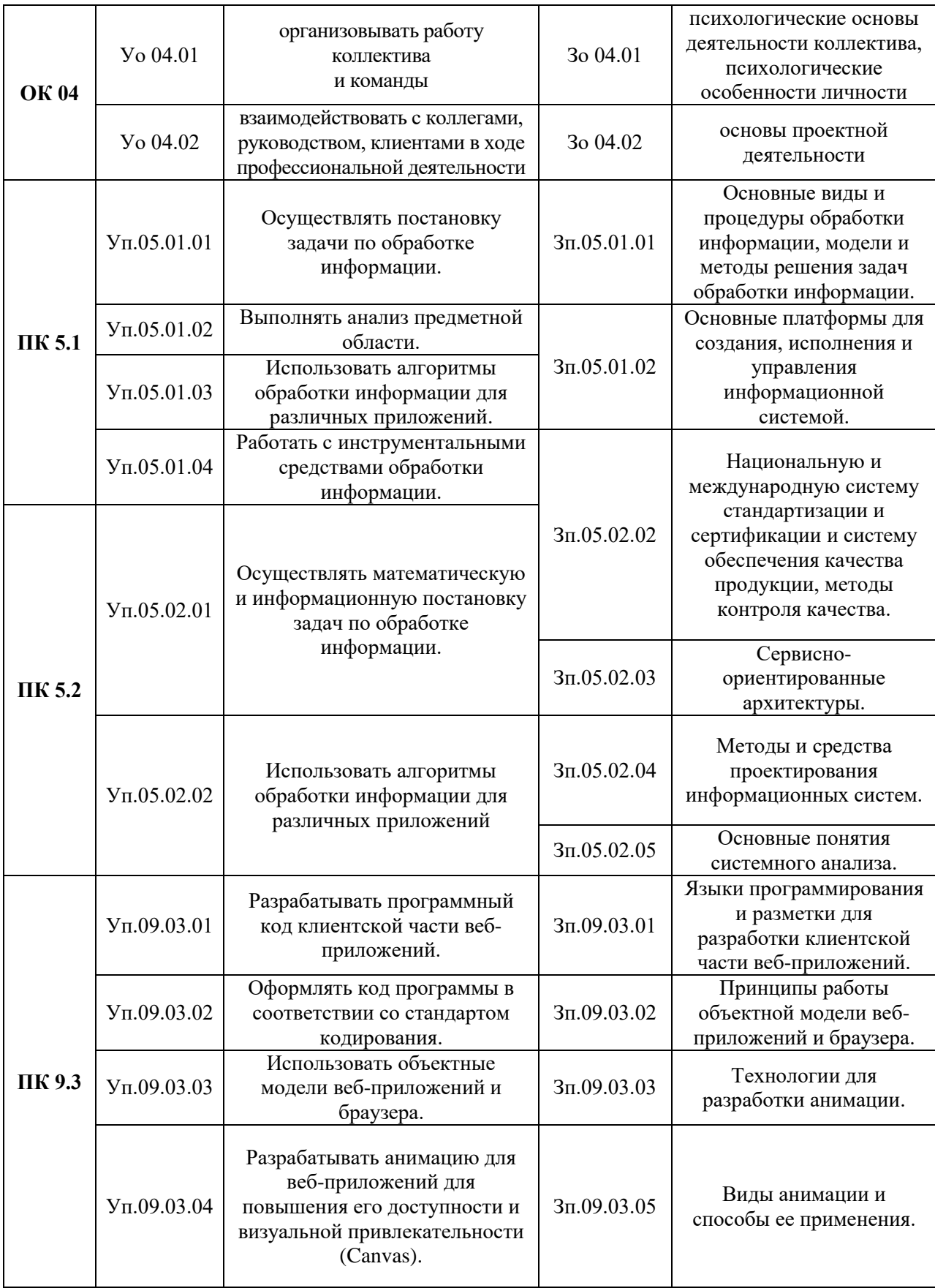

### **2. СТРУКТУРА И СОДЕРЖАНИЕ МЕЖДИСЦИПЛИНАРНОГО МОДУЛЯ 2.1. Объем междисциплинарного модуля и виды учебной работы**

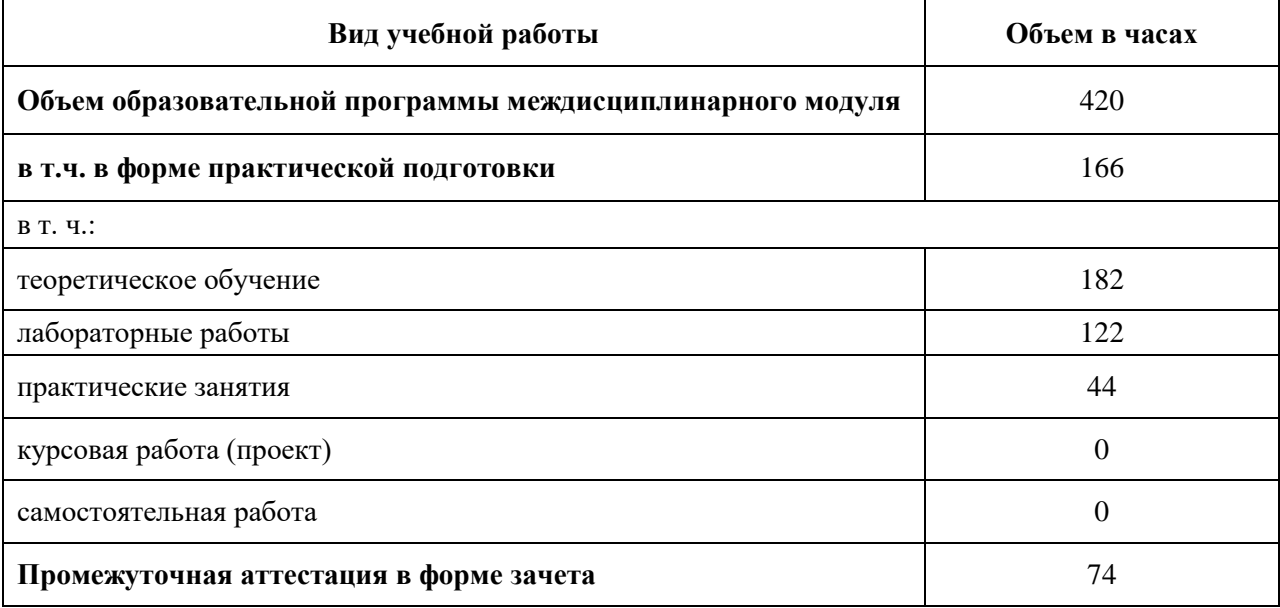

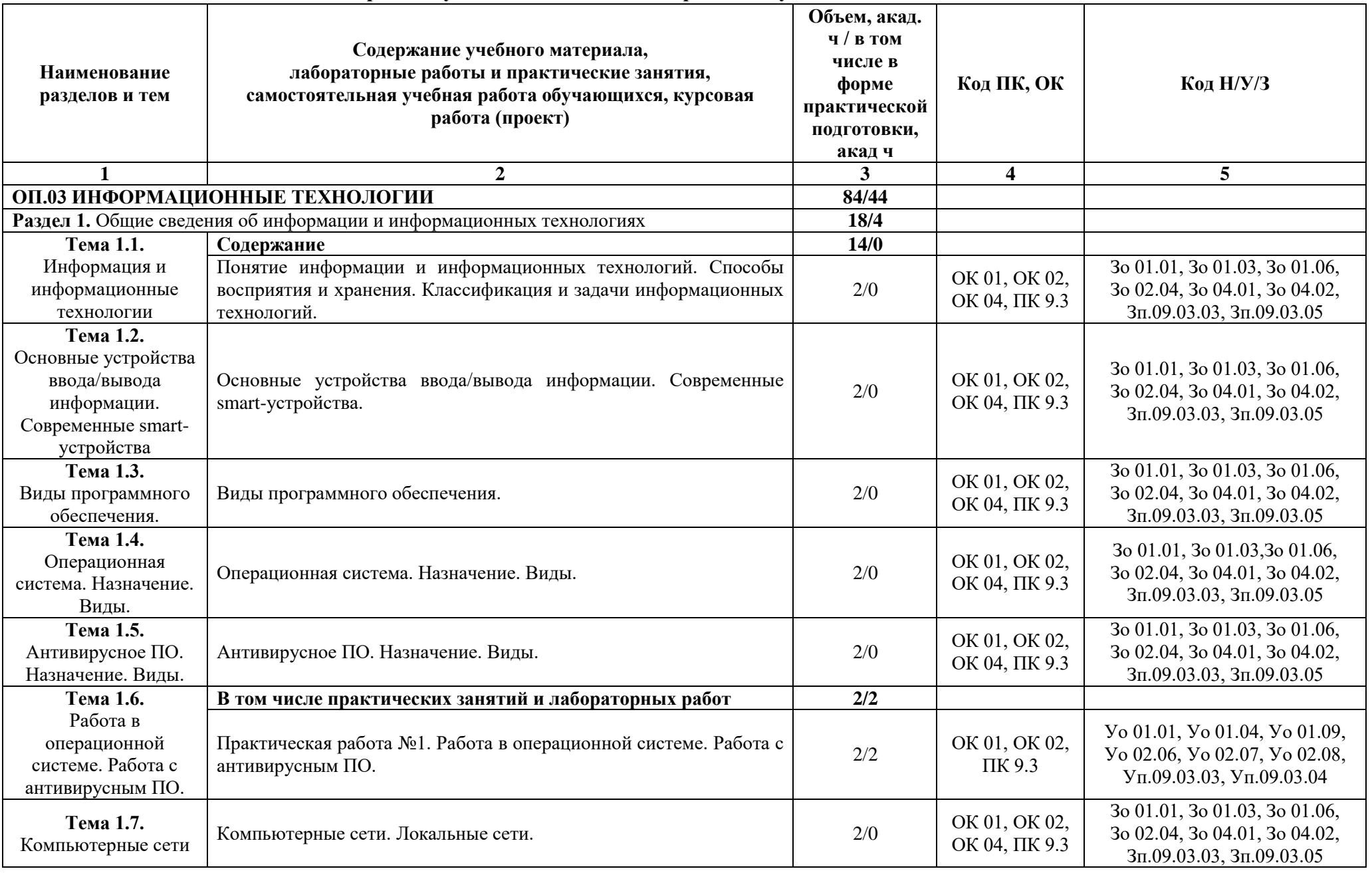

### **2.2. Тематический план и содержание учебной междисциплинарного модуля**

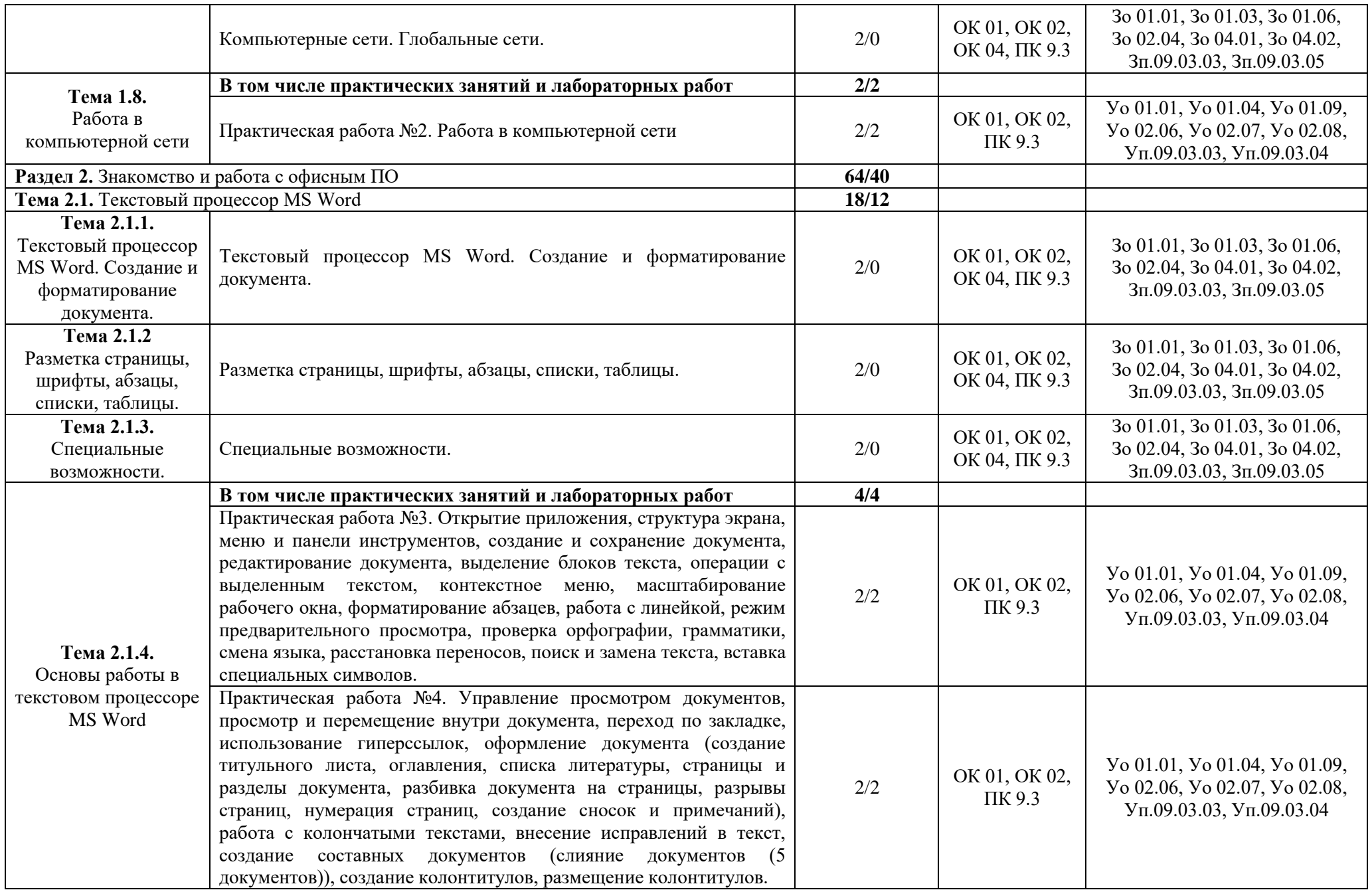

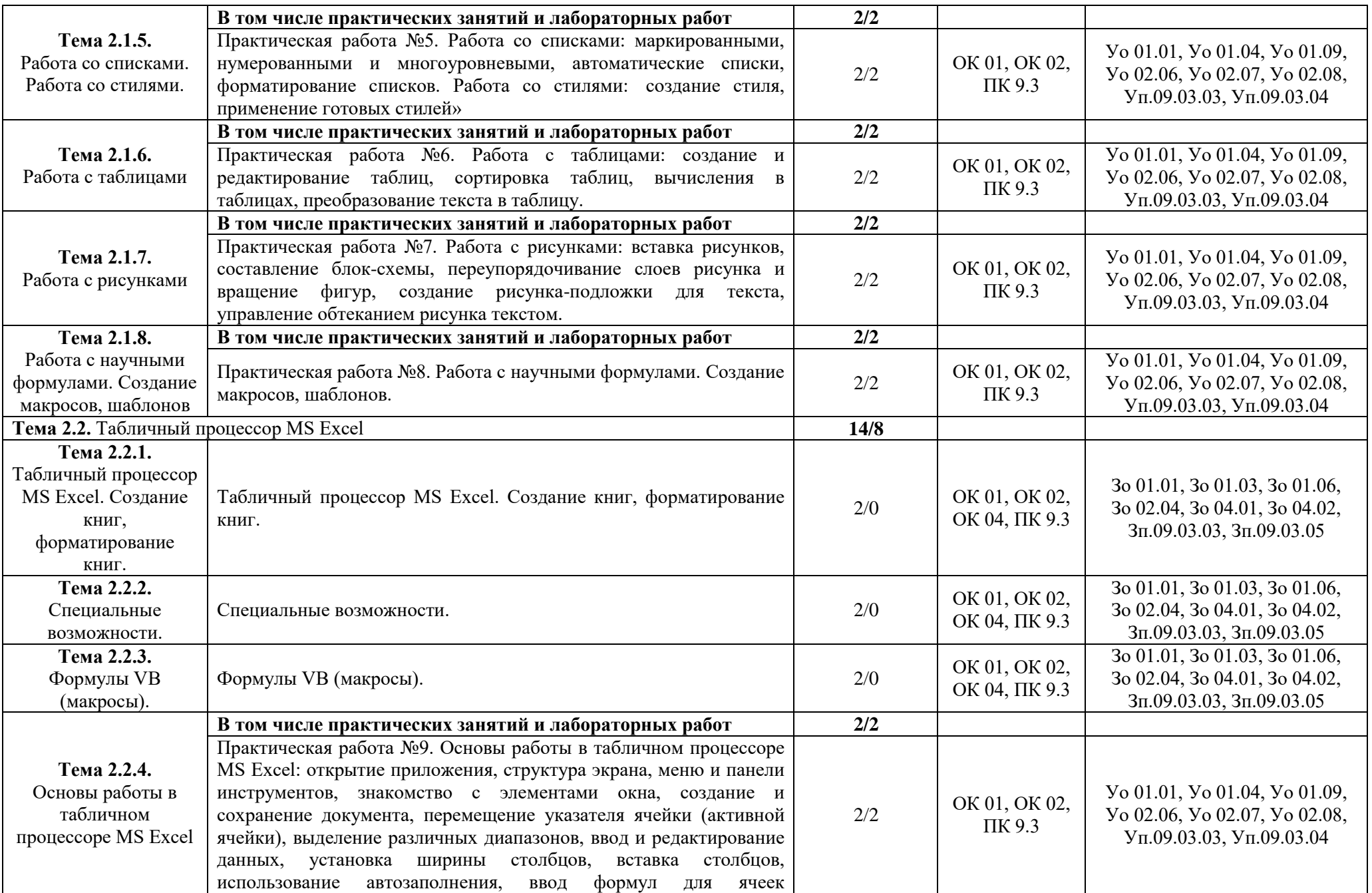

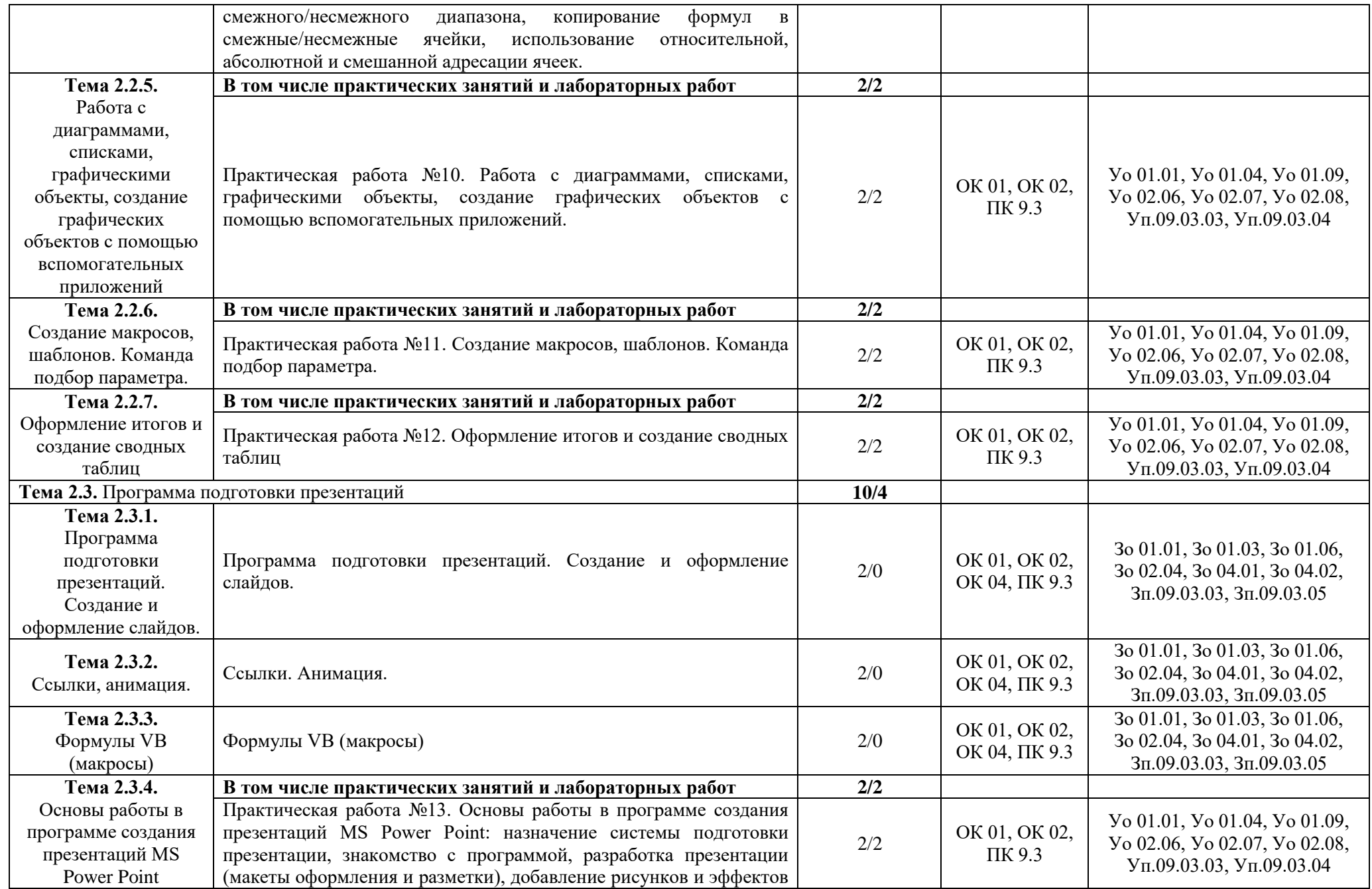
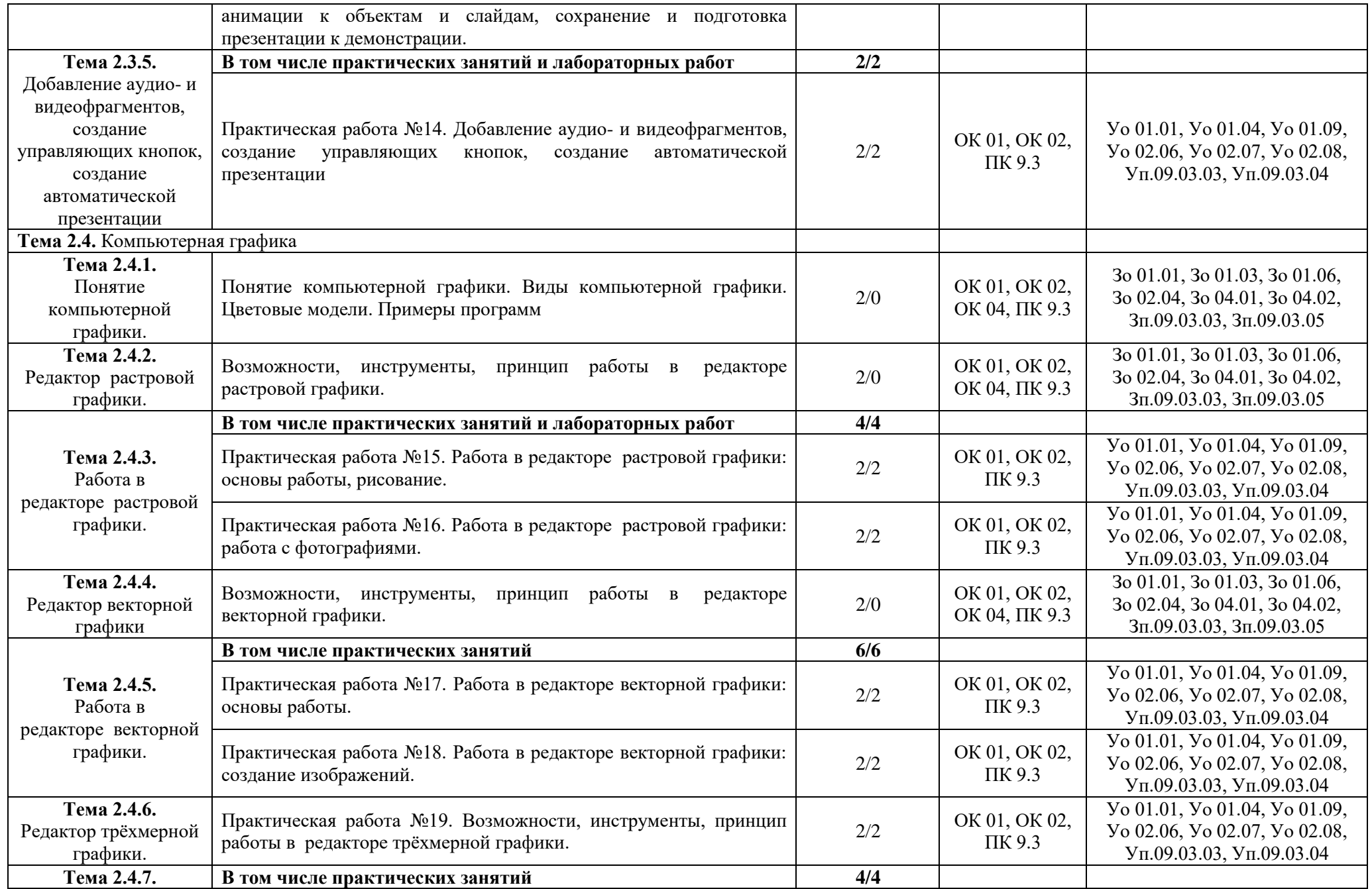

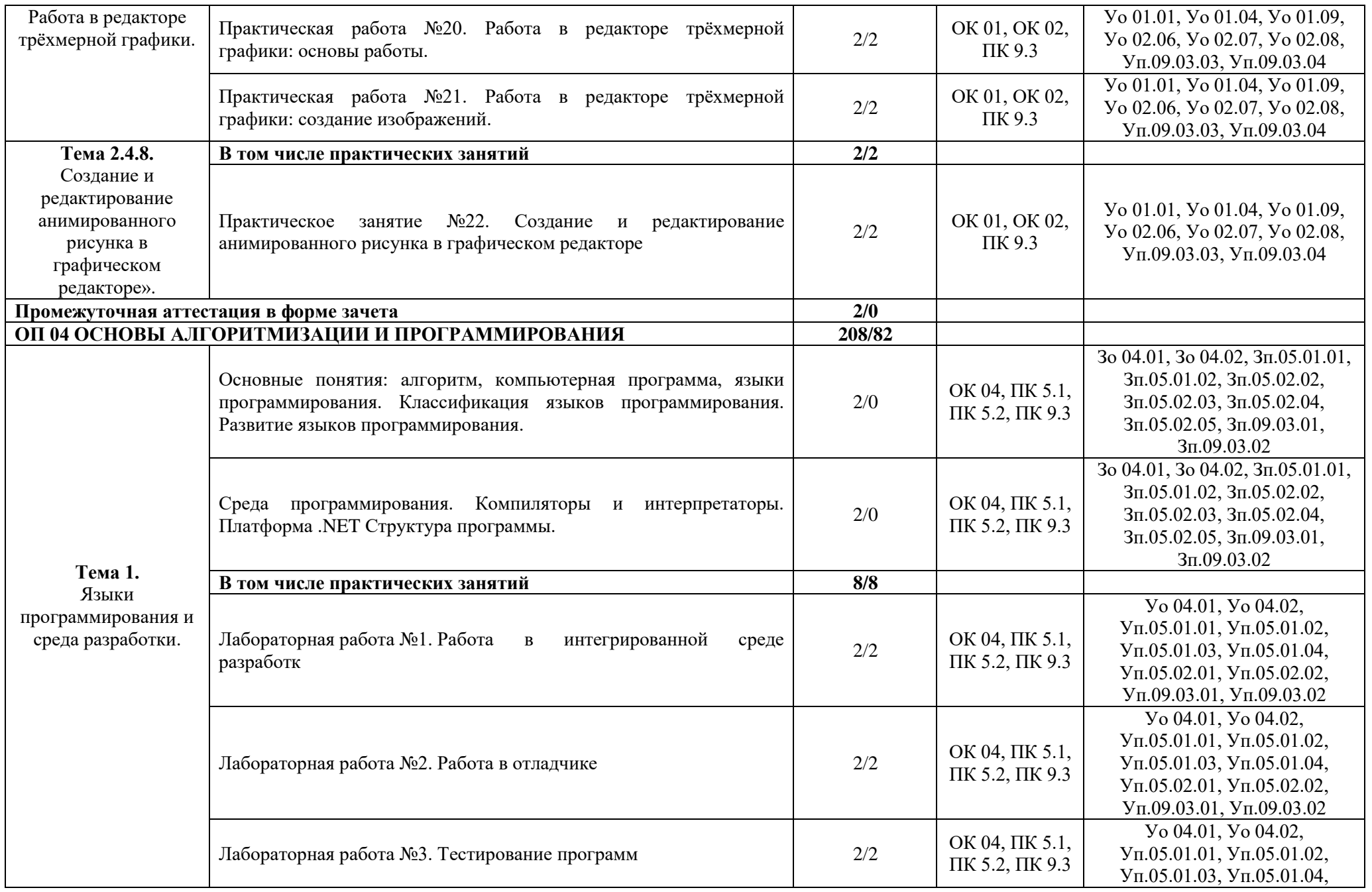

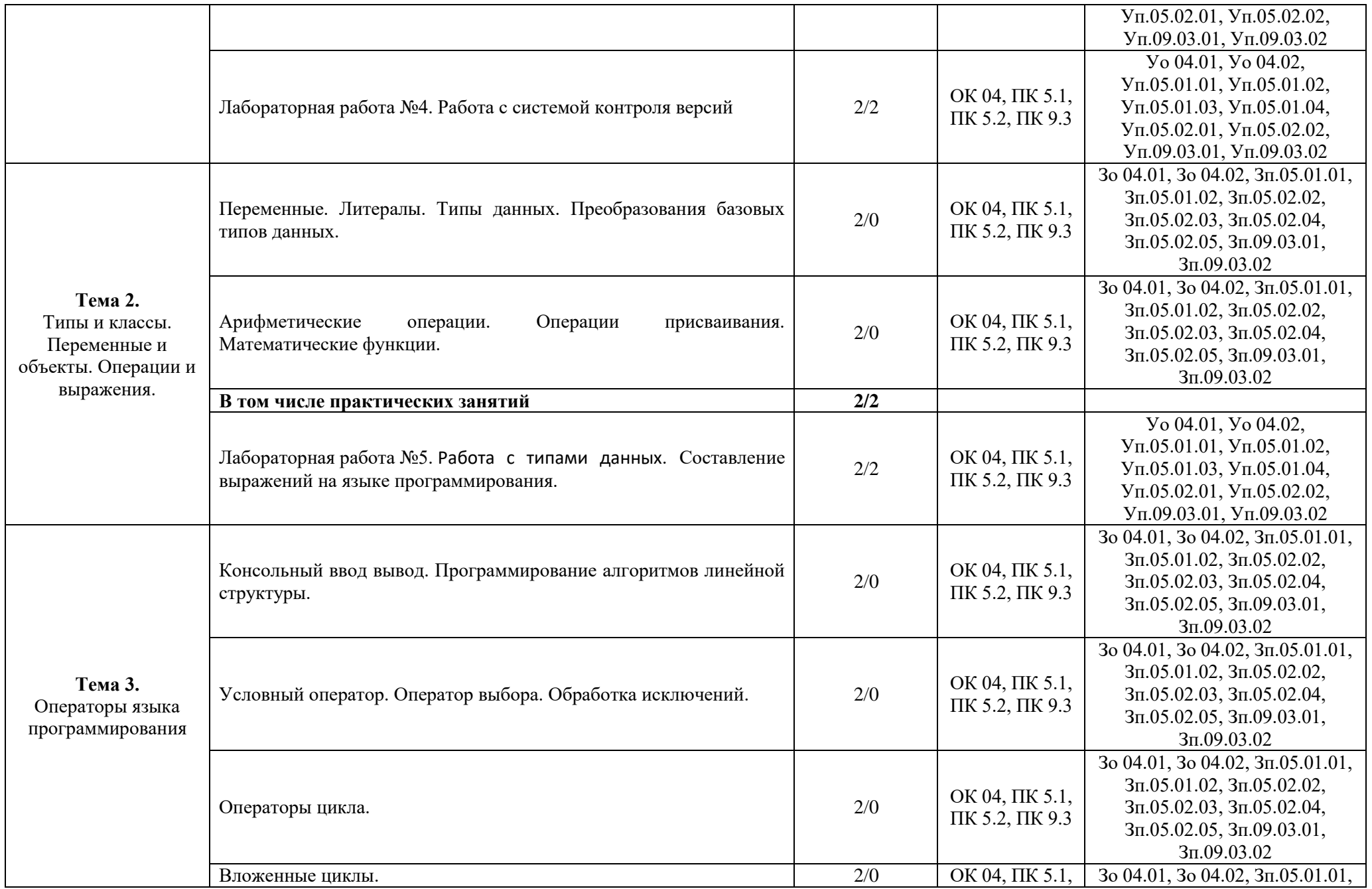

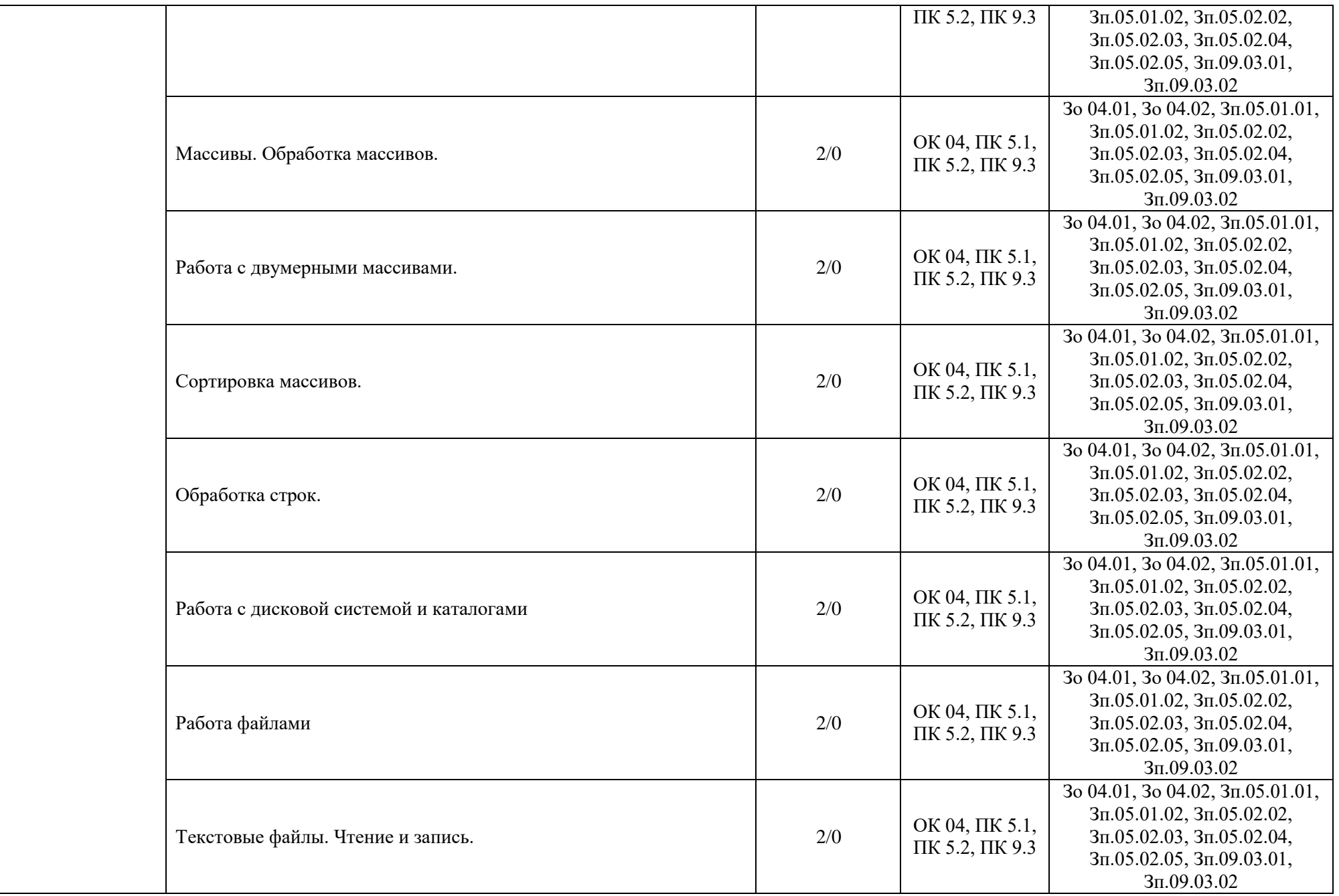

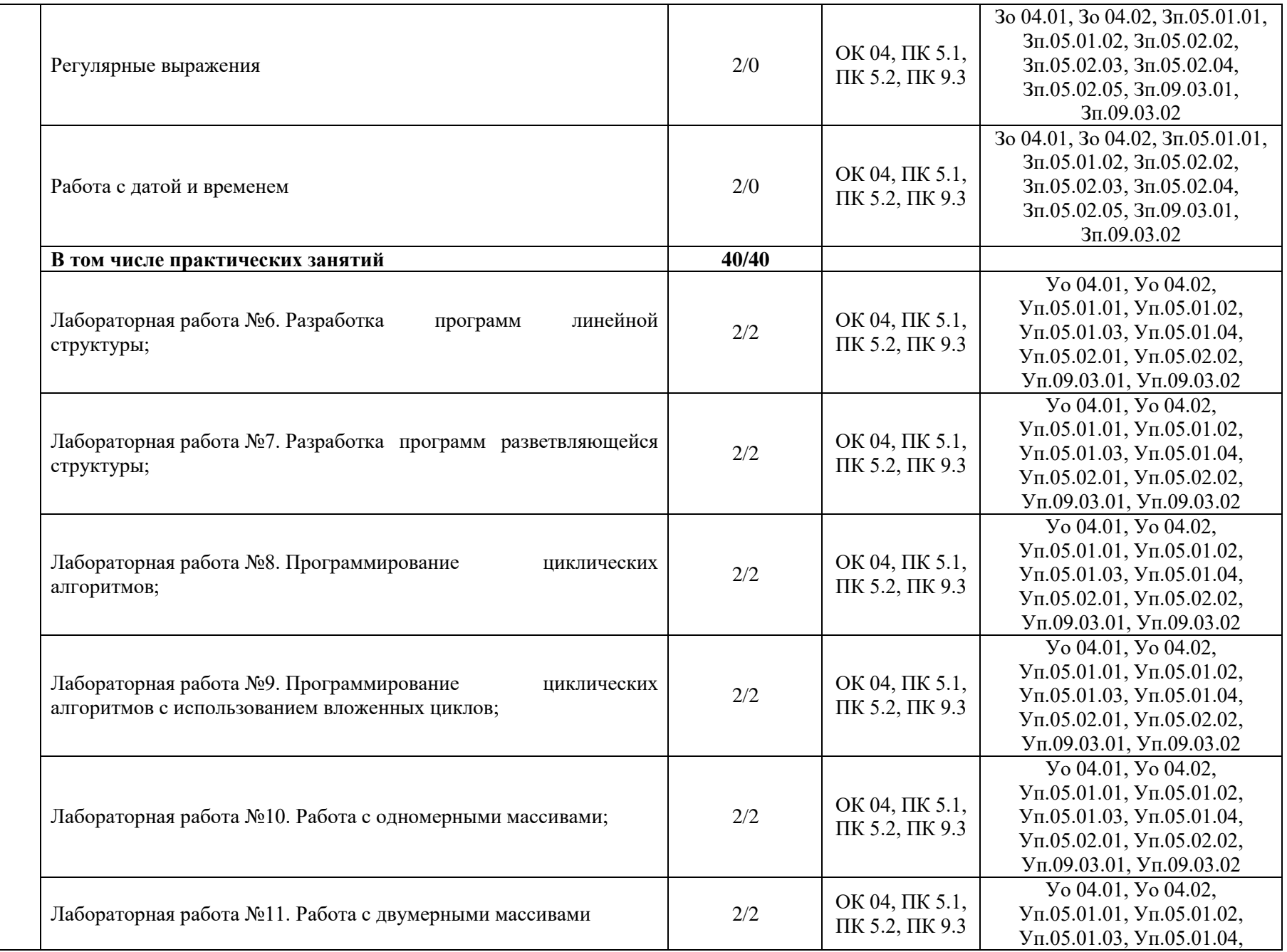

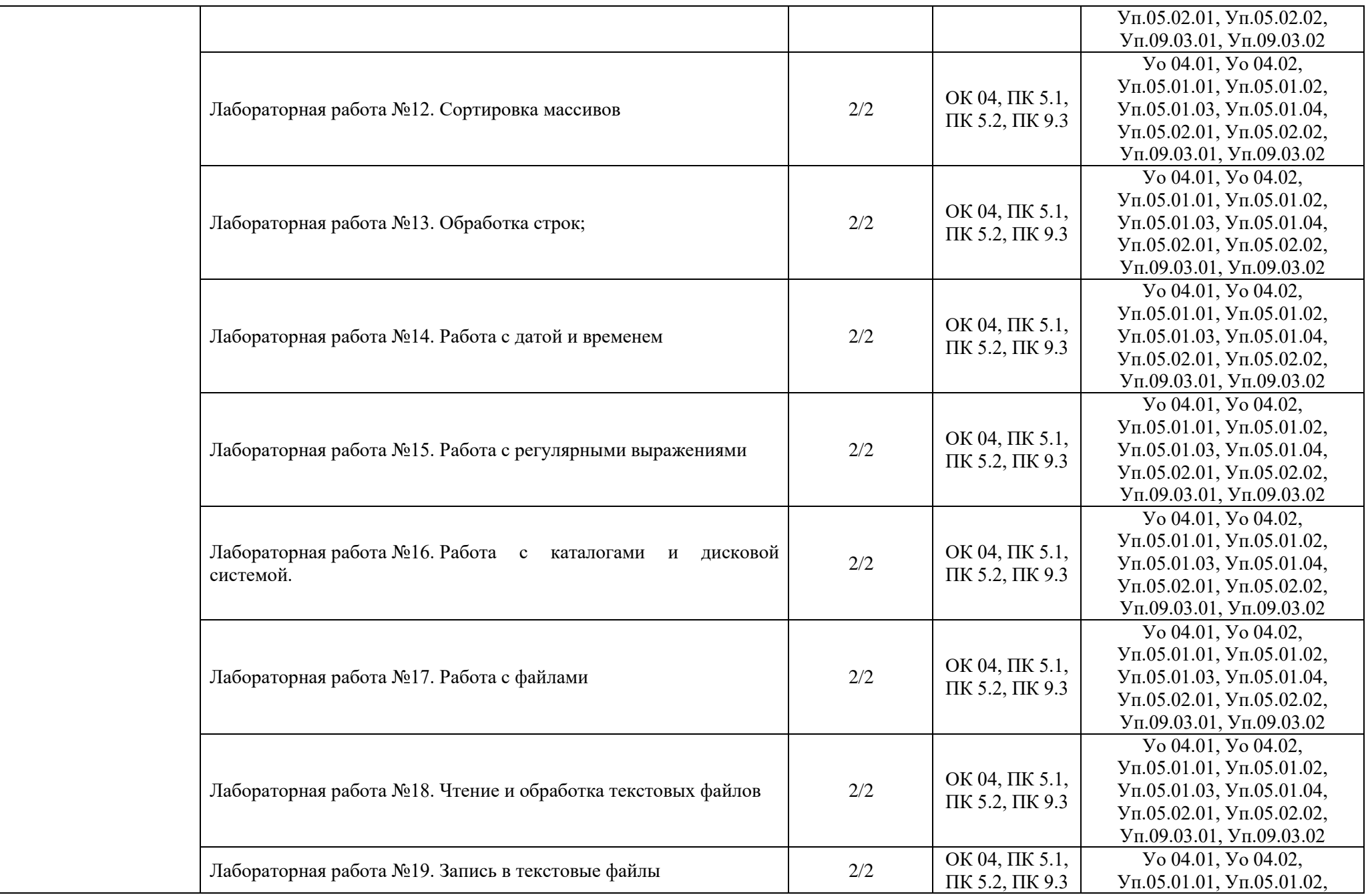

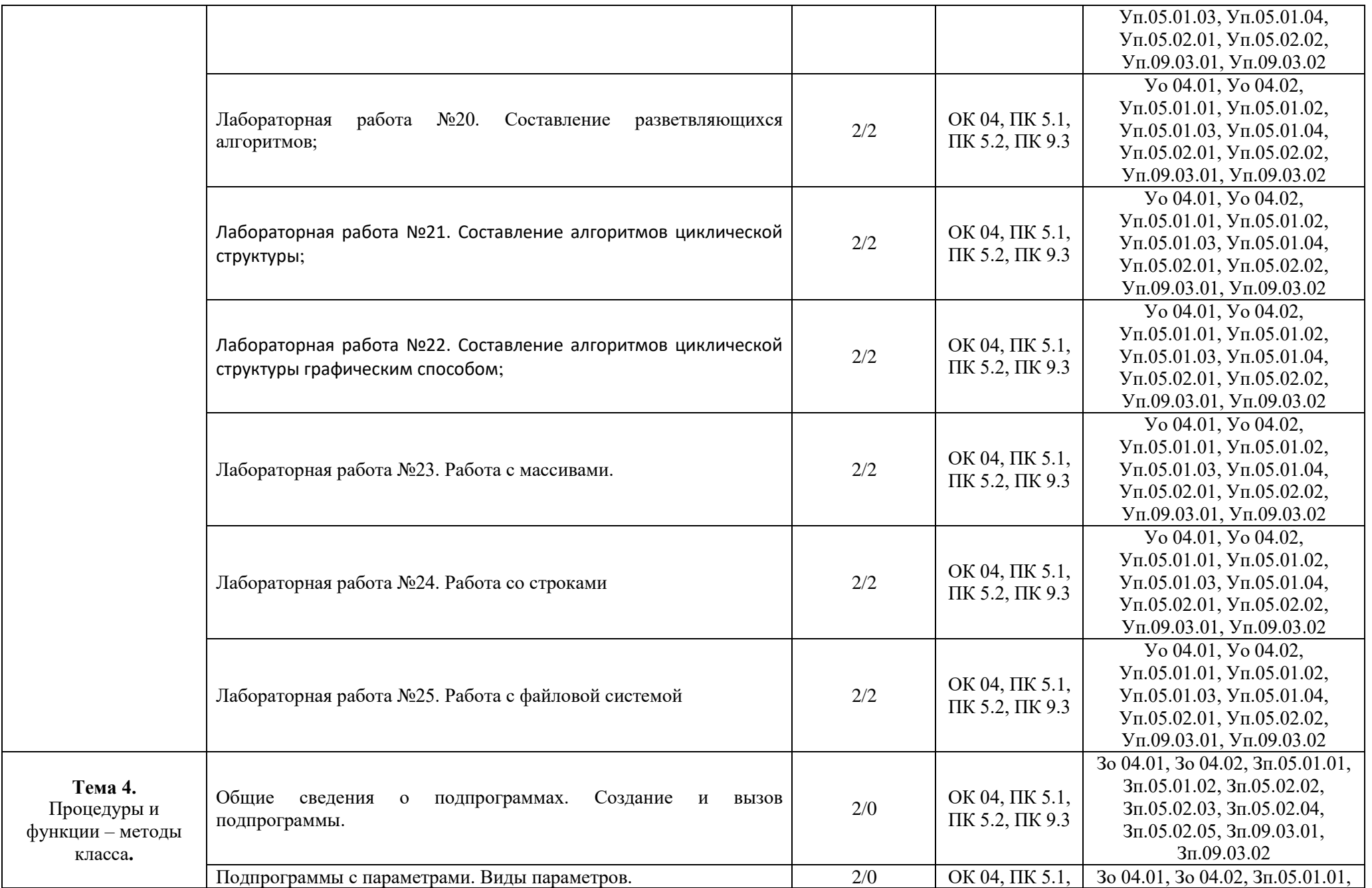

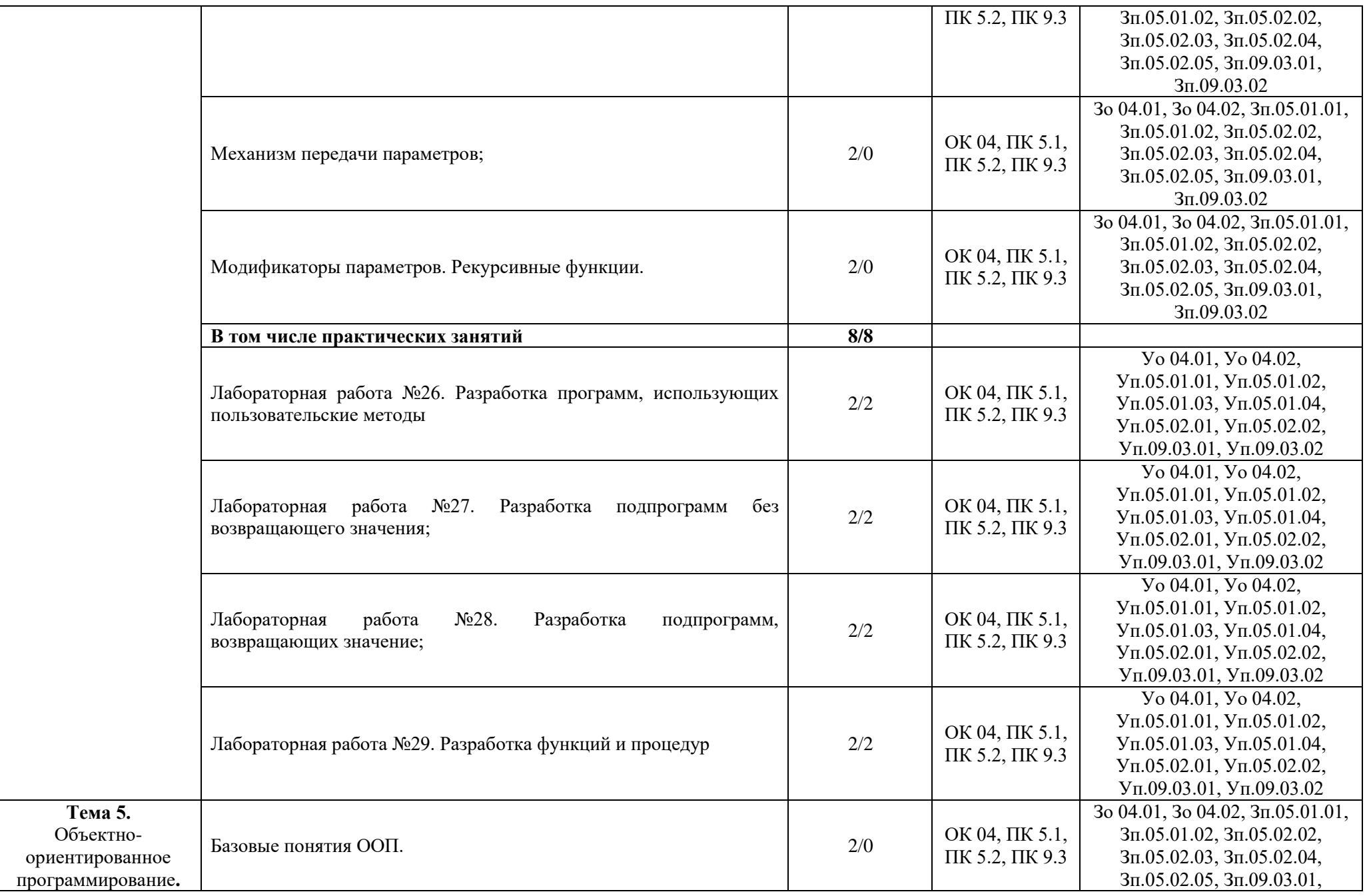

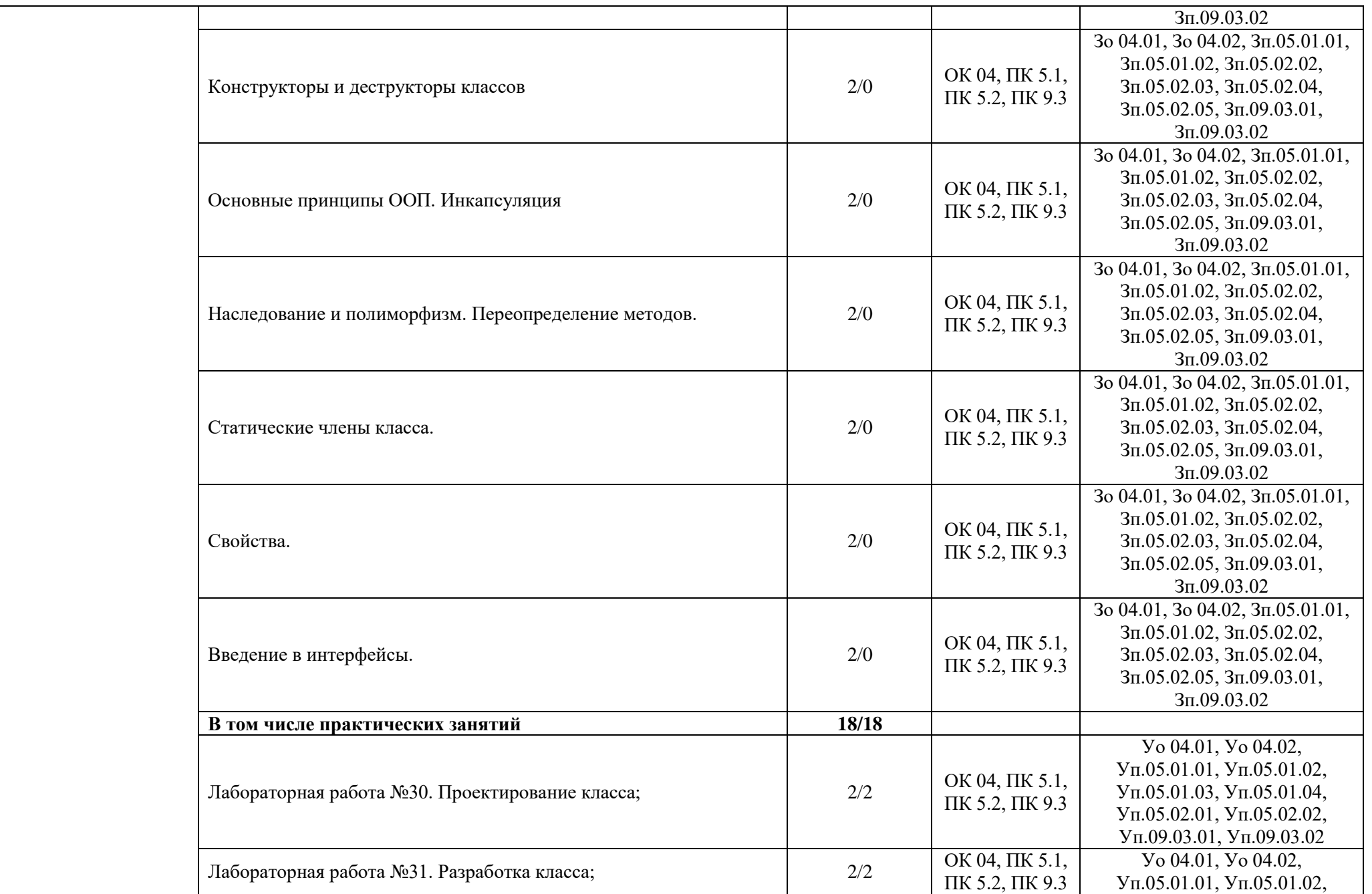

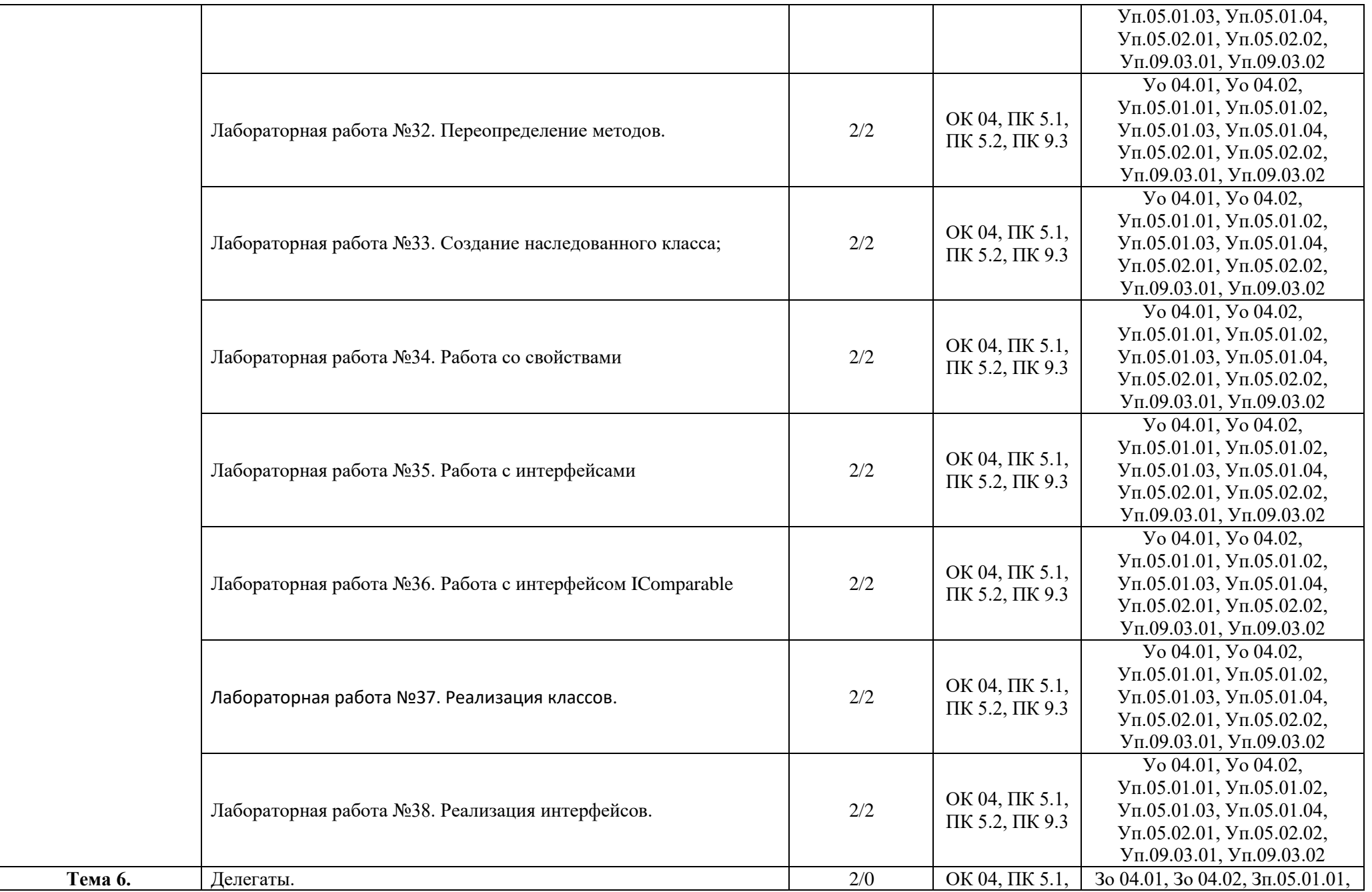

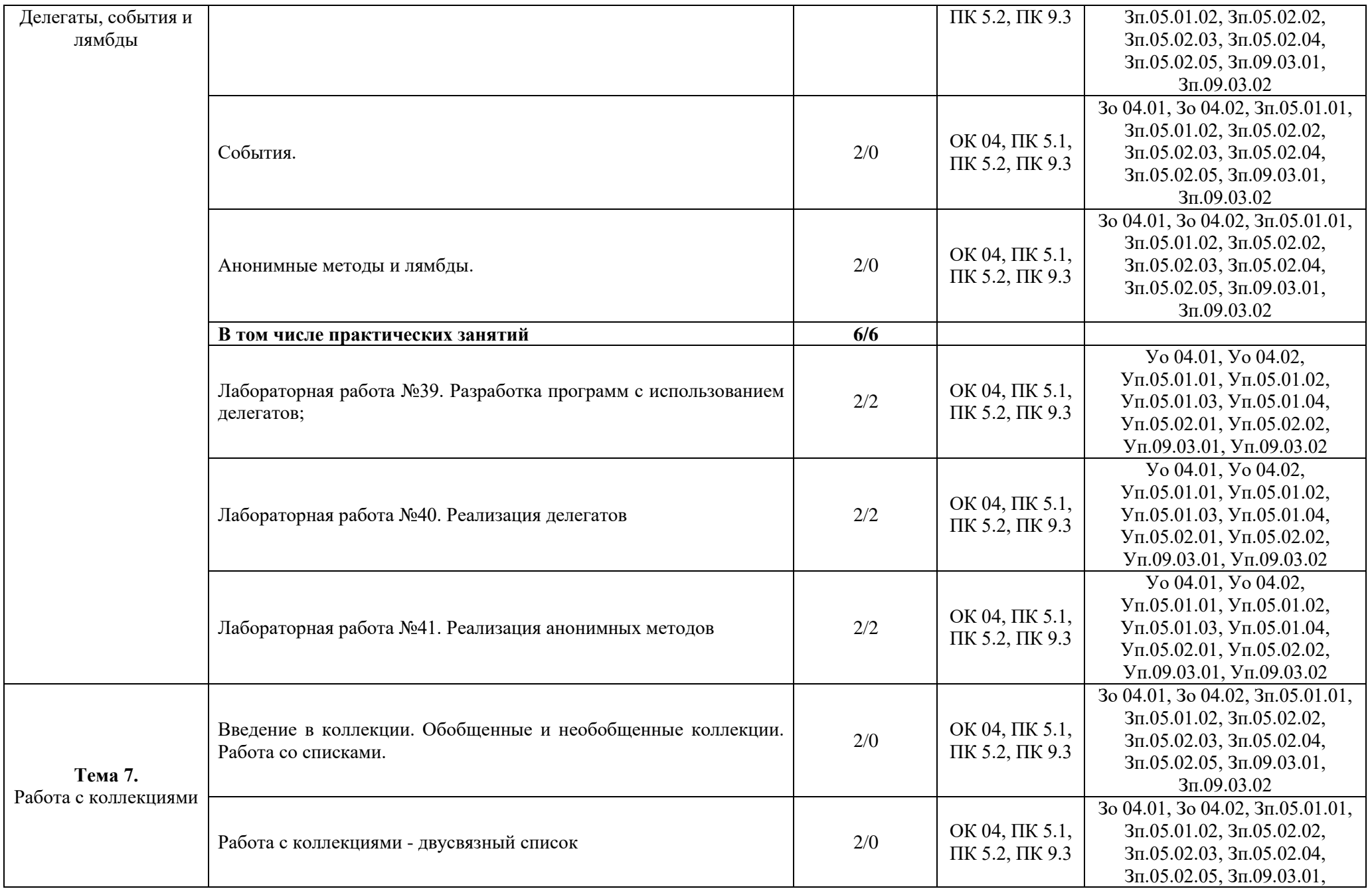

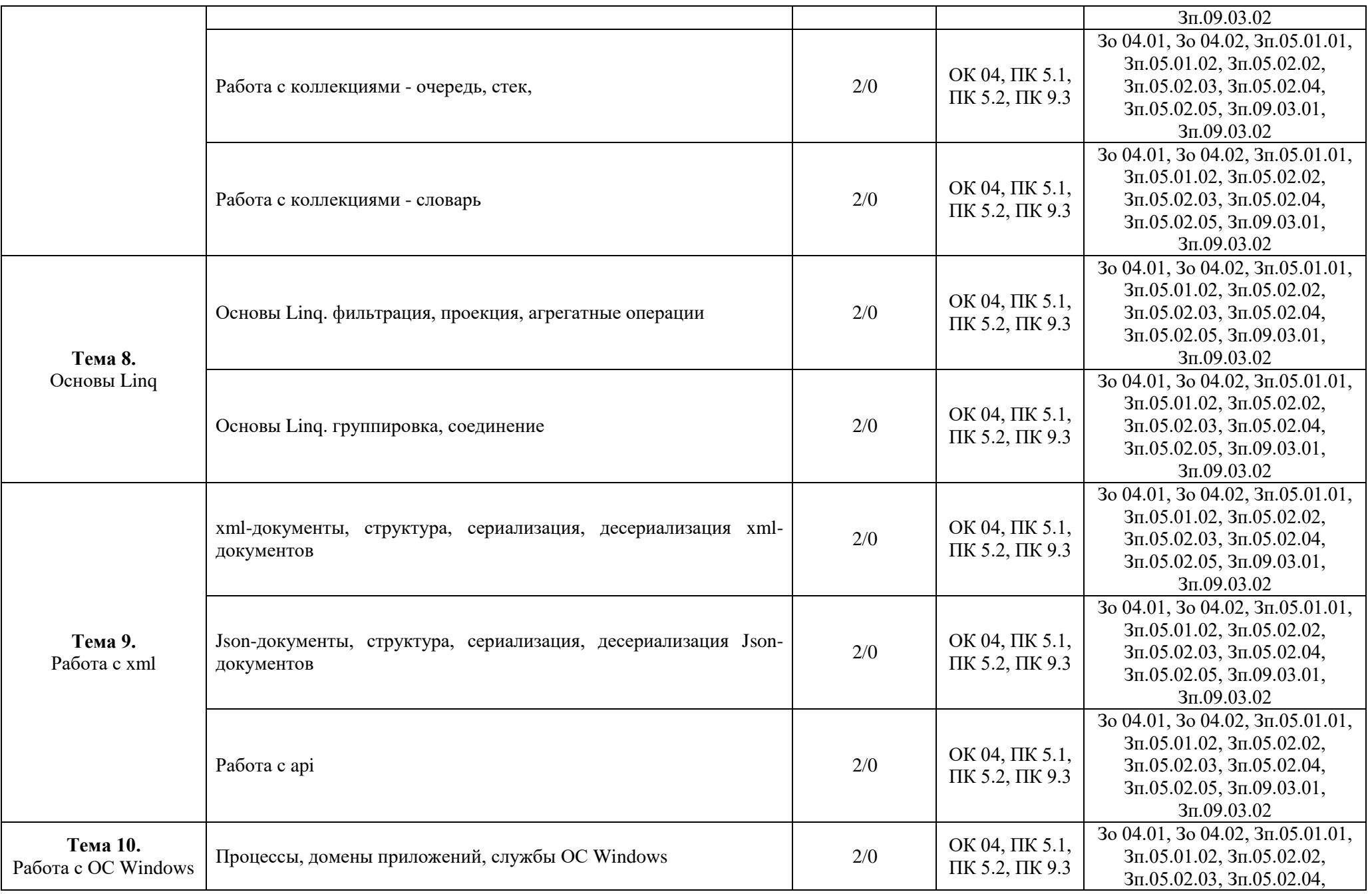

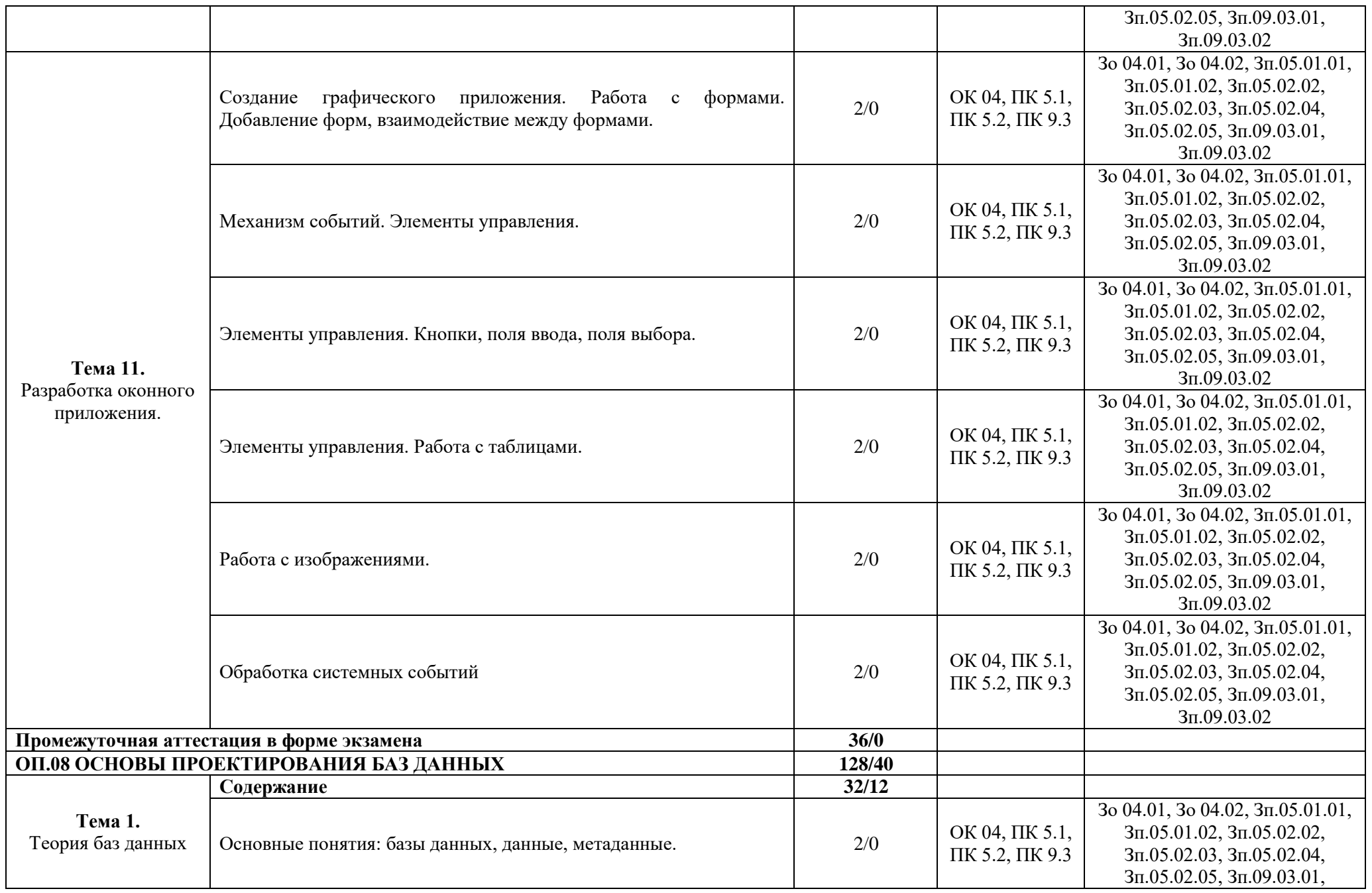

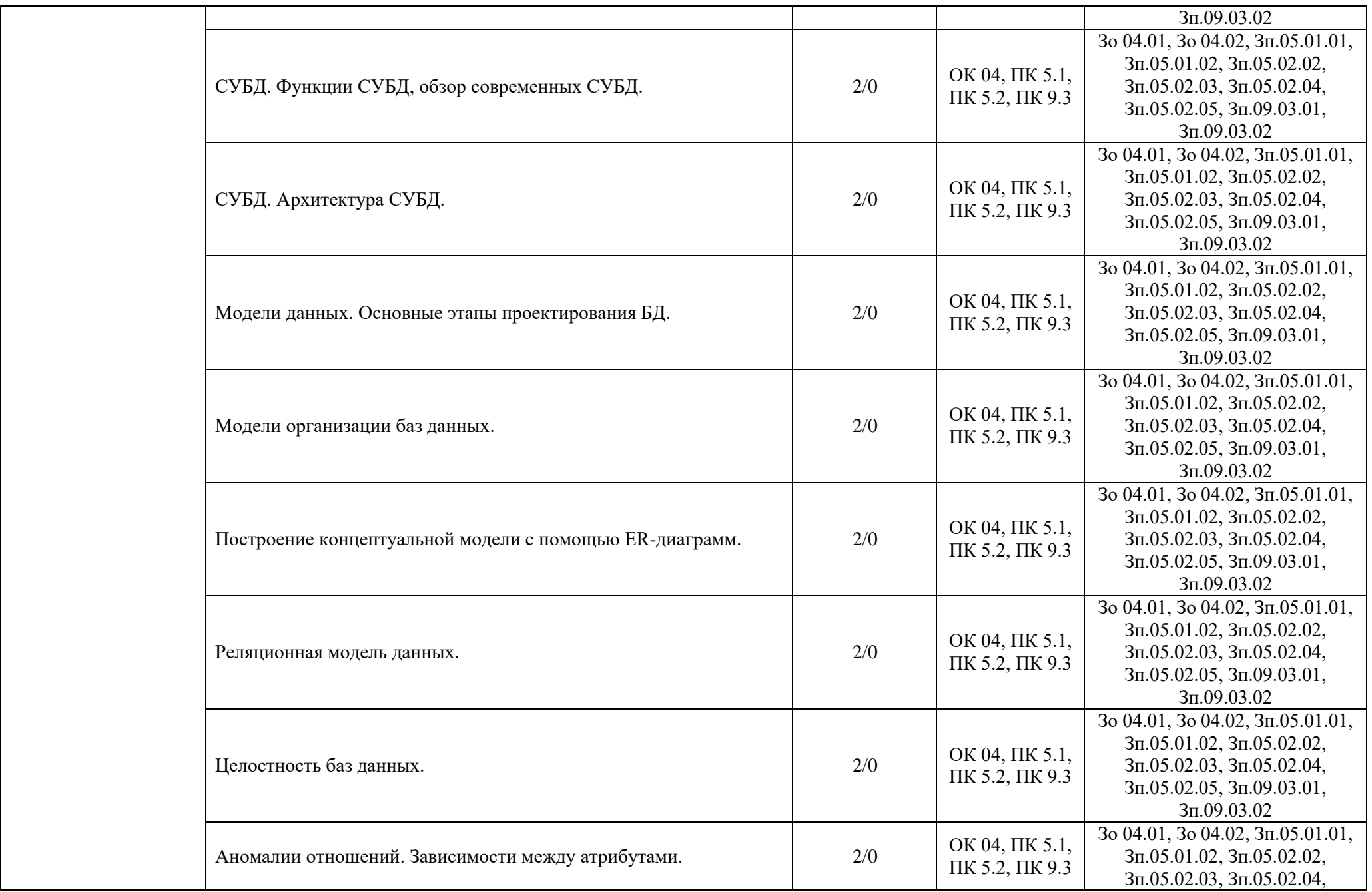

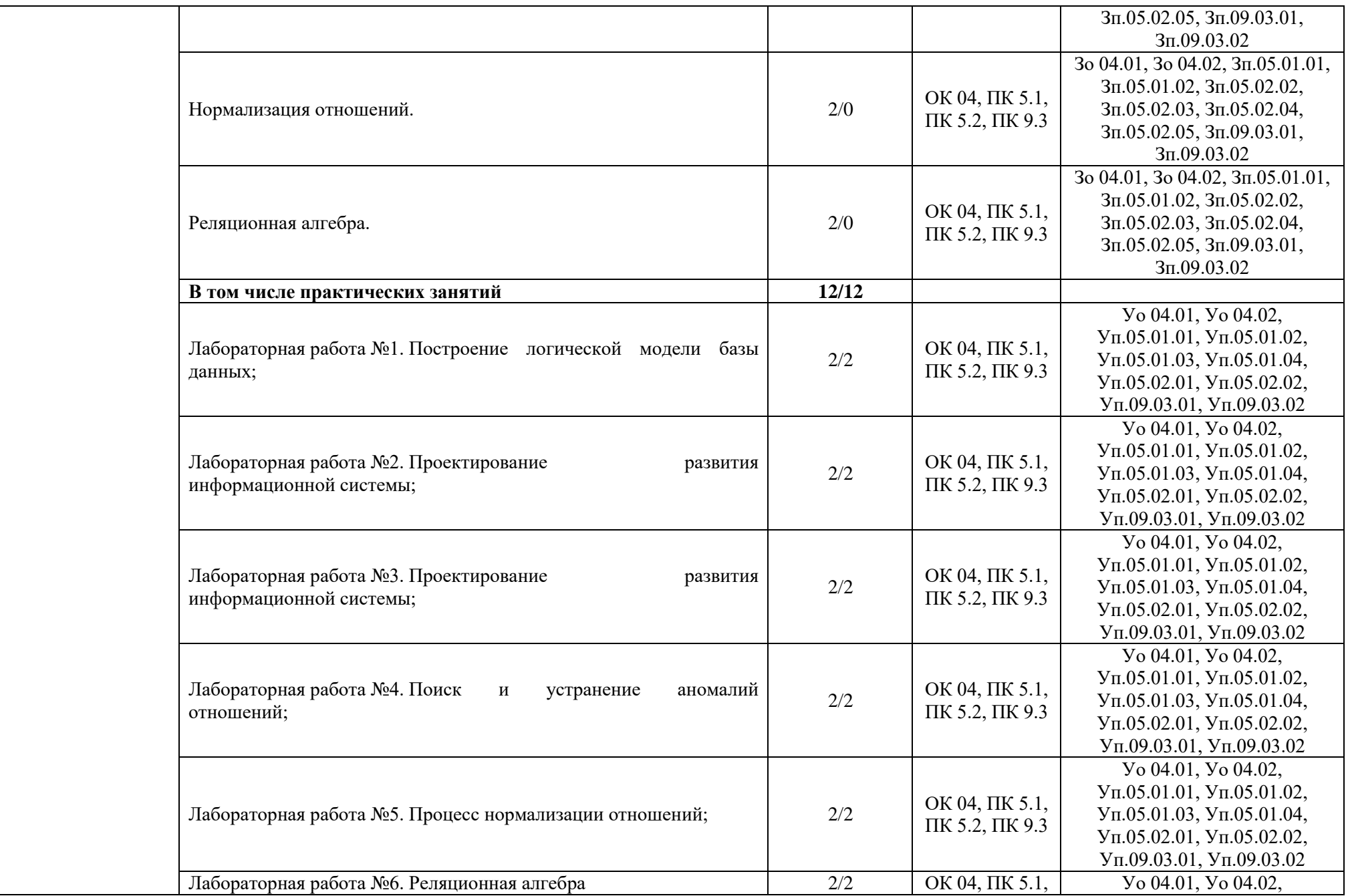

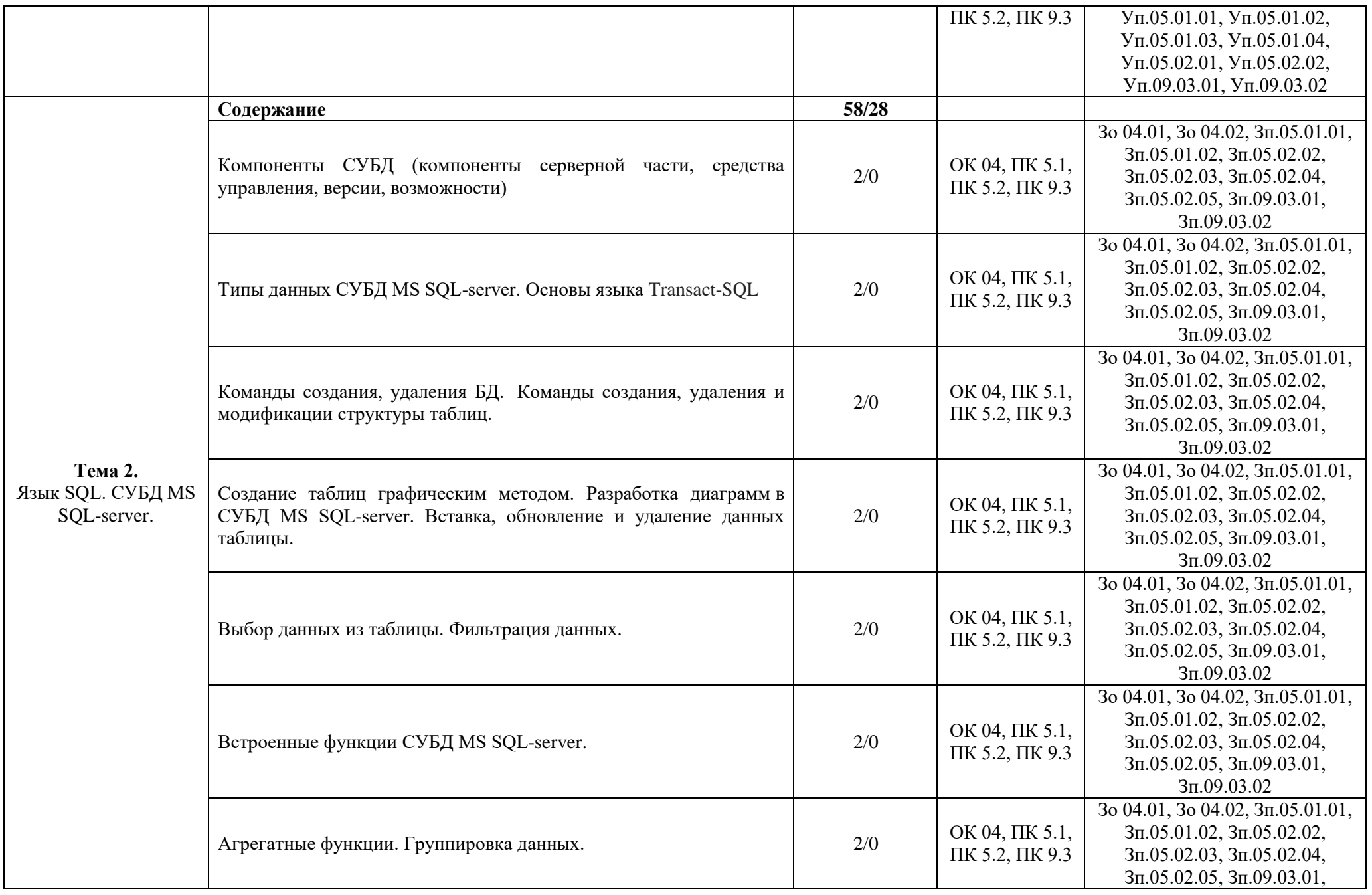

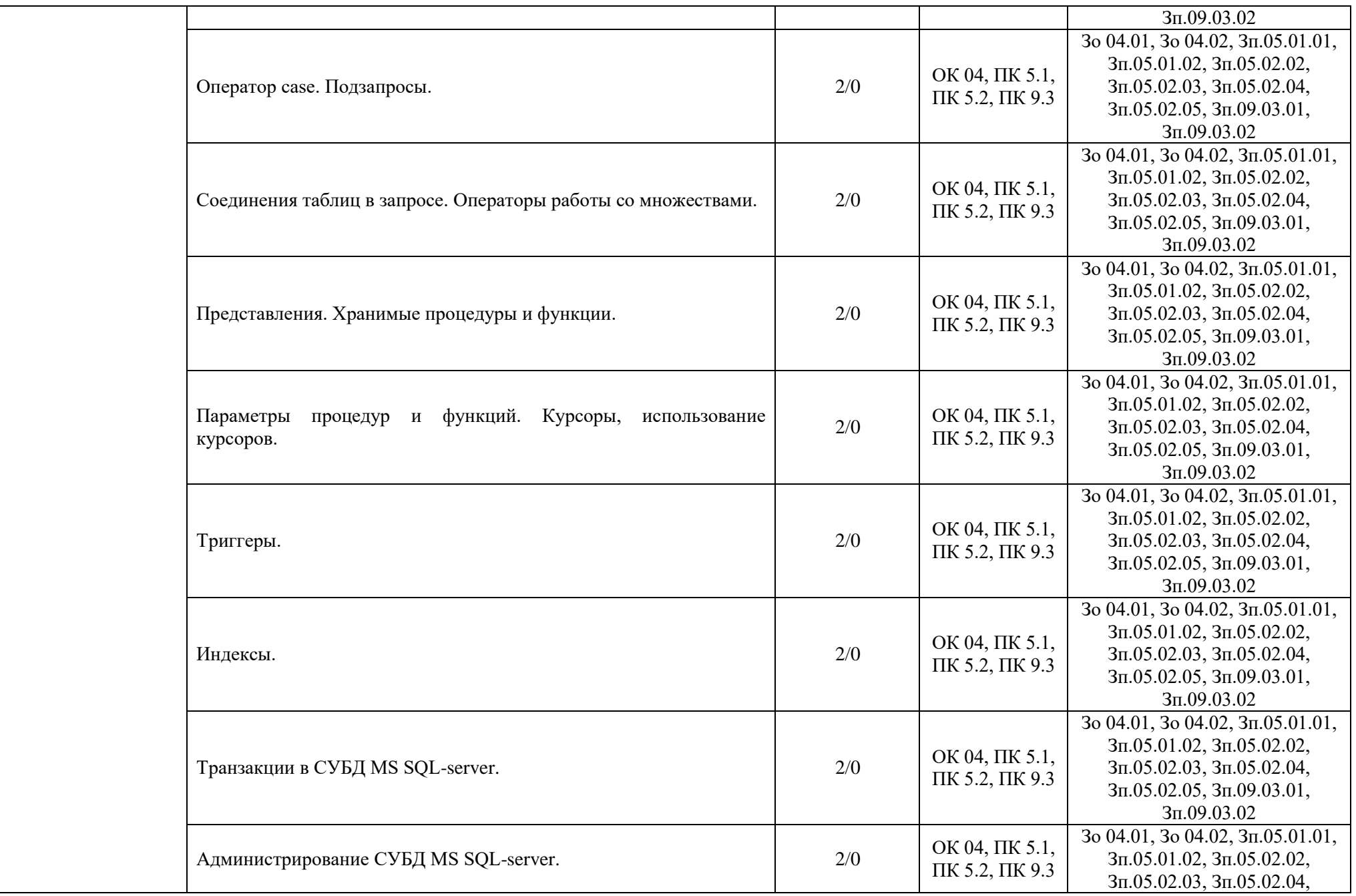

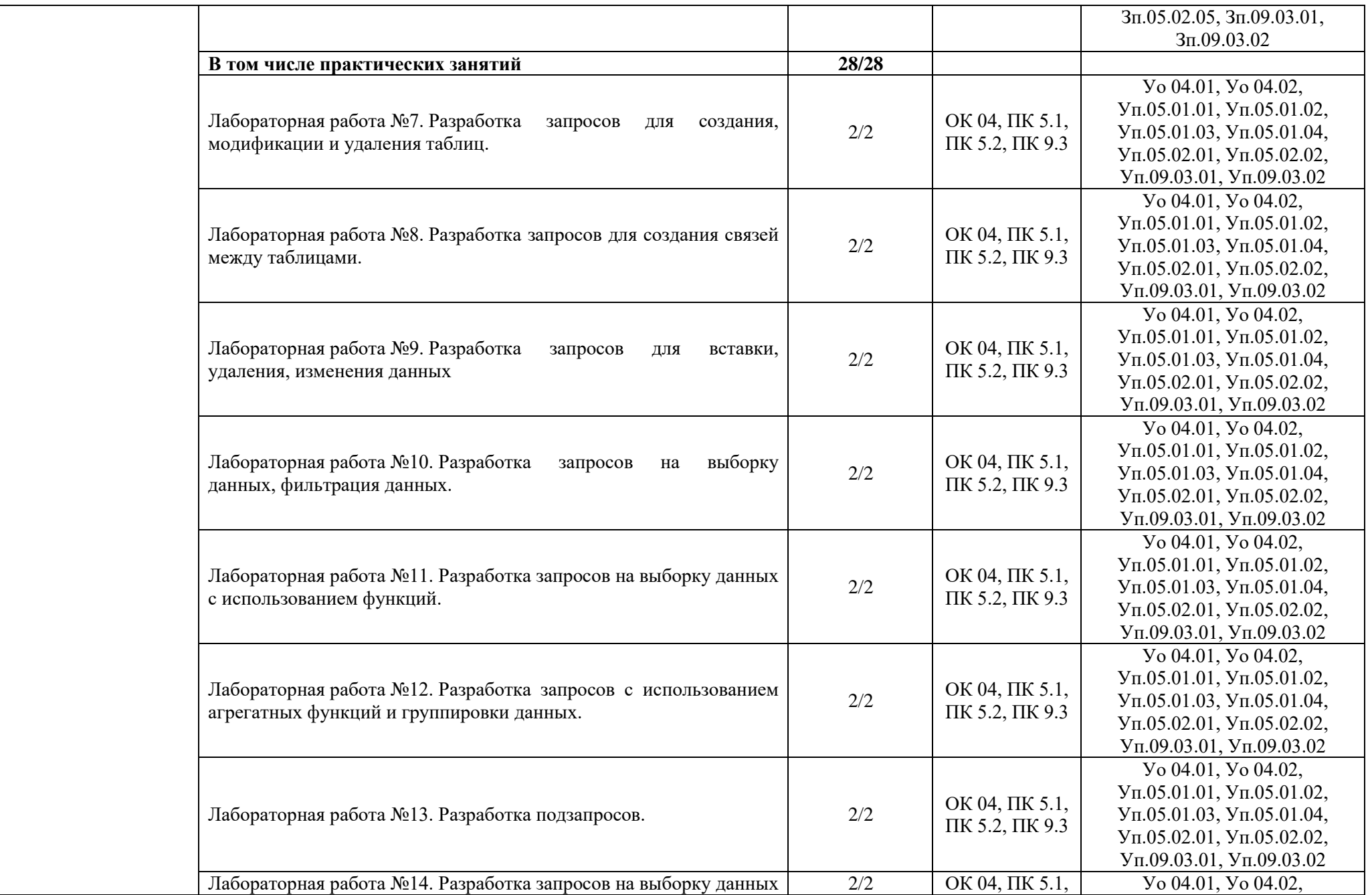

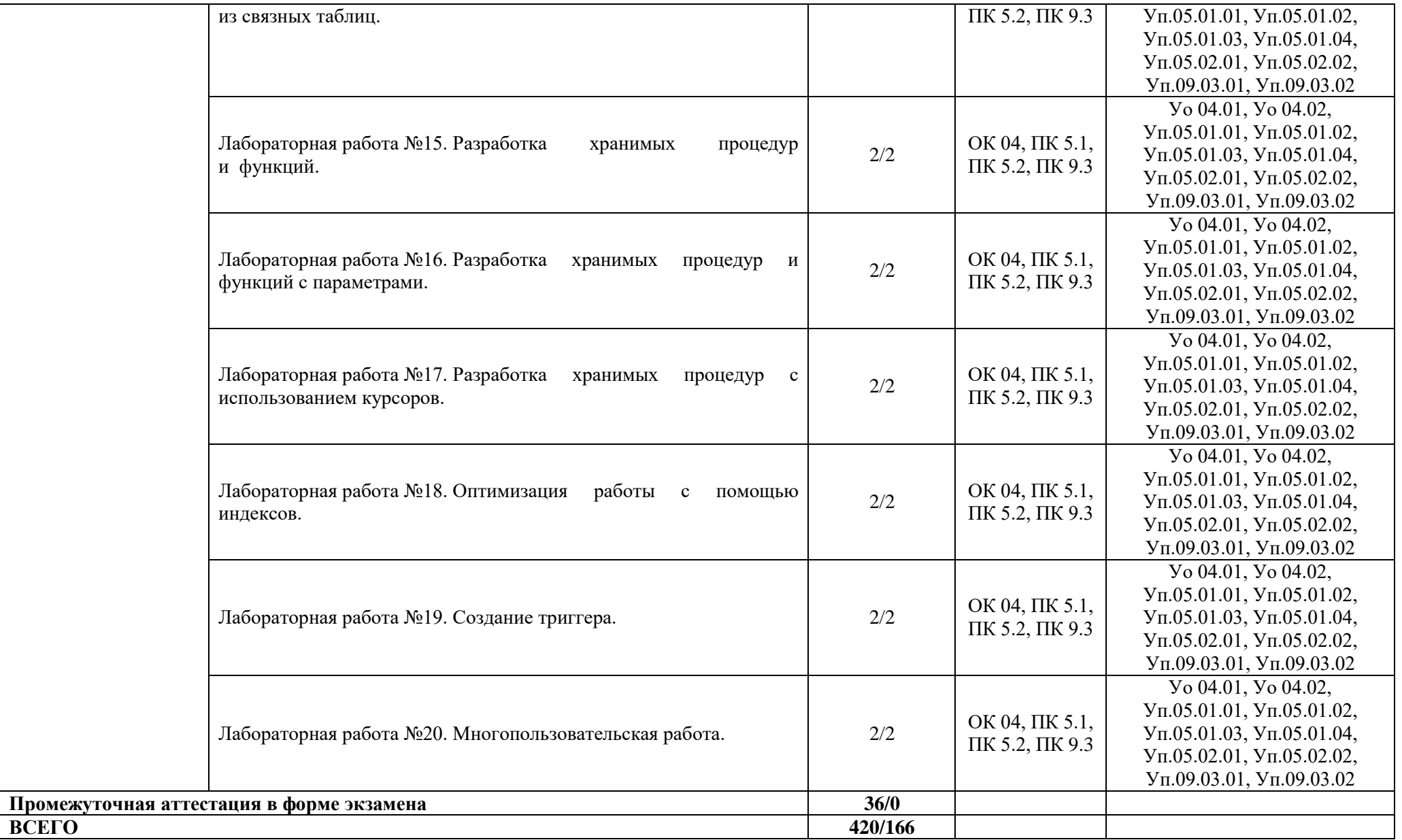

### **3. УСЛОВИЯ РЕАЛИЗАЦИИ МЕЖДИСЦИПЛИНАРНОГО МОДУЛЯ**

### **3.1. Для реализации программы междисциплинарного модуля должны быть предусмотрены следующие специальные помещения:**

Кабинеты «Информатики», оснащенные в соответствии с п. 6.1.2.1 образовательной программы по специальности «09.02.07 Информационные системы и программирование».

Мастерские «Сетевое и системное администрирование», «Веб-дизайн и разработка», «Корпоративная защита от внутренних угроз информационной безопасности», «Программные решения для бизнеса», «ИТ-решения для бизнеса на платформе "1С: Предприятие 8», оснащенные в соответствии с п. 6.1.2.4 образовательной программы по данной специальности «09.02.07 Информационные системы и программирование».

Оснащенные базы практики в соответствии с п 6.1.2.5 образовательной программы по специальности «09.02.07 Информационные системы и программирование».

### **3.2. Информационное обеспечение реализации программы**

Для реализации программы библиотечный фонд образовательной организации должен иметь печатные и/или электронные образовательные и информационные ресурсы для использования в образовательном процессе. При формировании библиотечного фонда образовательной организации выбирается не менее одного издания из перечисленных ниже печатных изданий и (или) электронных изданий в качестве основного, при этом список может быть дополнен новыми изданиями.

### **3.2.1. Основные печатные издания**

1. Гейн А.Г. Информатика: 11класс: базовый и углубл. уровни / Гейн А.Г. – М.: Просвещение, 2020. – 336 с.

2. Кумскова И.А. Базы данных: учебник / Кумскова И.А. – М: КНОРУС, 2018. – 400 с.

3. Немцова Т.И. Практикум по информатике. Компьютерная графика и web-дизайн: учебное пособие / Немцова Т.И. – М.: ИД "ФОРУМ": ИНФРА-М, 2019. – 288 с.

4. Федорова Г.Н. Разработка, внедрение и адаптация программного обеспечения отраслевой направленности: учебное пособие / Федорова Г.Н. – М.: КУРС: ИНФРА-М, 2019. – 336 с.

#### **3.2.2. Дополнительные источники**

1. Макарова Н.В., Волков В.Б. Информатика: Учебник для вузов. СПб.: Питер, 2012.

2. Немцова Т.И., Назарова Ю.В. Практикум по информатике. Учеб.пособие. Ч. 1 (ГРИФ) – М.: ИД «ФОРУМ»: ИНФРА-М, 2011.

3. Немцова Т.И., Назарова Ю.В. Практикум по информатике. Учеб.пособие. Ч. 2 (ГРИФ) – М.: ИД «ФОРУМ»: ИНФРА-М, 2011.

4. Практикум по информатике: Учебное пособие для вузов (+CD)/ Под ред. проф. Н.В. Макаровой. – СПб.: Питер, 2012. – 320 с.: ил.

## **4. КОНТРОЛЬ И ОЦЕНКА РЕЗУЛЬТАТОВ ОСВОЕНИЯ МЕЖДИСЦИПЛИНАРНОГО МОДУЛЯ**

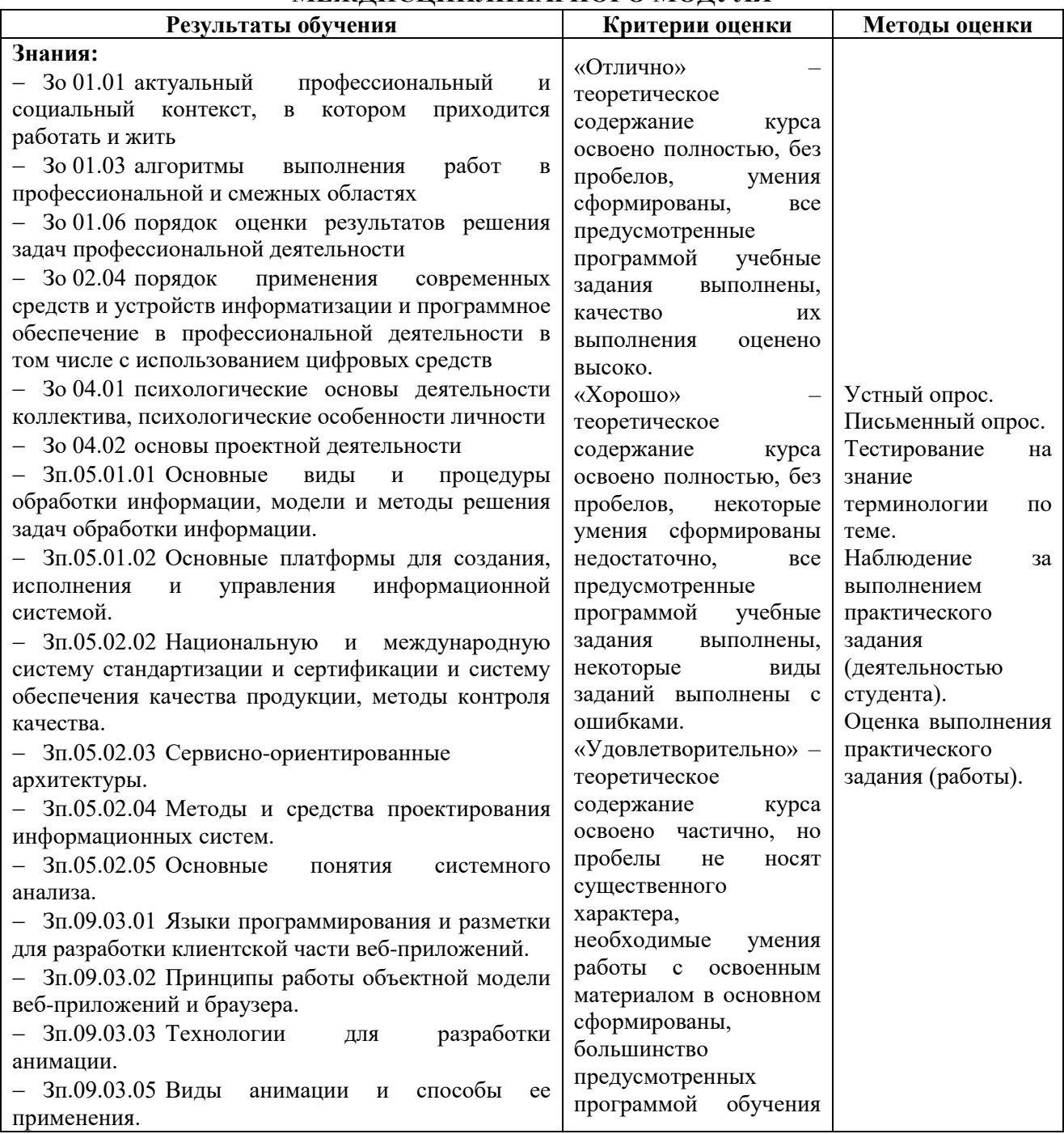

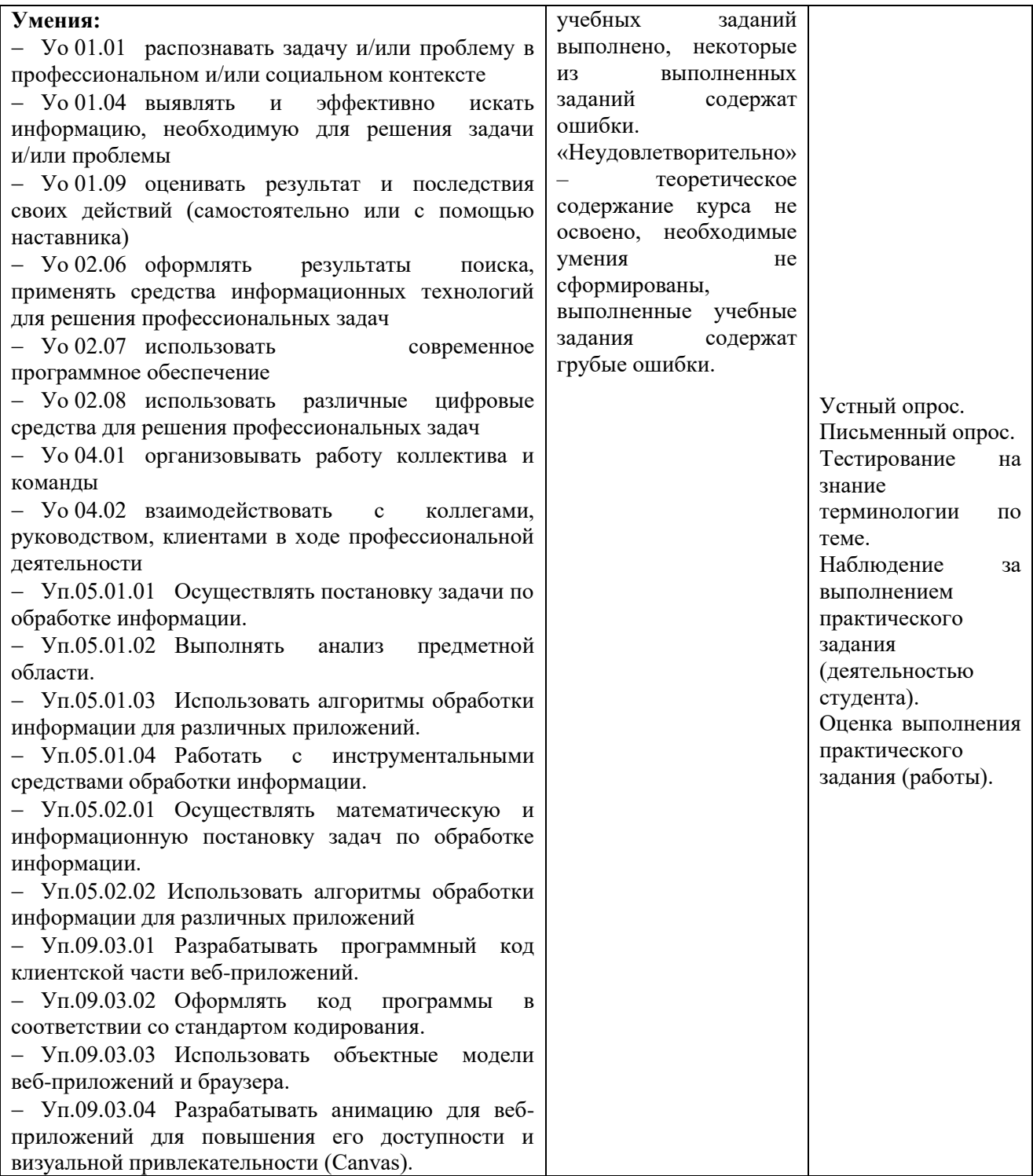

**Приложение 4**

к ОПОП-П по специальности **09.02.07 Информационные системы и программирование**

## **РАБОЧАЯ ПРОГРАММА ВОСПИТАНИЯ**

**2023 г.**

# **СОДЕРЖАНИЕ**

## **РАЗДЕЛ 1. ПАСПОРТ РАБОЧЕЙ ПРОГРАММЫ ВОСПИТАНИЯ**

**РАЗДЕЛ 2. ОЦЕНКА ОСВОЕНИЯ ОБУЧАЮЩИМИСЯ ОСНОВНОЙ ОБРАЗОВАТЕЛЬНОЙ ПРОГРАММЫ В ЧАСТИ ДОСТИЖЕНИЯ ЛИЧНОСТНЫХ РЕЗУЛЬТАТОВ**

**РАЗДЕЛ 3. ТРЕБОВАНИЯ К РЕСУРСНОМУ ОБЕСПЕЧЕНИЮ ВОСПИТАТЕЛЬНОЙ РАБОТЫ**

**РАЗДЕЛ 4. КАЛЕНДАРНЫЙ ПЛАН ВОСПИТАТЕЛЬНОЙ РАБОТЫ** 

# **РАЗДЕЛ 1. ПАСПОРТ РАБОЧЕЙ ПРОГРАММЫ ВОСПИТАНИЯ**

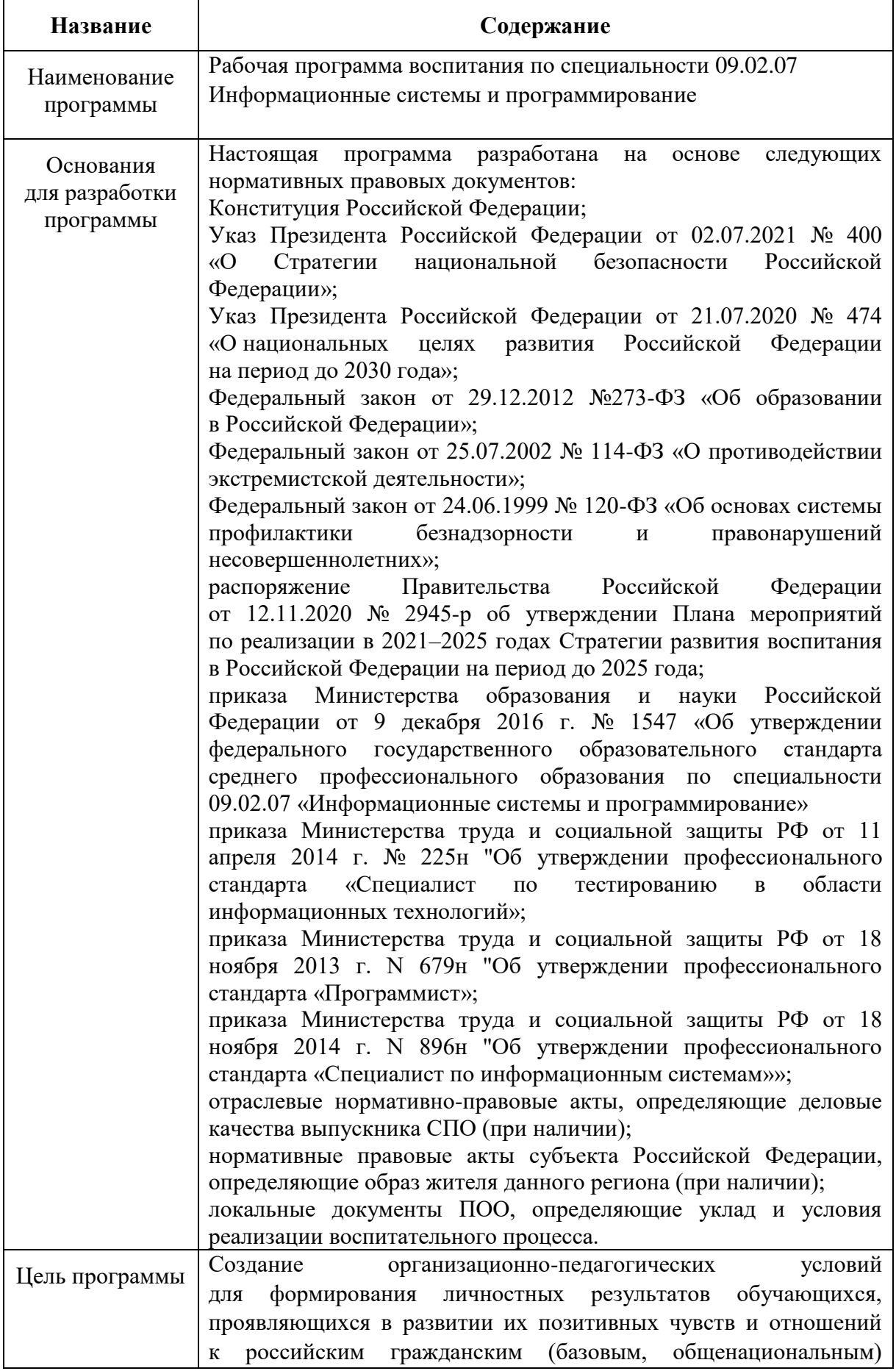

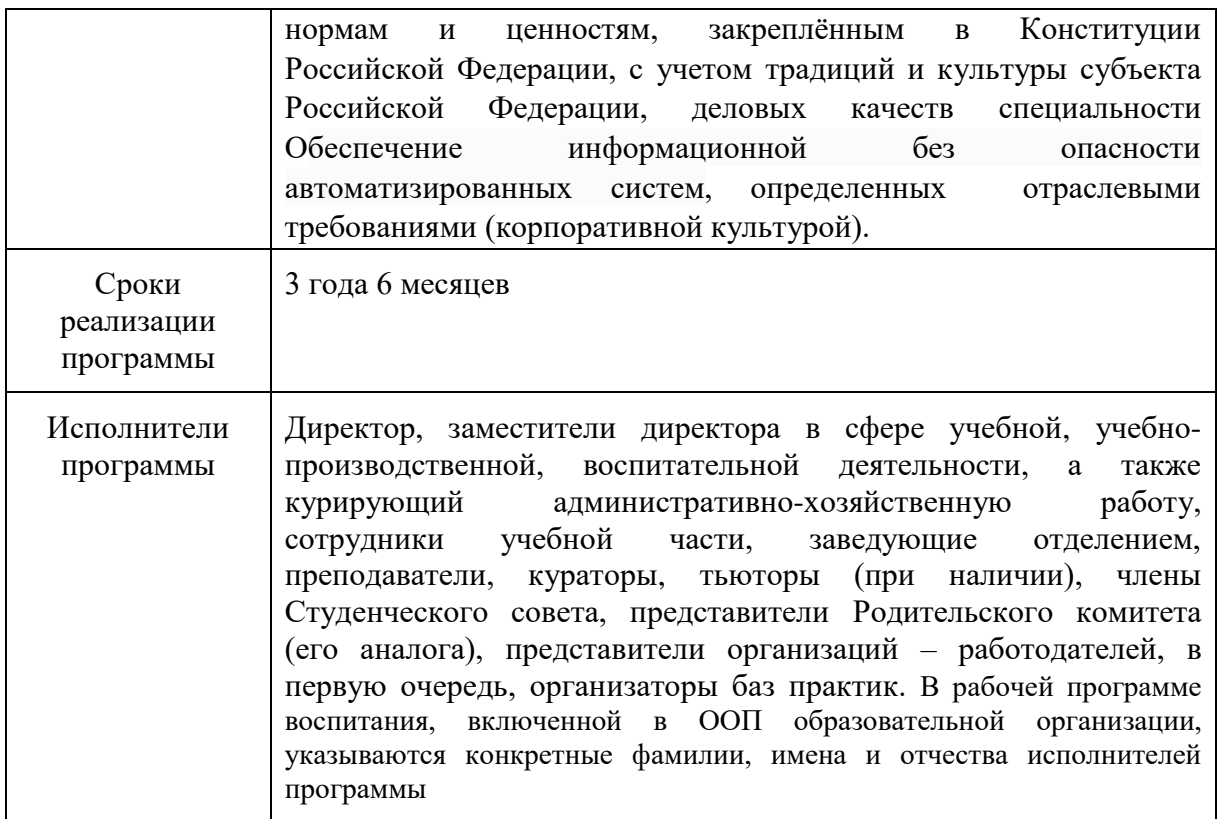

Реализация рабочая программа воспитания (далее – РПВ) направлена, в том числе, на сохранение и развитие традиционных духовно-нравственных ценностей России: жизнь, достоинство, права и свободы человека, патриотизм, гражданственность, служение Отечеству и ответственность за его судьбу, высокие нравственные идеалы, крепкая семья, созидательный труд, приоритет духовного над материальным, гуманизм, милосердие, справедливость, коллективизм, взаимопомощь и взаимоуважение, историческая память и преемственность поколений, единство народов России.

Данная РПВ разработана с учетом преемственности целей и задач программы воспитания для общеобразовательных организаций, одобренной решением Федерального учебно-методического объединения по общему образованию (утв. протоколом заседания УМО по общему образованию Минпросвещения России  $N$ <sup>o</sup> 2/20 от 02.06.2020 г.).

При разработке формулировок личностных результатов учет требований Закона об образовании в части формирования у обучающихся чувства патриотизма, гражданственности, уважения к памяти защитников Отечества и подвигам Героев Отечества, закону и правопорядку, человеку труда и старшему поколению, взаимного уважения, бережного отношения к культурному наследию и традициям многонационального народа Российской Федерации, природе и окружающей среде, бережного отношения к здоровью, эстетических чувств и уважения к ценностям семьи, является обязательным.

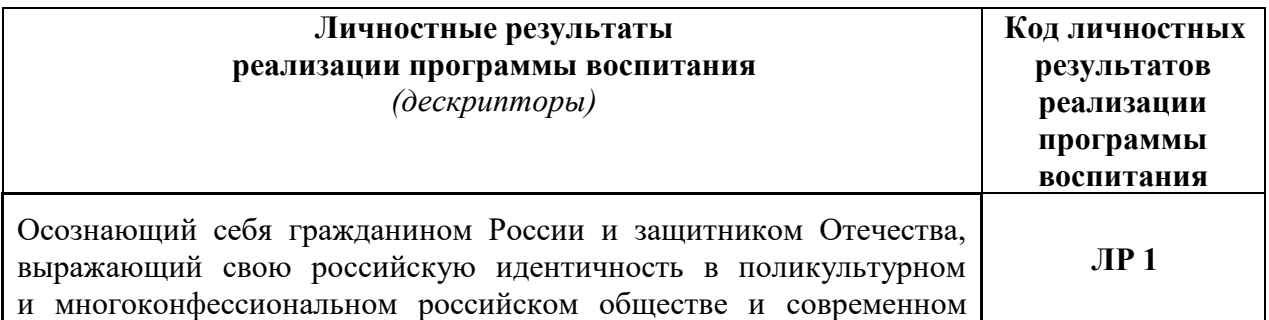

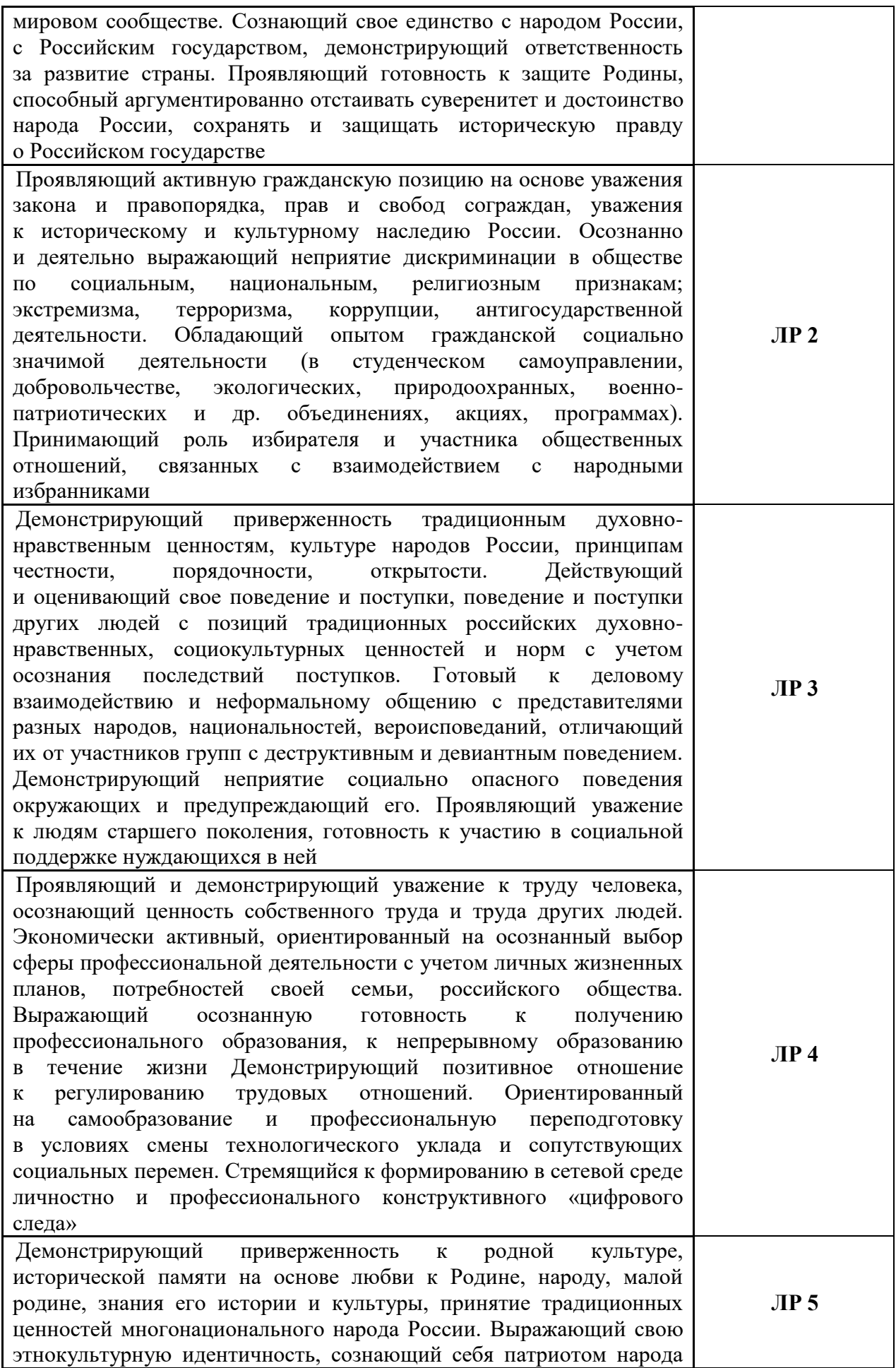

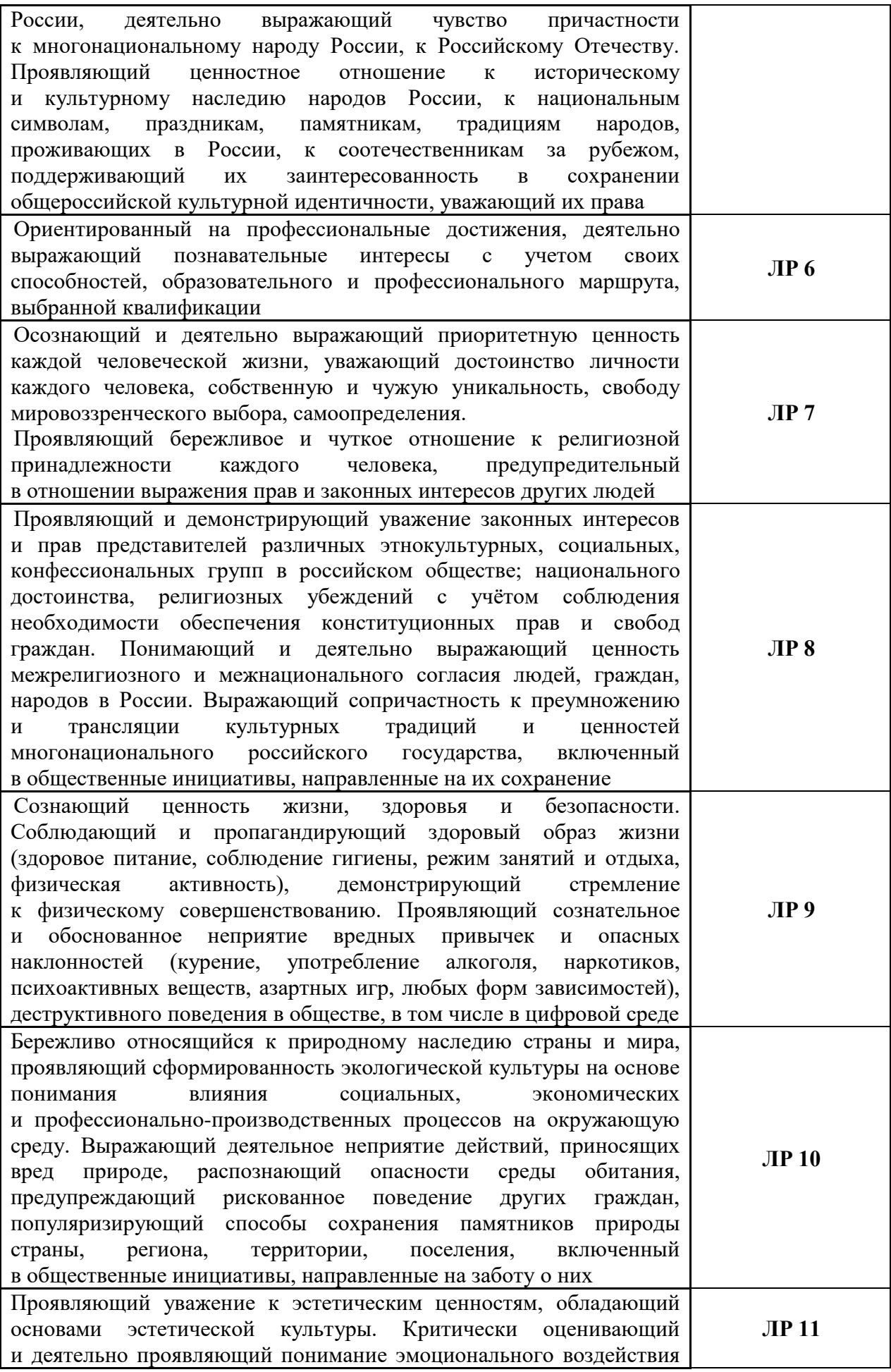

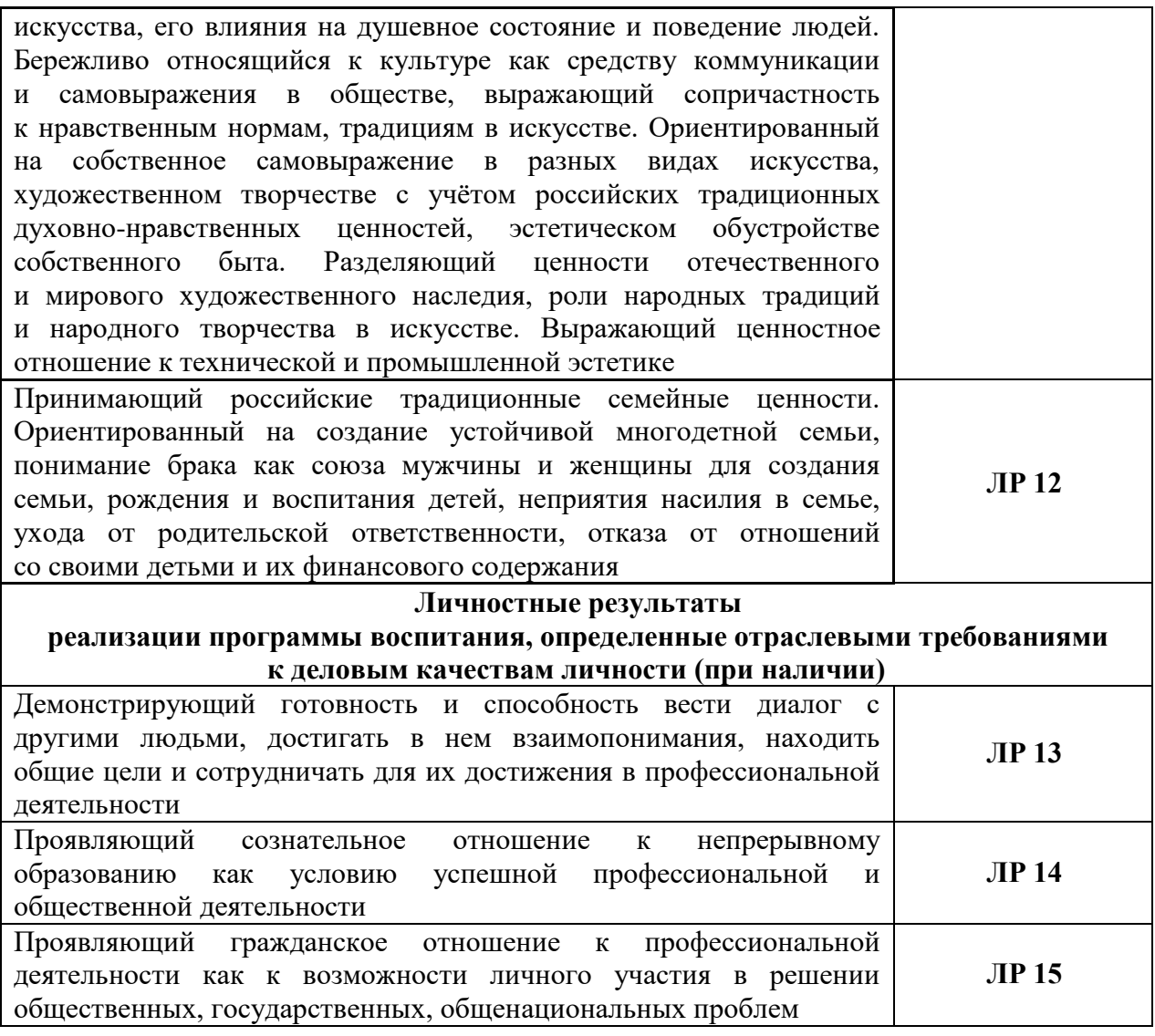

## **РАЗДЕЛ 2. ОЦЕНКА ОСВОЕНИЯ ОБУЧАЮЩИМИСЯ ОСНОВНОЙ ОБРАЗОВАТЕЛЬНОЙ ПРОГРАММЫ В ЧАСТИ ДОСТИЖЕНИЯ ЛИЧНОСТНЫХ РЕЗУЛЬТАТОВ**

Оценка достижения обучающимися личностных результатов проводится в ходе реализации рабочих программ по профессиональным модулям и учебным дисциплинам, предусмотренным настоящей ОПОП-П СПО.

Критерии оценки личностных результатов обучающихся:

- демонстрация интереса к будущей профессии;
- оценка собственного продвижения, личностного развития;

положительная динамика в организации собственной учебной деятельности по

результатам самооценки, самоанализа и коррекции ее результатов;

- ответственность за результат учебной деятельности и подготовки
- к профессиональной деятельности;
- проявление высокопрофессиональной трудовой активности;
- участие в исследовательской и проектной работе;

 участие в конкурсах профессионального мастерства, олимпиадах по профессии, викторинах, в предметных неделях;

 соблюдение этических норм общения при взаимодействии с обучающимися, преподавателями, мастерами и руководителями практики;

конструктивное взаимодействие в учебном коллективе/бригаде;

 демонстрация навыков межличностного делового общения, социального имиджа;

 готовность к общению и взаимодействию с людьми самого разного статуса, этнической, религиозной принадлежности и в многообразных обстоятельствах;

сформированность гражданской позиции; участие в волонтерском движении;

 проявление мировоззренческих установок на готовность молодых людей к работе на благо Отечества;

 проявление правовой активности и навыков правомерного поведения, уважения к Закону;

 отсутствие фактов проявления идеологии терроризма и экстремизма среди обучающихся;

 отсутствие социальных конфликтов среди обучающихся, основанных на межнациональной, межрелигиозной почве;

 участие в реализации просветительских программ, поисковых, археологических, военно-исторических, краеведческих отрядах и молодежных объединениях;

 добровольческие инициативы по поддержки инвалидов и престарелых граждан;

 проявление экологической культуры, бережного отношения к родной земле, природным богатствам России и мира;

 демонстрация умений и навыков разумного природопользования, нетерпимого отношения к действиям, приносящим вред экологии;

 демонстрация навыков здорового образа жизни и высокий уровень культуры здоровья обучающихся;

 проявление культуры потребления информации, умений и навыков пользования компьютерной техникой, навыков отбора и критического анализа информации, умения ориентироваться в информационном пространстве;

участие в конкурсах профессионального мастерства и в командных проектах;

 проявление экономической и финансовой культуры, экономической грамотности, а также собственной адекватной позиции по отношению к социальноэкономической действительности.

### **РАЗДЕЛ 3. ТРЕБОВАНИЯ К РЕСУРСНОМУ ОБЕСПЕЧЕНИЮ ВОСПИТАТЕЛЬНОЙ РАБОТЫ**

Ресурсное обеспечение воспитательной работы направлено на создание организационно-педагогических условий для осуществления воспитания обучающихся, в том числе инвалидов и лиц с ОВЗ, в контексте реализации образовательной программы.

#### **3.1. Нормативно-правовое обеспечение воспитательной работы**

Рабочая программа воспитания разрабатывается в соответствии с нормативно-правовыми документами федеральных органов исполнительной власти в сфере образования, требованиями ФГОС СПО, с учетом сложившегося опыта воспитательной деятельности и имеющимися ресурсами в профессиональной образовательной организации.

Перечень локальных нормативных актов ПОО.

### **3.2. Кадровое обеспечение воспитательной работы**

Для реализации рабочей программы воспитания образовательная организация укомплектована квалифицированными специалистами. Управление воспитательной работой обеспечивается кадровым составом, включающим: указываются должность и ФИО руководителя ПОО, который несёт ответственность за организацию воспитательной работы в профессиональной образовательной организации, указываются должности и ФИО ответственных за воспитание обучающихся лиц.

Указываются дополнительные условия кадрового обеспечения воспитательной работы, а также возможные образовательные дефициты и план по их ликвидации. Поле заполняется при необходимости.

### **3.3. Материально-техническое обеспечение воспитательной работы**

Указывают специальные помещения в соответствии с п. 6.1.2.2 основной части основной образовательной программы.

### **3.4. Информационное обеспечение воспитательной работы**

Информационное обеспечение процесса воспитания предполагает наличие в образовательной организации компьютерной и мультимедийной техники, средств связи, доступа к интернет-ресурсам и специализированного оборудования.

Информационное обеспечение воспитания способствует организации:

 информирования о возможностях участия обучающихся в социально значимой деятельности;

 информационной и методической поддержки реализации рабочей программы воспитания;

 взаимодействия в удаленном доступе всех участников воспитательного процесса (обучающихся, педагогических работников, работодателей, родителей, общественности и др.).

Реализация рабочей программы воспитания должна быть отражена на сайте образовательной организации.

Указывают дополнительные условия материально-технического обеспечения воспитательной работы.

РАЗДЕЛ 4. КАЛЕНДАРНЫЙ ПЛАН ВОСПИТАТЕЛЬНОЙ РАБОТЫ

# **КАЛЕНДАРНЫЙ ПЛАН ВОСПИТАТЕЛЬНОЙ РАБОТЫ**

по образовательной программе среднего профессионального образования по специальности **09.02.07 Информационные системы и программирование** на период **2023/2024 учебный год**

Рекомендуется учитывать воспитательный потенциал участия студентов в мероприятиях, проектах, конкурсах, акциях, проводимых на уровне:

**Российской Федерации**, в том числе: «Россия – страна возможностей» [https://rsv.ru/;](https://rsv.ru/)

«Большая перемена» [https://bolshayaperemena.online/;](https://bolshayaperemena.online/)

«Лидеры России» [https://лидерыроссии.рф/;](https://лидерыроссии.рф/)

«Мы Вместе» (волонтерство) [https://onf.ru;](https://onf.ru/)

отраслевые конкурсы профессионального мастерства;

движения «Абилимпикс»;

**субъектов Российской Федерации** (при наличии в соответствии с утвержденным региональным планом значимых мероприятий).

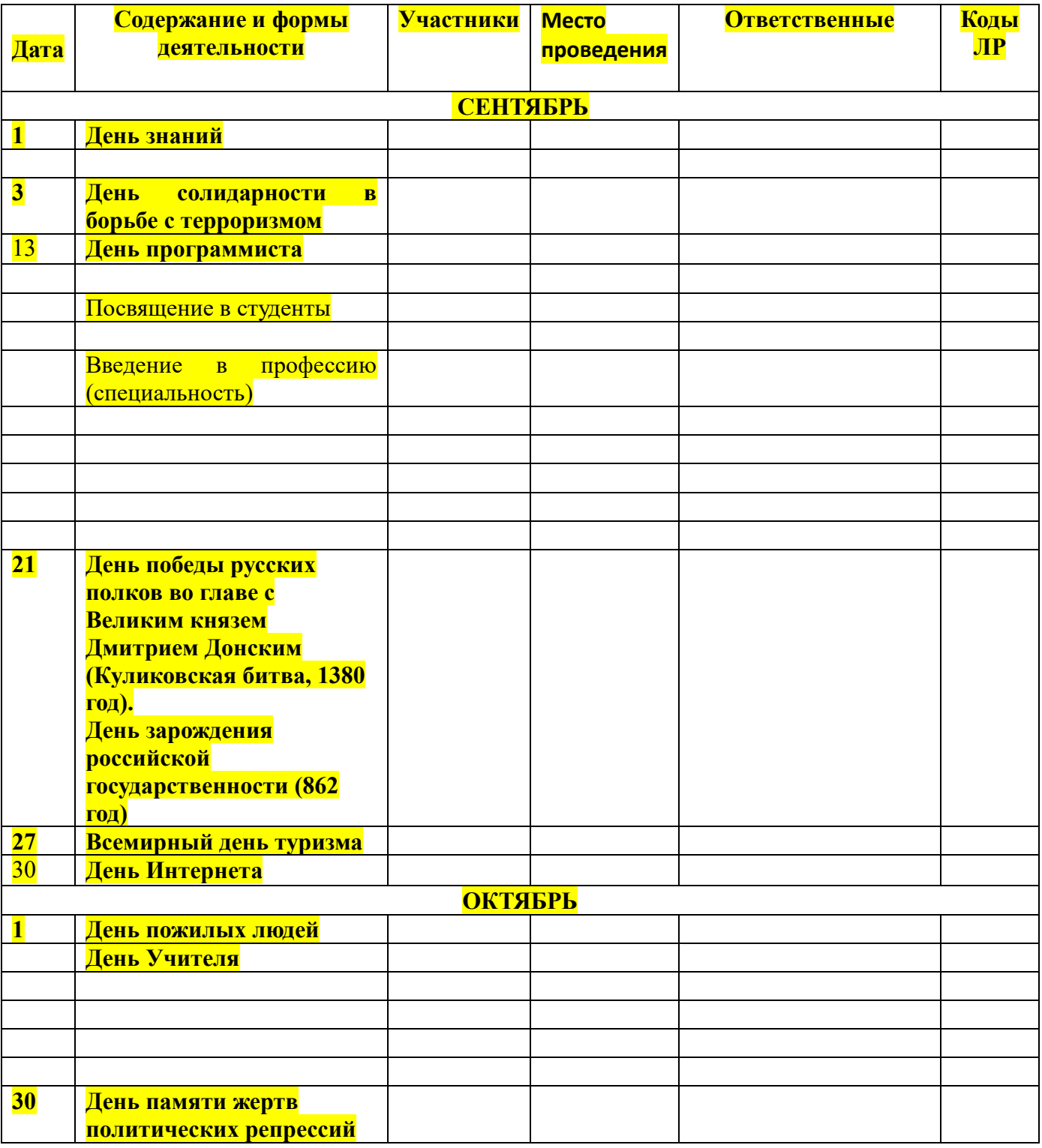

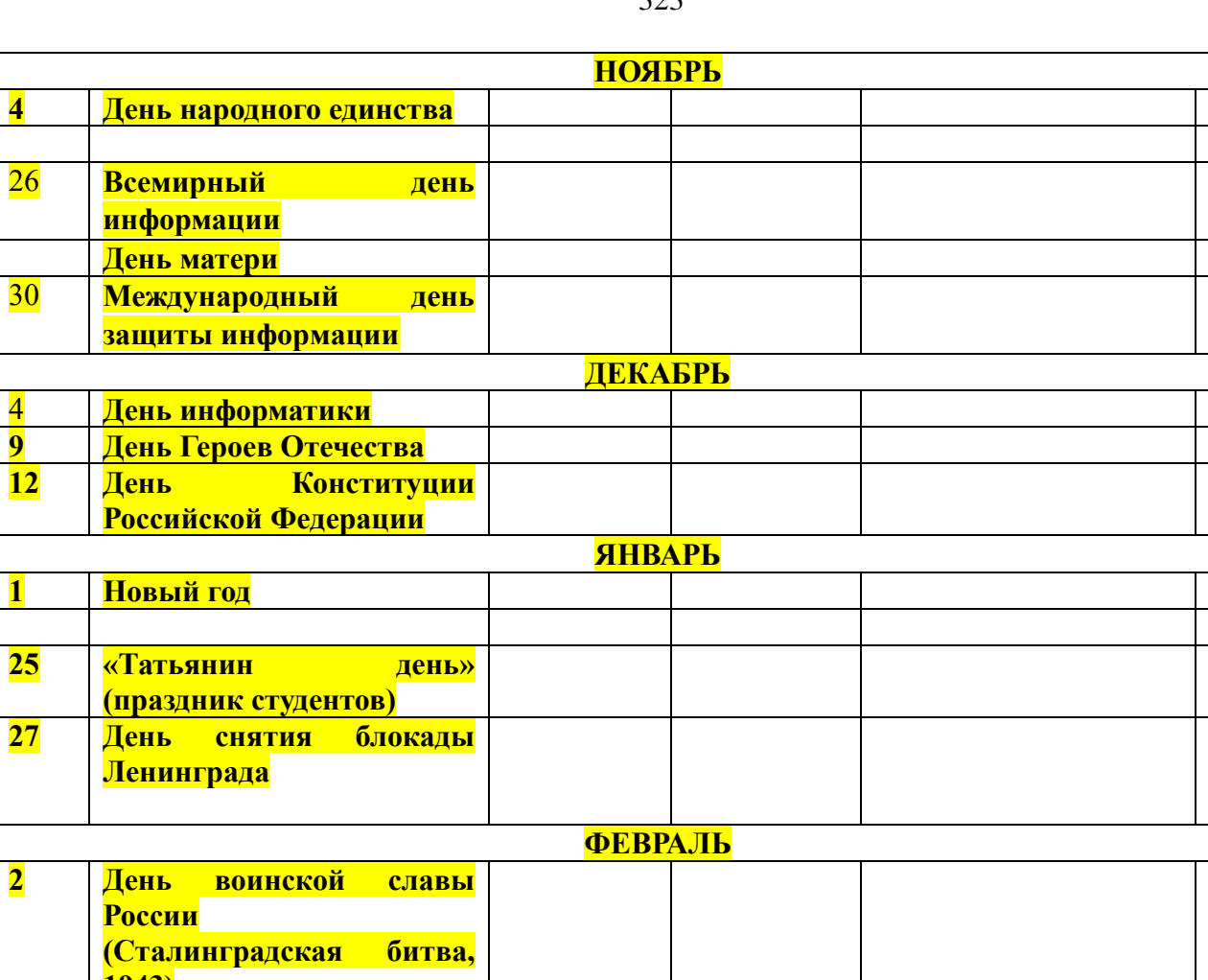

**День** 

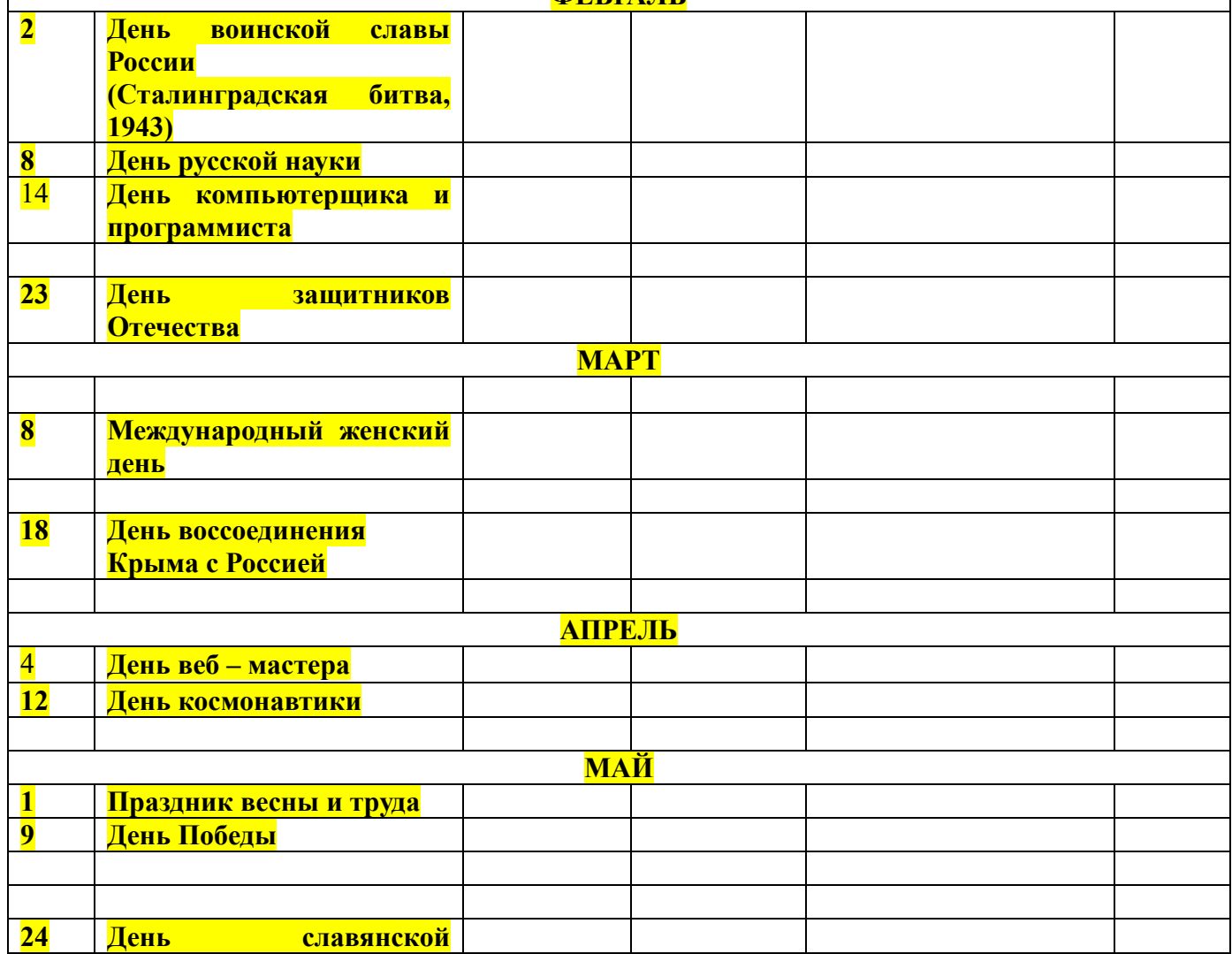

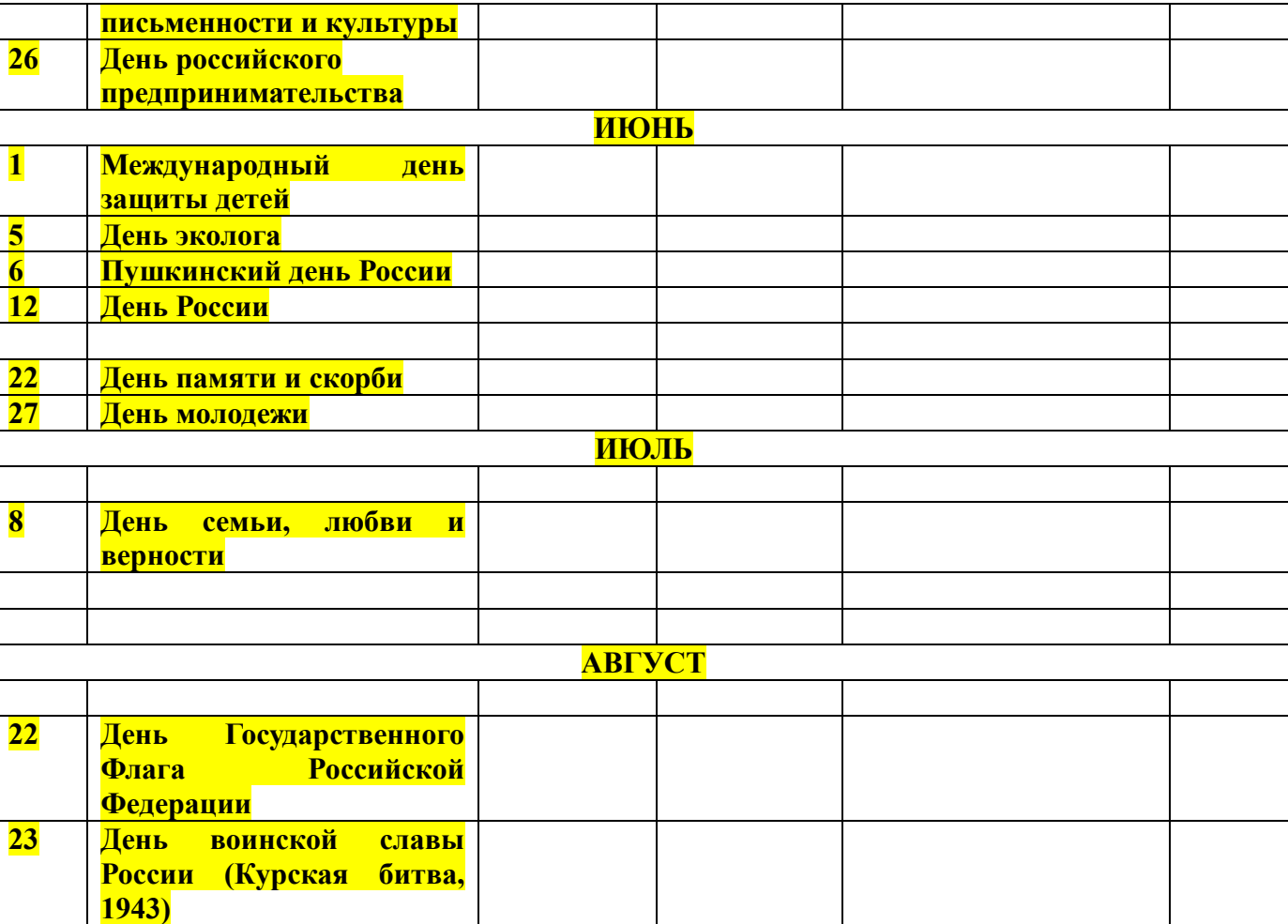

**27 День российского кино**
ПРИМЕРНЫЕ ОЦЕНОЧНЫЕ МАТЕРИАЛЫ ДЛЯ ГИА <mark>по специальности</mark> 09.02.07 Информационные системы и программирование

**Приложение 6** к ОПОП-П по профессии/специальности *09.02.07 Информационные системы и программирование* 

**Дополнительный профессиональный блок по запросу работодателя ООО фирма «Интерсвязь»**

**ГБПОУ «Челябинский радиотехнический техникум» Квалификация: разработчик веб и мультимедийных технологий** г.

# **Содержание**

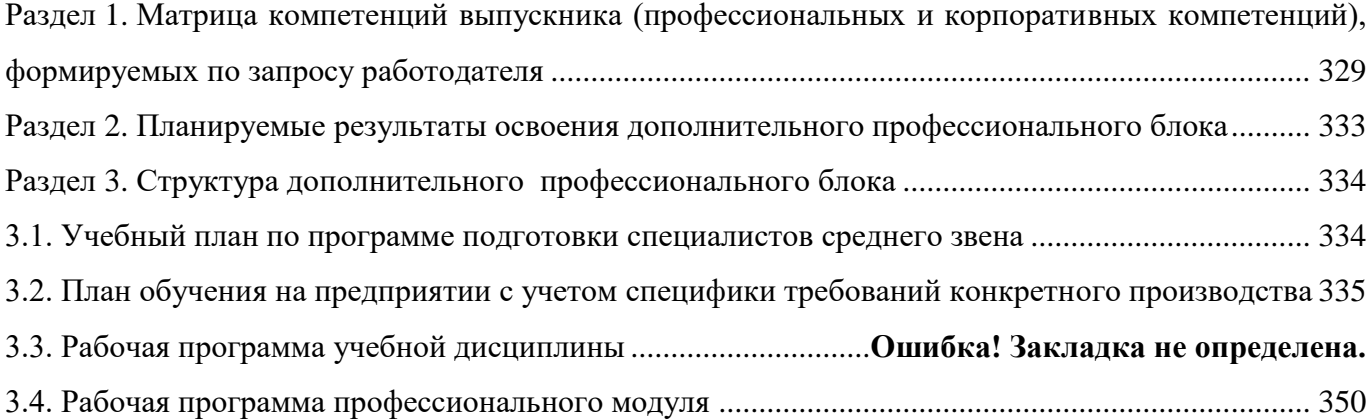

# <span id="page-328-0"></span>**РАЗДЕЛ 1. МАТРИЦА КОМПЕТЕНЦИЙ ВЫПУСКНИКА (ПРОФЕССИОНАЛЬНЫХ И КОРПОРАТИВНЫХ КОМПЕТЕНЦИЙ), ФОРМИРУЕМЫХ ПО ЗАПРОСУ РАБОТОДАТЕЛЯ**

1. Матрица компетенций выпускника (далее – МК) с учетом единого подхода подготовки рабочих кадров представляет собой совокупность взаимосвязанных между собой общих и профессиональных компетенций, определенных ФГОС СПО, а также требований профессиональных стандартов (далее – ПС) или единых квалификационных справочников при отсутствии ПС и запросов организации-работодателя к квалификации специалиста, которые должны быть сформированы у обучающегося по завершении освоения ОПОП.

2. МК разработана для профессии/специальности Код Наименование как результат освоения ОПОП, соответствующий требованиям запросам организаций, действующих в реальном секторе экономики.

3. МК включает в себя профессиональную и надпрофессиональную части.

4. Профессиональная часть МК представляет собой матрицу профессиональных компетенций выпускника, формируемых при освоении видов деятельности по запросу работодателя, и трудовых функций действующих профессиональных стандартов или иных документов.

5. Надпрофессиональная часть МК представляет собой интеграцию ОК, заявленных ФГОС СПО, и заявляемых организацией-работодателем обобщенных поведенческих моделей специалиста на рабочем месте (корпоративная культура).

6. Краткое описание и характеристика показателей сформированности корпоративных компетенций приведены в приложении к модели компетенций.

7. МК позволяет конструировать при помощи цифрового конструктора компетенций образовательные программы подготовки квалифицированных специалистов, рабочих и служащих, наиболее востребованных на региональном рынке труда в конкретном секторе экономики под запрос конкретных предприятий.

## **Профессиональная часть матрицы компетенций выпускника по запросу работодателя**

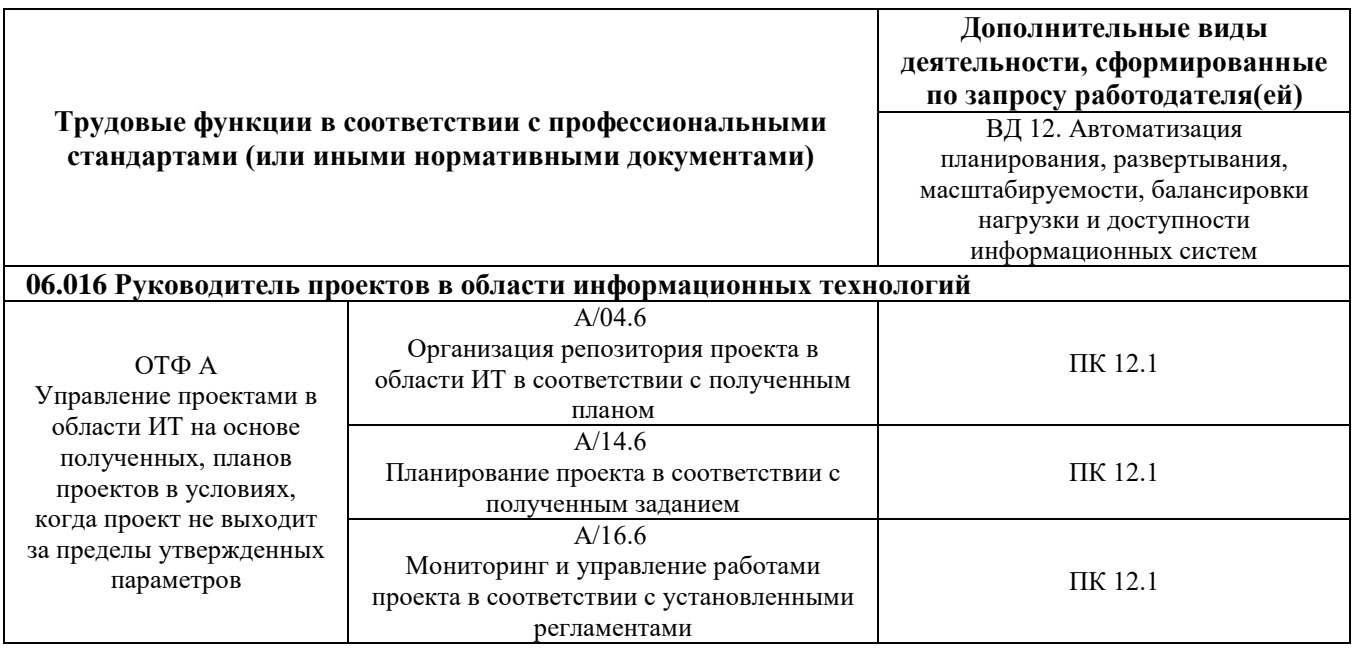

**Обозначения:** ПС – профессиональный стандарт; ОТФ – обобщенная трудовая функция; ТФ – трудовая функция.

## Надпрофессиональная часть матрицы компетенций выпускника по запросу работодателя

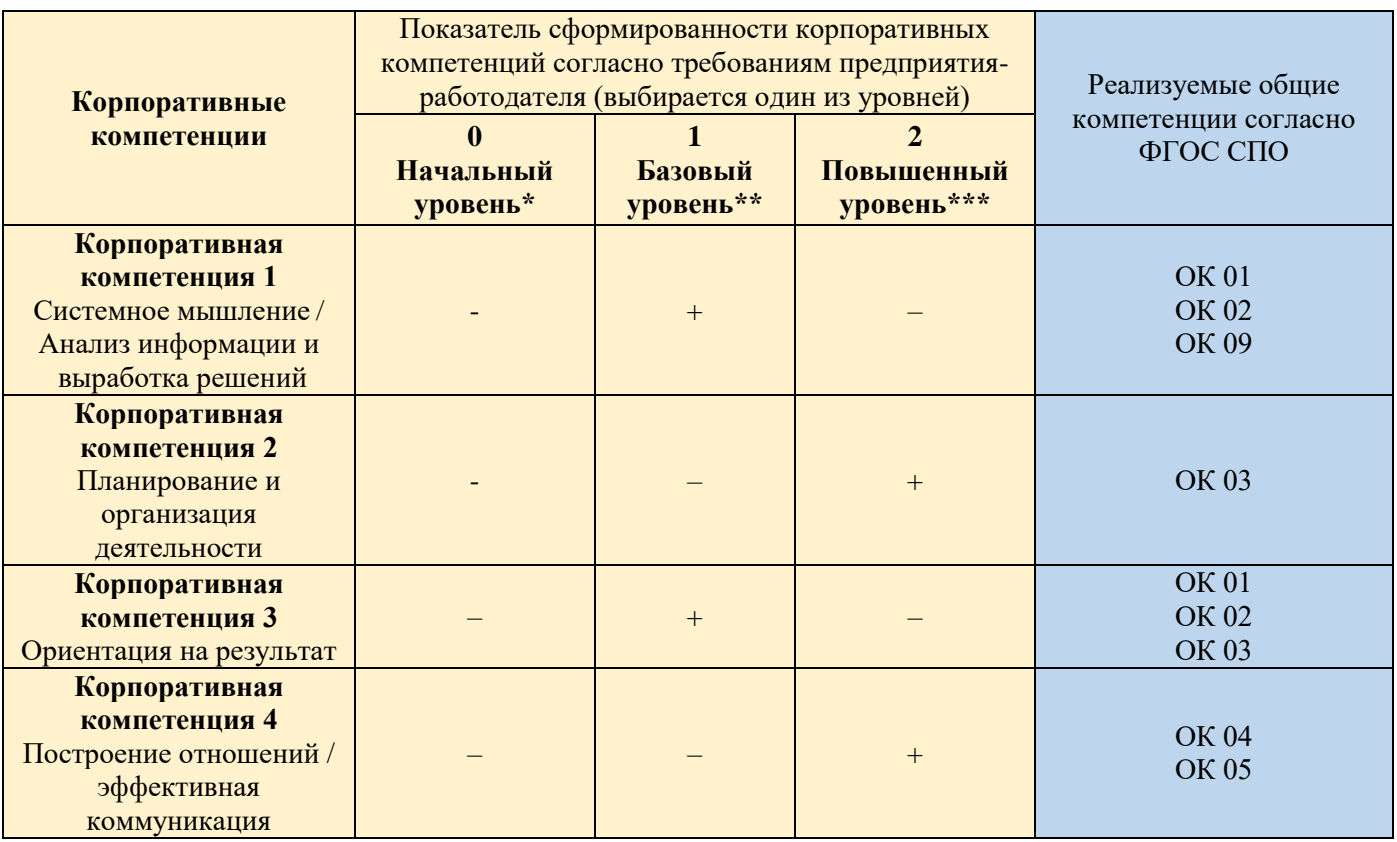

Обозначения: - определяется работодателем;

- определяется федеральным государственным образовательным стандартом

### Характеристика корпоративных компетенций

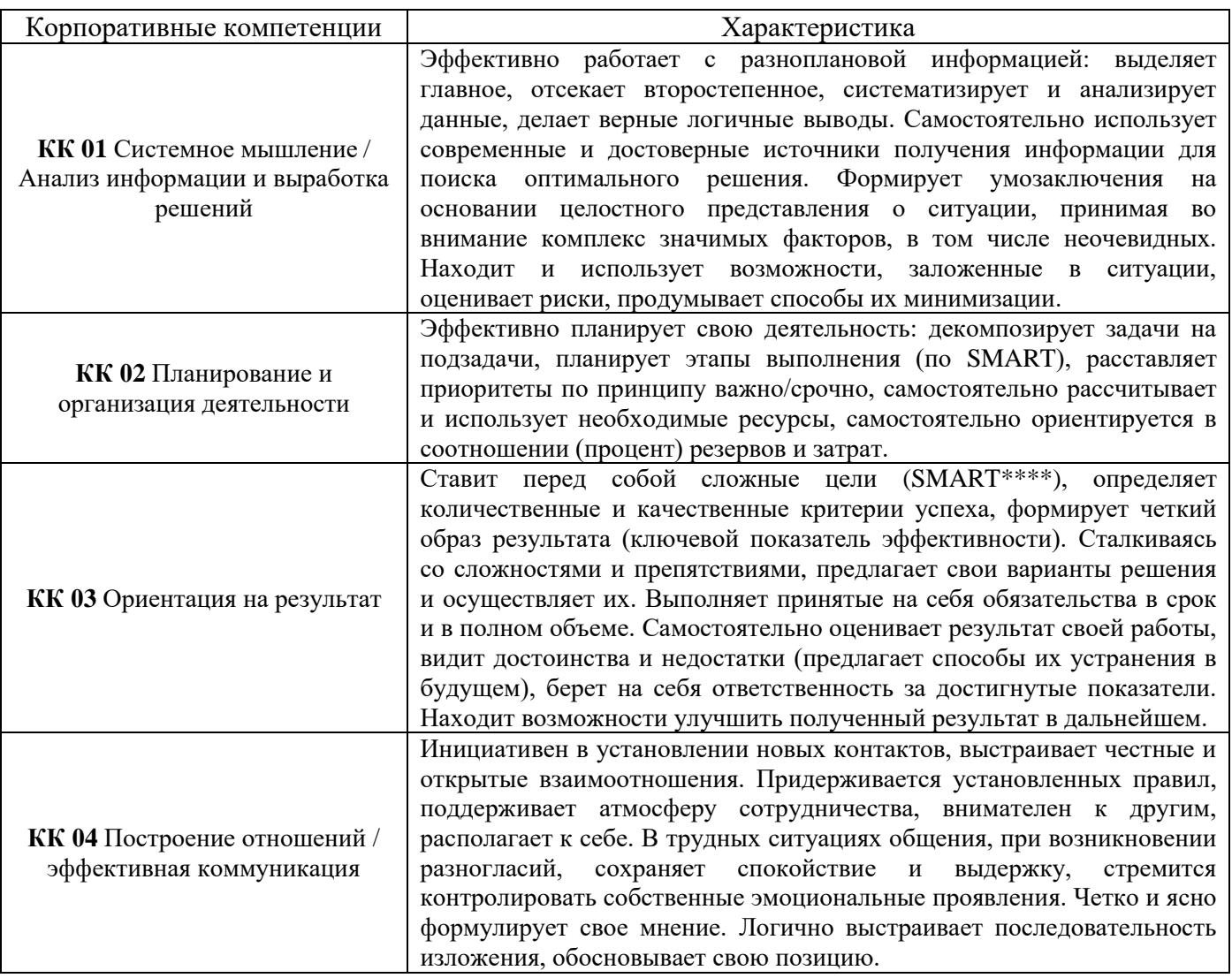

### Требуемый показатель выраженности корпоративной компетенции

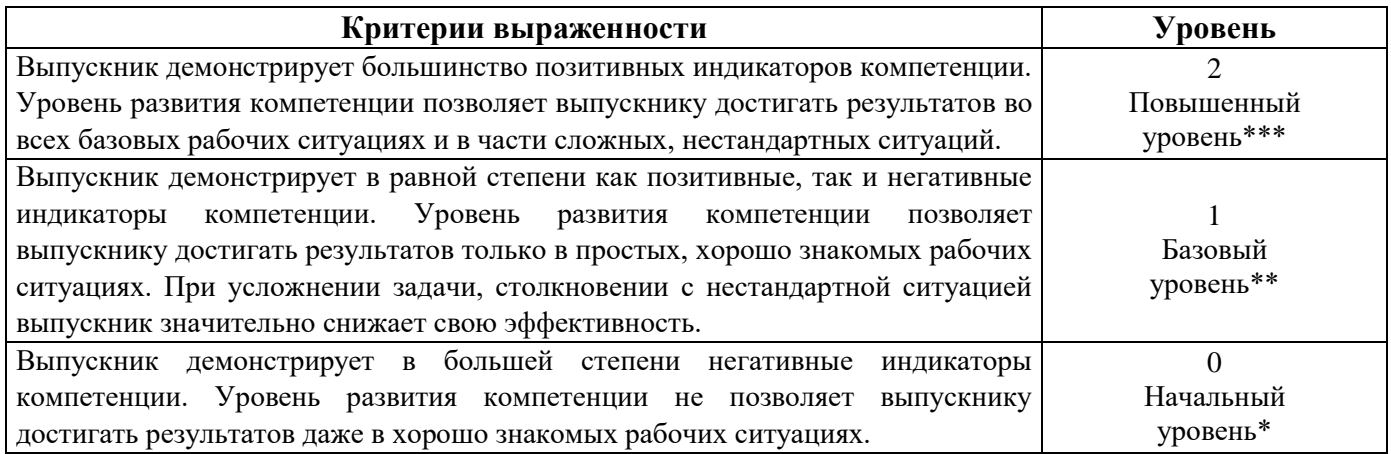

# <span id="page-332-0"></span>**РАЗДЕЛ 2. ПЛАНИРУЕМЫЕ РЕЗУЛЬТАТЫ ОСВОЕНИЯ ДОПОЛНИТЕЛЬНОГО ПРОФЕССИОНАЛЬНОГО БЛОКА**

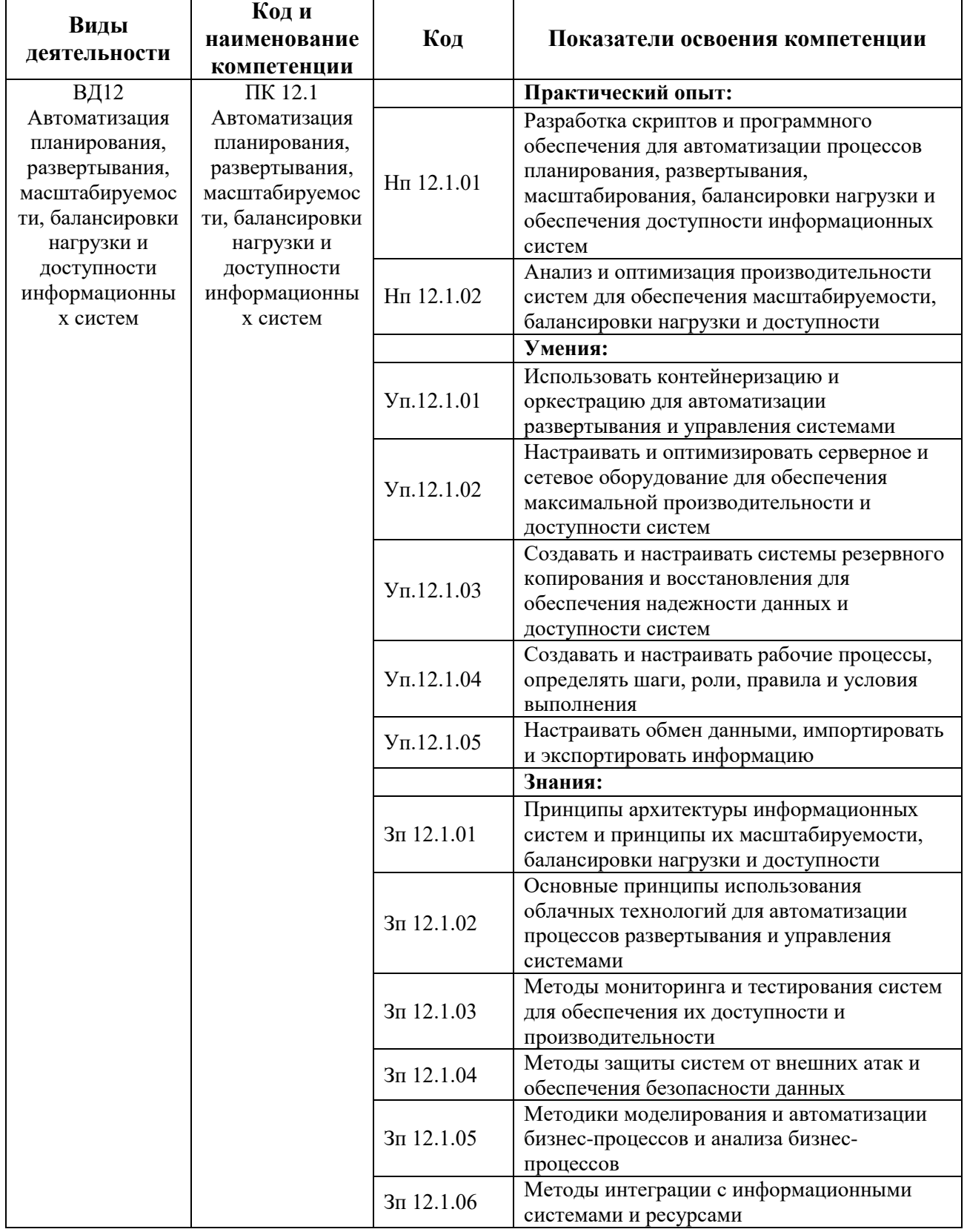

### 2.1. Профессиональные компетенции

# <span id="page-333-0"></span>**РАЗДЕЛ 3. [СТРУКТУРА ДОПОЛНИТЕЛЬНОГО](#page-3-0)  [ПРОФЕССИОНАЛЬНОГО БЛОКА](#page-3-0)**

**3.1. Учебный план** по программе подготовки специалистов среднего звена (ППССЗ)

<span id="page-333-1"></span>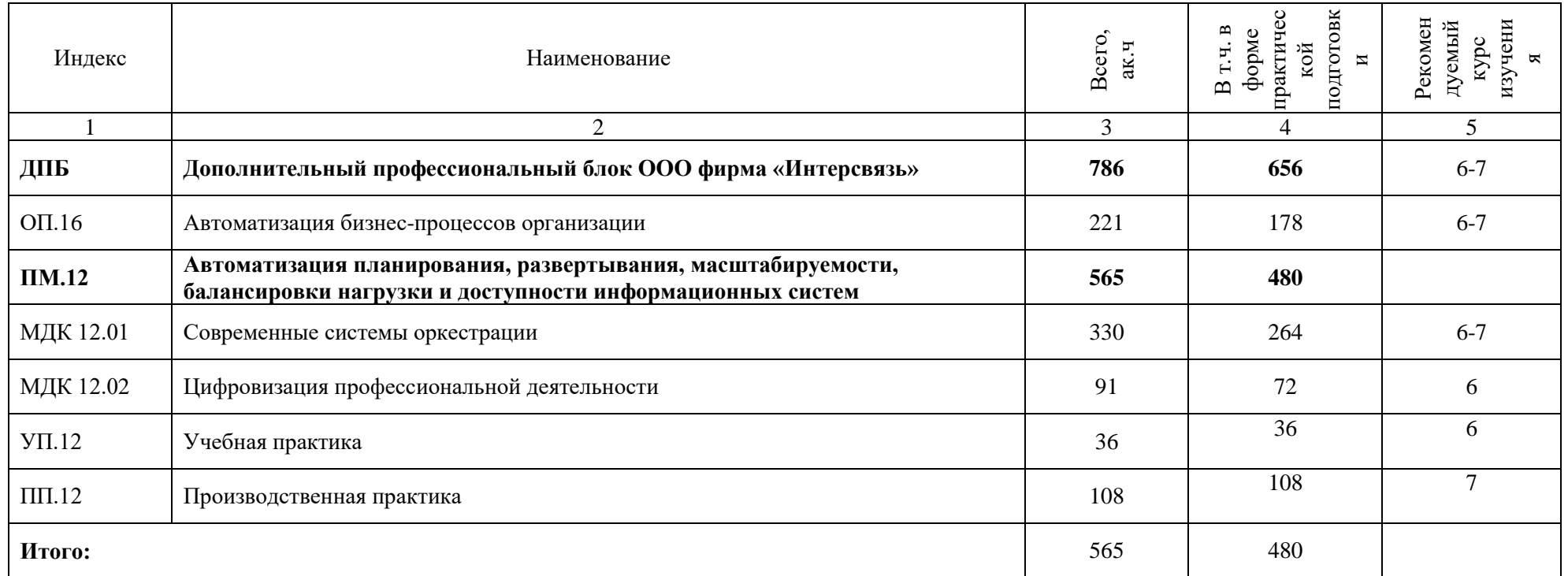

### **3.2. План обучения на предприятии с учетом специфики требований конкретного производства**

*План обучения на предприятии заполнен исходя из помещений для организации образовательного процесса на базе предприятия-партнера. Работодатель снабжает необходимым оборудованием, инструментами, расходными материалами, обеспечивающими выполнение всех видов работ, определенных содержанием программ профессиональных модулей.*

<span id="page-334-0"></span>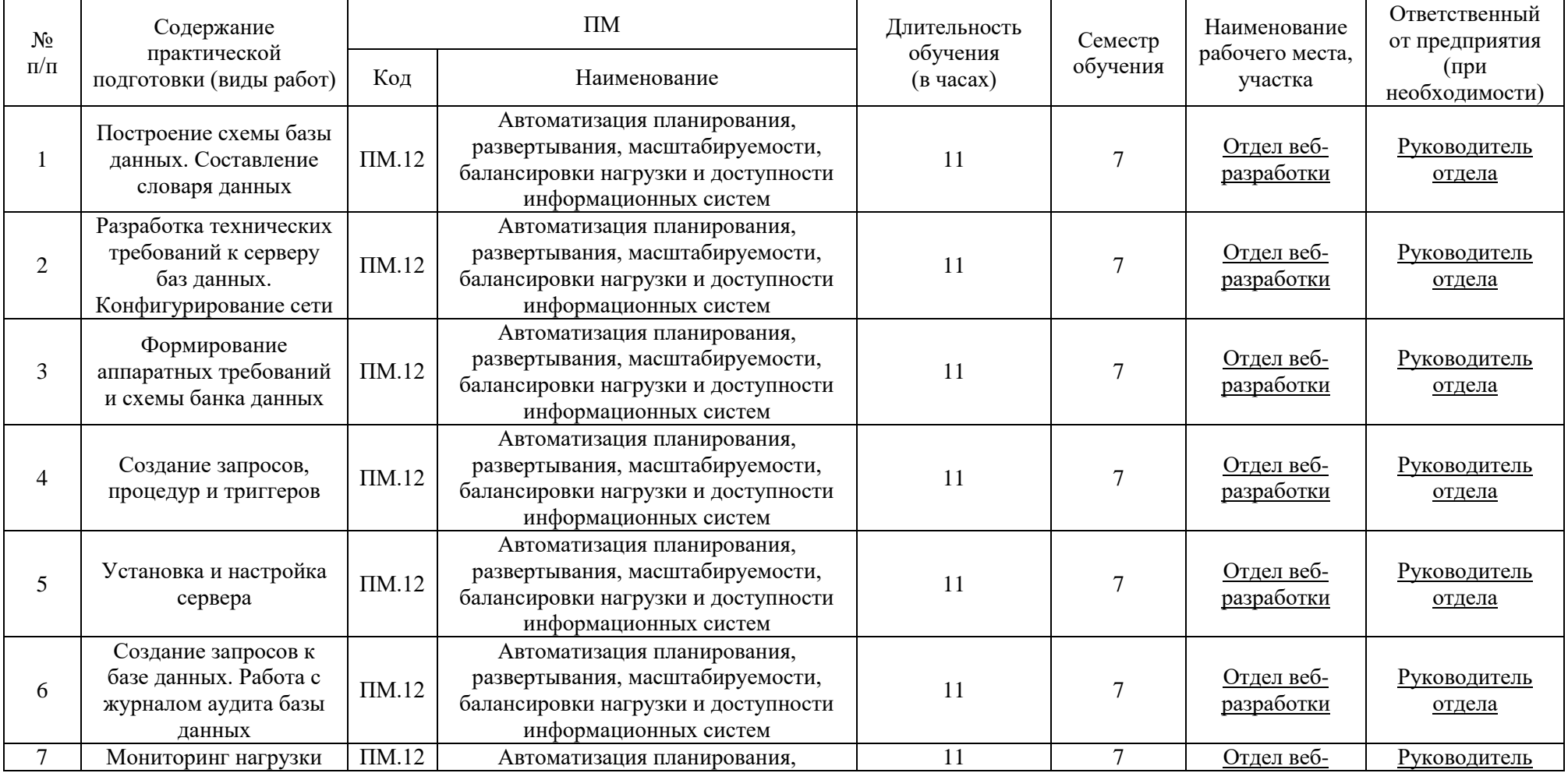

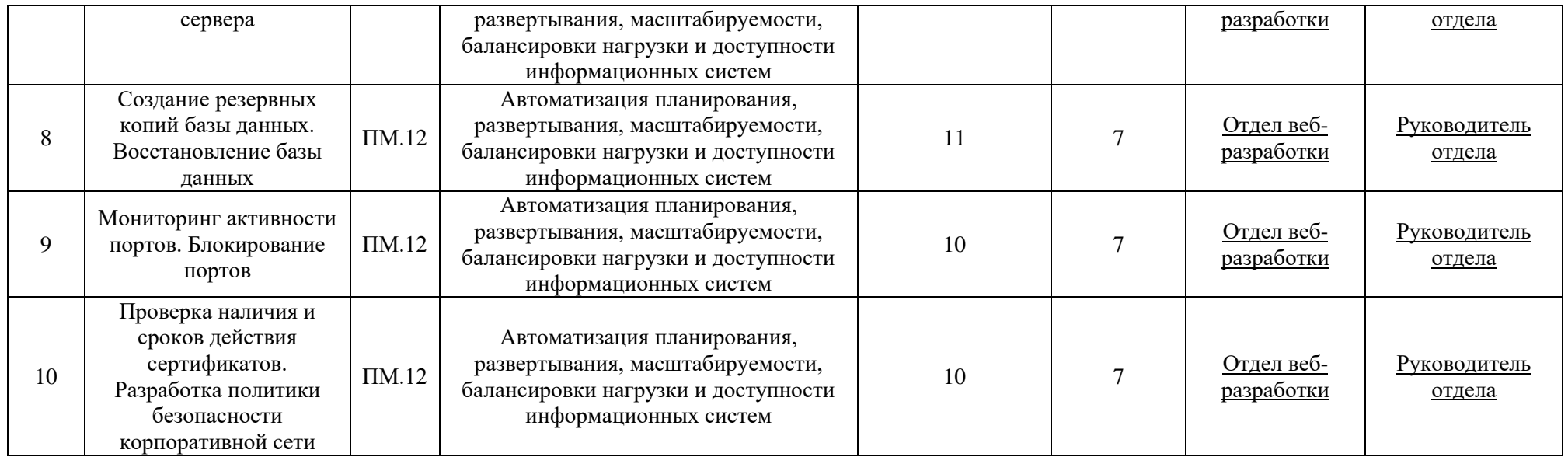

# **Приложение 3.16**

к ПОП-П по специальности 09.02.07 Информационные системы и программирование

## **РАБОЧАЯ ПРОГРАММА УЧЕБНОЙ ДИСЦИПЛИНЫ ОП.16 АВТОМАТИЗАЦИЯ БИЗНЕС-ПРОЦЕССОВ ОРГАНИЗАЦИЙ**

## **СОДЕРЖАНИЕ**

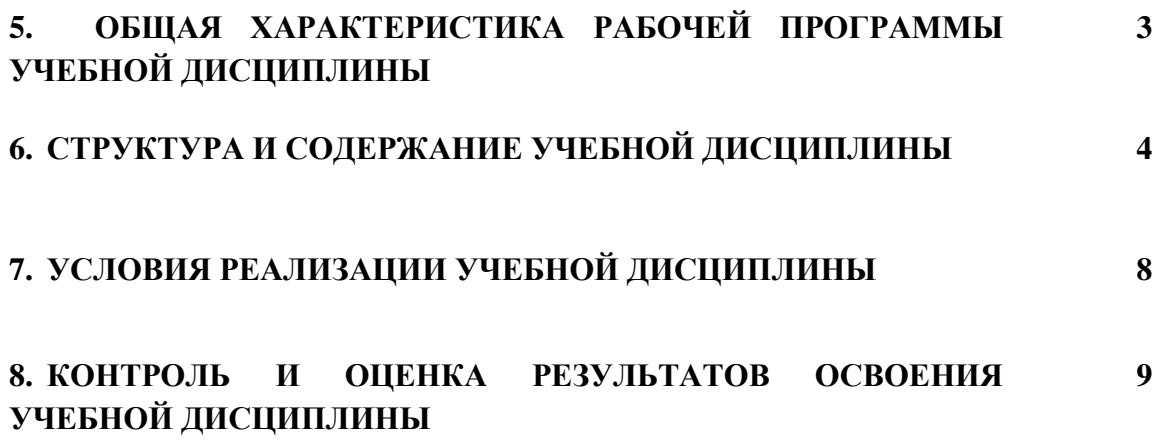

### 2. ОБЩАЯ ХАРАКТЕРИСТИКА РАБОЧЕЙ ПРОГРАММЫ УЧЕБНОЙ ДИСЦИПЛИНЫ «ОП.16 АВТОМАТИЗАЦИЯ БИЗНЕС-ПРОЦЕССОВ **ОРГАНИЗАЦИЙ»**

#### 1.1. Место дисциплины в структуре основной образовательной программы:

Учебная дисциплина «ОП.16 Автоматизация бизнес-процессов организаций» является обязательной частью общепрофессионального цикла ПОП-П в соответствии с ФГОС  $C<sub>II</sub>O$  $\overline{10}$ спениальности  $\langle 09.02.07 \rangle$ Информационные системы  $\mathbf{M}$ программирование».

Особое значение дисциплина имеет при формировании и развитии следующих компетенний:

ОК 01 Выбирать способы решения задач профессиональной деятельности, применительно к различным контекстам;

ОК 02 Осуществлять поиск, анализ и интерпретацию информации, необходимой для выполнения задач профессиональной деятельности;

ОК 04 Эффективно взаимодействовать и работать в коллективе и команде;

ПК 12.1. Автоматизация планирования, развертывания, масштабируемости, балансировки нагрузки и доступности информационных систем.

#### 1.2. Нель и планируемые результаты освоения лисциплины:

В рамках программы учебной дисциплины обучающимися осваиваются следующие умения и знания:

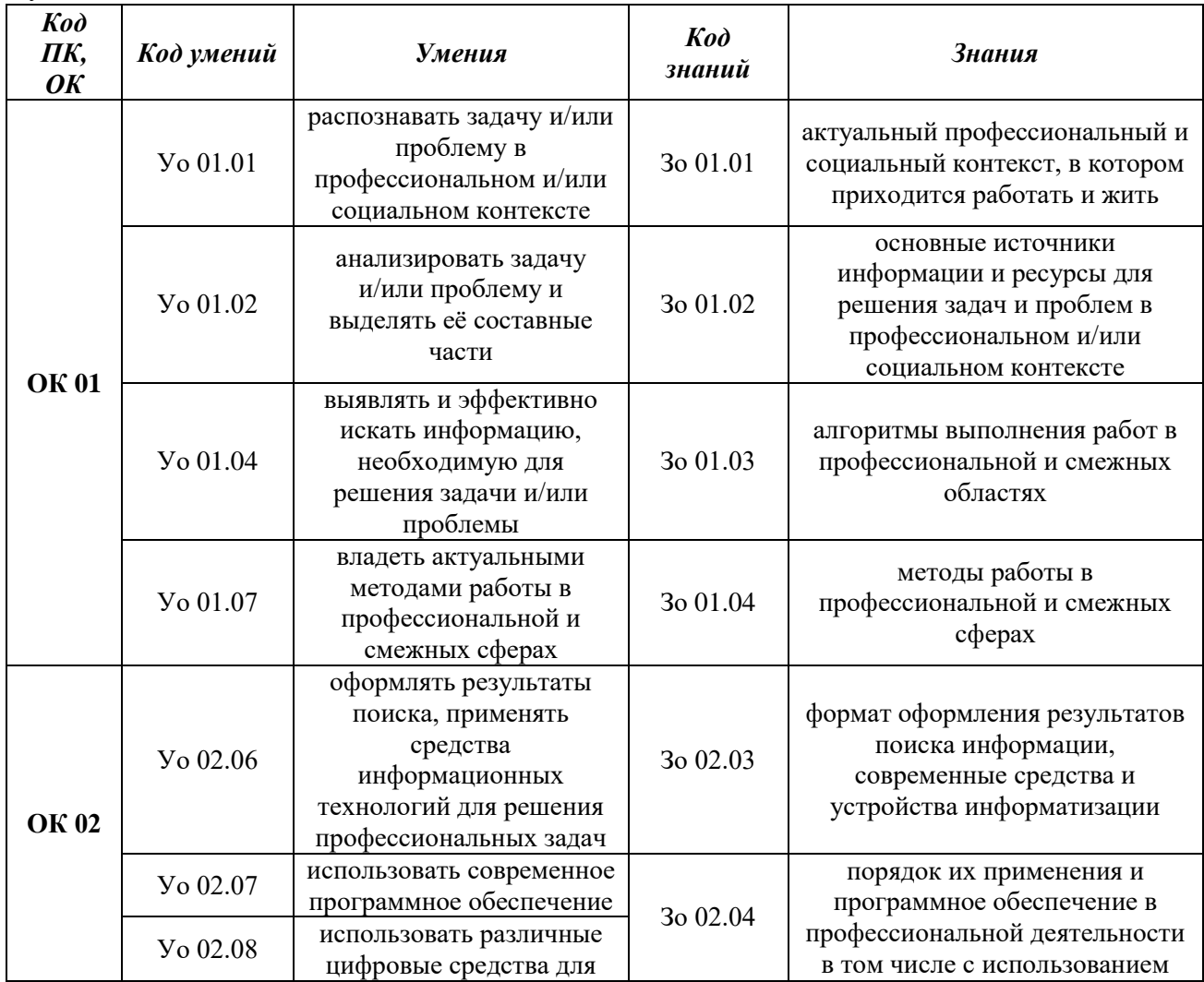

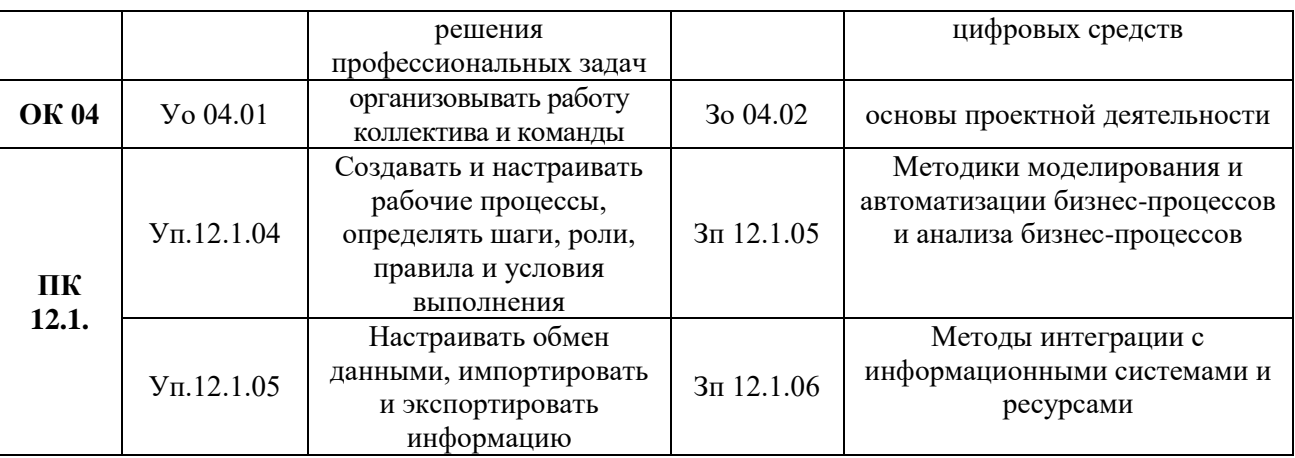

## **2. СТРУКТУРА И СОДЕРЖАНИЕ УЧЕБНОЙ ДИСЦИПЛИНЫ 2.1. Объем учебной дисциплины и виды учебной работы**

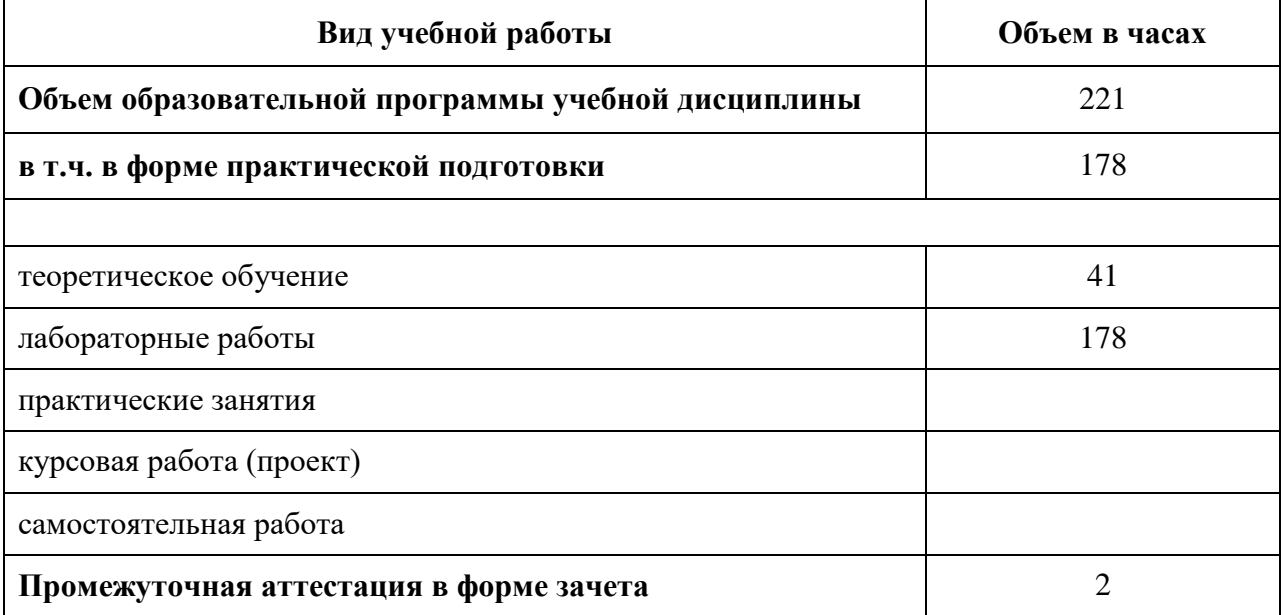

# 2.2. Тематический план и содержание учебной дисциплины

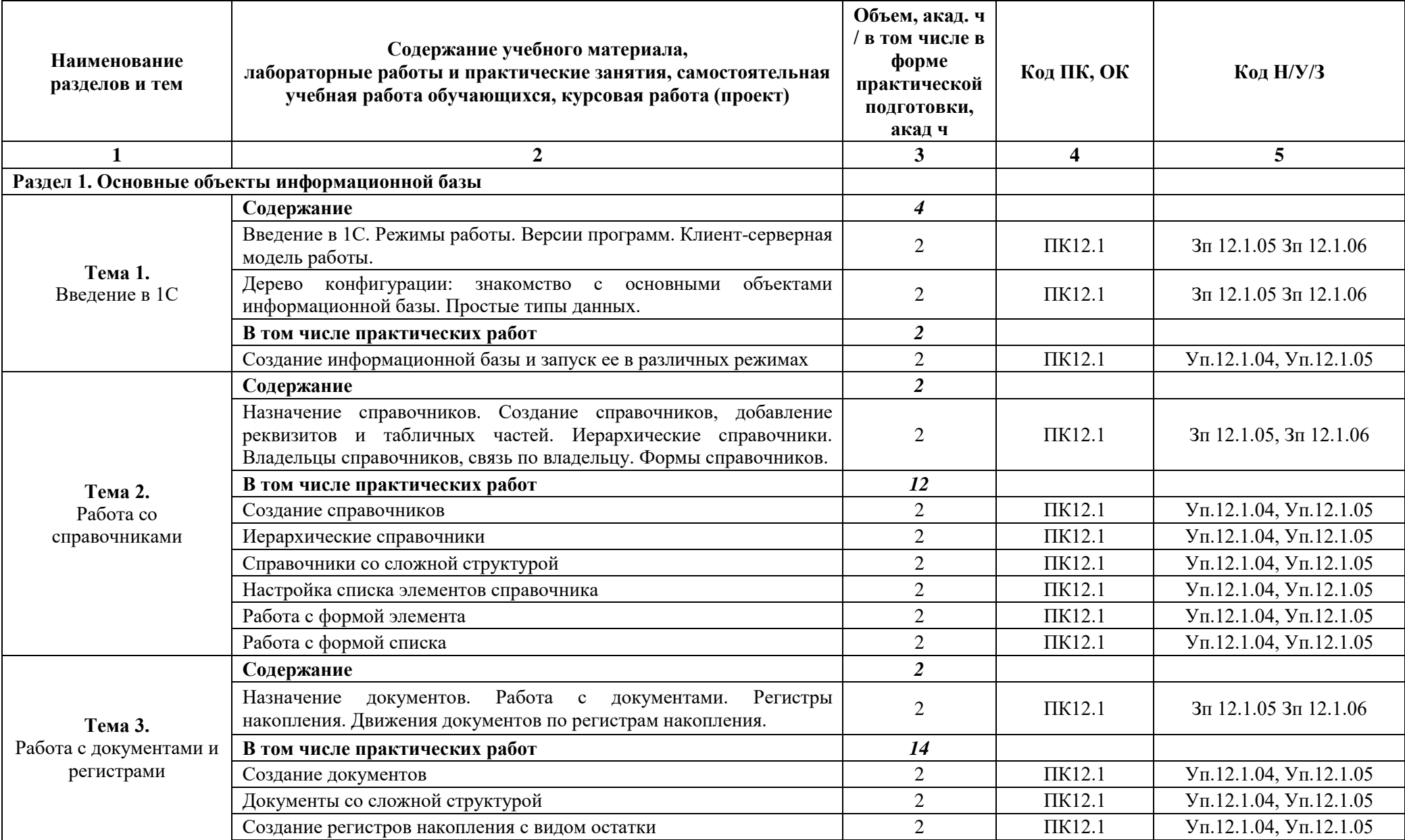

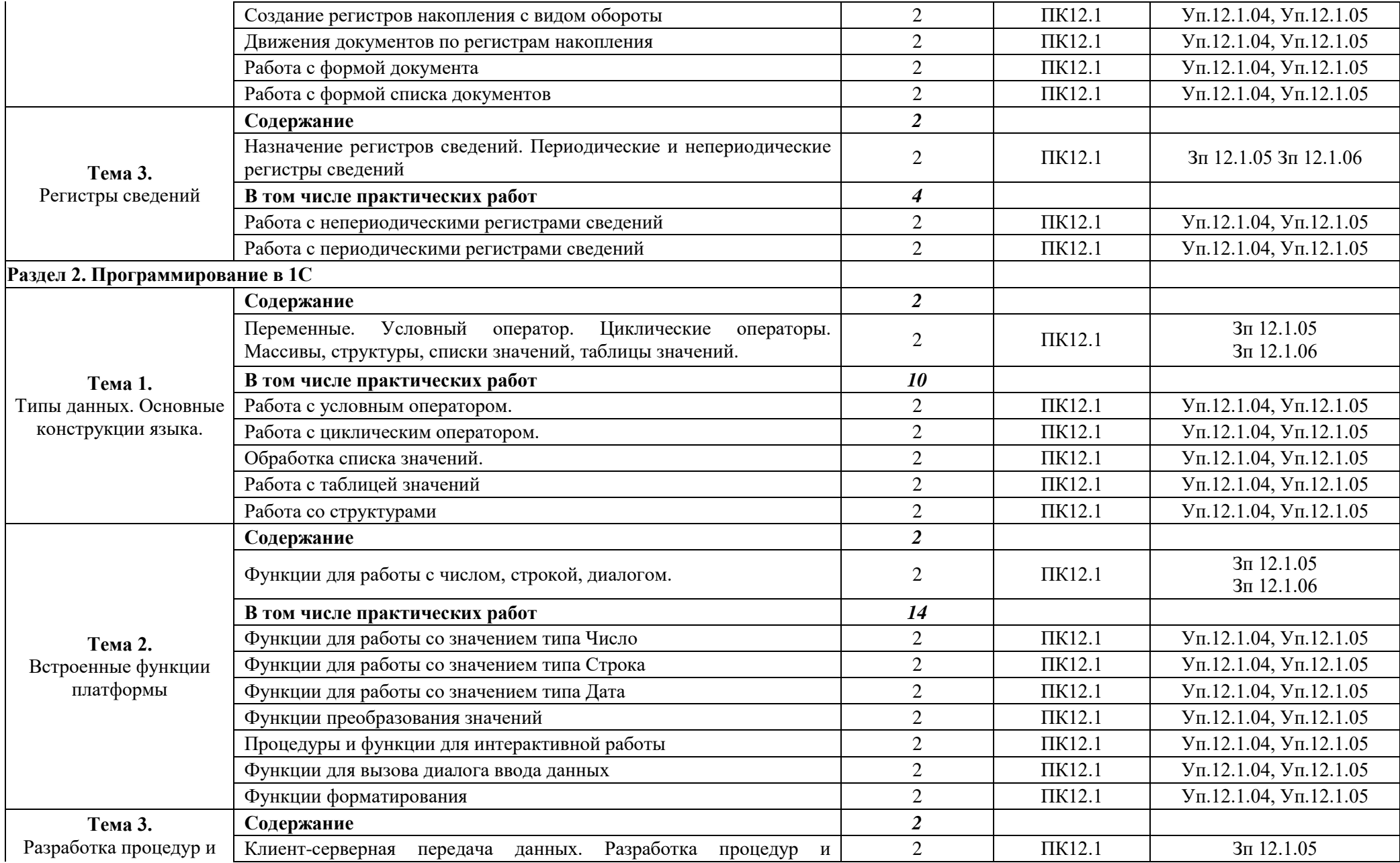

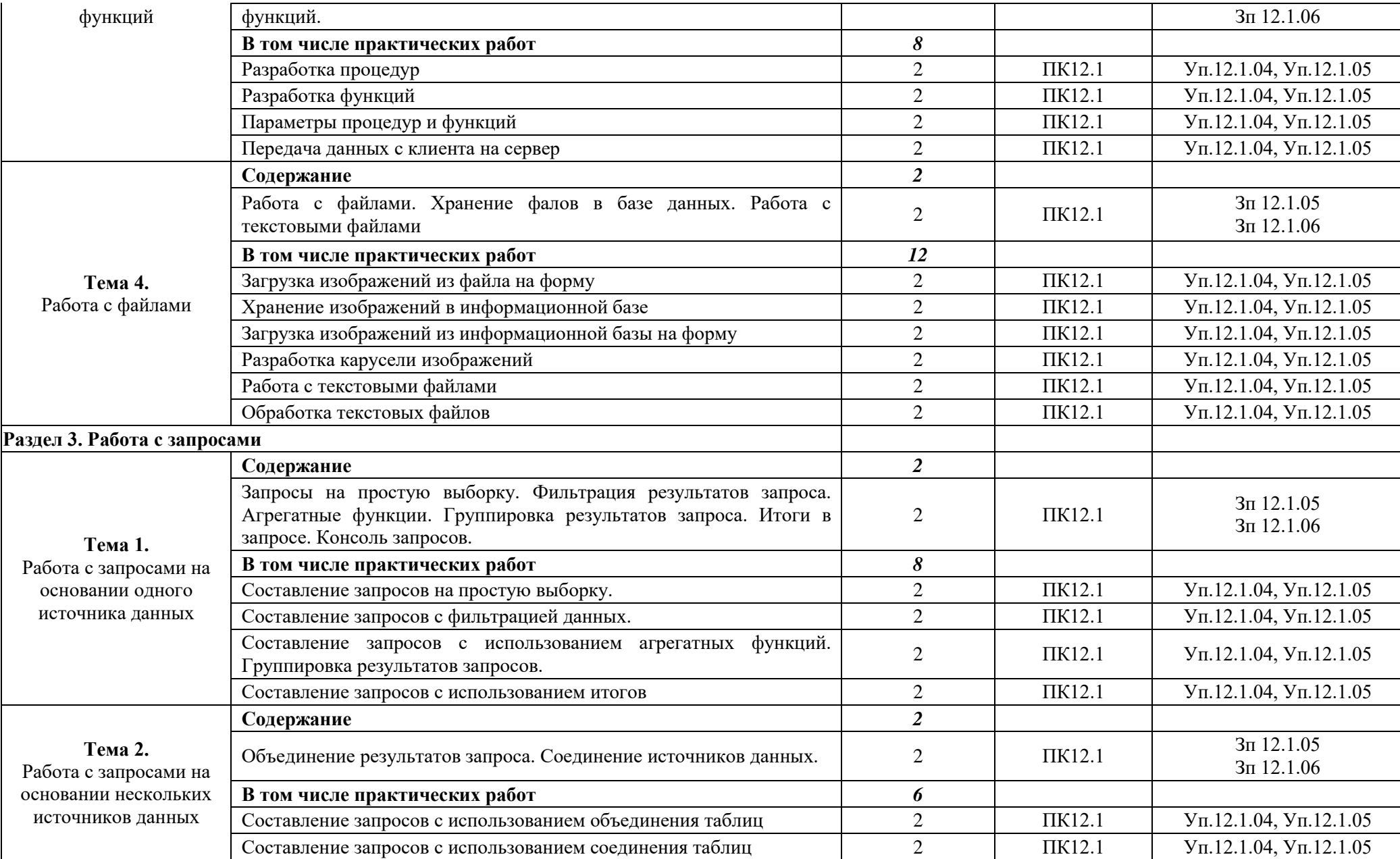

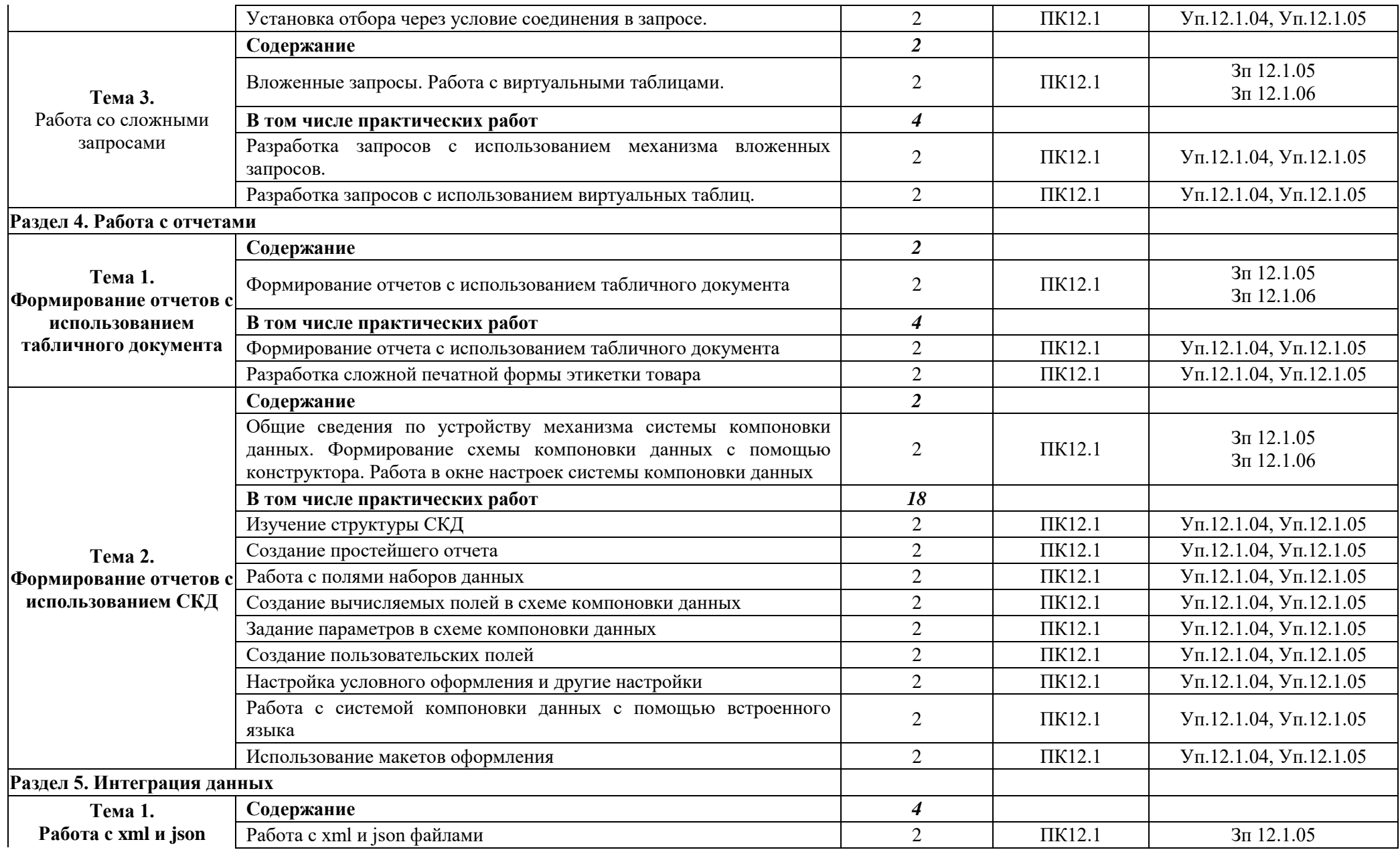

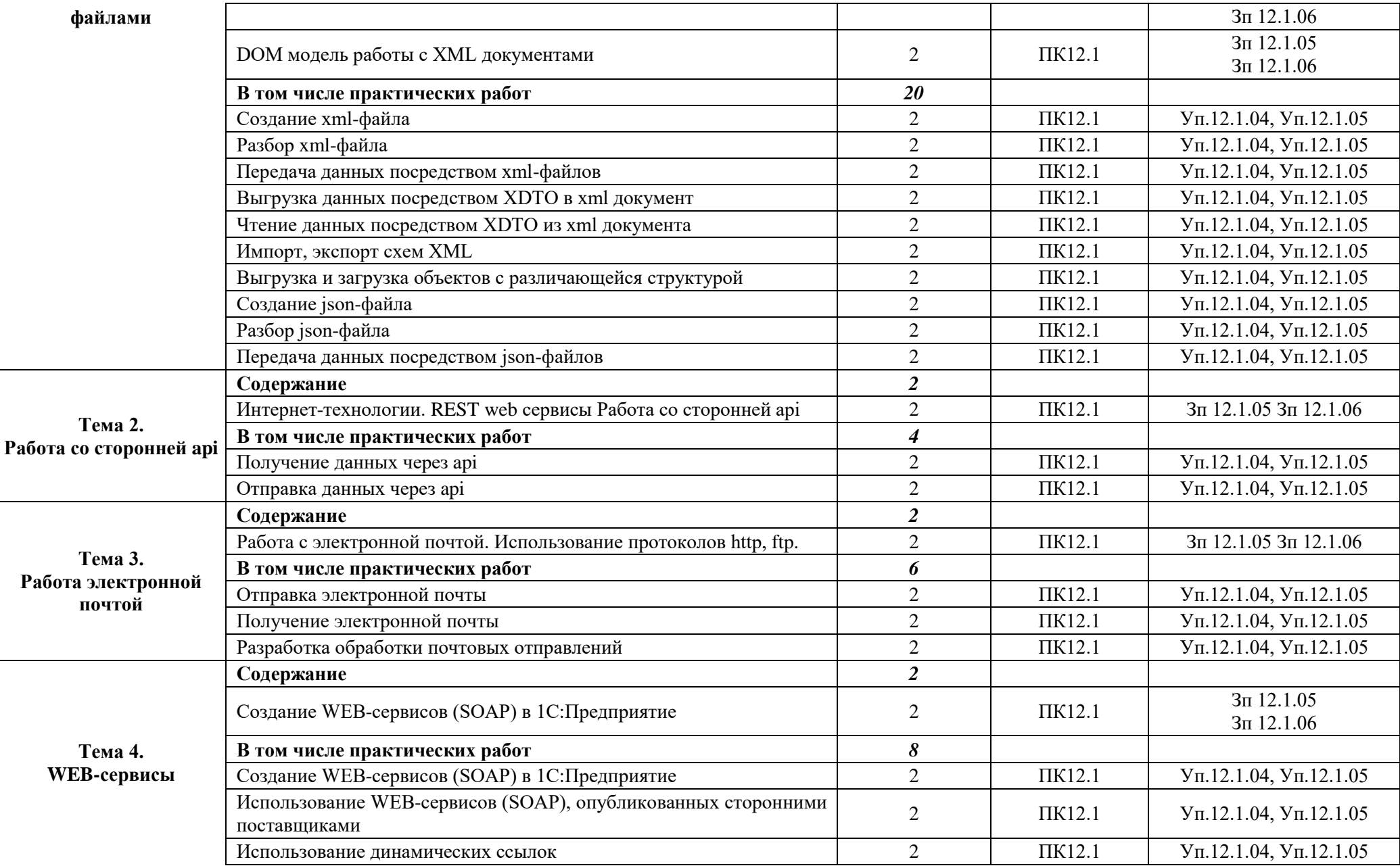

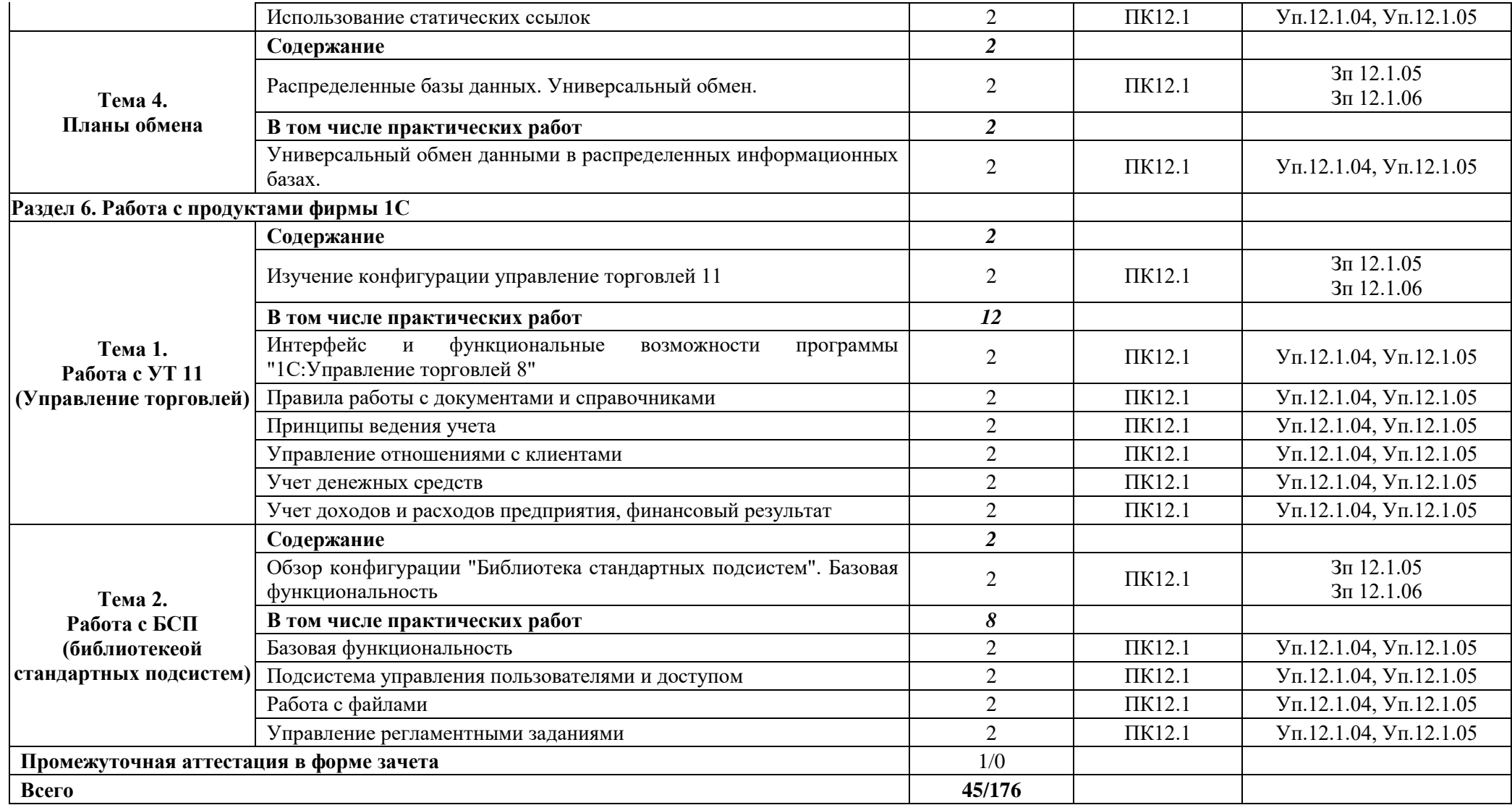

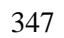

### **3. УСЛОВИЯ РЕАЛИЗАЦИИ УЧЕБНОЙ ДИСЦИПЛИНЫ**

### **3.1. Для реализации программы учебной дисциплины должны быть предусмотрены следующие специальные помещения:**

Кабинеты «Информатики»**,** оснащенные в соответствии с п. 6.1.2.1 образовательной программы по специальности «09.02.07 Информационные системы и программирование». Мастерская «Программные решения для бизнеса», оснащенная в соответствии с п. 6.1.2.4 образовательной программы по специальности «09.02.07 Информационные системы и программирование».

#### **3.2. Информационное обеспечение реализации программы**

Для реализации программы библиотечный фонд образовательной организации должен иметь печатные и/или электронные образовательные и информационные ресурсы для использования в образовательном процессе. При формировании библиотечного фонда образовательной организации выбирается не менее одного издания из перечисленных ниже печатных изданий и (или) электронных изданий в качестве основного, при этом список может быть дополнен новыми изданиями.

#### **3.2.1. Основные печатные издания**

- 1. Богачева, Т.Г. 1С: Предприятие 8. Управление торговыми операциями в вопросах и ответах + 1 CD-ROM / Т.Г. Богачева. - М.: 1С: Паблишинг; СПб: Питер; Издание 3-е, 2021. - 544 c.
- 2. 1С:Предприятие 8.3. Практическое пособие разработчика (+CD). Радченко М.Г., Хрусталева Е.Ю.
- 3. Разработка управляемого интерфейса (+ CD). Серия "1С:Профессиональная разработка". Ажеронок В.А., Островерх А.В., Радченко М.Г., Хрусталева Е.Ю.
- 4. Габец, А.П. 1С: Предприятие 8.1. Простые примеры разработки + 1 CD-ROM / А.П. Габец, Д.И. Гончаров. - М.: 1С: Паблишинг; СПб: Питер, 2021. - 383 c.

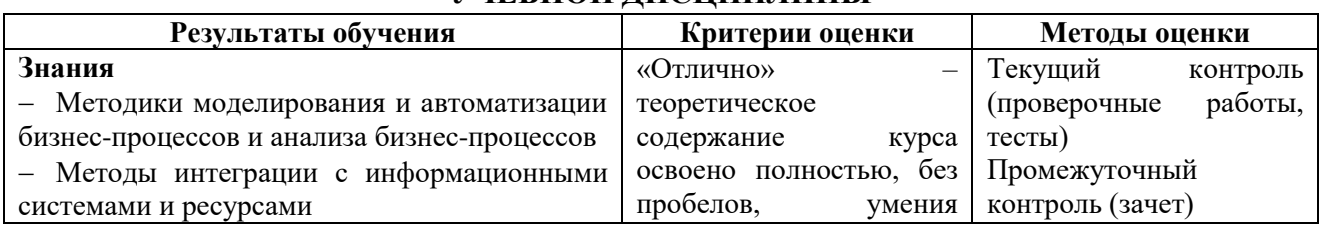

#### **4. КОНТРОЛЬ И ОЦЕНКА РЕЗУЛЬТАТОВ ОСВОЕНИЯ УЧЕБНОЙ ДИСЦИПЛИНЫ**

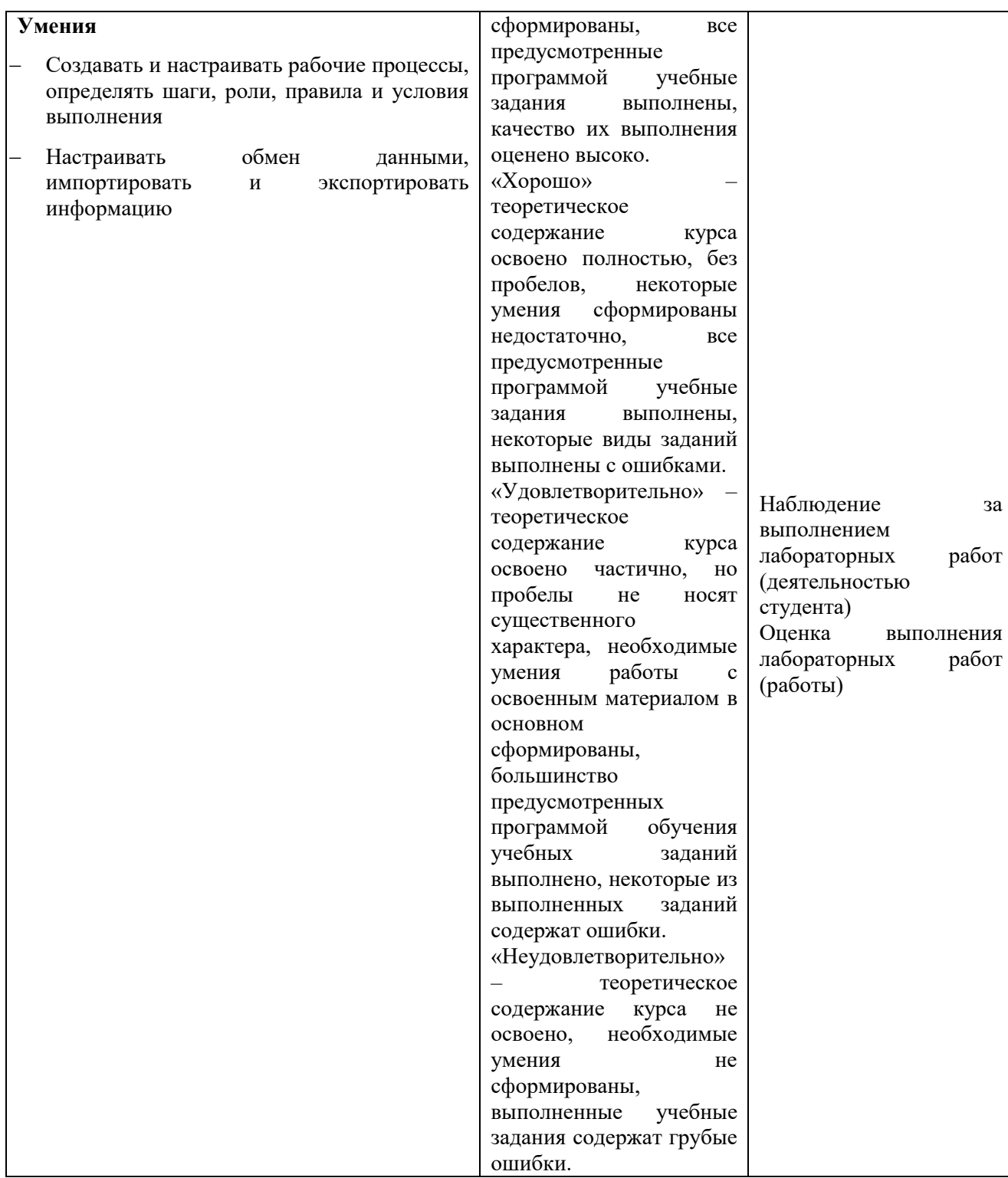

### <span id="page-349-0"></span>**3.4. Рабочая программа профессионального модуля**

### **РАБОЧАЯ ПРОГРАММА ПРОФЕССИОНАЛЬНОГО МОДУЛЯ**

## **ПМ.12 СОВРЕМЕННЫЕ СИСТЕМЫ ОРКЕСТРАЦИИ**

### **Дополнительный профессиональный блок**

### **СОДЕРЖАНИЕ**

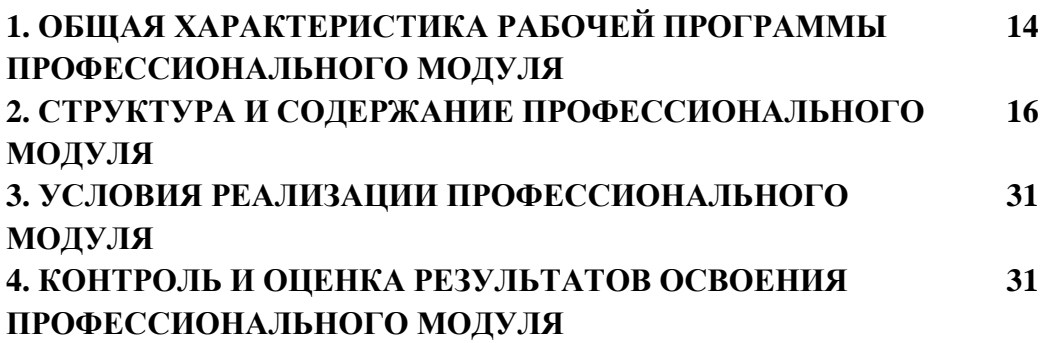

### 1. ОБЩАЯ ХАРАКТЕРИСТИКА РАБОЧЕЙ ПРОГРАММЫ ПРОФЕССИОНАЛЬНОГО МОЛУЛЯ «ПМ.12 СОВРЕМЕННЫЕ СИСТЕМЫ **ОРКЕСТРАЦИИ»**

#### 1.1. Цель и планируемые результаты освоения профессионального модуля

В результате изучения профессионального модуля обучающийся должен освоить дополнительный вид деятельности «ВД 12. Автоматизация планирования, развертывания, масштабируемости, балансировки нагрузки и доступности информационных систем» и соответствующие ему общие компетенции и профессиональные компетенции:

#### 1.1.1. Перечень общих компетенций:

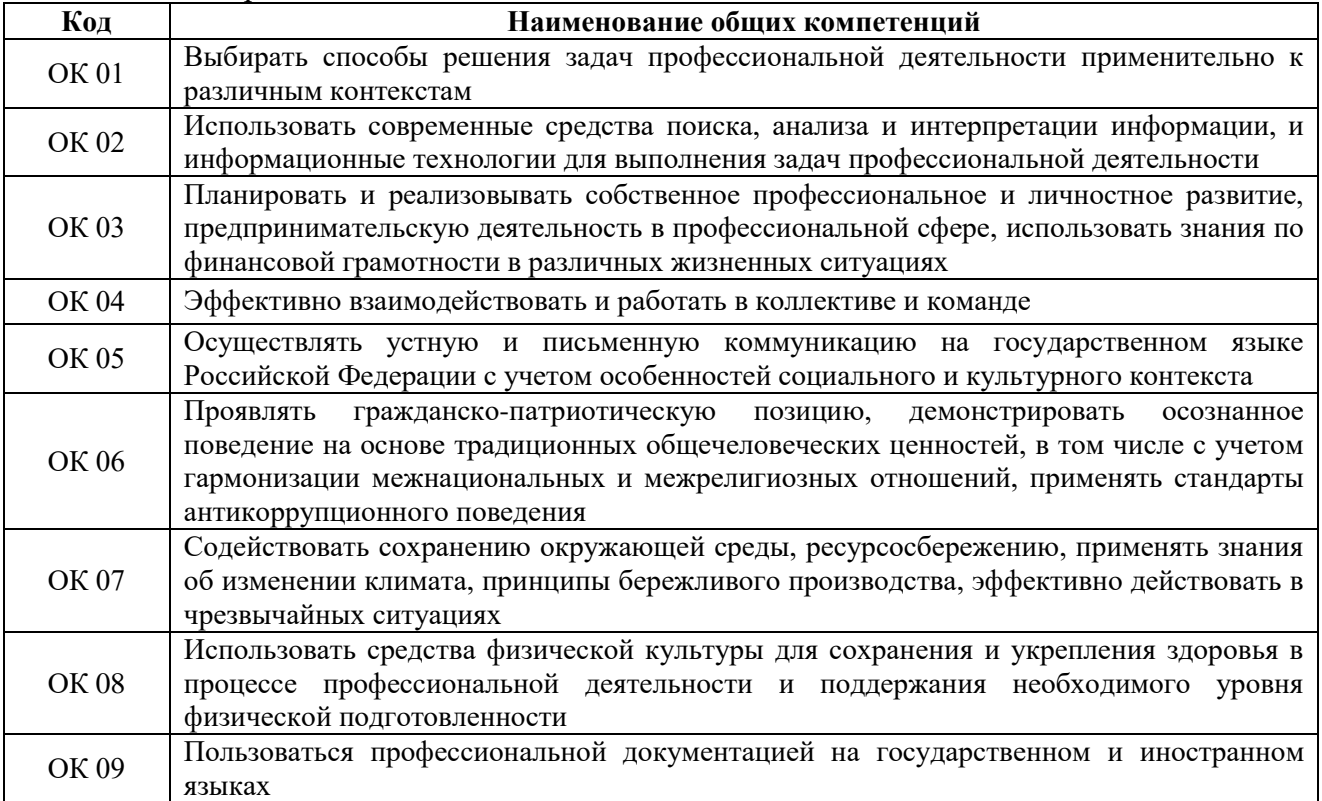

#### 1.1.2. Перечень профессиональных компетенций:

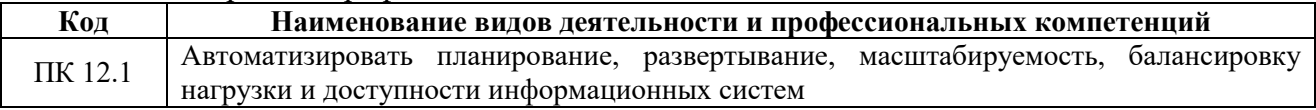

#### 1.1.3. В результате освоения профессионального модуля обучающийся должен:

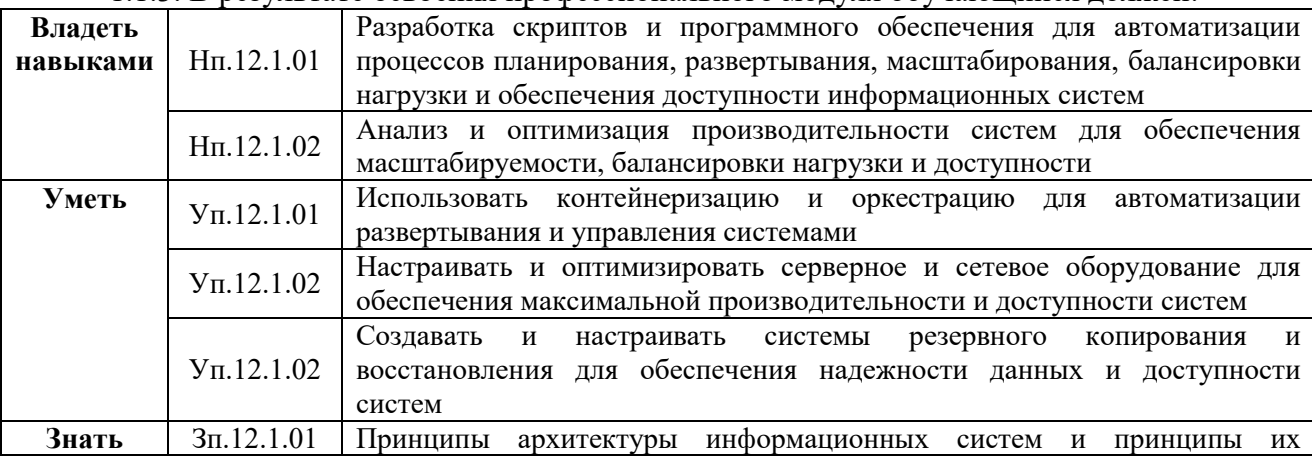

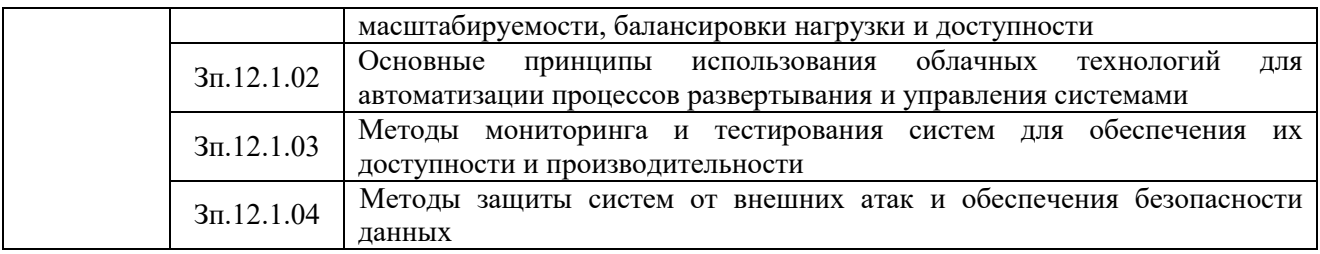

### **1.2. Количество часов, отводимое на освоение профессионального модуля** Всего часов **656**

в том числе в форме практической подготовки **336** Из них на освоение МДК **320** практики, в том числе учебная **36,** производственная **108** Промежуточная аттестация **18**

# **2. СТРУКТУРА И СОДЕРЖАНИЕ ПРОФЕССИОНАЛЬНОГО МОДУЛЯ**

# **2.1. Структура профессионального модуля**

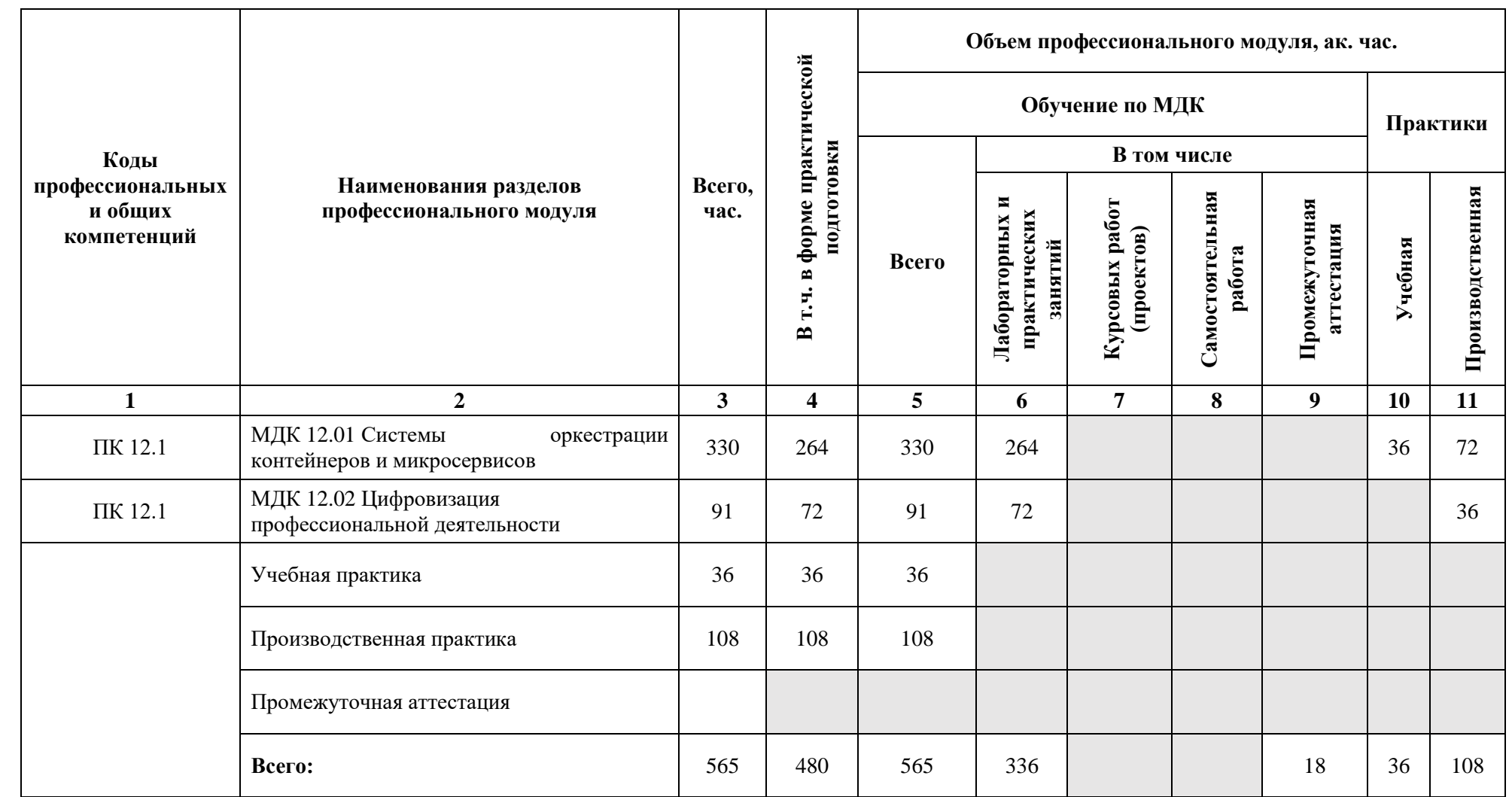

# **2.2. Тематический план и содержание профессионального модуля (ПМ)**

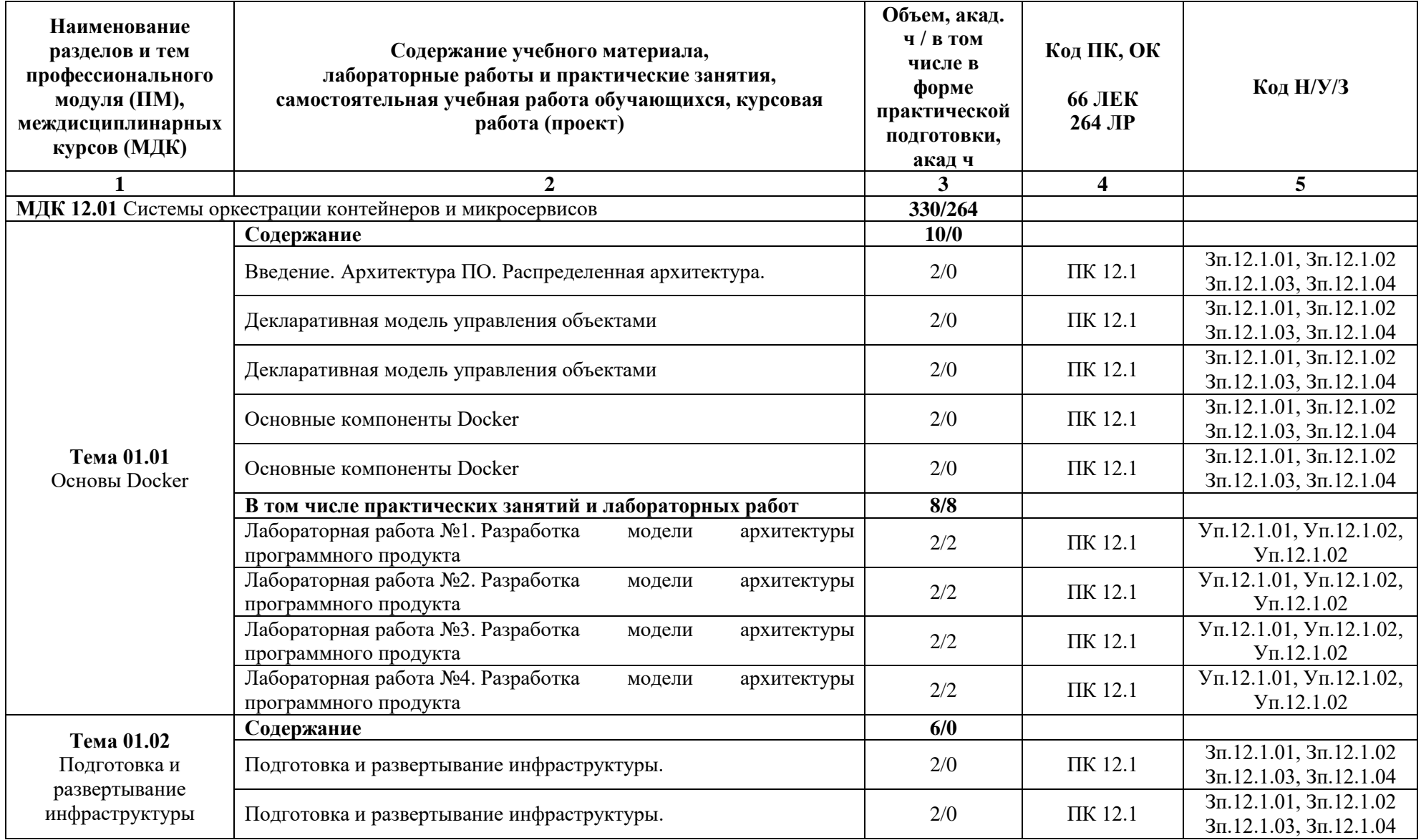

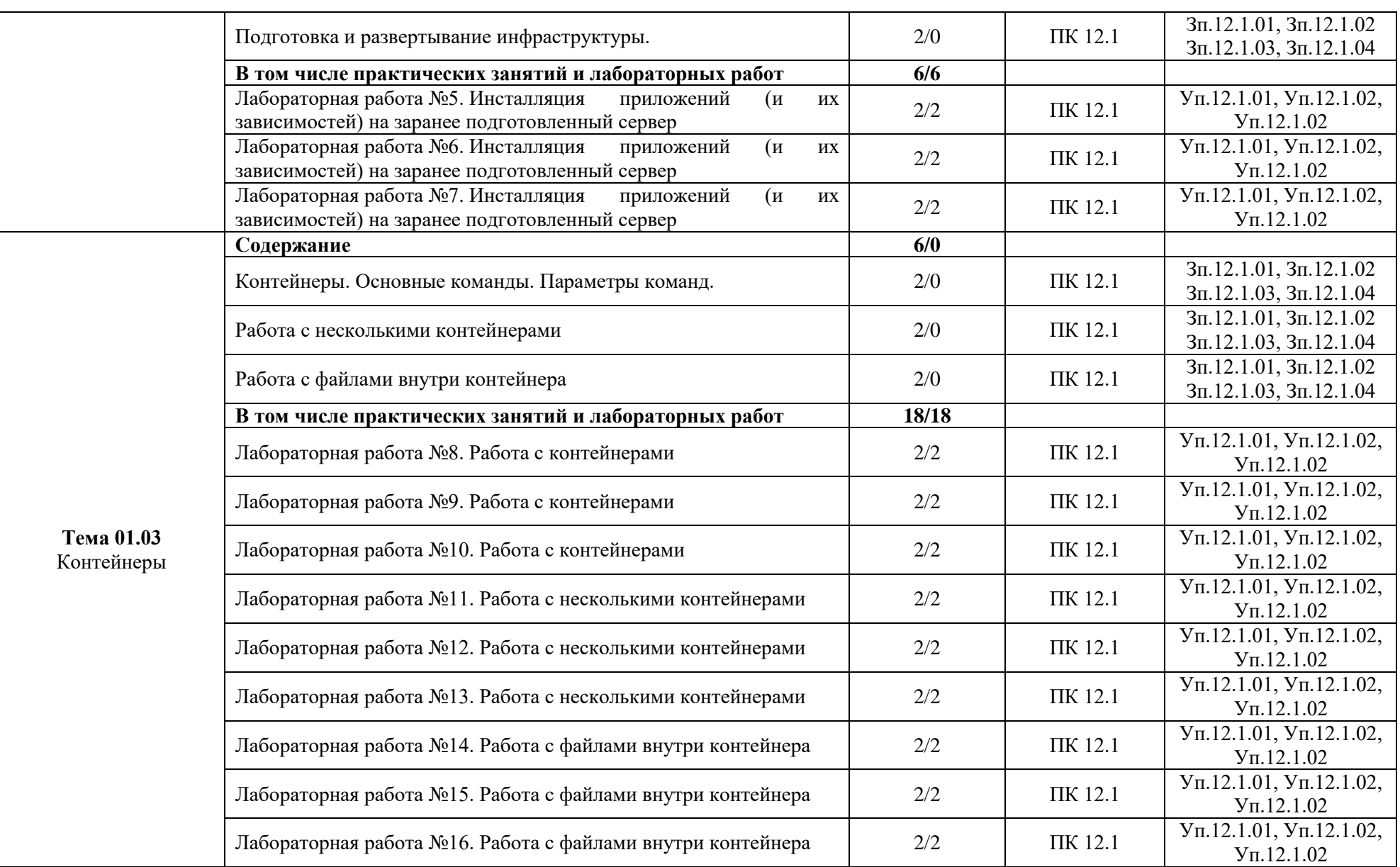

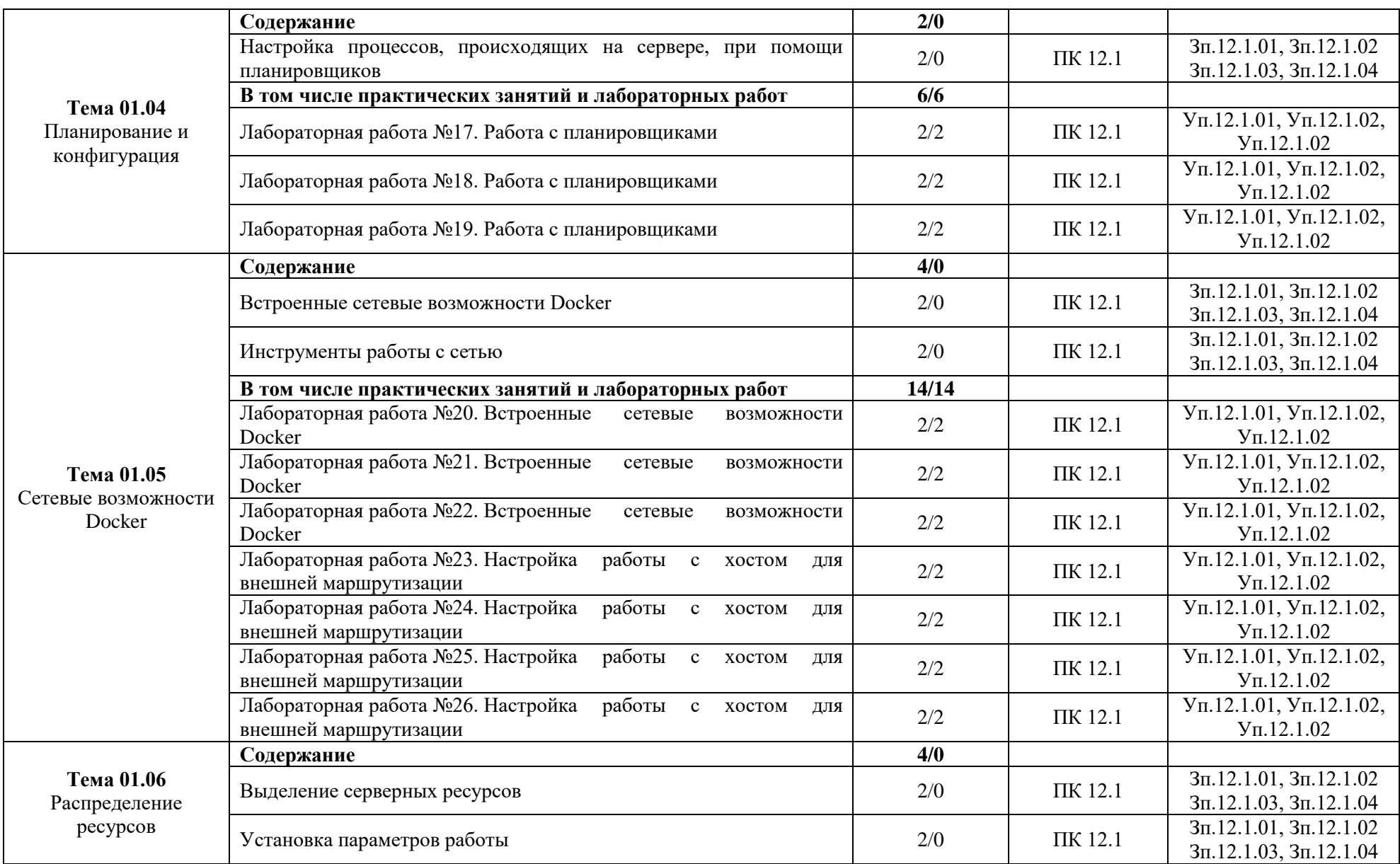

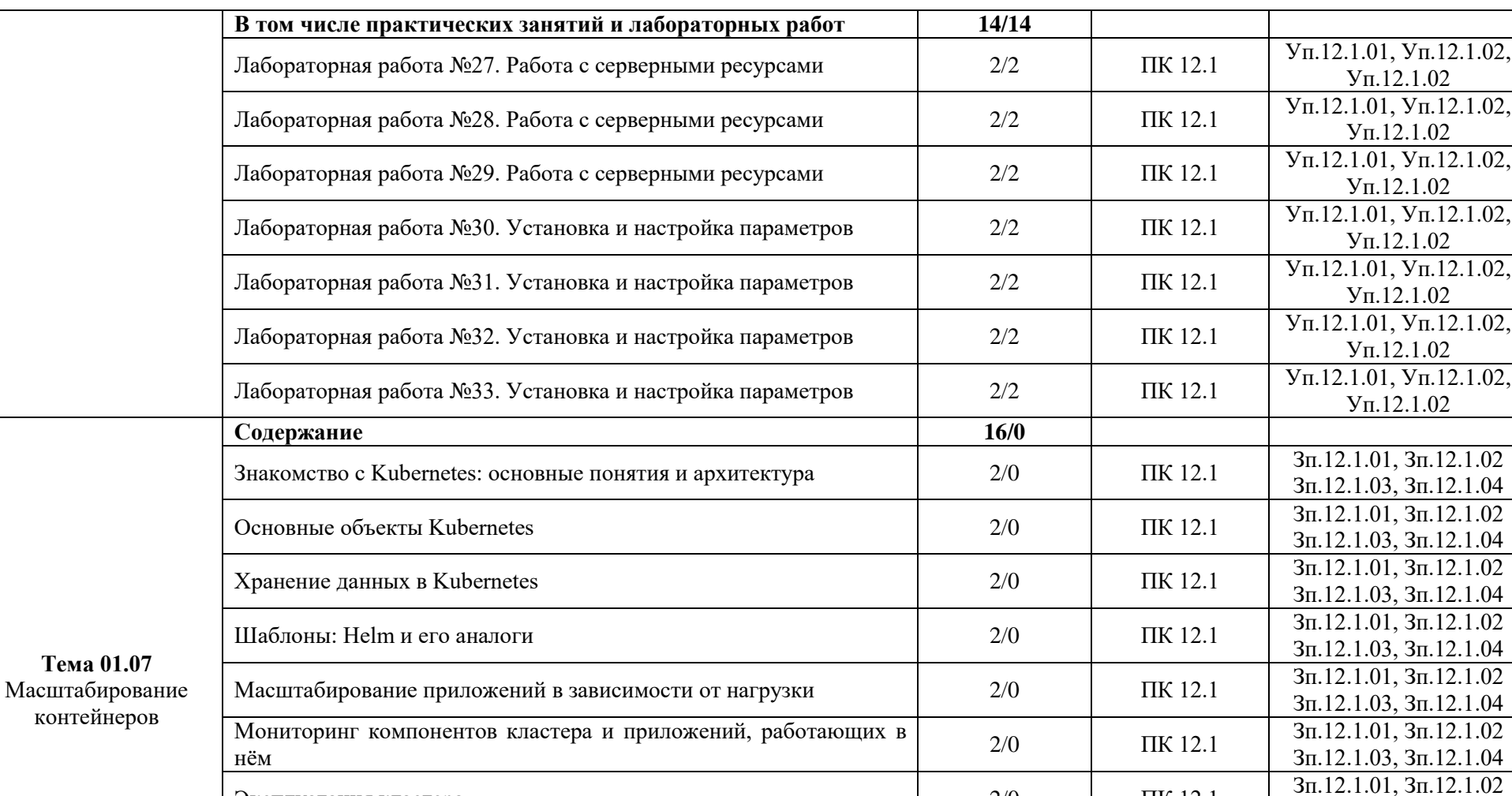

Эксплуатация кластера  $2/0$  ПК 12.1

Диагностика и отладка кластера и приложений в нем  $2/0$  ПК 12.1

Лабораторная работа №34. Автоматическое горизонтальное 2/2 ПК 12.1  $\sqrt{\pi}$ .12.1.01, Уп.12.1.02, масштабирование для экземпляров, основанных на контейнерах Уп.12.1.02

**В том числе практических занятий и лабораторных работ 94/94**

Лабораторная работа №34. Автоматическое горизонтальное

 $\frac{3\pi}{12.1.03}$ ,  $\frac{3\pi}{12.1.04}$ <br> $\frac{3\pi}{12.1.01}$ ,  $\frac{3\pi}{12.1.02}$ 

Зп.12.1.03, Зп.12.1.04

Уп.12.1.02

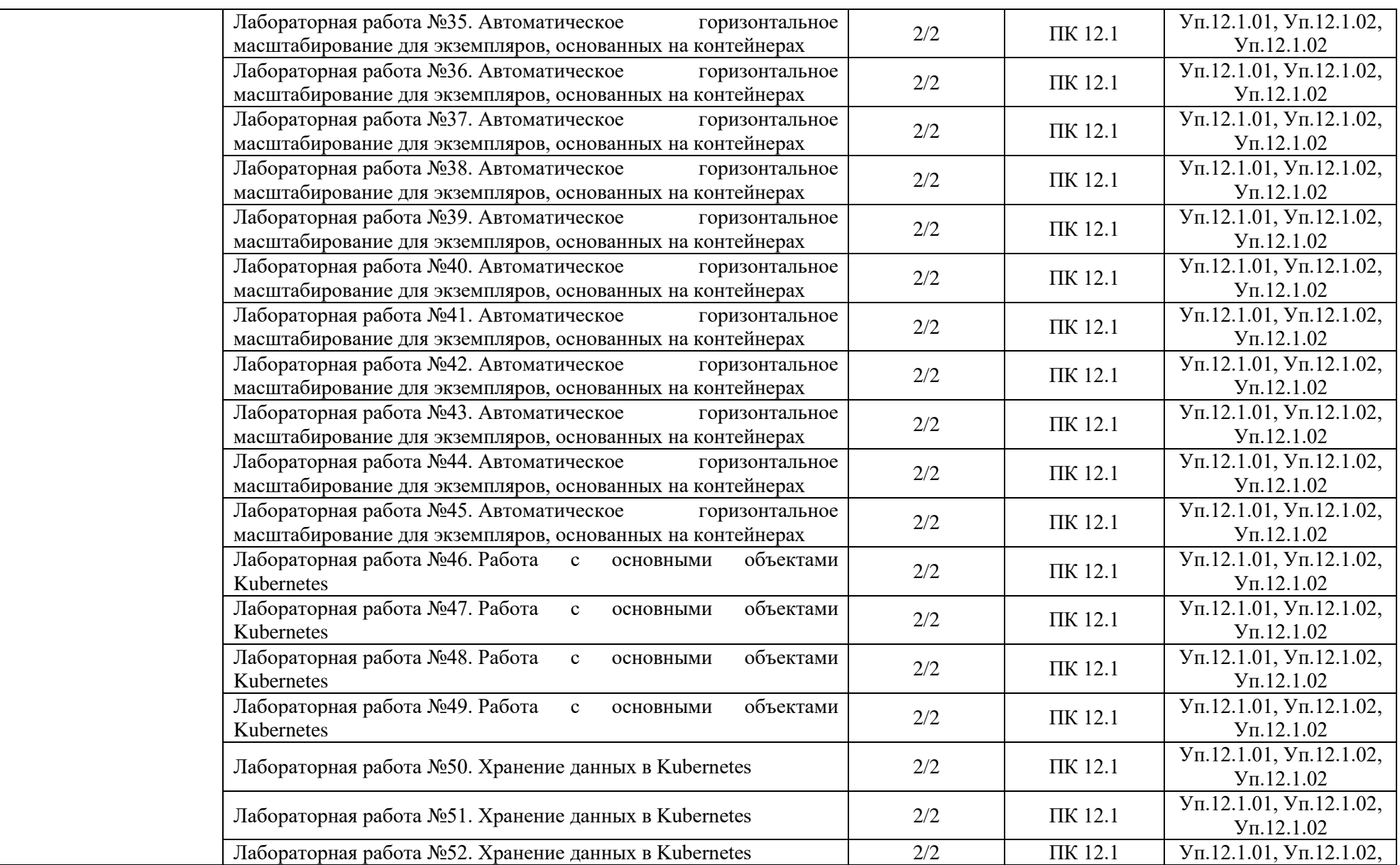

360

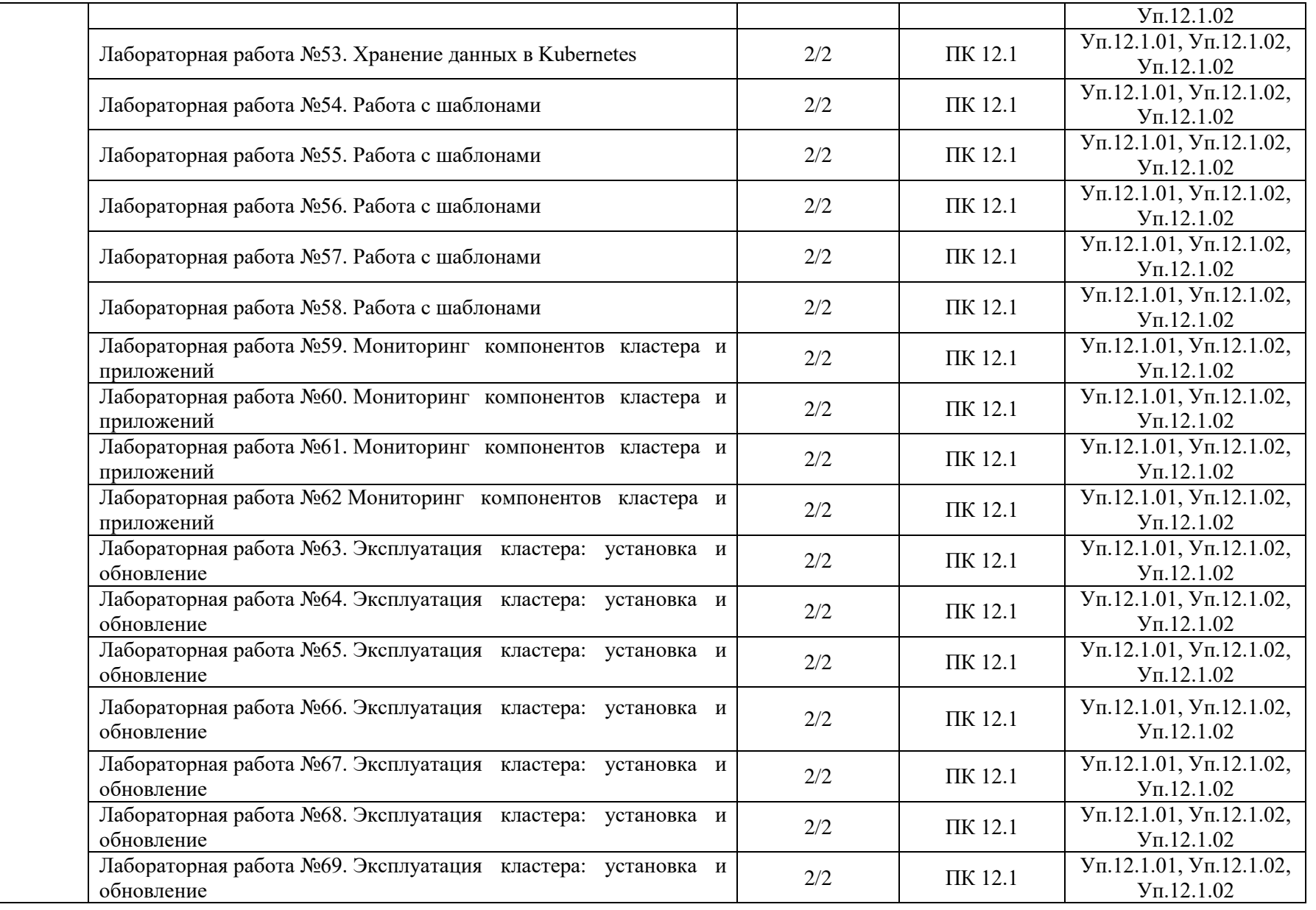
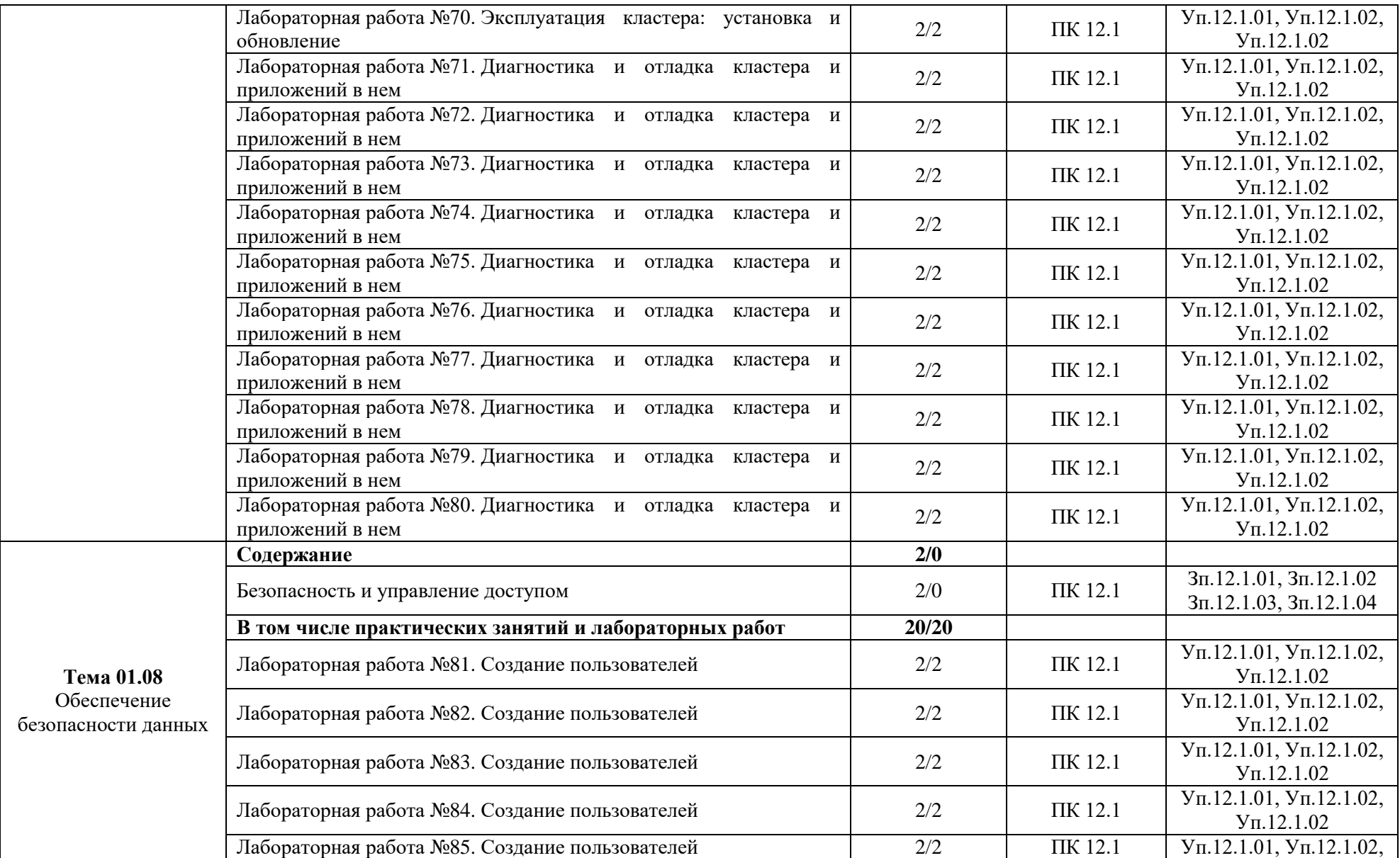

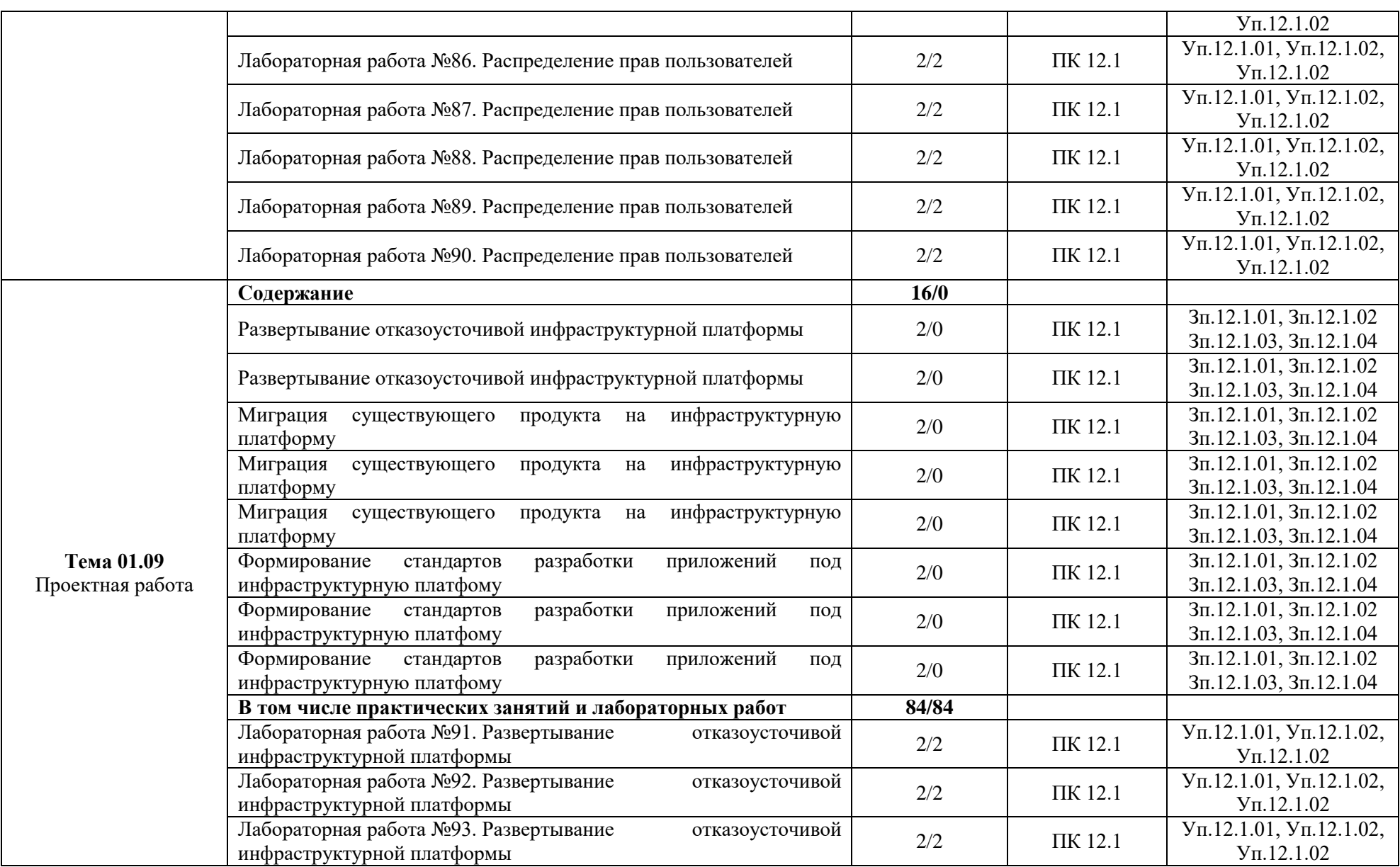

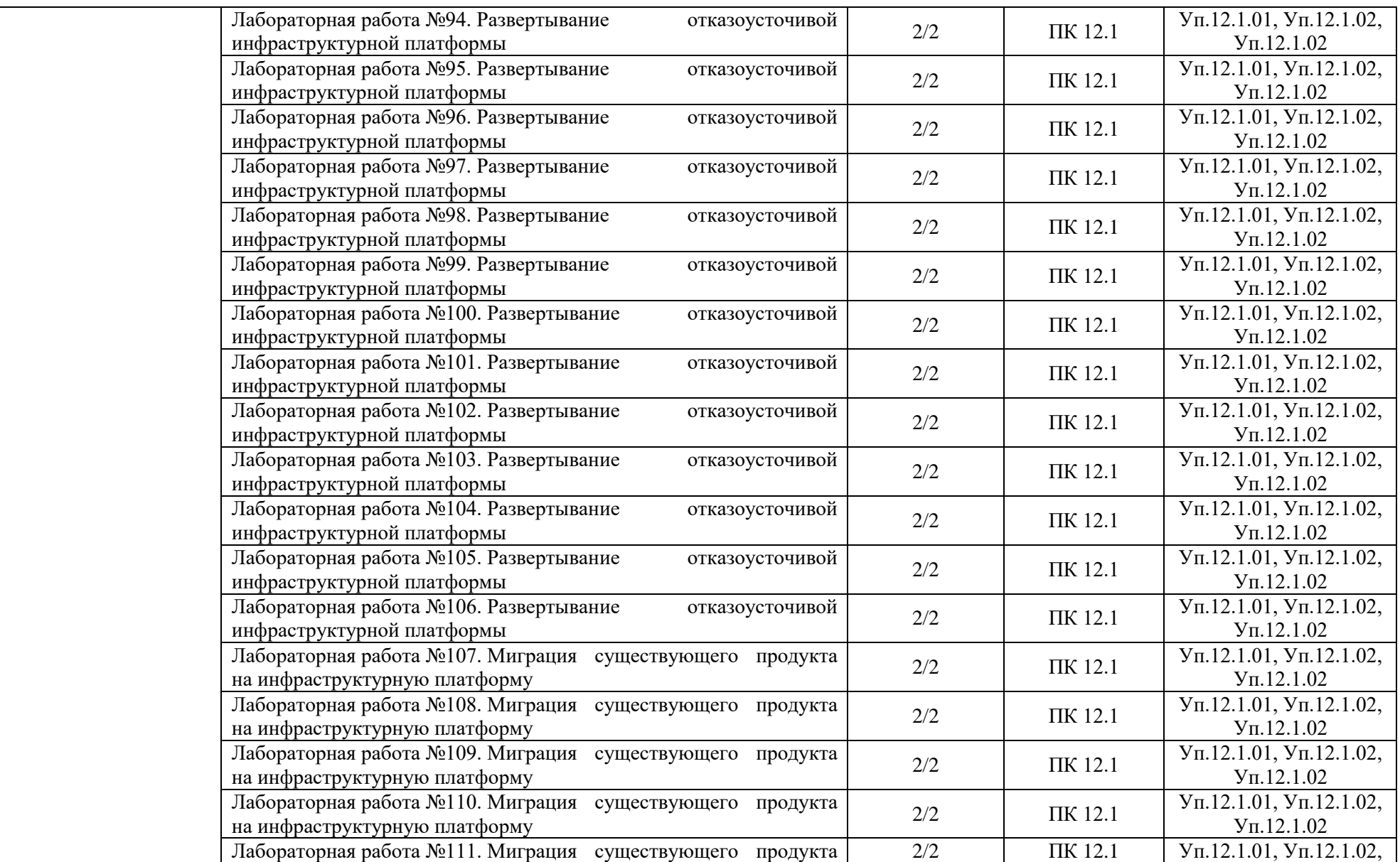

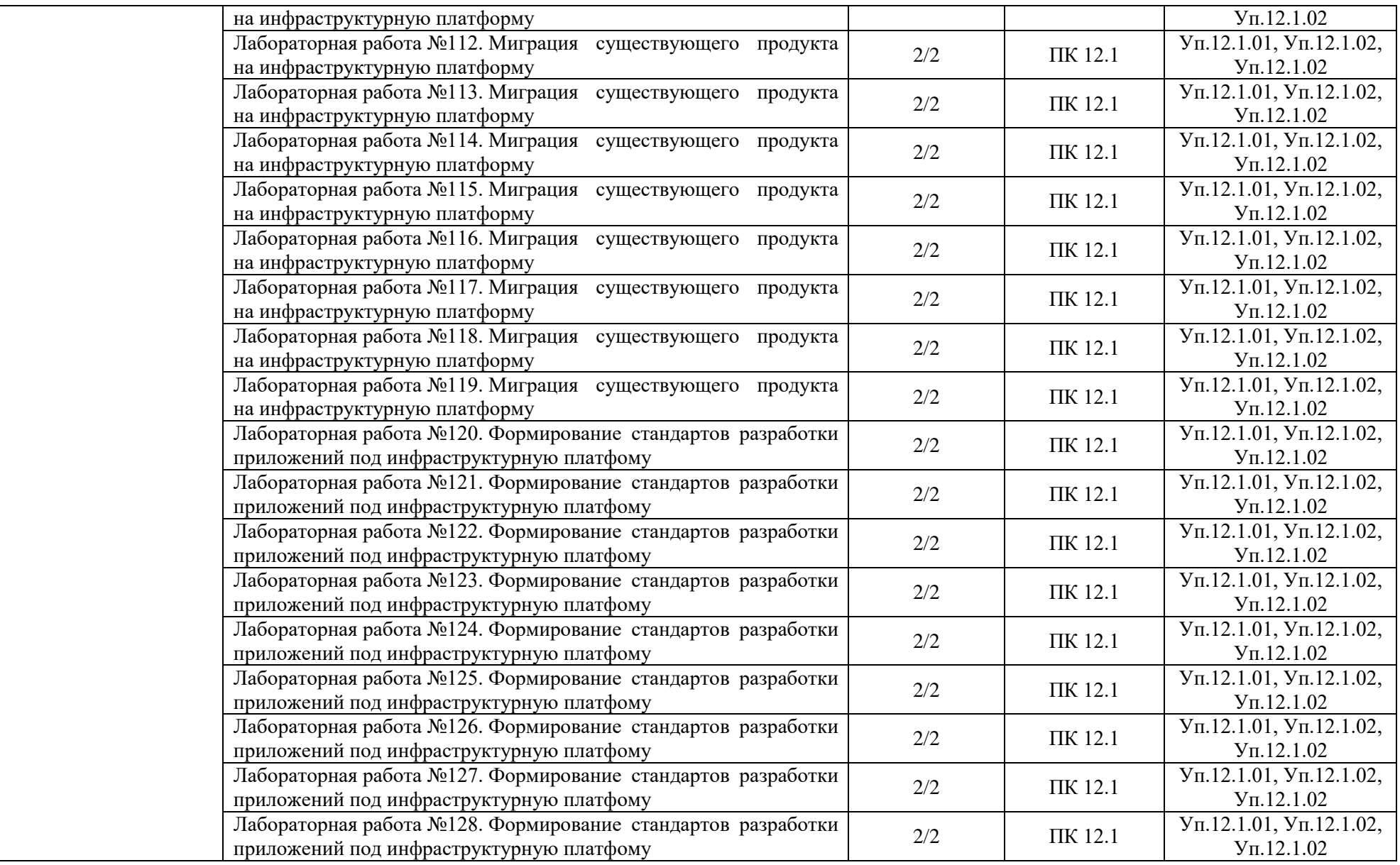

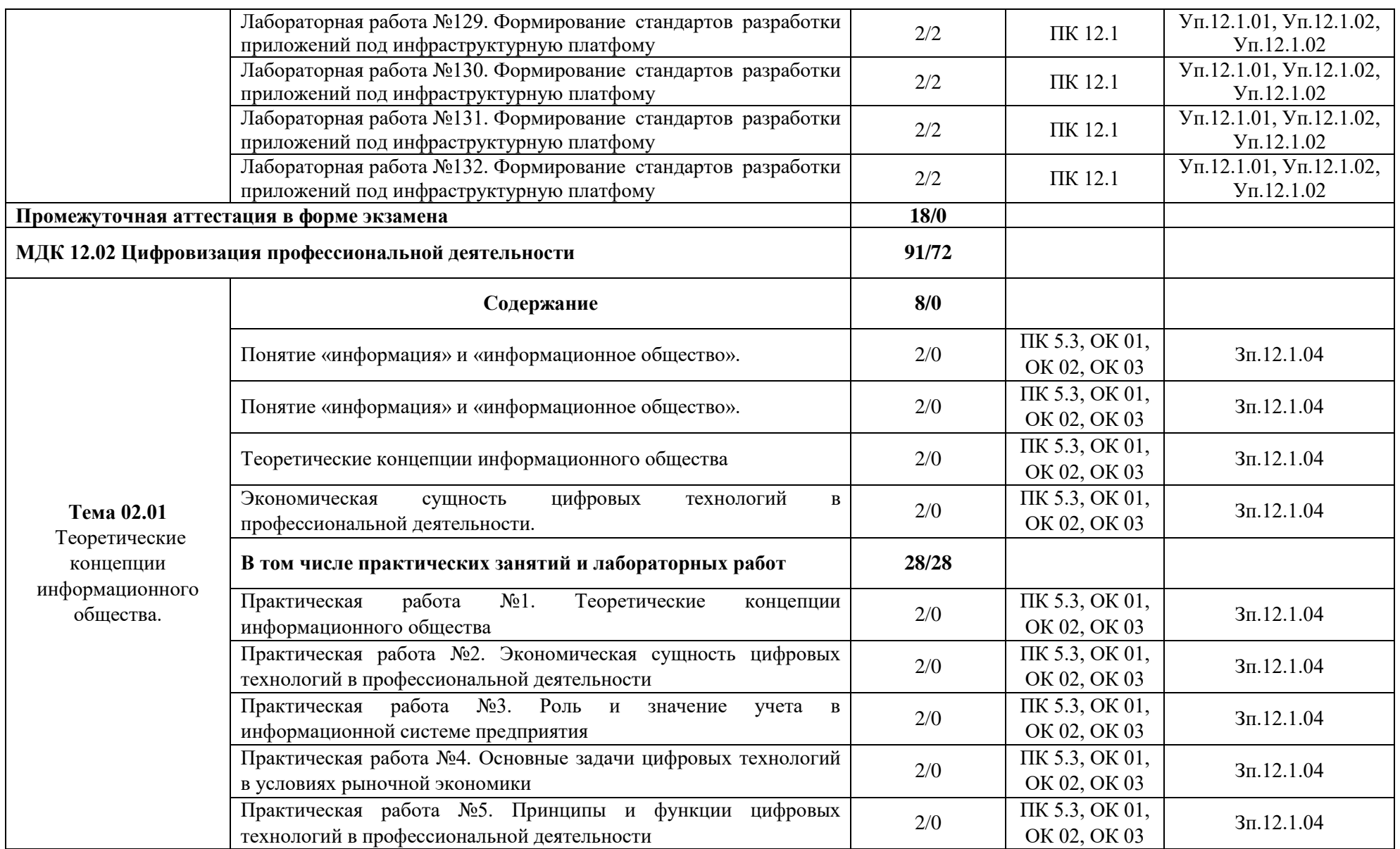

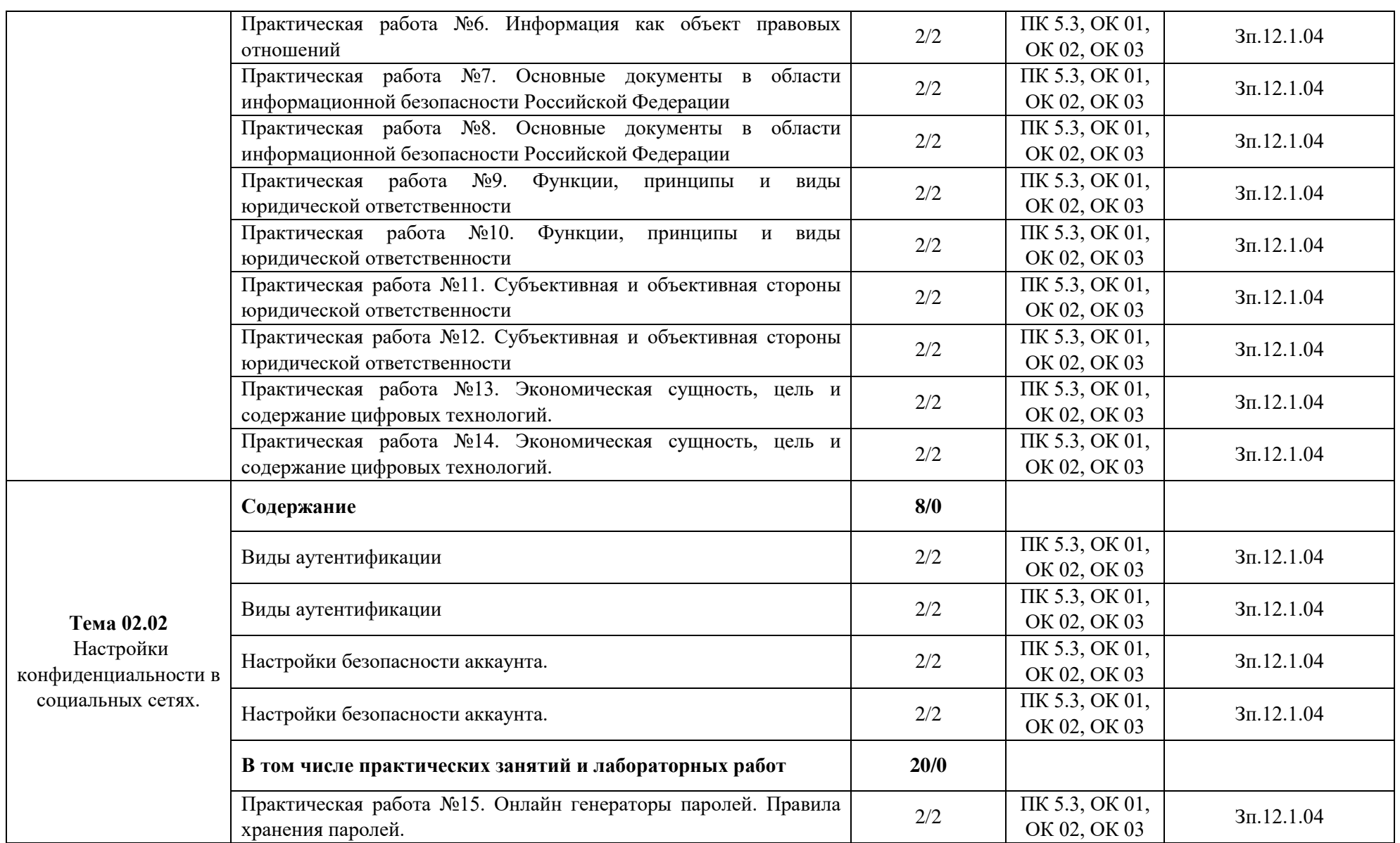

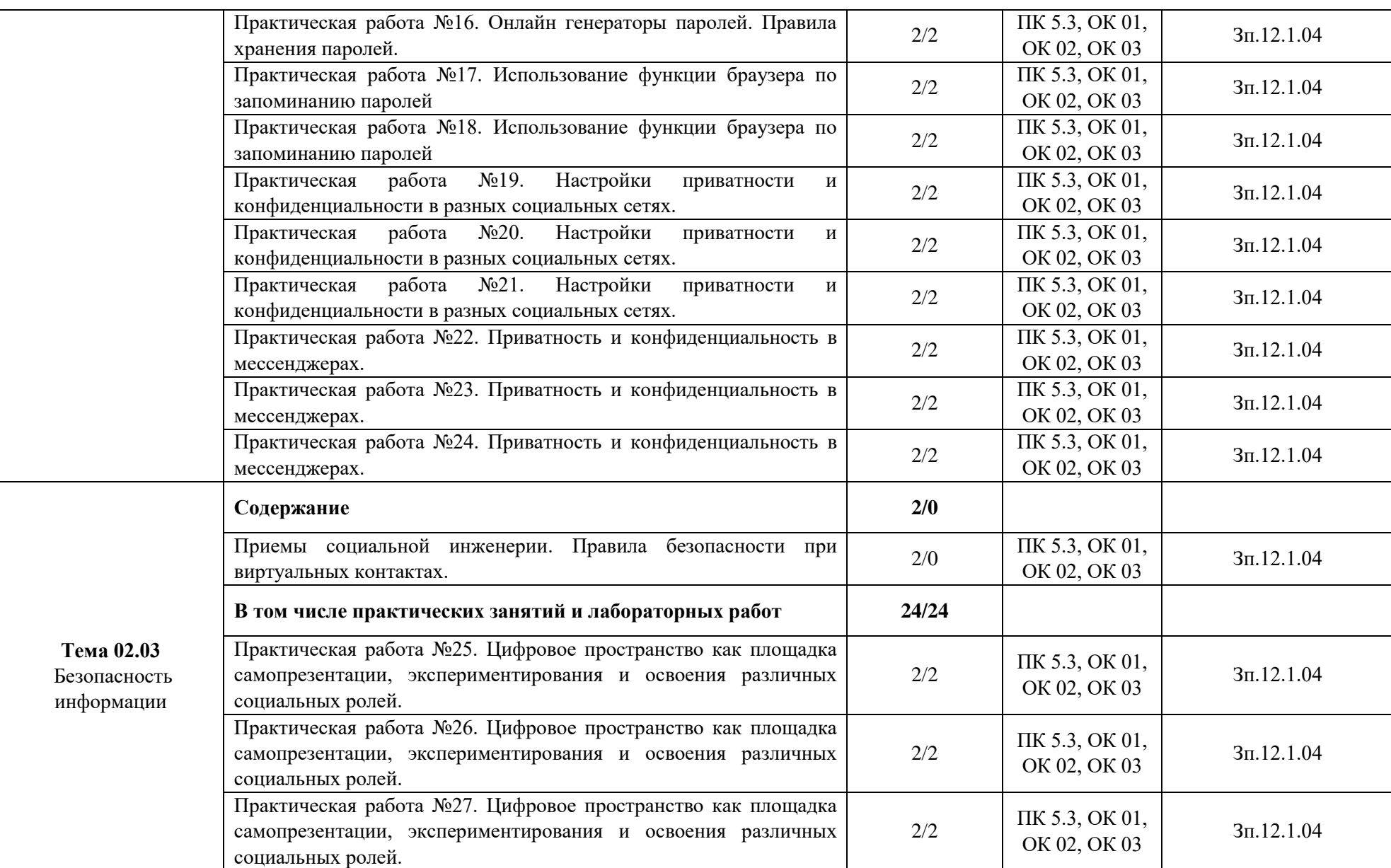

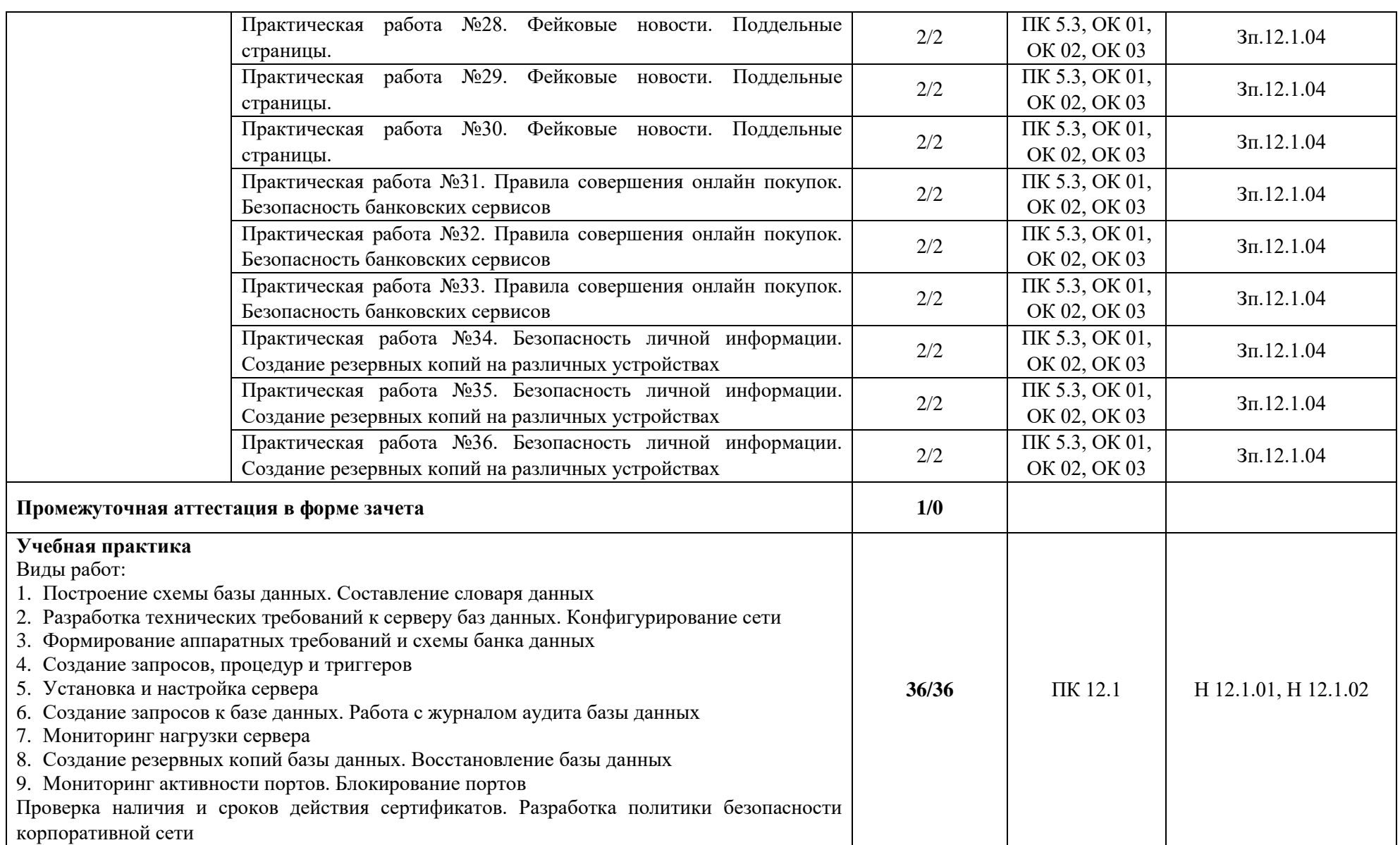

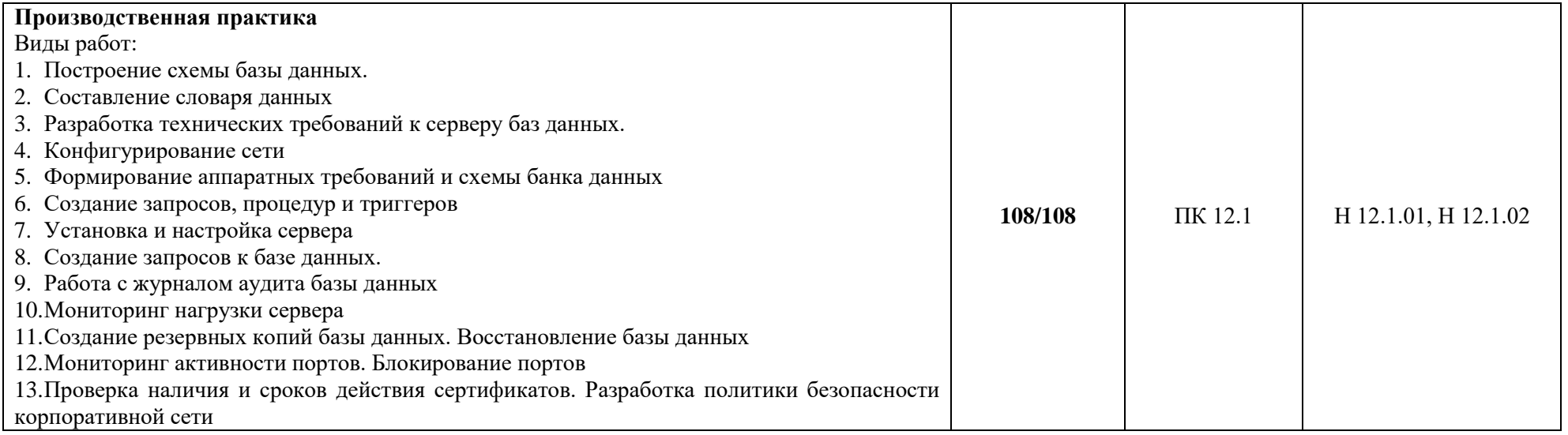

### **3. УСЛОВИЯ РЕАЛИЗАЦИИ ПРОФЕССИОНАЛЬНОГО МОДУЛЯ**

# **3.1. Для реализации программы профессионального модуля должны быть предусмотрены следующие специальные помещения:**

Мастерские «Веб-дизайн и разработка», «Программные решения для бизнеса» оснащенные в соответствии с п. 6.1.2.4 образовательной программы по специальности «09.02.07 Информационные системы и программирование»*.*

Оснащенные базы практики в соответствии с п 6.1.2.5 образовательной программы по специальности «09.02.07 Информационные системы и программирование»*.*

#### **3.2. Информационное обеспечение реализации программы**

Для реализации программы библиотечный фонд образовательной организации должен иметь печатные и/или электронные образовательные и информационные ресурсы для использования в образовательном процессе. При формировании библиотечного фонда образовательной организации выбирается не менее одного издания из перечисленных ниже печатных изданий и (или) электронных изданий в качестве основного, при этом список может быть дополнен новыми изданиями.

#### **3.2.1. Основные печатные издания**

5. Баранчиков А.И., П.А. Баранчиков, А.Ю. Громов. Организация сетевого администрирования. Учебник / Баранчиков А.И., П.А. Баранчиков, А.Ю. Громов. – М.: Издательский центр "Академия", 2020. – 320 с.

6. Кумскова И.А. Базы данных: учебник / Кумскова И.А. – М: КНОРУС, 2019. – 400 с.

7. Федорова Г.Н. Разработка, внедрение и адаптация программного обеспечения отраслевой направленности: учебное пособие / Федорова Г.Н. – М.: КУРС: ИНФРА-М, 2019.  $-336$  c.

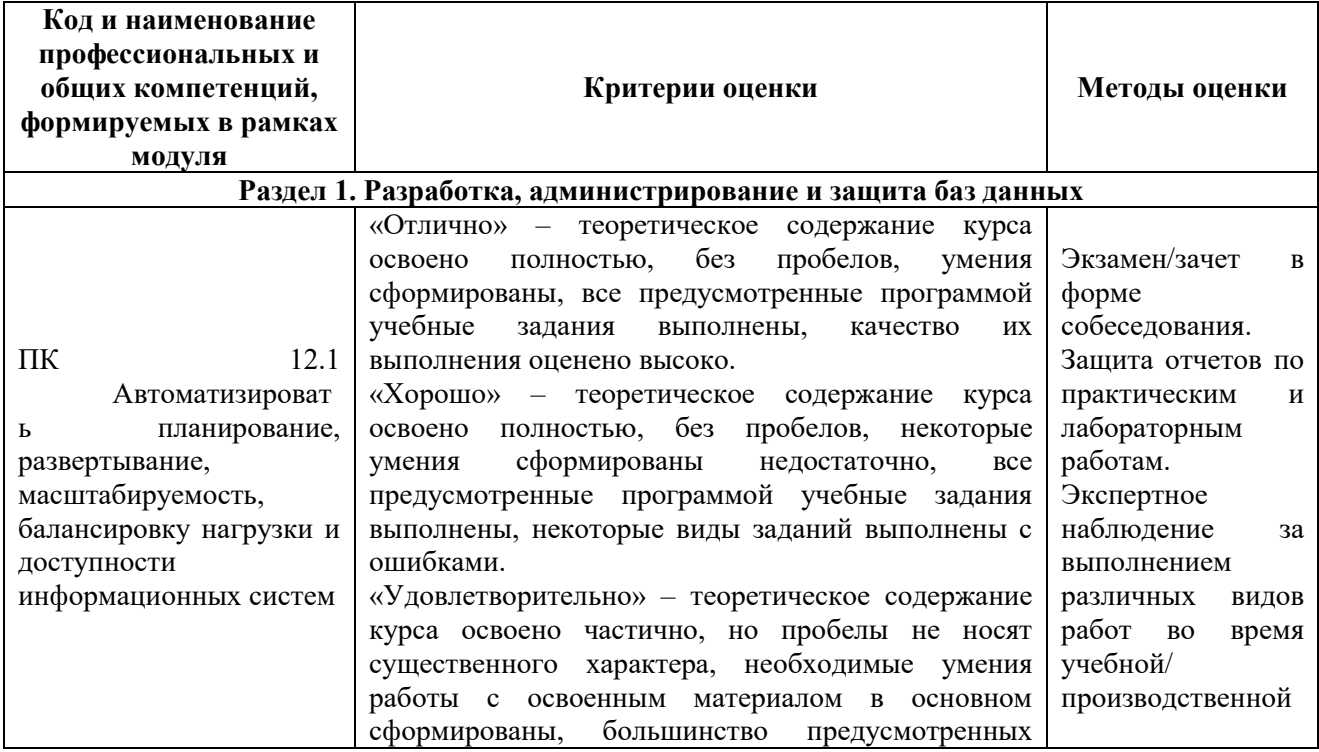

# **4. КОНТРОЛЬ И ОЦЕНКА РЕЗУЛЬТАТОВ ОСВОЕНИЯ ПРОФЕССИОНАЛЬНОГО МОДУЛЯ**

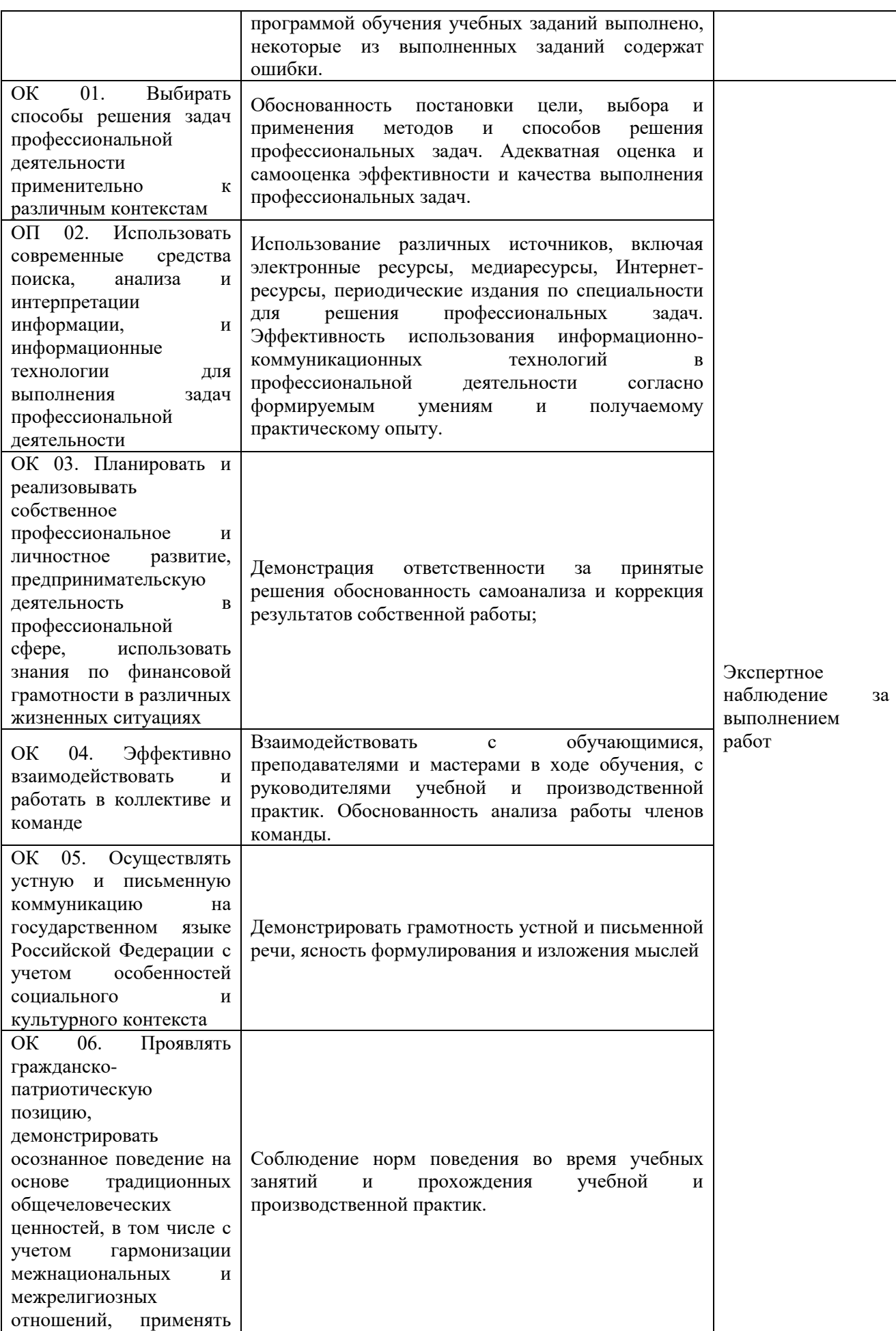

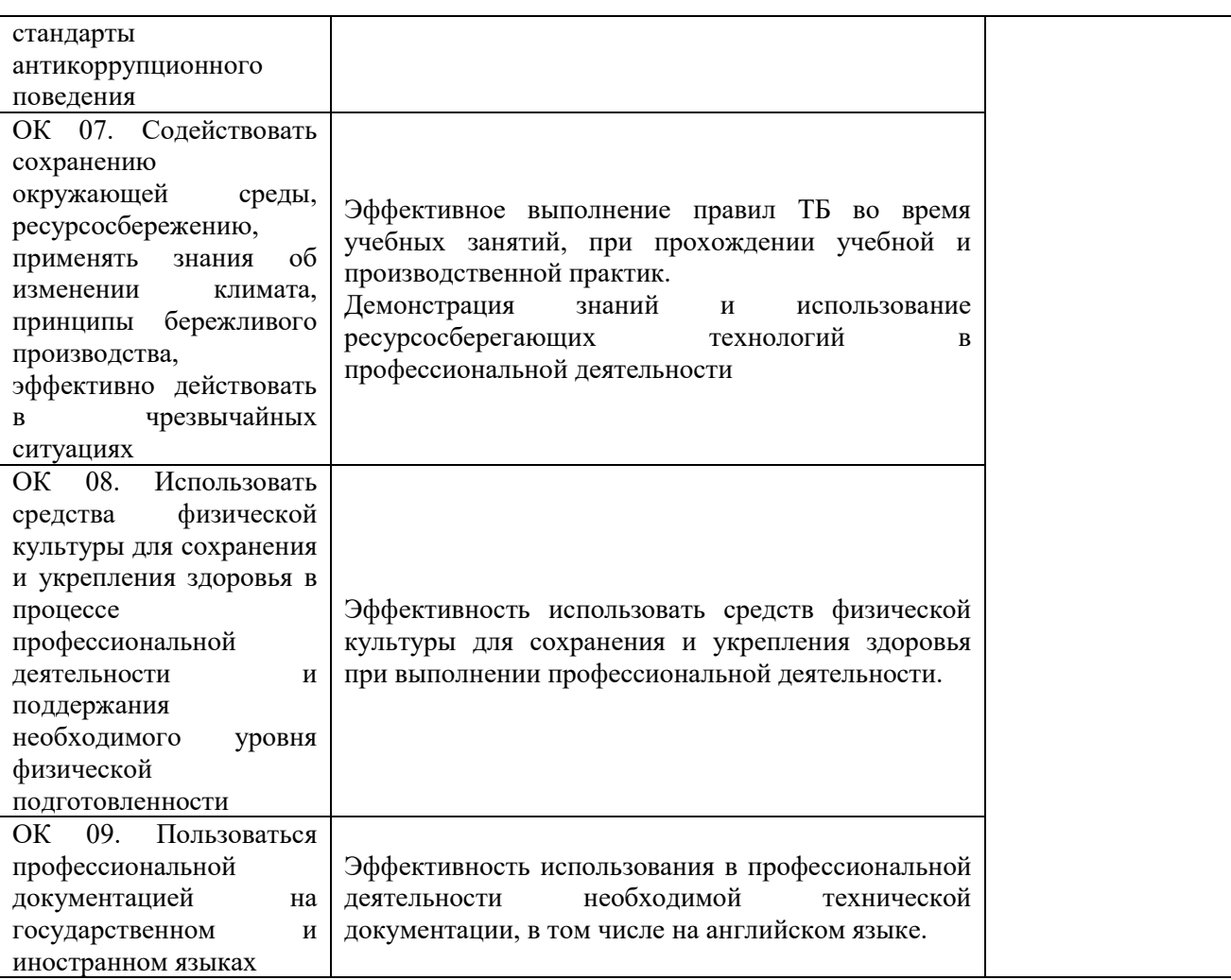